**BECKHOFF** New Automation Technology

# Manual | EN

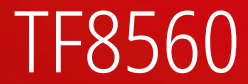

# TwinCAT 3 | Plastic Technology Functions

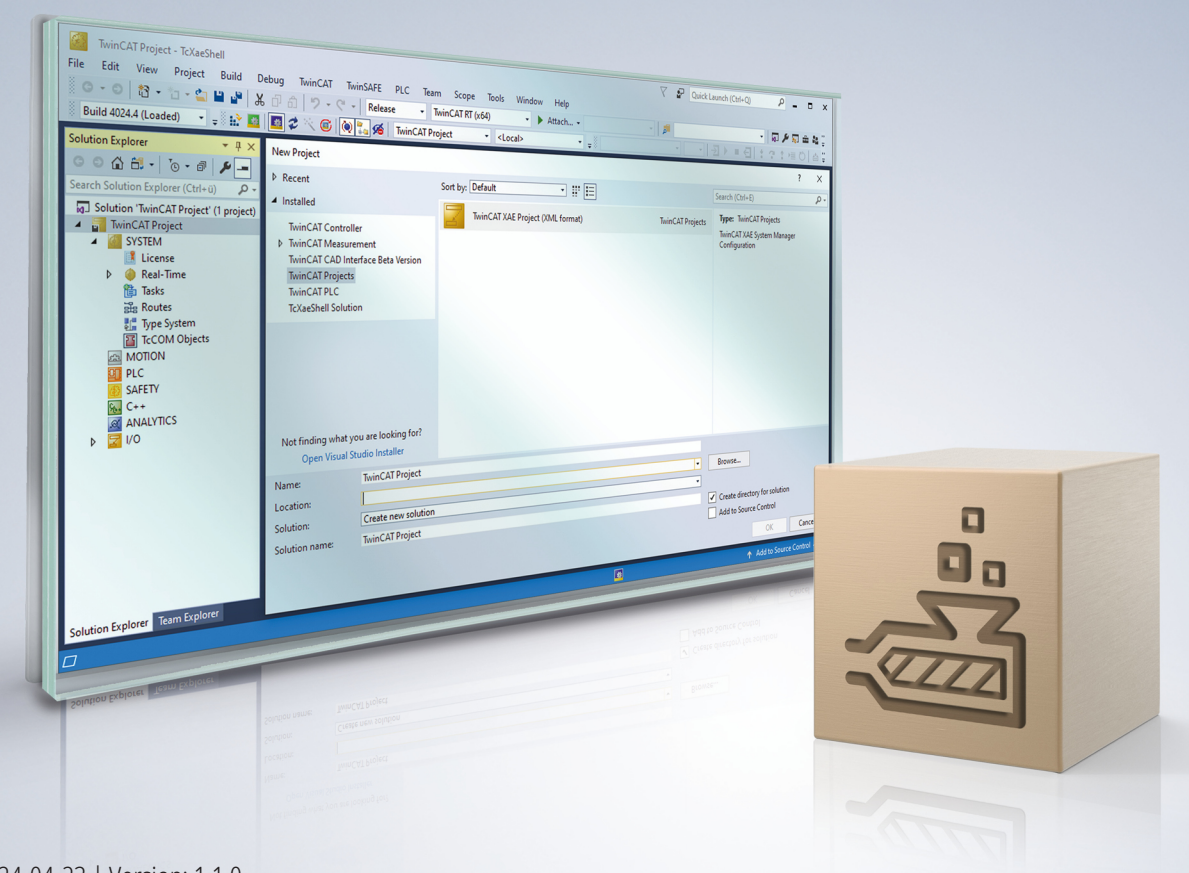

# **Table of contents**

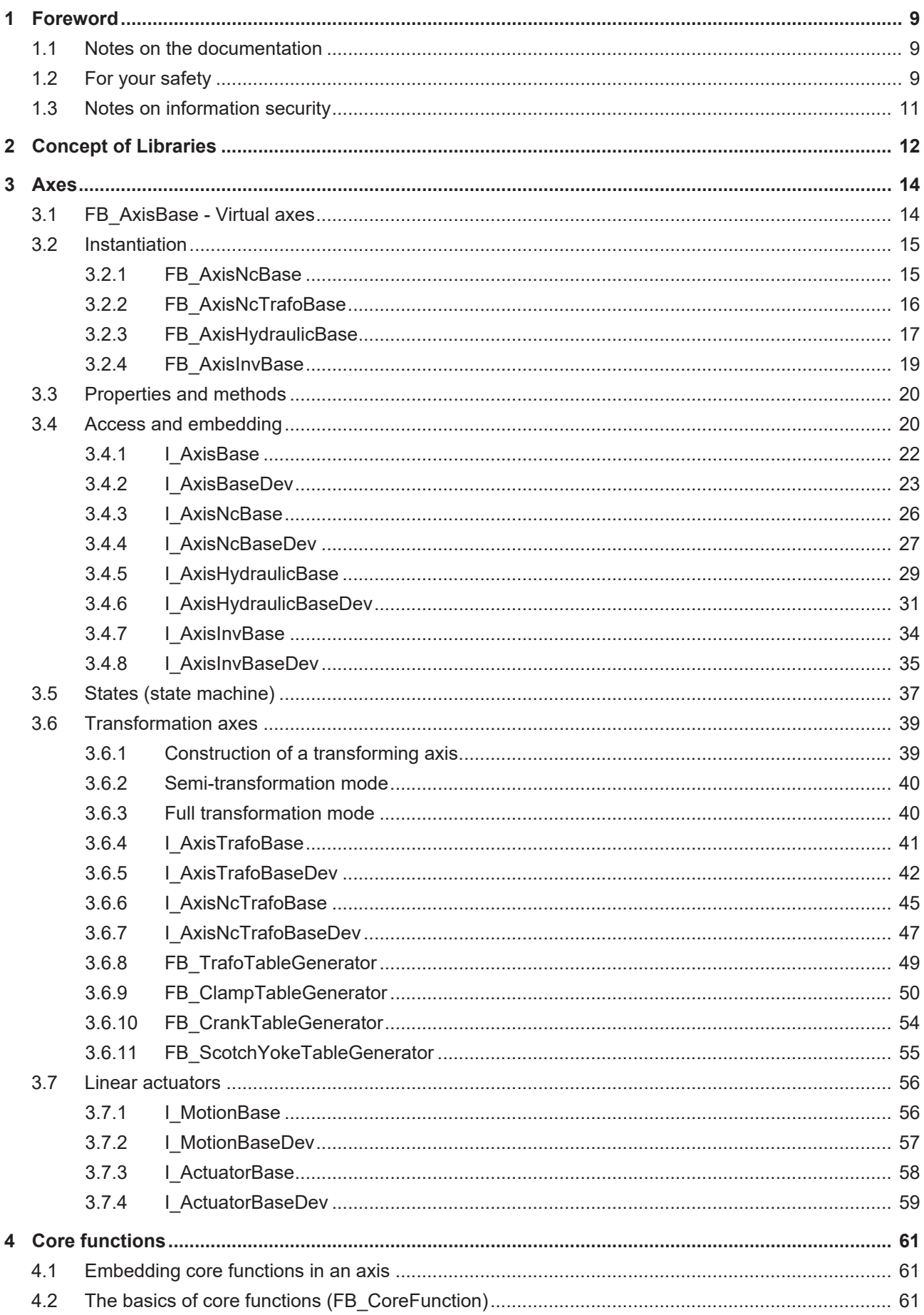

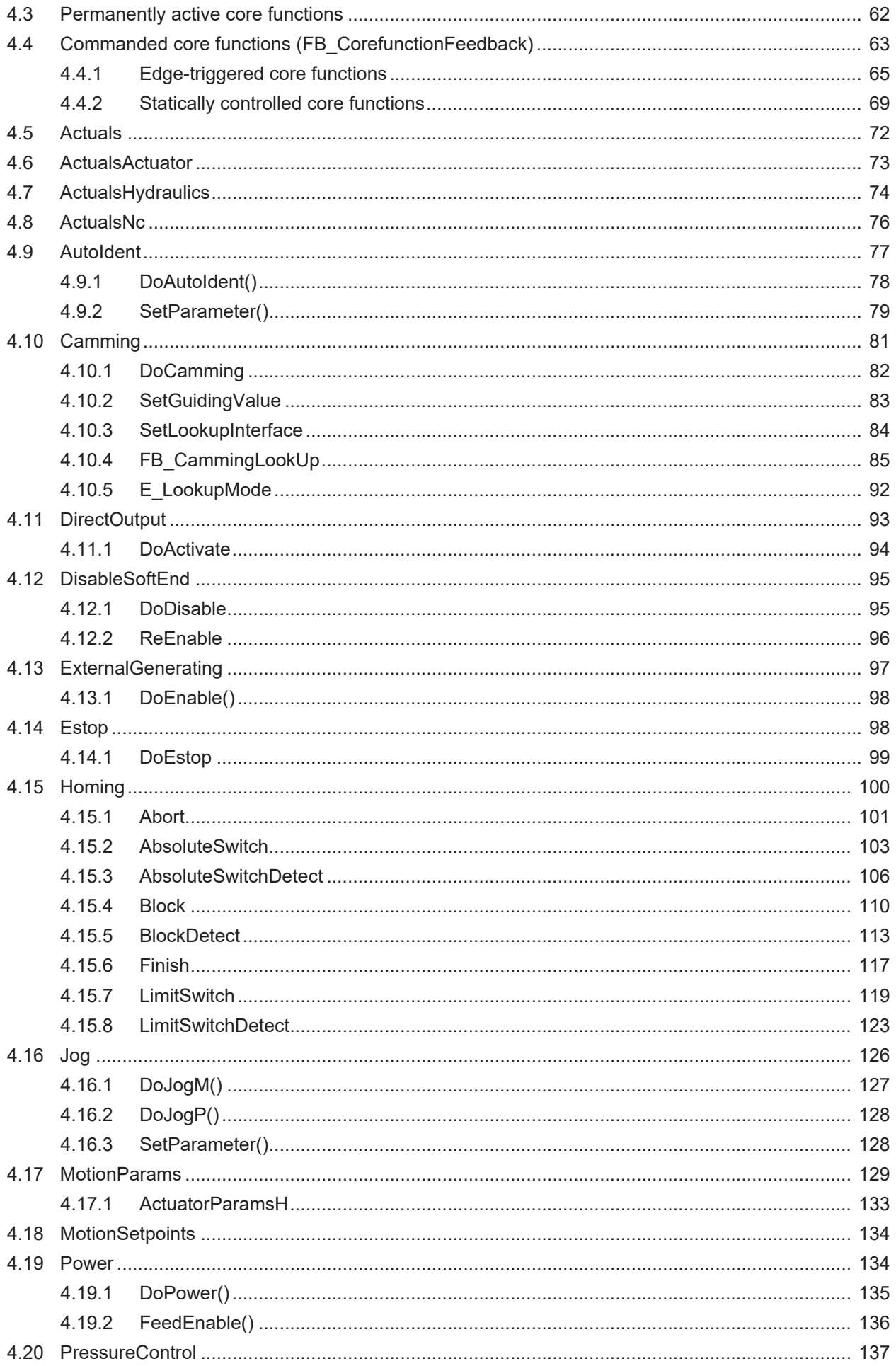

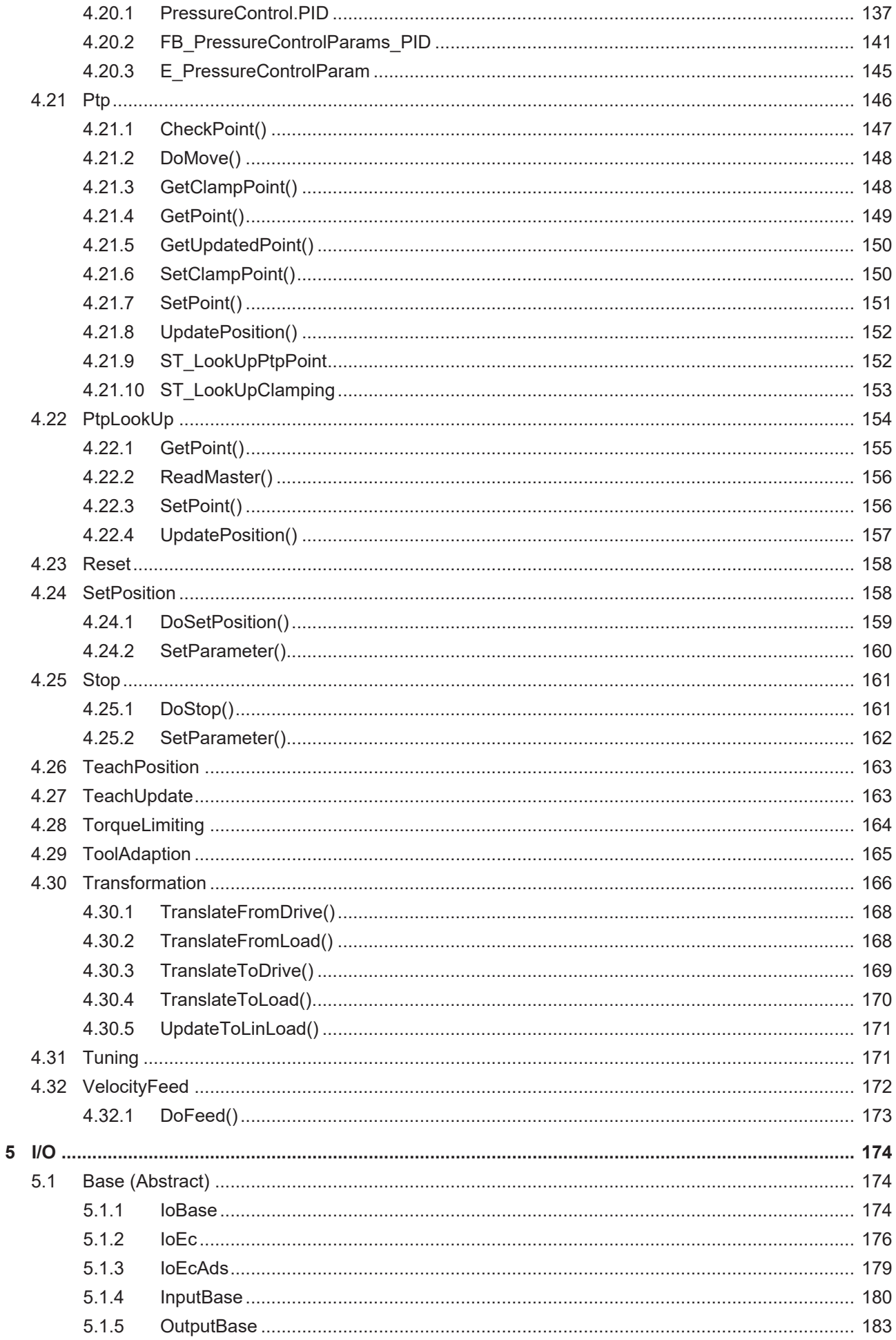

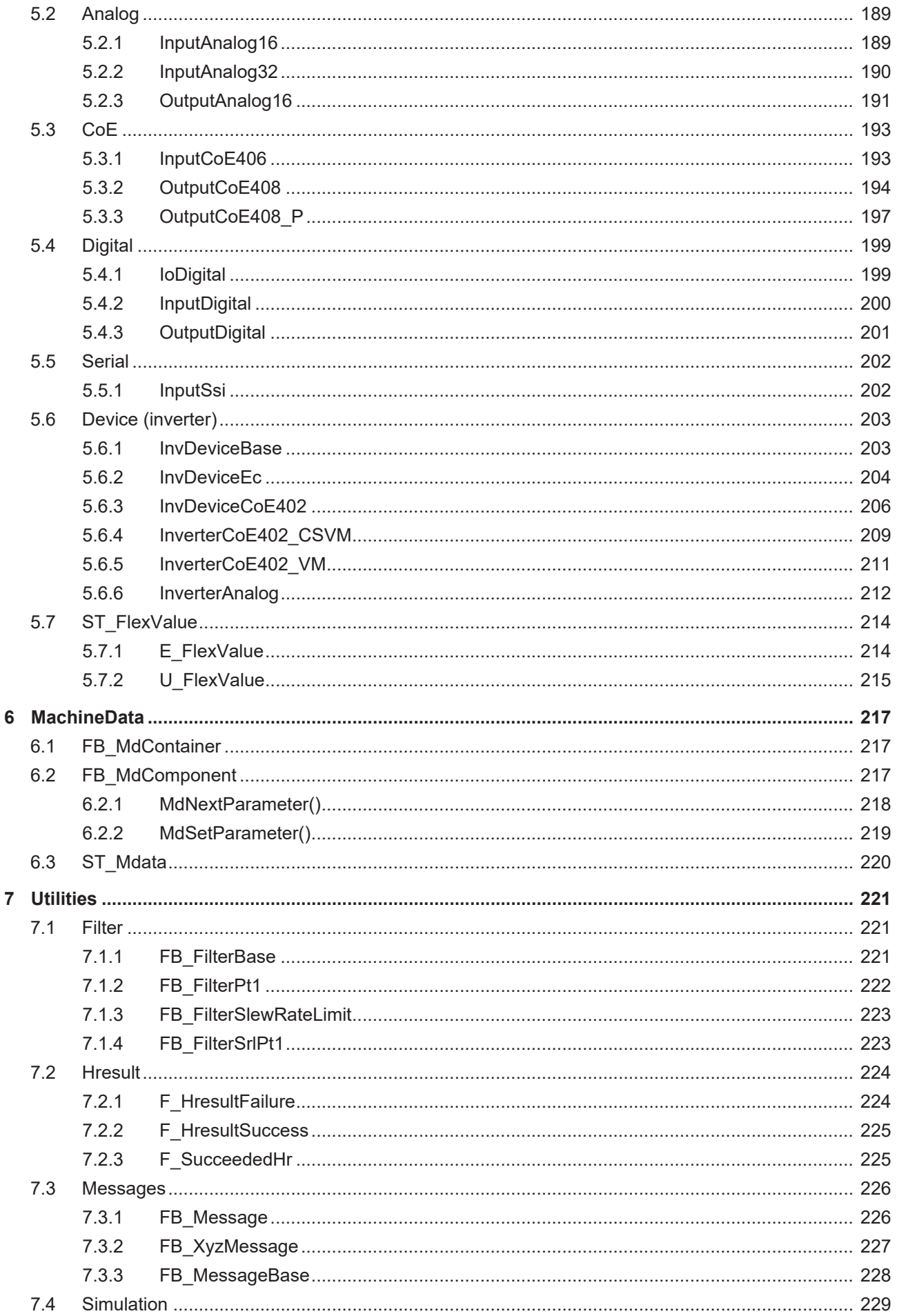

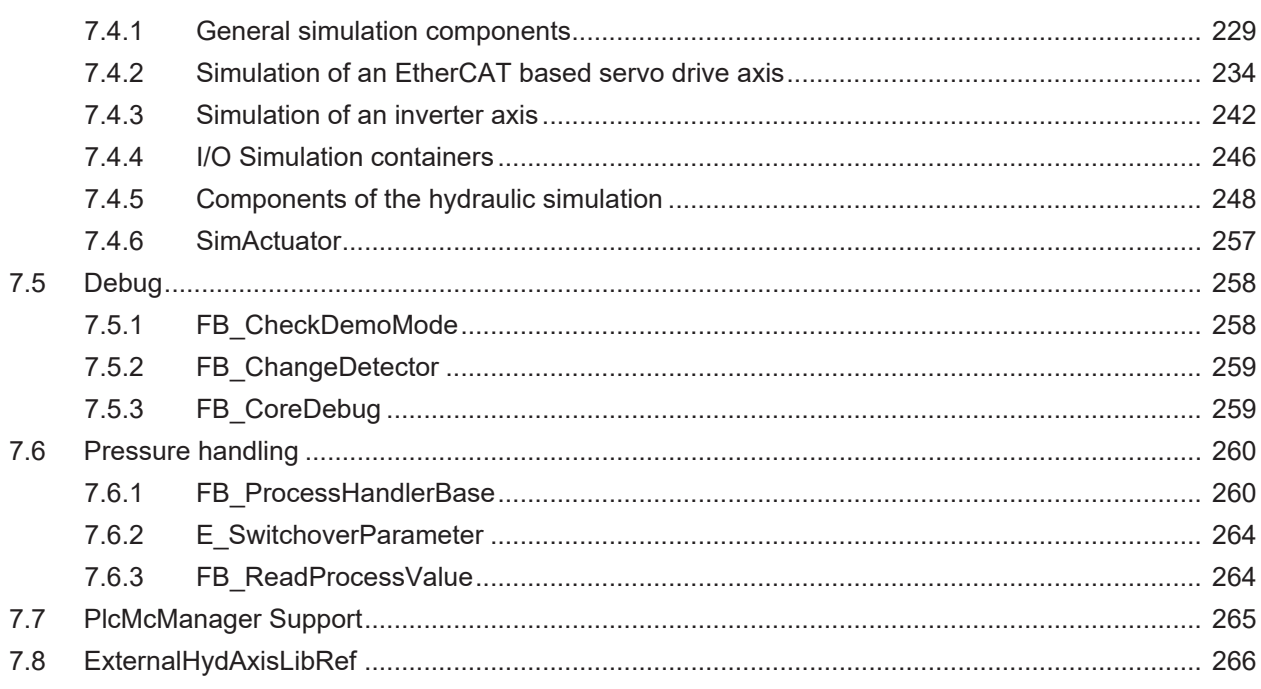

# <span id="page-8-0"></span>**1 Foreword**

## <span id="page-8-1"></span>**1.1 Notes on the documentation**

This description is intended exclusively for trained specialists in control and automation technology who are familiar with the applicable national standards.

For installation and commissioning of the components, it is absolutely necessary to observe the documentation and the following notes and explanations.

The qualified personnel is obliged to always use the currently valid documentation.

The responsible staff must ensure that the application or use of the products described satisfies all requirements for safety, including all the relevant laws, regulations, guidelines, and standards.

#### **Disclaimer**

The documentation has been prepared with care. The products described are, however, constantly under development.

We reserve the right to revise and change the documentation at any time and without notice. No claims to modify products that have already been supplied may be made on the basis of the data, diagrams, and descriptions in this documentation.

#### **Trademarks**

Beckhoff®, TwinCAT®, TwinCAT/BSD®, TC/BSD®, EtherCAT®, EtherCAT G®, EtherCAT G10®, EtherCAT P®, Safety over EtherCAT®, TwinSAFE®, XFC®, XTS® and XPlanar® are registered and licensed trademarks of Beckhoff Automation GmbH.

If third parties make use of designations or trademarks used in this publication for their own purposes, this could infringe upon the rights of the owners of the said designations.

#### **Patents**

The EtherCAT Technology is covered, including but not limited to the following patent applications and patents:

EP1590927, EP1789857, EP1456722, EP2137893, DE102015105702 and similar applications and registrations in several other countries.

## Fther**CAT.**

EtherCAT® is registered trademark and patented technology, licensed by Beckhoff Automation GmbH, Germany

#### **Copyright**

© Beckhoff Automation GmbH & Co. KG, Germany.

The distribution and reproduction of this document as well as the use and communication of its contents without express authorization are prohibited.

Offenders will be held liable for the payment of damages. All rights reserved in the event that a patent, utility model, or design are registered.

## <span id="page-8-2"></span>**1.2 For your safety**

#### **Safety regulations**

Read the following explanations for your safety.

Always observe and follow product-specific safety instructions, which you may find at the appropriate places in this document.

#### **Exclusion of liability**

All the components are supplied in particular hardware and software configurations which are appropriate for the application. Modifications to hardware or software configurations other than those described in the documentation are not permitted, and nullify the liability of Beckhoff Automation GmbH & Co. KG.

#### **Personnel qualification**

This description is only intended for trained specialists in control, automation, and drive technology who are familiar with the applicable national standards.

#### **Signal words**

The signal words used in the documentation are classified below. In order to prevent injury and damage to persons and property, read and follow the safety and warning notices.

#### **Personal injury warnings**

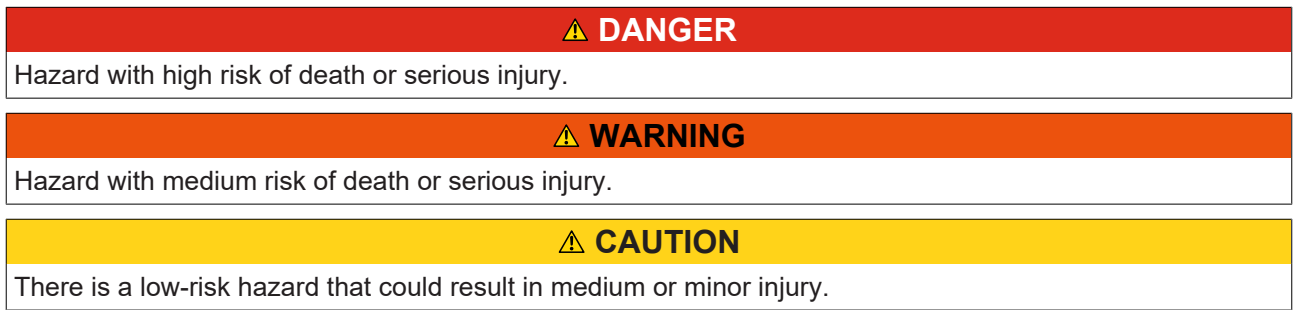

#### **Warning of damage to property or environment**

*NOTICE* The environment, equipment, or data may be damaged.

#### **Information on handling the product**

This information includes, for example: recommendations for action, assistance or further information on the product.

## <span id="page-10-0"></span>**1.3 Notes on information security**

The products of Beckhoff Automation GmbH & Co. KG (Beckhoff), insofar as they can be accessed online, are equipped with security functions that support the secure operation of plants, systems, machines and networks. Despite the security functions, the creation, implementation and constant updating of a holistic security concept for the operation are necessary to protect the respective plant, system, machine and networks against cyber threats. The products sold by Beckhoff are only part of the overall security concept. The customer is responsible for preventing unauthorized access by third parties to its equipment, systems, machines and networks. The latter should be connected to the corporate network or the Internet only if appropriate protective measures have been set up.

In addition, the recommendations from Beckhoff regarding appropriate protective measures should be observed. Further information regarding information security and industrial security can be found in our <https://www.beckhoff.com/secguide>.

Beckhoff products and solutions undergo continuous further development. This also applies to security functions. In light of this continuous further development, Beckhoff expressly recommends that the products are kept up to date at all times and that updates are installed for the products once they have been made available. Using outdated or unsupported product versions can increase the risk of cyber threats.

To stay informed about information security for Beckhoff products, subscribe to the RSS feed at [https://](https://www.beckhoff.com/secinfo) [www.beckhoff.com/secinfo](https://www.beckhoff.com/secinfo).

# <span id="page-11-0"></span>**2 Concept of Libraries**

TF8560 TC3 Plastic Technology Functions is a solution that allows the plastics processing industry to rapidly implement TwinCAT 3-based motion tasks.

In plastics processing machines, two different drive types, electric and hydraulic, can be used individually or in combination. The underlying Motion Control libraries for these two drive types are different. Therefore, there is the TwinCAT 3 NC PTP (TF5000) for electric axes and the TwinCAT 3 Hydraulic Positioning (TF5810) for hydraulic axes on the TwinCAT 3 platform. If the control program is developed directly on the basis of these two Motion Control libraries, the customer must re-implement all interfaces that call different libraries when the drive technology is changed.

TC3 Plastic Technology Functions provides a unified interface for the common functions of the hydraulic and electric Motion Control libraries. When developing the control program based on TC3 Plastic Technology Functions, only minimal modification is necessary for a different drive technology.

In addition, the elementary motion tasks commonly used in plastics processing, such as cam plates for wall thickness control, multi-segment PTP motion, and pressure control, have been implemented and fully tested in TC3 Plastic Technology Functions, encapsulated as core functions. Customers are freed from building them from scratch and can directly use the provided components to achieve complex functions with little engineering effort.

The basic concept of TC3 Plastic Technology Functions:

- Uniformity: A uniform interface for calling common Motion Control functions for hydraulic and electric axes.
- Ready-to-use: Implementation and encapsulation of essential motion tasks commonly used in plastics processing processes.
- Expandability: Extension or modification of the functions through inheritance.
- Flexibility: Choice of language, object/process-oriented programming approach, multitasking/multi-core capability (to be tested).

#### **TC3 Plastic Technology Functions libraries and license**

TC3 Plastic Technology Functions can be considered as an interface between the customer application and the TwinCAT 3 platform. TC3 Plastic Technology Functions consists of three libraries, namely Tc3\_PlasticFunctions, Tc3\_PlasticNc, and Tc3\_PlasticHydraulic. Their dependencies are as shown in the figure below. Tc3 PlasticFunctions implements the common functions for both drive types. The functions specific to the electric or hydraulic axes are implemented respectively in Tc3\_PlasticNc and Tc3\_PlasticHydraulic and will correspondingly call TF5000 TwinCAT 3 NC PTP or TF5810 TwinCAT 3 Hydraulic Positioning.

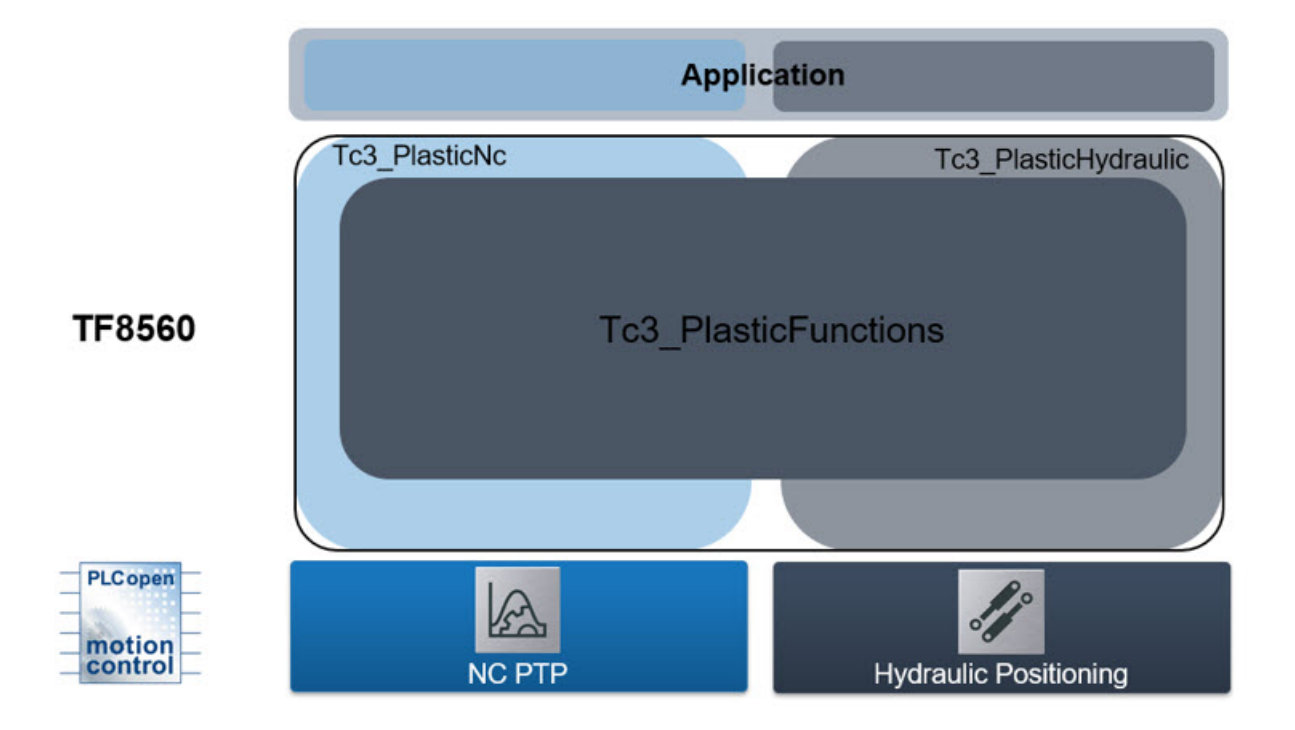

# <span id="page-13-0"></span>**3 Axes**

When setting up the functions of an axis, the methods and properties for implementing an elementary motion task are bundled in special function blocks. These are so-called core functions, which can be an active command, such as executing a multi-segment PTP movement, or a passive task, such as displaying the motion state and parameters of an axis, and are described in more detail in the chapter "Core functions concept".

## <span id="page-13-1"></span>**3.1 FB\_AxisBase - Virtual axes**

TwinCAT 3 Plastic Technology Functions defines FB AxisBase as a virtual base axis. This provides the core functions required for both electric and hydraulic drives. The [ABSTRACT](https://infosys.beckhoff.com/content/1033/tc3_plc_intro/6413748235.html?id=2638086927809860687) definition means that FB AxisBase cannot be instantiated. This is intentional, as the connection to specific Motion Control libraries is missing and some core functions are only instantiated in the specific versions.

For electric axes FB\_AxisNcBase and for hydraulic axes FB\_AxisHydraulicBase is derived from FB AxisBase. On the one hand, the connection to the Motion Control libraries is established. On the other hand, special axis types add their own core functions for their mode of operation. The following figure shows how the axis classes (FBs) in TwinCAT 3 Plastic Technology Functions are to be understood structurally.

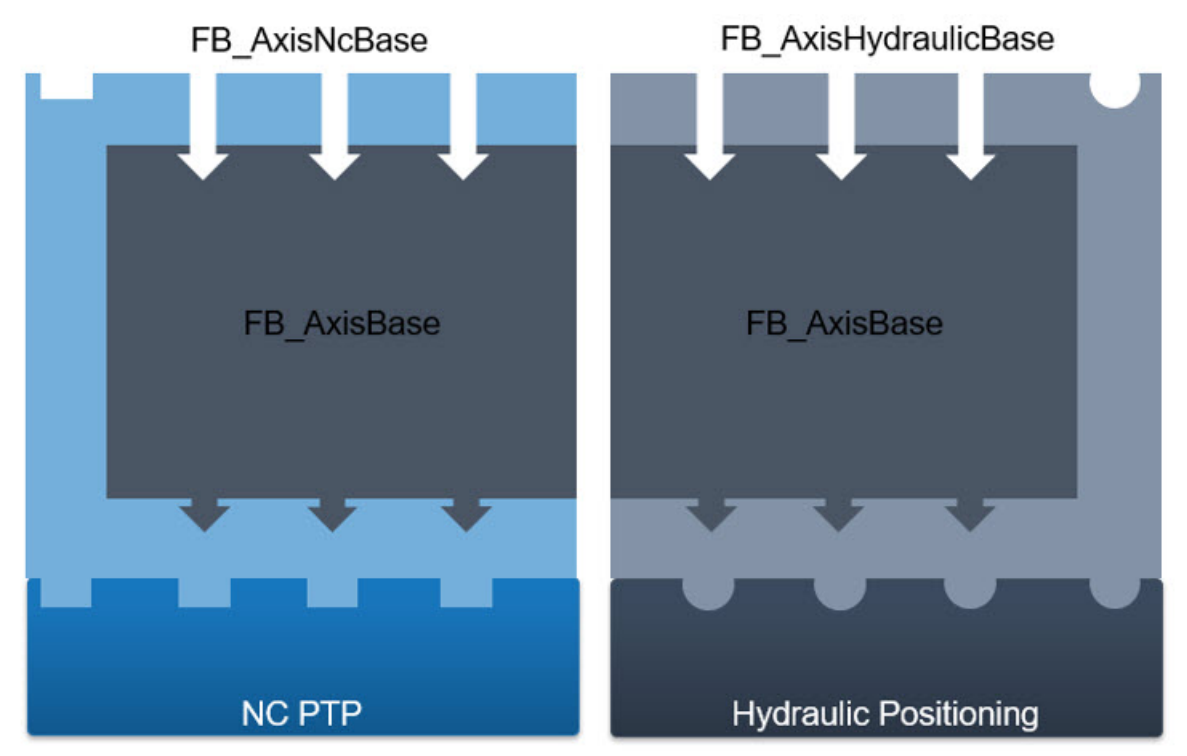

#### **Further motion objects**

In addition to the basic concept of NC-based and hydraulic-based axes, the Plastic Technology Functions provide further axis and movement types. These include transformation and inverter axes as well as digital linear actuators. The following UML diagram shows the relationship between the individual types and their availability per library.

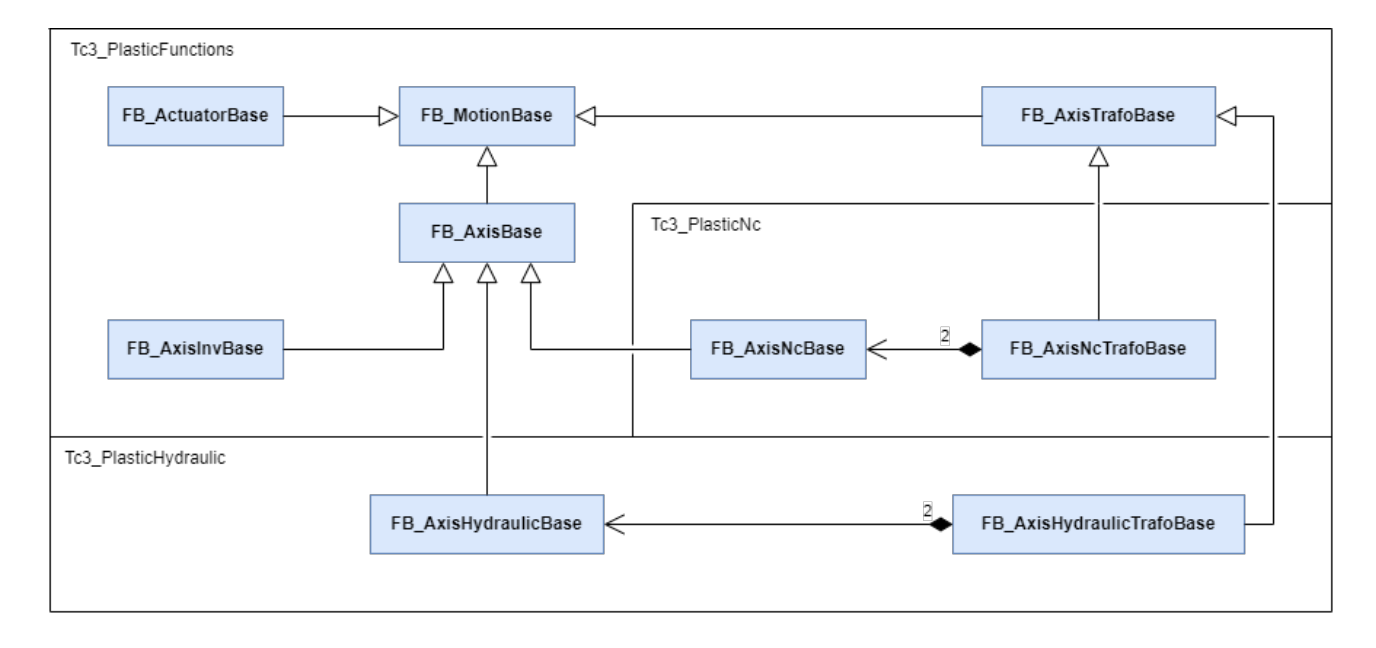

## <span id="page-14-0"></span>**3.2 Instantiation**

FB\_AxisNcBase, FB\_AxisHydraulicBase and FB\_AxisInvBase can be instantiated. Below you will find sample code for creating instances of these axis types. The input variables of these FBs are all defined in the method FB init(). FB init() is always called implicitly when initializing an instance of a FB. For a detailed description see FB init().

Some input variables of FB\_init() must be assigned mandatory, while others are optional and can be 0. The following table shows the requirements of FB\_AxisNcBase, FB\_AxisHydraulicBase, FB\_AxisInvBase and FB ActuatorBase when assigning their input variables. For a detailed explanation of each input variable, see [METHOD FB\\_init\(\)](https://infosys.beckhoff.com/content/1033/tc3_plc_intro/5094414603.html?id=6967794353598129051).

The open source project TF85xx - Plastic Application, which is based on TF8560 - TwinCAT 3 Plastic Technology Functions, has designed common machine axes and their motion tasks in blow molding and other types of plastics machines. This includes axes such as clamp, blow pin, wall thickness control, injection unit, etc. Customers can use the Plastic Application as the basis for their control system or as a tutorial for TF8560 TwinCAT 3 Plastic Technology Functions as required. The code for the Plastic Application is available [here](https://infosys.beckhoff.com/content/1033/tf85xx_plastic_application/index.html?id=4930837044086417637).

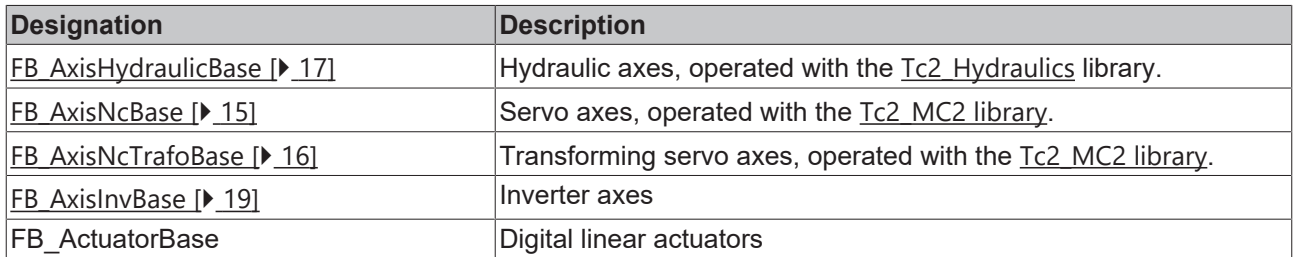

### <span id="page-14-1"></span>**3.2.1 FB\_AxisNcBase**

**FB AxisNcBase** 

This FB creates an axis operated with the Tc2\_MC2 library.

#### **Syntax:**

```
fbNcAxis:   FB_AxisNcBase
\mathcal{L}(\mathcal{L}(\mathcal{                AxisName        := 'NcClampAxis1', 
                                                                                         nPtpPoints := 10,
```
#### *I* Initialization parameters of the FB\_init constructor

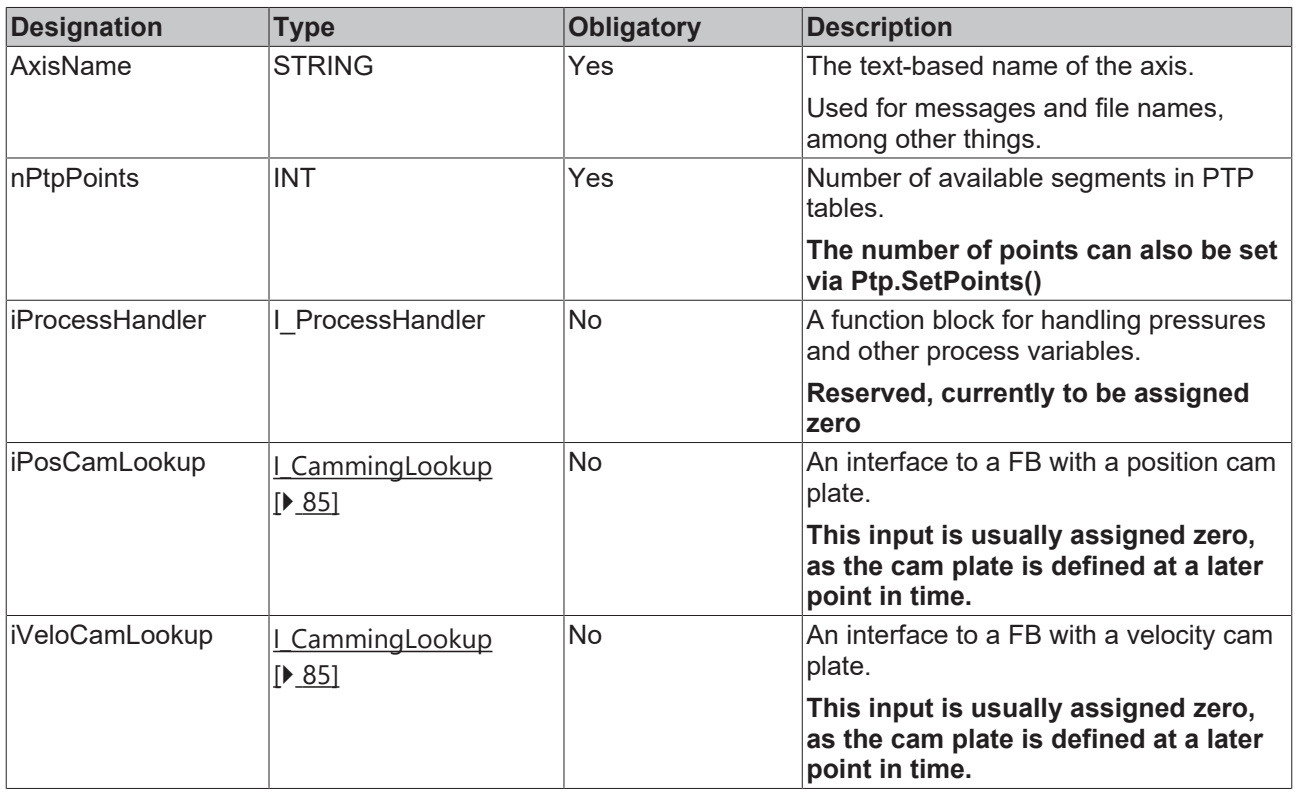

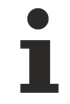

#### **Required libraries**

NC-based axes require the Tc2\_MC2 library and a TwinCAT NC license.

#### **Requirements**

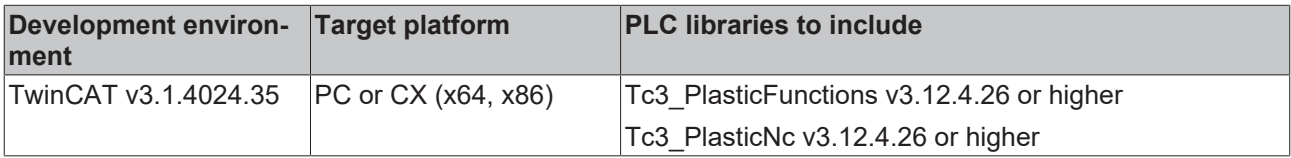

### <span id="page-15-0"></span>**3.2.2 FB\_AxisNcTrafoBase**

```
FB AxisNcTrafoBase
```
This FB creates a transforming axis operated with the Tc2\_MC2 and Tc2\_MC2\_Camming library.

#### **Syntax:**

```
fbNcTrafoAxis: FB_AxisNcTrafoBase
            \left(                   AxisName        := 'NcAxis', 
nPtpPoints := 10,
nTrafoPoints := 181,
                                  iProcessHandler := 0,
```
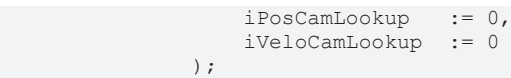

#### *I* Initialization parameters of the FB\_init constructor

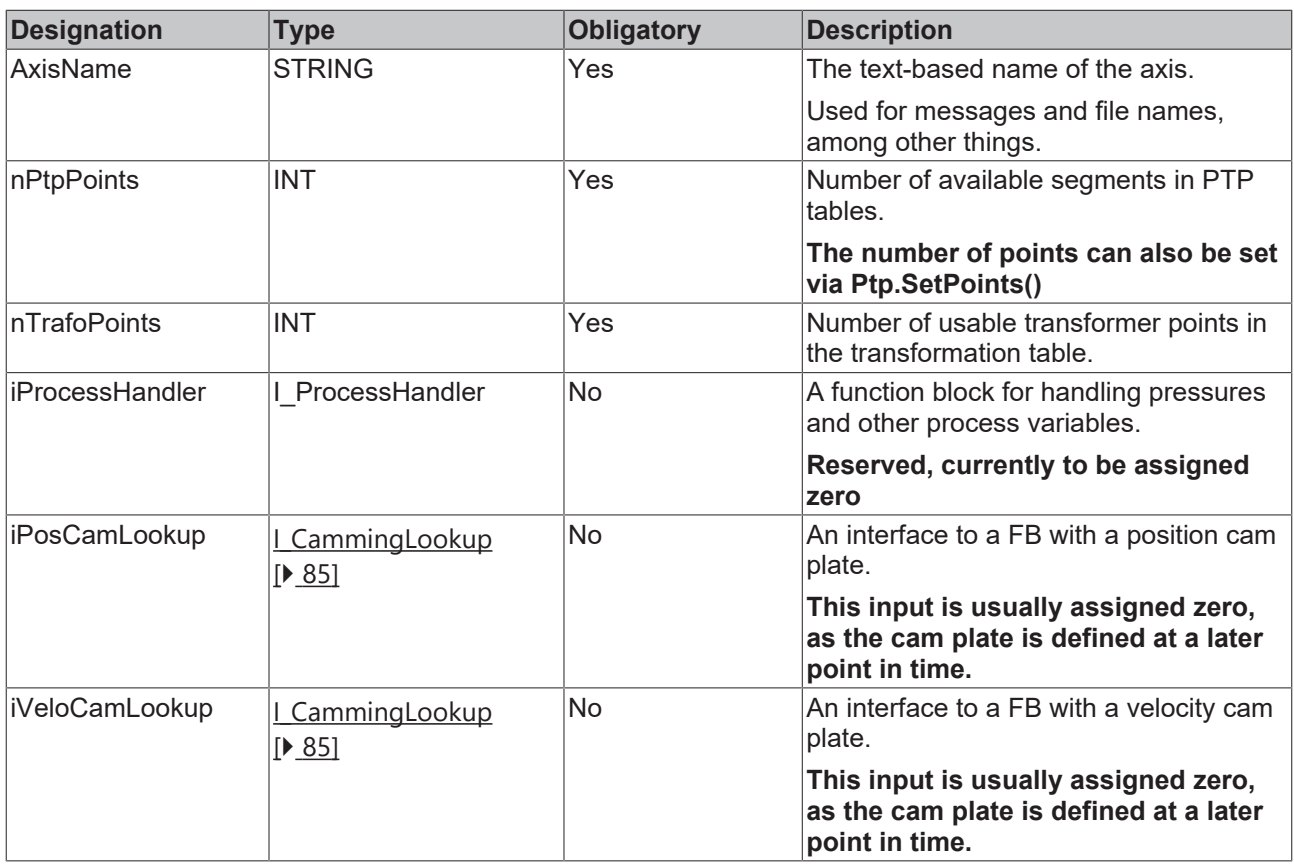

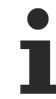

#### **Required libraries**

NC-based transformation axes require the Tc2\_MC2 and the Tc2\_MC2\_Camming library and a TwinCAT NC PTP & Camming license.

#### **Requirements**

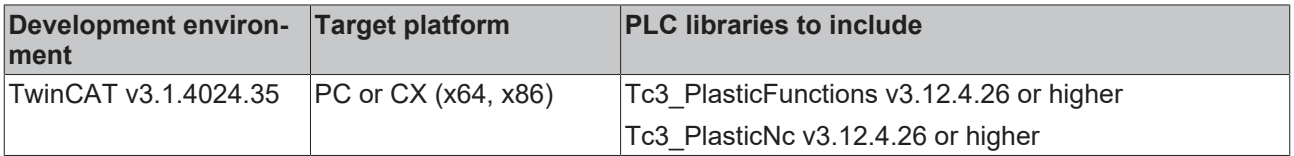

### <span id="page-16-0"></span>**3.2.3 FB\_AxisHydraulicBase**

```
FB AxisHydraulicBase
```
This FB creates an axis operated with the Tc2\_Hydraulics library.

```
Syntax:
```

```
fbHydAxis1: FB_AxisHydraulicBase
\mathcal{L}(\mathcal{L}(\mathcal{AxisName        := 'HydClampAxis1',
nPtpPoints := 10,
                                                                         iProcessHandler := 0,
```
iPosCamLookup := 0, iVeloCamLookup := 0, iPosFilter := 0, iVeloFilter := 0 );

 iEncoder := fbHydClampAxisEncIn01, iDrive := fbHydClampAxisDriveOut01, iPressureP := fbHydClampAxis1PrsInP, iPressureM := fbHydClampAxis1PrsInM,

```
 Initialization parameters of the FB_init constructor
```
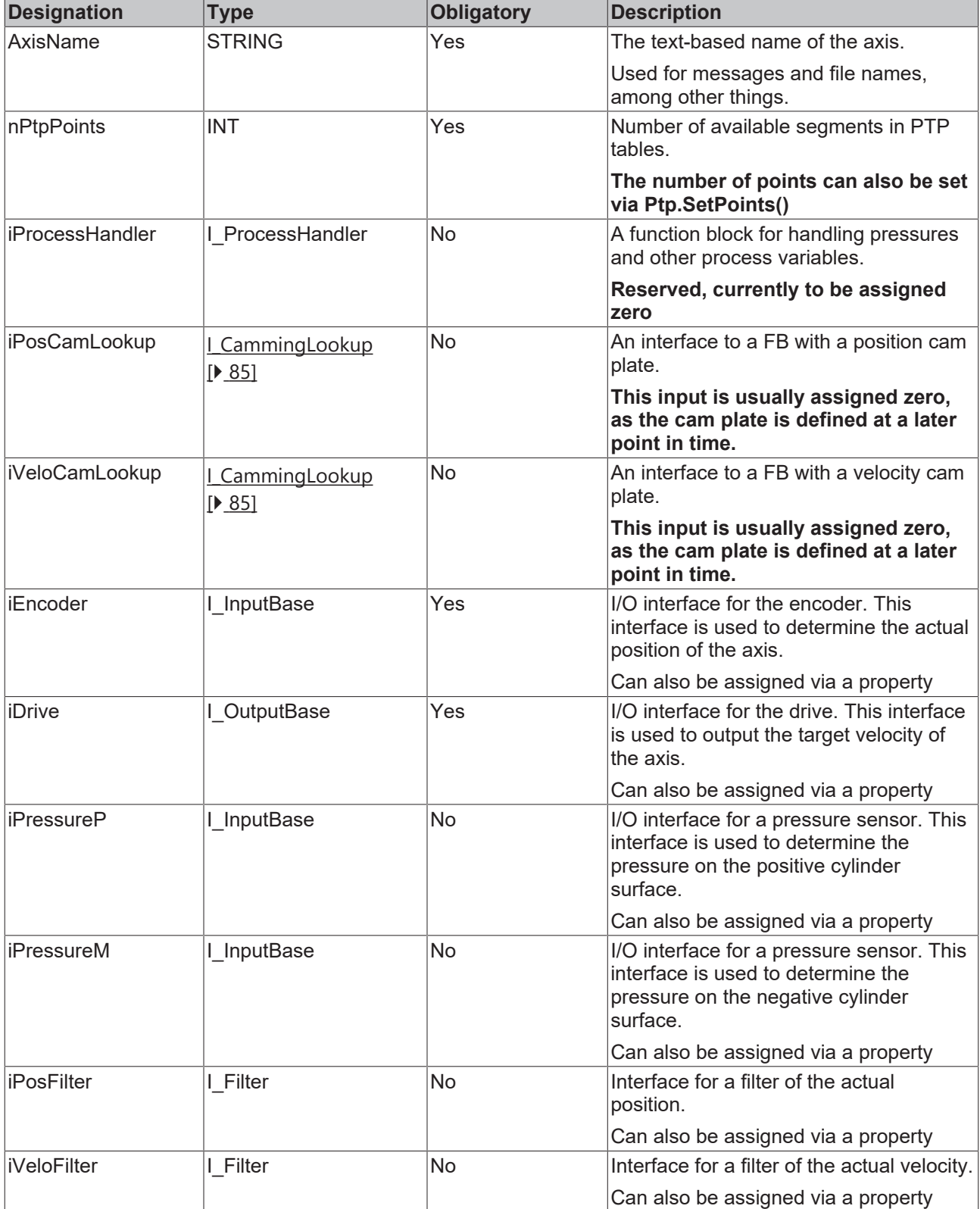

#### **Strong filtering**

Strong filtering may have a negative effect on the performance of the axis.

### **Required libraries**

Hydraulic axes require the Tc2\_Hydraulics library.

#### **Requirements**

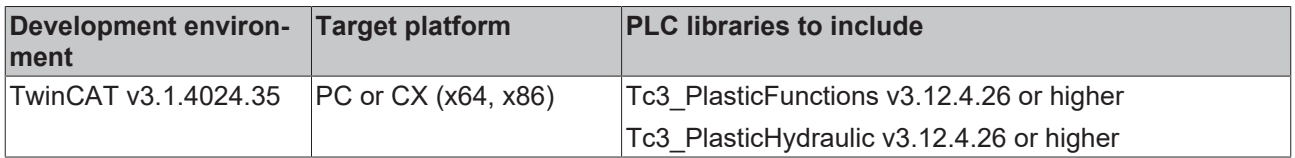

### <span id="page-18-0"></span>**3.2.4 FB\_AxisInvBase**

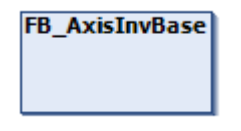

This FB creates an axis operated with a simple inverter. This type of axis is prepared for the use of drive components whose definition is below the possibilities of a servo axis. The biggest problem might be the lack of position feedback. But even very simple drives like frequency inverters may be used to support some tasks in a machine, such as turning an extruder or moving a conveyor belt. The axis does not require position feedback and does not support position-bound functions.

#### **Syntax:**

```
fbInvAxis:  FB_AxisInvBase
\mathcal{L}(\mathcal{L}) and \mathcal{L}(\mathcal{L})                AxisName        := 'InvExtruder', 
nPtpPoints := 10,
                                    iProcessHandler := 0,
                     iPosCamLookup := 0,
                                     iVeloCamLookup  := 0
                           );
```
#### *I* Initialization parameters of the FB\_init constructor

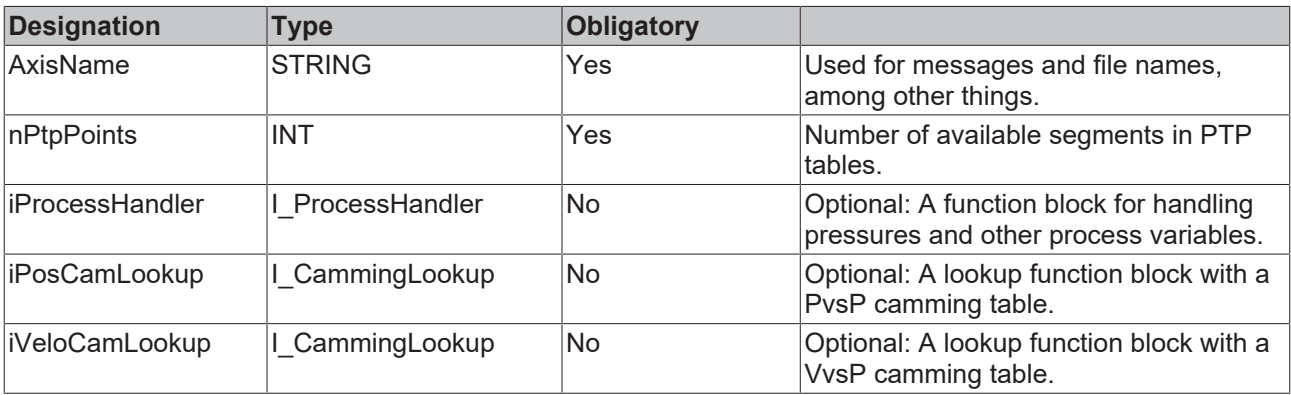

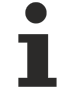

#### **Required libraries**

Inverter axes are fully implemented in Tc3\_PlasticFunctions and do not require the libraries mentioned above.

#### **Requirements**

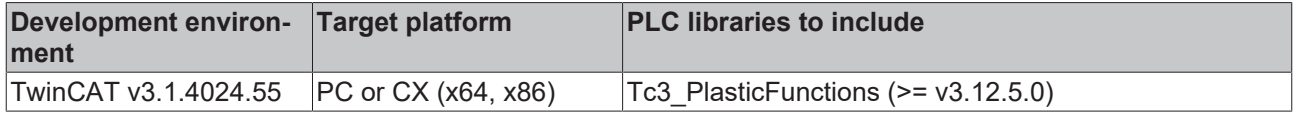

## <span id="page-19-0"></span>**3.3 Properties and methods**

Some of the properties of the axes are standard variables (e.g. iNcSampleAxis.Name of type STRING) and the required information can be processed directly. Other properties are so-called CoreFunctions and return a type INTERFACE to the CoreFunction itself.

For example, the axis has a property of type  $I$  Power with the name Power, which is the INTERFACE of FB Power. This interface can be used to access properties and methods provided there.

The constantly active algorithms for cyclic calls are not executed in the main part (body) of the FBs, but in its cycle method. An axis is therefore only executed if its Cyclic() methods are called. In addition, the cycle method of an axis should be called exactly once for each PLC cycle, as these can also execute setpoint generation and control algorithms.

```
//  CoreFunction method calls
iNcSampleAxis.Power.DoPower(TRUE)
iNcSampleAxis.Power.FeedEnable(TRUE, TRUE);
// CoreFunction property access
bEnabled := iNcSampleAxis.Power.Status;
// Cyclic call of the axis
```
<span id="page-19-1"></span>iNcSampleAxis.Cyclic();

## **3.4 Access and embedding**

The TC3 Plastic Technology Functions creates the corresponding INTERFACEs for each function block (FB). For a detailed description see [INTERFACE concept](https://infosys.beckhoff.com/english.php?content=../content/1033/tc3_plc_intro/4256428299.html&id=). In this document the following naming rules are applied:

FB Xyz: Declaration of a function block

fbXyz: an instance of FB\_Xyz

I\_Xyz: the INTERFACE declaration corresponding to FB\_Xyz

 $iXyz$ : a variable of  $I_Xyz$  that is instantiated with  $fbXyz$ 

#### *NOTICE*

#### **Do not access the fbXyz instance of an axis directly**

We suggest that you don't access the  $f_{\text{bXyz}}$  of an axis directly, but instead access the properties and methods of the FB  $Xyz$  via  $iXyz$ , as is shown below. This is because the development of  $I_XXyz$  in TC3\_Plastic Technology Functions only considers the properties and methods that are needed externally to operate  $FB_Xyz$ . In contrast to that, the properties and methods that are only to be called by other methods inside FB\_Xyz do not appear in I\_Xyz. As a result, iXyz is clearer than fbXyz and customers can find the information they need faster than with  $f_{\text{bXyz}}$ , while the risk of misuse is prevented.

sName := fbNcAxis1.Name // not preferred  $s$ Name  $:=$  iNcClamp1.Name

It should be noted that TC3 Plastic Technology Functions creates two INTERFACEs with different information content for each function block of the axes. For example, FB AxisBase has the interfaces I AxisBase and I AxisBaseDev. I AxisBase contains the necessary functions of the axes for most common cases. In contrast, I\_AxisBaseDev provides more information access and allows users to implement more complex functions. For the sake of simplicity and security, it is recommended to use the general interface (e.g. I AxisBase).

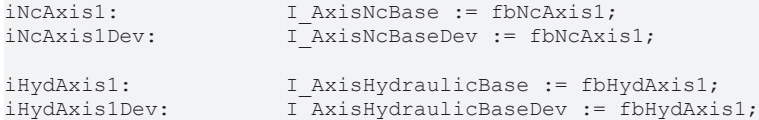

The following UML diagram shows the available interfaces of the individual axes and their inheritance structure.

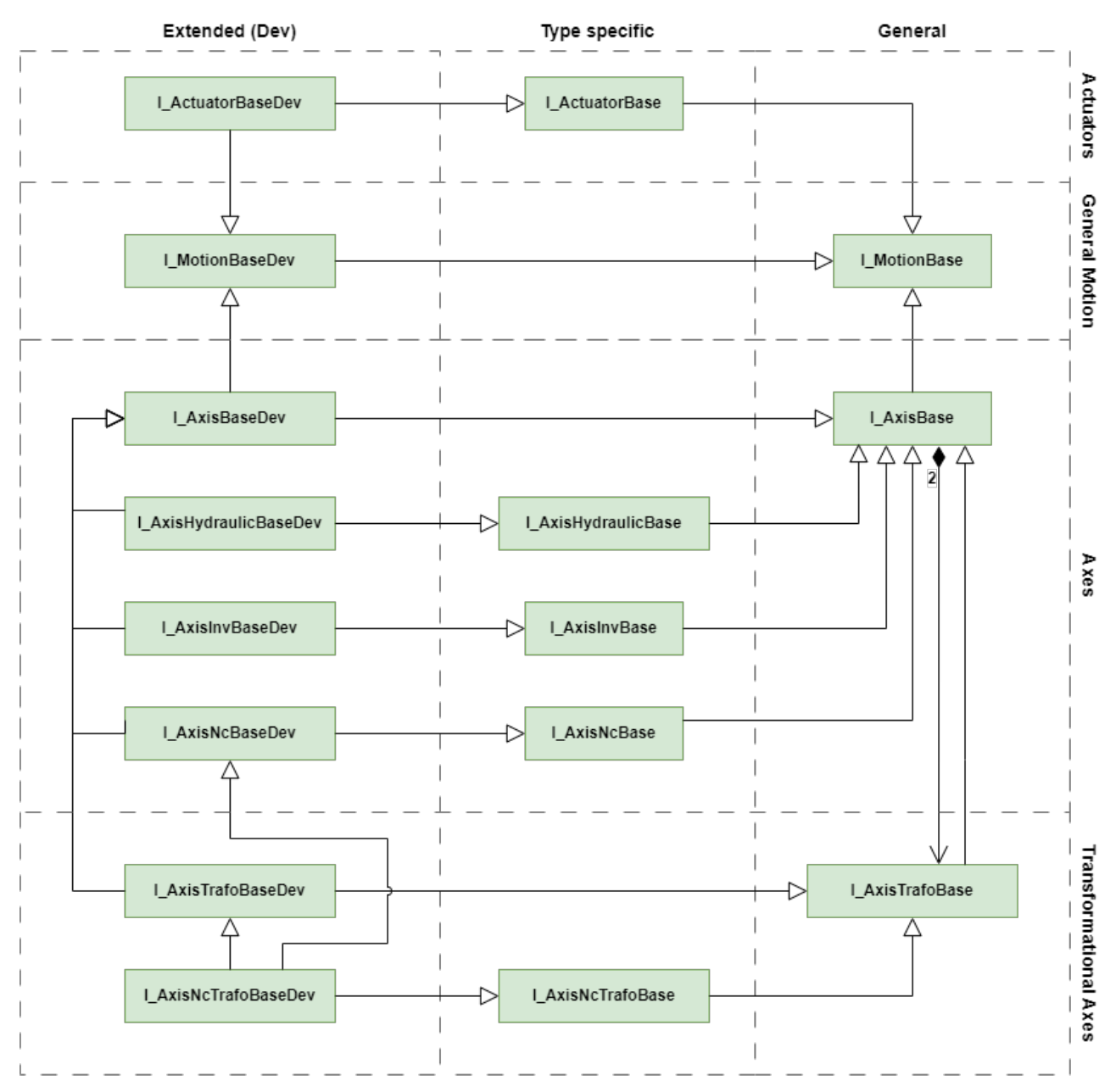

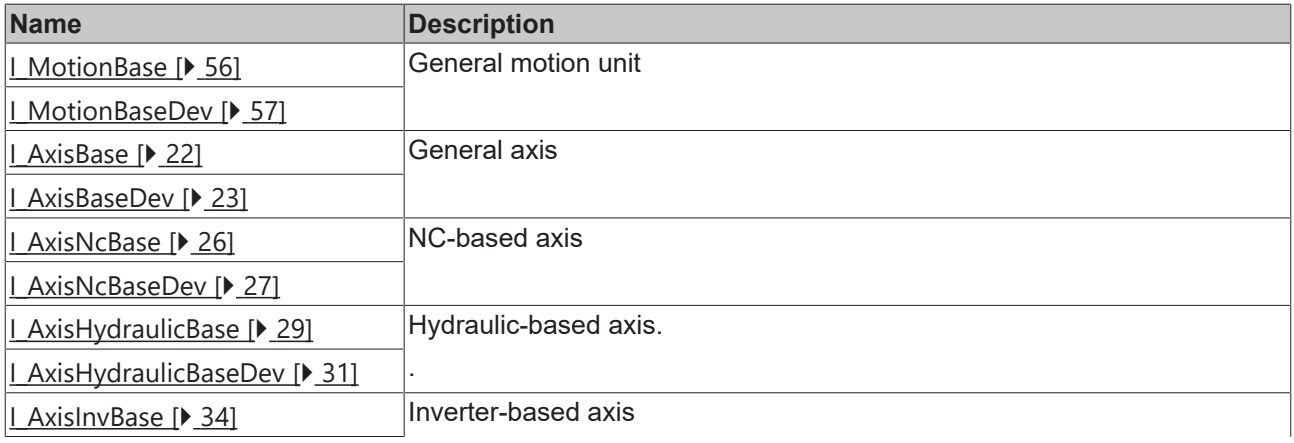

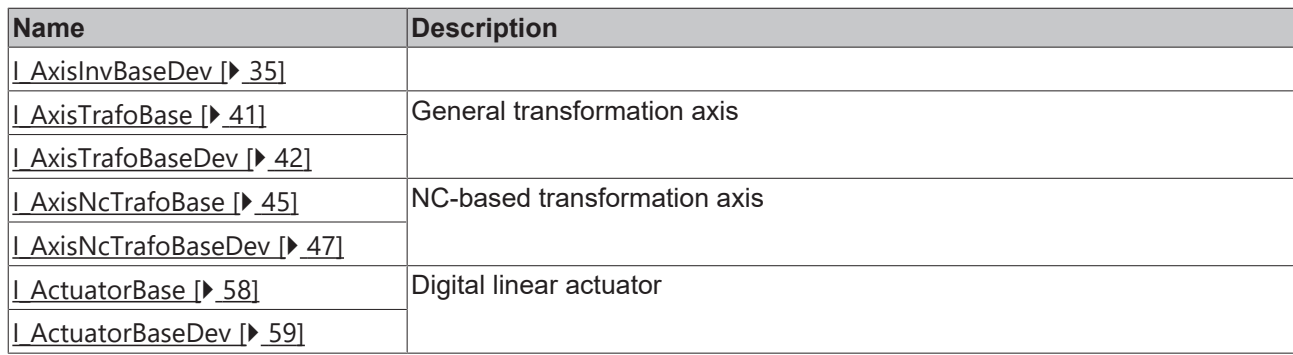

### <span id="page-21-0"></span>**3.4.1 I\_AxisBase**

Represents the general interface for an axis.

#### **Syntax:**

INTERFACE I\_AxisBase EXTENDS I\_MotionBase

### *<u><b>* Properties</u>

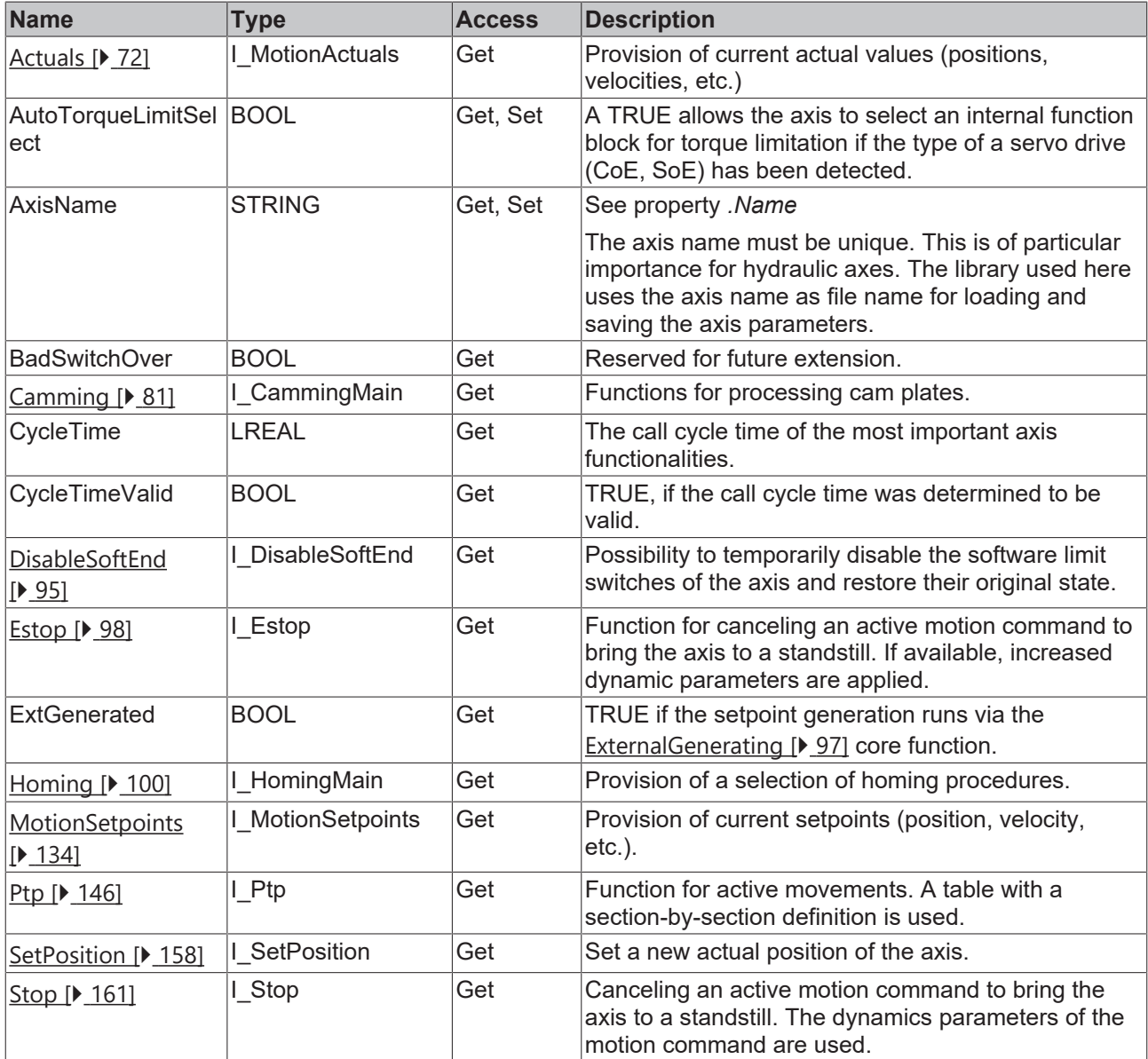

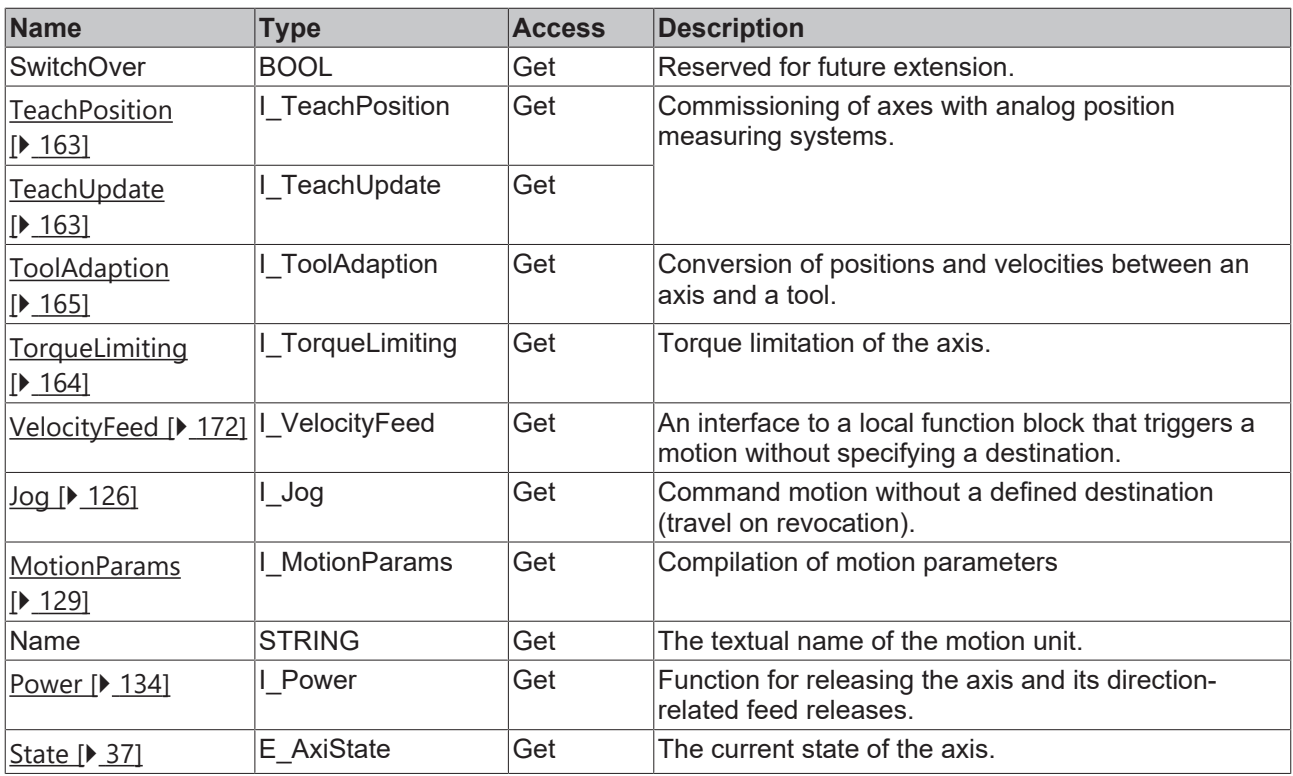

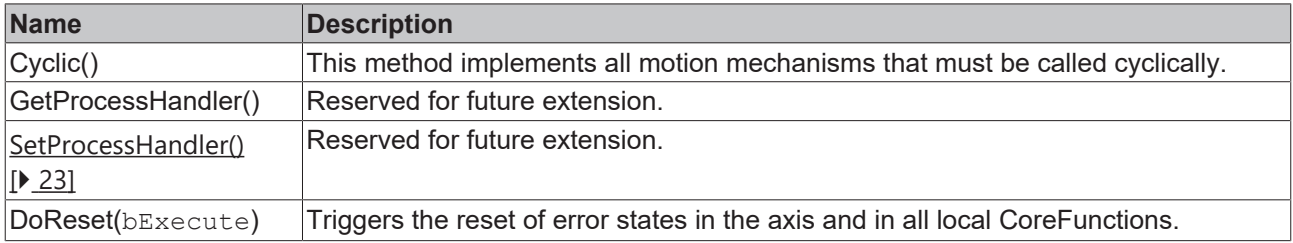

#### **Requirements**

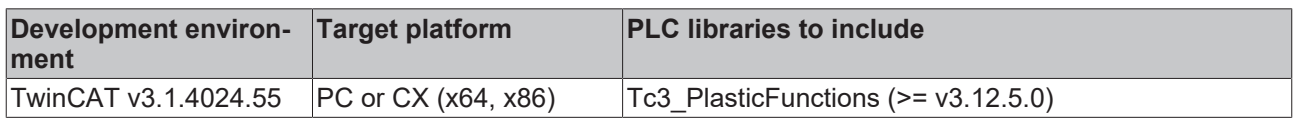

#### <span id="page-22-1"></span>**3.4.1.1 SetProcessHandler**

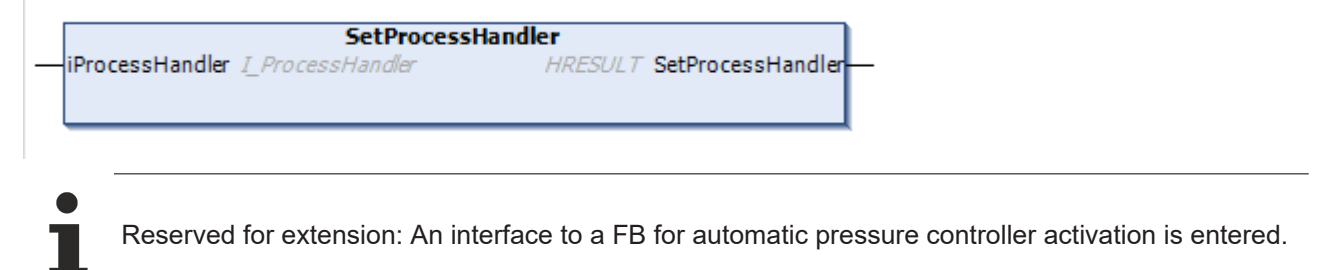

### <span id="page-22-0"></span>**3.4.2 I\_AxisBaseDev**

Represents the extended interface for an axis.

#### **Syntax:**

INTERFACE I\_AxisBaseDev EXTENDS I\_AxisBase, I\_MotionBaseDev

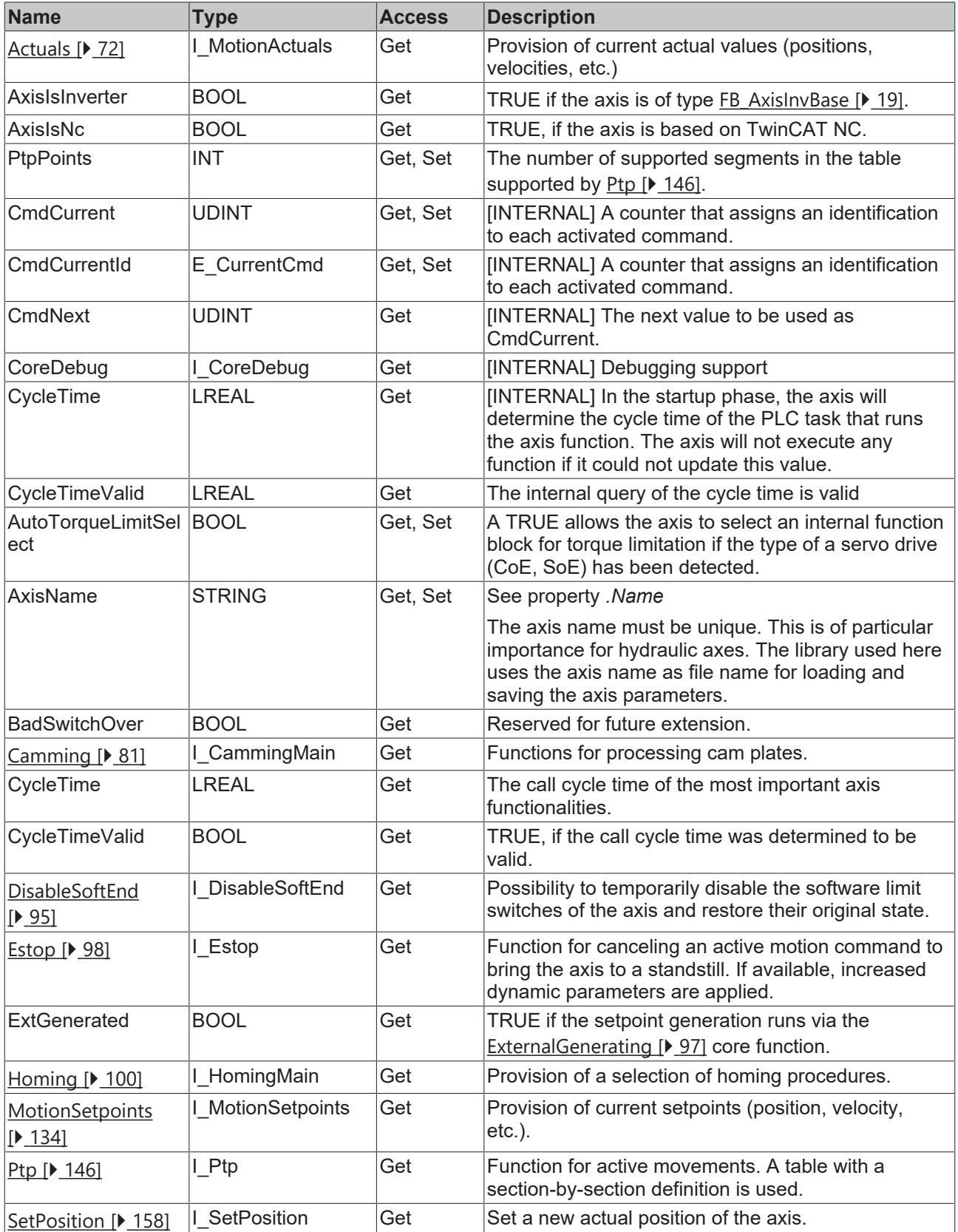

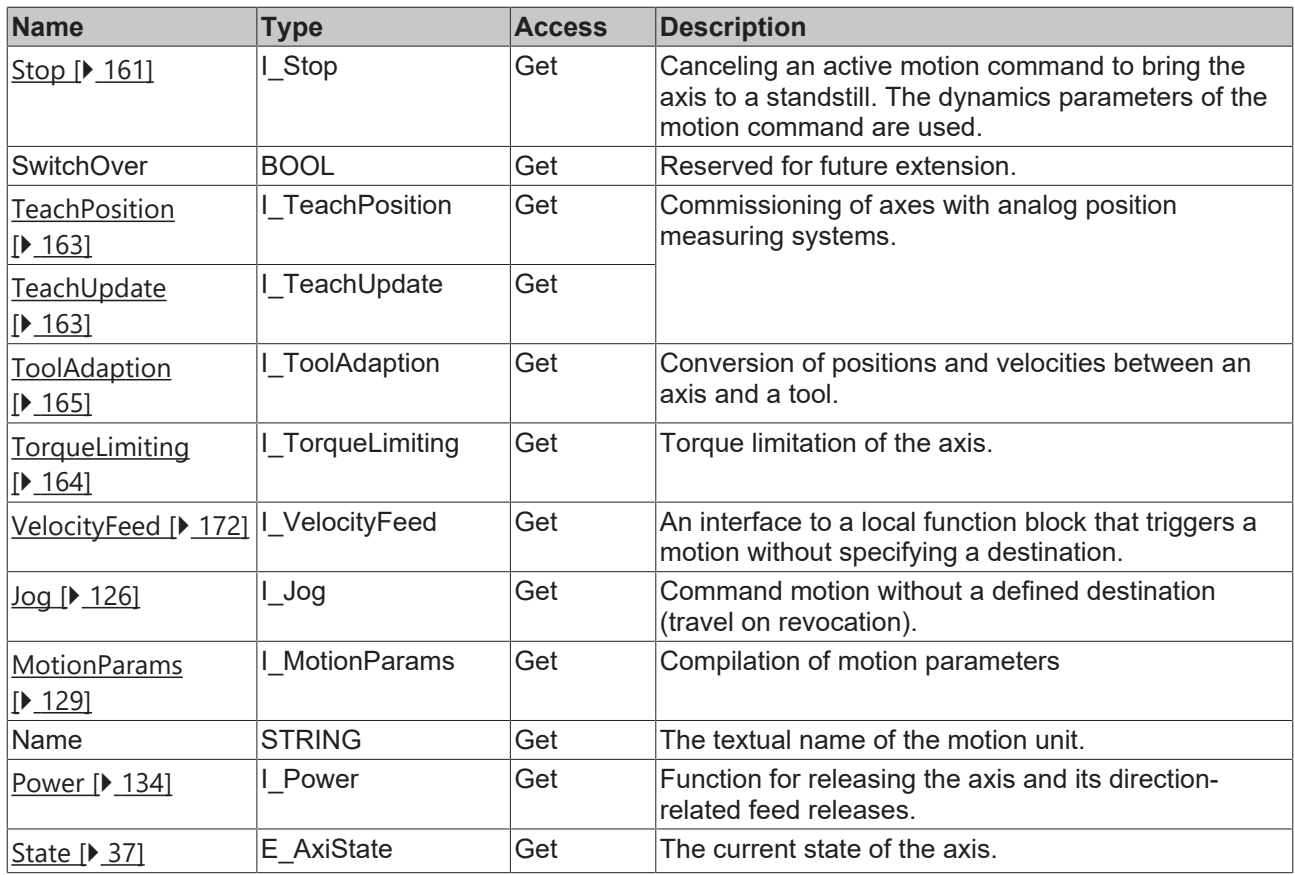

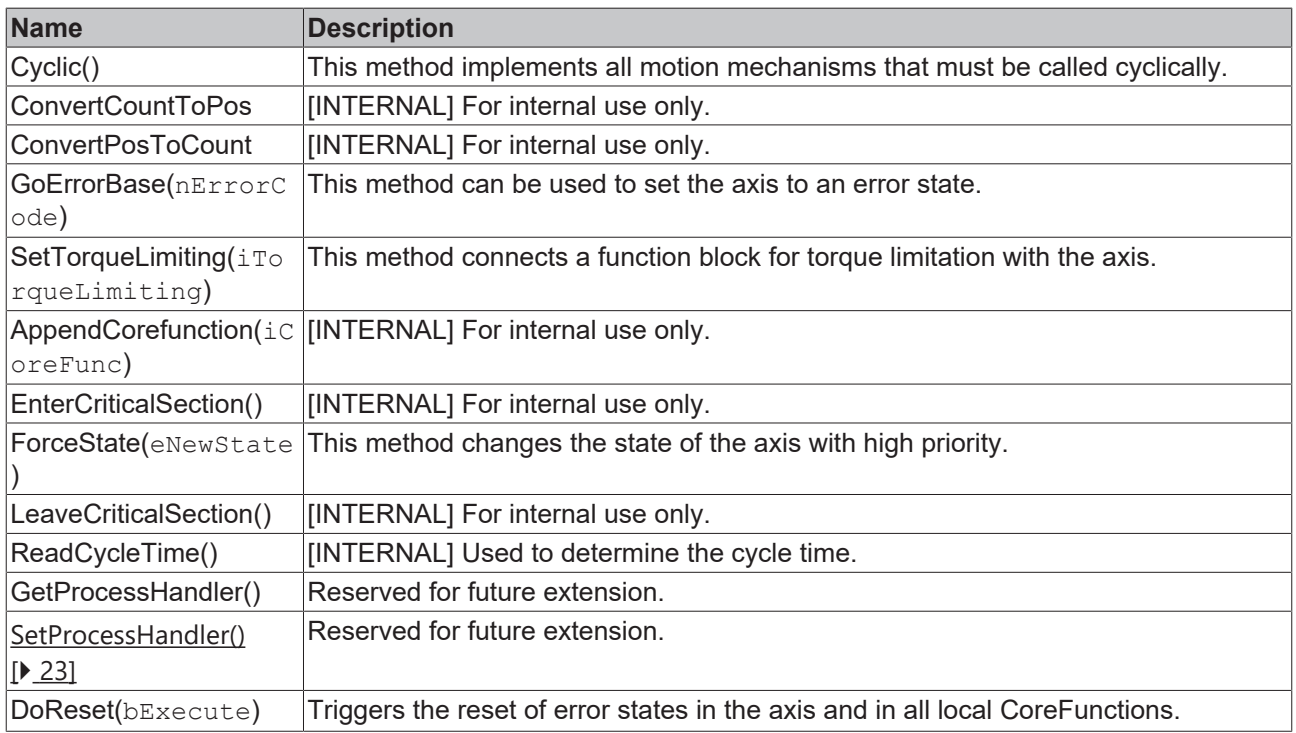

#### **Requirements**

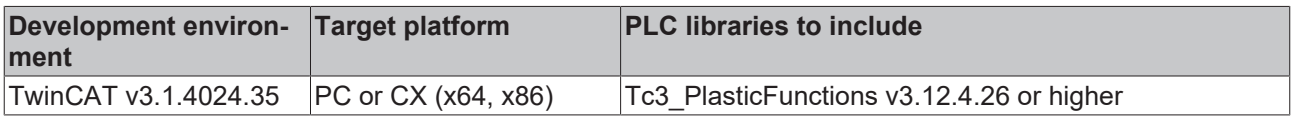

## <span id="page-25-0"></span>**3.4.3 I\_AxisNcBase**

Represents the general interface for an NC axis.

#### **Syntax:**

INTERFACE I\_AxisNcBase EXTENDS I\_AxisBase

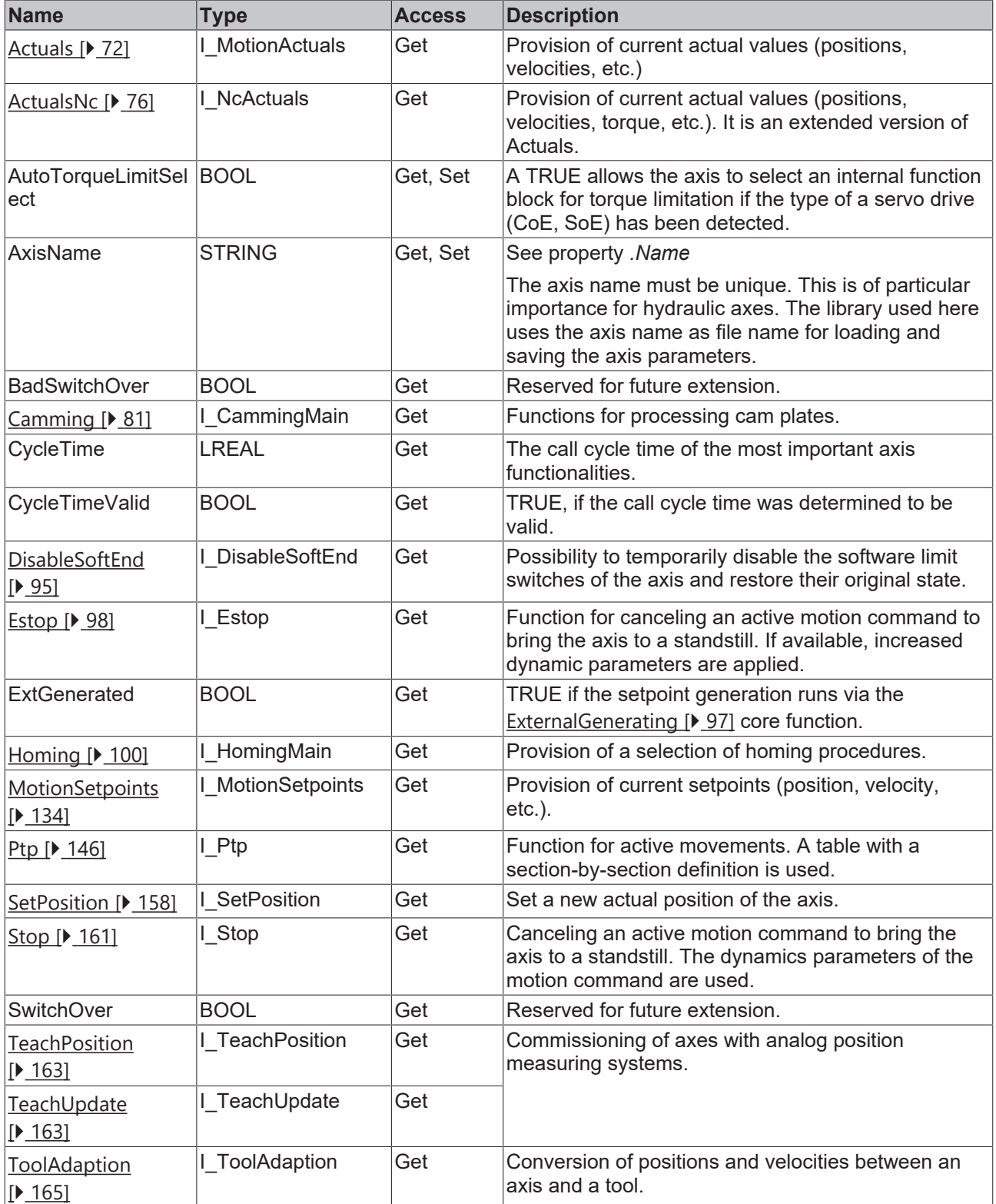

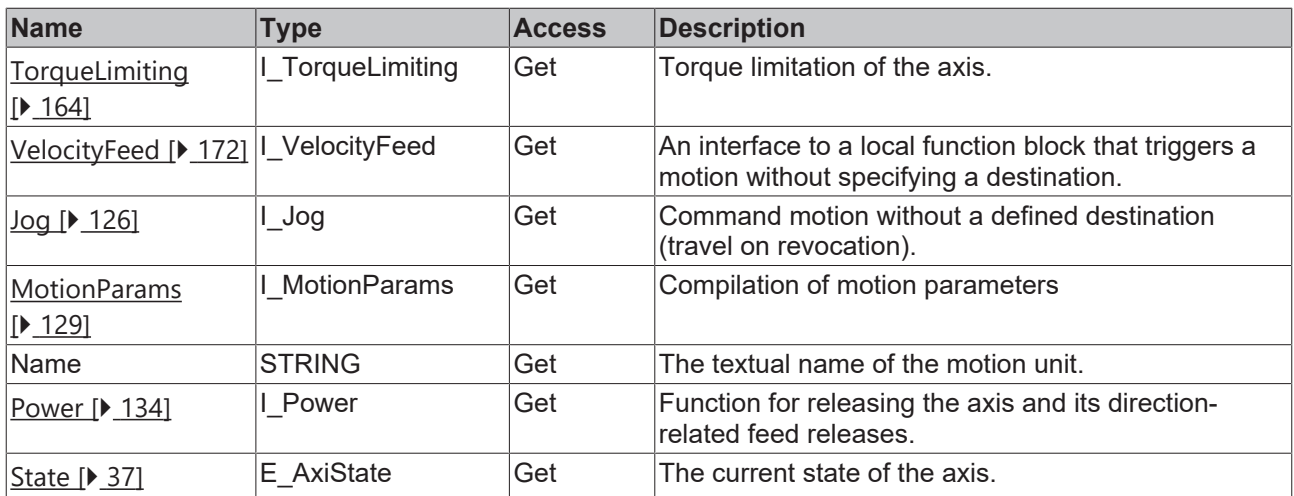

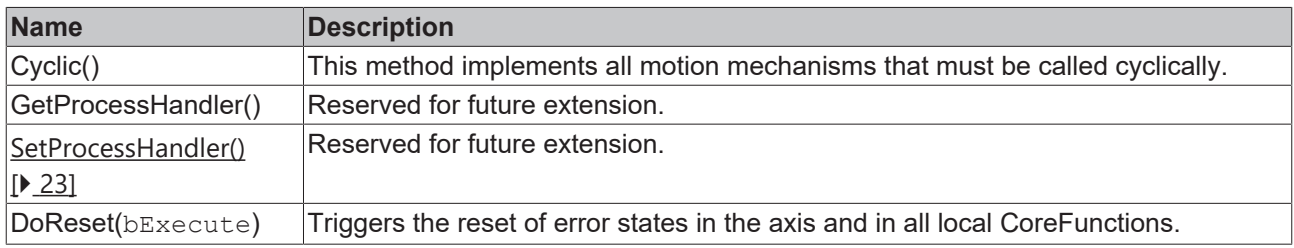

#### **Requirements**

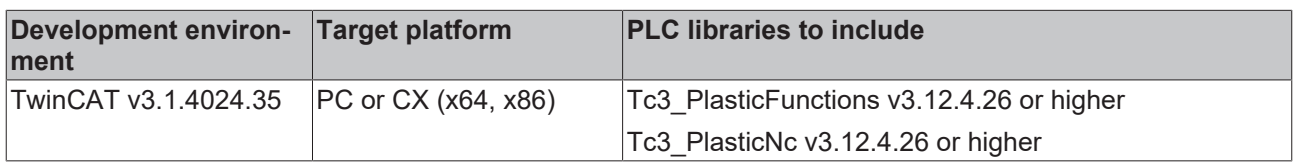

## <span id="page-26-0"></span>**3.4.4 I\_AxisNcBaseDev**

Represents the extended interface for an NC axis.

#### **Syntax:**

```
INTERFACE I_AxisNcBaseDev EXTENDS I_AxisBaseDev, I_AxisNcBase
```
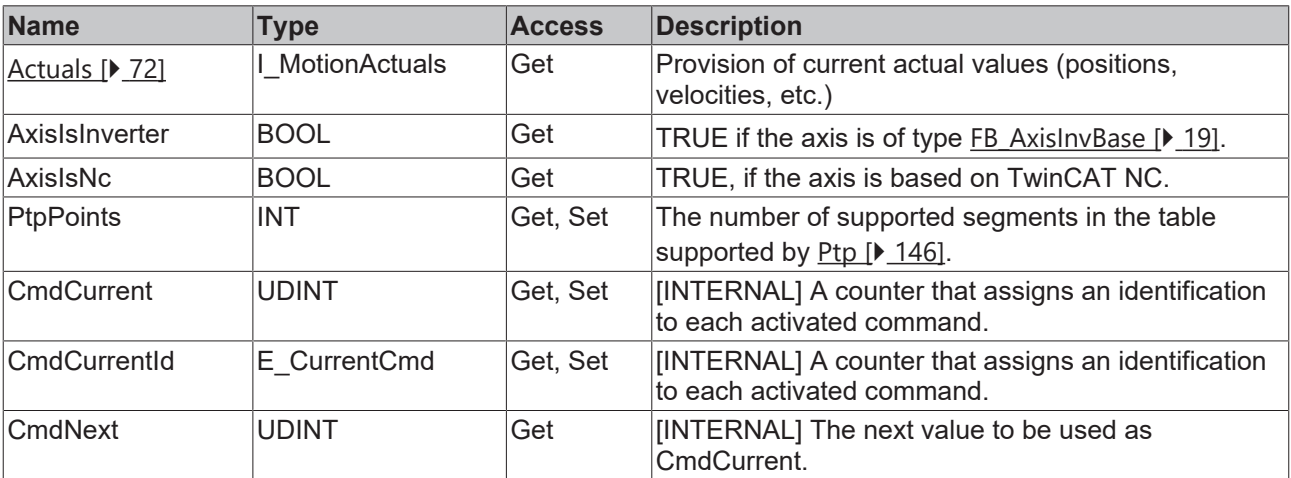

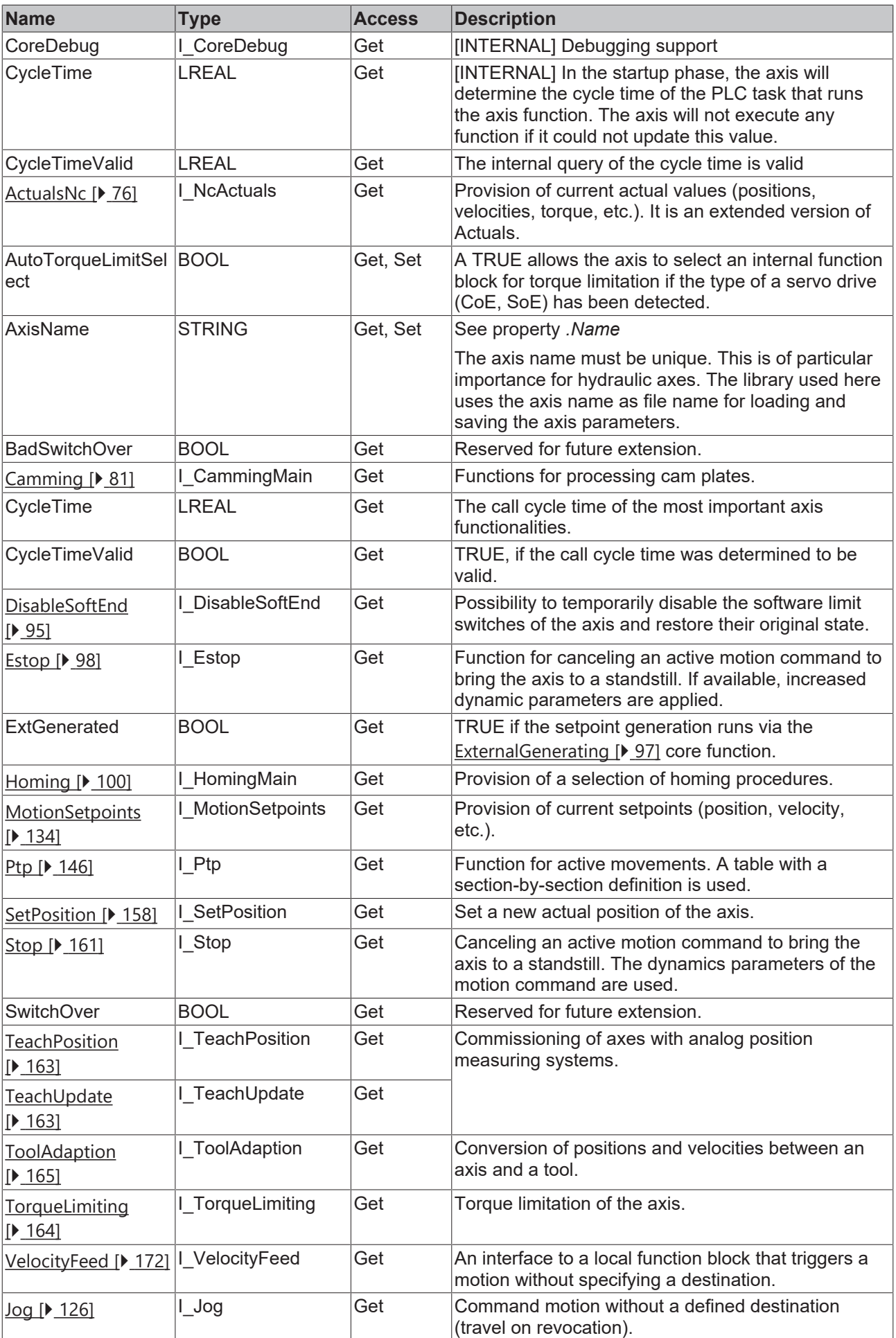

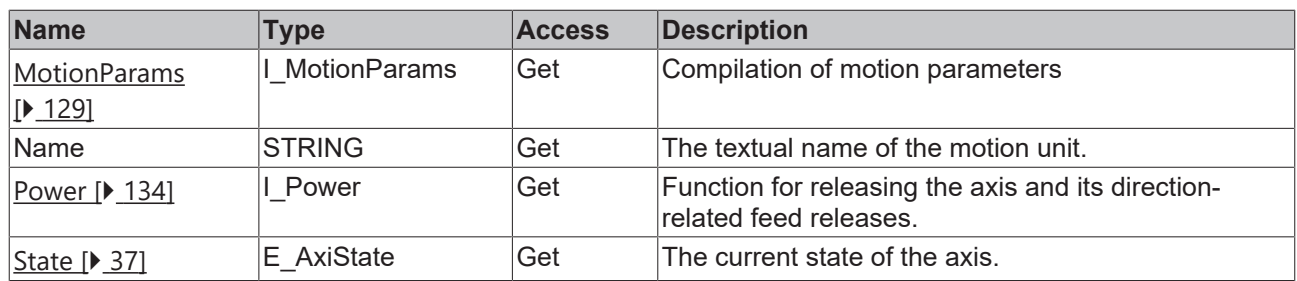

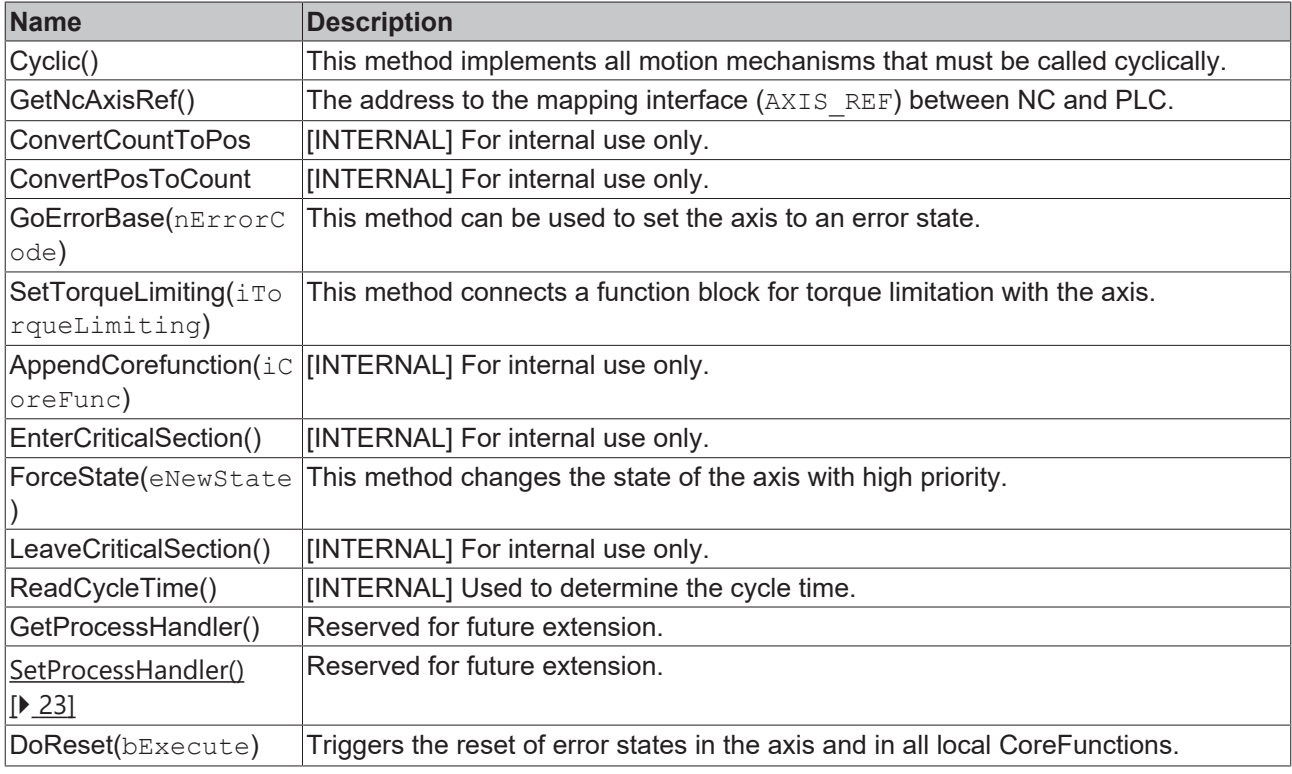

#### **Requirements**

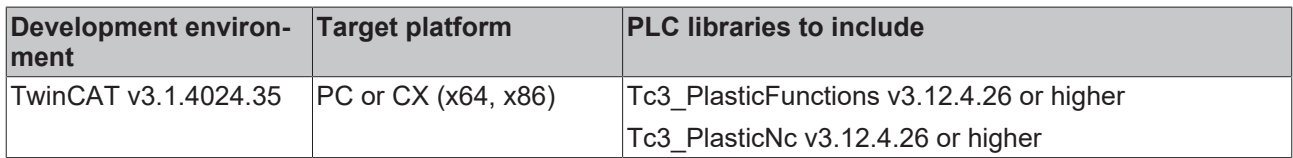

## <span id="page-28-0"></span>**3.4.5 I\_AxisHydraulicBase**

Represents the general interface for a hydraulic axis.

#### **Syntax:**

INTERFACE I\_AxisHydraulicBase EXTENDS I\_AxisBase

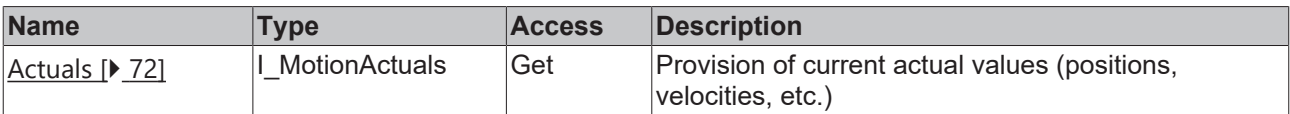

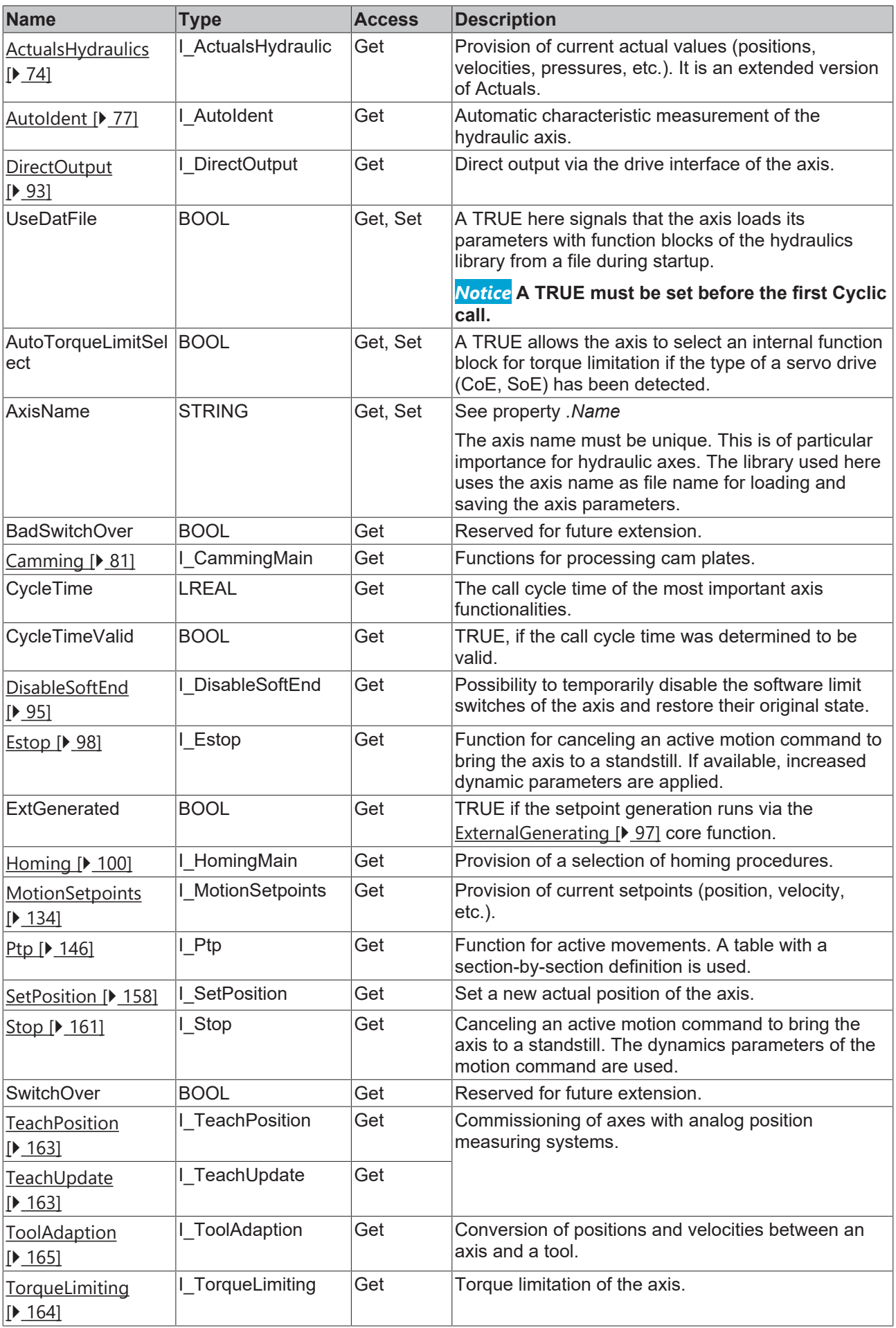

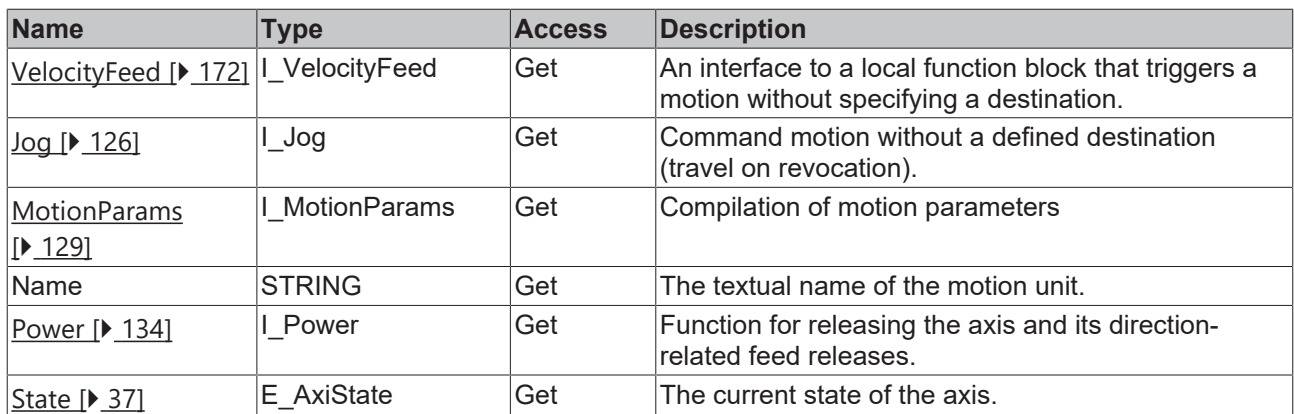

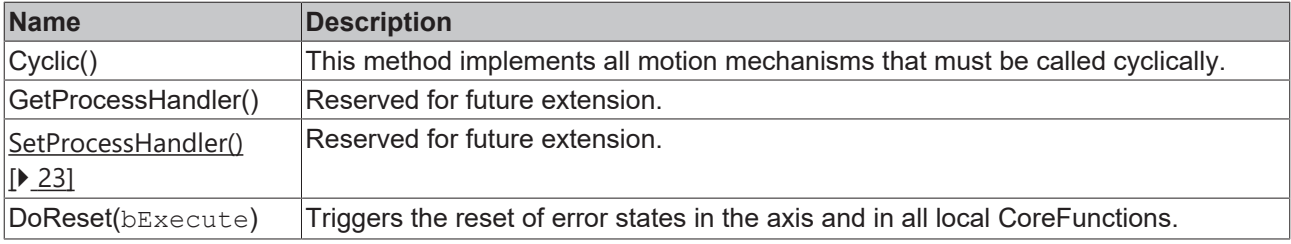

#### **Requirements**

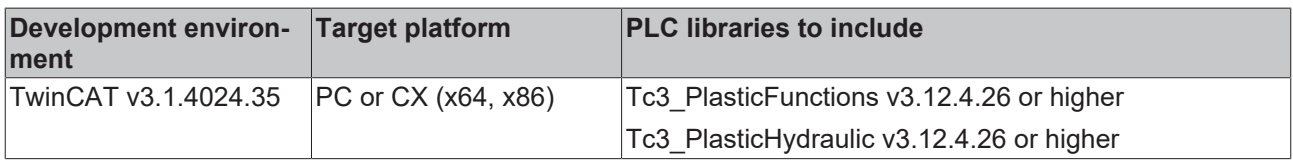

## <span id="page-30-0"></span>**3.4.6 I\_AxisHydraulicBaseDev**

Represents the extended interface for a hydraulic axis.

#### **Syntax:**

INTERFACE I\_AxisHydraulicBaseDev EXTENDS I\_AxisBaseDev, I\_AxisHydraulicBase, I\_ExternalHydAxisLibRef

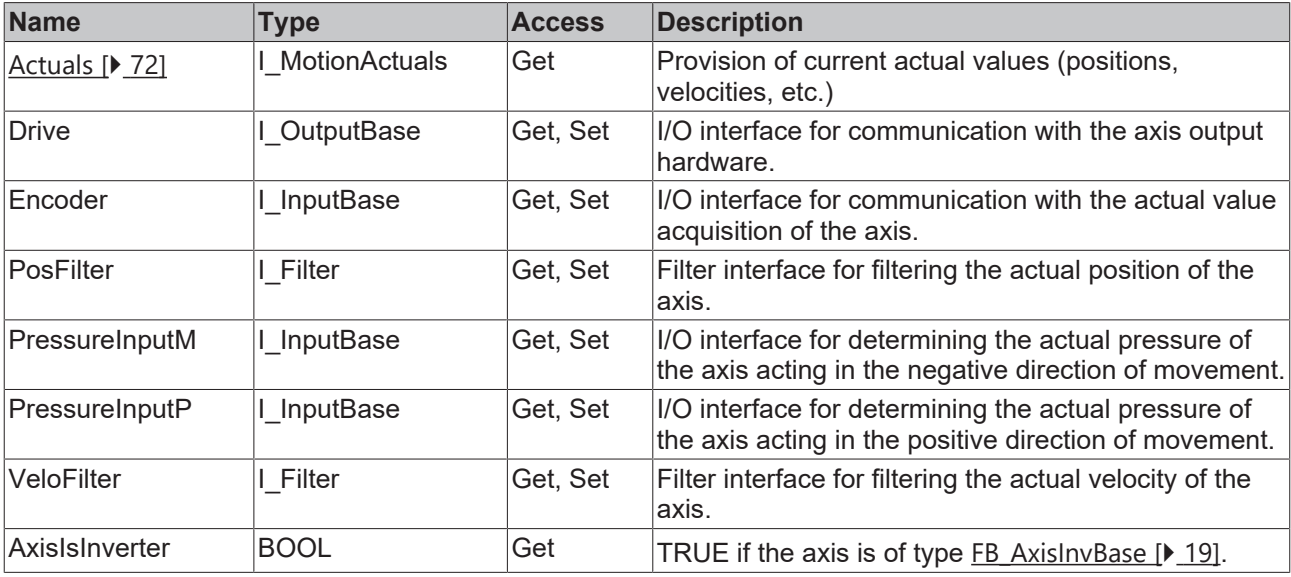

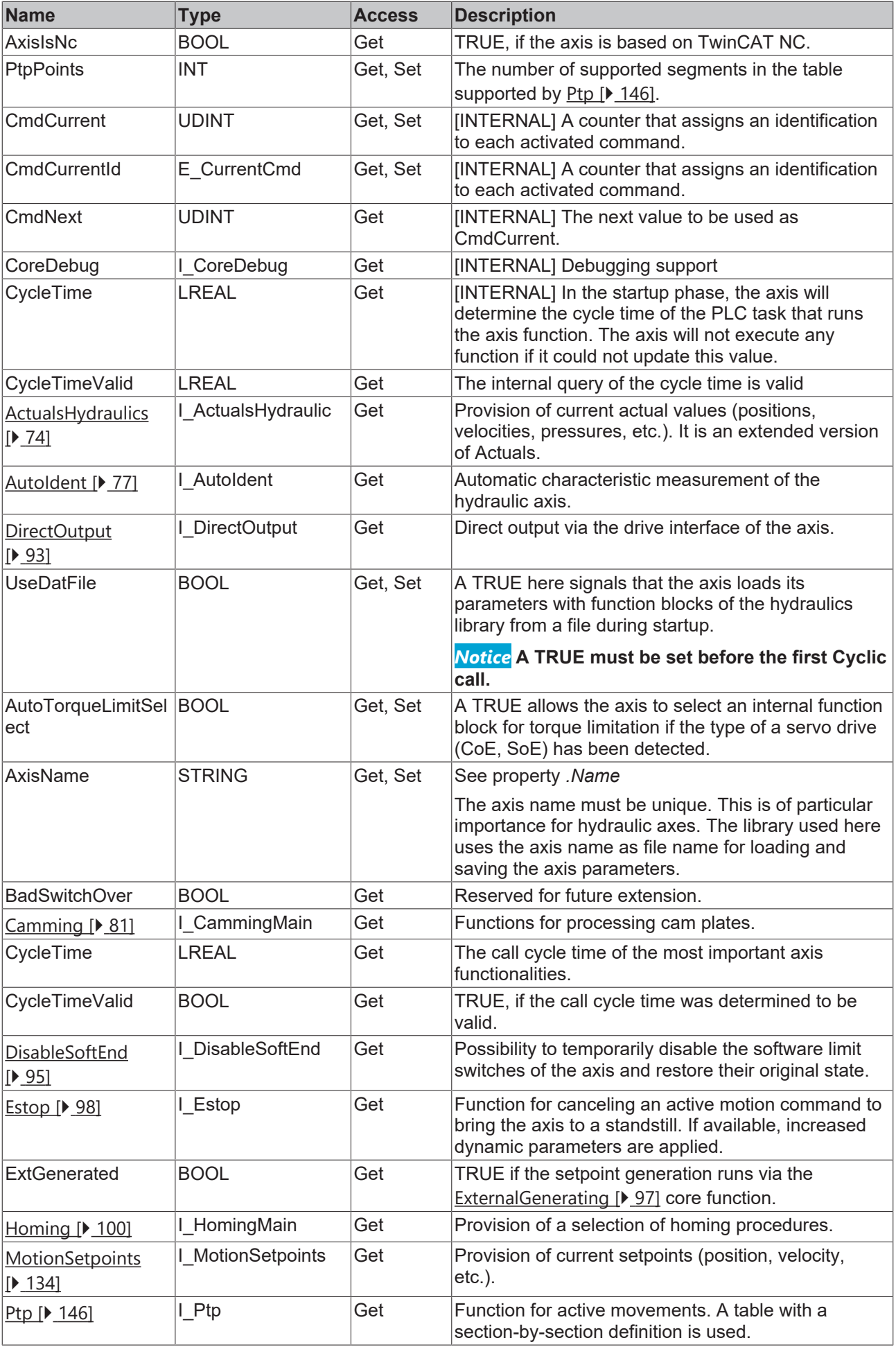

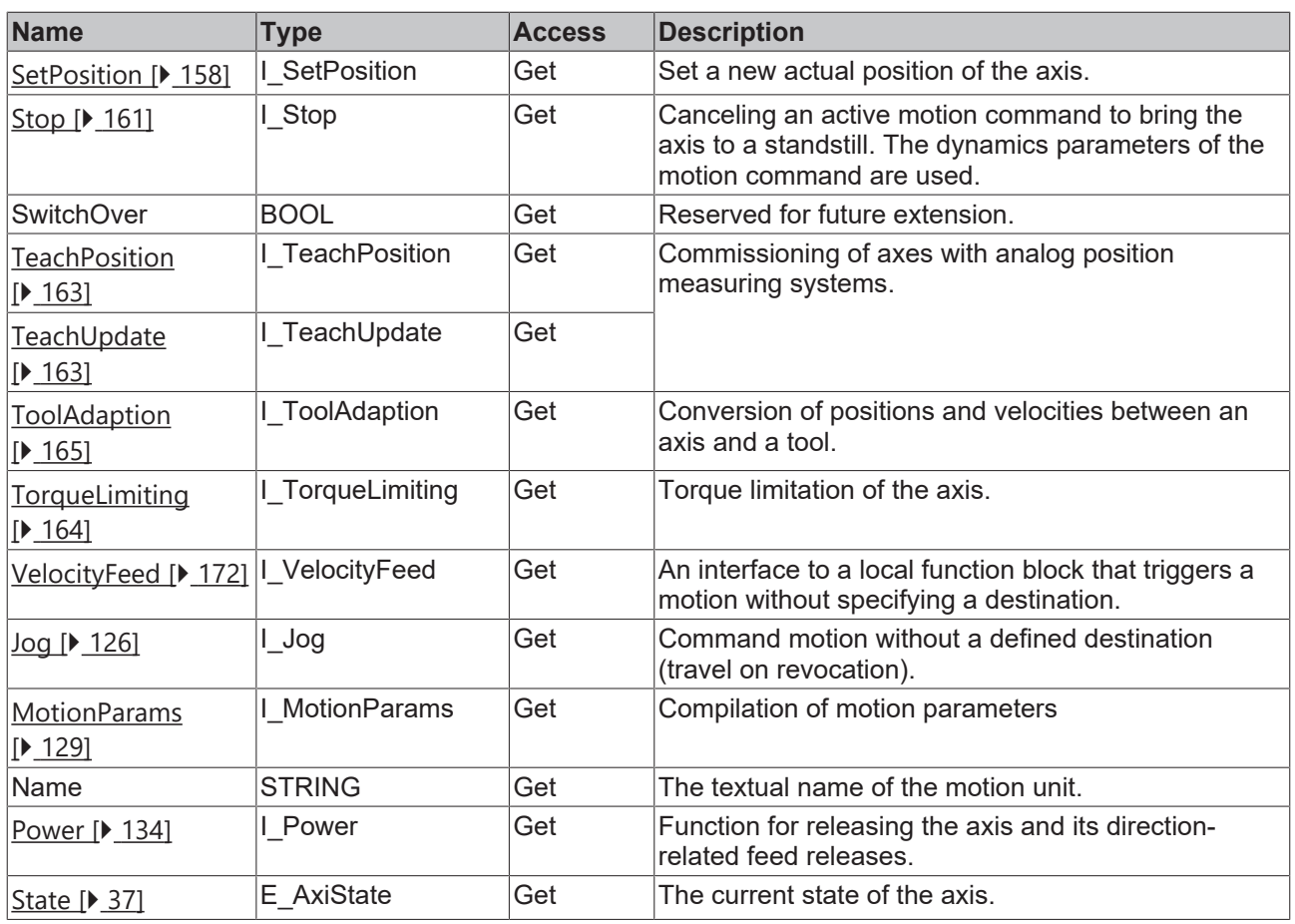

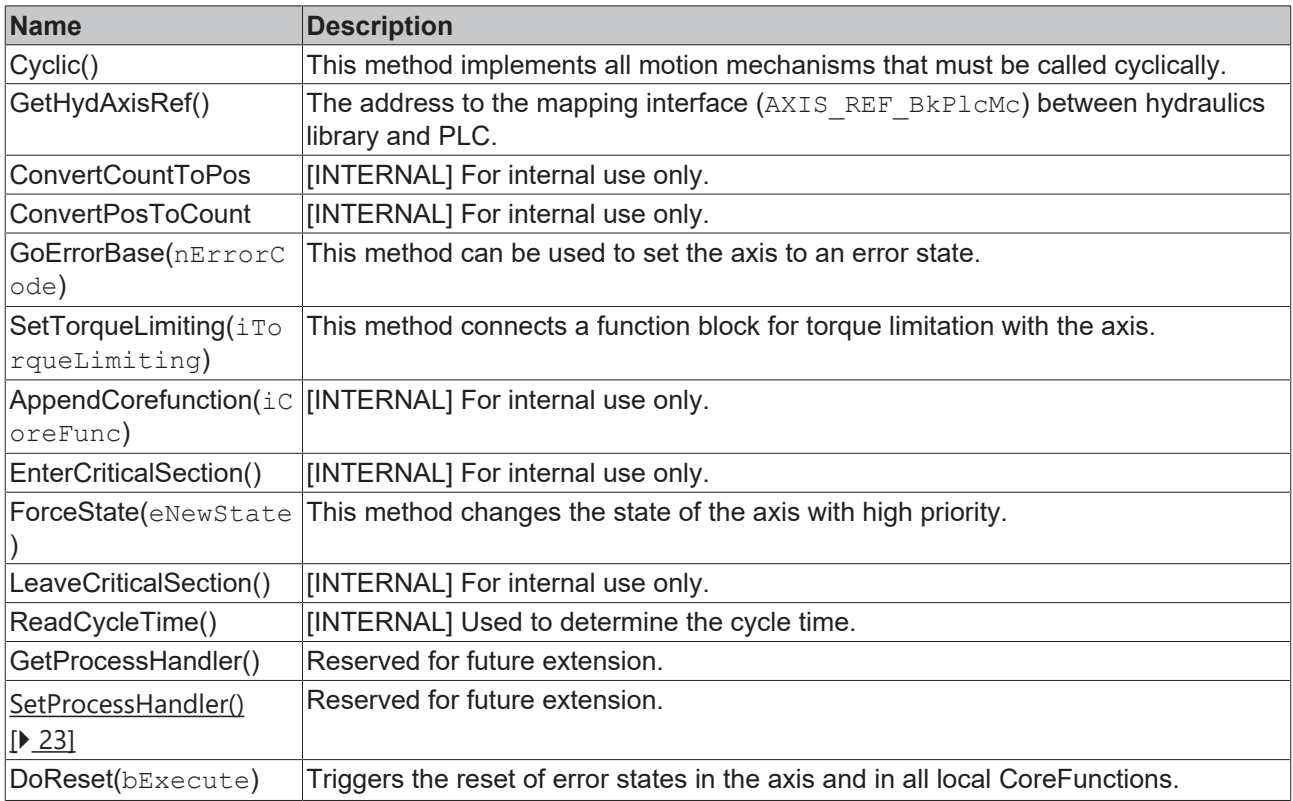

#### **Requirements**

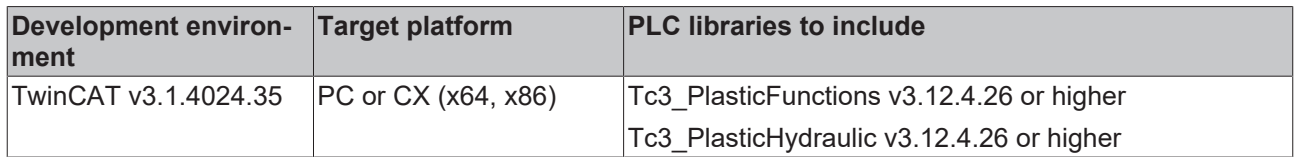

## <span id="page-33-0"></span>**3.4.7 I\_AxisInvBase**

Represents the general interface for an inverter axis.

#### **Syntax:**

INTERFACE I\_AxisInvBase EXTENDS I\_AxisBase

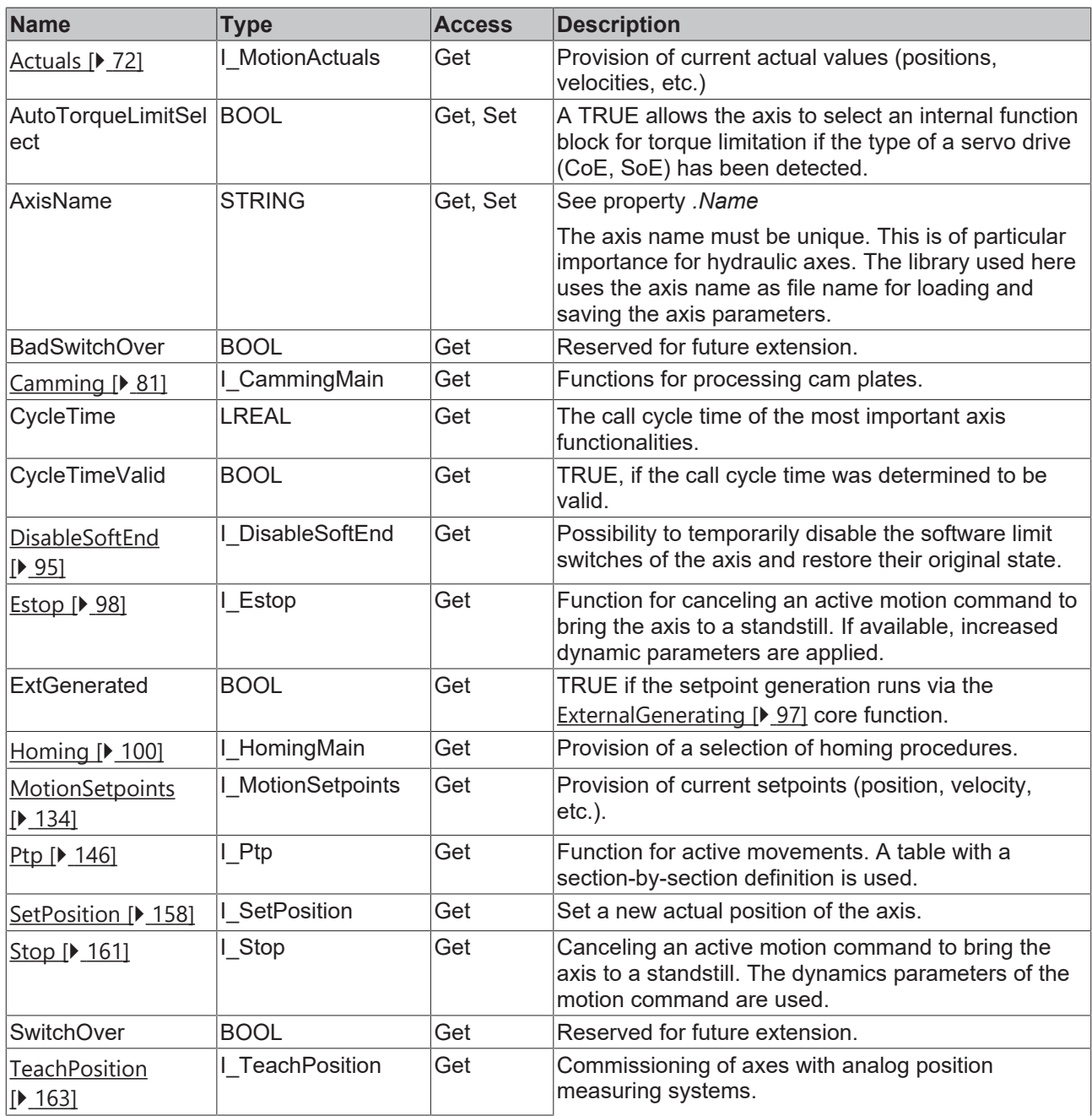

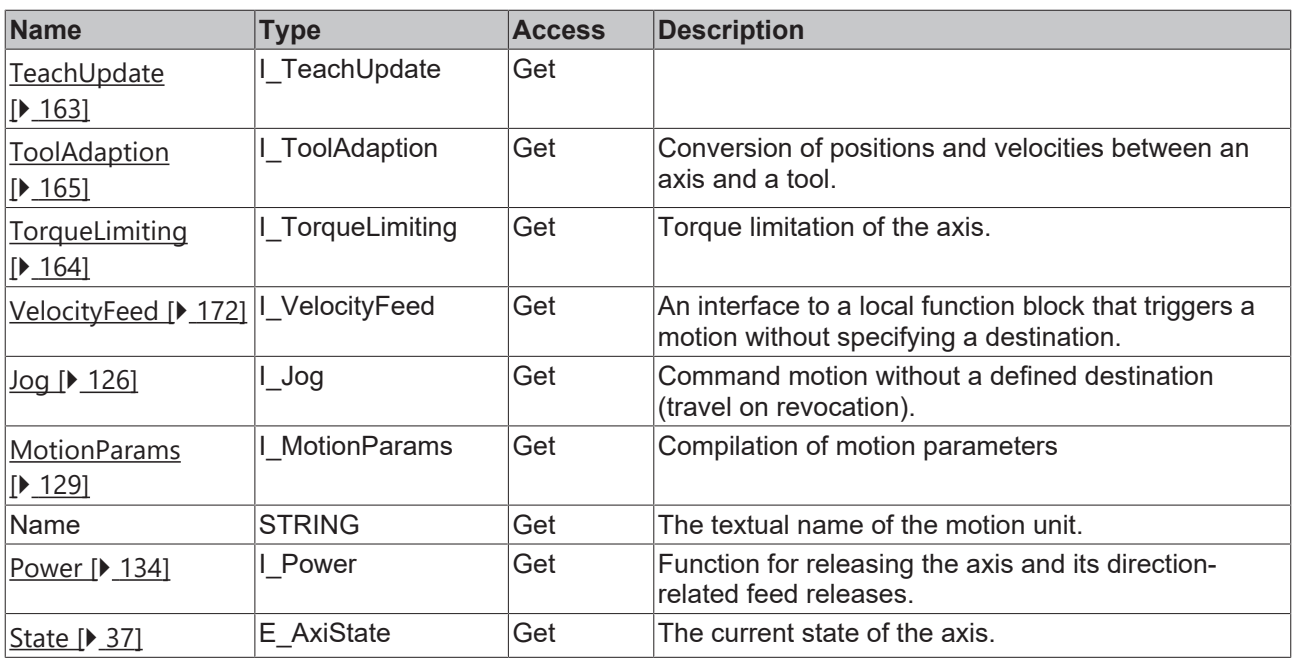

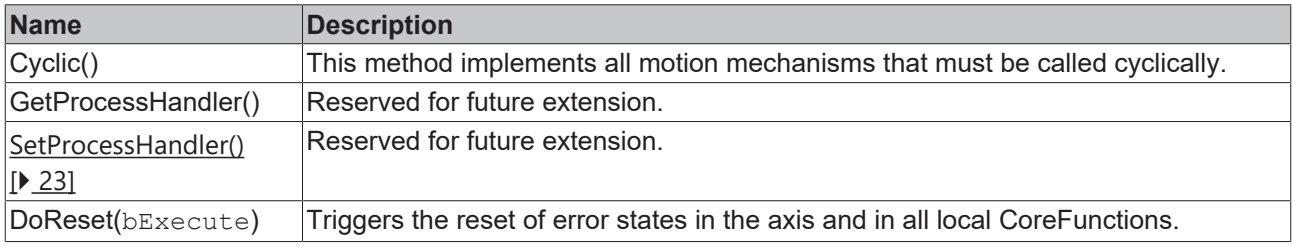

#### **Requirements**

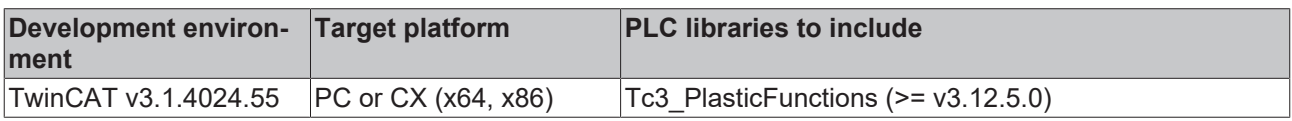

### <span id="page-34-0"></span>**3.4.8 I\_AxisInvBaseDev**

Represents the extended interface for an inverter axis.

#### **Syntax:**

INTERFACE I\_AxisInvBaseDev EXTENDS I\_AxisBaseDev, I\_AxisInvBase

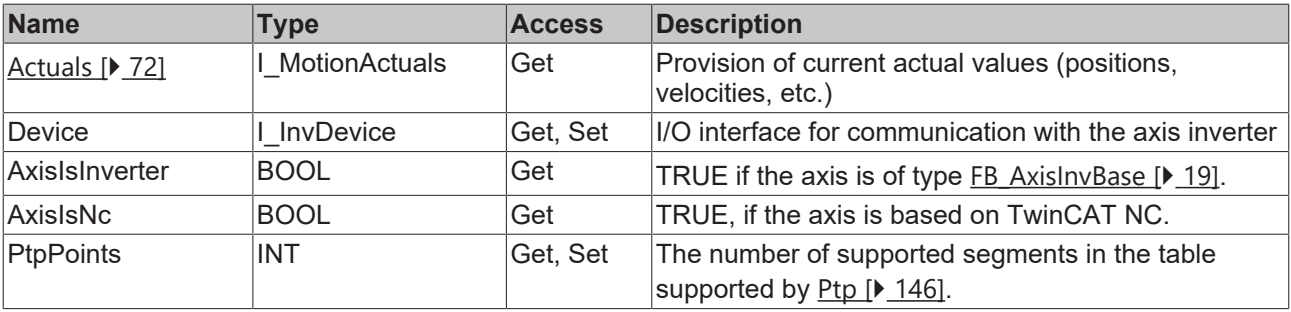

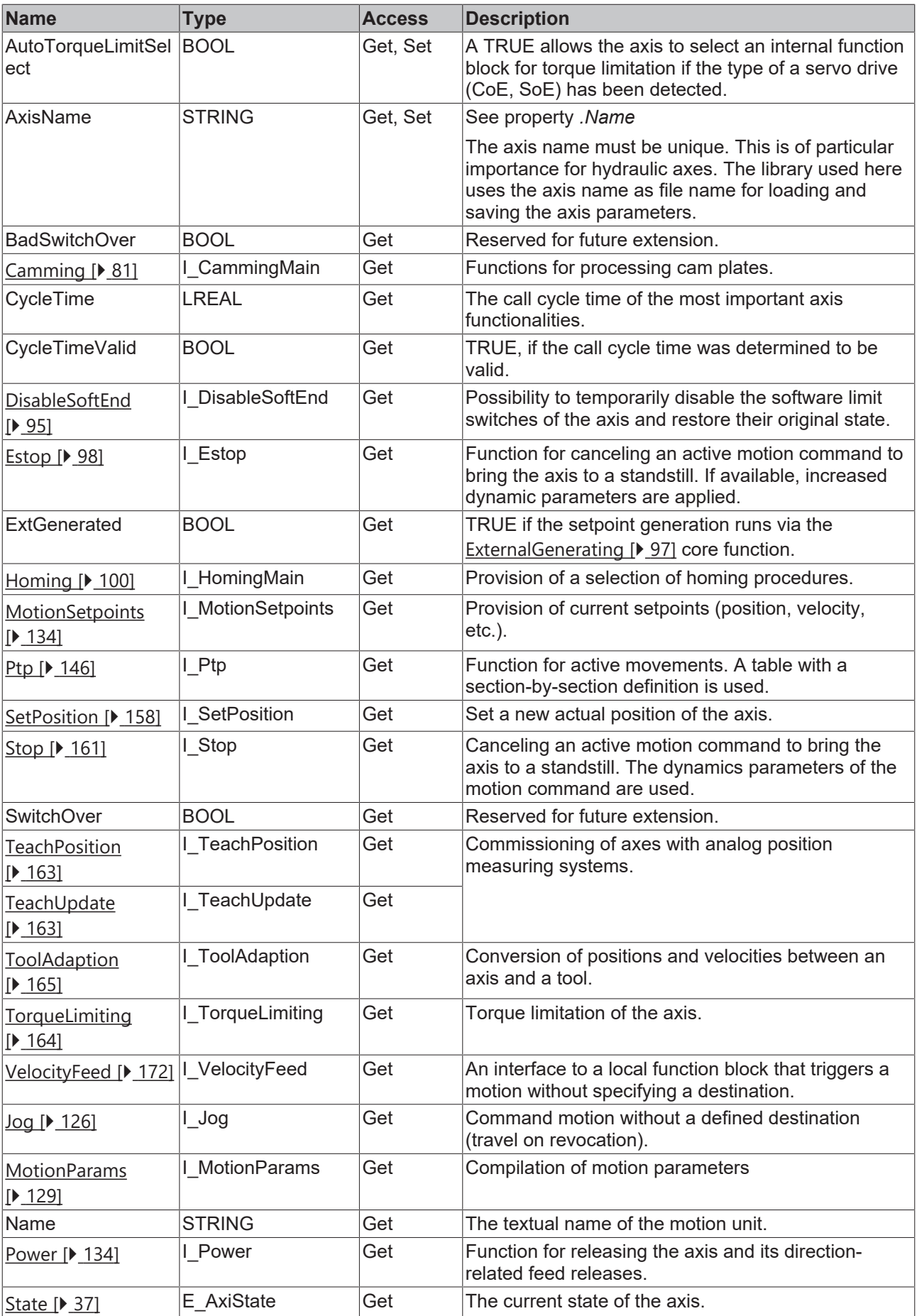
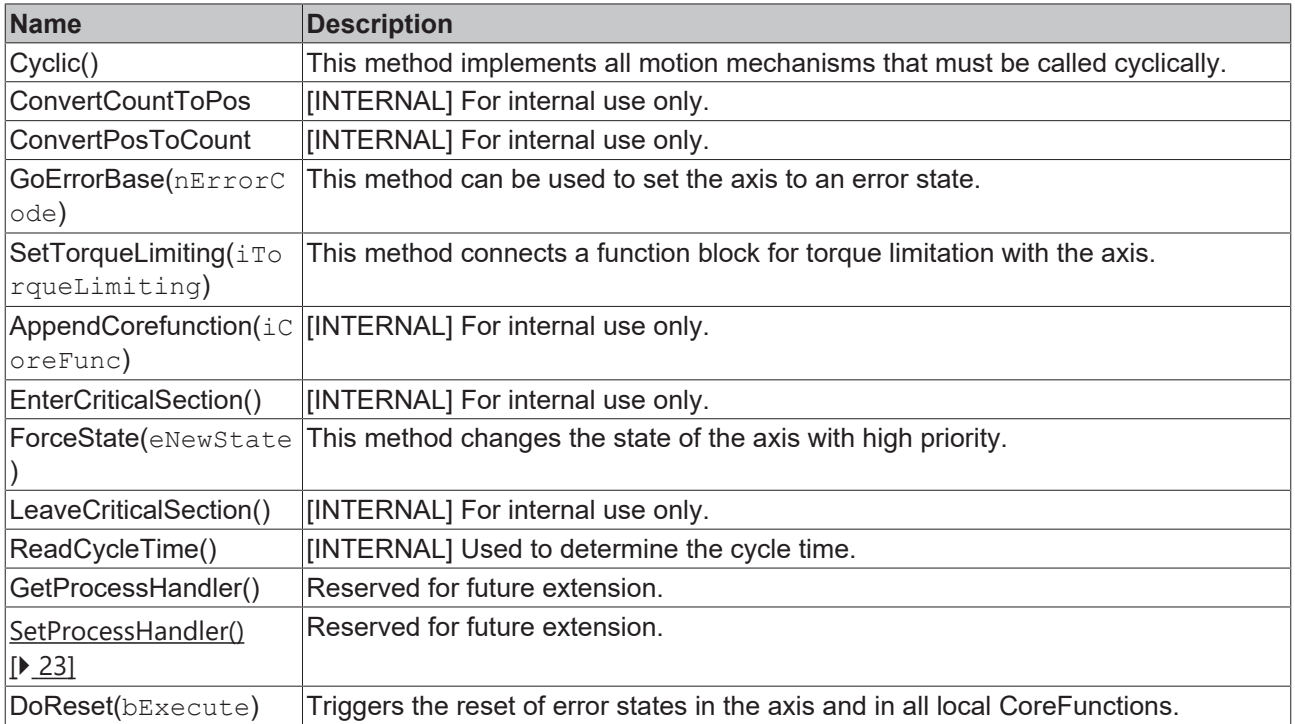

#### **Requirements**

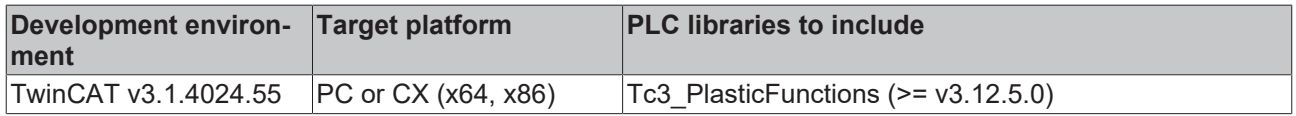

# <span id="page-36-0"></span>**3.5 States (state machine)**

The state of an axis is declared via an enumeration of the type E\_AxisState. This information is provided by each axis as a property with the name State (e.g. iNcSampleAxis.State). An overview of all states can be represented as follows:

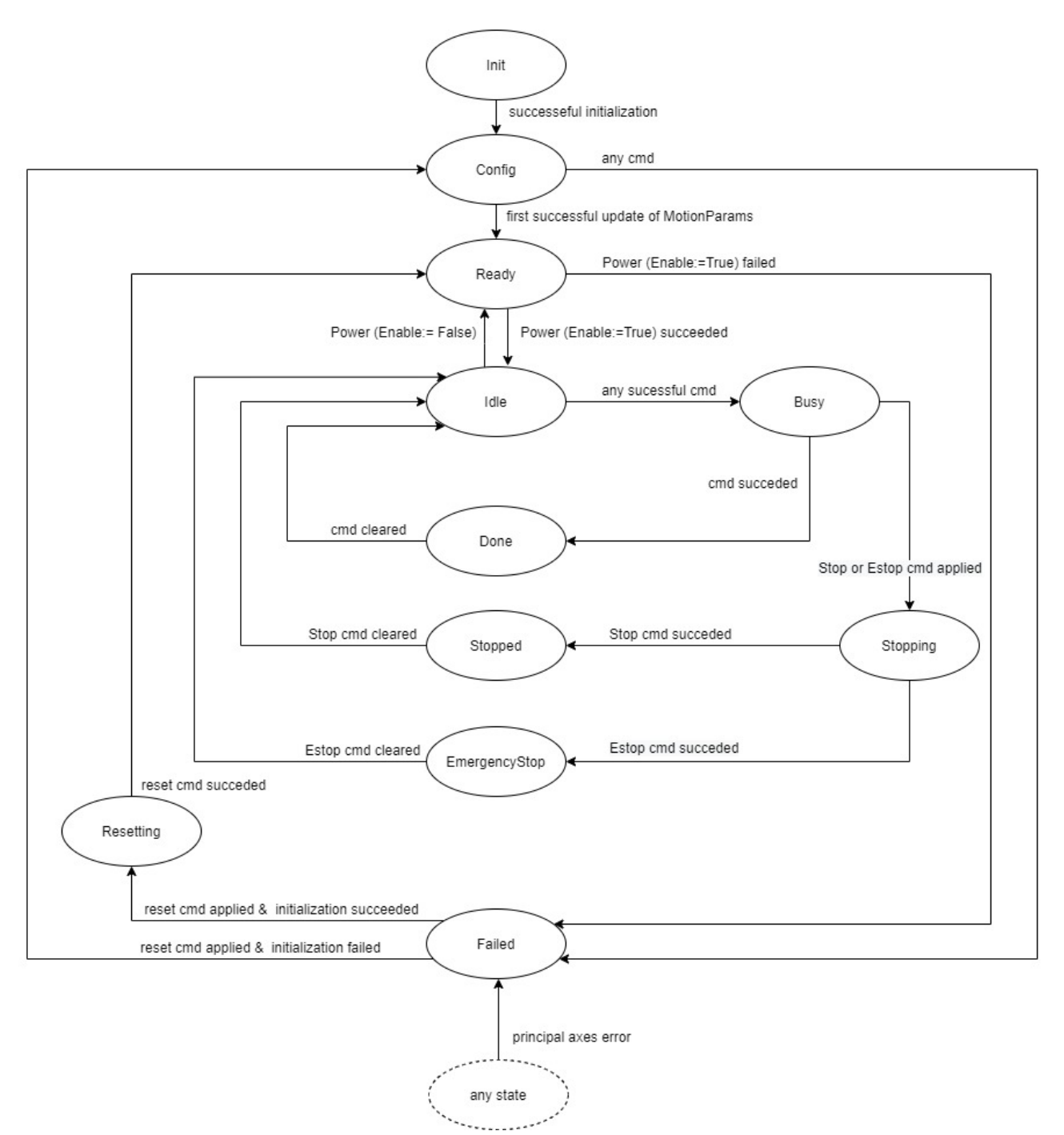

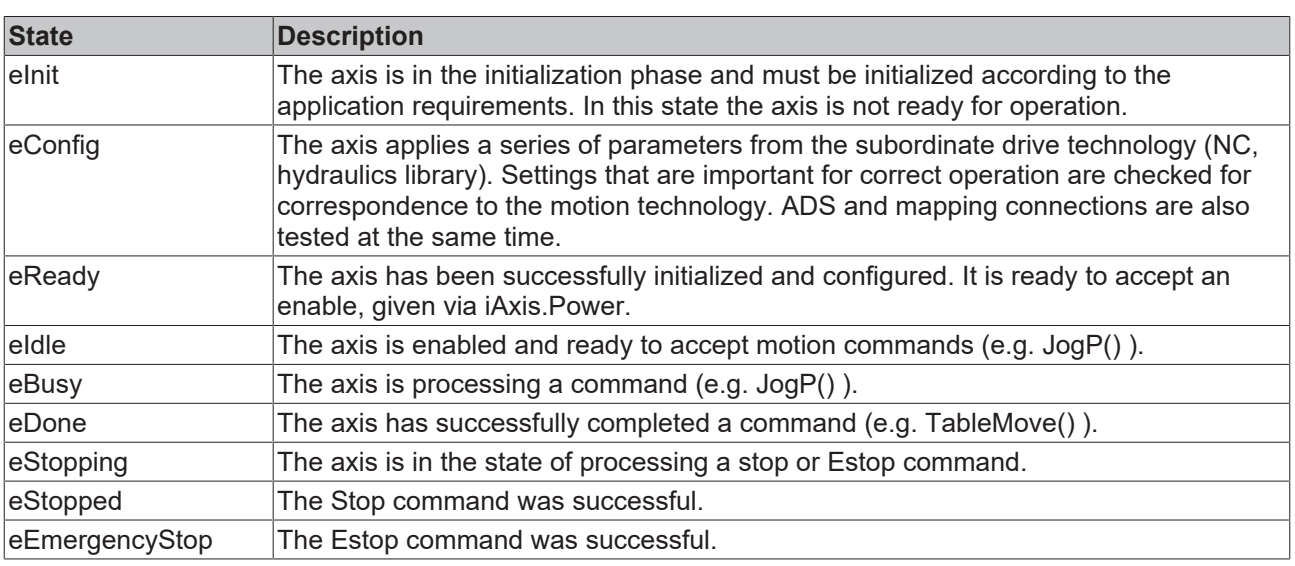

# **3.6 Transformation axes**

The mechanical solution for some axis types requires the design of a non-linear lever mechanism. The tool path does not follow the drive movement in a constant ratio. This enables the optimization of axis properties for varying requirements in individual areas of the travel. For the best possible embedding of this nonlinearity, this design must be represented accordingly by a suitable software concept.

Typical mechanics for a transforming axis would be:

- Crank drives
- Scotch yoke
- customized concepts.
- etc…

### **3.6.1 Construction of a transforming axis**

A transformation axis is a container object that implements the same interface as a standard Nc axis. Inside this object there are two local standard axis objects, named Load Side and Drive Side. These internal objects are used to handle the specific requirements for the effective tool and the actuator part. There is almost no exchange between the application project and these internal objects because the usual interactions use the interfaces of the container object.

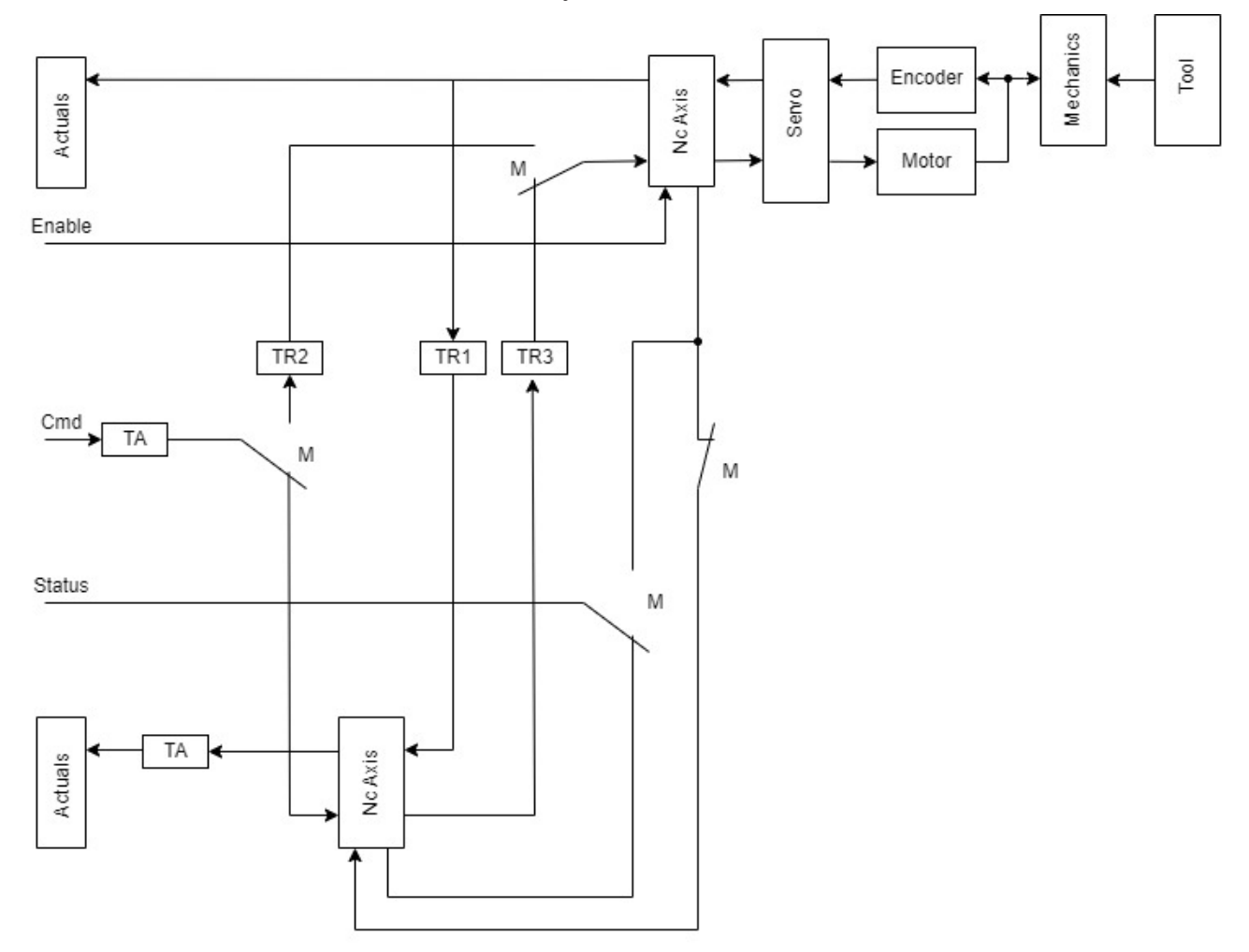

Axes

#### **Used symbols**

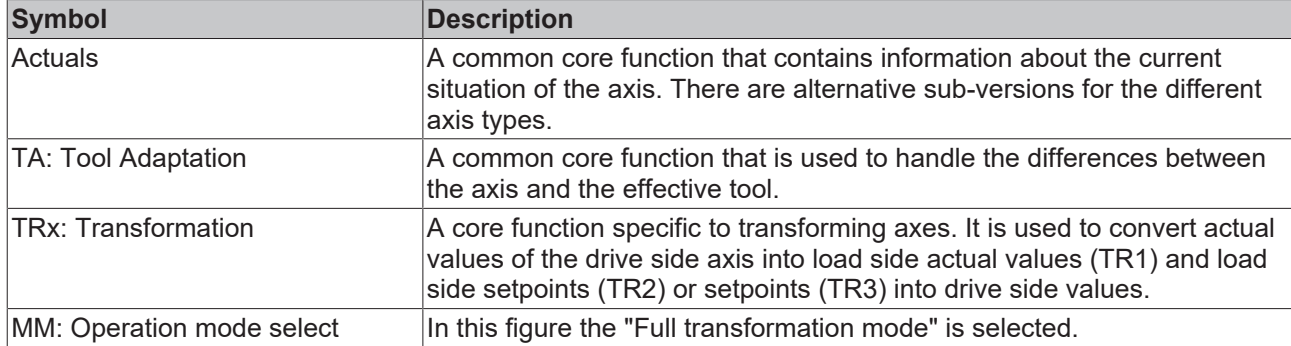

### **3.6.2 Semi-transformation mode**

In this operation mode all commands are forwarded to the Drive Side axis. To avoid unexpected position lag errors, the Load Side axis is not enabled.

The actual position and velocity values of the Load Side are updated using translated values from the Drive Side.

Any commanded motion will be executed by the Drive Side using translated target position values. A commanded move to 100.0 will make the tool travel to 100.0 mm, no matter what Drive Side motor angle is required.

**Velocity cannot be translated**

The commanded velocity cannot be translated because the result would depend on the position.

#### **No constant velocity**

Because the profile generation is executed by the Drive Side axis, the tool will not travel with constant velocity.

#### **No position or velocity camming**

A position or velocity camming is not supported.

### **3.6.3 Full transformation mode**

In this operation mode, almost all commands are forwarded to the Load Side axis. Enabling the container object will enable both internal axes.

The actual position and velocity values of the Load Side are updated using translated values from the Drive Side.

The transformation will be performed by converting the output of the Load Side profile calculation. Again, a commanded move to 100.0 will make the tool travel to 100.0 mm, no matter what Drive Side motor angle is required.

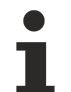

#### **Constant velocity**

Because the profile generation is executed by the Load Side axis, the tool will travel with constant velocity.

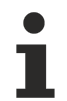

#### **Excessive Drive Side velocity values required**

In some areas of the travel, even low tool velocities may require excessive Drive Side velocity values.

#### **Full transformation temporarily paused**

For Jog or Homing commands, the full transformation is temporarily paused. All position and velocity values are used following Drive Side definitions without any translation.

### **3.6.4 I\_AxisTrafoBase**

Represents the general interface for a transformation axis.

#### **Syntax:**

 $\blacksquare$ T

INTERFACE I\_AxisTrafoBase EXTENDS I\_AxisBase

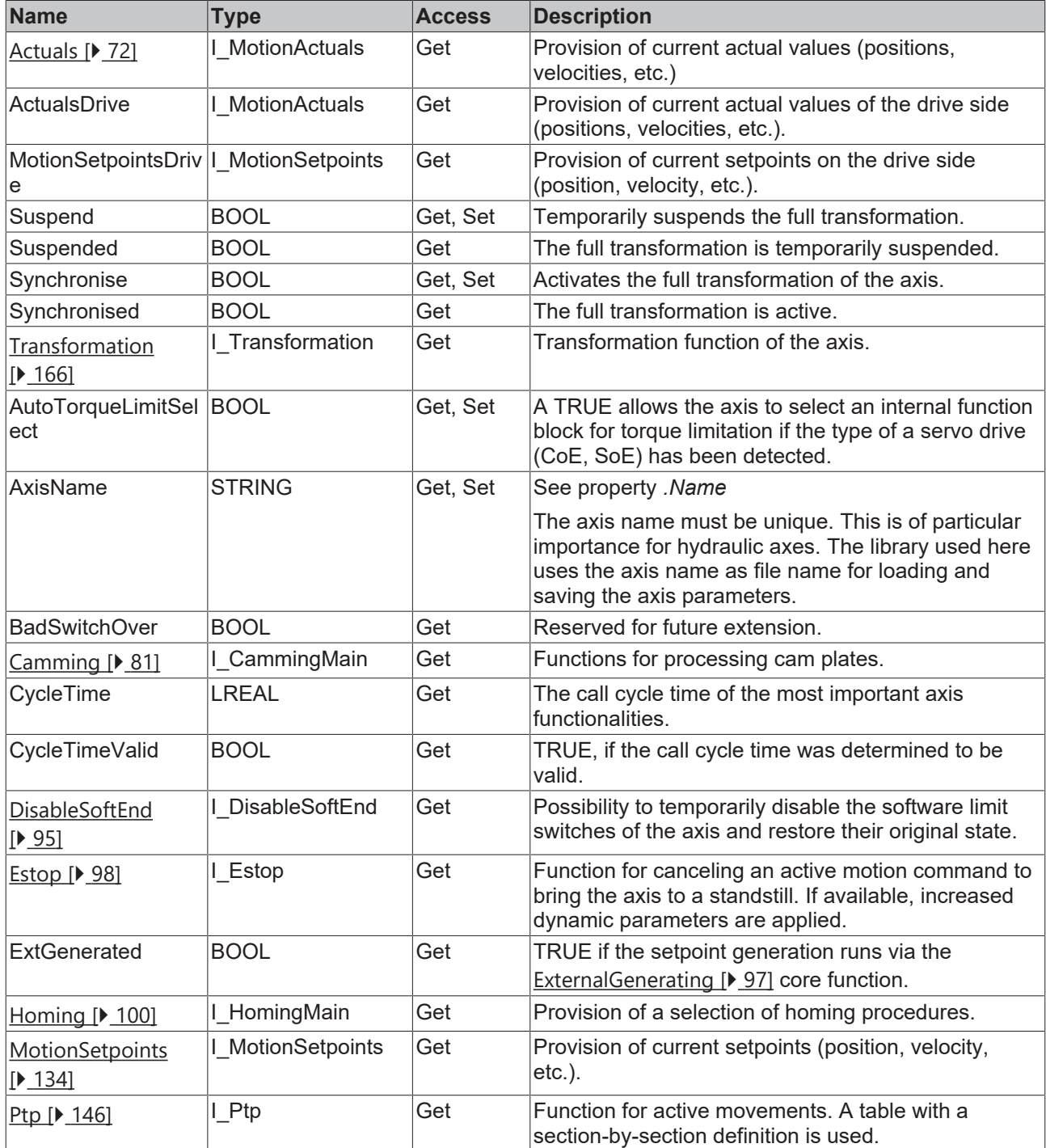

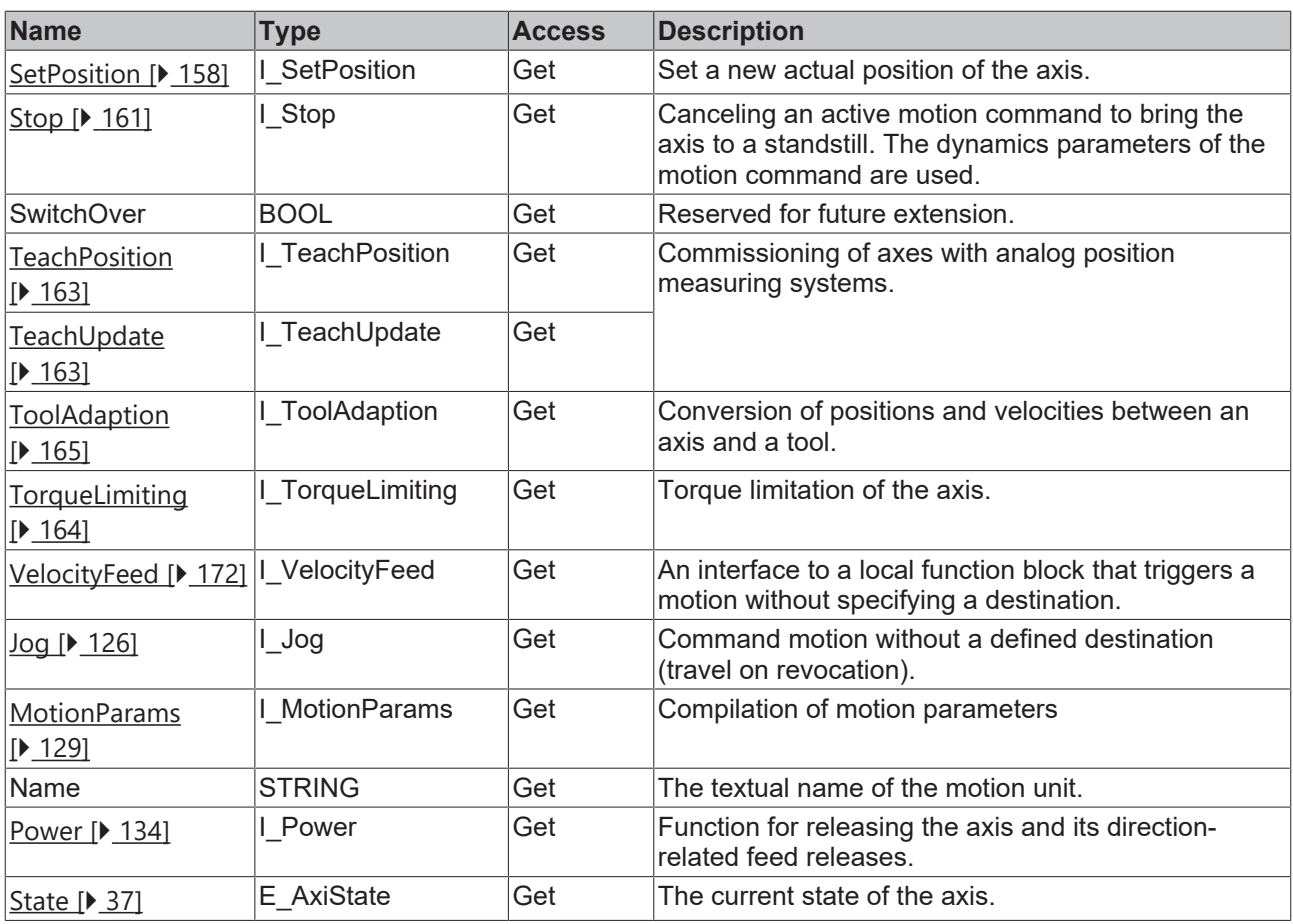

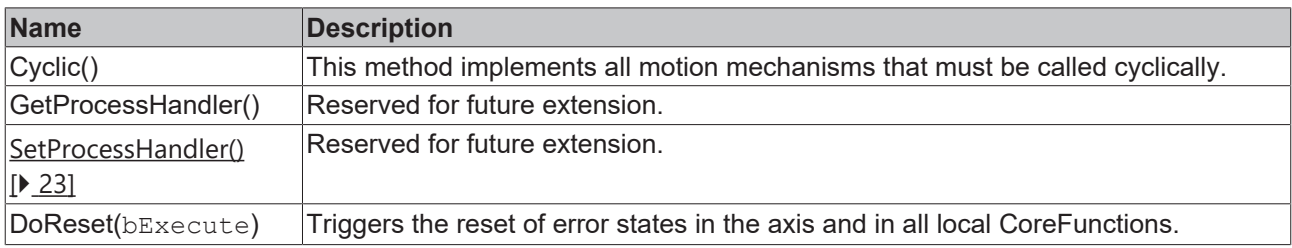

#### **Requirements**

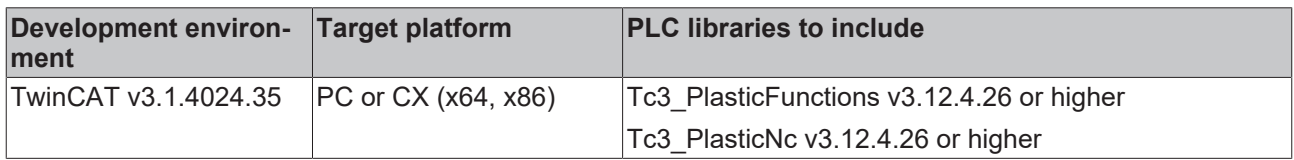

## **3.6.5 I\_AxisTrafoBaseDev**

Represents the extended interface for a transformation axis.

#### **Syntax:**

INTERFACE I\_AxisTrafoBaseDev EXTENDS I\_AxisBaseDev, I\_AxisTrafoBase

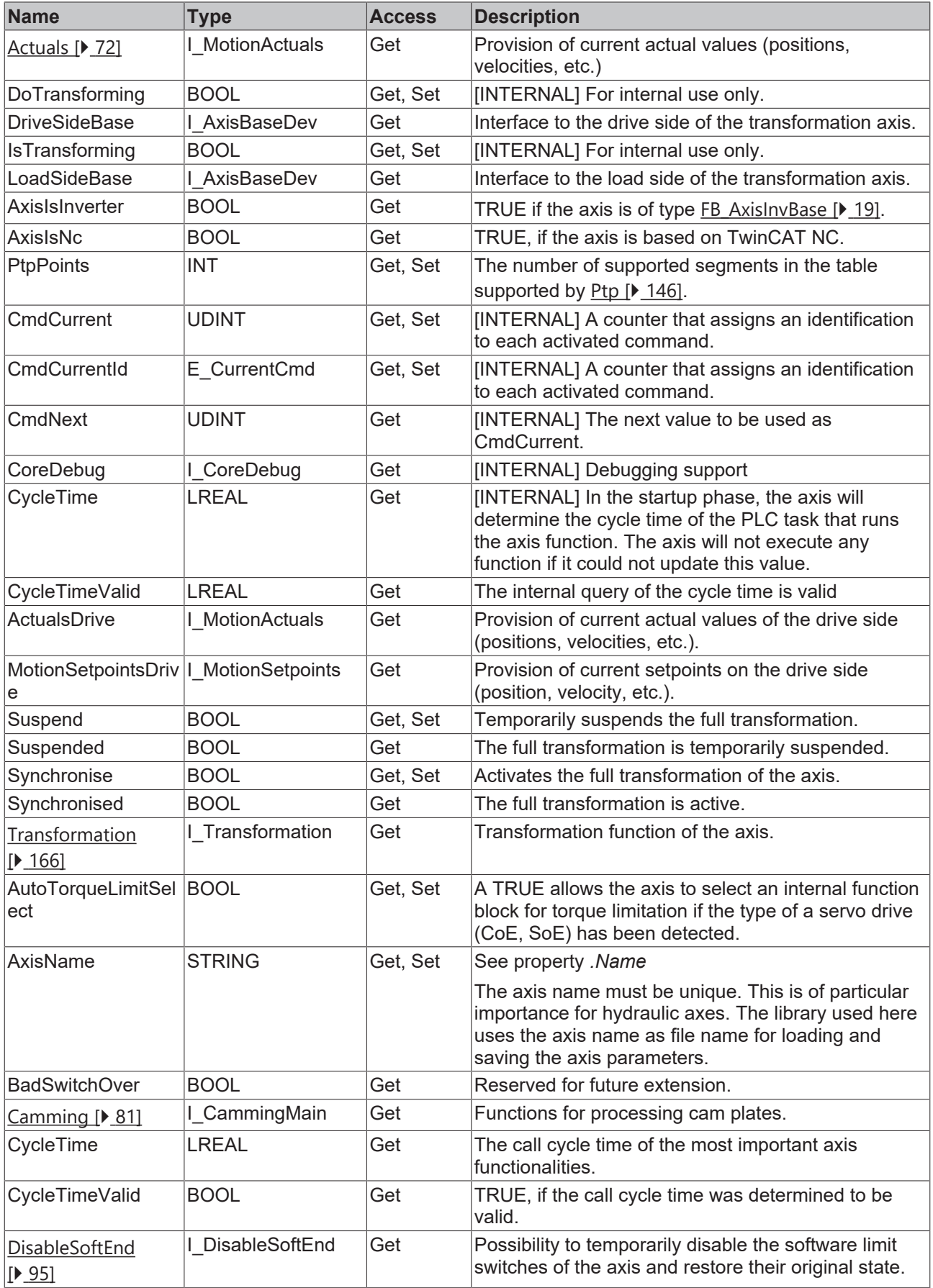

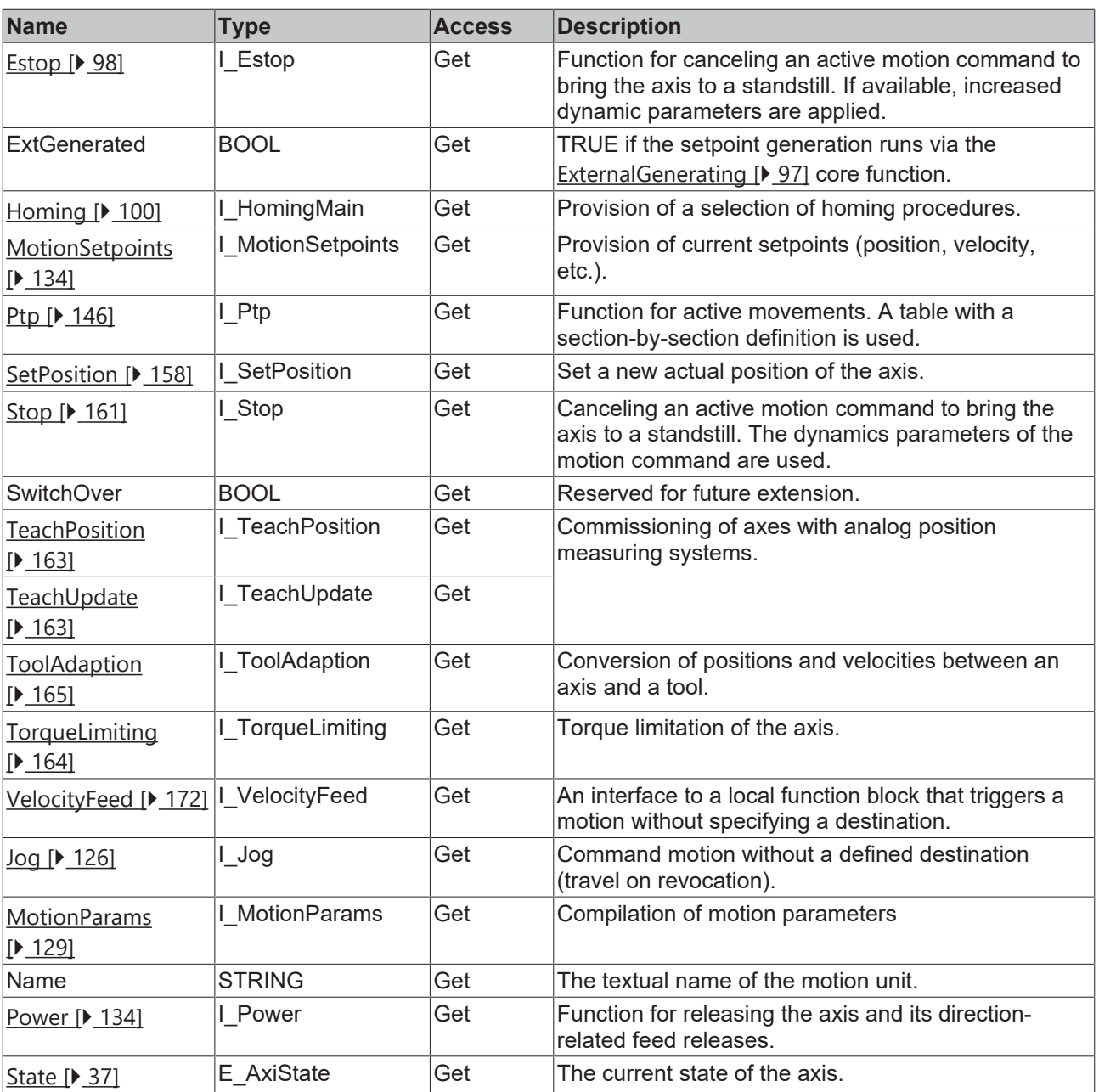

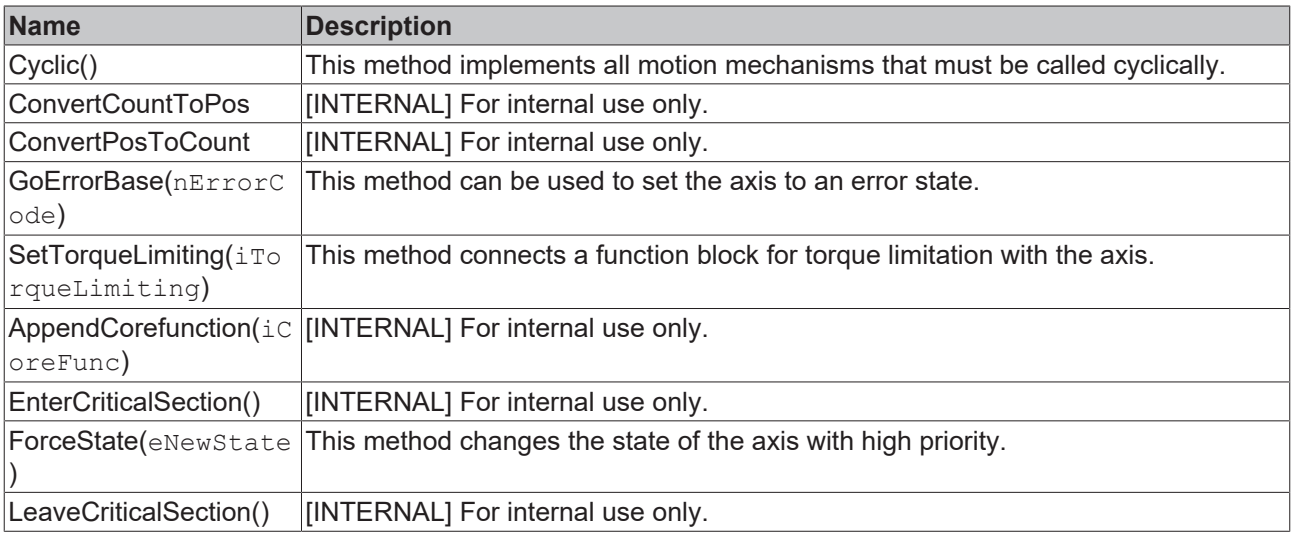

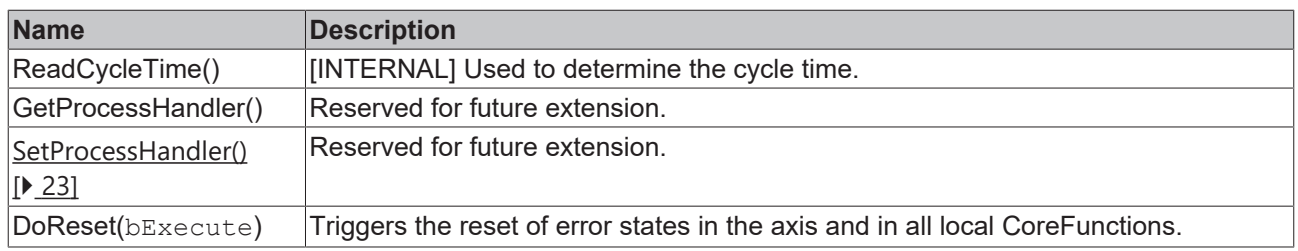

#### **Requirements**

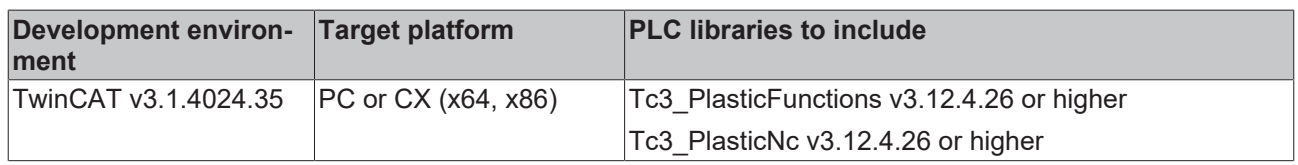

## **3.6.6 I\_AxisNcTrafoBase**

Represents the general interface for a transforming NC axis.

#### **Syntax:**

INTERFACE I\_AxisNcTrafoBase EXTENDS I\_AxisTrafoBase, I\_AxisNcBase

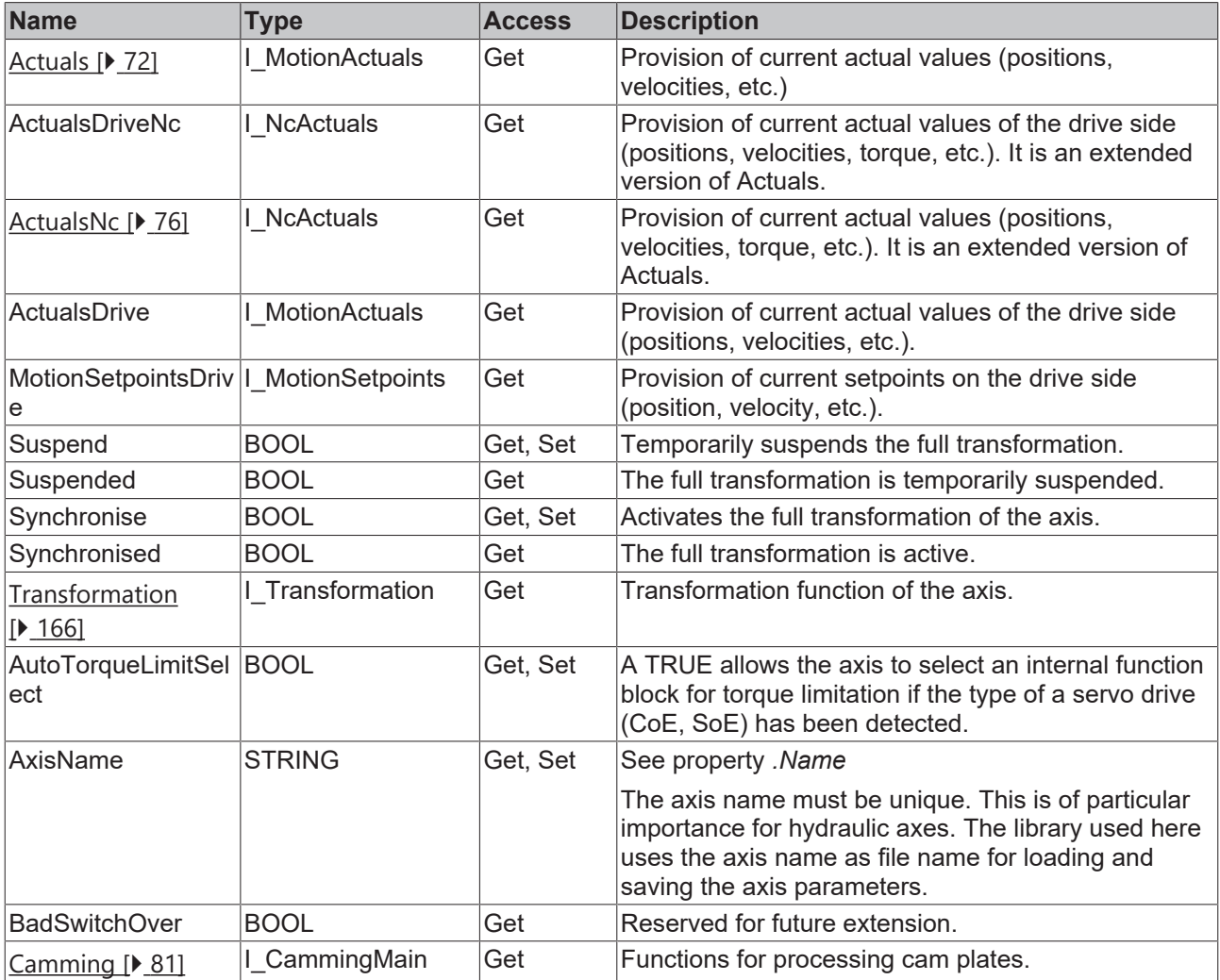

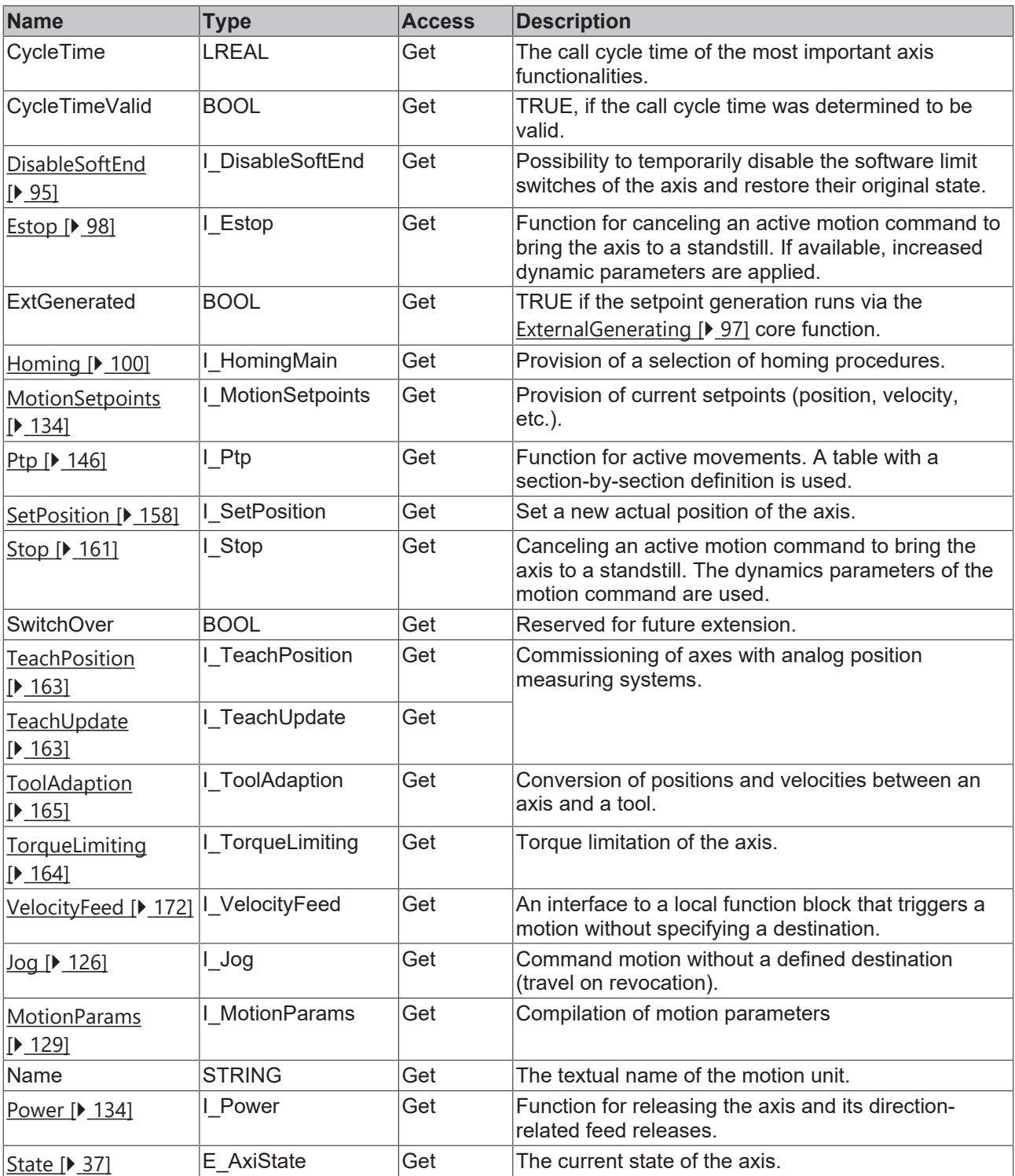

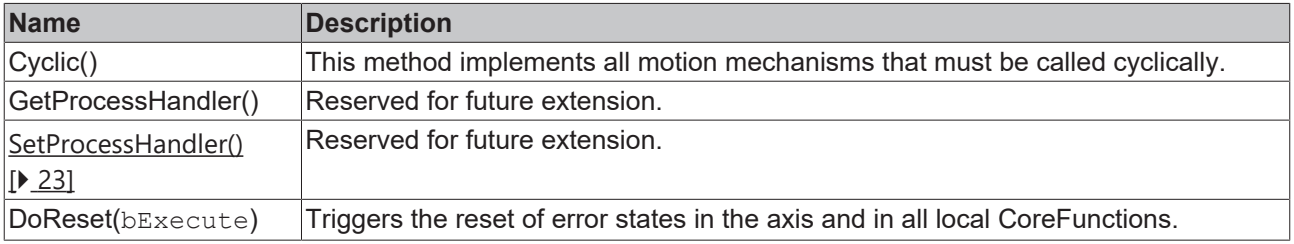

#### **Requirements**

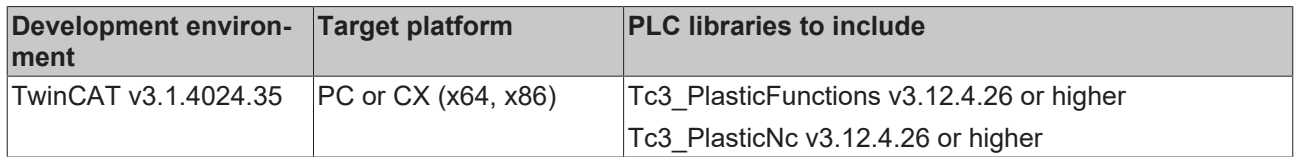

## **3.6.7 I\_AxisNcTrafoBaseDev**

Represents the extended interface for a transforming NC axis.

#### **Syntax:**

INTERFACE I\_AxisNcTrafoBaseDev EXTENDS I\_AxisTrafoBaseDev, I\_AxisNcBaseDev, I\_AxisNcTrafoBase

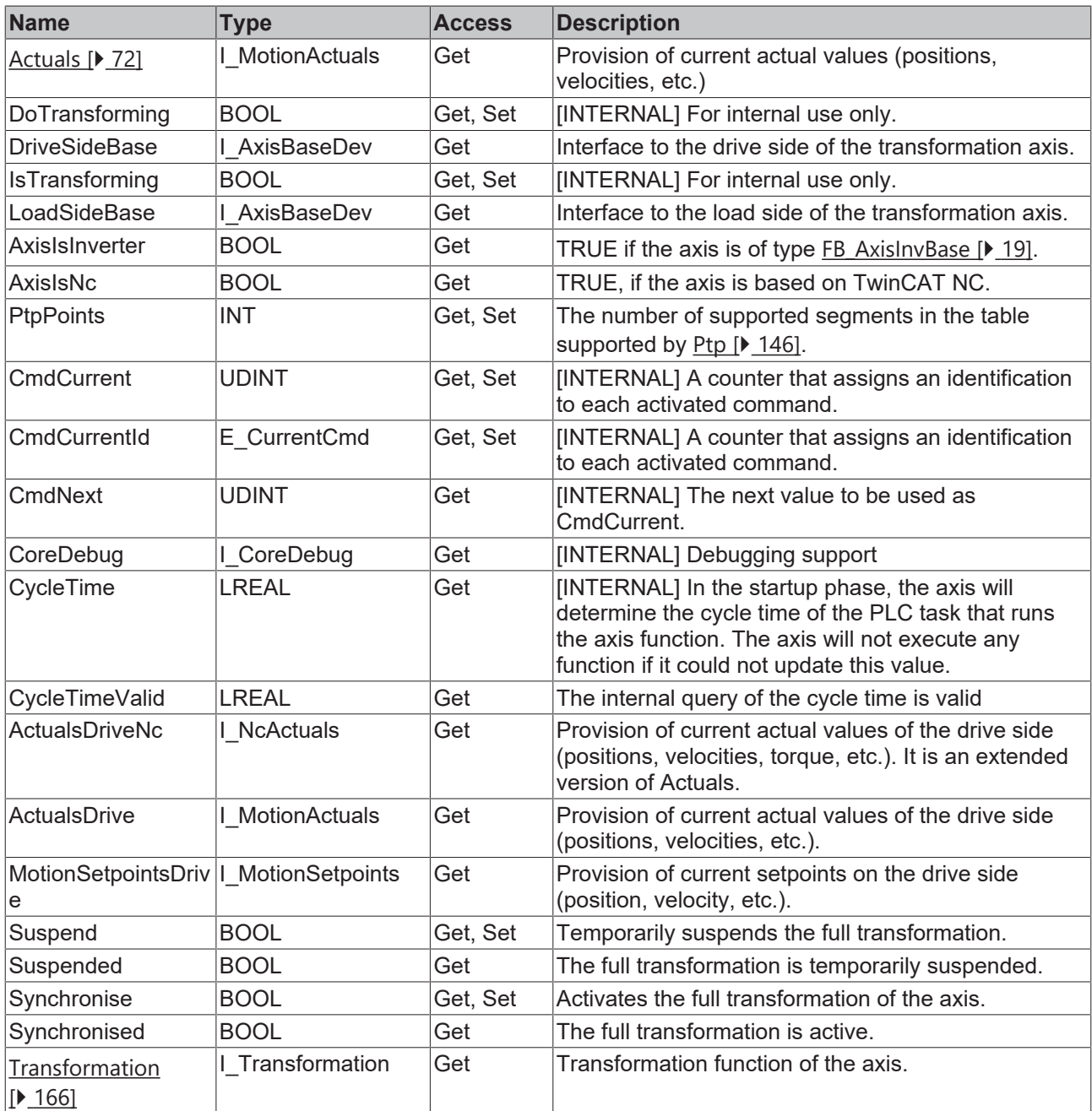

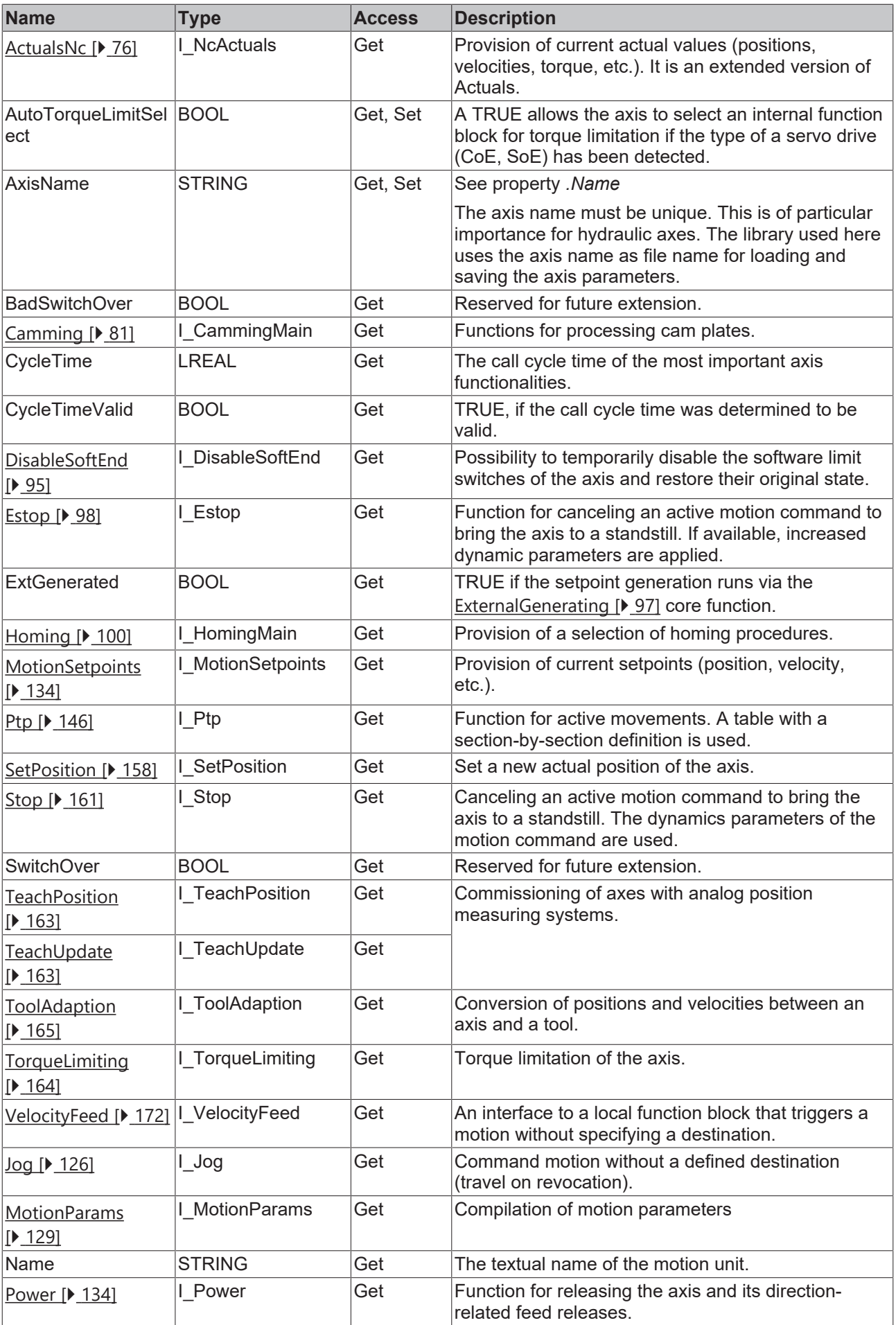

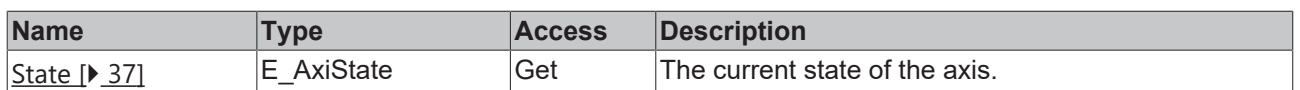

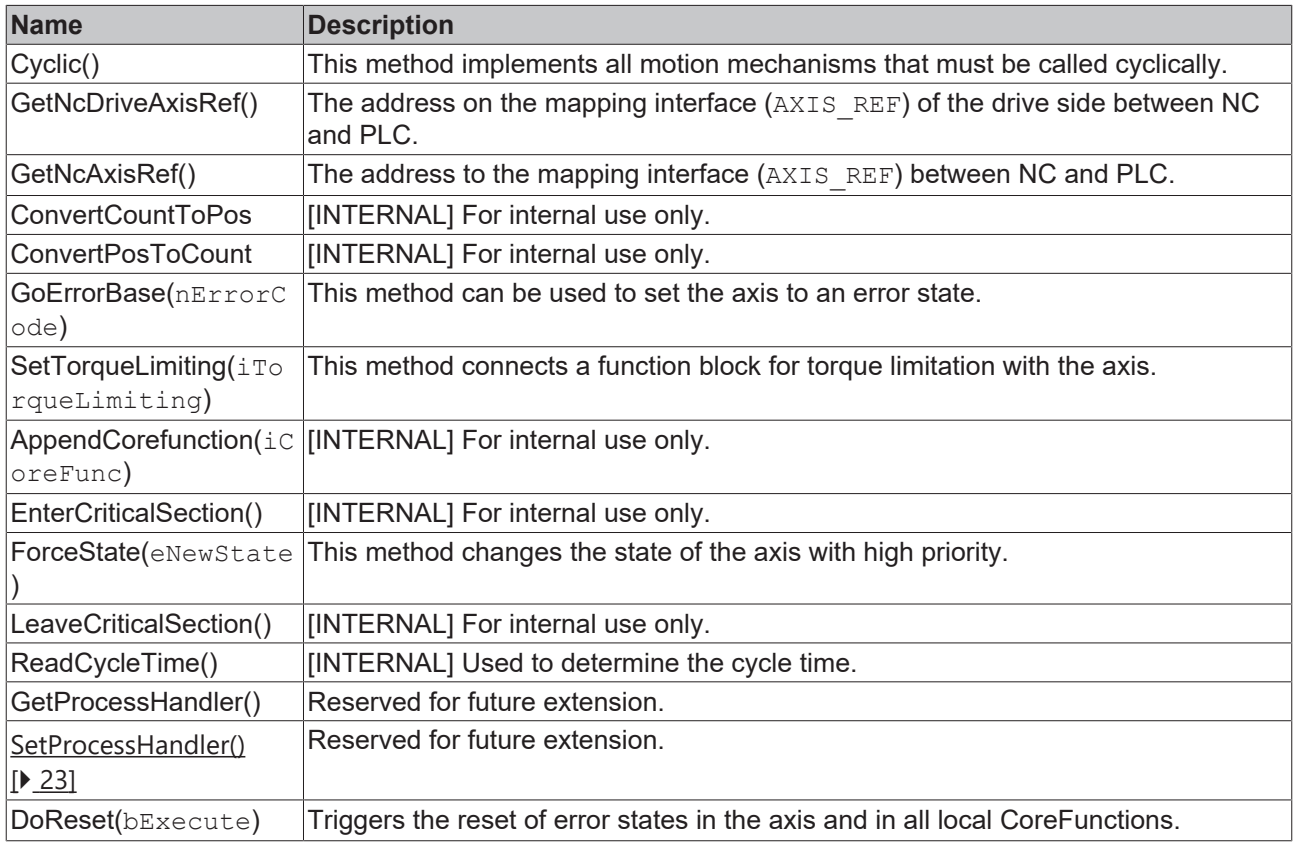

#### **Requirements**

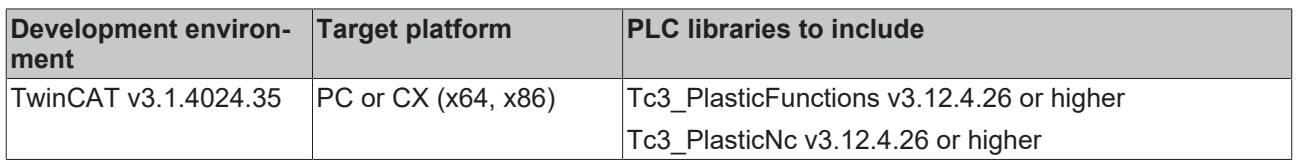

### **3.6.8 FB\_TrafoTableGenerator**

**FB TrafoTableGenerator** 

Represents the base class for generation algorithms of transformation cam plates.

The following pre-implemented geometries are included:

- 1. [FB\\_ClampTableGenerator \[](#page-49-0)▶ [50\]](#page-49-0) Geometry of a typical clamp
- 2. [FB\\_CrankTableGenerator \[](#page-53-0)▶ [54\]](#page-53-0) Geometry of a crank drive
- 3. [FB\\_ScotchYokeTableGenerator \[](#page-54-0)▶ [55\]](#page-54-0) Geometry of a Scotch yoke

#### **Syntax:**

FUNCTION\_BLOCK ABSTRACT FB\_TrafoTableGenerator

### *<u><b>* Properties</u>

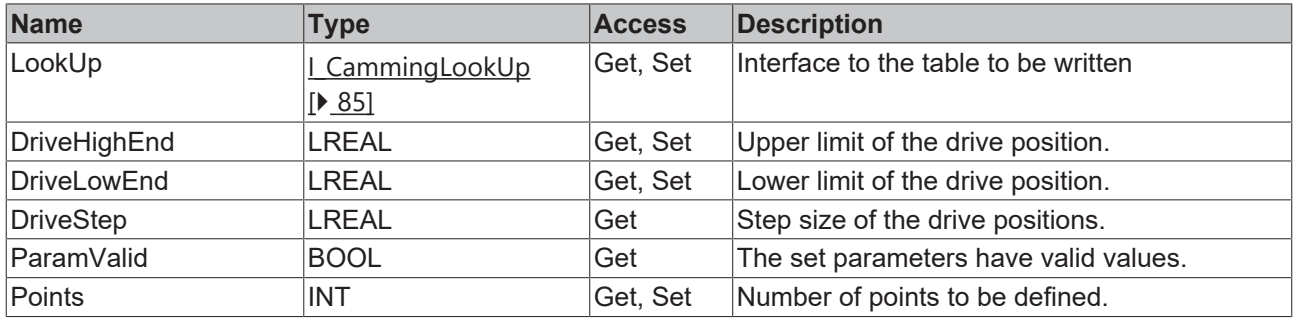

#### **Methods**

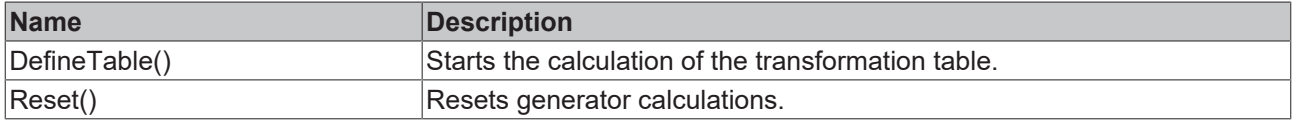

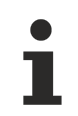

#### **Methods are abstract**

The methods are defined as ABSTRACT and must be implemented in inheriting classes.

#### **Interfaces**

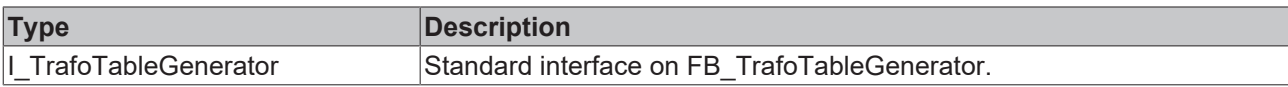

#### **Requirements**

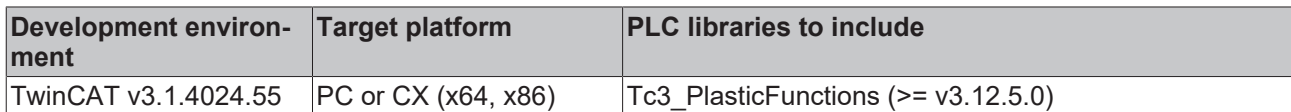

## <span id="page-49-0"></span>**3.6.9 FB\_ClampTableGenerator**

FB\_ClampTableGenerator

Implements a calculation algorithm for a standard clamp mechanism.

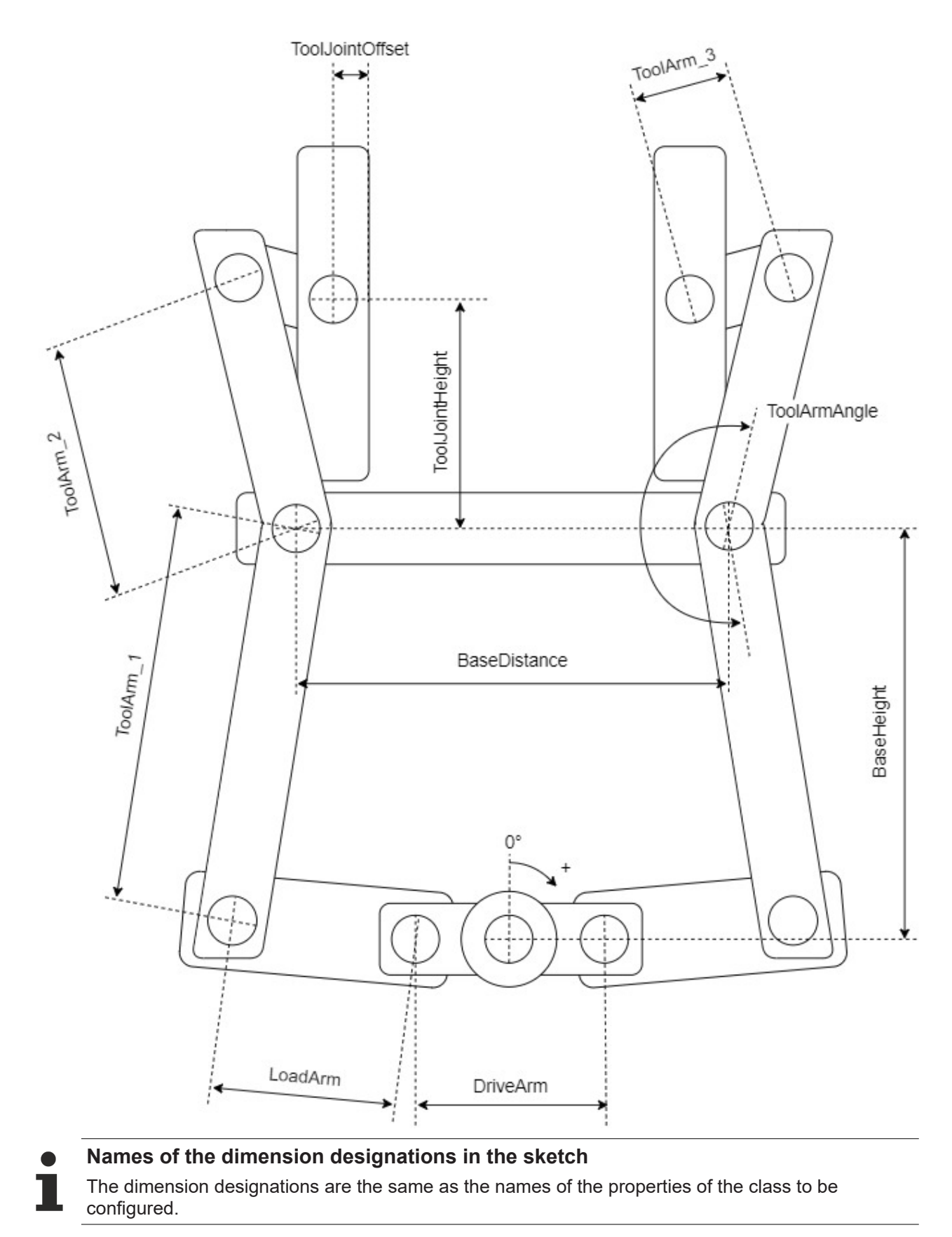

#### **Syntax:**

FUNCTION\_BLOCK FB\_ClampTableGenerator EXTENDS FB\_TrafoTableGenerator

## *Properties*

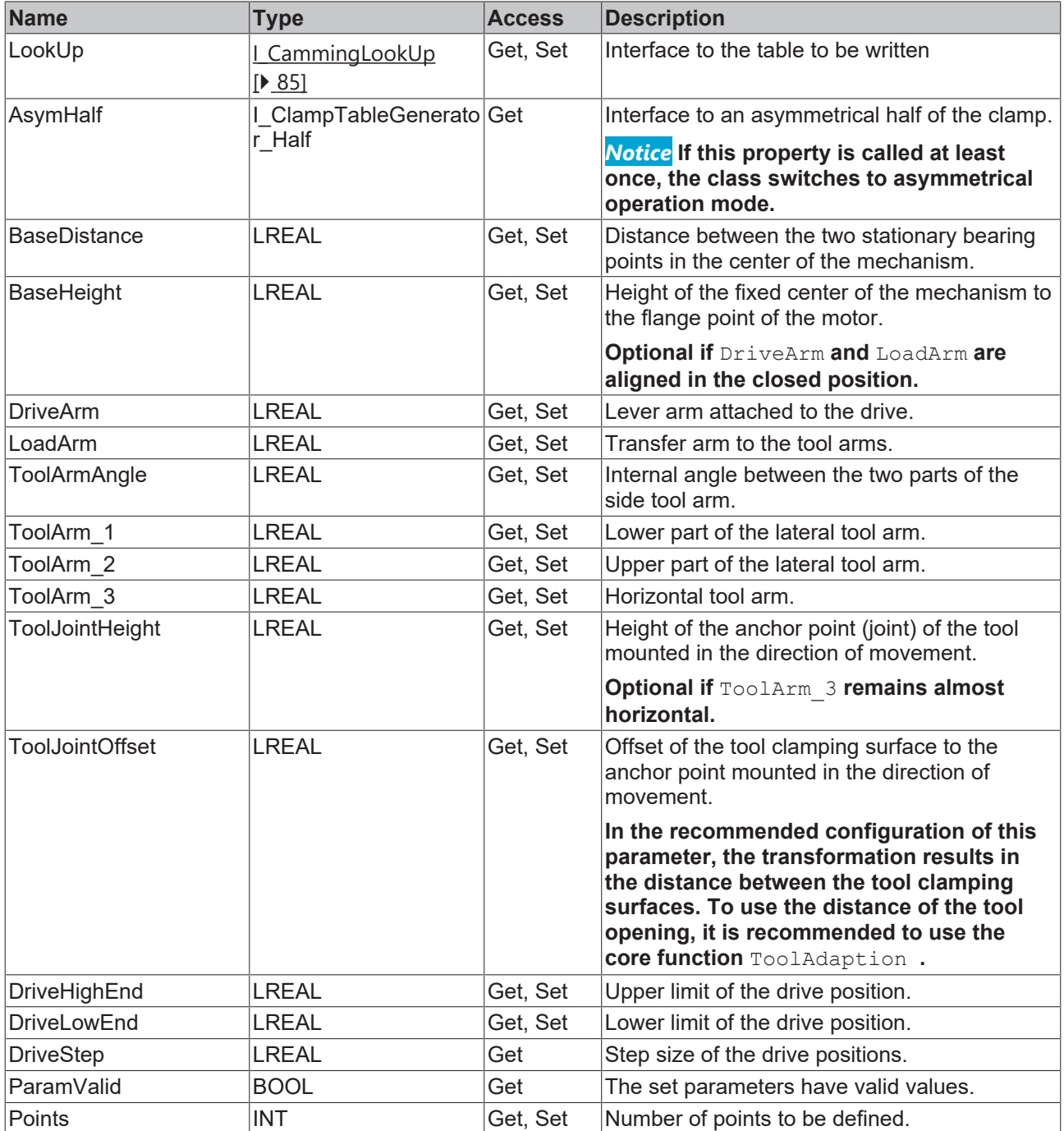

#### **Methods**

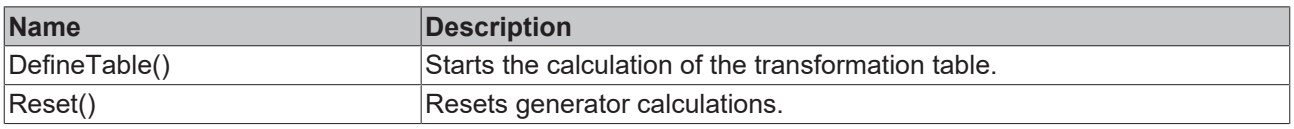

## **Interfaces**

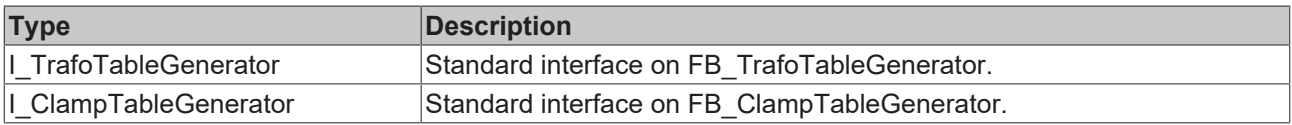

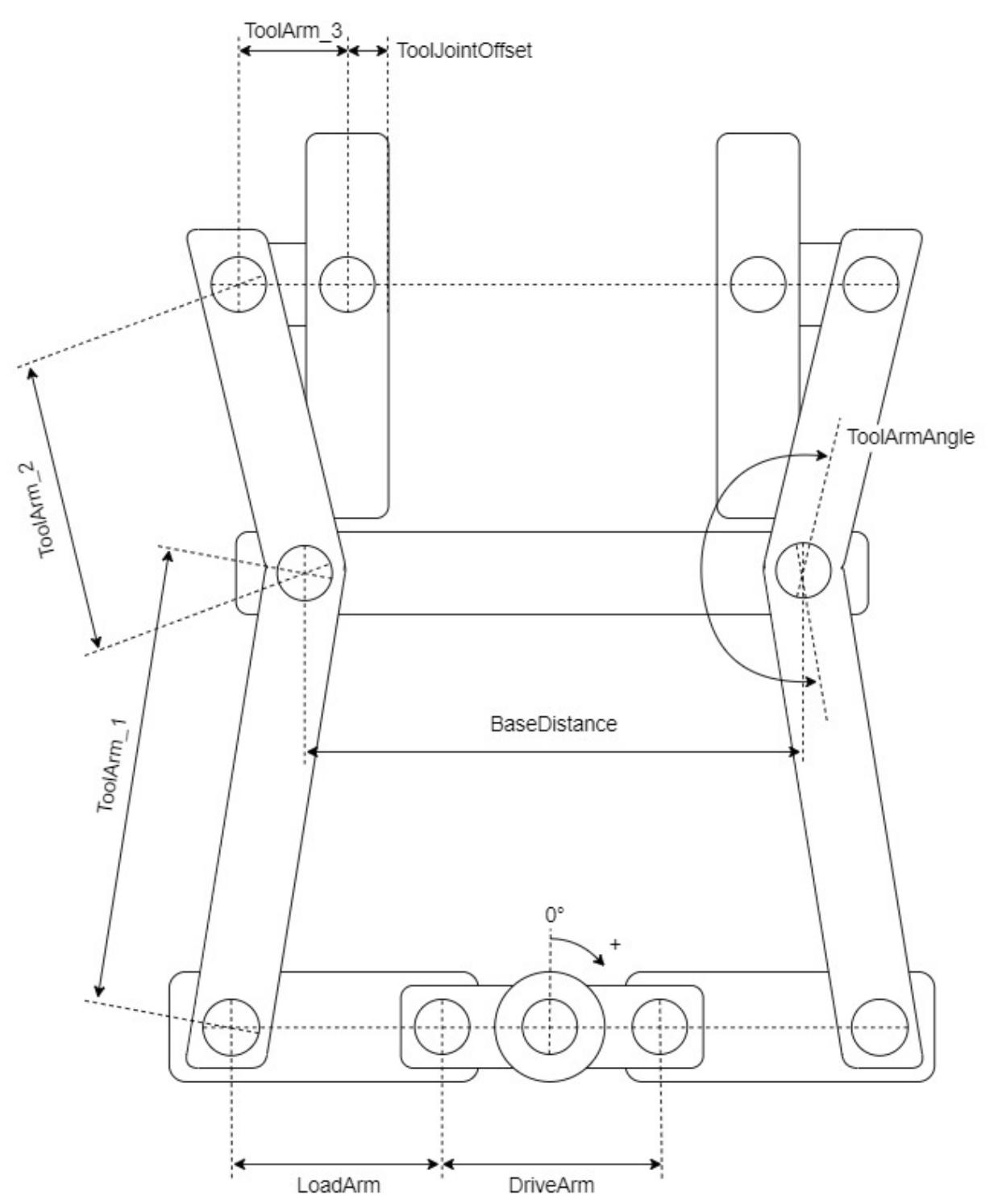

### **Requirements**

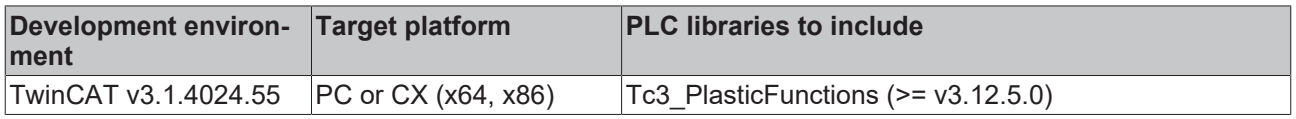

## <span id="page-53-0"></span>**3.6.10 FB\_CrankTableGenerator**

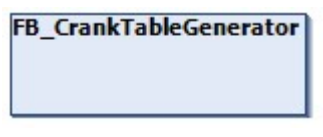

Implements a calculation algorithm for a crank mechanism.

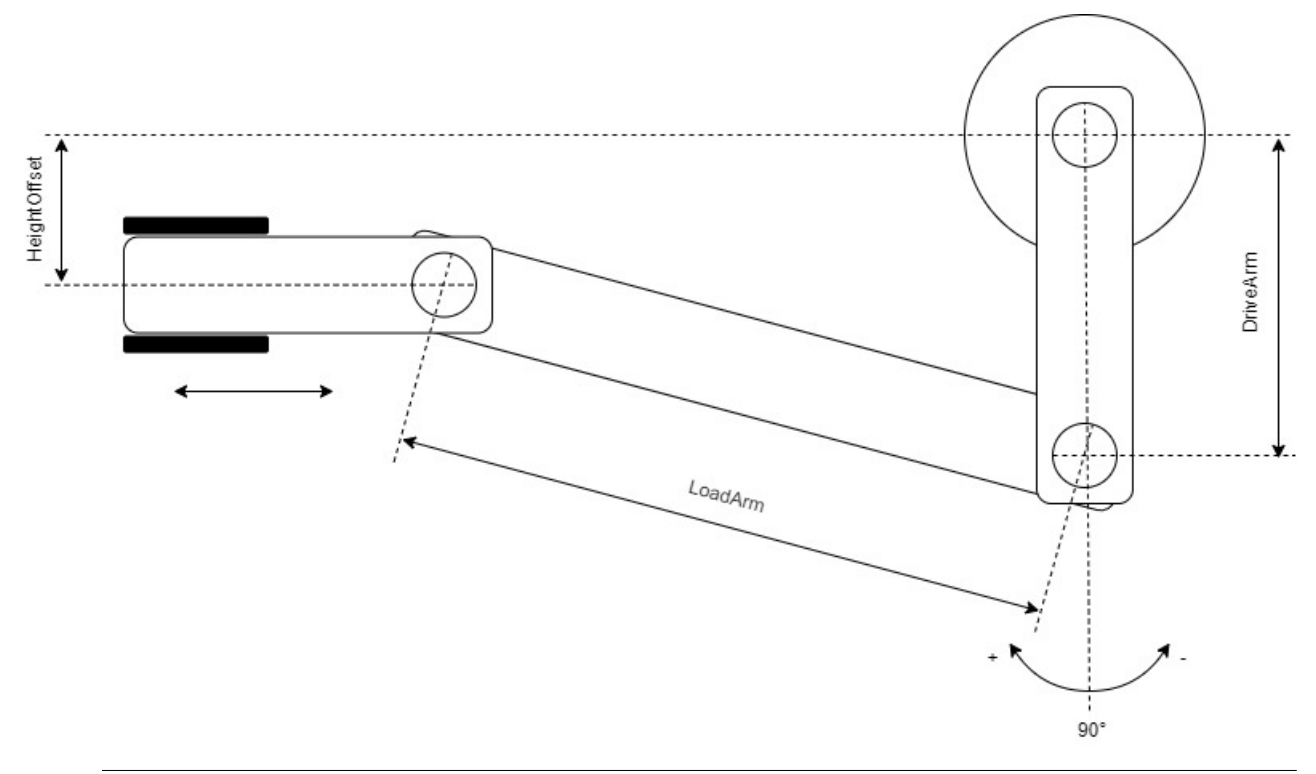

**Names of the dimension designations in the sketch** The dimension designations are the same as the names of the properties of the class to be configured.

#### **Syntax:**

FUNCTION\_BLOCK FB\_CrankTableGenerator EXTENDS FB\_TrafoTableGenerator

### *<u><b>Properties</u>*

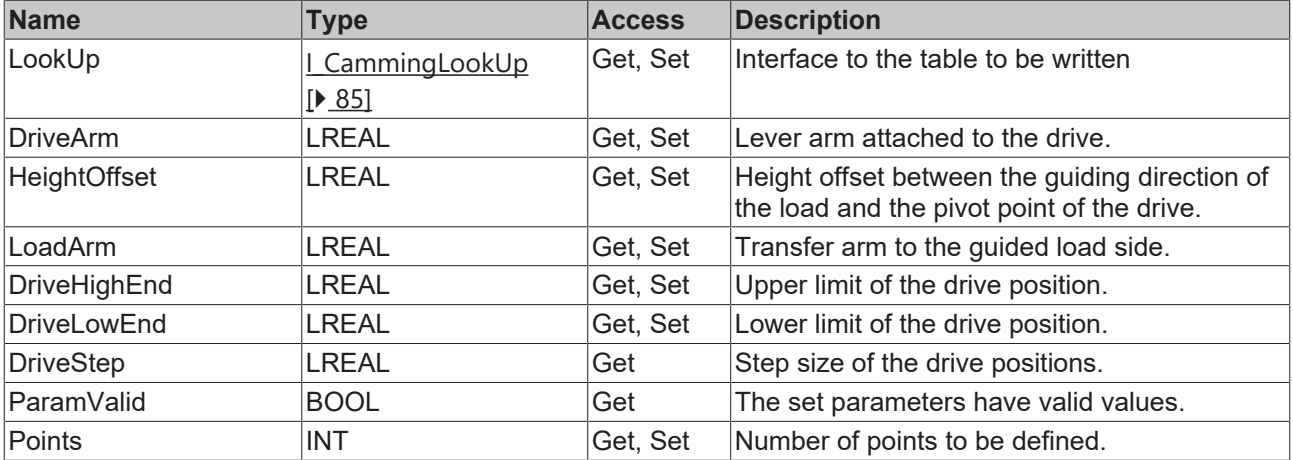

#### **Methods**

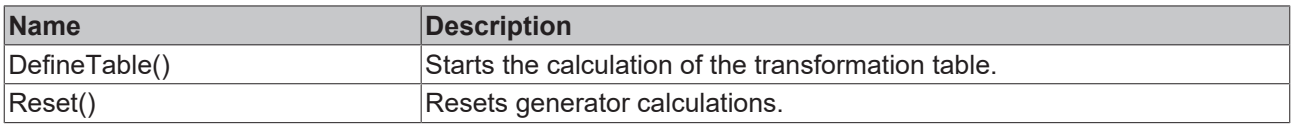

#### **Interfaces**

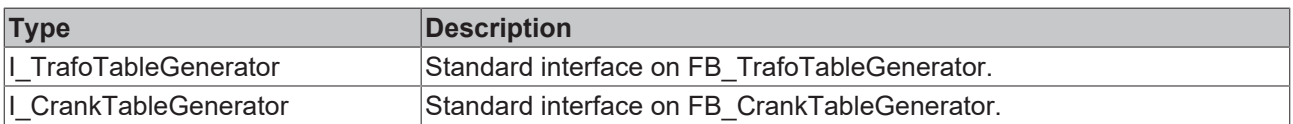

#### **Requirements**

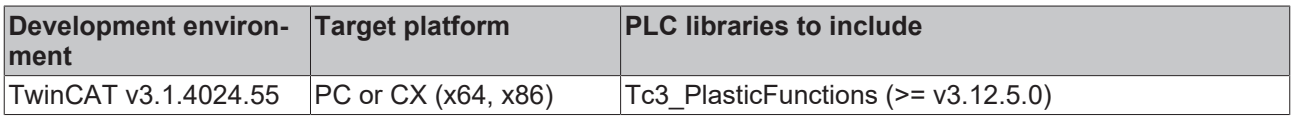

## <span id="page-54-0"></span>**3.6.11 FB\_ScotchYokeTableGenerator**

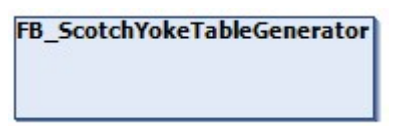

Implements a calculation algorithm for a scotch yoke mechanism.

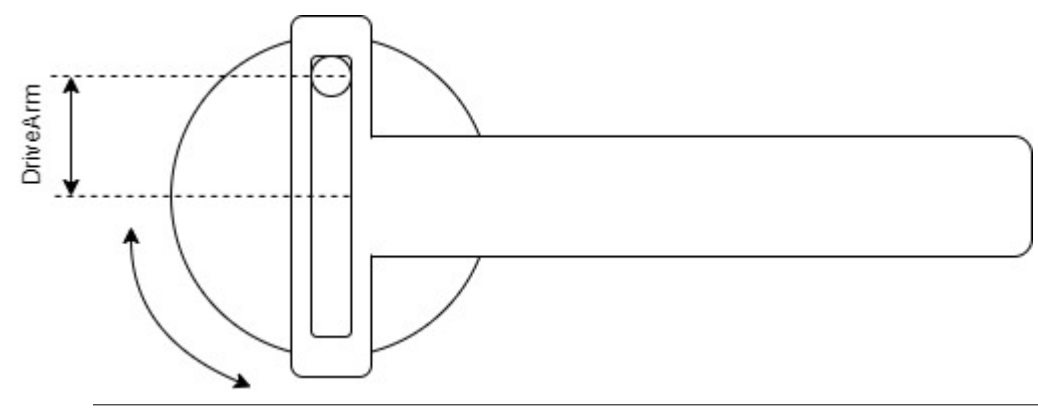

**Names of the dimension designations in the sketch** The dimension designations are the same as the names of the properties of the class to be configured.

#### **Syntax:**

FUNCTION\_BLOCK FB\_ScotchYokeTableGenerator EXTENDS FB\_TrafoTableGenerator

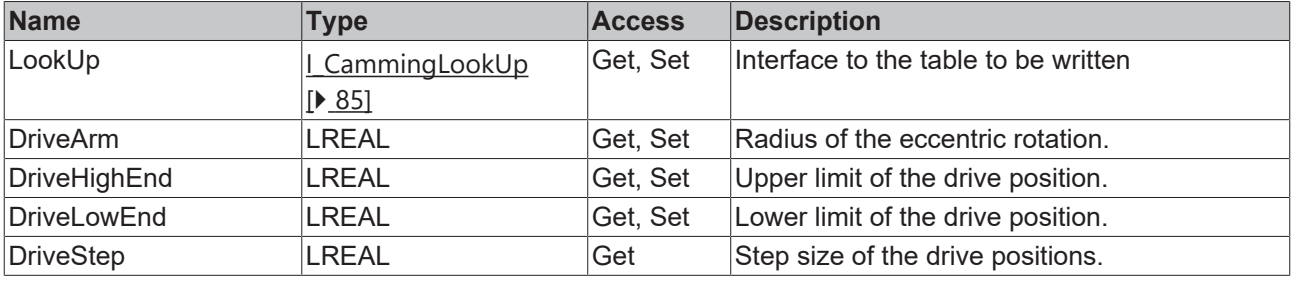

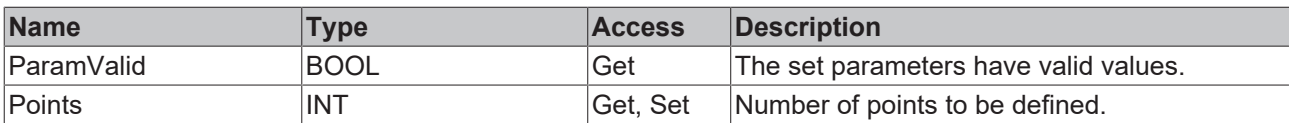

#### **Methods**

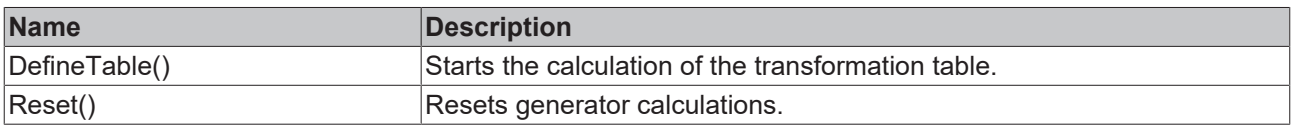

#### *<sup>8-0</sup>* Interfaces

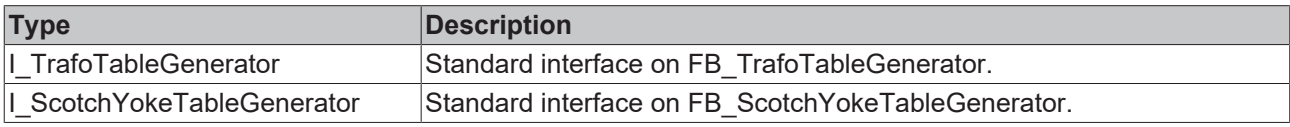

#### **Requirements**

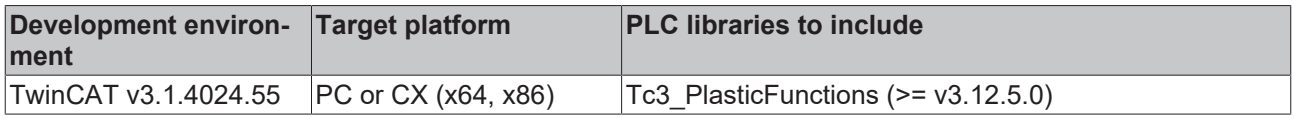

## **3.7 Linear actuators**

Some handling and/or processing devices require a very simple type of drive technology. From the process side, it is of secondary importance whether the drive is operated with a pneumatic/hydraulic cylinder or a miniature servomotor with spindle, for example. The requirement of the application is a constant linear movement with a base position and a working position.

The TwinCAT 3 Plastic Technology Functions offer a simplified variant of the type FB AxisBase for this purpose: FB\_MotionBase. Based on this motion class, simple linear movements can be programmed for both axes and digital actuators. The digital actuators can be instantiated in a project via the FB ActuatorBase class.

### **3.7.1 I\_MotionBase**

Represents the general interface for a motion unit.

#### **Syntax:**

INTERFACE I MotionBase EXTENDS I MessageBase

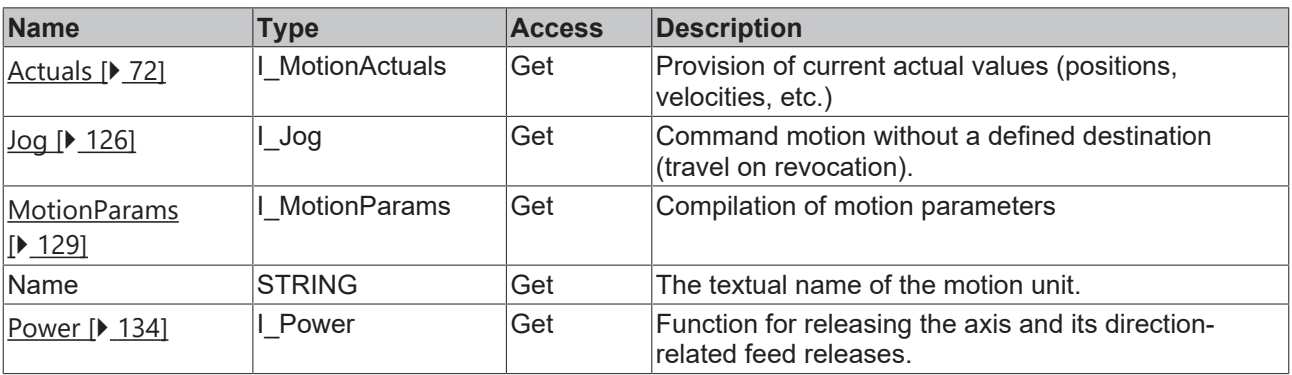

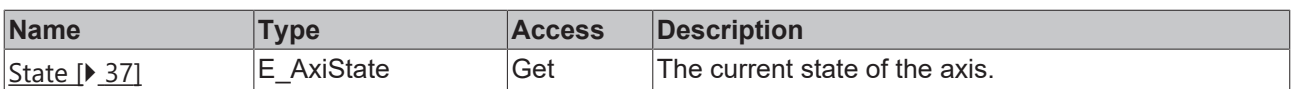

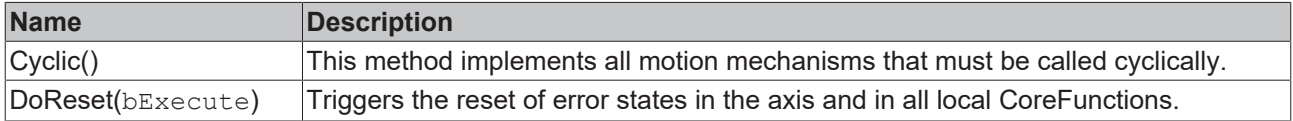

#### **Requirements**

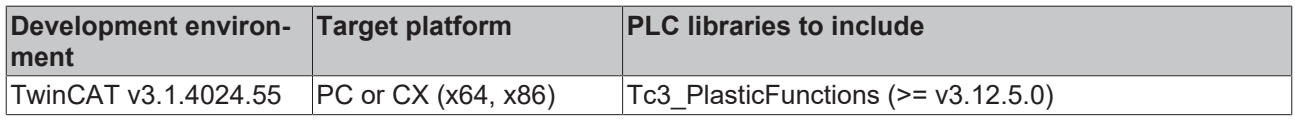

## **3.7.2 I\_MotionBaseDev**

Represents the extended interface for a motion unit.

#### **Syntax:**

INTERFACE I\_MotionBaseDev EXTENDS I\_MotionBase

### *Properties*

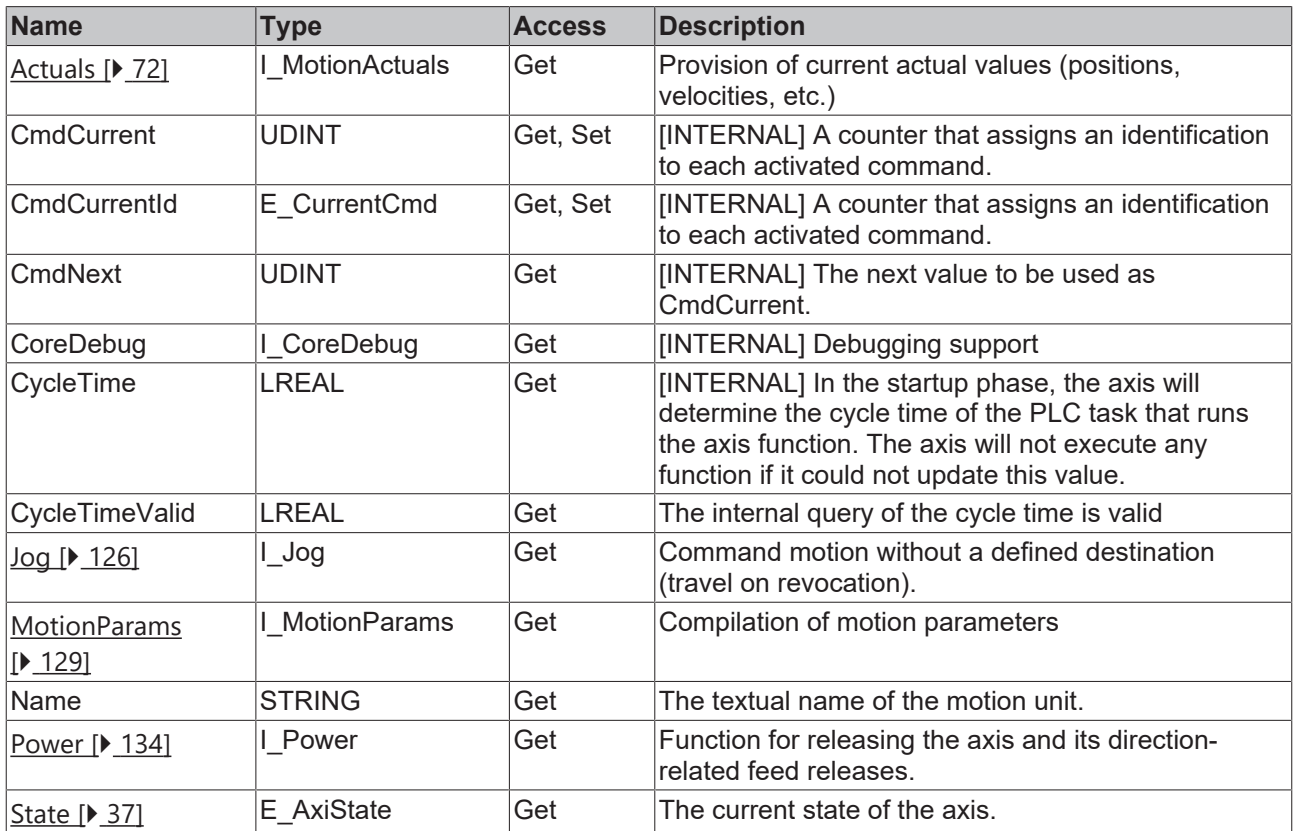

#### **Methods**

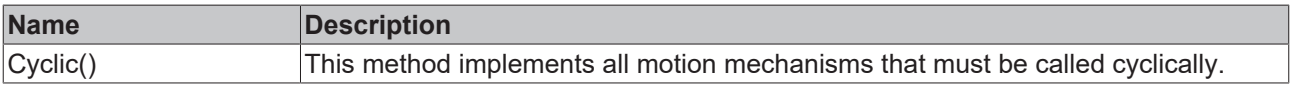

Axes

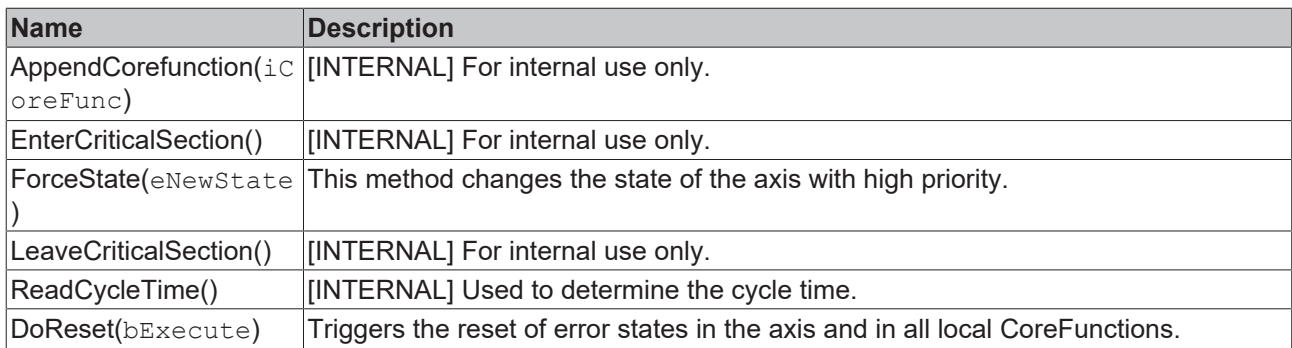

#### **Requirements**

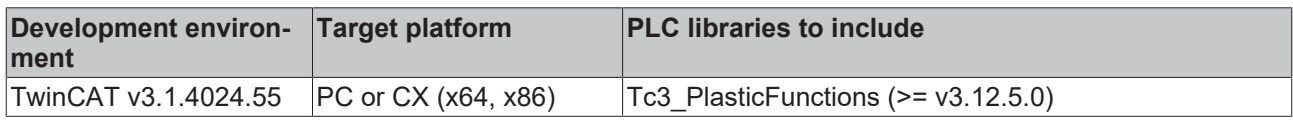

## **3.7.3 I\_ActuatorBase**

Represents the general interface for an actuator.

#### **Syntax:**

INTERFACE I\_ActuatorBase EXTENDS I\_MotionBase

### *<u><b>Properties</u>*

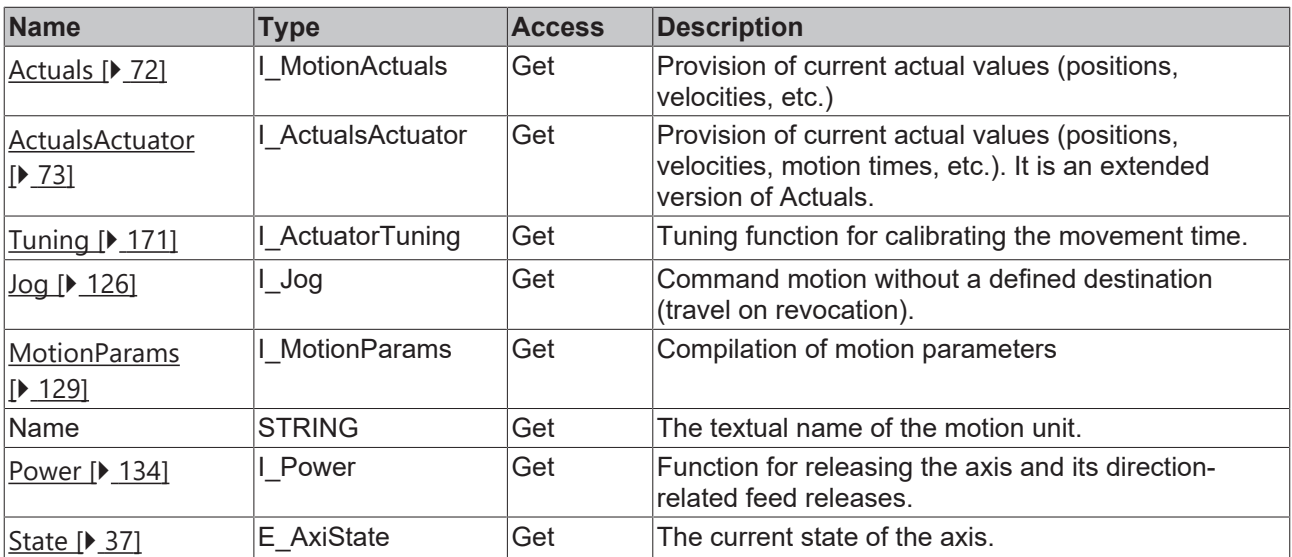

#### **Methods**

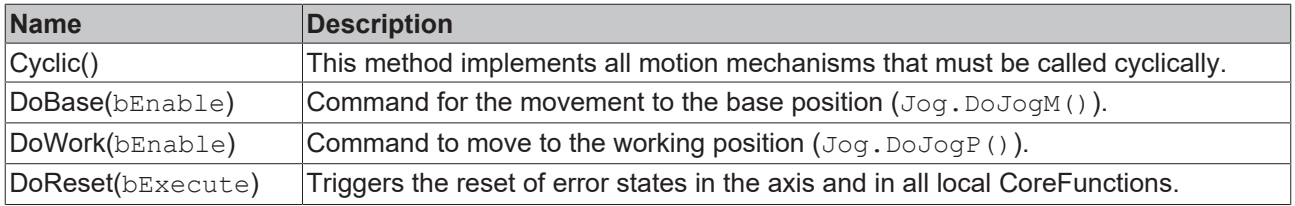

### **Requirements**

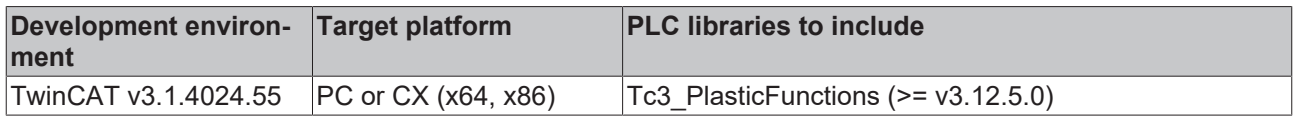

## **3.7.4 I\_ActuatorBaseDev**

Represents the extended interface for an actuator.

#### **Syntax:**

INTERFACE I\_ActuatorBaseDev EXTENDS I\_MotionBaseDev, I\_ActuatorBase

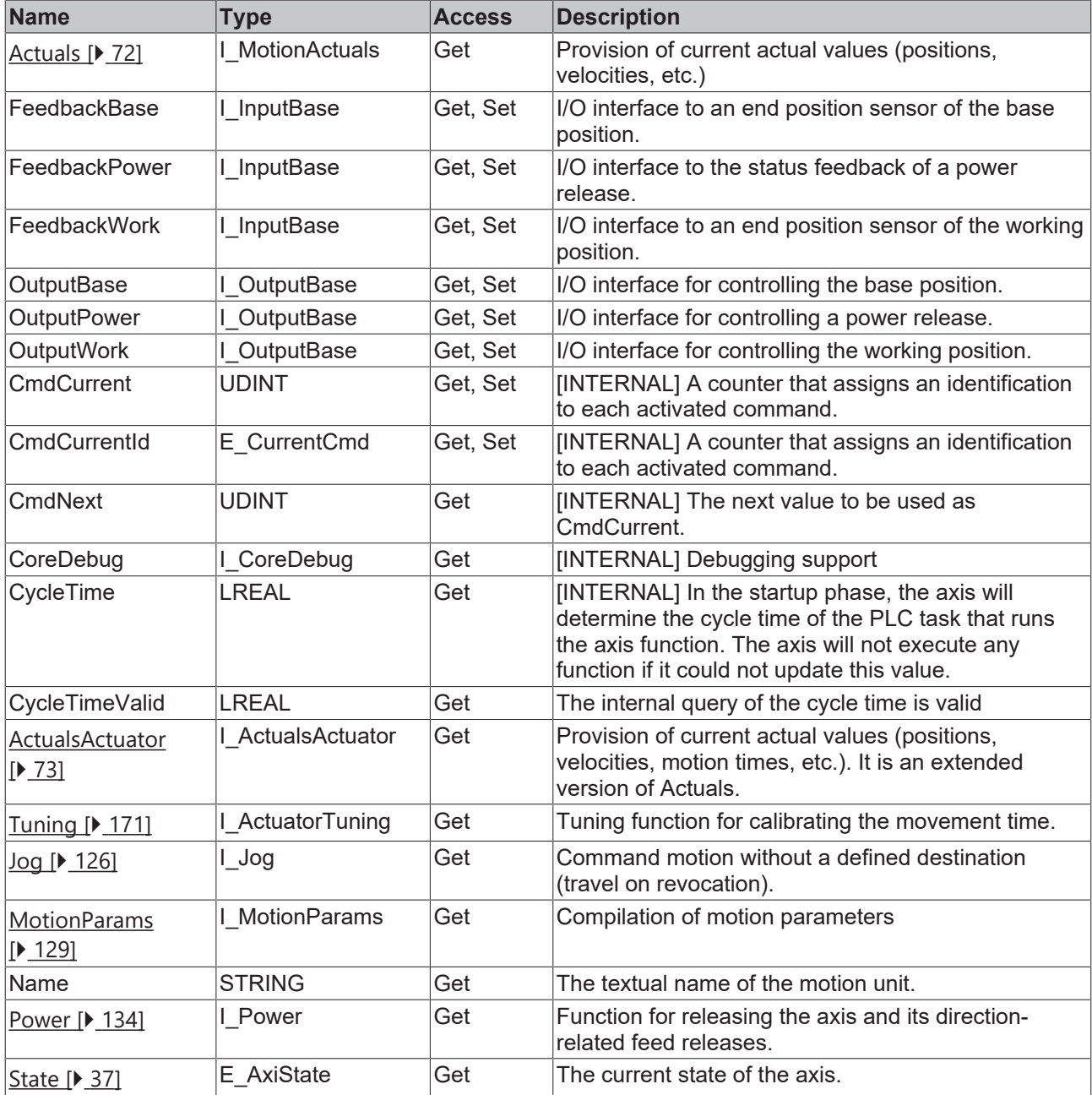

 $\bullet$ 1

**I/O interfaces optional**

All I/O interfaces of an actuator are optional. The feedback signals can be simulated over time via MotionParams.ActuatorXyz.FeedbackDelay.

#### **Methods**

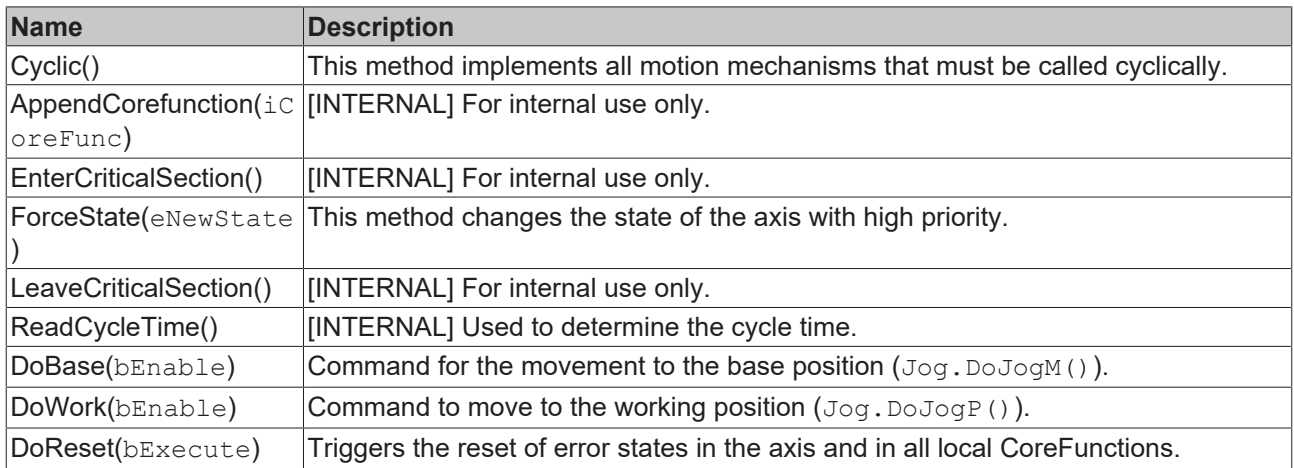

#### **Requirements**

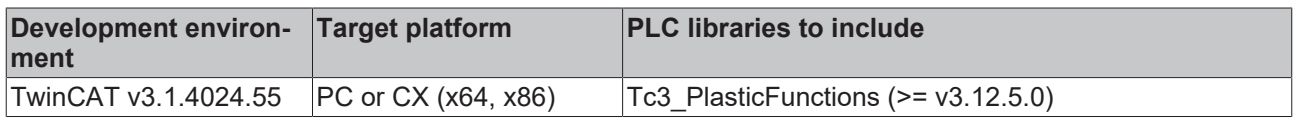

# **4 Core functions**

In plastics machines, an axis must perform a variety of elementary motion tasks, such as multi-stage PTP movements, pressure control, homing, and so on. Usually, these motion commands are independent of each other and the axis performs only one motion command at a time. TwinCAT 3 Plastic Technology Functions implements and encapsulates each of these motion tasks in a separate FB called a Corefunction.

The Corefunctions were defined in a standardized format. The base axis defined in TwinCAT 3 Plastic Technology Functions provides the common Corefunctions. By deriving a specific axis, the user can also replace or supplement the function of a Corefunction without influencing the behavior of other Corefunctions. This makes the TwinCAT 3 Plastic Technology Functions flexible and easy to customize.

## **4.1 Embedding core functions in an axis**

A core function cannot operate independently because it contains only the code implementation of the motion task, but is not connected to the Motion Control library. When an axis is initialized, the core function receives the interface of the axis, while the axis contains an interface of the core function. At the same time, the core function receives interfaces to Motion Control library functions.

The axis creates a concatenated list to call its core functions. This list is used during the operation of the axis for the following tasks:

- Signaling an Online Change
- Passing on information about the cycle time
- Cyclic calling of methods
- Command for resetting errors

The core functions have access to the information of the axis. In addition, it is possible to call the interfaces of other core functions of the axis if this is necessary for the coordinated execution of tasks.

# **4.2 The basics of core functions (FB\_CoreFunction)**

**FB** Corefunction

All Corefunctions have a number of common features that are implemented in a ABSTRACT FB\_Corefunction. A number of Corefunctions are derived from [FB\\_CorefunctionFeedback \[](#page-62-0) $\blacktriangleright$  [63\]](#page-62-0) and provide further properties and methods. Through the inheritance of FB\_Corefunction, each Corefunction receives the properties and methods described here.

Core functions are instantiated within motion objects as local elements. At startup, the core function receives an interface to its host axis and, if necessary, to a drive-related adaptation.

#### **Syntax:**

FUNCTION\_BLOCK ABSTRACT FB\_Corefunction EXTENDS FB\_MessageBase

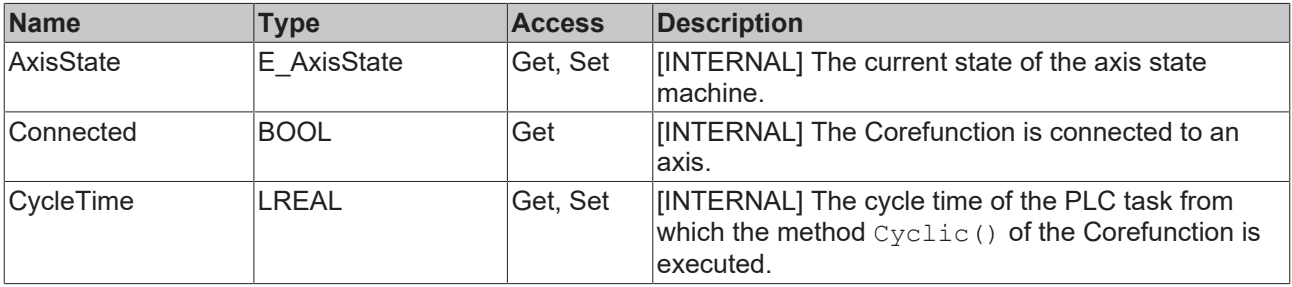

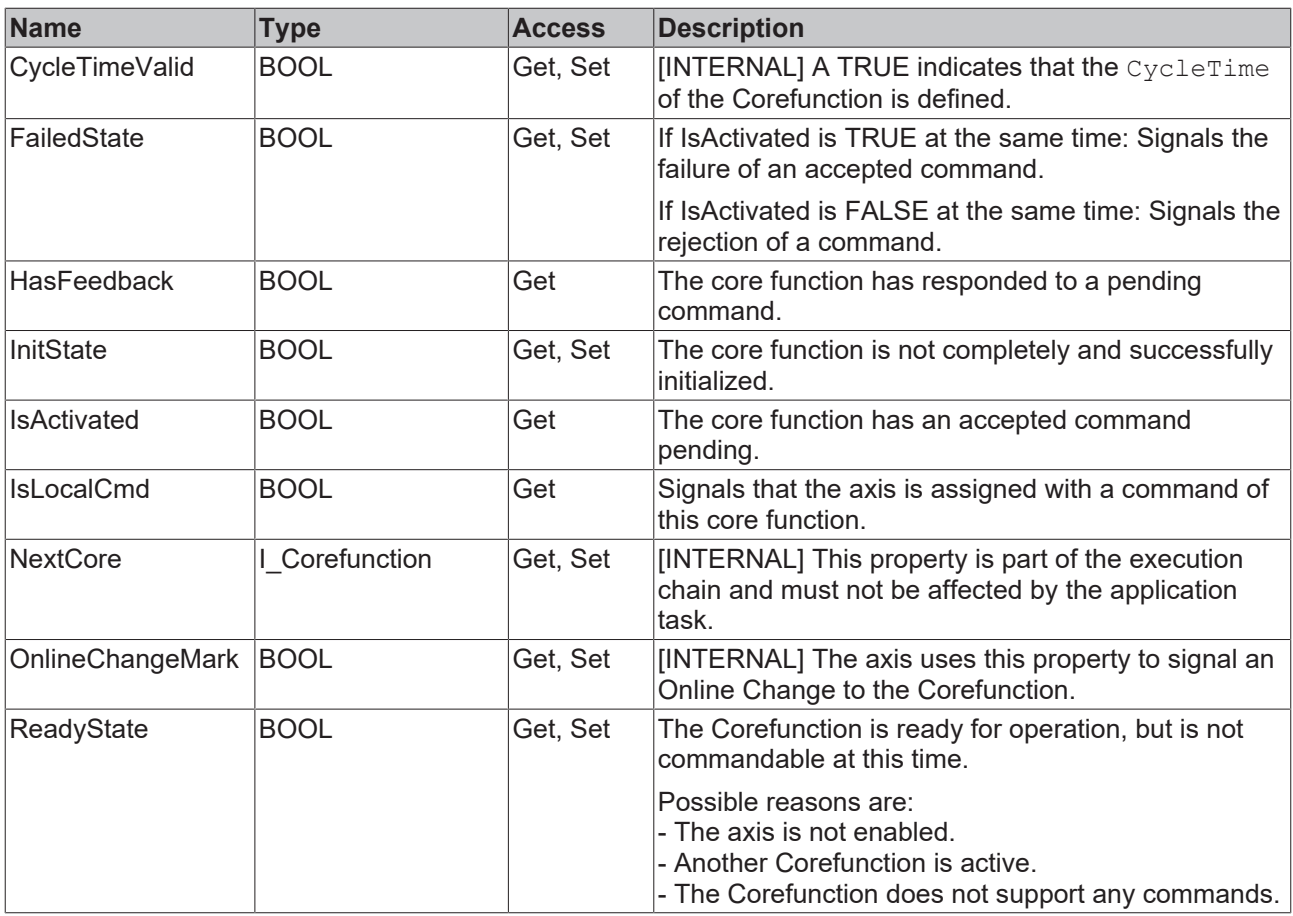

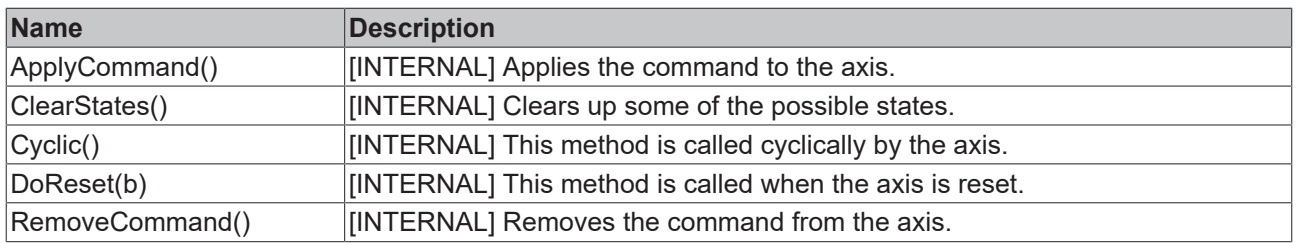

#### **Interfaces**

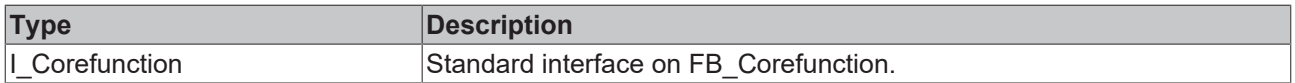

#### **Requirements**

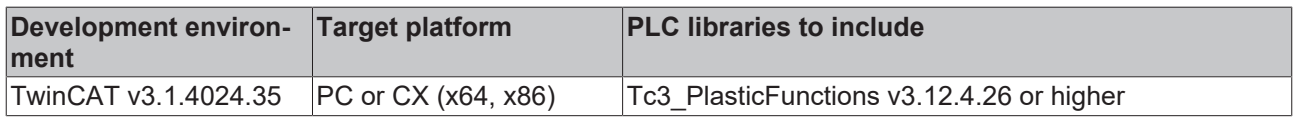

# **4.3 Permanently active core functions**

A Corefunction from this group does not accept any commands and remains active as soon as a connection with the axis is established, i.e. the Corefunction remains in the ReadyState. The state transitions and conditions of the constantly active Corefunctions are shown in the figure below.

The following Corefunctions are of this type:

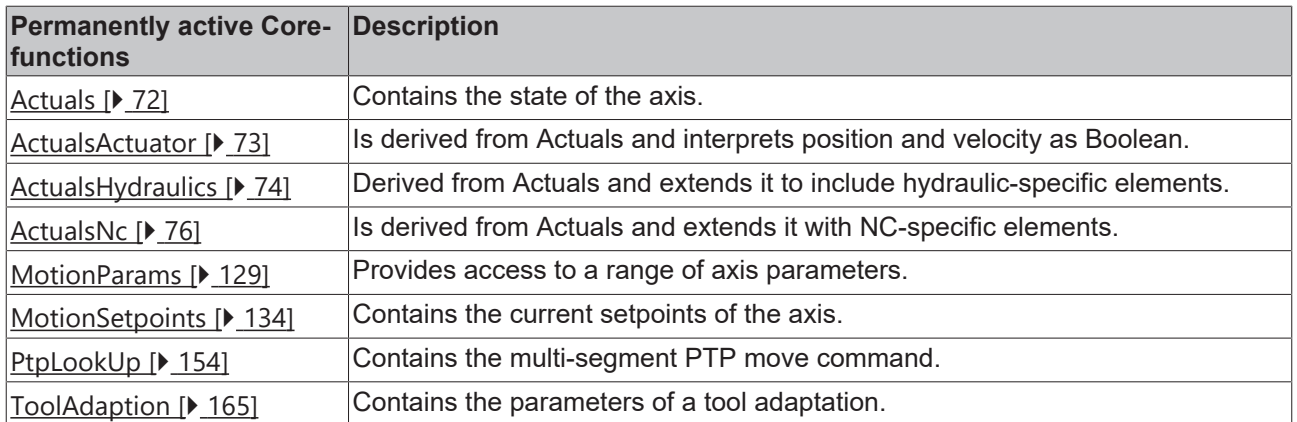

#### **State machine**

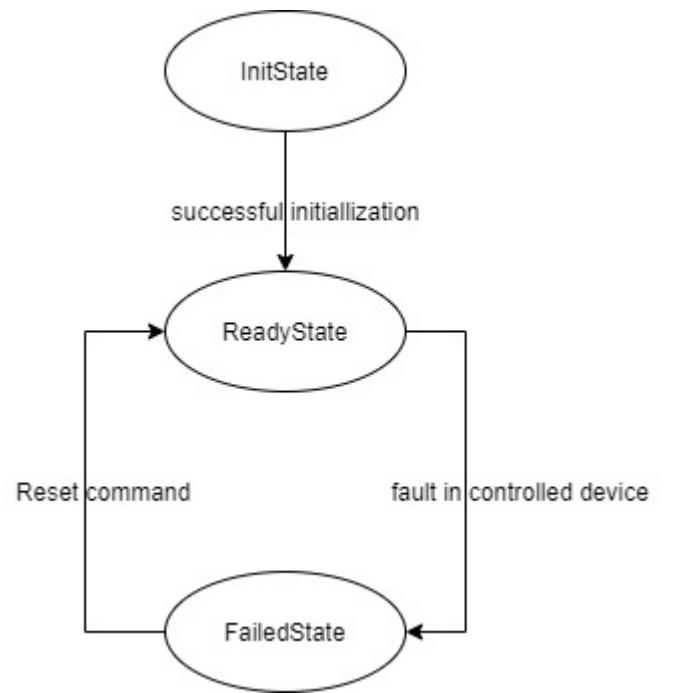

## <span id="page-62-0"></span>**4.4 Commanded core functions (FB\_CorefunctionFeedback)**

**FB** CorefunctionFeedback

These Corefunctions are activated by a command. The functions of this group are derived from a ABSTRACT FB CorefunctionFeedback. As a result, all Corefunctions of this group have additional properties compared to the variants derived from FB Corefunction.

#### **Non-functional situation**

A situation that does not allow the use of the core function. This may be caused by a failed or missing initialization or any other problem that causes damage to the axis or its sub-components. In this case the axis is permanently in InitState.

#### **Idling situation**

In this situation, the axis has no active, failed or completed command pending. As a rule, there are some requirements that must be considered when activating the core function. If it can be activated, it reports IdleState, otherwise ReadyState. Refer to the core function documentation for details.

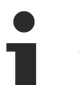

#### **No command**

The core functions of the always active group do not support a command (and do not need one). Consequently, they will not report IdleState at any time.

#### **Active situation**

While the core function is actively performing its task, it reports BusyState. This situation ends when a fault is detected in the controlled component or device, or when another function has taken over control. For edge-triggered core functions and some statically controlled core functions, this situation ends when the task is successfully completed. In these cases, the core function is changed to the final situation.

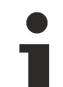

#### **Performed task is aborted**

Statically controlled core functions leave this situation by terminating the executed task and falling back into idle mode as soon as the command of the core function is cleared.

#### **Final situation**

In this situation, the signals are determined by the result of the previous active situation. A  $DoneState$ reports a successfully completed task. A FailedState or AbortedState indicates a failed result or an abort by another function.

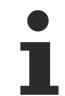

#### **Check the command input**

In the next cycle, after the result of the above active situation has been signaled, the core function starts checking the command input. If the input is FALSE, the core function falls back to idle.

#### **Syntax:**

FUNCTION\_BLOCK ABSTRACT FB\_CorefunctionFeedback EXTENDS FB\_Corefunction

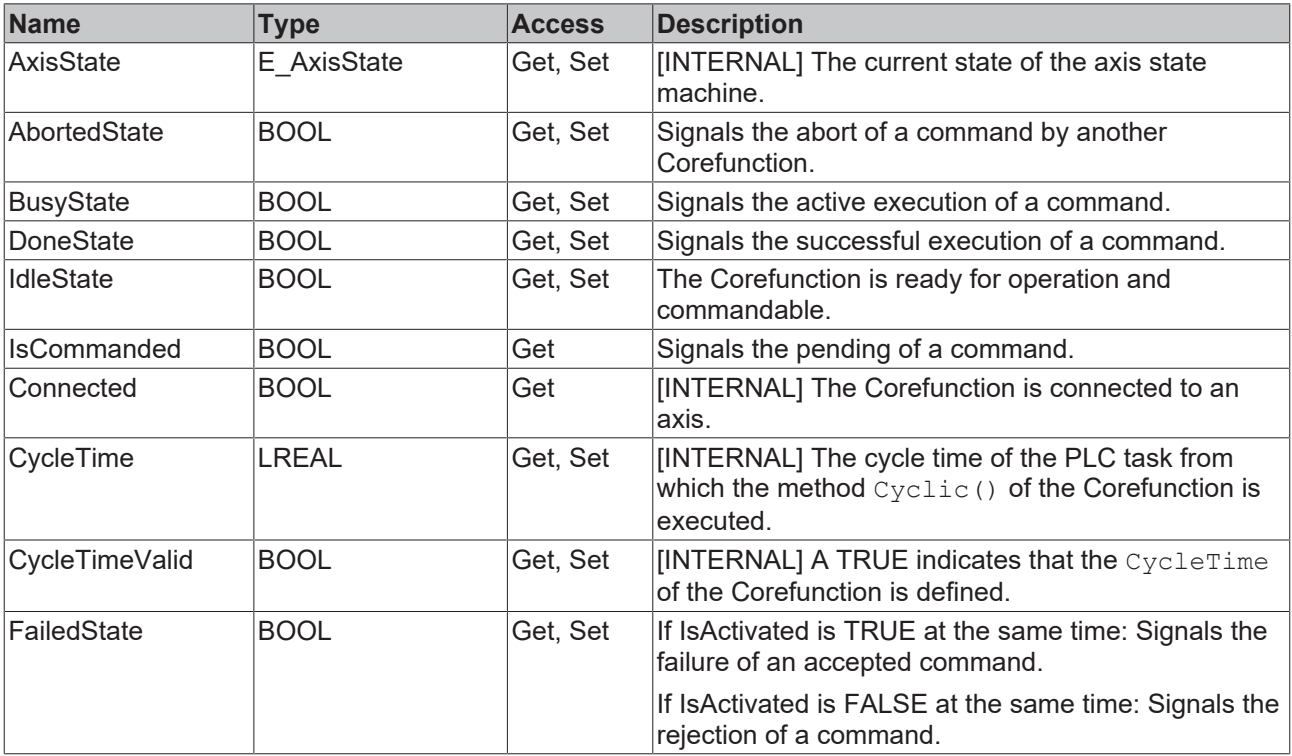

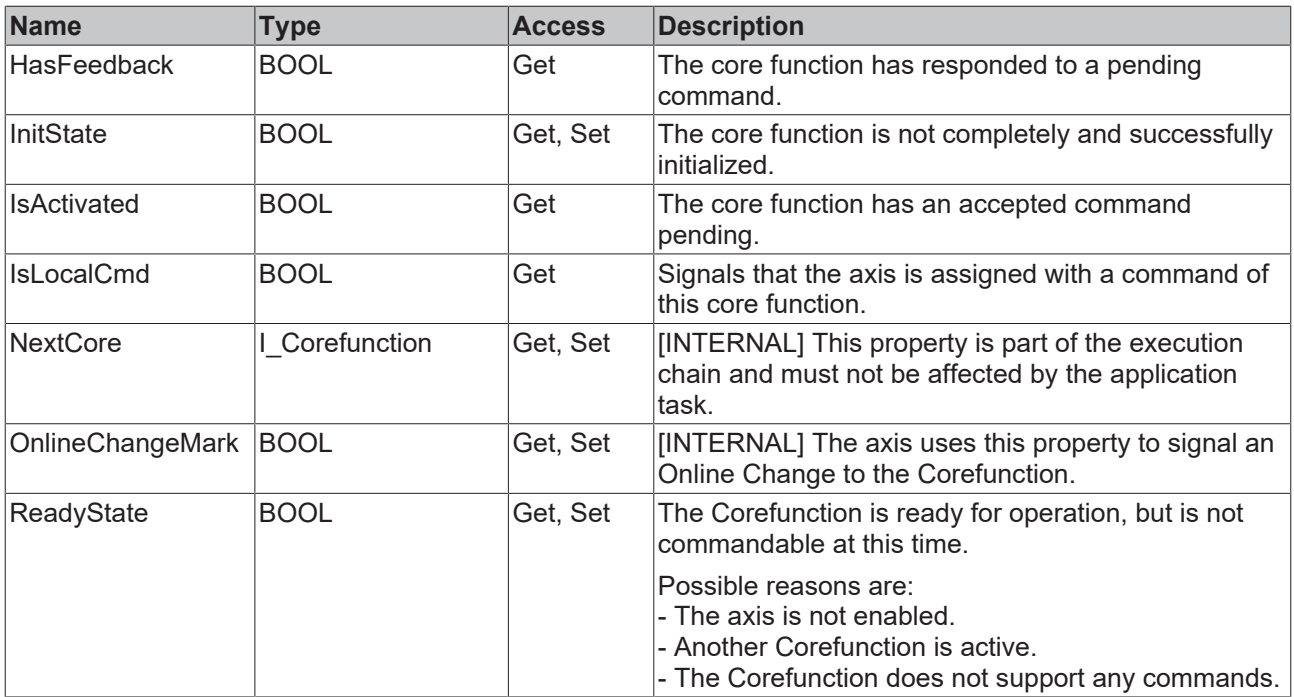

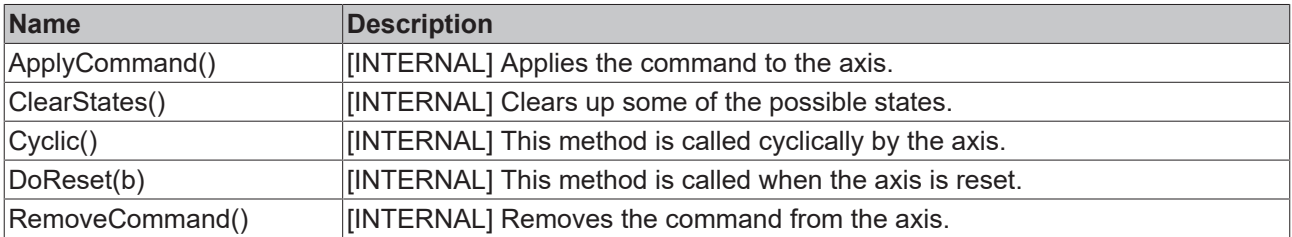

#### **Interfaces**

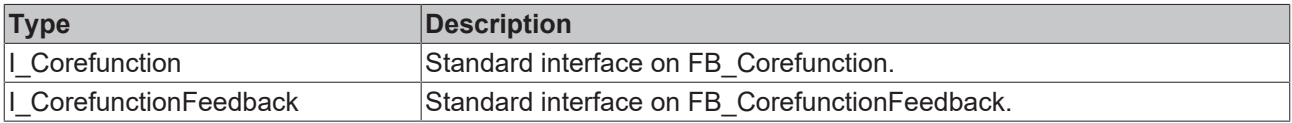

#### **Requirements**

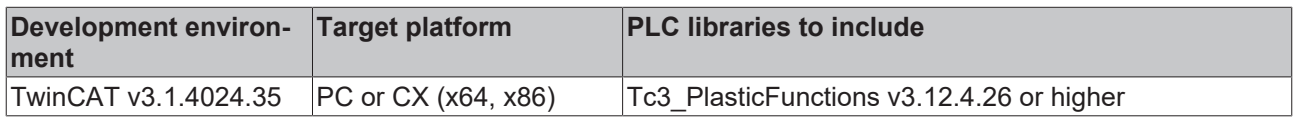

### **4.4.1 Edge-triggered core functions**

The command accepted by these core functions is usually called bExecute (with the exception of Power, which is described below).

The rising edge of  $bExecute$  triggers a series of checks to determine whether the execution conditions are met. If the execution conditions are not met, the command is rejected and the core function is set to FailedState (case 1 in the figure below). If the execution conditions are met, the command is accepted and the core function enters BusyState. The falling edge of bExecute does not directly trigger a response in BusyState (case b below). If the command was executed successfully, the core function enters the DoneState (case 2 below), otherwise it enters the FailedState (case 3 below). At this time it is checked if bExcute is still TRUE and the state of the core function is changed in the next PLC cycle. The state transition is shown in the figure below.

The following functions are edge-triggered core functions:

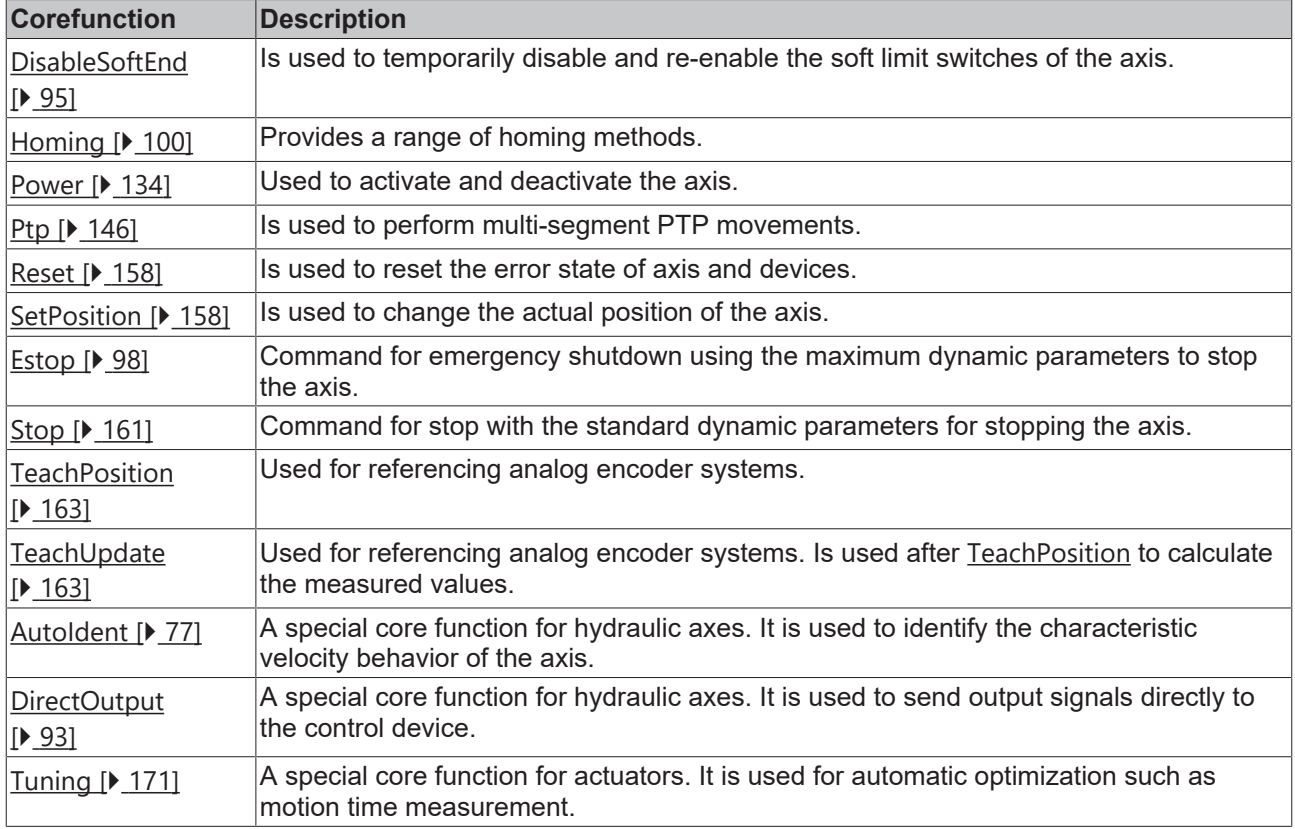

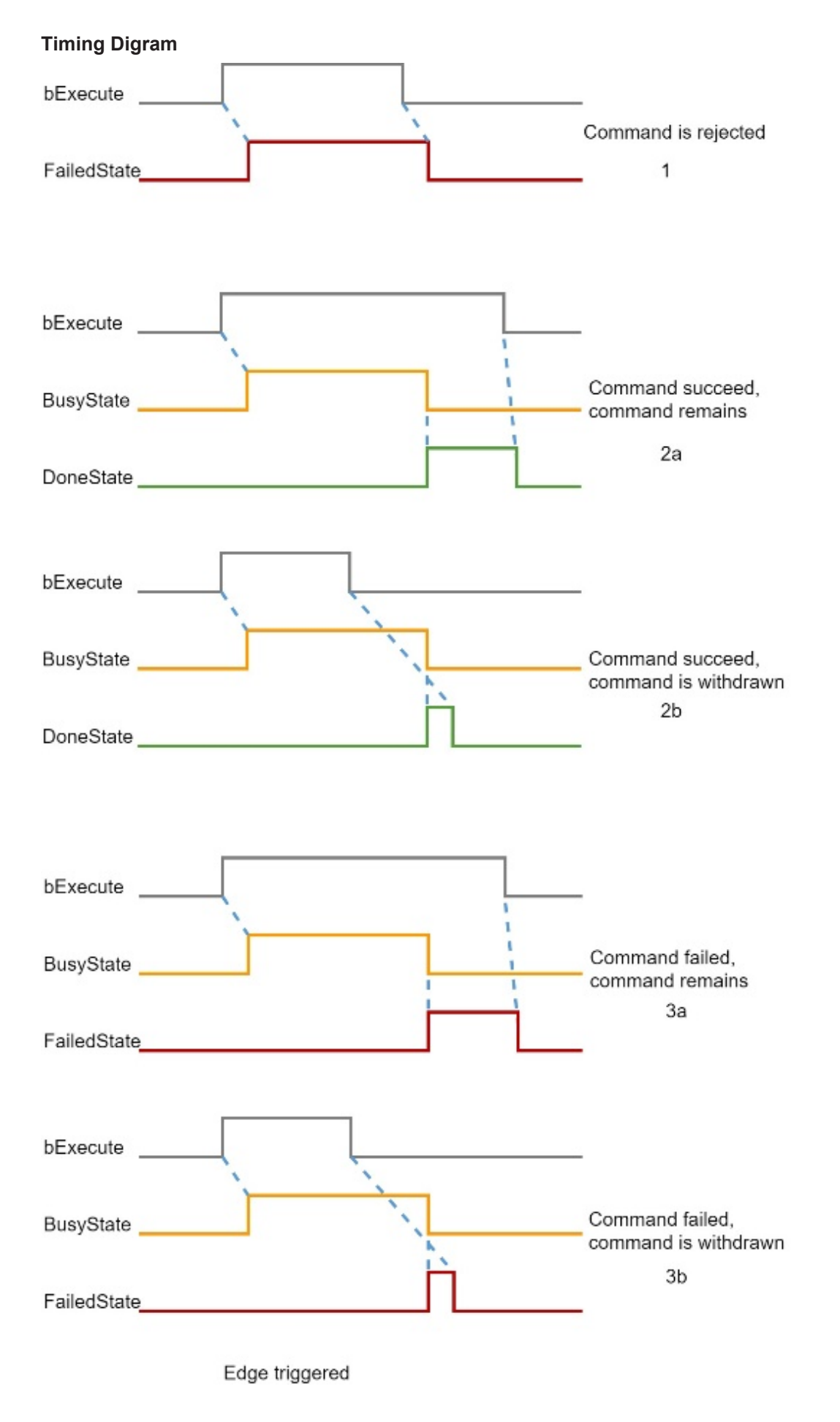

#### **State machine**

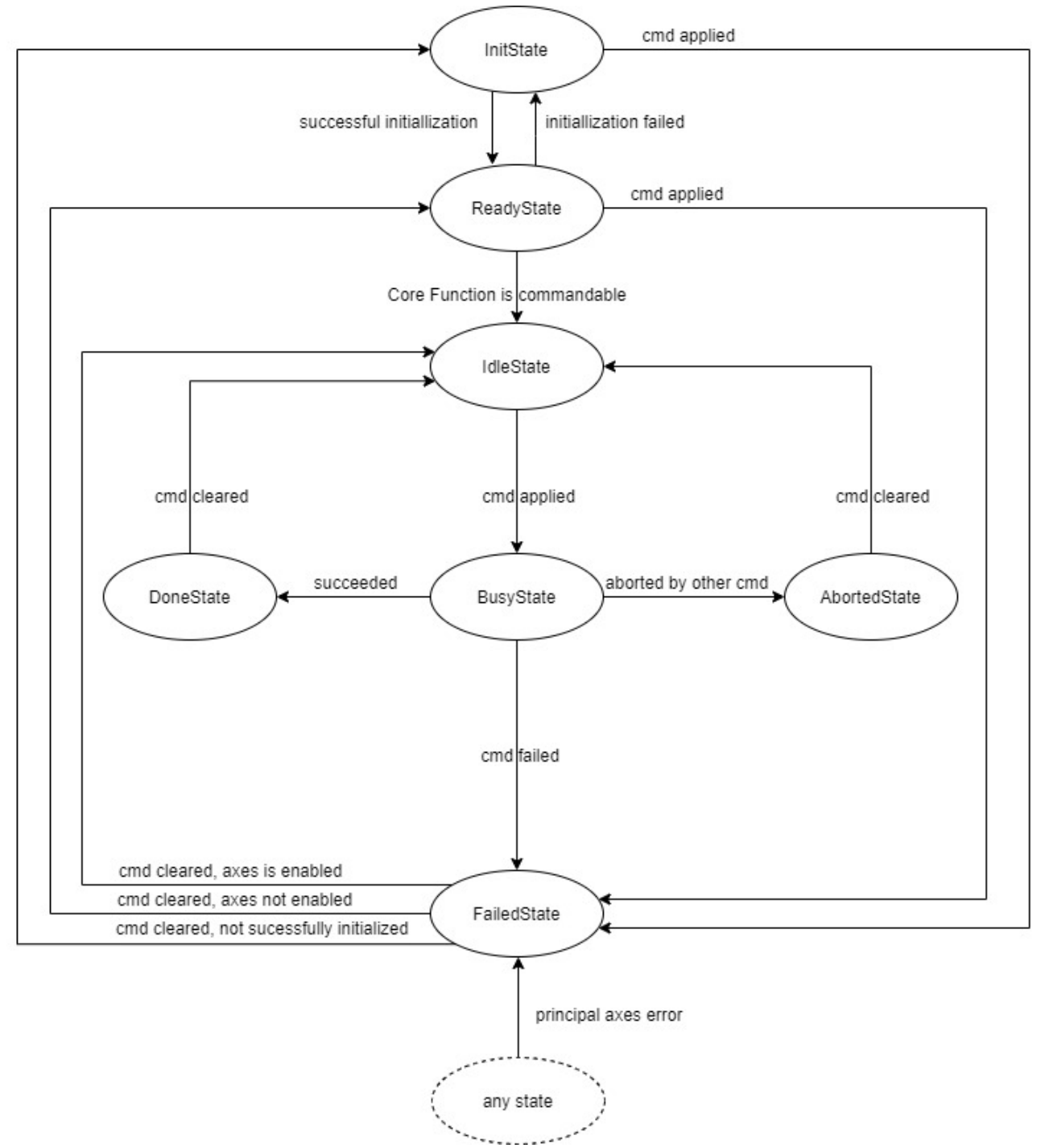

#### **Exceptional case: Power**

#### **Power has a deviant behavior**

Although power is an edge-triggered core function, the command for Power is called bEnable. Power has a different state machine than other edge-triggered core functions: with DoneState it returns to BusyState when the bEnable signal changes.

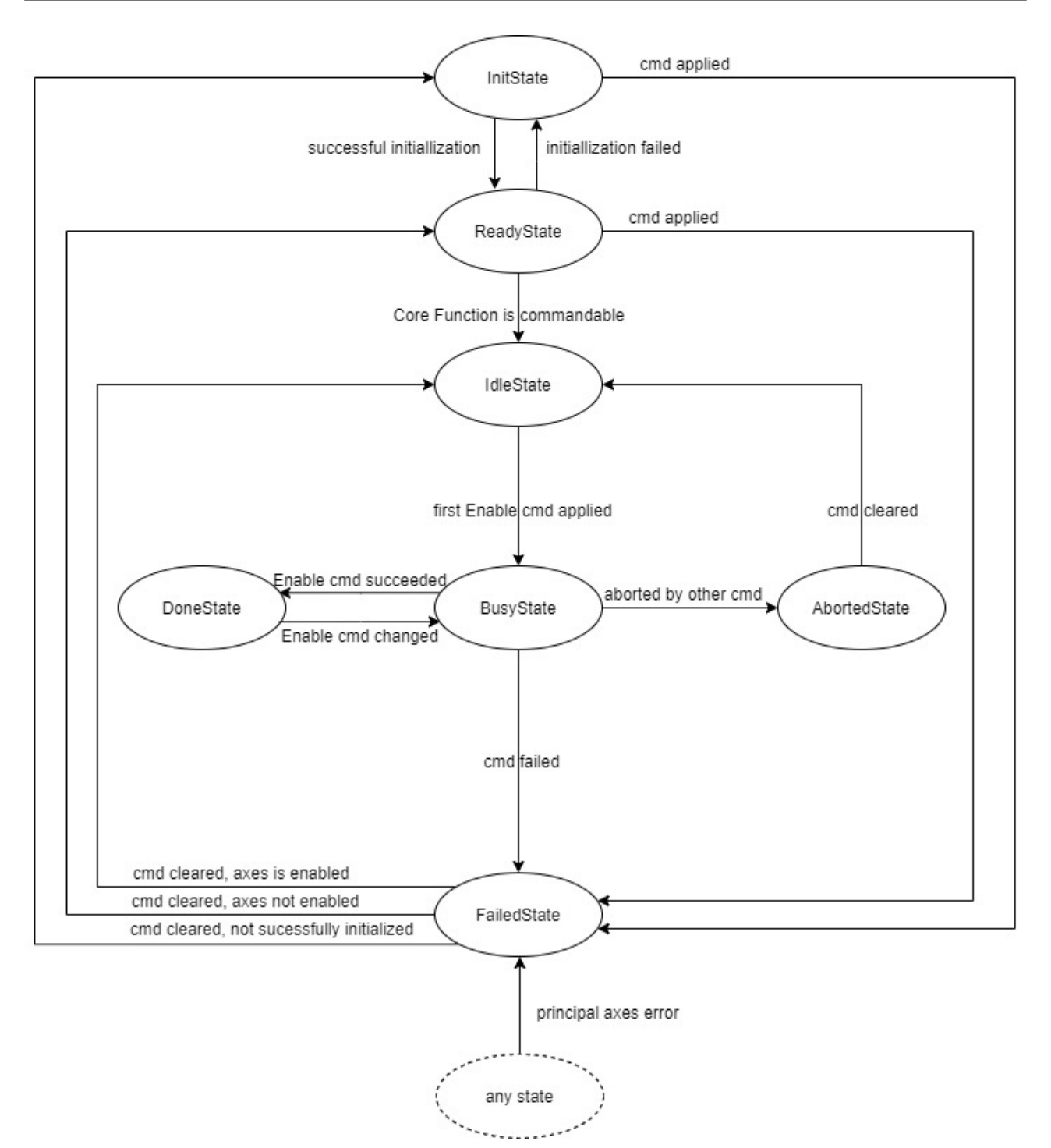

## **4.4.2 Statically controlled core functions**

The command that is accepted by these core functions is usually called bEnable.

The rising edge of **bEnable triggers a series of checks to determine whether the execution conditions are** met. If the execution conditions are not met, the command is rejected and the core function enters the FailedState (case 1 in the figure below). If the execution conditions are met, the command is accepted and the core function enters BusyState. The falling edge of bEnable triggers a response to terminate execution (case 2 below).

If an error occurs during the execution of the command, the core function enters the FailedState (case 3 below). At this time it is checked if bEnable is still TRUE and the state of the core function is changed in the next PLC cycle.

The following core functions are statically controlled:

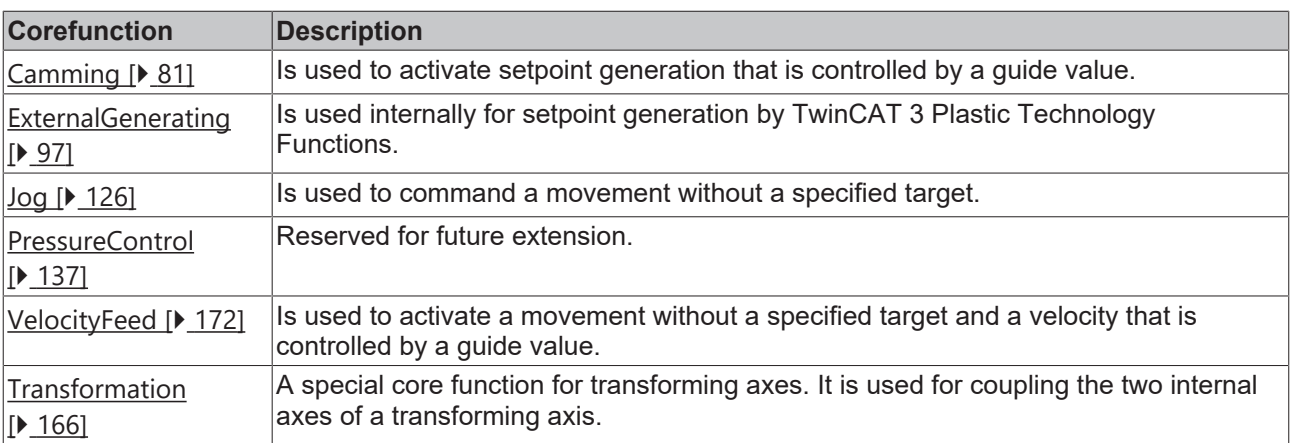

Core functions

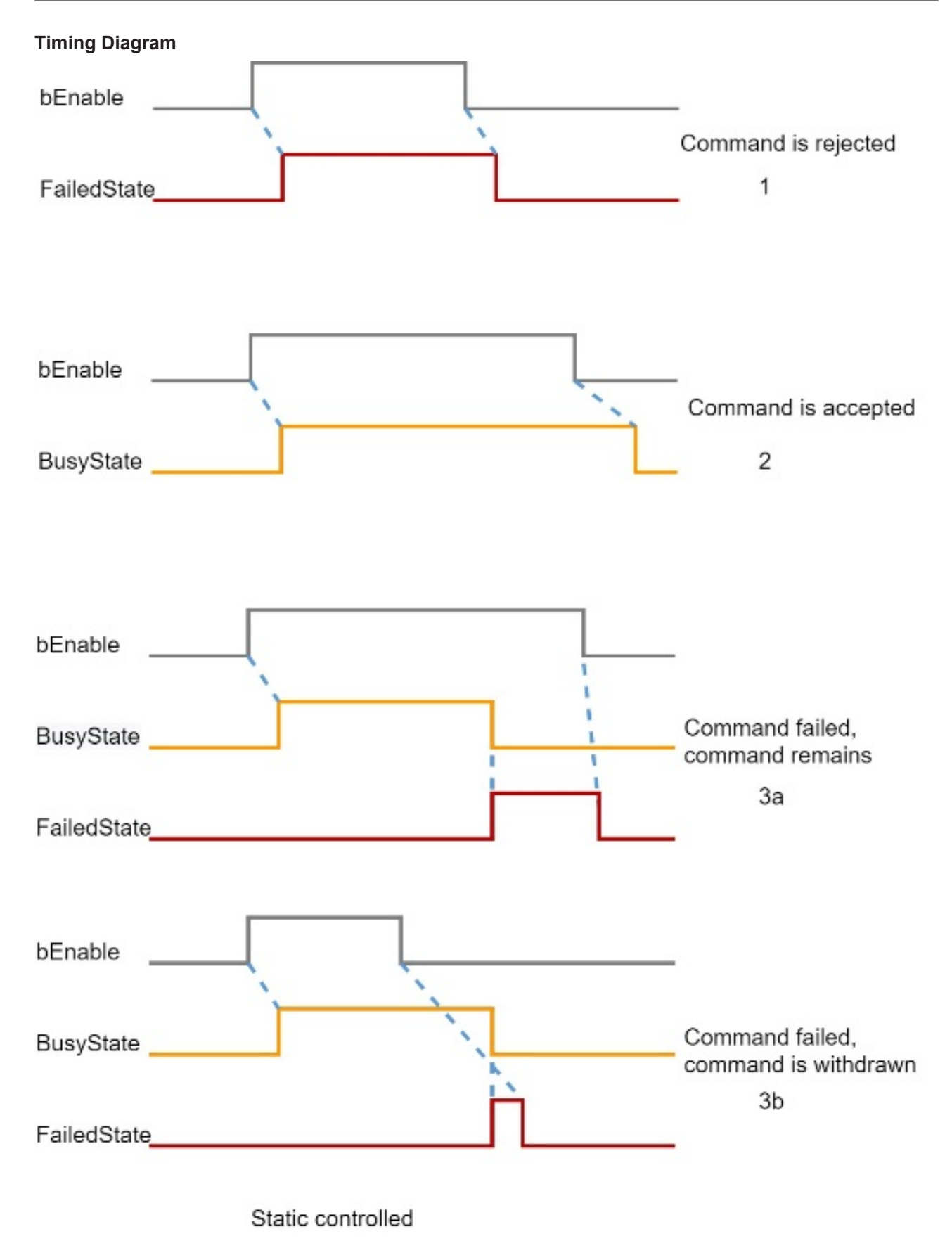

#### **State machine**

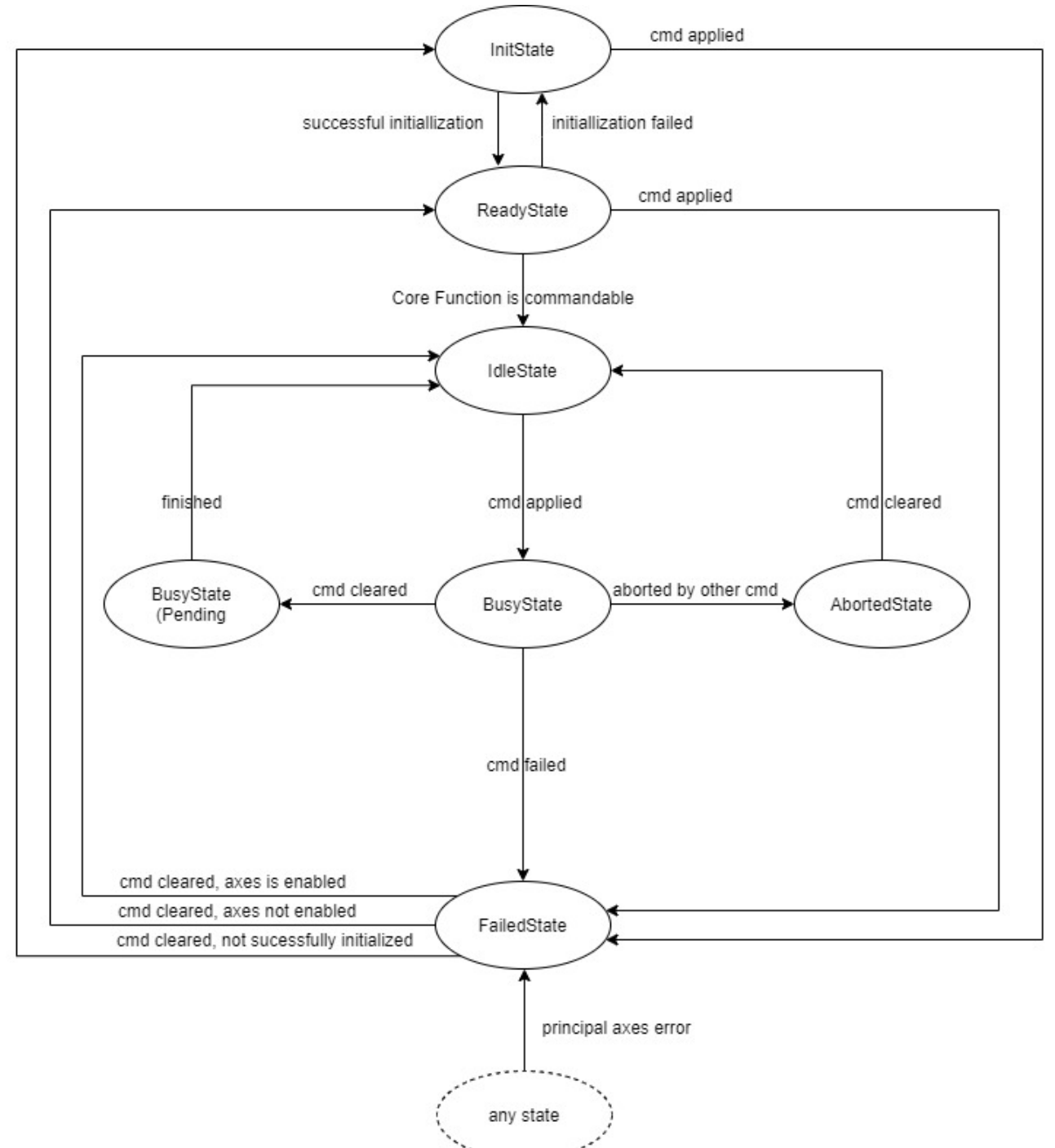

## <span id="page-71-0"></span>**4.5 Actuals**

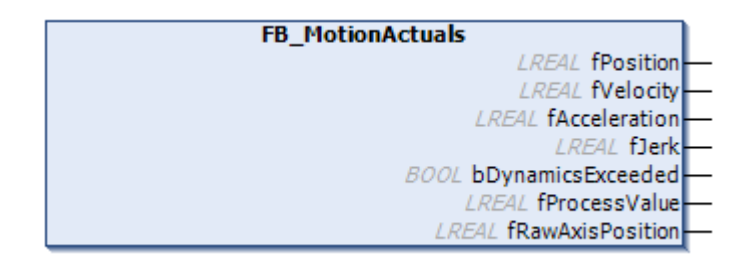

This core function is not instantiated directly. It is used as a common part of type-specific core functions like ActualsHydraulics, ActualsNc or ActualsActuator.
# **BECKHOFF**

All derivatives of Actuals are members of the group of permanently active core functions.

#### **Syntax:**

FUNCTION\_BLOCK FB\_MotionActuals EXTENDS FB\_Corefunction

#### *Properties*

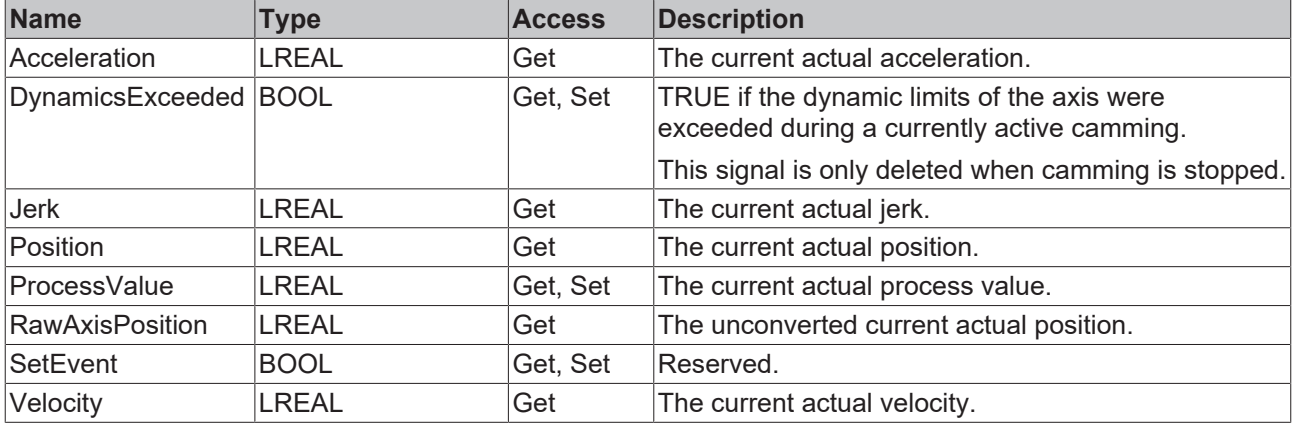

### **Interfaces**

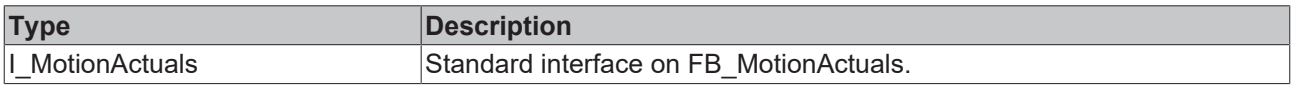

#### **State interface**

In a non-functional situation, the core function reports InitState. Otherwise ReadyState is reported.

#### **Requirements**

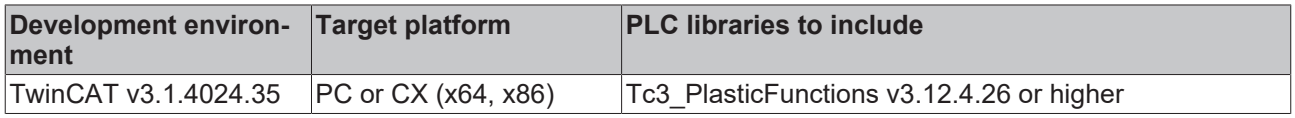

# **4.6 ActualsActuator**

#### **Exclusive function for actuators**

This core function is only available for actuators.

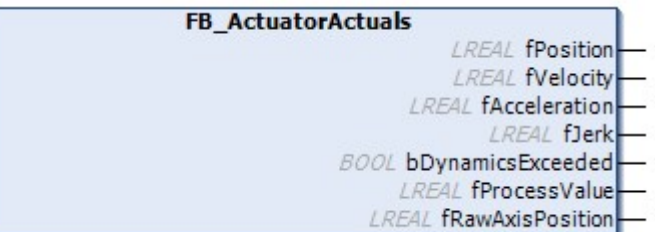

This core function is used to display a compilation of actual values of an actuator. It is an extension of Actuals and extends the range of its parent element by adding specific interpretations for actuators.

Like all derivatives of Actuals, this core function belongs to the group of permanently active core functions.

#### **Syntax:**

FUNCTION\_BLOCK FB\_ActuatorActuals EXTENDS FB\_MotionActuals

# **Properties**

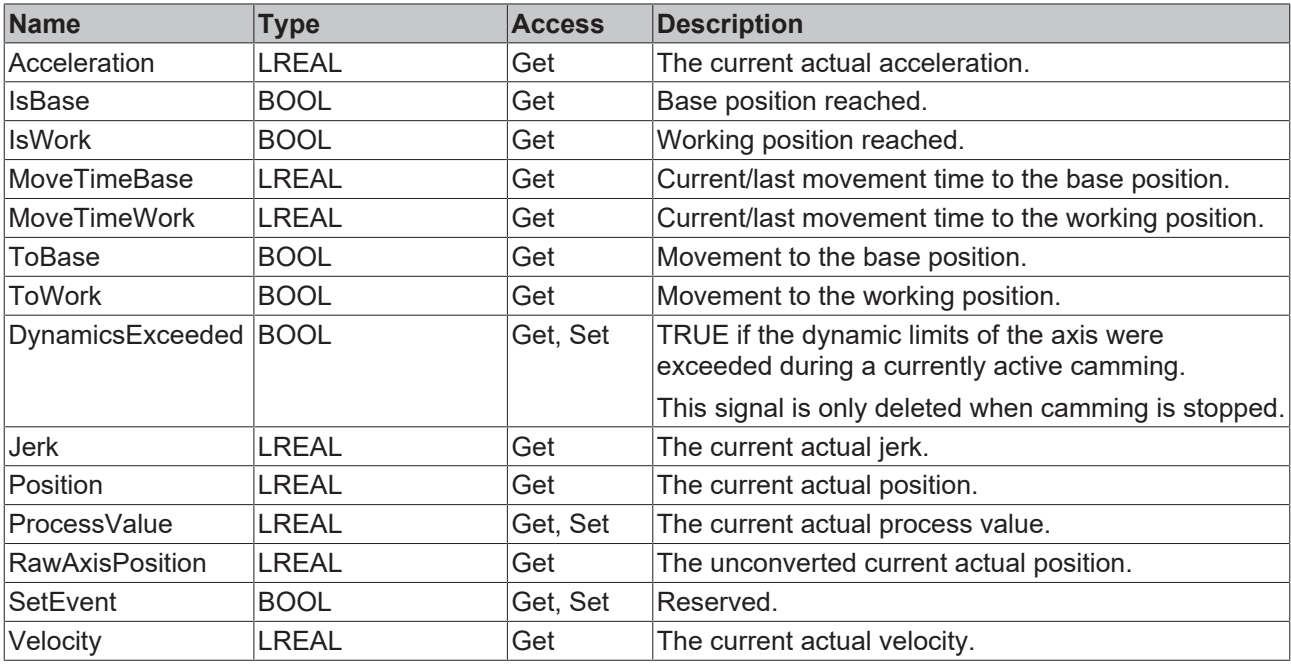

#### **Alias of position and velocity**

The derivative for actuators defines the following positions and velocities

- Position:  $0 = \text{IsBase}, 1 = \text{Intermediate position}, 2 = \text{IsWork}$
- Velocity:  $-1 = \text{ToBase}$ ,  $0 = \text{Standstill}$ ,  $1 = \text{ToWork}$

#### **Interfaces**

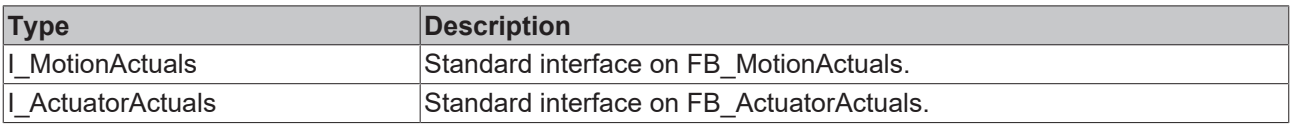

#### **Requirements**

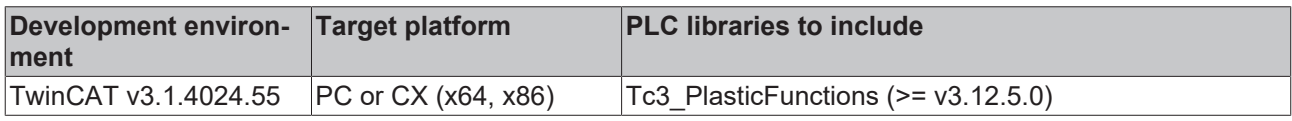

# **4.7 ActualsHydraulics**

### **Exclusive function for hydraulic axes**

This core function is only available for hydraulic axis types.

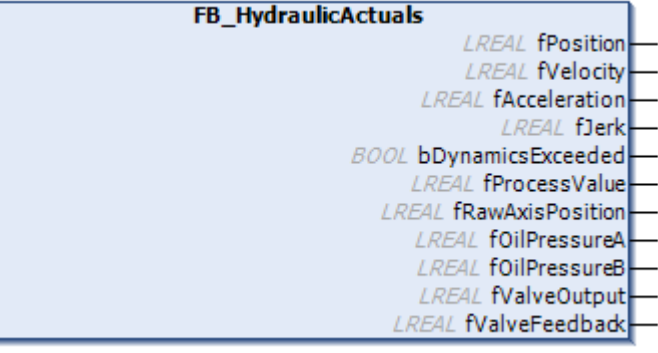

This core function is used to display a compilation of actual values of the axis. It is an extension of Actuals and extends the range of its parent element by adding specific values for hydraulic axes.

Like all derivatives of Actuals, this core function belongs to the group of permanently active core functions.

#### **Syntax:**

FUNCTION\_BLOCK FB\_HydraulicActuals EXTENDS FB\_MotionActuals

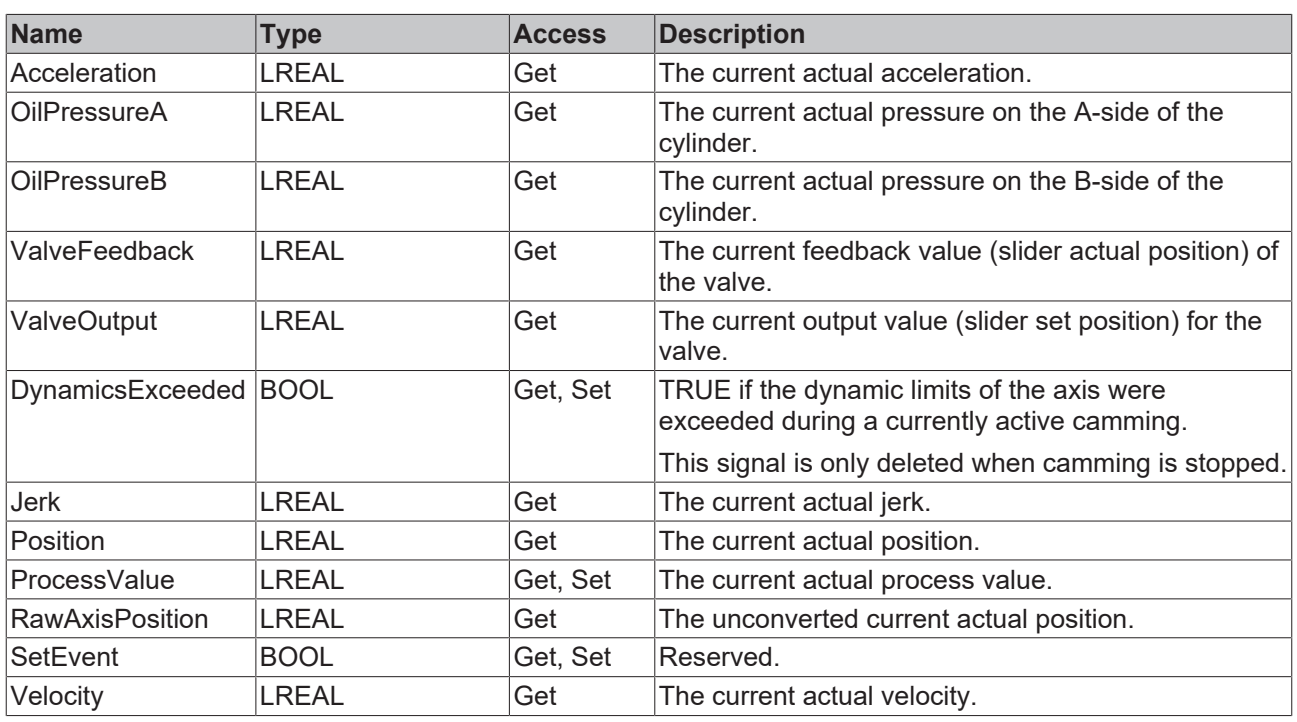

# **Properties**

# **The terms A and B**

The terms **A** and **B** are used in the definition of the hydraulics library, i.e. the side of the cylinder that makes the axis move in positive direction is regarded as the **A** side.

**Sometimes no feedback**

Not all types of proportional valves support this kind of feedback.

#### **Interfaces**

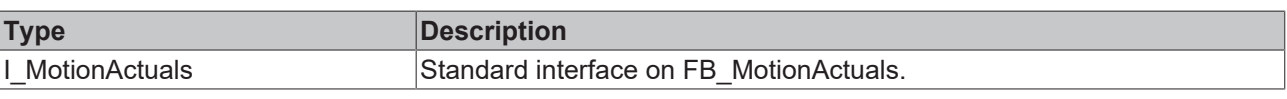

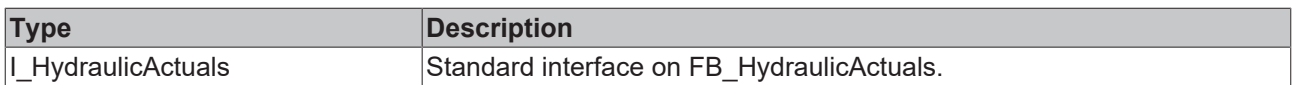

#### **Requirements**

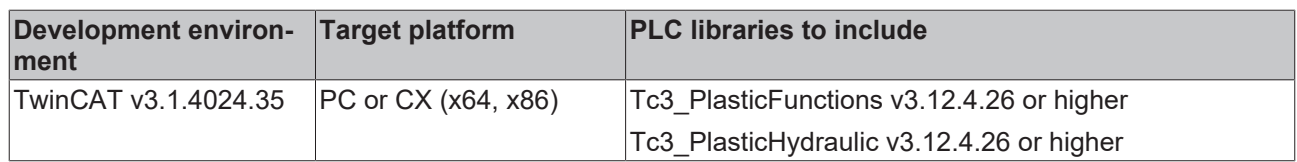

# **4.8 ActualsNc**

### **Exclusive function for NC axes**

This core function is only available for NC axis types.

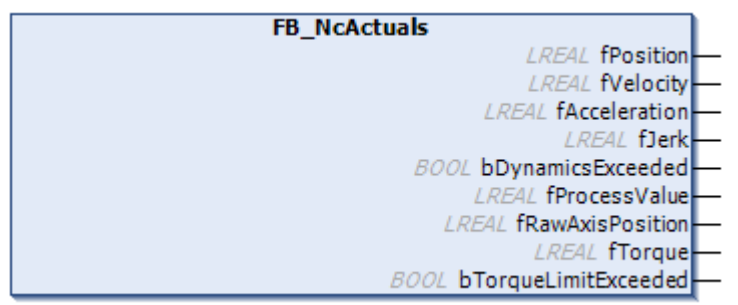

This core function is used to display a compilation of actual values of the axis. It is an extension of Actuals and extends the range of its parent element by adding specific values for NC axes.

Like all derivatives of Actuals, this core function belongs to the group of permanently active core functions.

#### **Syntax:**

FUNCTION\_BLOCK FB\_NcActuals EXTENDS FB\_MotionActuals

#### **Properties**

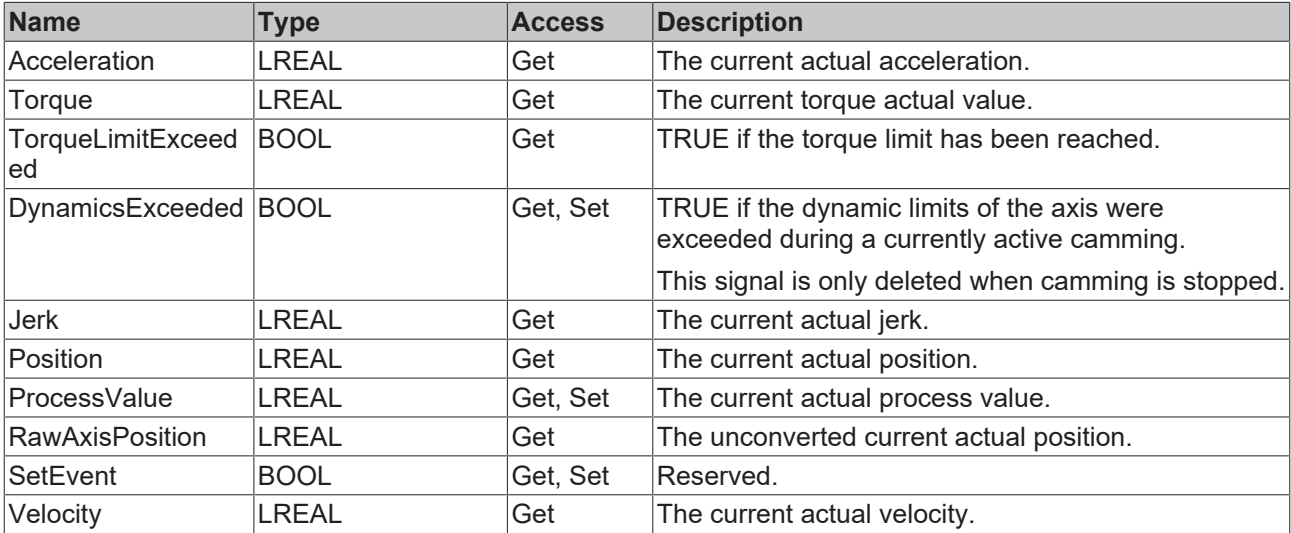

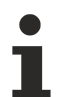

### **Clear this property**

TorqueLimitExceeded is set by the library, but not cleared. The application must be sure to clear this property at the start of a function that has to be monitored.

### **a**-<sup>0</sup> Interfaces

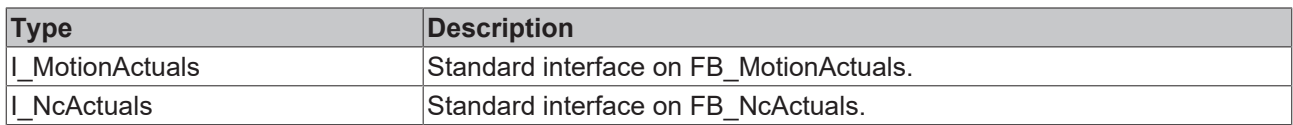

#### **Requirements**

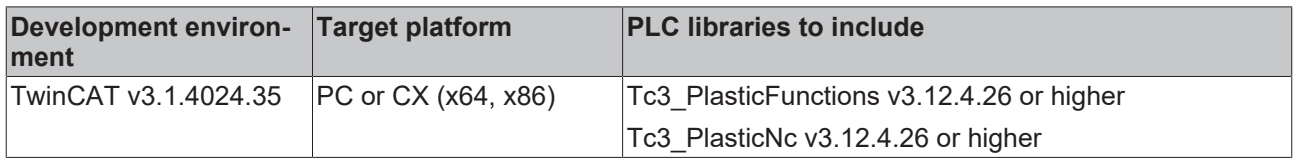

# **4.9 AutoIdent**

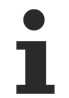

### **Exclusive function for hydraulic axes**

This core function is only available for hydraulic axis types.

### **FB\_AutoIdent**

This core function is used to analyze the non-linear transfer characteristic of hydraulic axes. It belongs to the group of edge-triggered core functions.

#### **Methods**

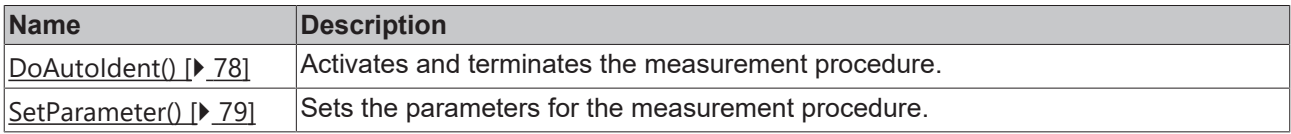

### **Interfaces**

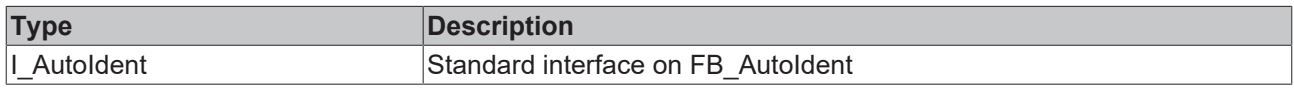

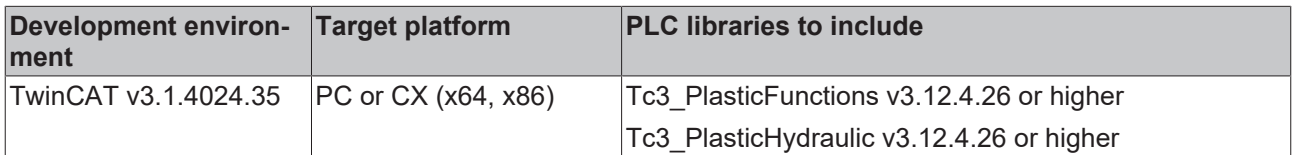

# <span id="page-77-0"></span>**4.9.1 DoAutoIdent()**

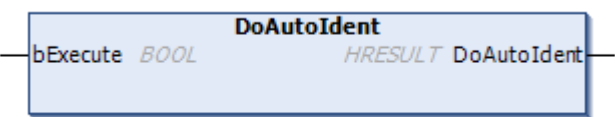

This method is used to activate the core function.

#### **Syntax:**

```
METHOD DoAutoIdent : HRESULT
VAR_INPUT
   -<br>bExecute : BOOL;
END_VAR
```
#### *<u><b>E* Return value</del></u>

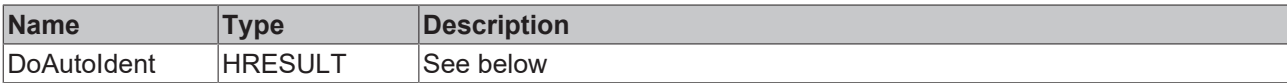

The return value of the method is of type **[HRESULT](https://infosys.beckhoff.com/content/1033/tc3_plc_intro/12049349259.html)**. The following return values are to be expected.

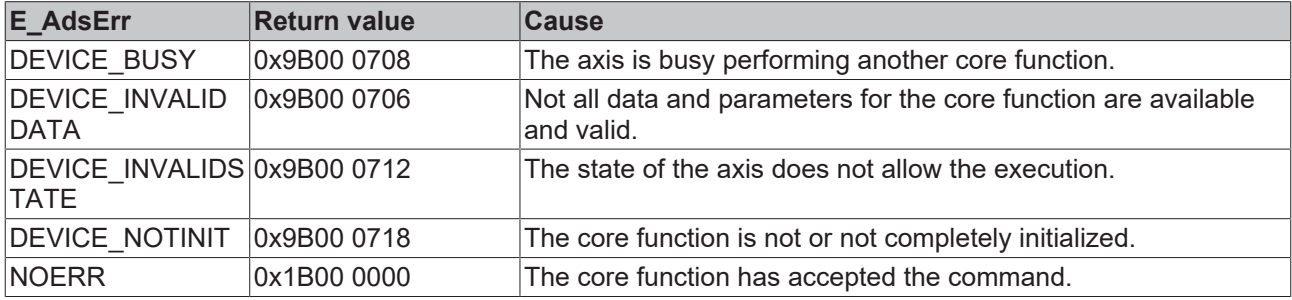

#### **Inputs**

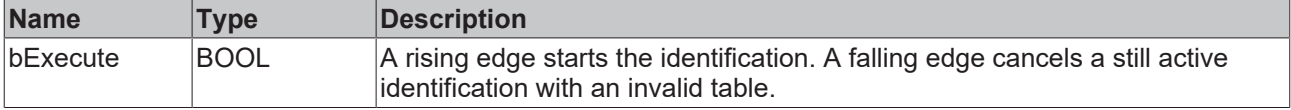

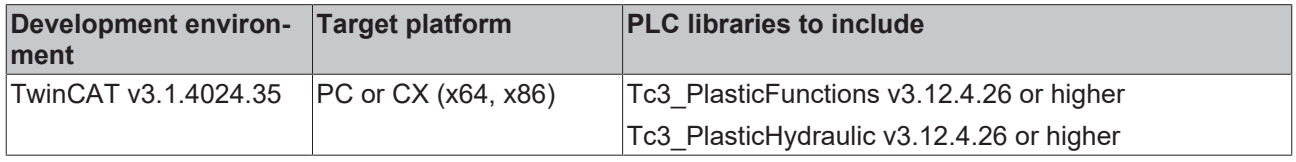

# <span id="page-78-0"></span>**4.9.2 SetParameter()**

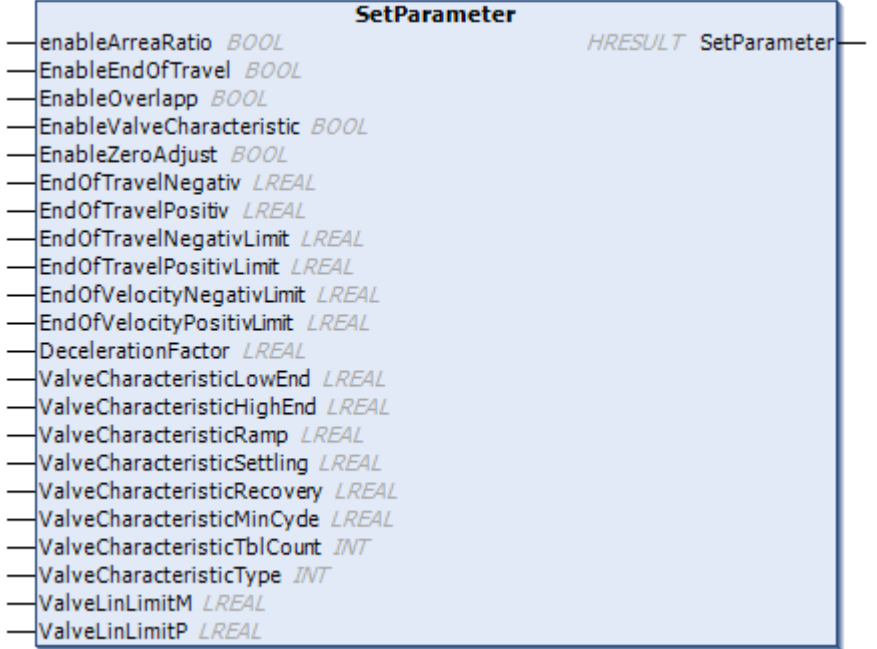

This method can be used to set the parameters for identification.

#### **Syntax:**

```
METHOD SetParameter : HRESULT
VAR_INPUT
EnableArreaRatio : BOOL;
EnableEndOfTravel : BOOL;
EnableOverlapp : BOOL;
       EnableValveCharacteristic  : BOOL;
EnableZeroAdjust : BOOL;
EndOfTravelNegativ : LREAL;
EndOfTravelPositiv : LREAL;
EndOfTravelNegativLimit : LREAL;
EndOfTravelPositivLimit : LREAL;
    EndOfVelocityNegativLimit  : LREAL;
    EndOfVelocityPositivLimit  : LREAL;
   DecelerationFactor : LREAL;
       ValveCharacteristicLowEnd  : LREAL;
       ValveCharacteristicHighEnd : LREAL;
   ValveCharacteristicRamp : LREAL;
       ValveCharacteristicSettling: LREAL;
       ValveCharacteristicRecovery: LREAL;
       ValveCharacteristicMinCycle: LREAL;
       ValveCharacteristicTblCount: INT;
   ValveCharacteristicType : INT;<br>ValveLinLimitM : LREAL;
   ValveLinLimitM : LREAL;<br>ValveLinLimitP : LREAL;
   ValveLinLimitP
```
END\_VAR

#### *Return value*

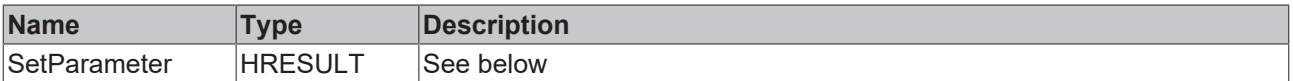

The return value of the method is of type **[HRESULT](https://infosys.beckhoff.com/content/1033/tc3_plc_intro/12049349259.html)**. The following return values are to be expected.

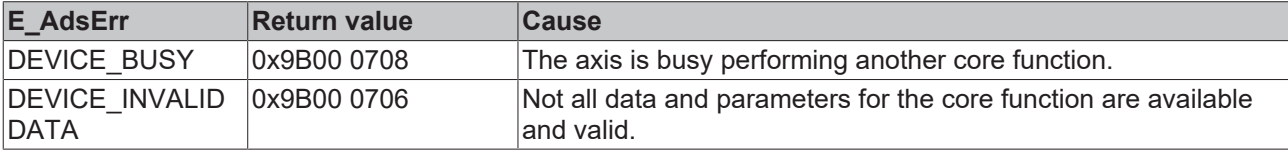

# **BECKHOFF**

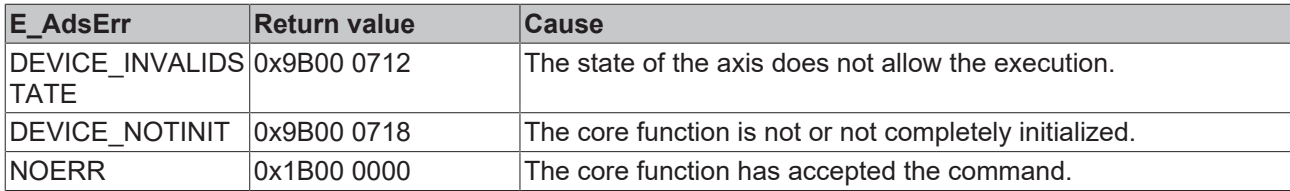

# **Inputs**

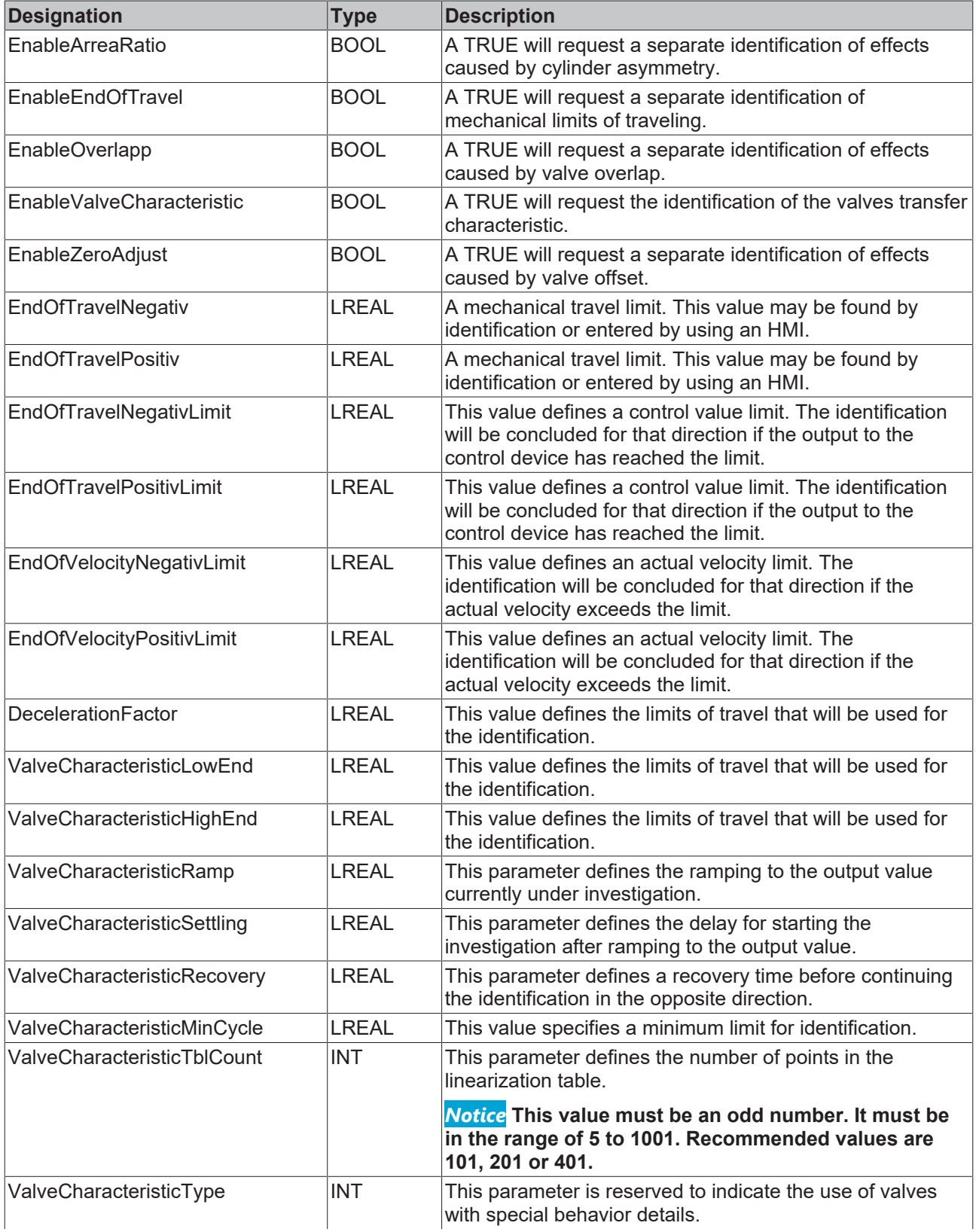

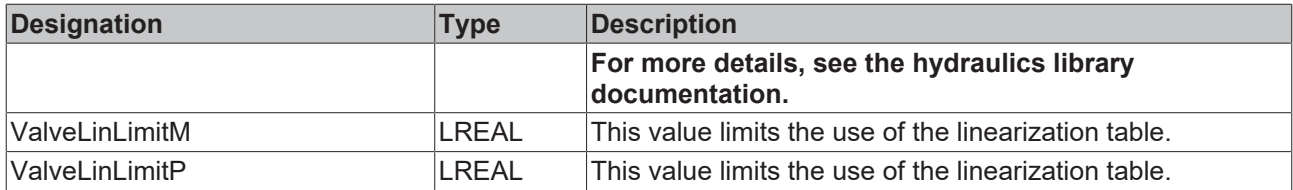

#### **Requirements**

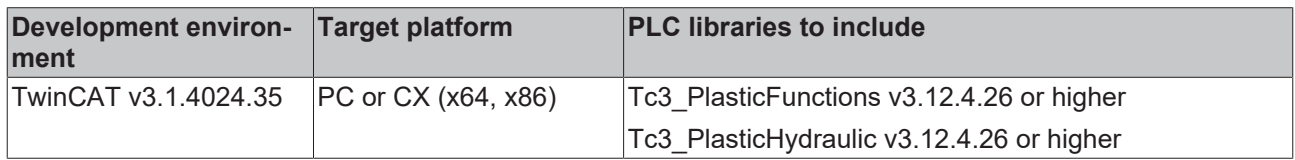

# **4.10 Camming**

#### **Core function is not supported by inverter axes**

This core function is not supported by inverter axes. Any use will report DEVICE\_NOTINIT and trigger an error message.

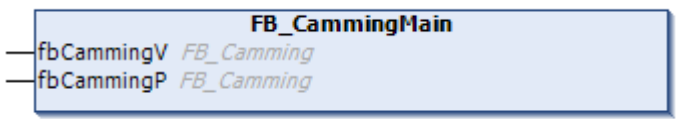

The property provides two options: Camming.Pos for position camming and Camming.Velo for velocity camming. To do this, two classes of the same type are instantiated, but with different parameterizations.

# **FB** Camming

All these functions belong to the group of statically controlled core functions.

Both types of camming use a default value to identify a control value within a camming lookup table. For more information, see [CammingLookUp \[](#page-84-0)[}](#page-84-0) [85\]](#page-84-0).

Any useful information can serve as a default value. Common options are a time (LREAL variable that starts with zero and is cyclically updated by adding the cycle time of the PLC tasks) or the position of another axis.

#### **WARNING**

#### **Unexpected responses of the controlled axis**

Unsuitable default values or table points can lead to unexpected reactions of the controlled axis. This may result in risk of accident or damage.

Using a camming requires several steps:

- A camming lookup table must be instantiated. There is no rule for the number of these tables. A table used once can be used again at a later time by repeating the following steps.
- The table must be defined by loading the table points. Make sure that the point data corresponds to the camming type (position, velocity) for which it is to be used.
- The properties of the table must be updated.
- The table must be assigned to the camming with the method SetLookupinterface(). At this time, camming must not be commanded.
- An initial default value must be specified with the SetGuidingValue() method.
- At the right time use  $DG\subset\subsetfty$  maning (bEnable:=TRUE) to enable the function. Make sure that the axis is in a situation (position, velocity) that matches the situation of the camming table.
- Make sure that the default value is updated cyclically.
- At the right time use DoCamming (bEnable:=FALSE) to disable the function. Pay attention to the situation (position, velocity) of the axis.

#### **Syntax:**

FUNCTION\_BLOCK FB\_Camming EXTENDS FB\_CorefunctionFeedback

# **Properties**

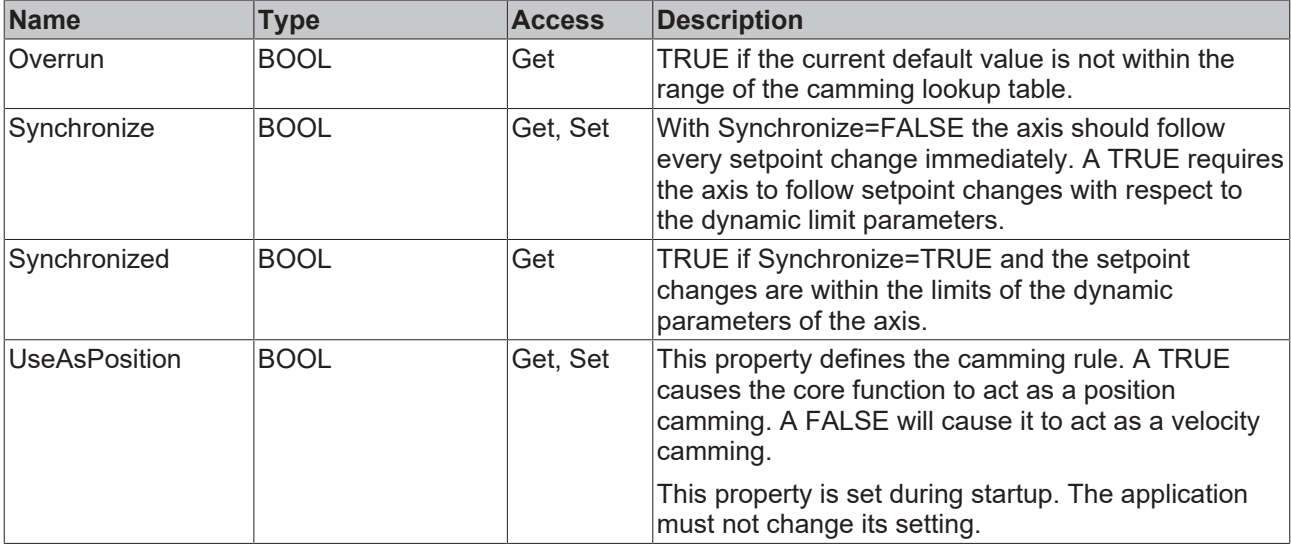

#### **Methods**

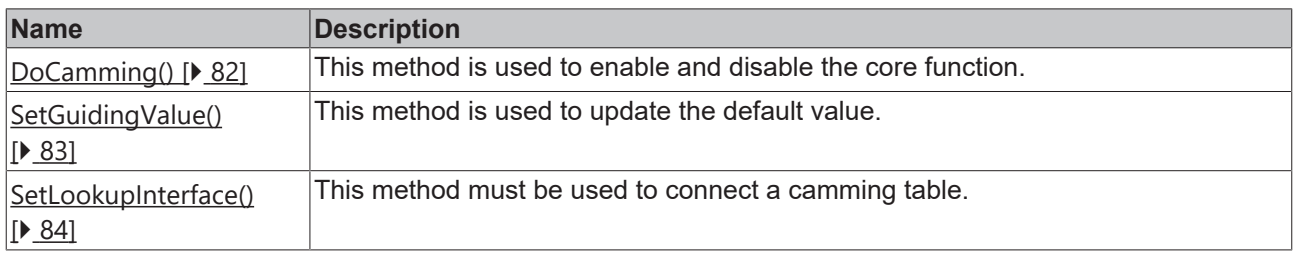

#### **Interfaces**

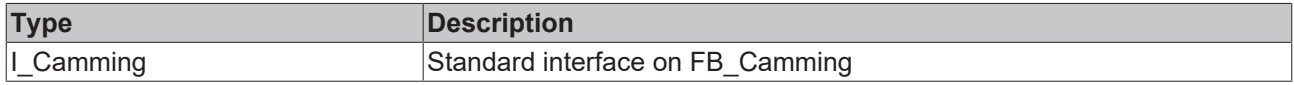

#### **Requirements**

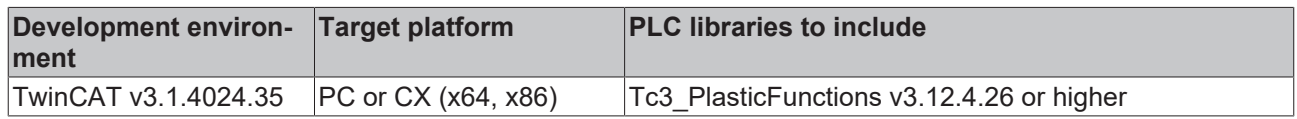

# <span id="page-81-0"></span>**4.10.1 DoCamming**

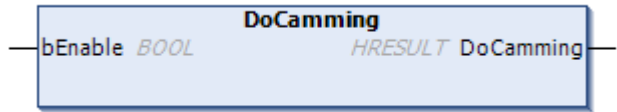

This method is used to enable and disable the core function.

# **BECKHOFF**

#### **Syntax:**

```
METHOD DoCamming : HRESULT
VAR_INPUT
        bEnable: BOOL;
END_VAR
```
#### *<u>E* Return value</u>

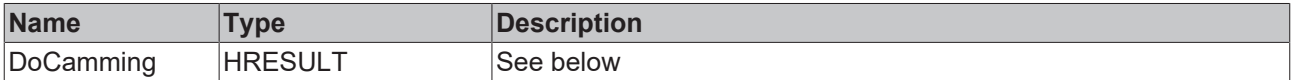

The return value of the method is of type **[HRESULT](https://infosys.beckhoff.com/content/1033/tc3_plc_intro/12049349259.html)**. The following return values are to be expected.

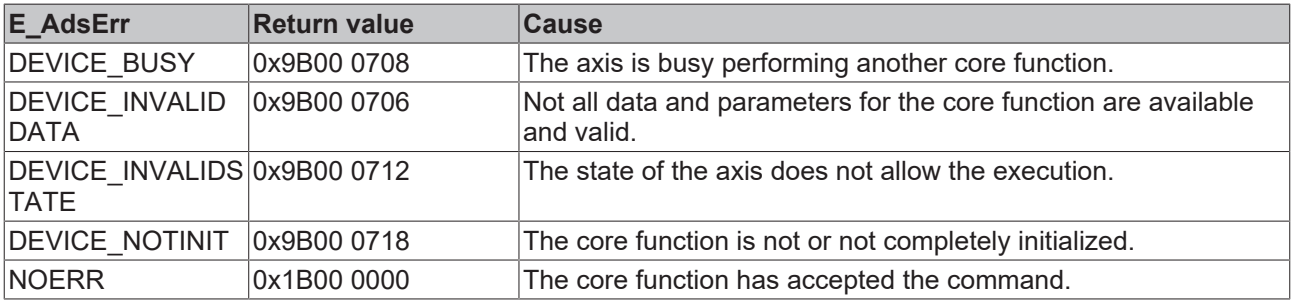

#### **Inputs**

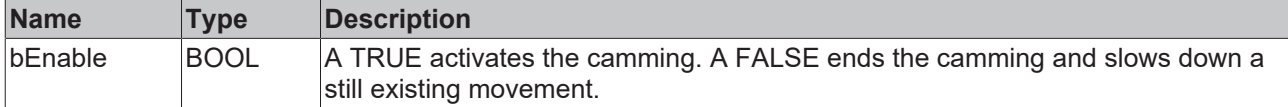

#### **Requirements**

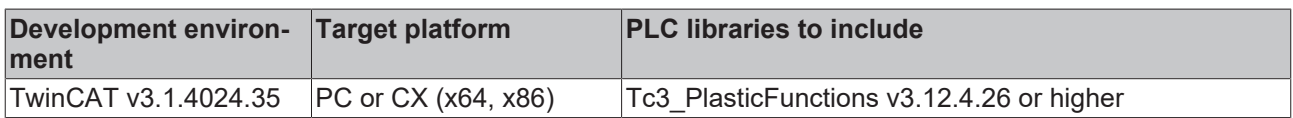

# <span id="page-82-0"></span>**4.10.2 SetGuidingValue**

```
SetGuidingValue
fGuidingValue LREAL
                           HRESULT SetGuidingValue
```
This method must be used cyclically to update the default value.

#### **Syntax:**

```
METHOD SetGuidingValue : HRESULT
VAR_INPUT
        fGuidingValue: LREAL;
END_VAR
```
#### *Return value*

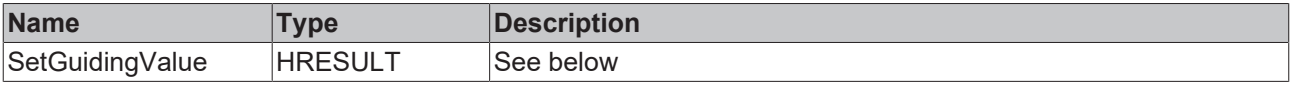

The return value of the method is of type [HRESULT](https://infosys.beckhoff.com/content/1033/tc3_plc_intro/12049349259.html). The following return values are to be expected.

# **BECKHOFF**

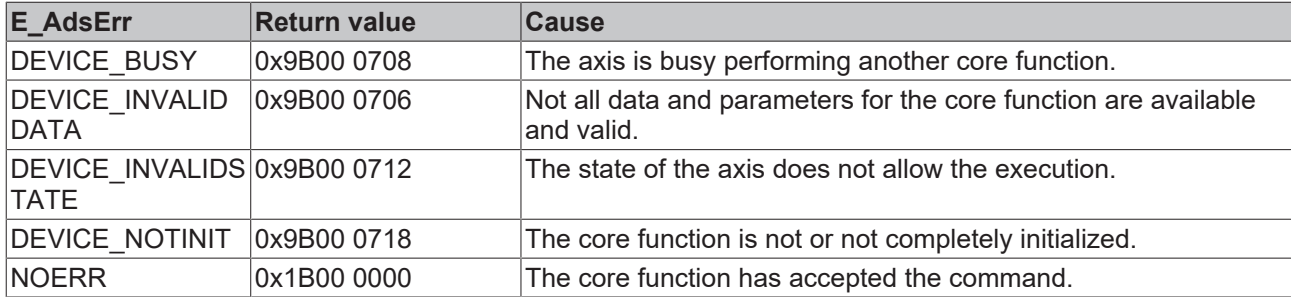

#### **Inputs**

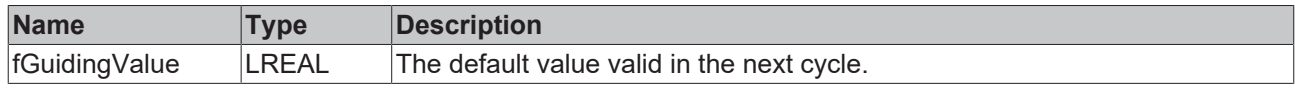

#### **Requirements**

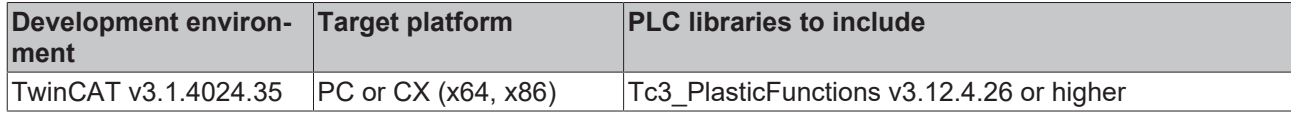

# <span id="page-83-0"></span>**4.10.3 SetLookupInterface**

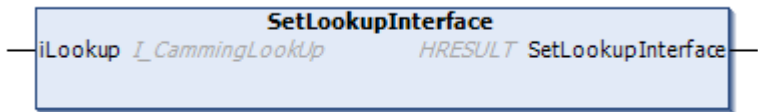

This method must be used to connect a camming table.

#### **Syntax:**

```
METHOD SetLookupInterface: HRESULT
VAR_INPUT
        iLookup: I_CammingLookUp;
END_VAR
```
#### *<u>E* Return value</u>

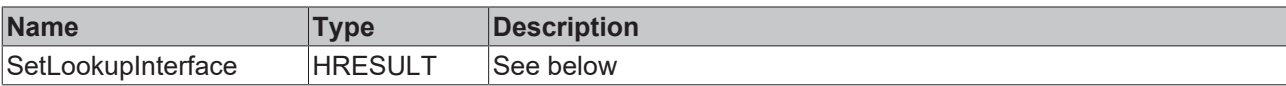

The return value of the method is of type **[HRESULT](https://infosys.beckhoff.com/content/1033/tc3_plc_intro/12049349259.html)**. The following return values are to be expected.

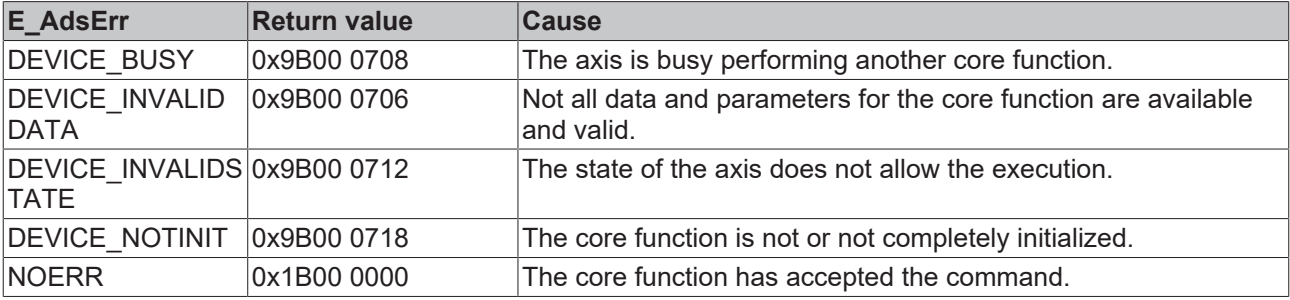

#### **Inputs**

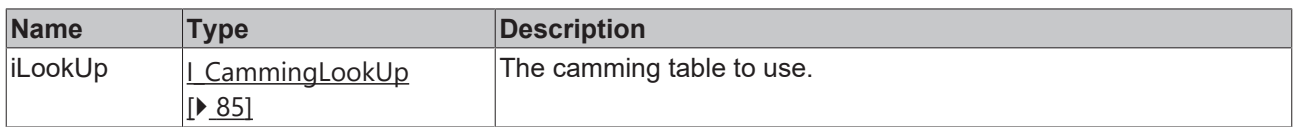

#### **Requirements**

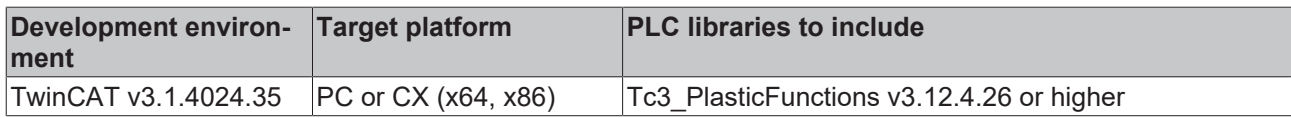

# <span id="page-84-0"></span>**4.10.4 FB\_CammingLookUp**

# FB\_CammingLookUp

This class is able to dynamically allocate memory and make it available as a table. Accordingly, this function block acts as a LookUp table for the cam plate core function.

#### **Syntax:**

FUNCTION\_BLOCK FB\_CammingLookUp EXTENDS FB\_MessageBase

#### *I* Initialization parameters of the FB init constructor

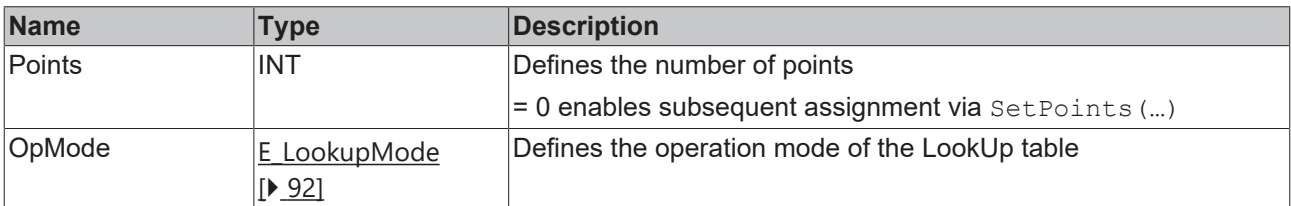

# *Properties*

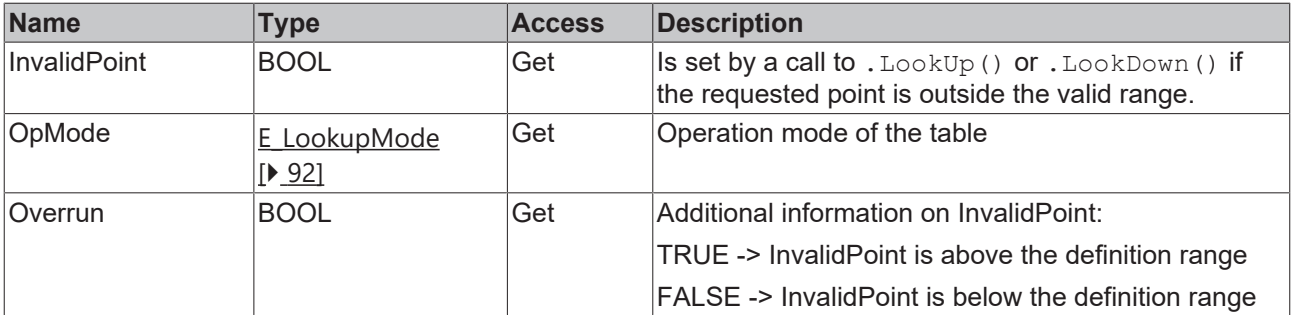

#### **Methods**

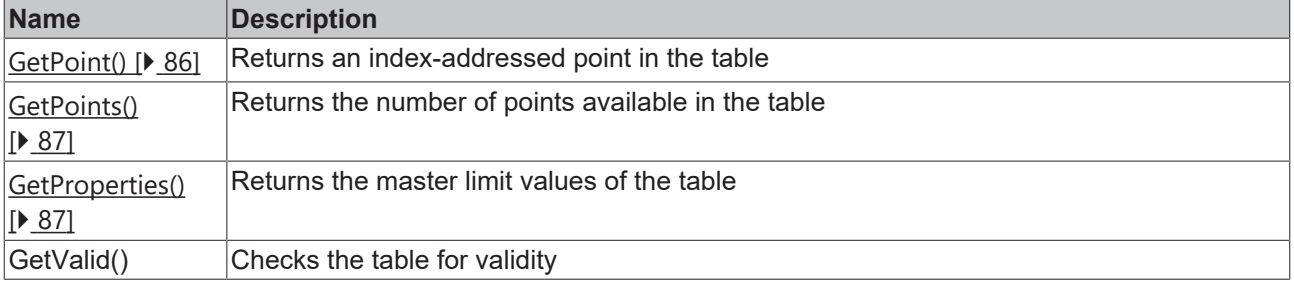

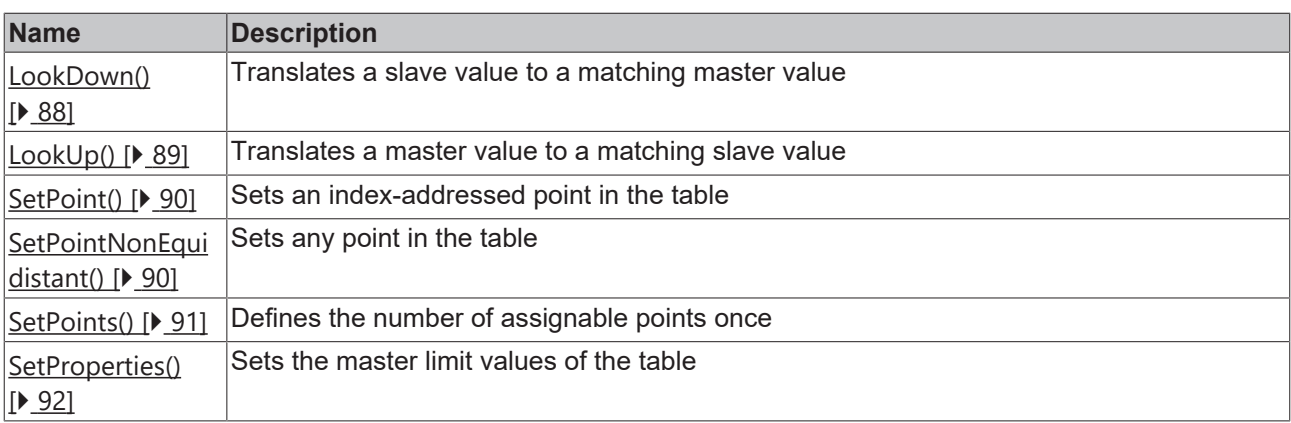

# **Interfaces**

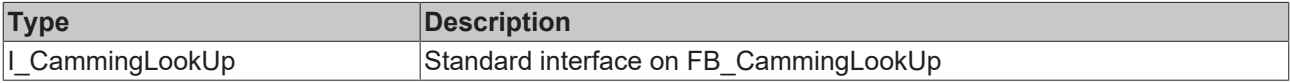

#### **Requirements**

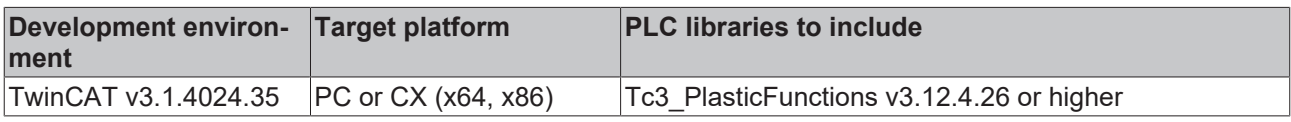

# <span id="page-85-0"></span>**4.10.4.1 GetPoint()**

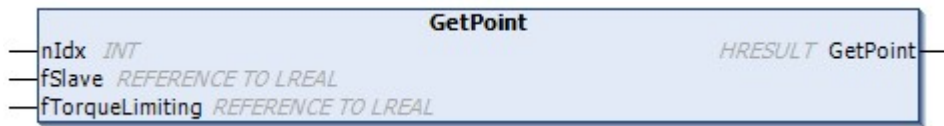

This method returns a point in the table addressed by  $nIdx$ 

#### **Syntax:**

```
METHOD GetPoint : HRESULT
VAR_INPUT
nIdx: INT;
fSlave: REFERENCE TO LREAL;
    fTorqueLimiting:    REFERENCE TO LREAL;
END_VAR
```
#### *Return value*

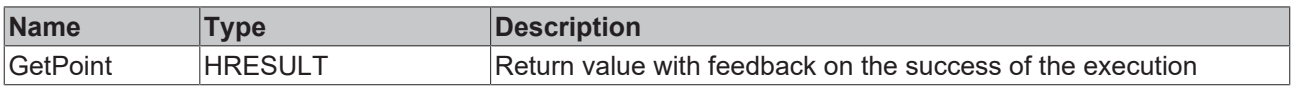

# **Inputs**

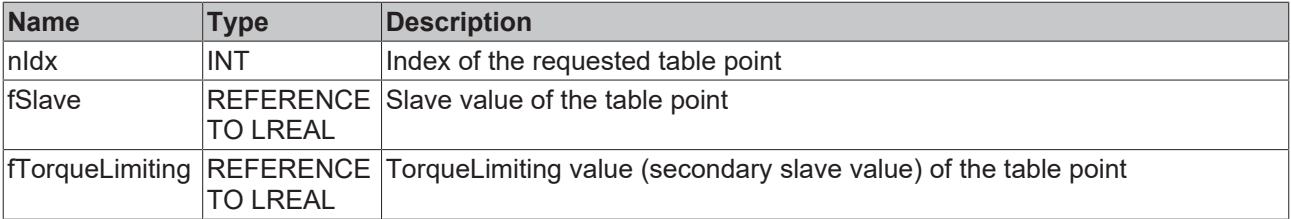

#### **Requirements**

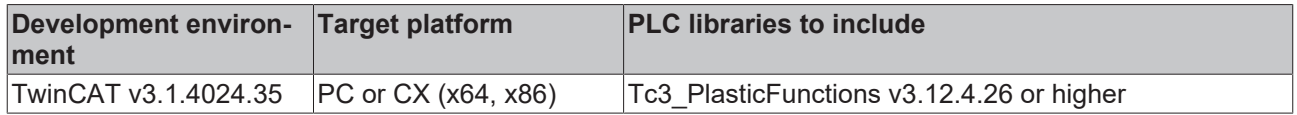

# <span id="page-86-0"></span>**4.10.4.2 GetPoints()**

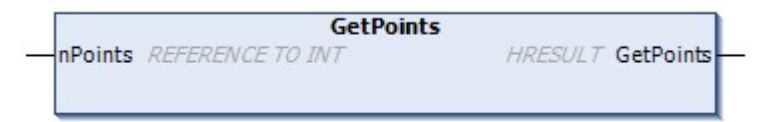

This method returns the number of points available in the table

#### **Syntax:**

```
METHOD GetPoint : HRESULT
VAR_INPUT<br>nPoints:
                       REFERENCE TO INT;
END_VAR
```
#### *<u>E* Return value</u>

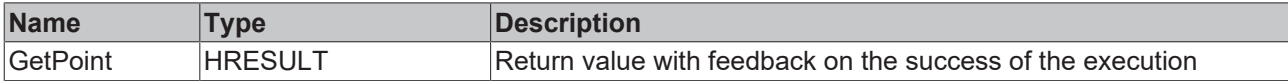

#### **Inputs**

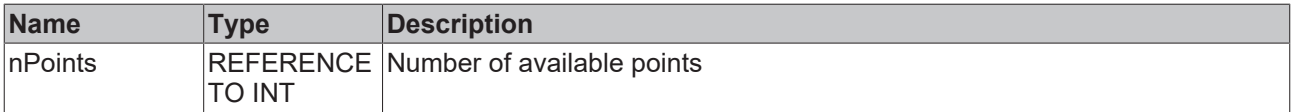

#### **Requirements**

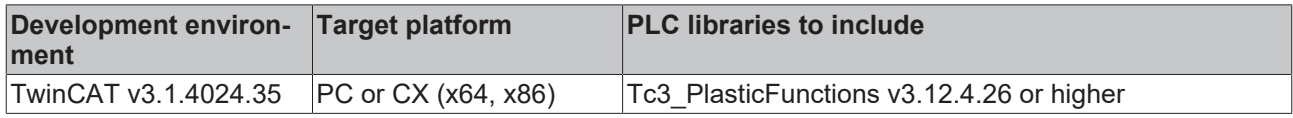

#### <span id="page-86-1"></span>**4.10.4.3 GetProperties()**

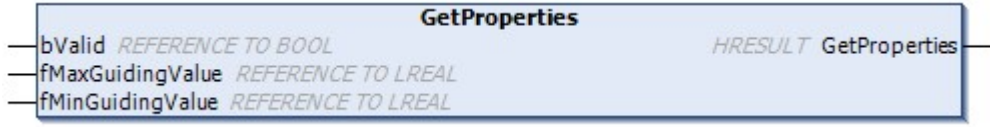

This method returns the master limit values of the table. These are used to break down the master position in equidistant operation modes of the table.

#### **Syntax:**

```
METHOD SetProperties : HRESULT
VAR_INPUT
bValid : REFERENCE BOOL;
fMaxGuidingValue : REFERENCE LREAL;
fMinGuidingValue : REFERENCE LREAL;
END_VAR
```
#### *<u><b>E* Return value</u>

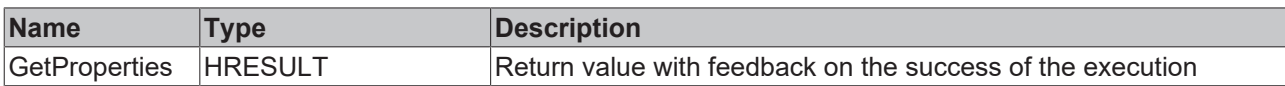

#### **Inputs**

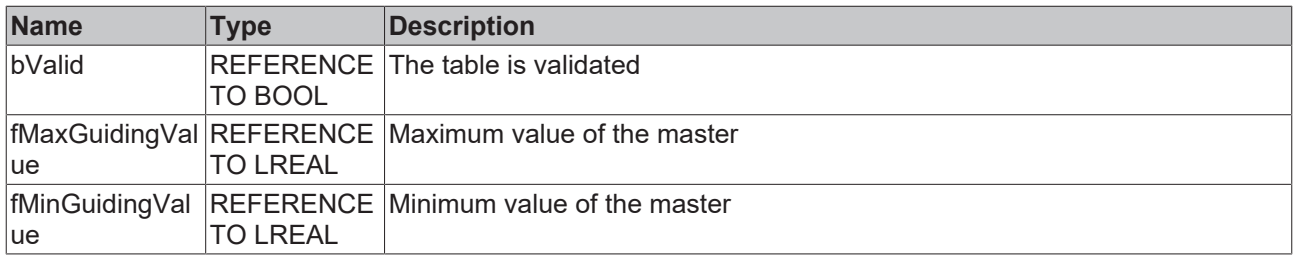

#### **Requirements**

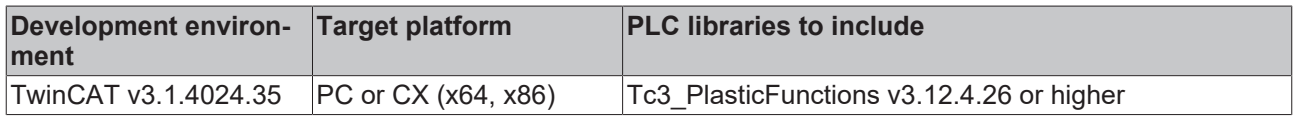

# <span id="page-87-0"></span>**4.10.4.4 LookDown()**

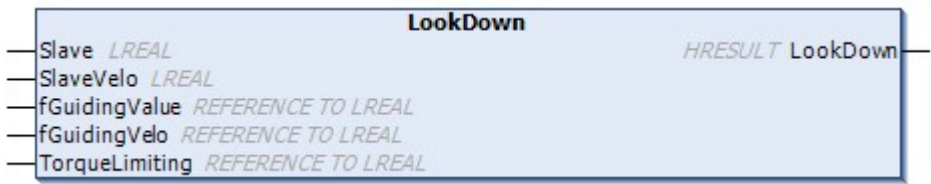

This method translates a slave value to a matching master value. If the value lies between two defined points in the table, the selected operation mode is used for interpolation.

#### **Syntax:**

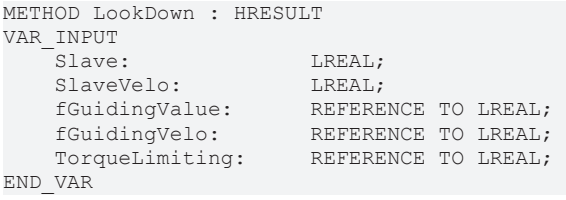

#### *<u>E</u>* Return value

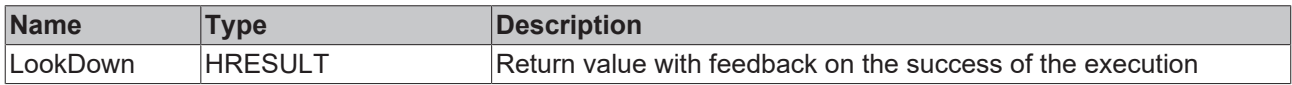

#### **Inputs**

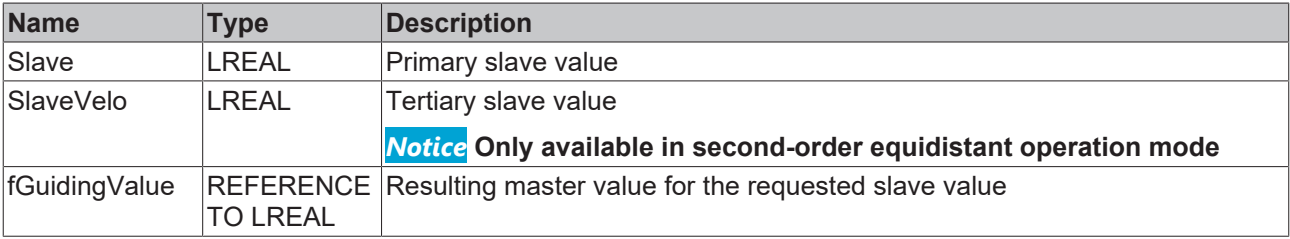

# **BECKHOFF**

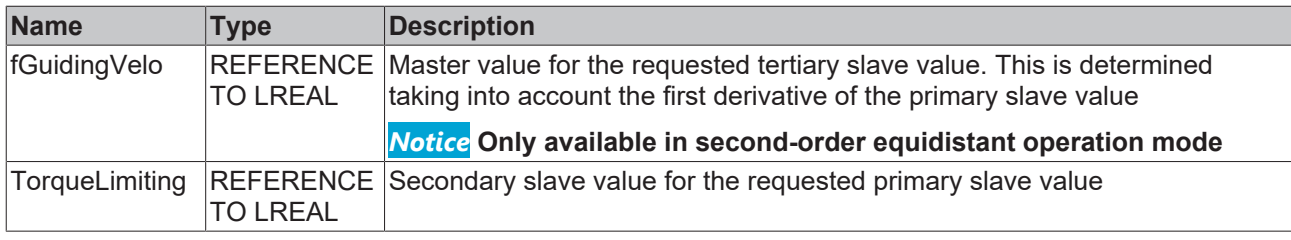

#### **Requirements**

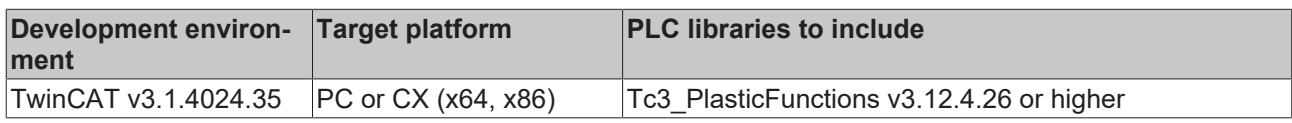

# <span id="page-88-0"></span>**4.10.4.5 LookUp()**

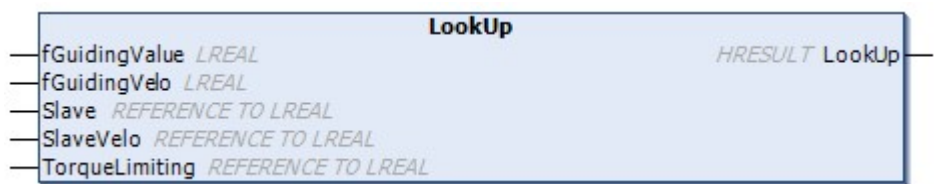

This method translates a master value to a matching slave value. If the value lies between two defined points in the table, the selected operation mode is used for interpolation.

### **Syntax:**

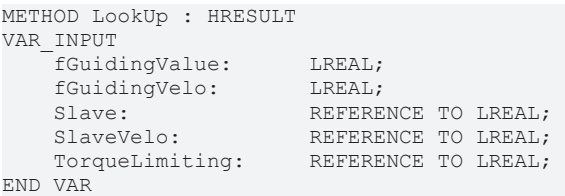

### *<u>R</u>* Return value

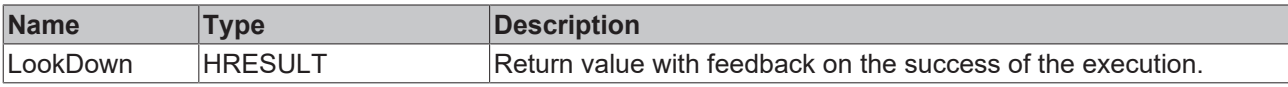

#### **Inputs**

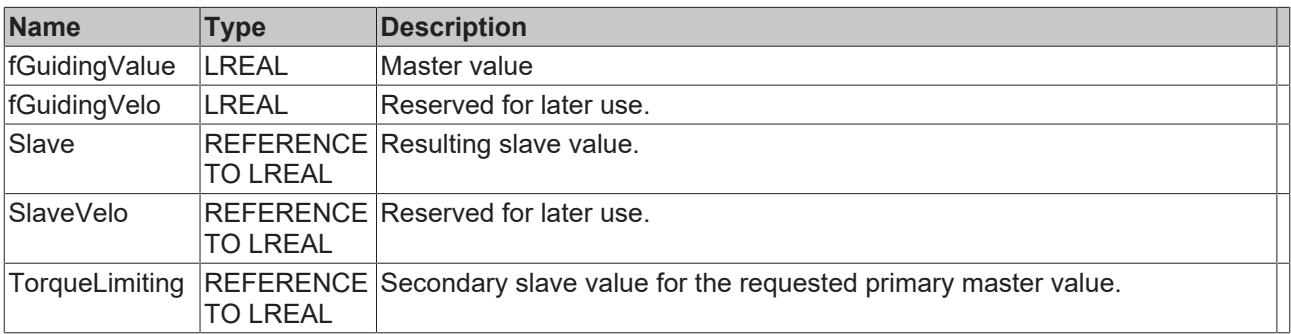

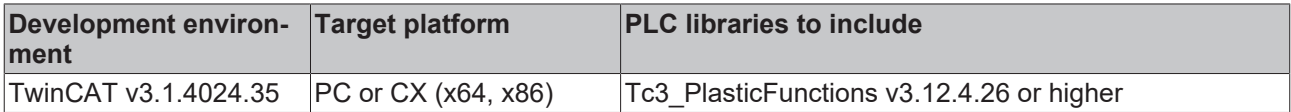

# <span id="page-89-0"></span>**4.10.4.6 SetPoint()**

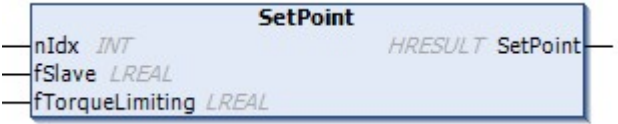

This method sets a point in the table addressed via  $nIdx$ .

#### **Syntax:**

```
METHOD SetPoint : HRESULT
VAR_INPUT
nIdx : INT;
fSlave : LREAL;
fTorqueLimiting : LREAL;
END_VAR
```
#### *Return value*

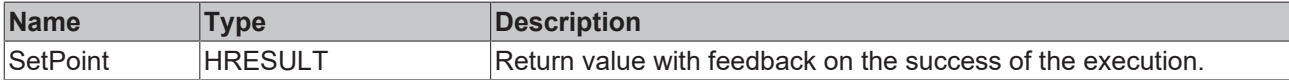

#### **Inputs**

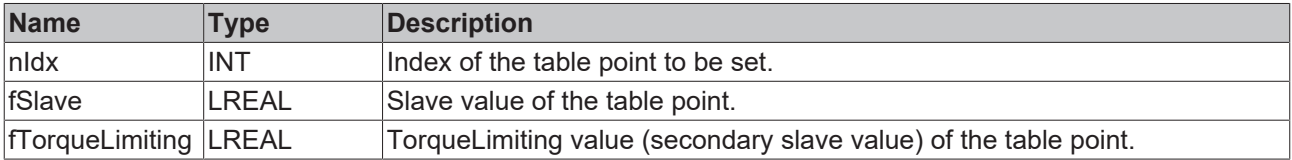

#### **Requirements**

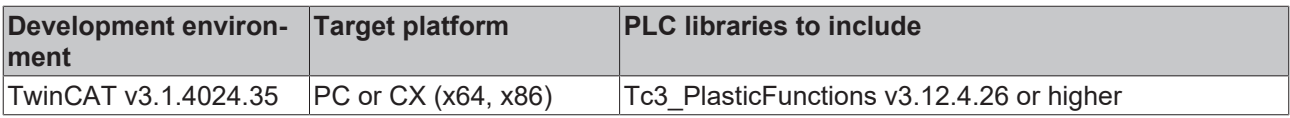

### <span id="page-89-1"></span>**4.10.4.7 SetPointNonEquidistant()**

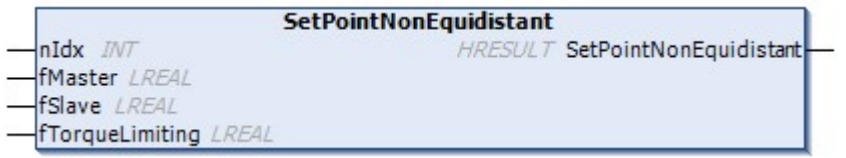

This method sets a point in the table addressed via  $nIdx$  that has a specific master position. To do this, the table must be initialized in a non-equidistant operation mode.

#### **Syntax:**

```
METHOD SetPointNonEquidistant : HRESULT
VAR_INPUT
nIdx : INT;
fMaster : LREAL;
fSlave : LREAL;
fTorqueLimiting : LREAL;
END_VAR
```
#### *Return value*

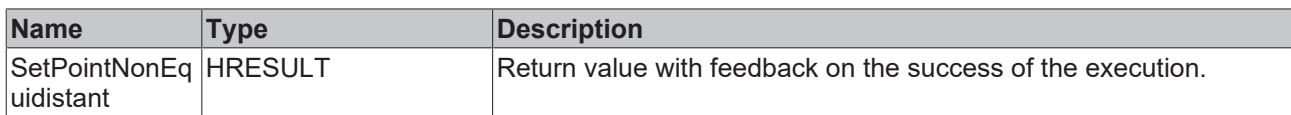

#### **Inputs**

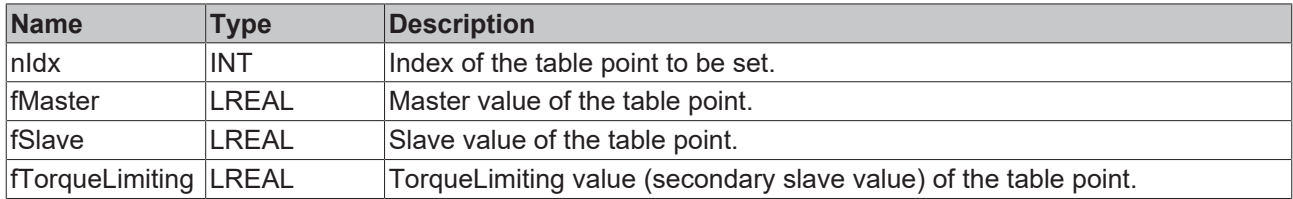

#### **Requirements**

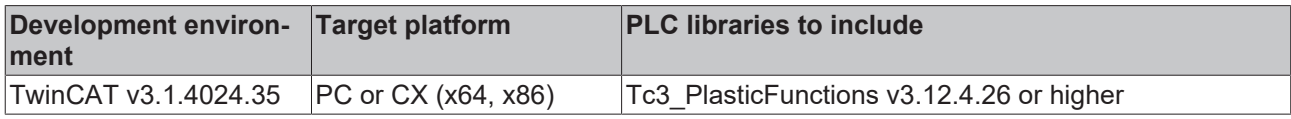

#### <span id="page-90-0"></span>**4.10.4.8 SetPoints()**

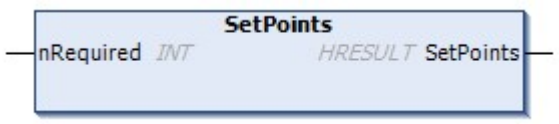

This method sets the number of available points in the table.

### **Method can only be executed once**

If this method is executed for the second time or a number of points > 0 is passed in the initialization, this method fails. The number of points can only be defined once.

#### **Syntax:**

 $\bullet$ Т

```
METHOD SetPoints : HRESULT
VAR_INPUT
  nRequired: INT;
END_VAR
```
#### *Return value*

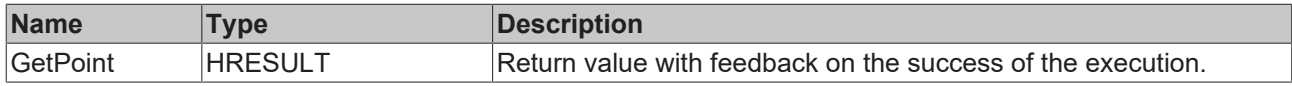

#### **Inputs**

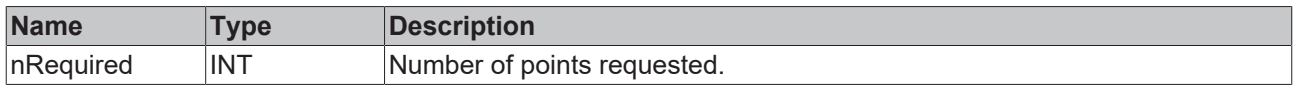

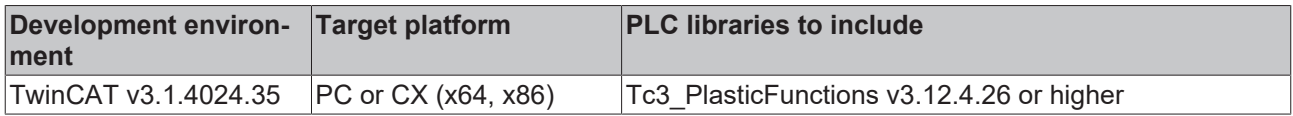

# <span id="page-91-1"></span>**4.10.4.9 SetProperties()**

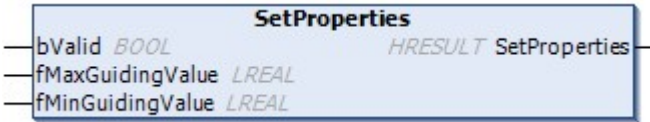

This method sets the master limit values of the table. These are used to break down the master position in equidistant operation modes of the table.

#### **Syntax:**

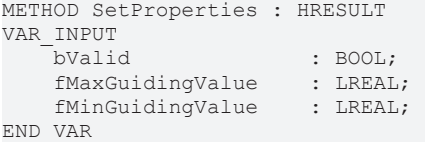

#### *<u>E* Return value</u>

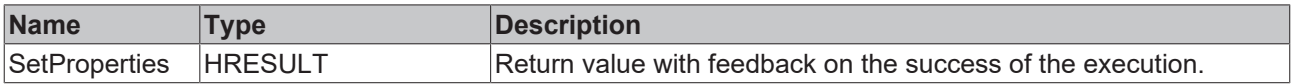

#### **Inputs**

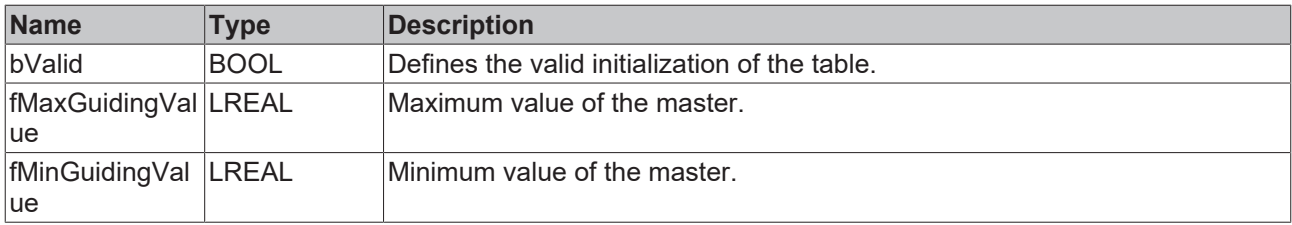

#### **Requirements**

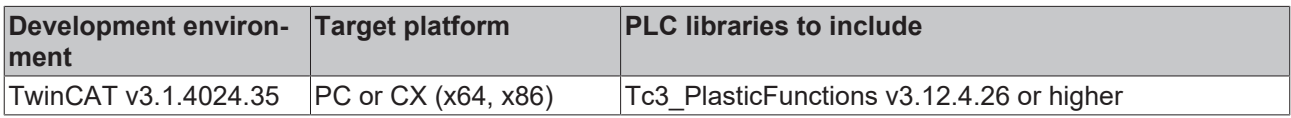

# <span id="page-91-0"></span>**4.10.5 E\_LookupMode**

Operation mode of the FB\_CammingLookUp class.

#### **Syntax:**

```
{attribute 'qualified_only'}
{attribute 'strict'}
TYPE E_LookupMode :
(
       eNoneEqui := 1,
       eNoneEquiLinIpol,
       eEquiLinIpol,
       eEquiSecondOrder
);
END_TYPE
```
#### **Values**

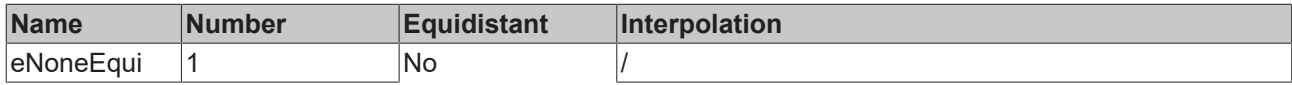

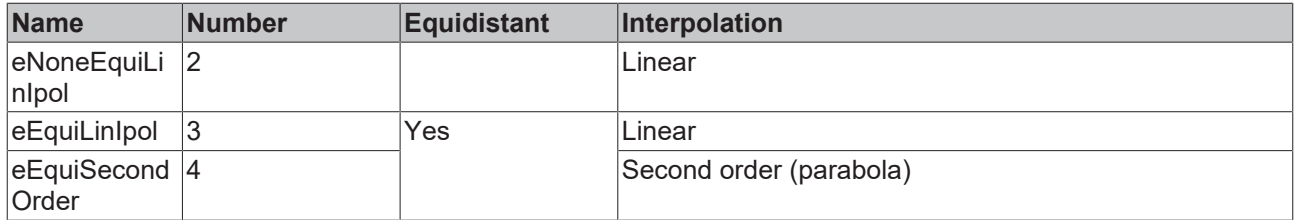

#### **Requirements**

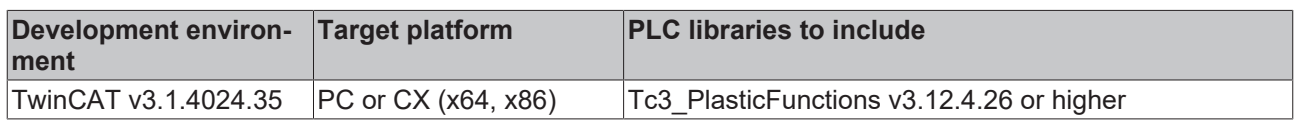

# **4.11 DirectOutput**

#### **Exclusive function for hydraulic axes**

This core function is only available for hydraulic axis types.

### **FB** DirectOutput

This core function is used to directly control the output of a hydraulic axis. There will be no monitoring of position limits.

This core function is a member of the group of statically-controlled core functions.

#### **Syntax:**

FUNCTION\_BLOCK FB\_DirectOutput EXTENDS FB\_CorefunctionFeedback

# **Properties**

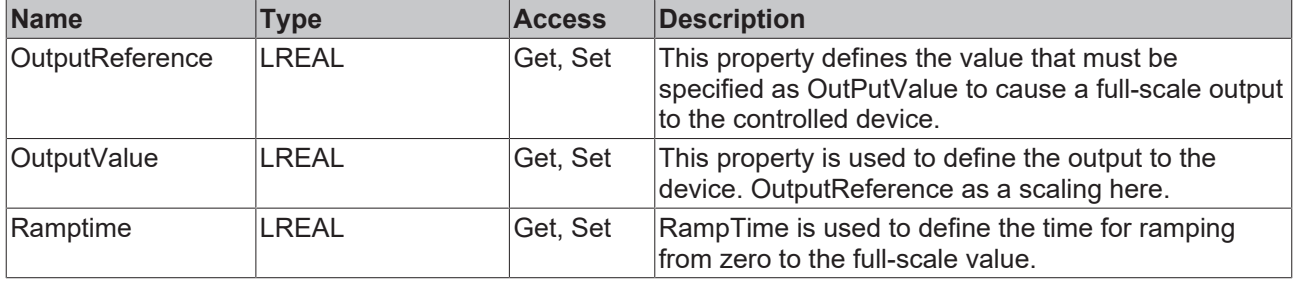

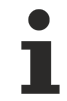

#### **The output value is influenced by RampTime**

Any change in the output whose amount is less than the full-scale value requires a proportional part of RampTime.

#### **Methods**

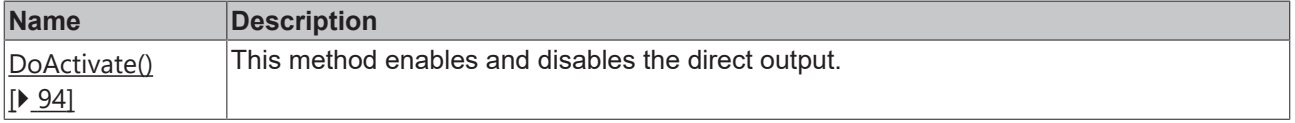

# **Interfaces**

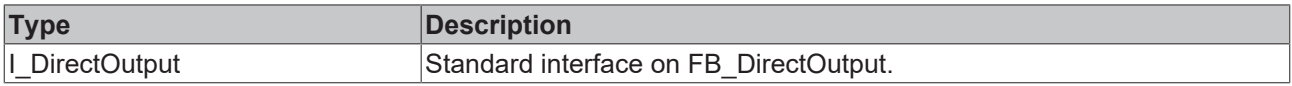

#### **Requirements**

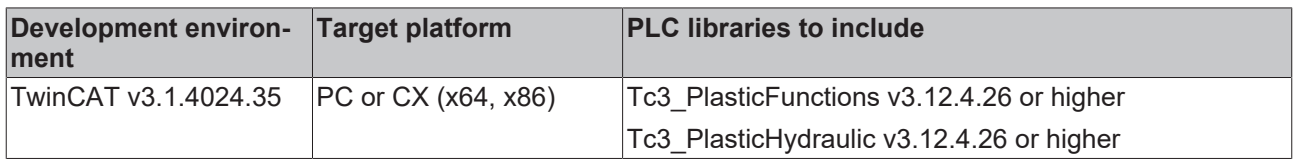

# <span id="page-93-0"></span>**4.11.1 DoActivate**

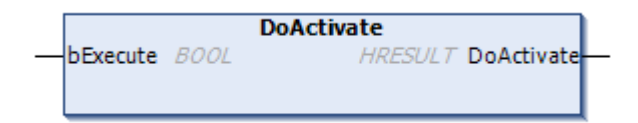

This method enables and disables the direct output.

#### **Syntax:**

```
METHOD DoActivate : HRESULT
VAR_INPUT
       bExecute : BOOL;
END_VAR
```
#### *Return value*

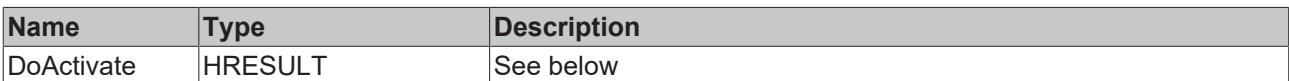

The return value of the method is of type **[HRESULT](https://infosys.beckhoff.com/content/1033/tc3_plc_intro/12049349259.html)**. The following return values are to be expected.

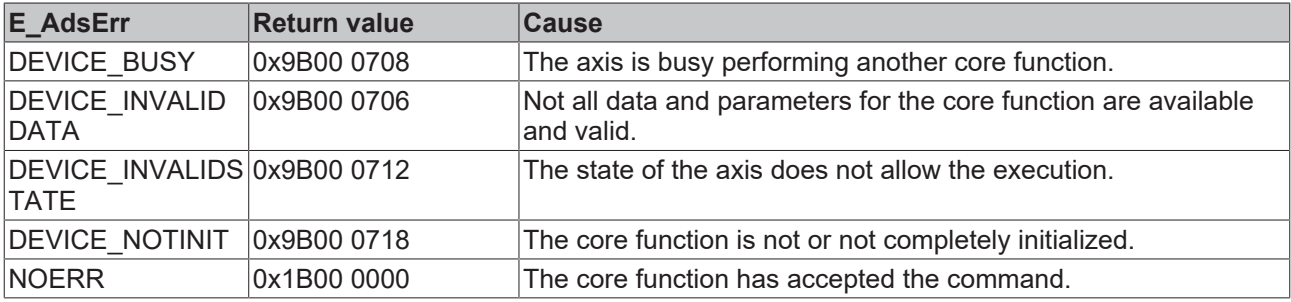

#### **Inputs**

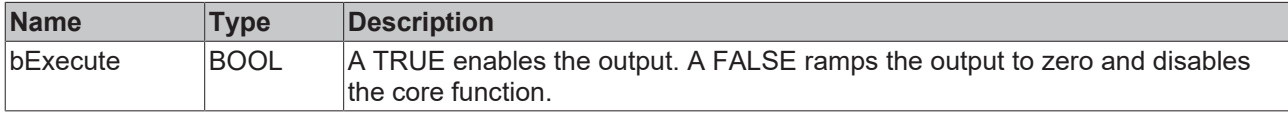

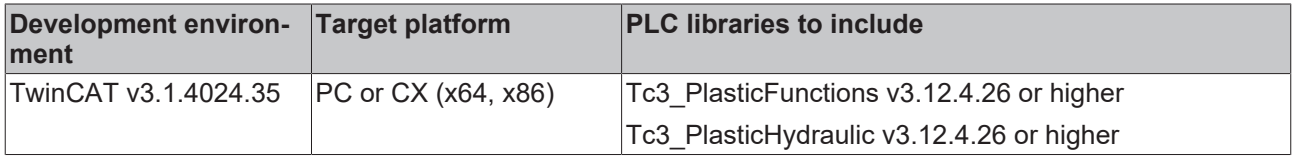

# **4.12 DisableSoftEnd**

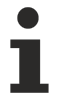

#### **Core function is not supported by inverter axes**

This core function is not supported by inverter axes. Any use will report DEVICE\_NOTINIT and trigger an error message.

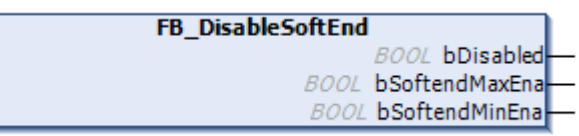

This core function is used to temporarily disable and re-enable the software position limits of the axis.

DisableSoftEnd is a member of the group of edge-triggered core functions.

#### *<u><b>Properties</u>*

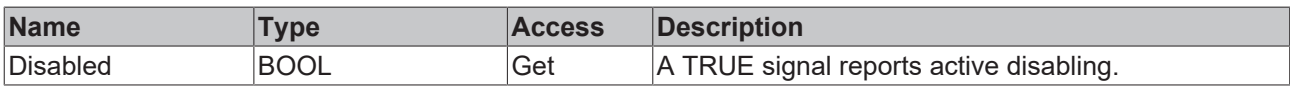

#### **Methods**

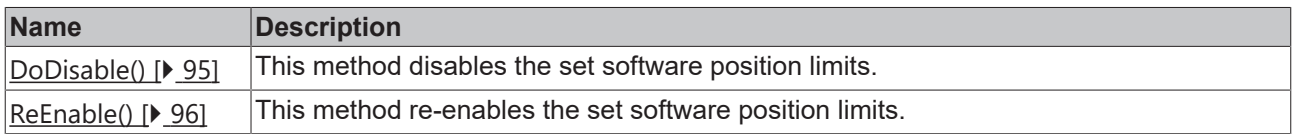

### **Interfaces**

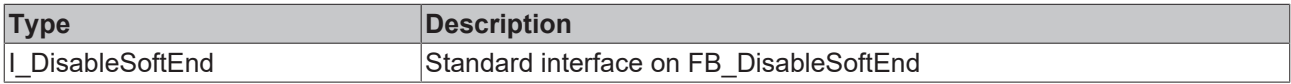

#### **Requirements**

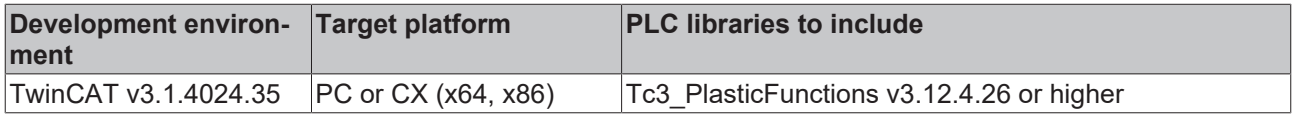

# <span id="page-94-0"></span>**4.12.1 DoDisable**

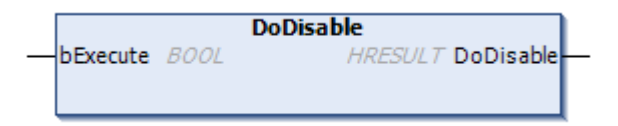

This method disables the set software position limits.

#### **Syntax:**

```
METHOD DoDisable: HRESULT
VAR_INPUT
   -<br>bExecute: BOOL;
END_VAR
```
#### *Return value*

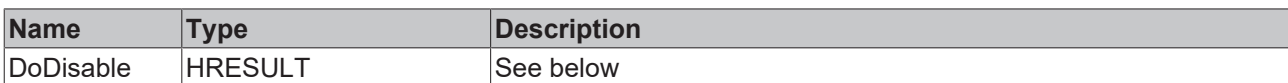

The return value of the method is of type **[HRESULT](https://infosys.beckhoff.com/content/1033/tc3_plc_intro/12049349259.html)**. The following return values are to be expected.

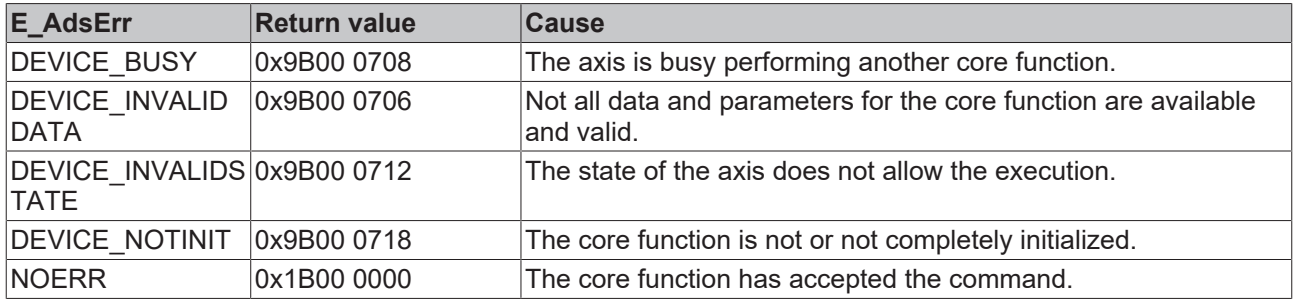

#### **Inputs**

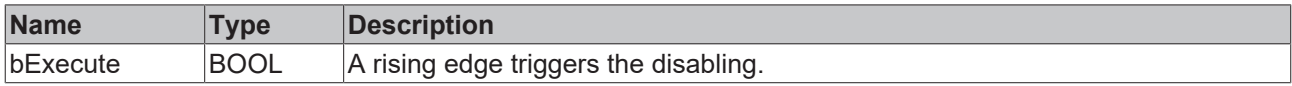

#### **Requirements**

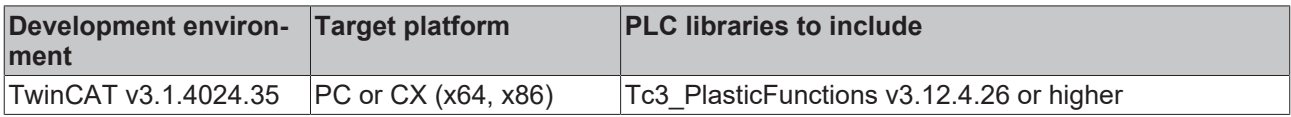

# <span id="page-95-0"></span>**4.12.2 ReEnable**

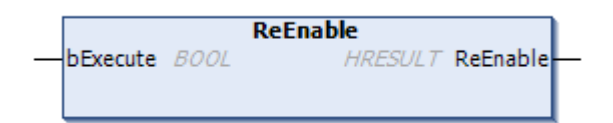

This method re-enables the set software position limits.

#### **Syntax:**

```
METHOD ReEnable: HRESULT
VAR_INPUT
   bExecute : BOOL;
END_VAR
```
#### *Return value*

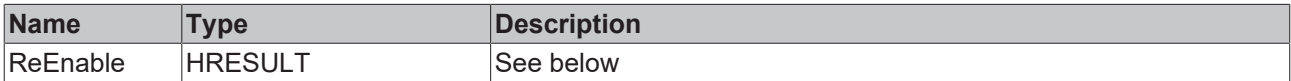

The return value of the method is of type **[HRESULT](https://infosys.beckhoff.com/content/1033/tc3_plc_intro/12049349259.html)**. The following return values are to be expected.

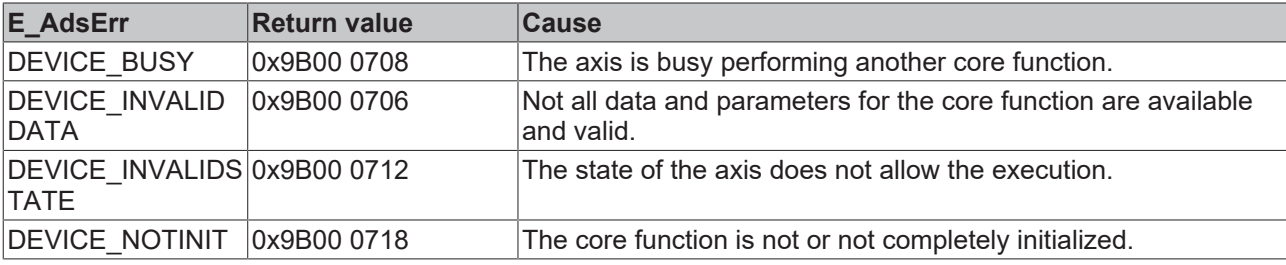

# **BECKHOFF**

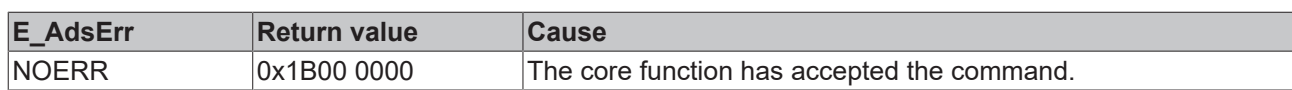

#### **Inputs**

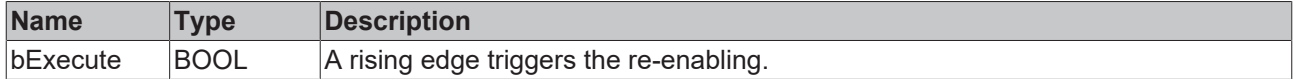

#### **Requirements**

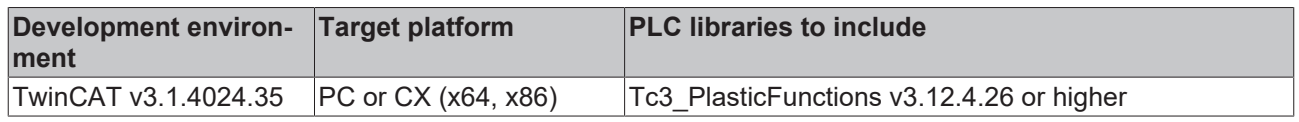

# **4.13 ExternalGenerating**

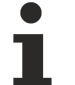

### **Not available via the axis interfaces**

This core function is not available via the axis interfaces. Direct access by the application is not required.

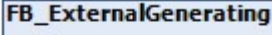

This core function is used for setpoint generation generated in TwinCAT 3 Plastic Technlogy Functions. It belongs to the group of statically controlled core functions.

#### **Syntax:**

FUNCTION BLOCK FB ExternalGenerating EXTENDS FB CorefunctionFeedback

### **Properties**

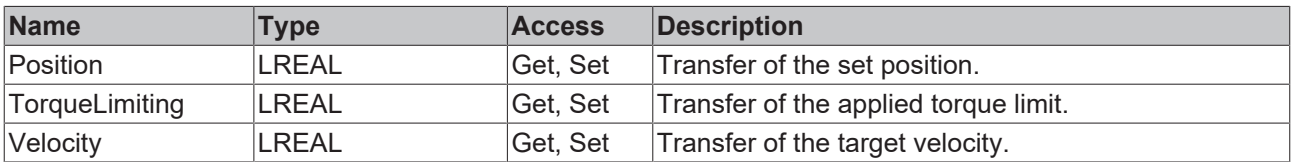

#### **Methods**

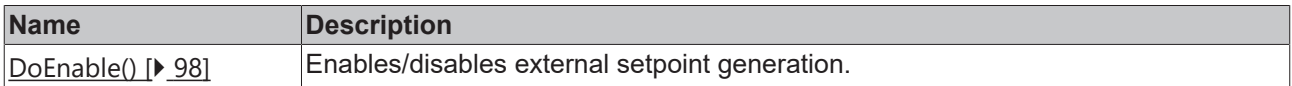

#### *<sup>8-0</sup>* Interfaces

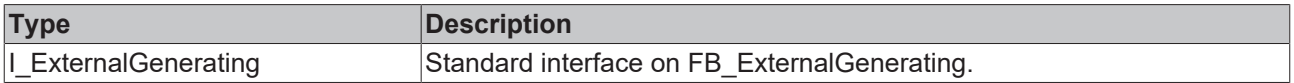

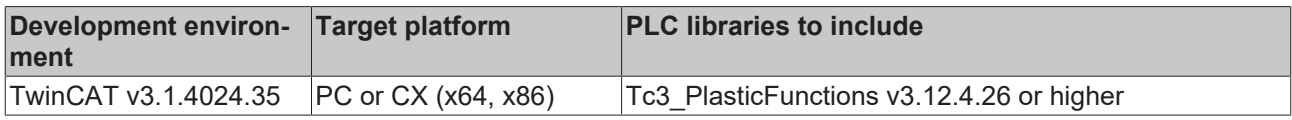

# <span id="page-97-0"></span>**4.13.1 DoEnable()**

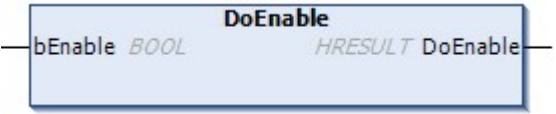

This method enables the external setpoint generation.

#### **Syntax:**

```
METHOD DoEnable : HRESULT
VAR_INPUT
   -<br>bEnable : BOOL;
END_VAR
```
#### *Return value*

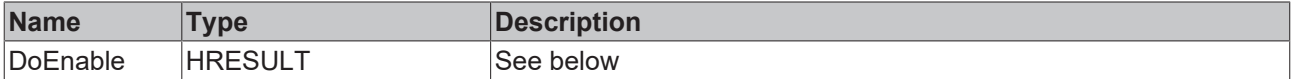

The return value of the method is of type **[HRESULT](https://infosys.beckhoff.com/content/1033/tc3_plc_intro/12049349259.html)**. The following return values are to be expected.

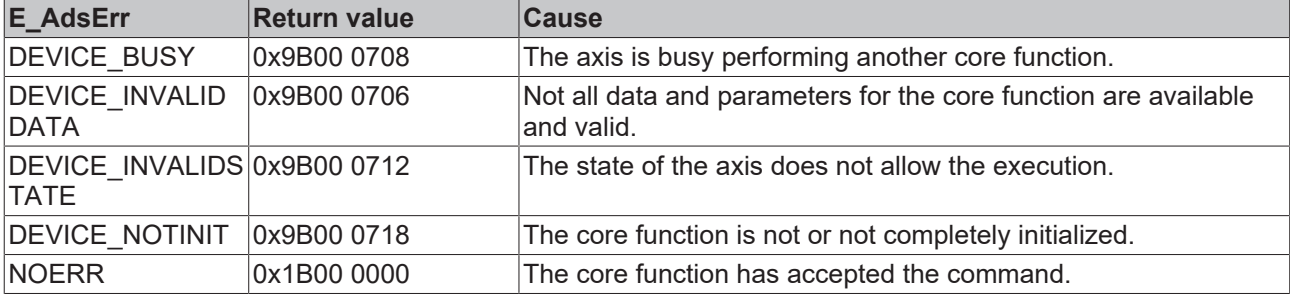

#### **Inputs**

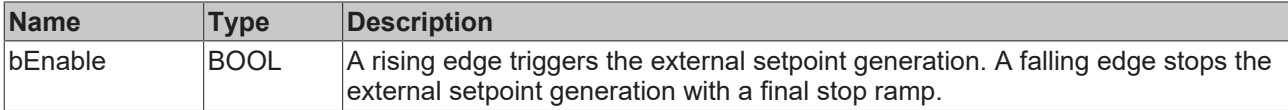

#### **Requirements**

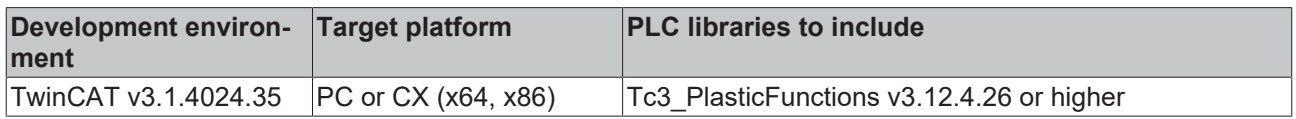

# **4.14 Estop**

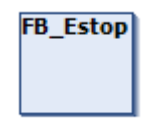

This core function is used to trigger an emergency shutdown operation. It will use the maximum dynamic parameters that are allowed for this axis by the underlying motion technology.

# **Properties**

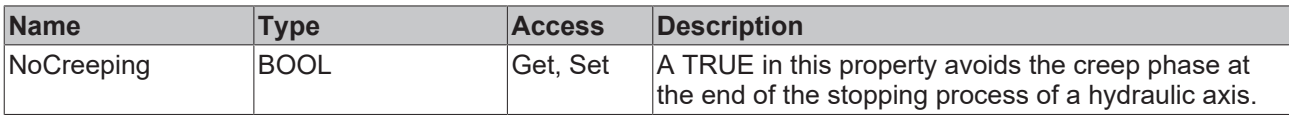

#### **Methods**

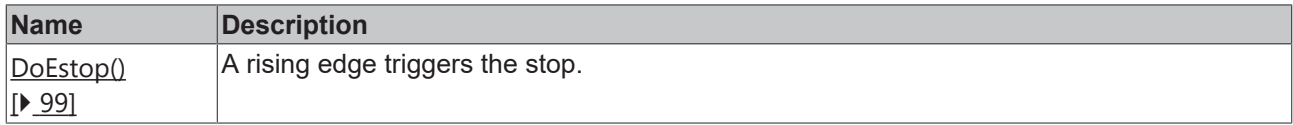

# **Interfaces**

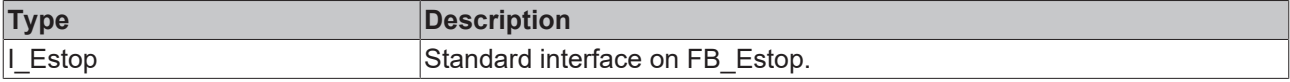

#### **Requirements**

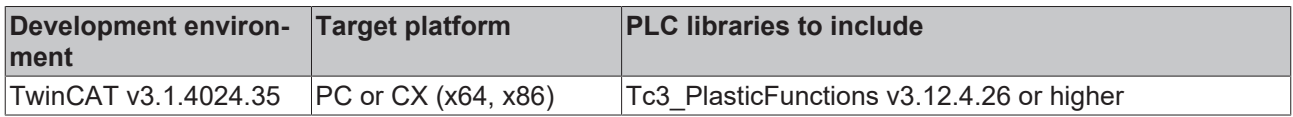

# <span id="page-98-0"></span>**4.14.1 DoEstop**

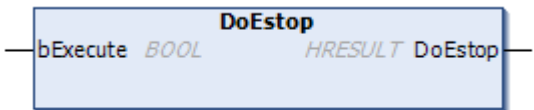

This method is used to trigger the stop.

#### **Syntax:**

```
METHOD DoEstop : HRESULT
VAR_INPUT
    bExecute: BOOL;
END_VAR
```
#### *Return value*

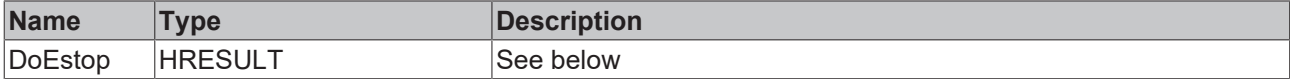

The return value of the method is of type **[HRESULT](https://infosys.beckhoff.com/content/1033/tc3_plc_intro/12049349259.html)**. The following return values are to be expected.

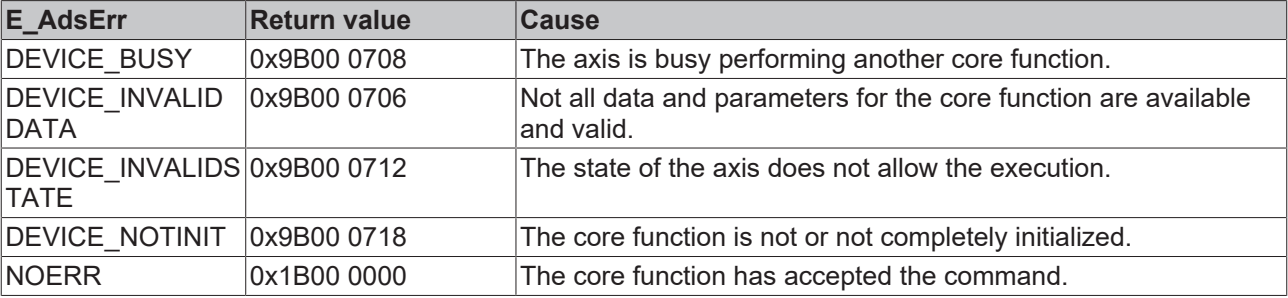

# **Inputs**

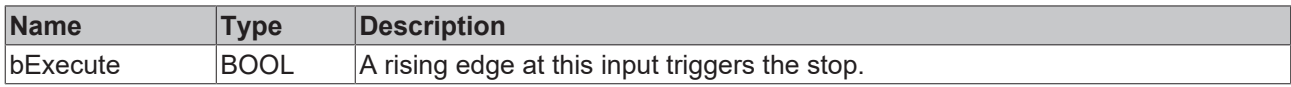

#### **Requirements**

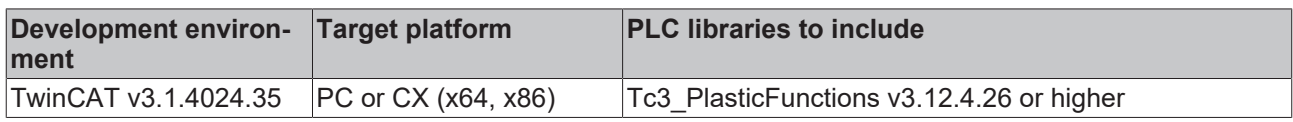

# **4.15 Homing**

#### **Core function is not supported by inverter axes**

This core function is not supported by inverter axes. Any use will report DEVICE\_NOTINIT and trigger an error message.

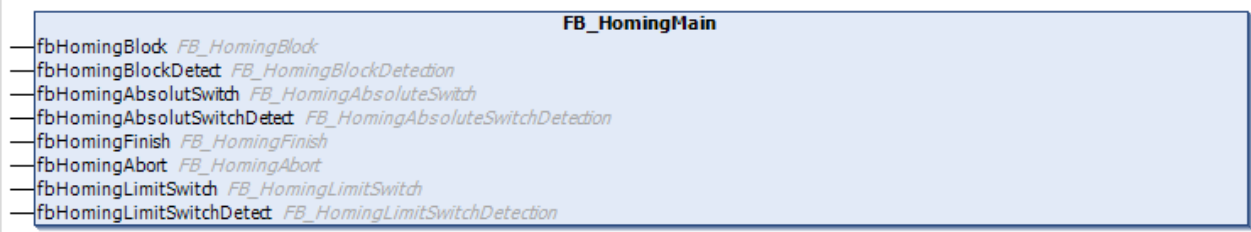

The property offers access to a range of homing functions.

All these functions belong to the group of edge-triggered core functions.

There are two groups of homing functions: Initiating or continuing functions (AbsoluteSwitch, AbsoluteSwitchDetect, Block, BlockDetect, LimitSwitch, LimitSwitchDetect) and terminating functions (Abort, Finish).

Triggering a function of the first group changes the behavior of the axis by activating the homing mode. If this change has already been made by another function in this group, this has no effect. In this mode, the underlying motion technology disables a number of mechanisms such as lag monitoring, velocity pre-control, software position limit switch, etc.

*NOTICE*

#### **Unexpected behavior**

Axes in homing mode may respond to motion commands in an unexpected manner.

As the last step of a homing procedure, the functions of the second group are used to terminate the homing mode and set the axis to a normal behavior.

### **Properties**

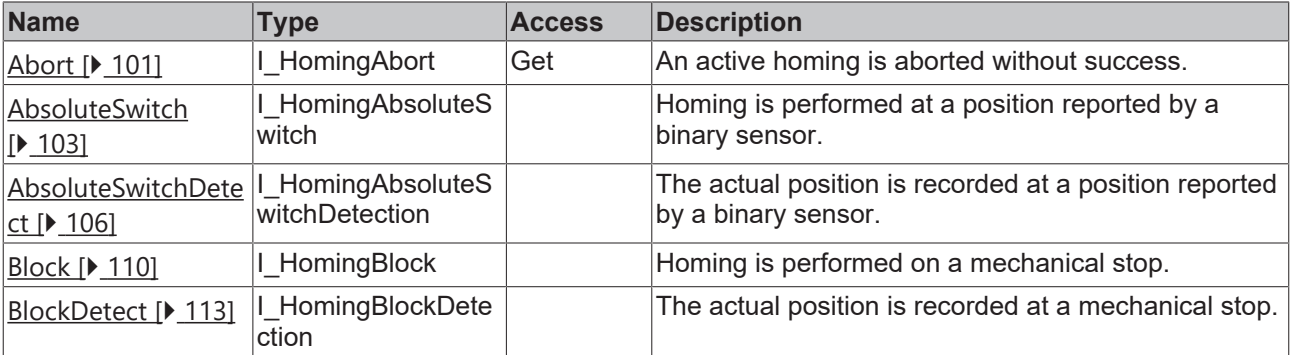

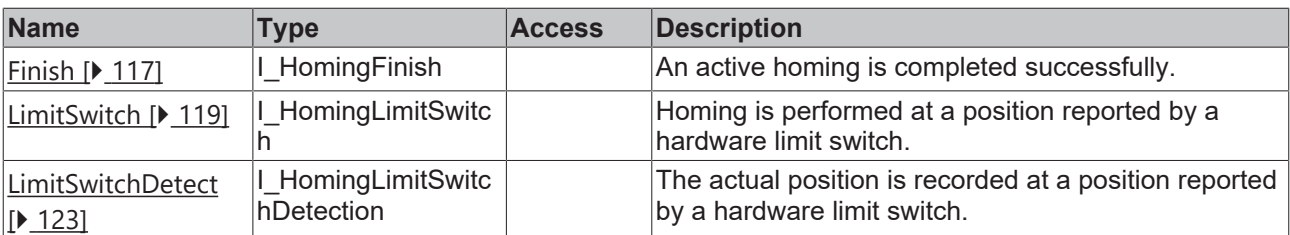

### **Interfaces**

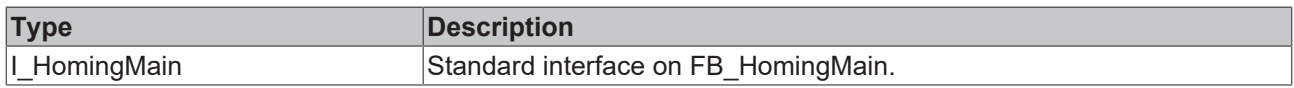

#### **Requirements**

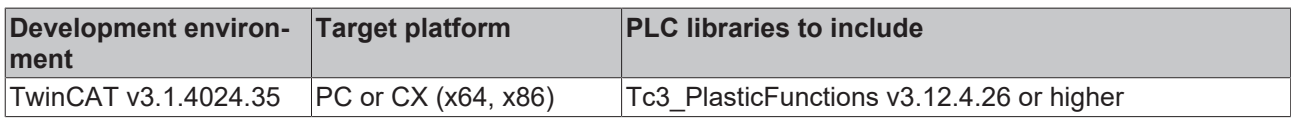

# <span id="page-100-0"></span>**4.15.1 Abort**

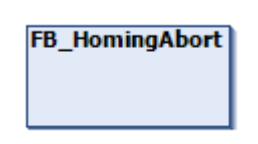

This core function can be used to abort a homing in case of a problem.

# **Abort required**

Abort is also required if a homing function fails.

#### **Methods**

 $\bullet$ Т

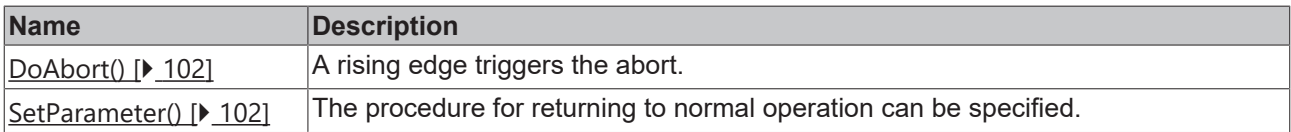

### **Interfaces**

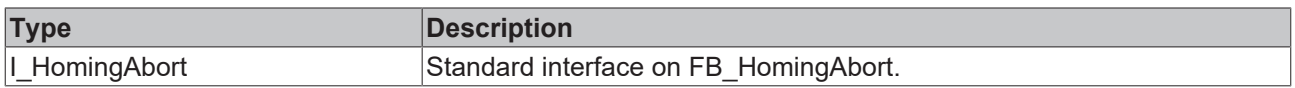

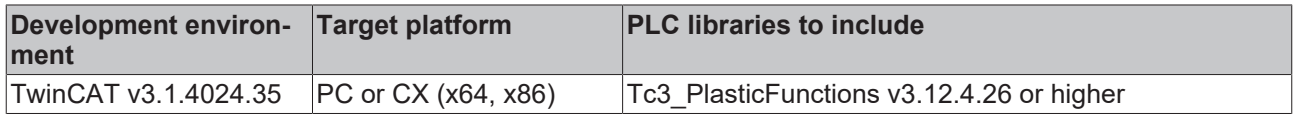

# <span id="page-101-0"></span>**4.15.1.1 DoAbort()**

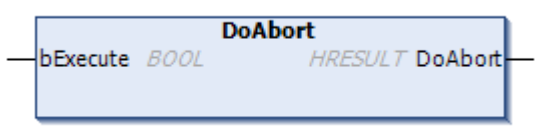

This method triggers the abort in case of a rising edge.

#### **Syntax:**

```
METHOD DoAbort : HRESULT
VAR_INPUT
       bExecute : BOOL;
END_VAR
```
#### *<u>E* Return value</u>

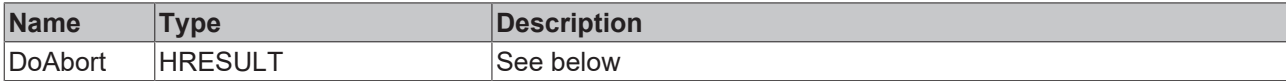

The return value of the method is of type [HRESULT](https://infosys.beckhoff.com/content/1033/tc3_plc_intro/12049349259.html). The following return values are to be expected.

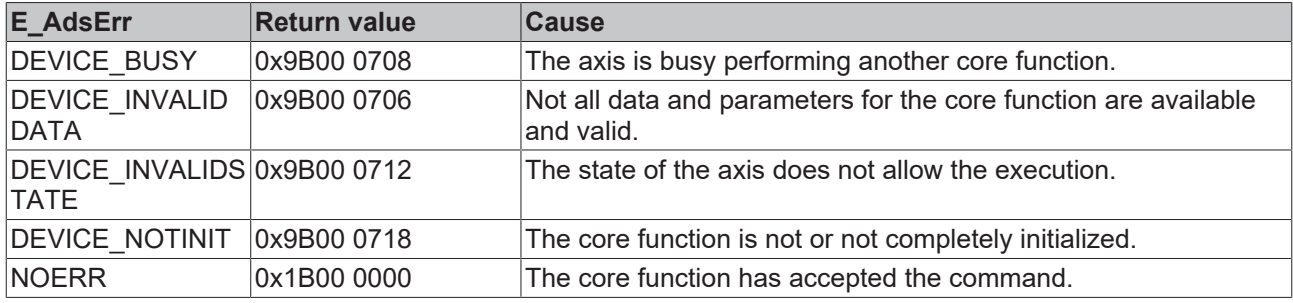

#### **Inputs**

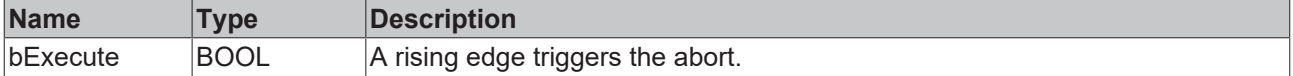

#### **Requirements**

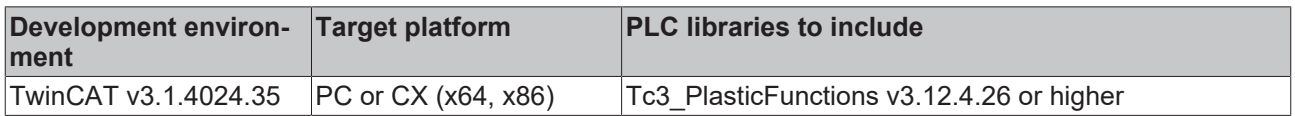

### <span id="page-101-1"></span>**4.15.1.2 SetParameter()**

```
SetParameter
                                             HRESULT SetParameter
bOptionsDisableDriveAccess BOOL
```
The procedure for returning to normal operation can be specified.

#### **Syntax:**

```
METHOD SetParameter : HRESULT
VAR_INPUT
       bOptionsDisableDriveAccess : BOOL;
END_VAR
```
#### *Return value*

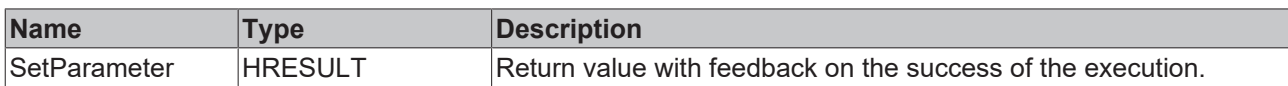

#### **Inputs**

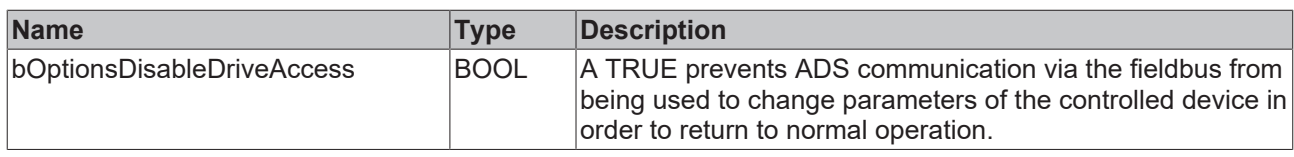

#### **Non-Beckhoff servo drives**

This option must be used for most non-Beckhoff servo drives.

#### **Requirements**

Т

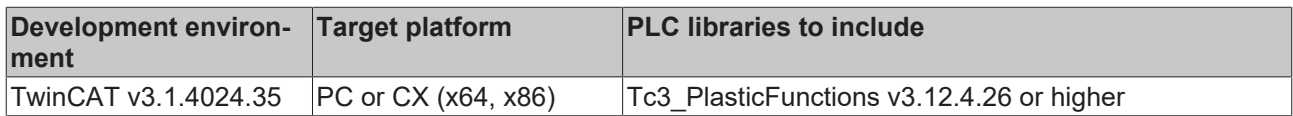

# <span id="page-102-0"></span>**4.15.2 AbsoluteSwitch**

# FB\_HomingAbsoluteSwitch

This core function performs homing by searching for a fixed edge of a signal. A specified position is set at this location.

# **Properties**

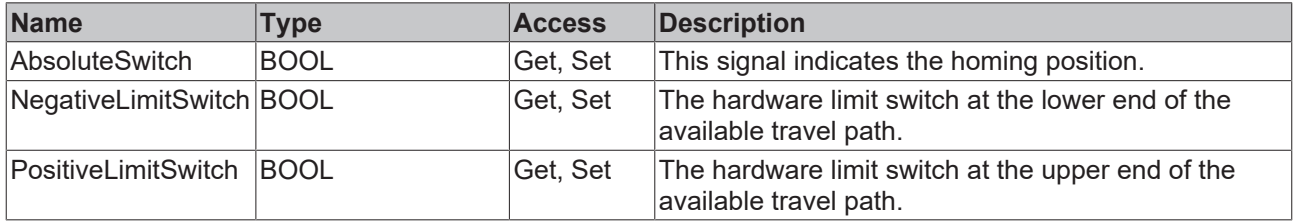

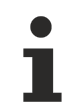

The action of the limit switches is defined by PLCopen standards.

#### **Methods**

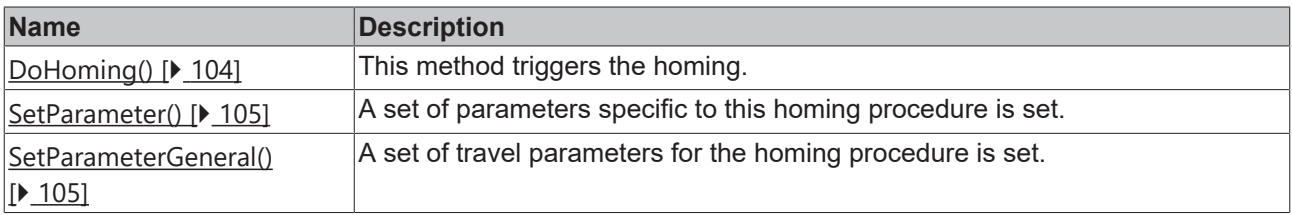

# **Interfaces**

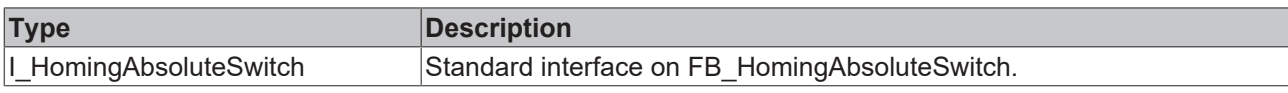

#### **Requirements**

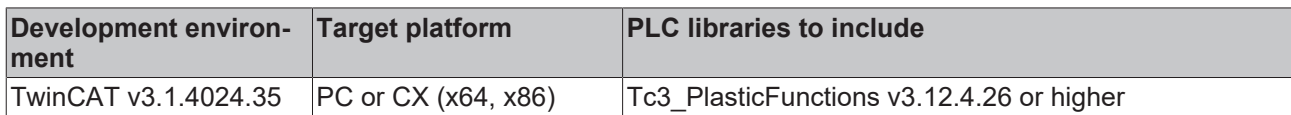

# <span id="page-103-0"></span>**4.15.2.1 DoHoming()**

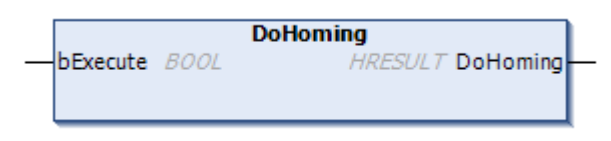

#### This method triggers the homing.

#### **Syntax:**

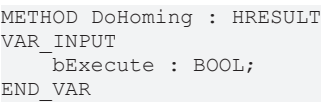

#### *Return value*

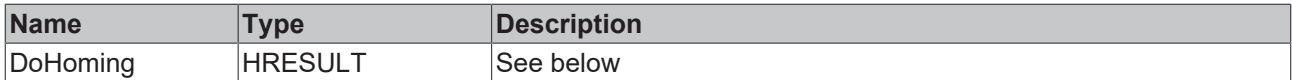

The return value of the method is of type **[HRESULT](https://infosys.beckhoff.com/content/1033/tc3_plc_intro/12049349259.html)**. The following return values are to be expected.

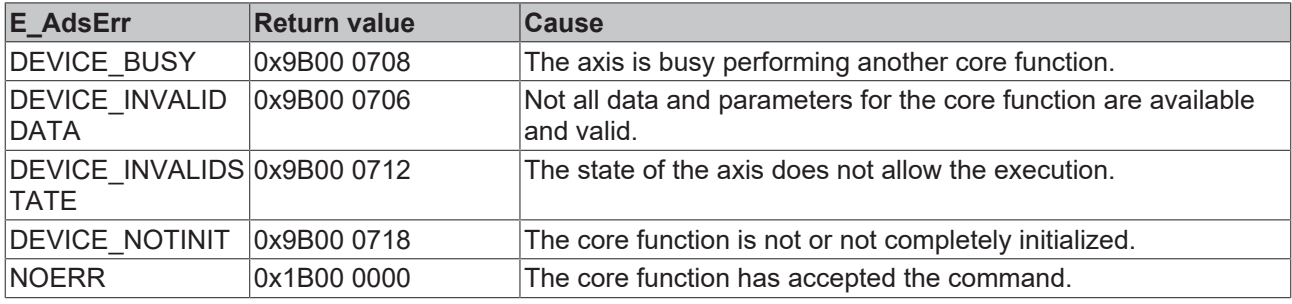

#### **Inputs**

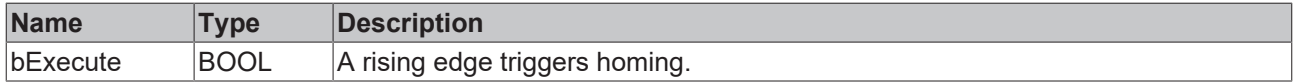

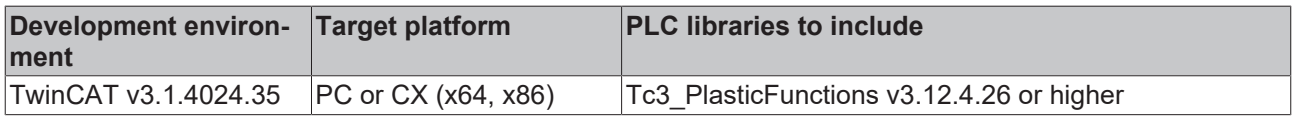

# <span id="page-104-0"></span>**4.15.2.2 SetParameter()**

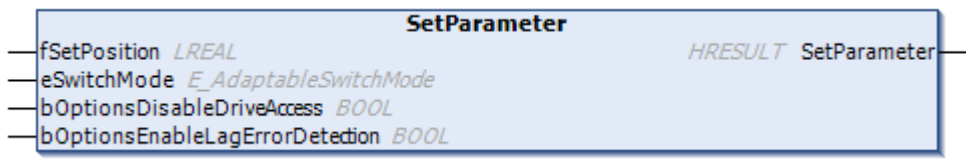

A set of parameters specific to this homing procedure is set.

#### **Syntax:**

```
METHOD SetParameter : HRESULT
VAR_INPUT
fSetPosition : LREAL;
    eSwitchMode                     : E_AdaptableSwitchMode;
    bOptionsDisableDriveAccess      : BOOL;
       bOptionsEnableLagErrorDetection : BOOL;
END_VAR
```
#### *<u>E* Return value</u>

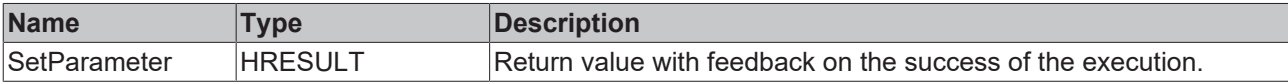

#### **Inputs**

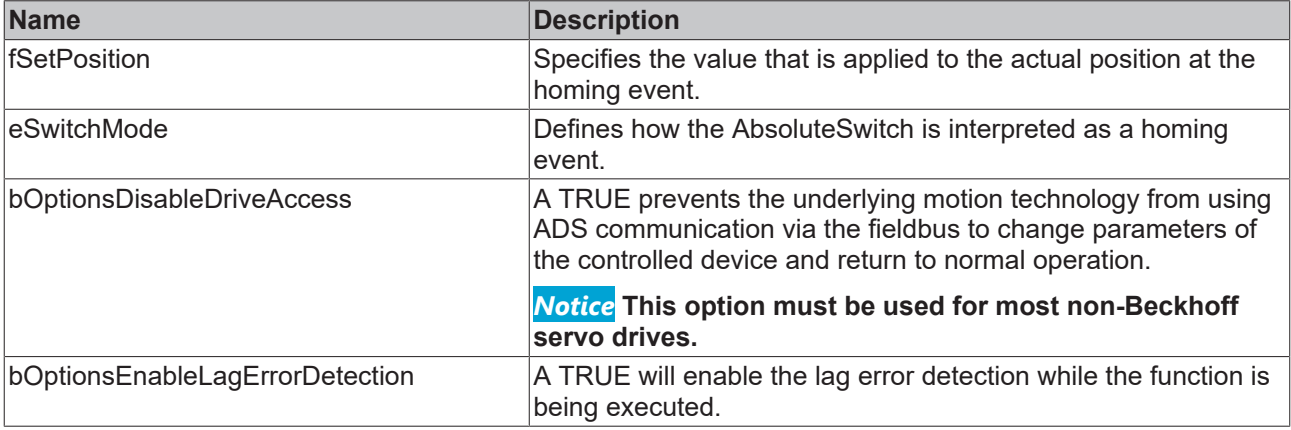

#### **Requirements**

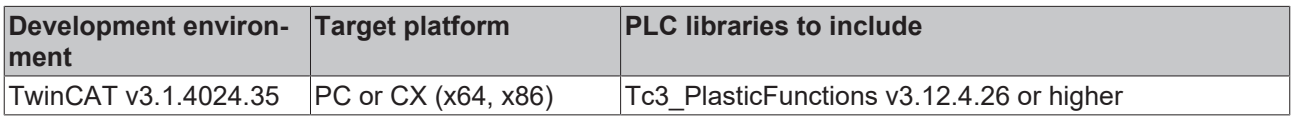

# <span id="page-104-1"></span>**4.15.2.3 SetParameterGeneral()**

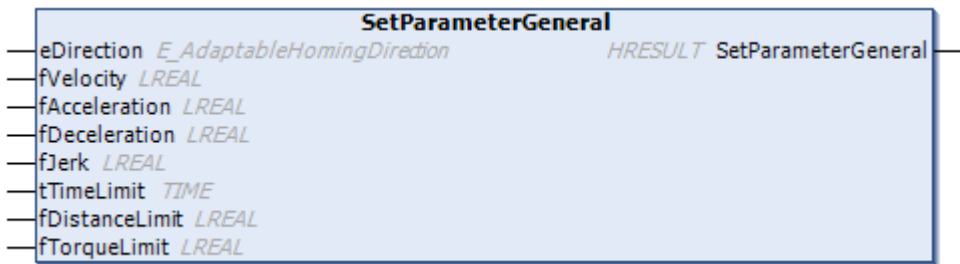

A general set of travel parameters for the homing procedure is set.

#### **Syntax:**

```
METHOD SetParameterGeneral : HRESULT
VAR_INPUT
eDirection : E AdaptableHomingDirection;
fVelocity : LREAL;
fAcceleration : LREAL;
fDeceleration : LREAL;
fJerk : LREAL;
tTimeLimit : TIME;
   fDistanceLimit : LREAL;
   fTorqueLimit : LREAL;
END_VAR
```
#### *<u>E</u>* Return value

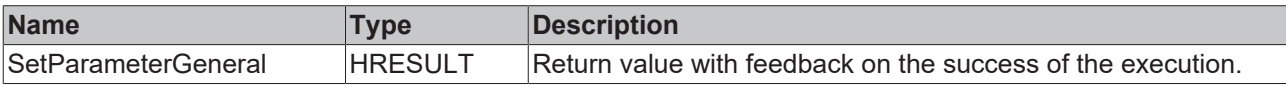

#### **Inputs**

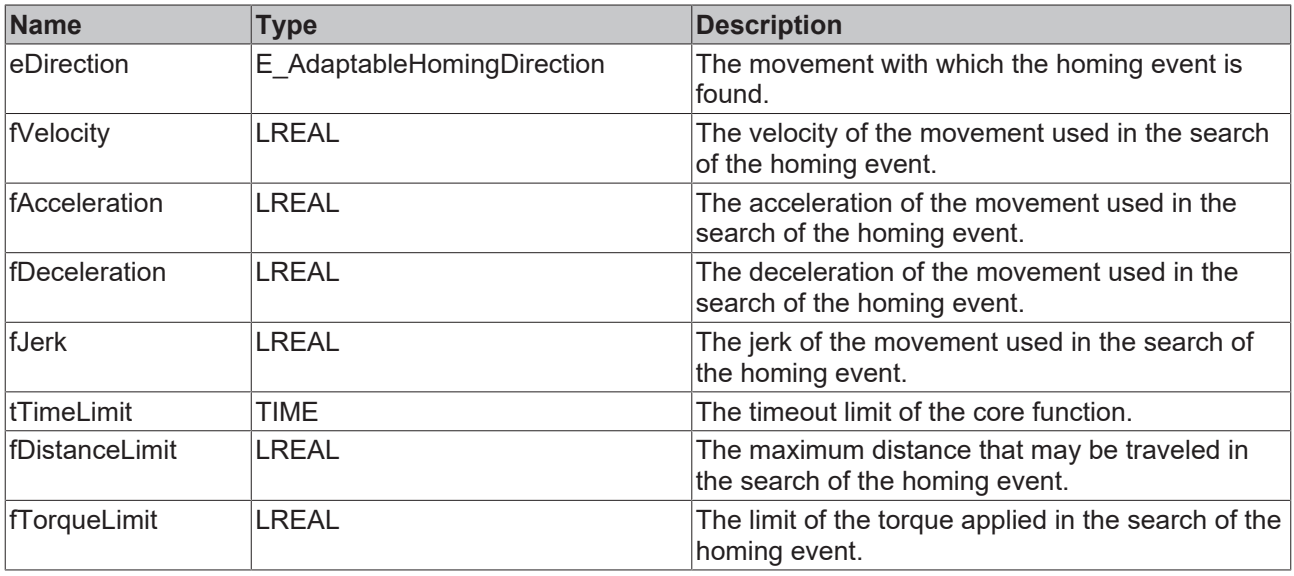

#### **Torque limitation in the event of a mechanical blockage**

The torque limitation is used to prevent damage if the axis encounters a mechanical blockage without having detected the homing event.

#### **Requirements**

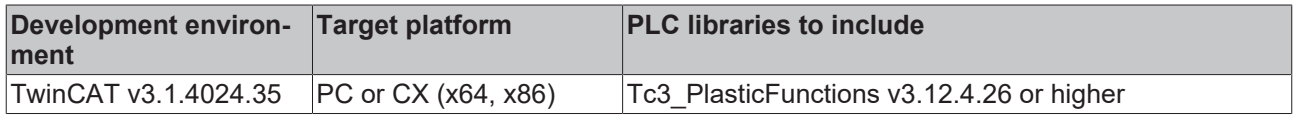

# <span id="page-105-0"></span>**4.15.3 AbsoluteSwitchDetect**

FB HomingAbsoluteSwitchDetection

This core function performs homing by searching for a fixed edge of a signal. At this location the actual position is latched and reported.

### **Properties**

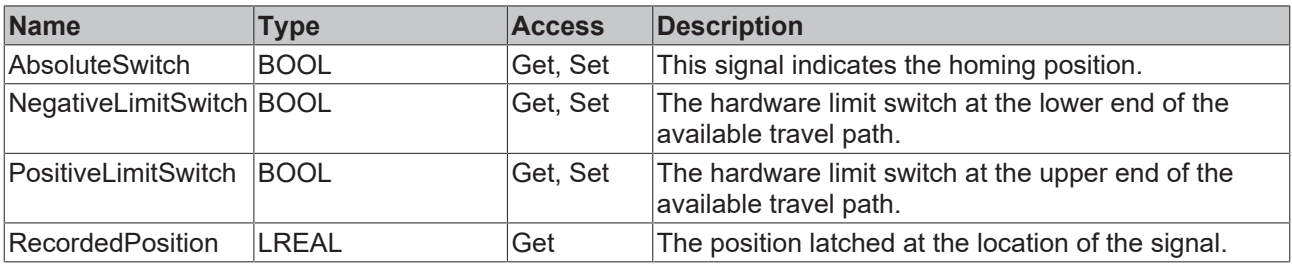

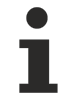

The action of the limit switches is defined by PLCopen standards.

#### **Methods**

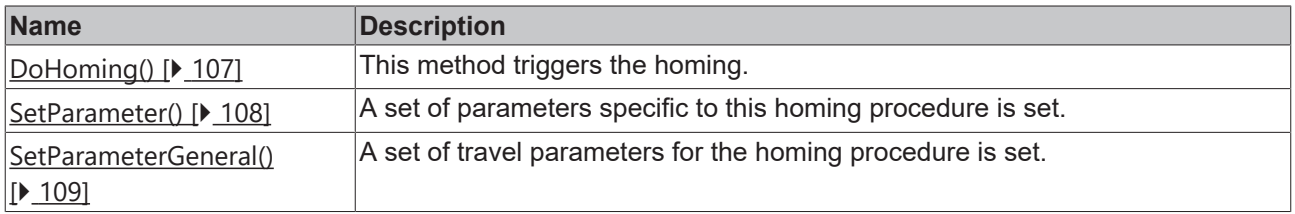

#### **Interfaces**

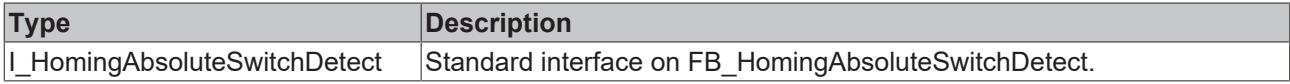

#### **Requirements**

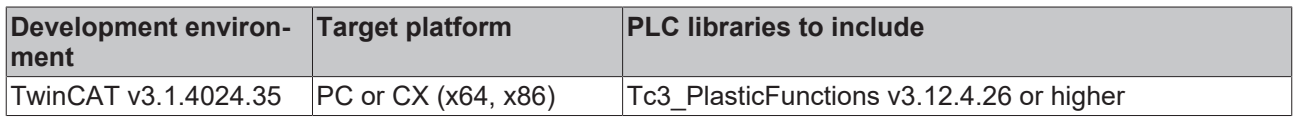

### <span id="page-106-0"></span>**4.15.3.1 DoHoming()**

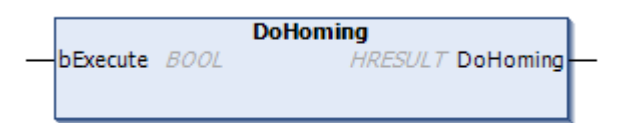

#### This method triggers the homing.

### **Syntax:**

```
METHOD DoHoming : HRESULT
VAR_INPUT
        bExecute : BOOL;
END_VAR
```
#### *Return value*

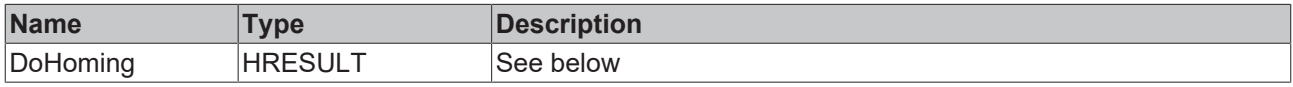

The return value of the method is of type **[HRESULT](https://infosys.beckhoff.com/content/1033/tc3_plc_intro/12049349259.html)**. The following return values are to be expected.

# **BECKHOFF**

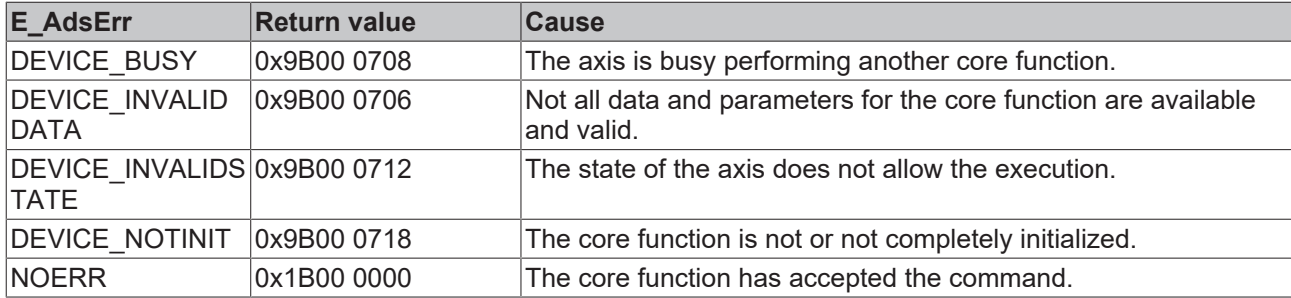

# **Inputs**

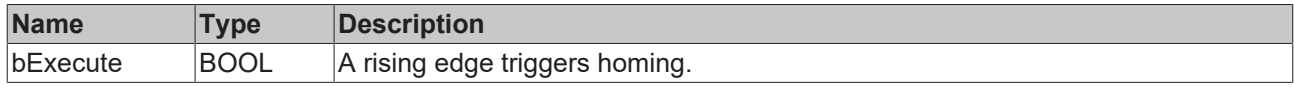

### **Requirements**

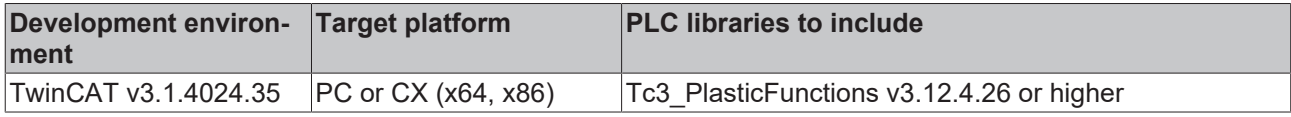

# <span id="page-107-0"></span>**4.15.3.2 SetParameter()**

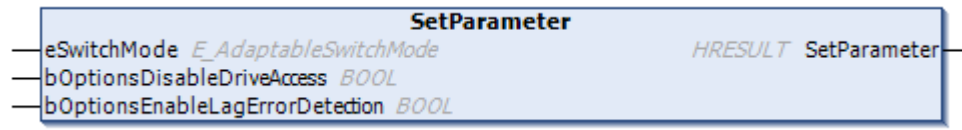

A set of parameters specific to this homing procedure is set.

#### **Syntax:**

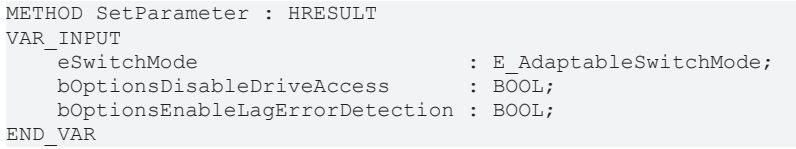

#### *<u><b>E* Return value</del></u>

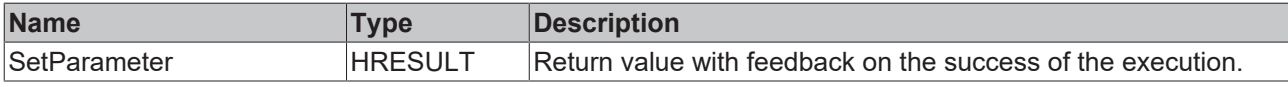

### **Inputs**

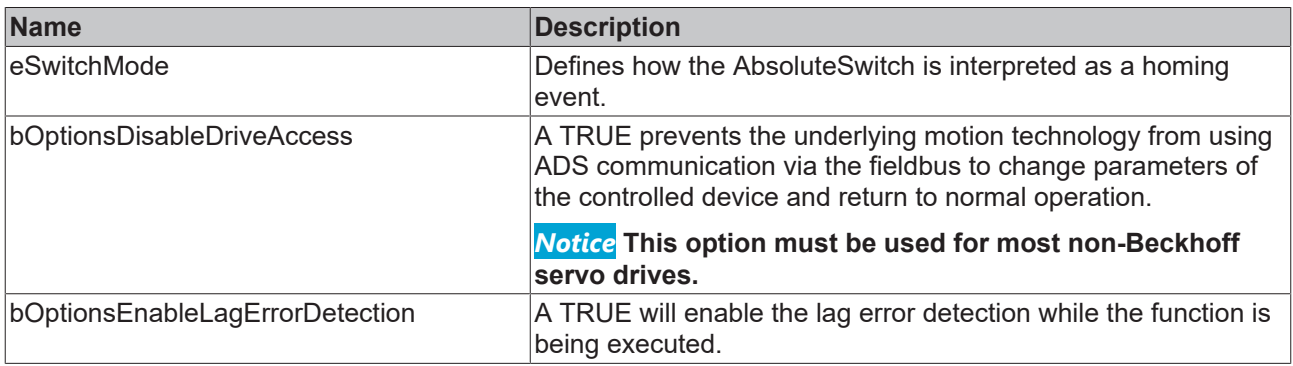
#### **Requirements**

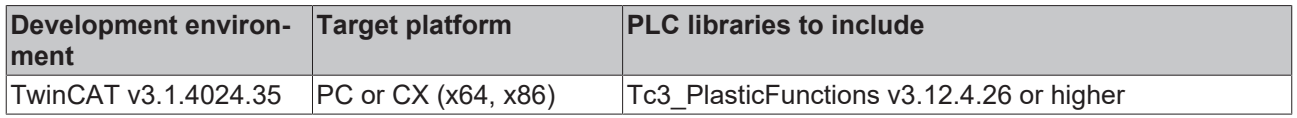

# **4.15.3.3 SetParameterGeneral()**

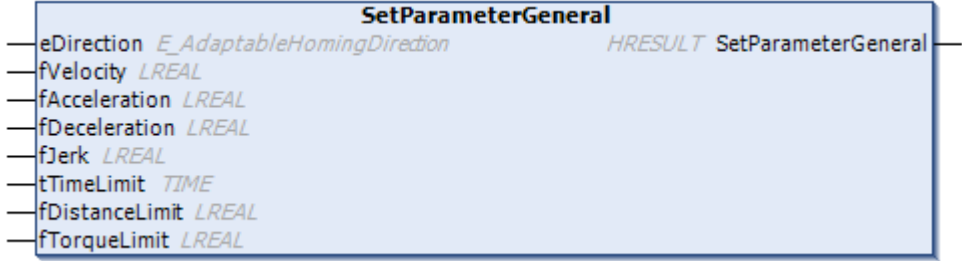

A general set of travel parameters for the homing procedure is set.

#### **Syntax:**

```
METHOD SetParameterGeneral : HRESULT
VAR_INPUT
eDirection : E AdaptableHomingDirection;
fVelocity : LREAL;
    fAcceleration  : LREAL; 
    fDeceleration  : LREAL; 
fJerk : LREAL;
tTimeLimit : TIME;
    fDistanceLimit : LREAL;
fTorqueLimit : LREAL;
END_VAR
```
#### *<u><b>E* Return value</u>

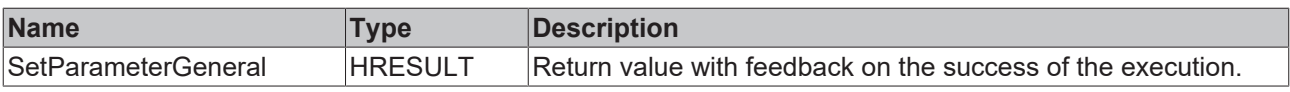

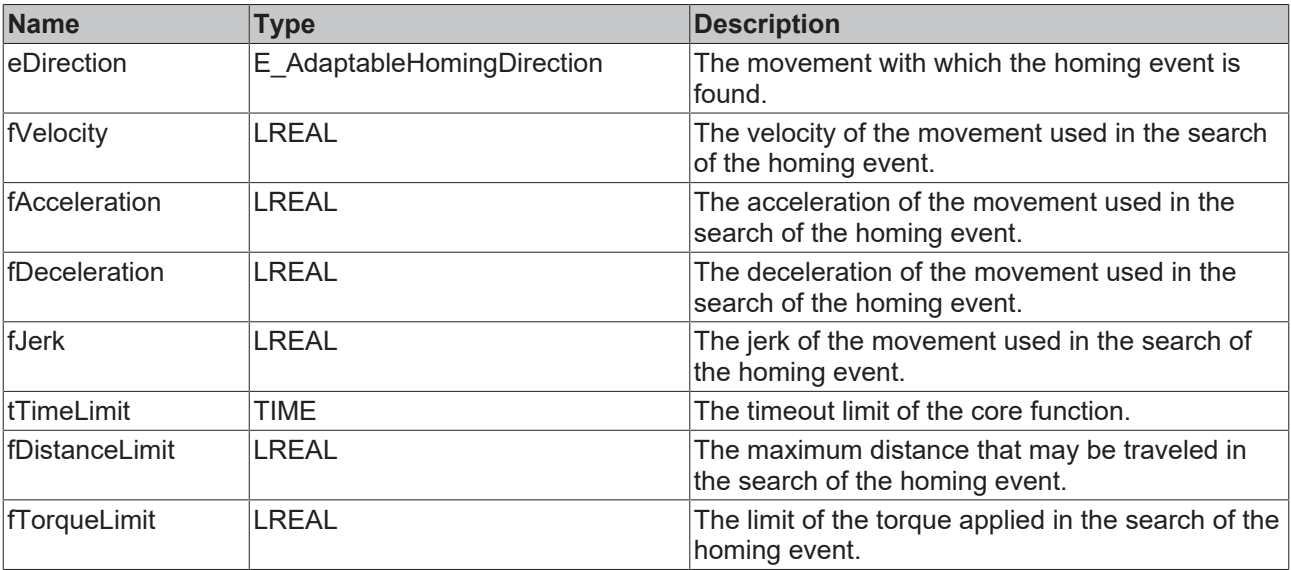

 $\bullet$ 

1

#### **Torque limitation in the event of a mechanical blockage**

The torque limitation is used to prevent damage if the axis encounters a mechanical blockage without having detected the homing event.

#### **Requirements**

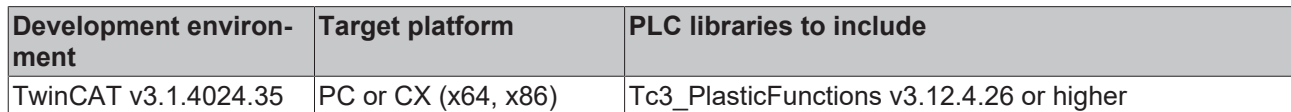

# **4.15.4 Block**

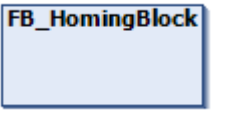

This core function performs homing by searching for a mechanical stop. At this location the actual position is latched and reported.

#### **Methods**

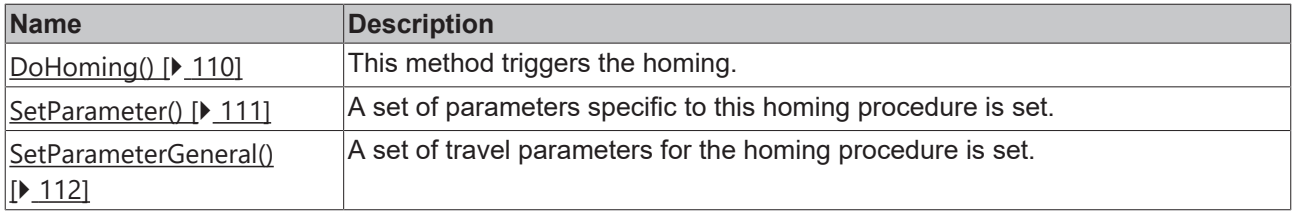

#### **Interfaces**

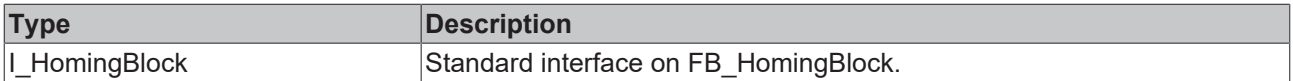

#### **Requirements**

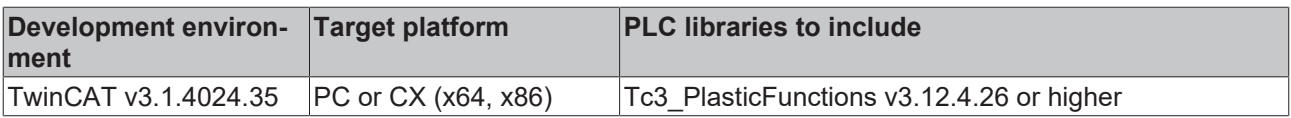

### <span id="page-109-0"></span>**4.15.4.1 DoHoming()**

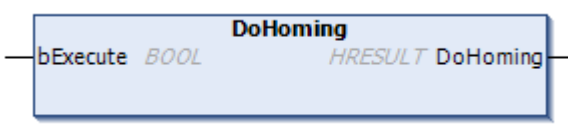

This method triggers the homing.

#### **Syntax:**

```
METHOD DoHoming : HRESULT
VAR_INPUT
       bExecute : BOOL;
END_VAR
```
#### *Return value*

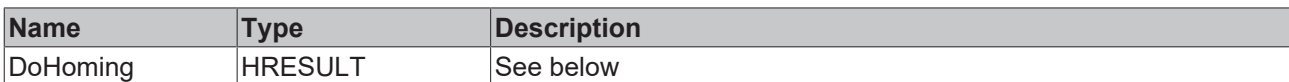

The return value of the method is of type **[HRESULT](https://infosys.beckhoff.com/content/1033/tc3_plc_intro/12049349259.html)**. The following return values are to be expected.

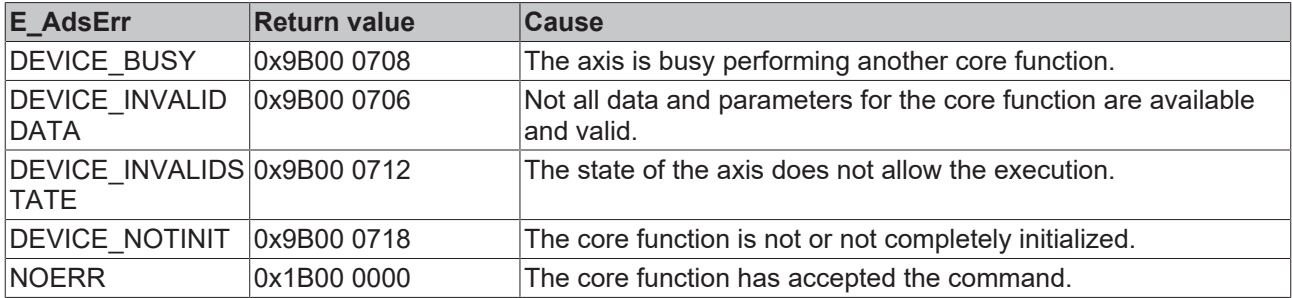

#### **Inputs**

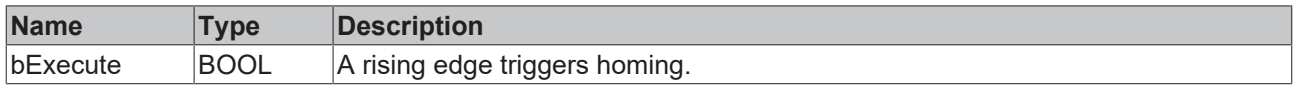

#### **Requirements**

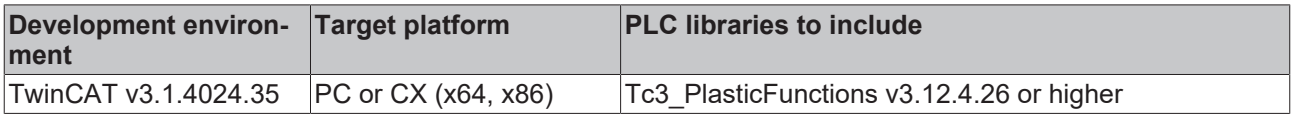

# <span id="page-110-0"></span>**4.15.4.2 SetParameter()**

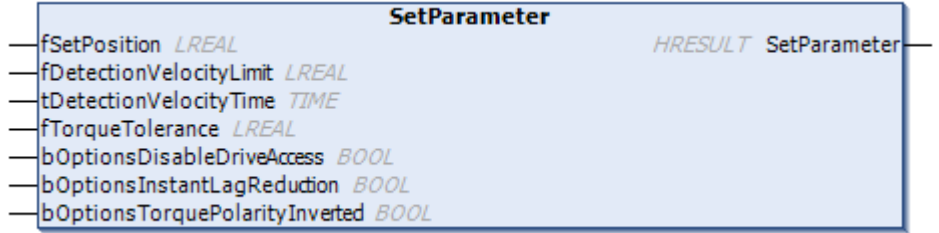

A set of parameters specific to this homing procedure is set.

#### **Syntax:**

```
METHOD SetParameter : HRESULT
VAR_INPUT
fSetPosition : LREAL;
fDetectionVelocityLimit : LREAL;
    tDetectionVelocityTime         : TIME;
fTorqueTolerance : LREAL;
    bOptionsDisableDriveAccess     : BOOL;
    bOptionsInstantLagReduction    : BOOL;
       bOptionsTorquePolarityInverted : BOOL;
END_VAR
```
#### *Return value*

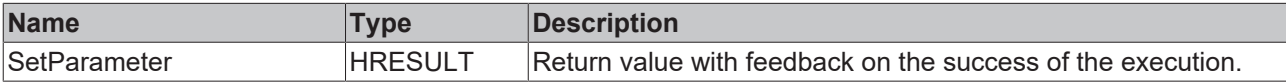

#### **Inputs**

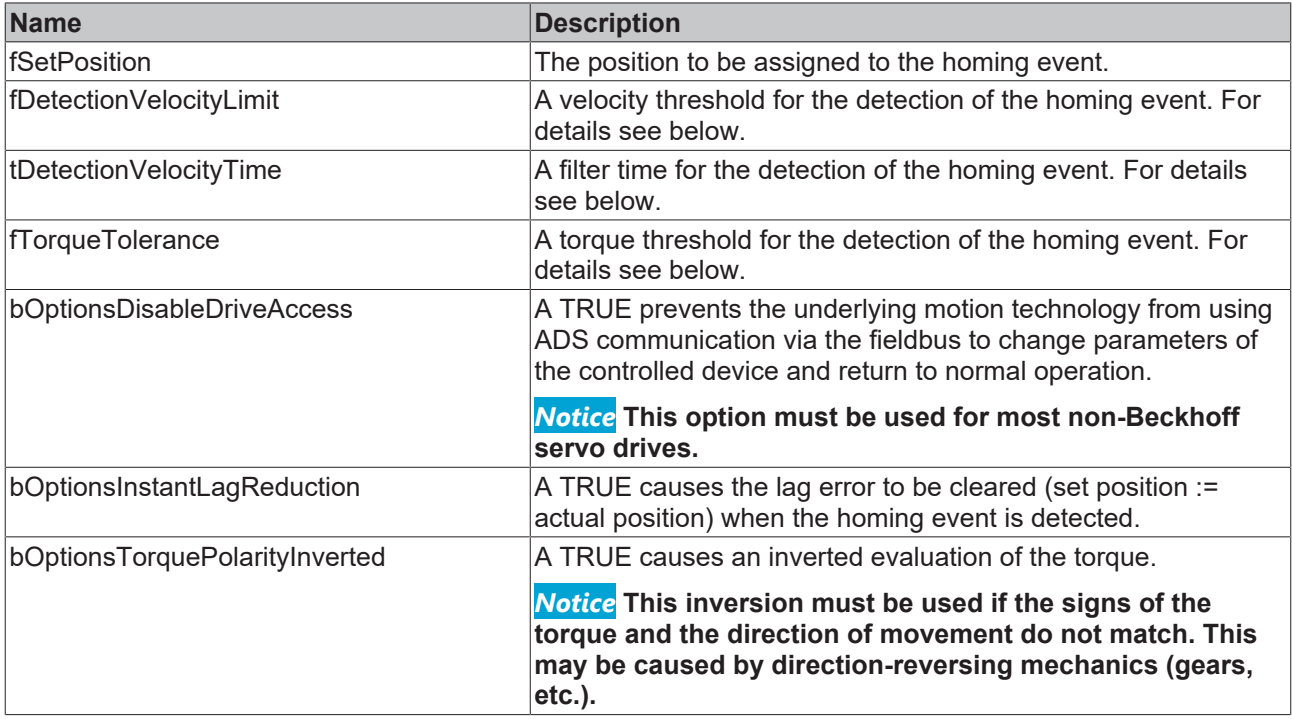

# **The homing event**

A mechanical block as a homing event is detected if at the same time the torque is below the torque limit by less than fTorqueTolerance and the actual velocity has been continuously below fDetectionVelocityLimit since tDetectionVelocityTime.

#### **Requirements**

Ш

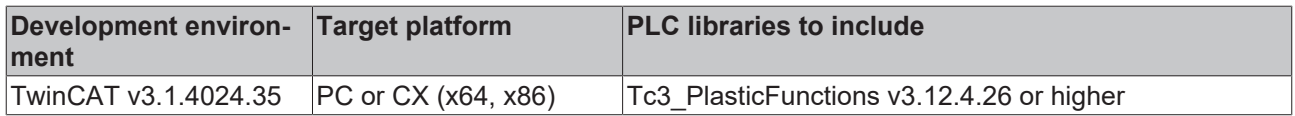

### <span id="page-111-0"></span>**4.15.4.3 SetParameterGeneral()**

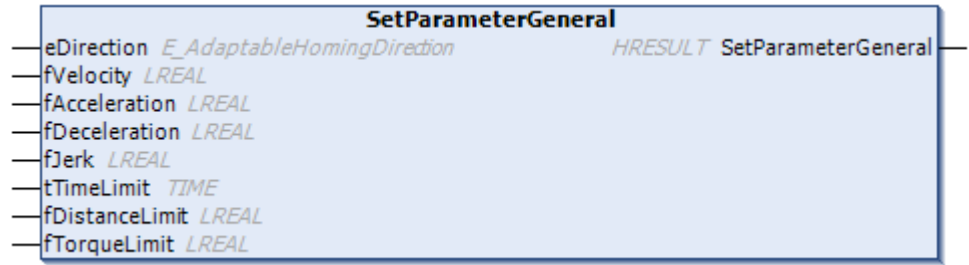

A general set of travel parameters for the homing procedure is set.

#### **Syntax:**

```
METHOD SetParameterGeneral : HRESULT
VAR_INPUT
eDirection : E AdaptableHomingDirection;
fVelocity : LREAL;
fAcceleration : LREAL;
  fDeceleration : LREAL;
fJerk : LREAL;
tTimeLimit : TIME;
```
 fDistanceLimit : LREAL; fTorqueLimit : LREAL; END\_VAR

#### *<u>E*<sup>*k*</sup> Return value</u>

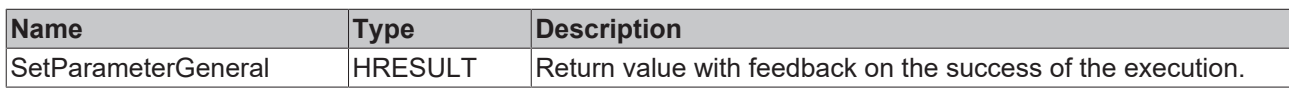

#### **Inputs**

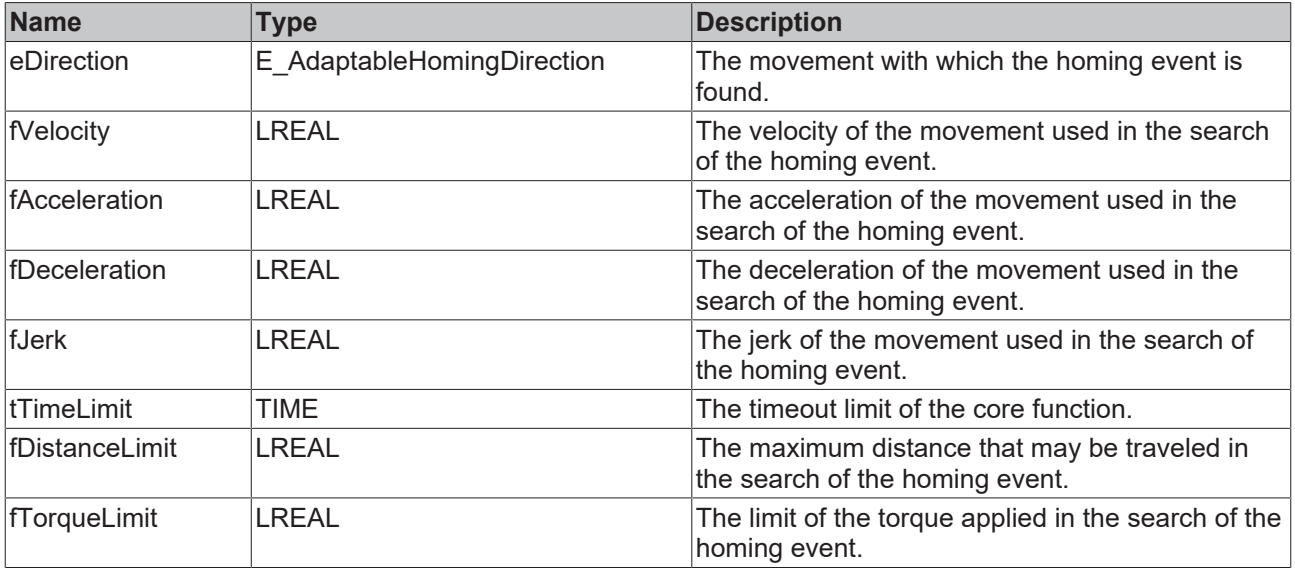

#### **Torque limitation in the event of a mechanical blockage**

The torque limitation is used to prevent damage if the axis encounters a mechanical blockage without having detected the homing event.

#### **Requirements**

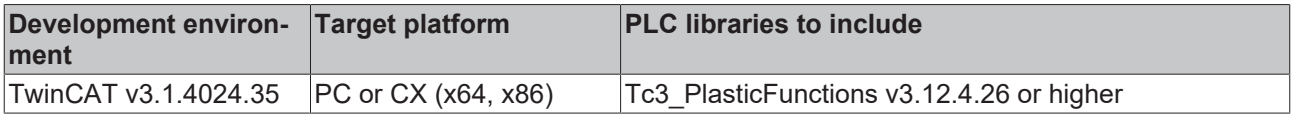

# **4.15.5 BlockDetect**

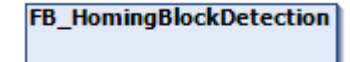

This core function performs homing by searching for a mechanical stop. At this location the actual position is latched and reported.

#### **Properties**

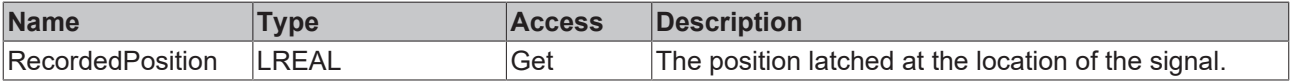

# **Methods**

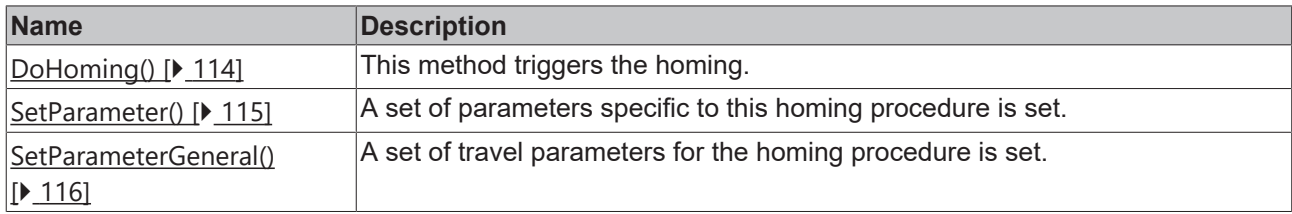

### **Interfaces**

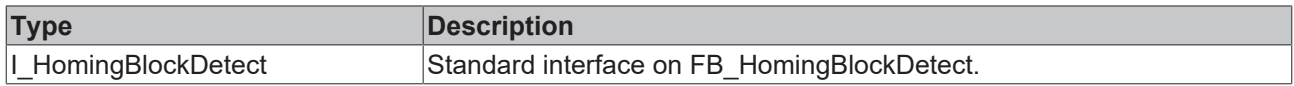

#### **Requirements**

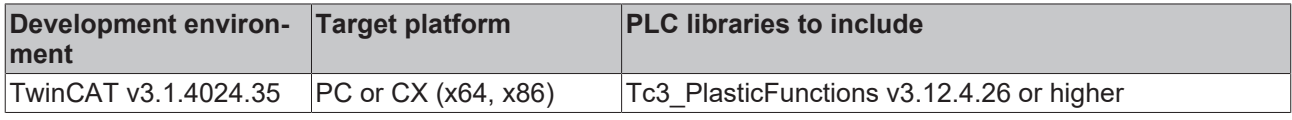

# <span id="page-113-0"></span>**4.15.5.1 DoHoming()**

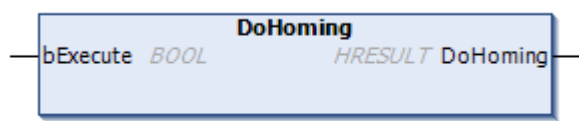

This method triggers the homing.

#### **Syntax:**

```
METHOD DoHoming : HRESULT
VAR_INPUT
       bExecute : BOOL;
END_VAR
```
#### *<u>E* Return value</u>

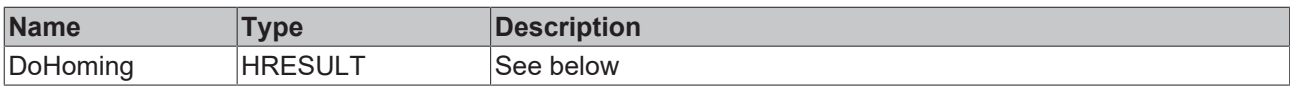

The return value of the method is of type **[HRESULT](https://infosys.beckhoff.com/content/1033/tc3_plc_intro/12049349259.html)**. The following return values are to be expected.

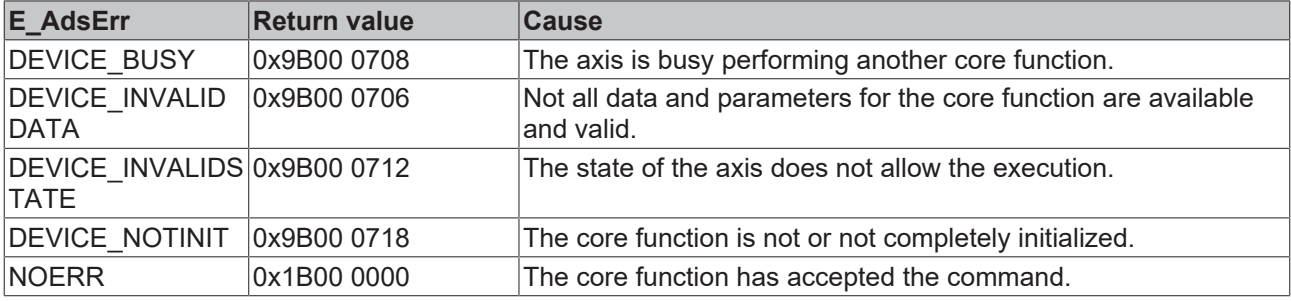

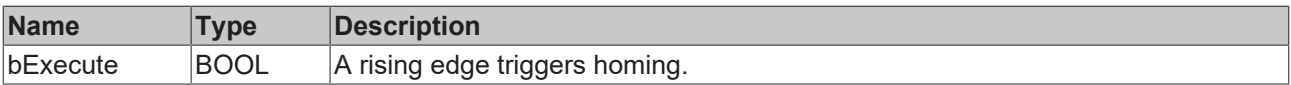

#### **Requirements**

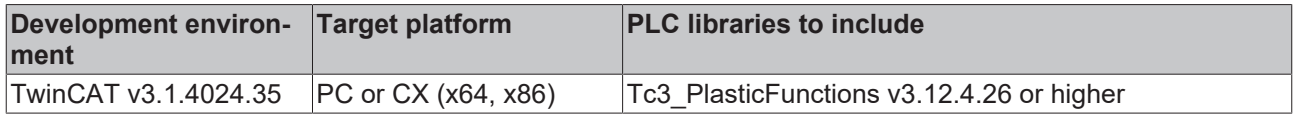

# <span id="page-114-0"></span>**4.15.5.2 SetParameter()**

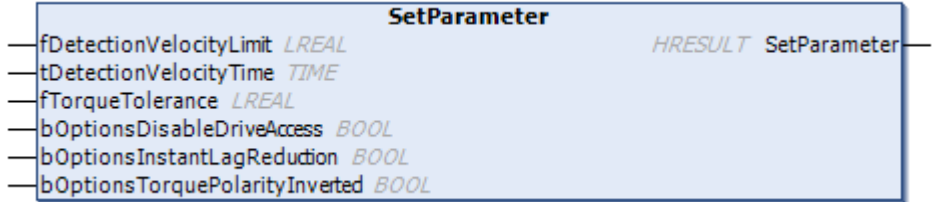

A set of parameters specific to this homing procedure is set.

#### **Syntax:**

```
METHOD SetParameter : HRESULT
VAR_INPUT
fDetectionVelocityLimit : LREAL;
tDetectionVelocityTime : TIME;
fTorqueTolerance : LREAL;
    bOptionsDisableDriveAccess     : BOOL;
bOptionsInstantLagReduction : BOOL;
       bOptionsTorquePolarityInverted : BOOL;
END_VAR
```
#### *<u>E* Return value</u>

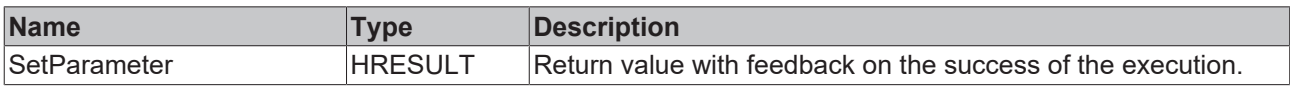

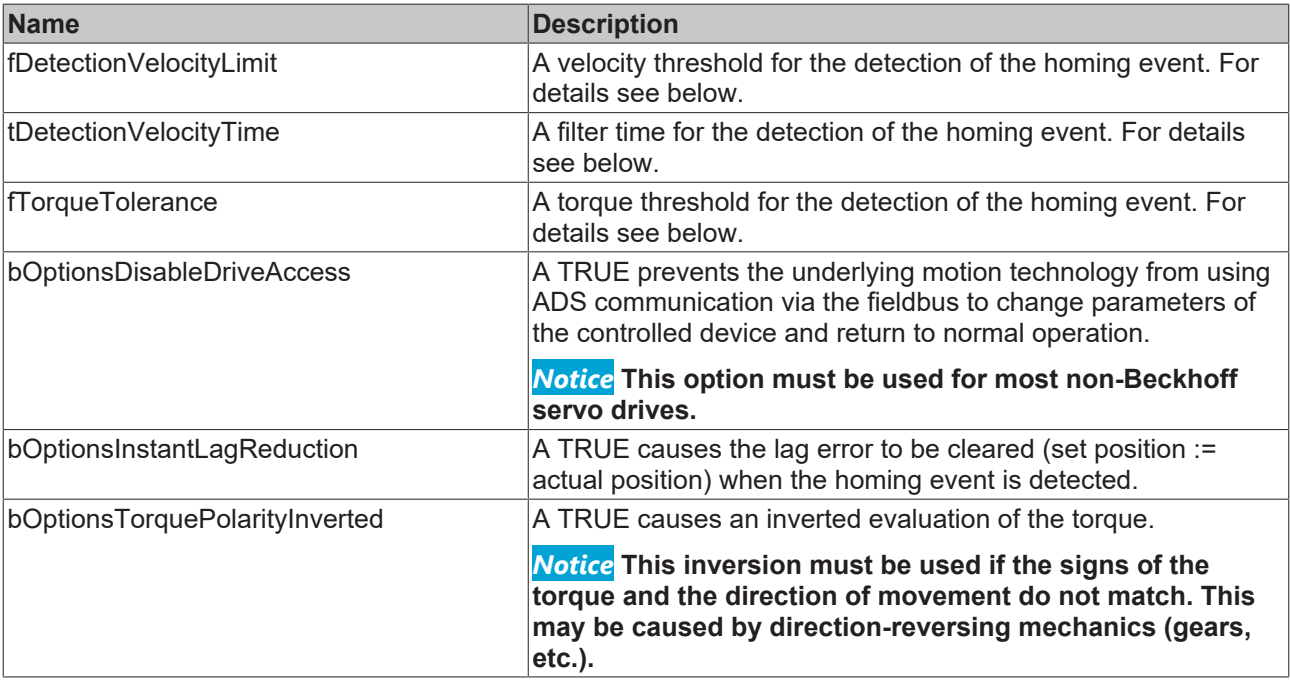

# **The homing event** Т

A mechanical block as a homing event is detected if at the same time the torque is below the torque limit by less than fTorqueTolerance and the actual velocity has been continuously below fDetectionVelocityLimit since tDetectionVelocityTime.

#### **Requirements**

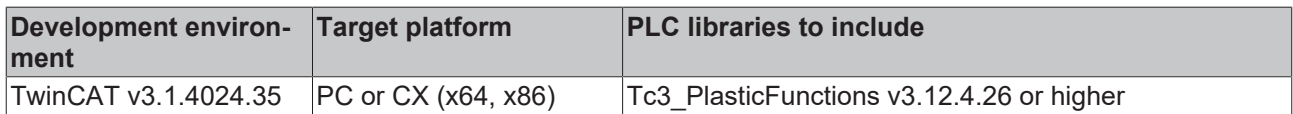

# <span id="page-115-0"></span>**4.15.5.3 SetParameterGeneral()**

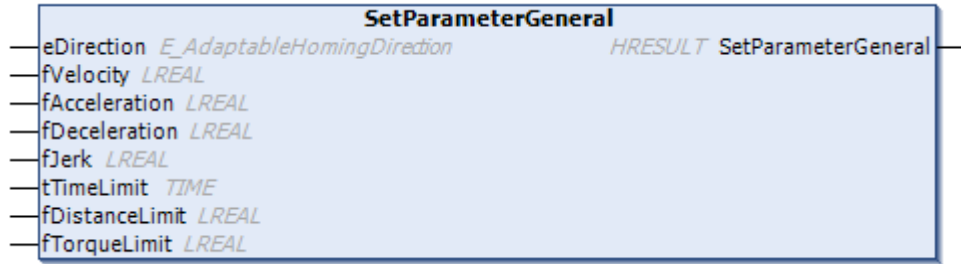

A general set of travel parameters for the homing procedure is set.

#### **Syntax:**

```
METHOD SetParameterGeneral : HRESULT
VAR_INPUT
eDirection : E AdaptableHomingDirection;
fVelocity : LREAL;
fAcceleration : LREAL;
fDeceleration : LREAL;
fJerk : LREAL;
tTimeLimit : TIME;
    fDistanceLimit : LREAL;
fTorqueLimit : LREAL;
```
#### END\_VAR

#### *<u>E* Return value</u>

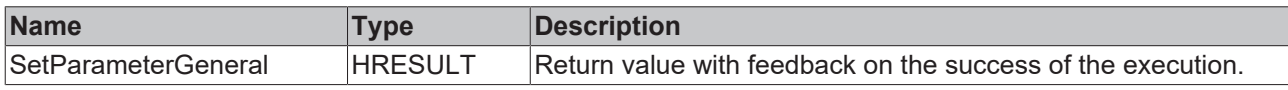

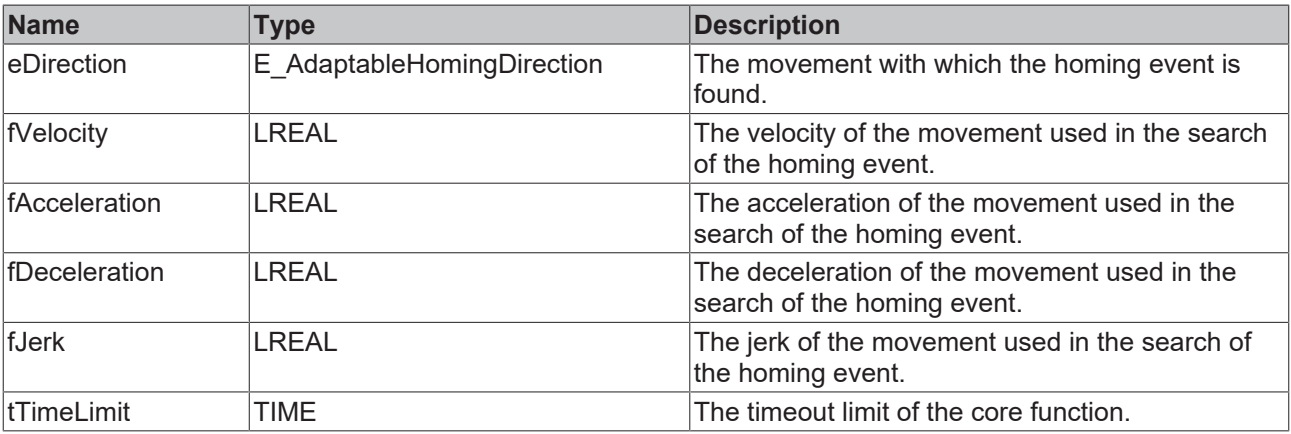

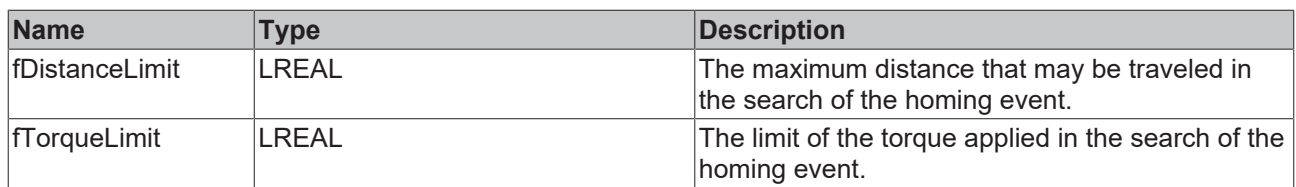

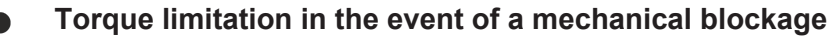

The torque limitation is used to prevent damage if the axis encounters a mechanical blockage without having detected the homing event.

#### **Requirements**

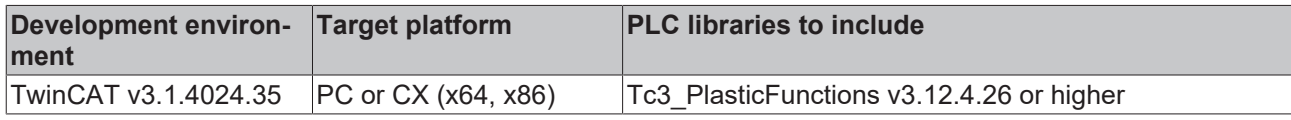

# **4.15.6 Finish**

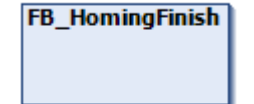

This core function must be used to successfully complete a homing.

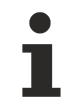

#### **Abort required**

Abort is required if a homing function fails.

#### **Methods**

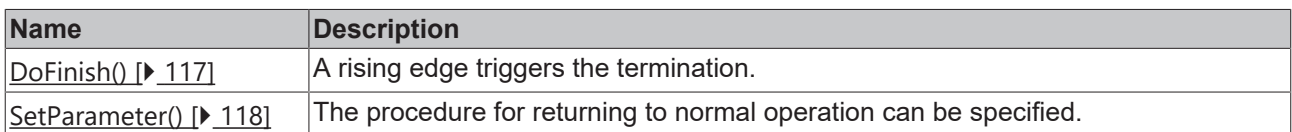

### **Interfaces**

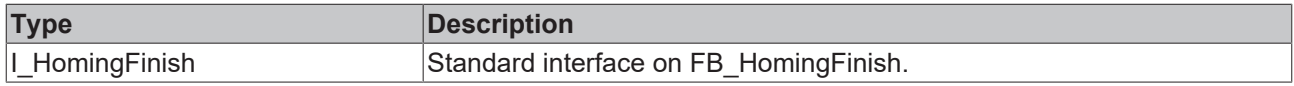

#### **Requirements**

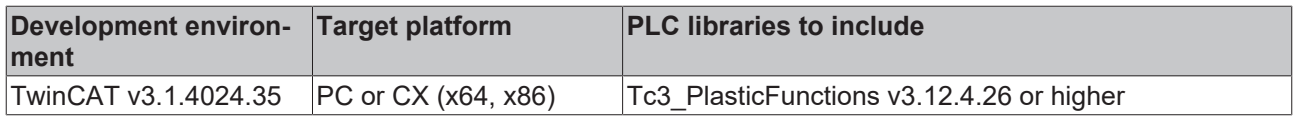

### <span id="page-116-0"></span>**4.15.6.1 DoFinish()**

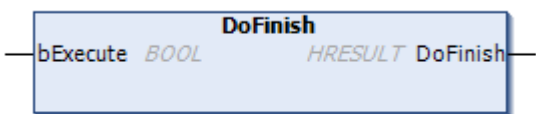

This method triggers the termination on a rising edge.

#### **Syntax:**

```
METHOD DoFinish : HRESULT
VAR_INPUT
        bExecute : BOOL;
END_VAR
```
#### *<u>E* Return value</u>

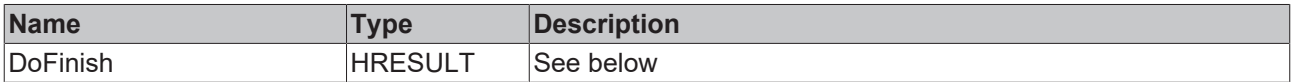

The return value of the method is of type **[HRESULT](https://infosys.beckhoff.com/content/1033/tc3_plc_intro/12049349259.html)**. The following return values are to be expected.

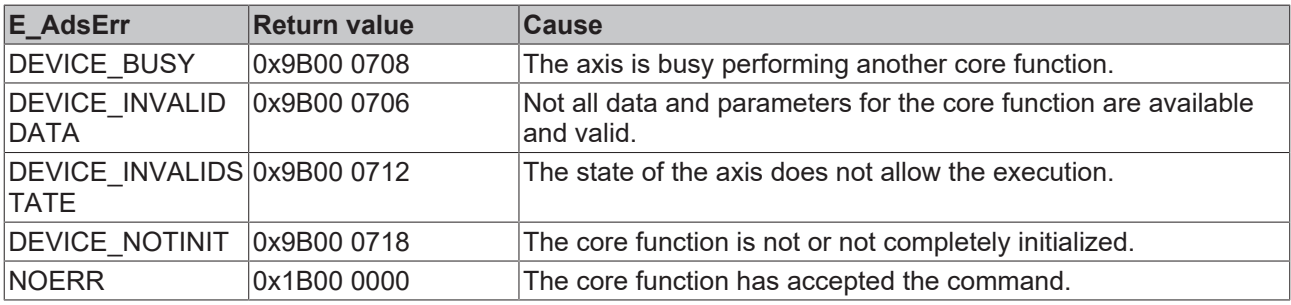

#### **Inputs**

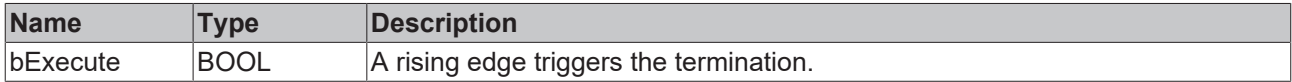

#### **Requirements**

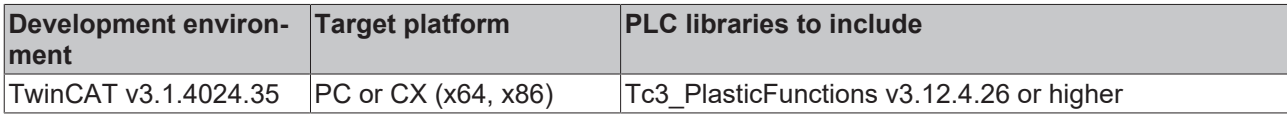

# <span id="page-117-0"></span>**4.15.6.2 SetParameter()**

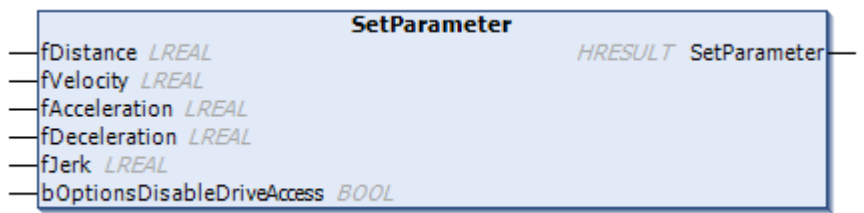

The procedure for returning to normal operation can be specified.

#### **Syntax:**

```
METHOD SetParameter : HRESULT
VAR_INPUT
    -<br>fDistance : LREAL;
        fVelocity : LREAL;
        fAcceleration : LREAL;
       fDeceleration : LREAL;
        fJerk : LREAL;
       bOptionsDisableDriveAccess : BOOL;
END_VAR
```
#### *Return value*

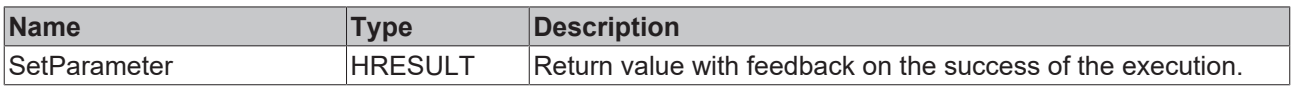

# **Inputs**

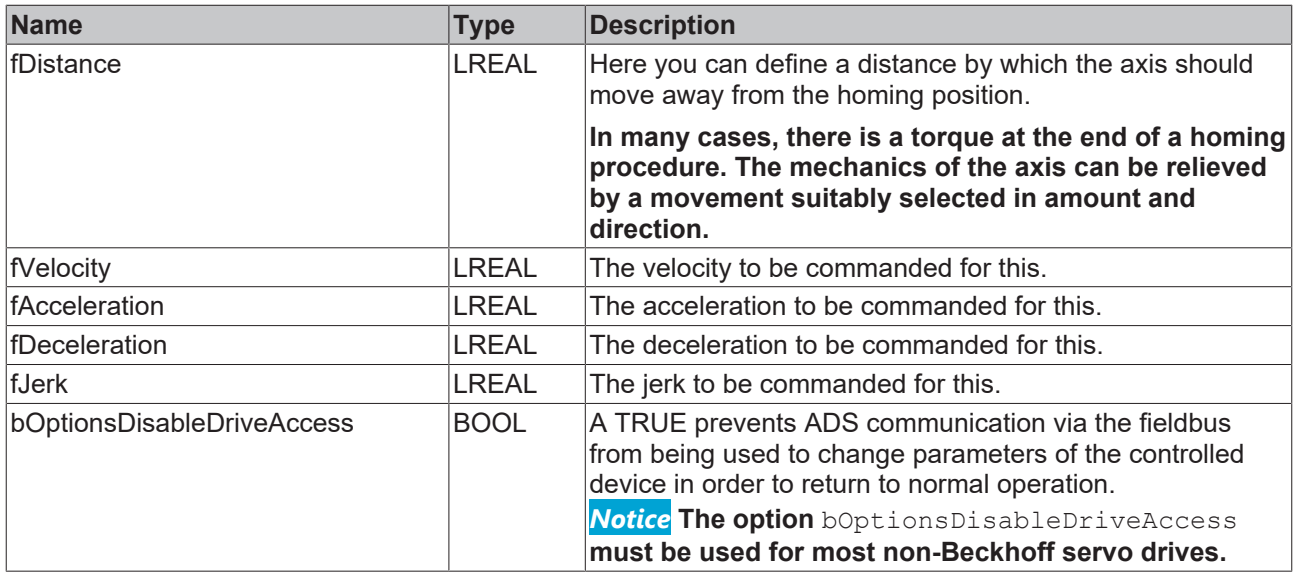

#### **Requirements**

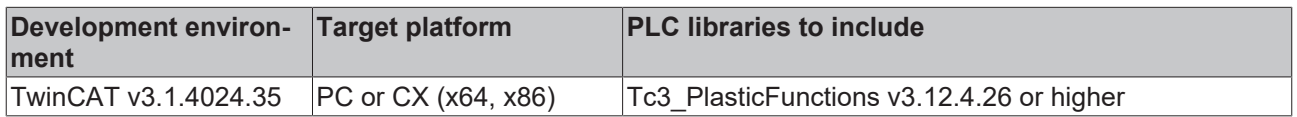

# **4.15.7 LimitSwitch**

# FB\_HomingLimitSwitch

This core function performs homing by searching for a fixed edge of a signal. A specified position is set at this location.

# *Properties*

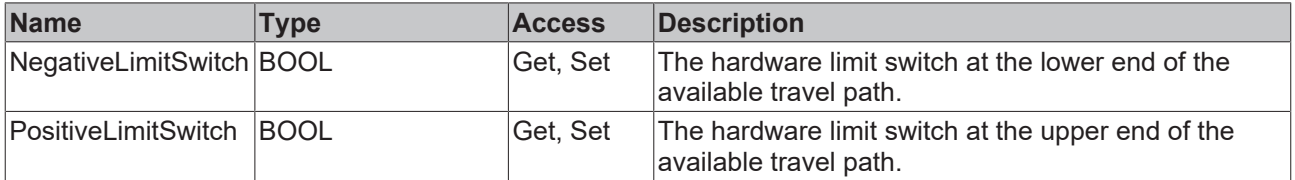

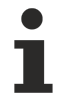

The action of the limit switches is defined by PLCopen standards.

# **Methods**

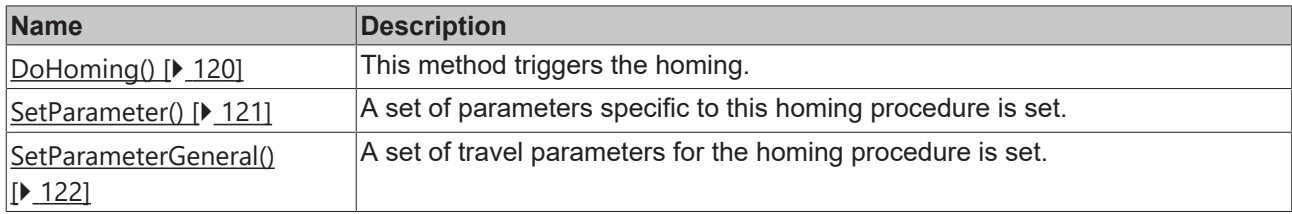

### **Interfaces**

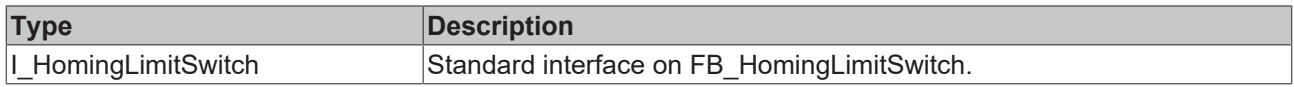

#### **Requirements**

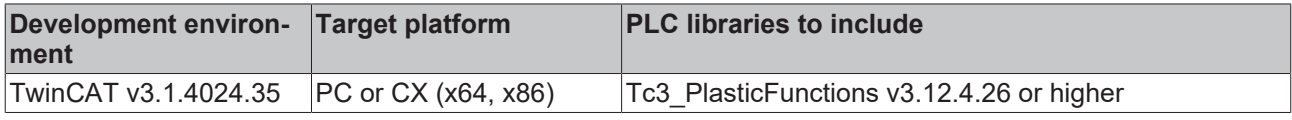

# <span id="page-119-0"></span>**4.15.7.1 DoHoming()**

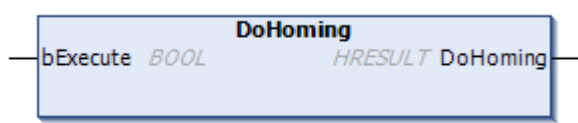

This method triggers the homing.

#### **Syntax:**

```
METHOD DoHoming : HRESULT
VAR_INPUT
       bExecute : BOOL;
END_VAR
```
#### *<u>E* Return value</u>

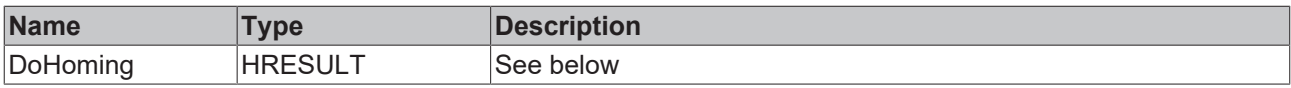

The return value of the method is of type **[HRESULT](https://infosys.beckhoff.com/content/1033/tc3_plc_intro/12049349259.html)**. The following return values are to be expected.

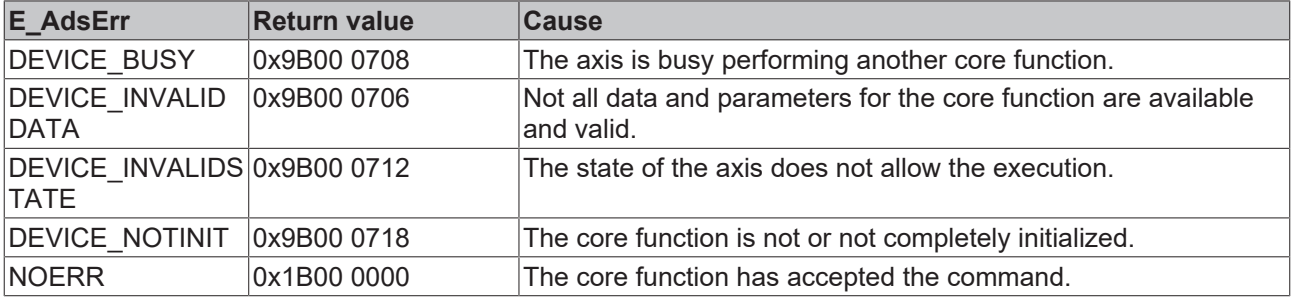

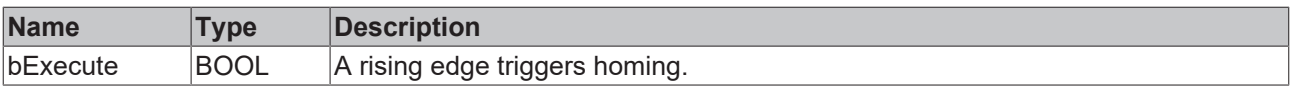

#### **Requirements**

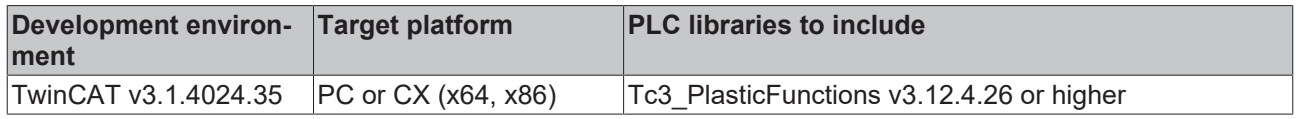

# <span id="page-120-0"></span>**4.15.7.2 SetParameter()**

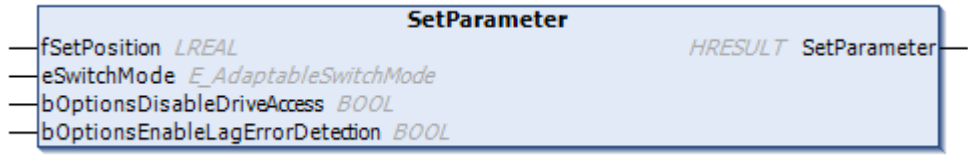

A set of parameters specific to this homing procedure is set.

# **Syntax:**

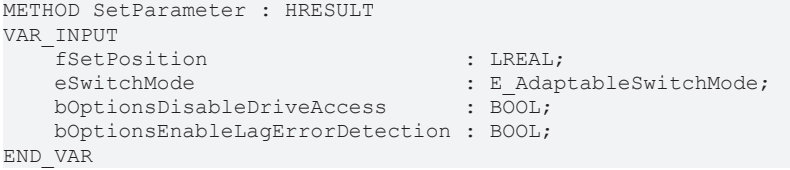

# *<u><b>R</u>* Return value

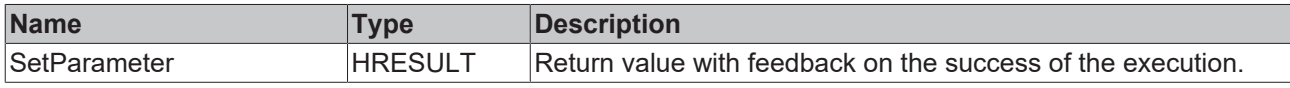

# **Inputs**

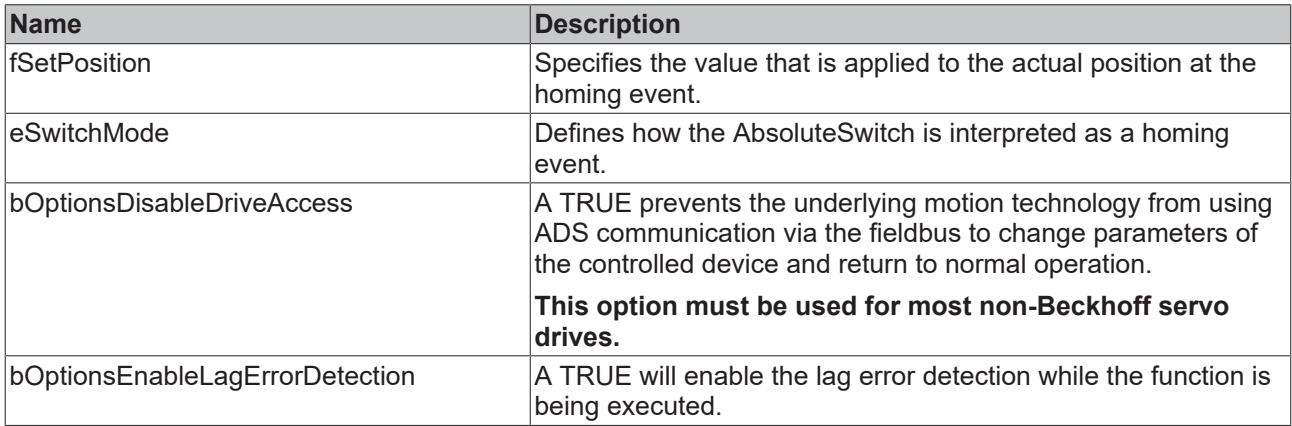

# **Requirements**

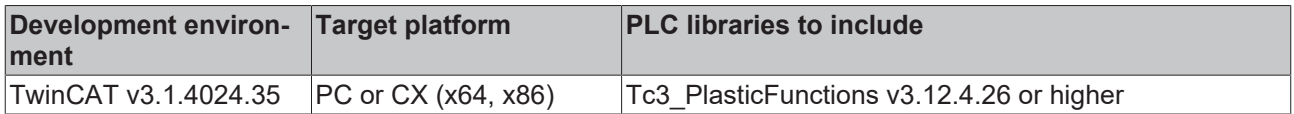

# <span id="page-121-0"></span>**4.15.7.3 SetParameterGeneral()**

```
SetParameterGeneral
eDirection E_AdaptableHomingDirection
                                                  HRESULT SetParameterGeneral
fVelocity LREAL
fAcceleration LREAL
fDeceleration LREAL
fJerk LREAL
tTimeLimit TIME
fDistanceLimit LREAL
fTorqueLimit LREAL
```
A general set of travel parameters for the homing procedure is set.

#### **Syntax:**

```
METHOD SetParameterGeneral : HRESULT
VAR_INPUT
eDirection : E AdaptableHomingDirection;
fVelocity : LREAL;
    fAcceleration  : LREAL; 
fDeceleration : LREAL;
   fJerk : LREAL;<br>tTimeLimit : TIME;
   tTimeLimit
        fDistanceLimit : LREAL;
   fTorqueLimit : LREAL;
```
END\_VAR

#### *Return value*

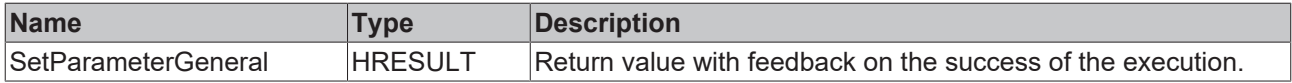

#### **Inputs**

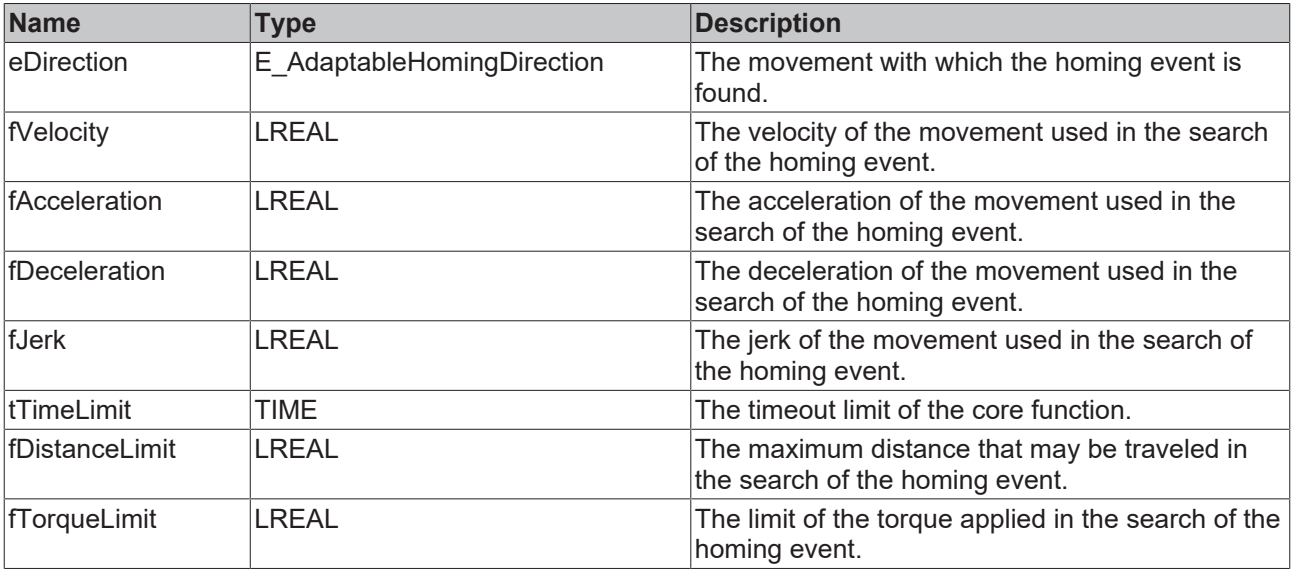

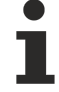

#### **Torque limitation in the event of a mechanical blockage**

The torque limitation is used to prevent damage if the axis encounters a mechanical blockage without having detected the homing event.

#### **Requirements**

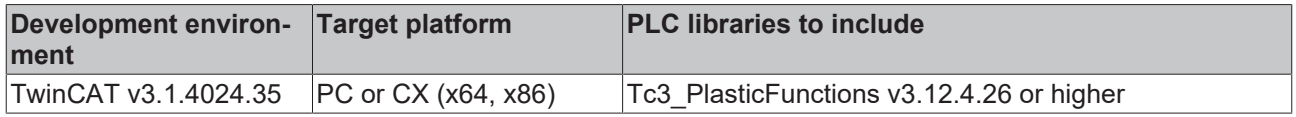

# **4.15.8 LimitSwitchDetect**

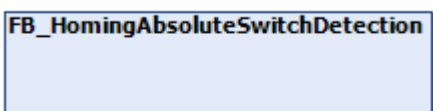

This core function performs homing by searching for a fixed edge of a signal. At this location the actual position is latched and reported.

# **Properties**

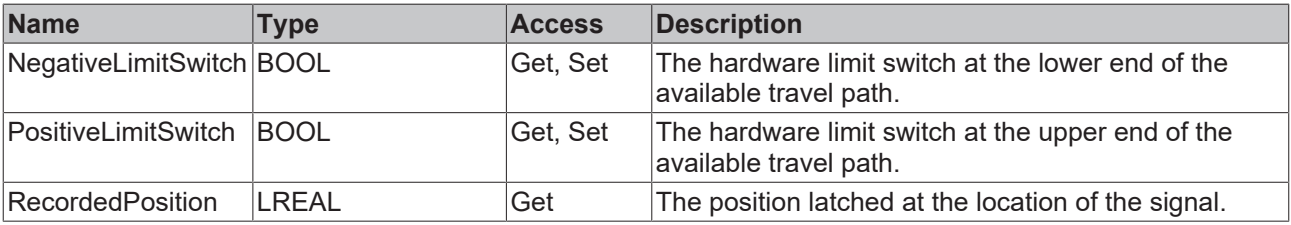

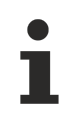

The action of the limit switches is defined by PLCopen standards.

#### **Methods**

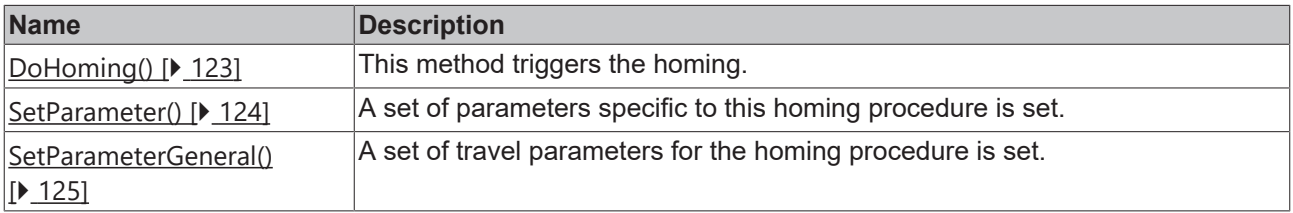

#### **Interfaces**

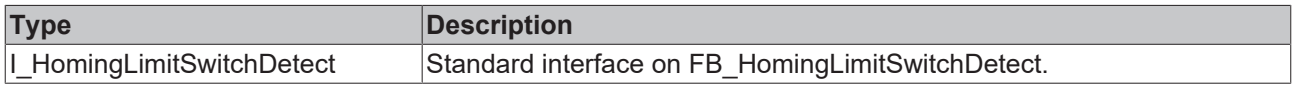

#### **Requirements**

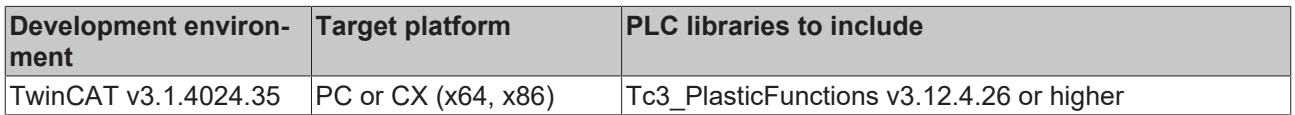

### <span id="page-122-0"></span>**4.15.8.1 DoHoming()**

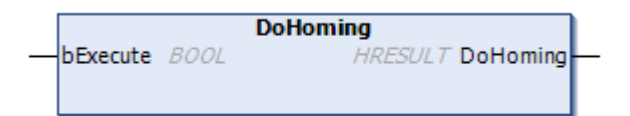

#### This method triggers the homing.

#### **Syntax:**

```
METHOD DoHoming : HRESULT
VAR_INPUT
       bExecute : BOOL;
END_VAR
```
#### *Return value*

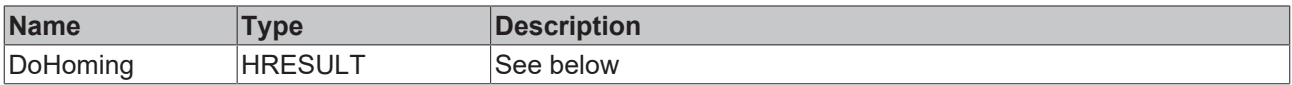

The return value of the method is of type **[HRESULT](https://infosys.beckhoff.com/content/1033/tc3_plc_intro/12049349259.html)**. The following return values are to be expected.

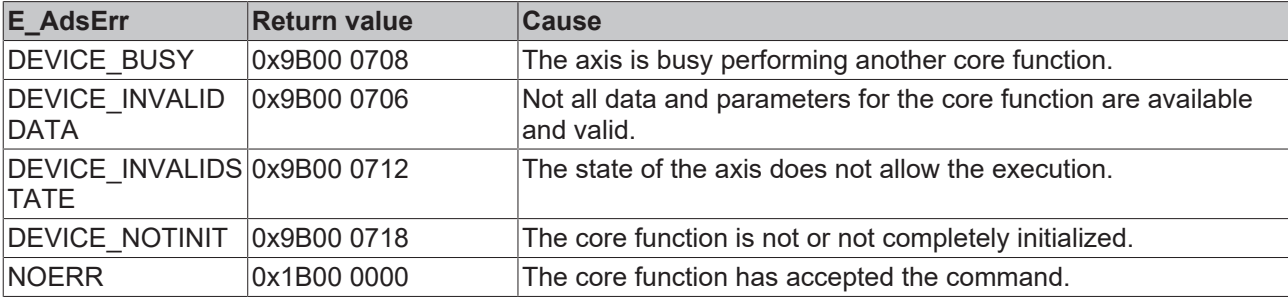

#### **Inputs**

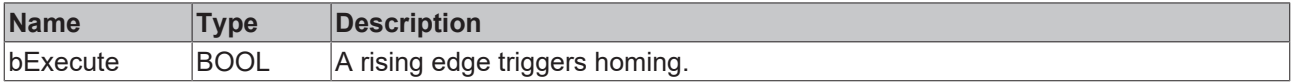

#### **Requirements**

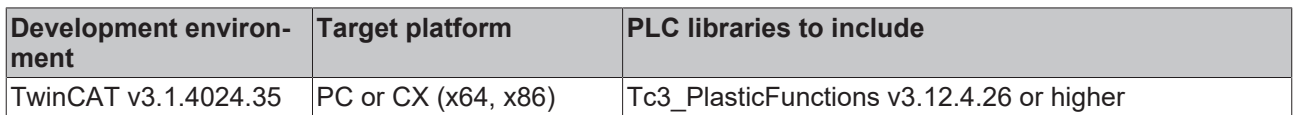

### <span id="page-123-0"></span>**4.15.8.2 SetParameter()**

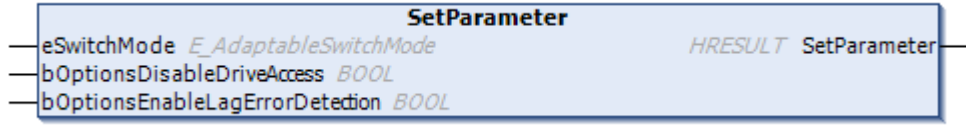

A set of parameters specific to this homing procedure is set.

#### **Syntax:**

```
METHOD SetParameter : HRESULT
VAR_INPUT
    eSwitchMode                     : E_AdaptableSwitchMode;
    bOptionsDisableDriveAccess      : BOOL;
       bOptionsEnableLagErrorDetection : BOOL;
END_VAR
```
#### *Return value*

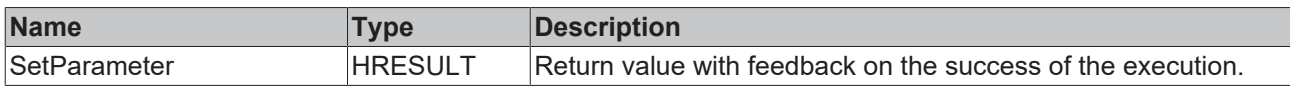

#### **Inputs**

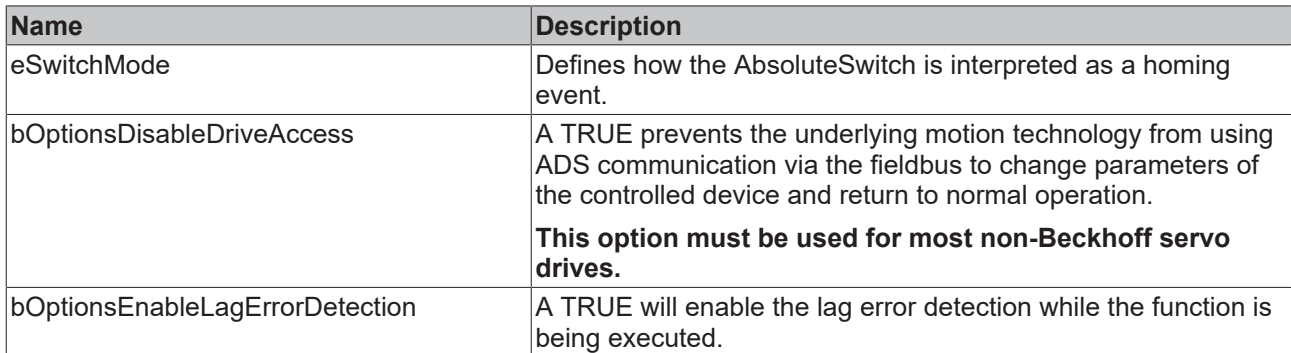

#### **Requirements**

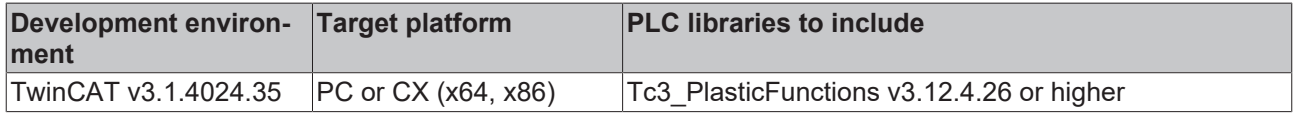

# <span id="page-124-0"></span>**4.15.8.3 SetParameterGeneral()**

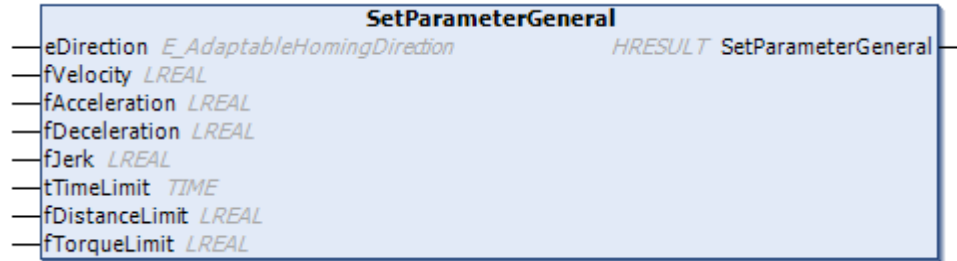

A general set of travel parameters for the homing procedure is set.

#### **Syntax:**

```
METHOD SetParameterGeneral : HRESULT
VAR_INPUT
eDirection : E AdaptableHomingDirection;
fVelocity : LREAL;
fAcceleration : LREAL;
fDeceleration : LREAL;
fJerk : LREAL;
tTimeLimit : TIME;
    fDistanceLimit : LREAL;
fTorqueLimit : LREAL;
END_VAR
```
#### *Return value*

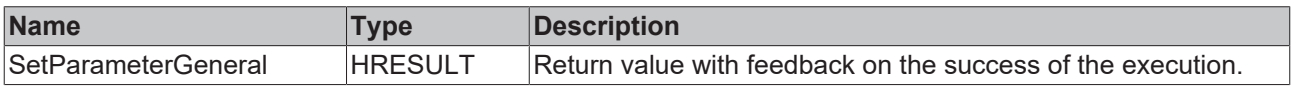

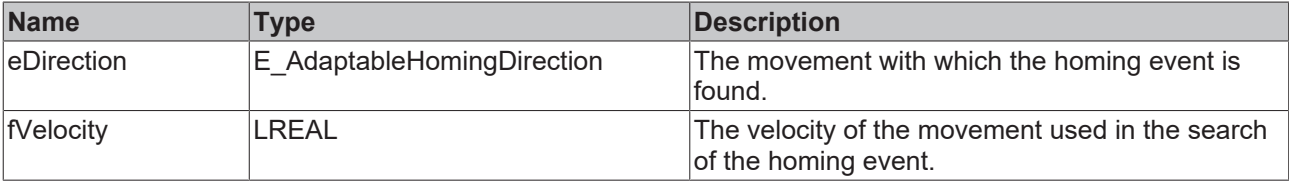

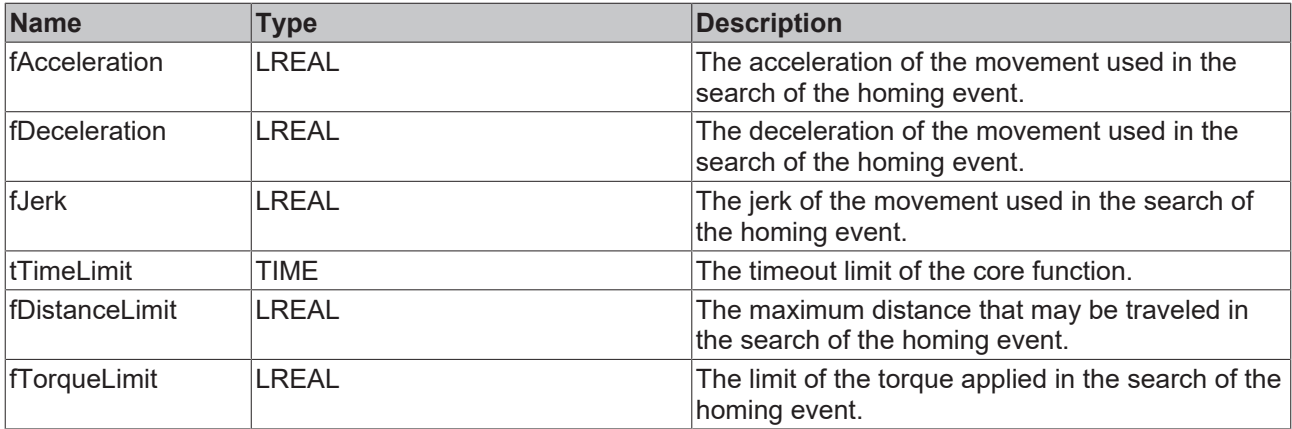

#### **Torque limitation in the event of a mechanical blockage**

The torque limitation is used to prevent damage if the axis encounters a mechanical blockage without having detected the homing event.

#### **Requirements**

T

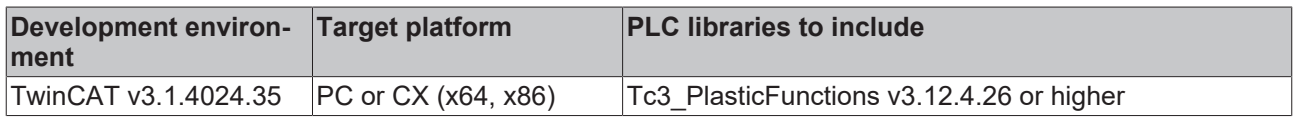

# **4.16 Jog**

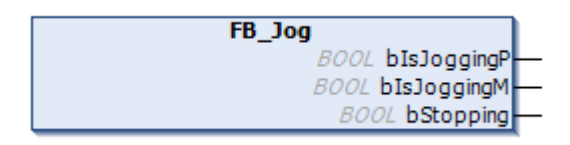

This core function is used to start and stop the axis with a certain velocity but without a defined target position.

### **Properties**

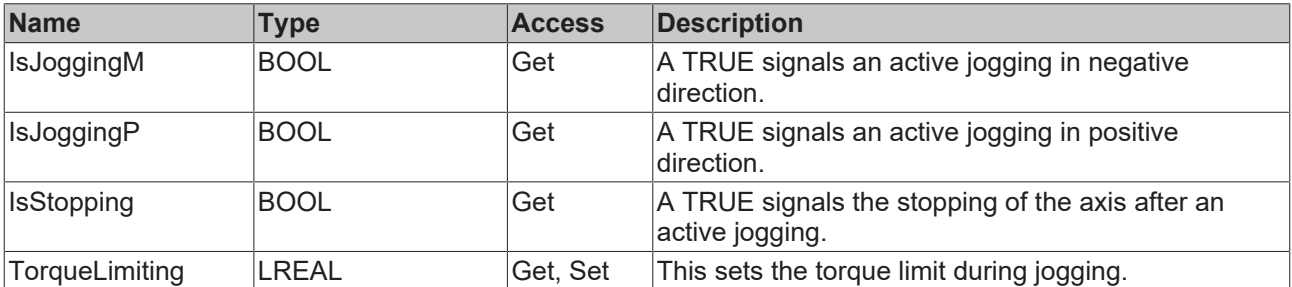

#### **Methods**

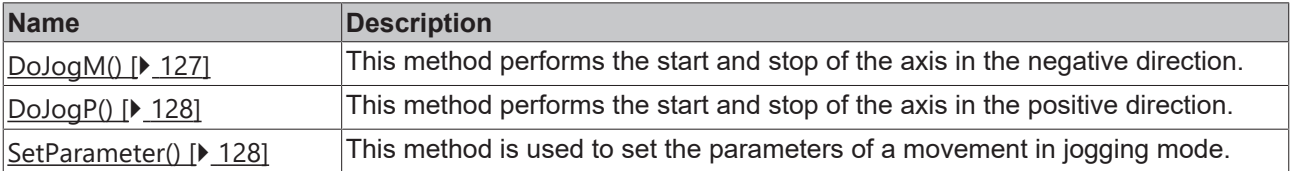

#### **Interfaces**

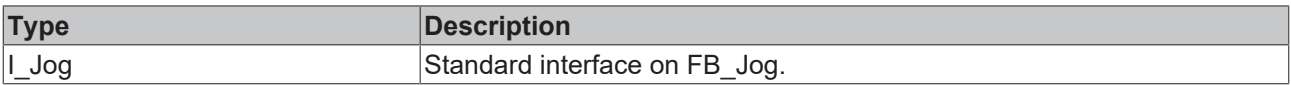

#### **Requirements**

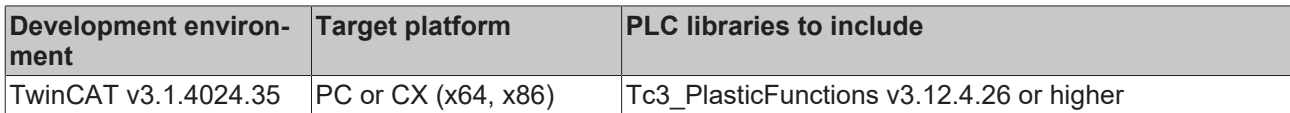

# <span id="page-126-0"></span>**4.16.1 DoJogM()**

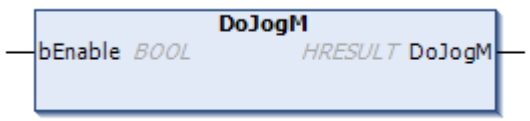

This method performs the start and stop of the axis in the negative direction.

#### **Syntax:**

```
METHOD DoJogM : HRESULT
VAR_INPUT
       bEnable : BOOL;
END_VAR
```
#### *Return value*

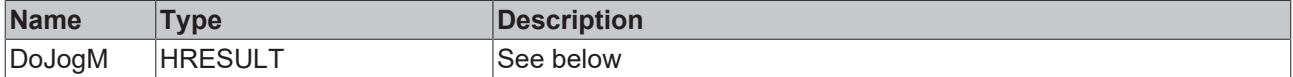

The return value of the method is of type **[HRESULT](https://infosys.beckhoff.com/content/1033/tc3_plc_intro/12049349259.html)**. The following return values are to be expected.

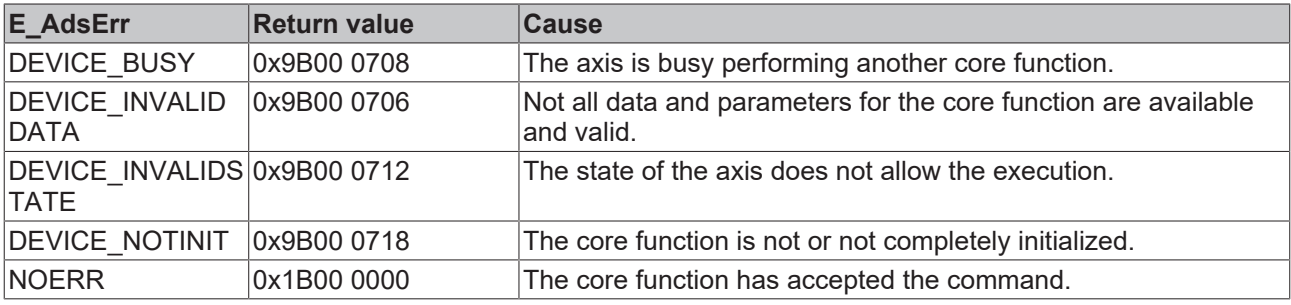

#### **Inputs**

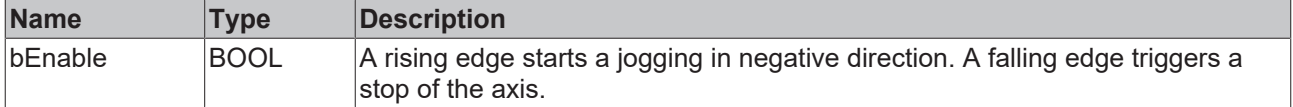

#### **Requirements**

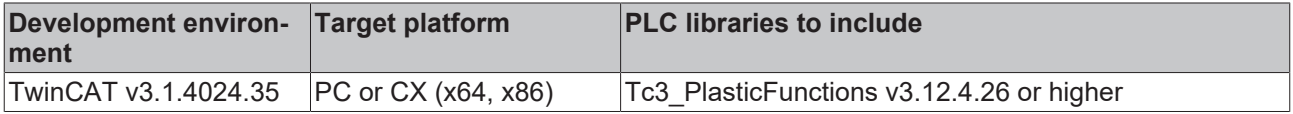

# <span id="page-127-0"></span>**4.16.2 DoJogP()**

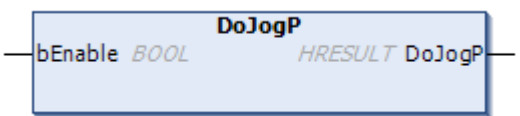

This method performs the start and stop of the axis in the positive direction.

#### **Syntax:**

```
METHOD DoJogP : HRESULT
VAR_INPUT
       bEnable : BOOL;
END_VAR
```
#### *<u>E* Return value</u>

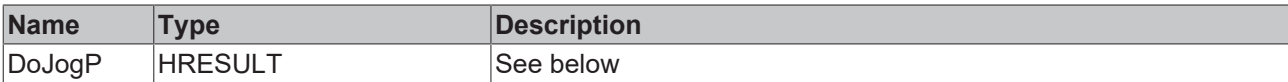

The return value of the method is of type [HRESULT](https://infosys.beckhoff.com/content/1033/tc3_plc_intro/12049349259.html). The following return values are to be expected.

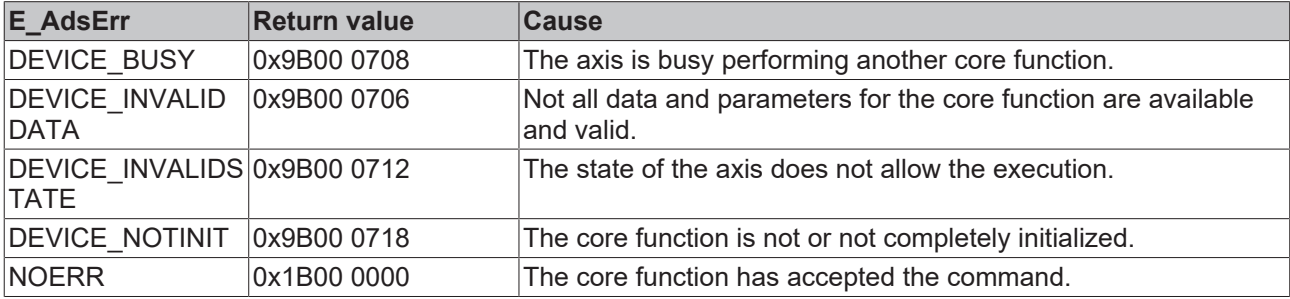

#### **Inputs**

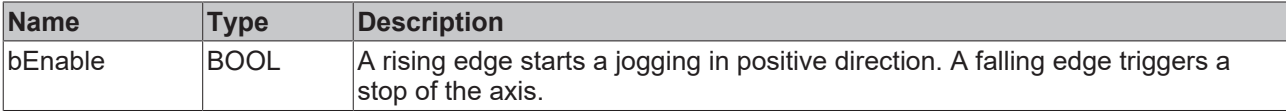

#### **Requirements**

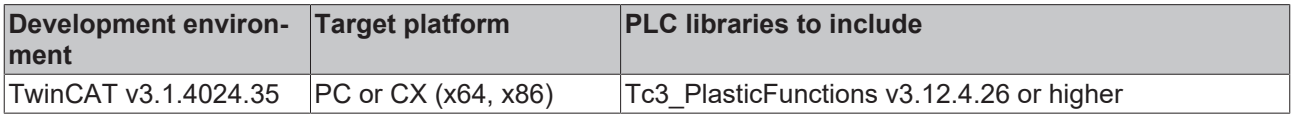

# <span id="page-127-1"></span>**4.16.3 SetParameter()**

```
SetParameter
fAcceleration LREAL
                    HRESULT SetParameter
fDeceleration LREAL
fJerk LREAL
fVelocity LREAL
```
This method is used to set the parameters of a movement in jogging mode.

#### **Syntax:**

```
METHOD SetParameter : HRESULT
VAR_INPUT
   ^-fAcceleration : LREAL;
    fDeceleration : LREAL;
```
fJerk : LREAL;<br>fVelocity : LREAL; fVelocity END\_VAR

#### *<u><b>E* Return value</del></u>

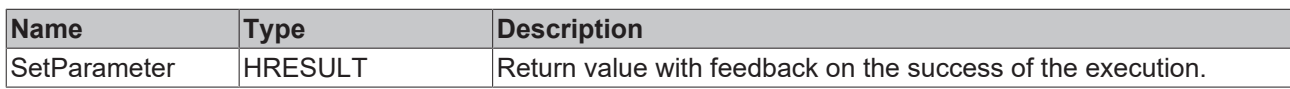

# **Inputs**

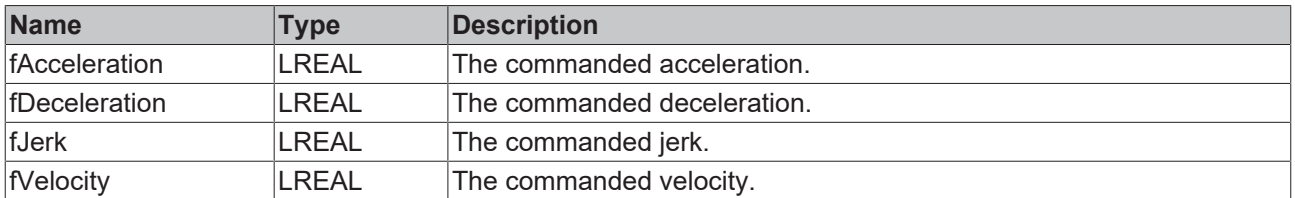

#### **Requirements**

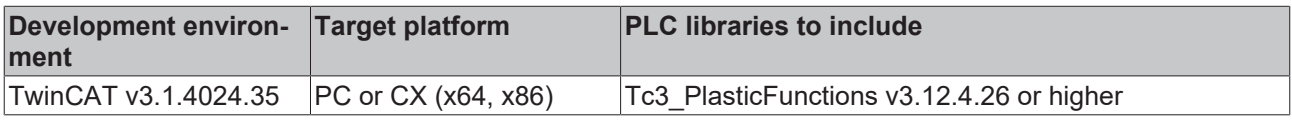

# **4.17 MotionParams**

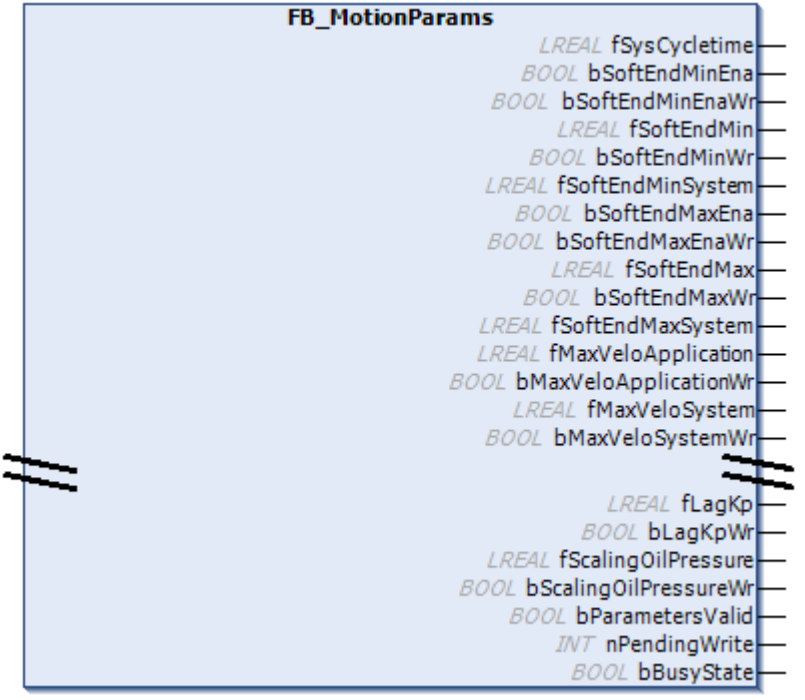

This core function is used to display a range of parameter values for a motion unit.

#### **Support of the parameters depends on the technology**

Some parameters are only available for specific drive technologies. Please note the comments in the "Choice" column!

1

### **Function is asynchronous**

An implementation of runtime switching via this function block must always take the state of the 1 function block into account. A written parameter does not become active immediately.

• The BusyState can be checked by setting it to FALSE

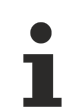

 $\bullet$ 

#### **Axes must be disabled**

Some parameters cannot be written while an axis is enabled.

#### **Syntax:**

FUNCTION\_BLOCK FB\_MotionParams EXTENDS FB\_Corefunction

# *Properties*

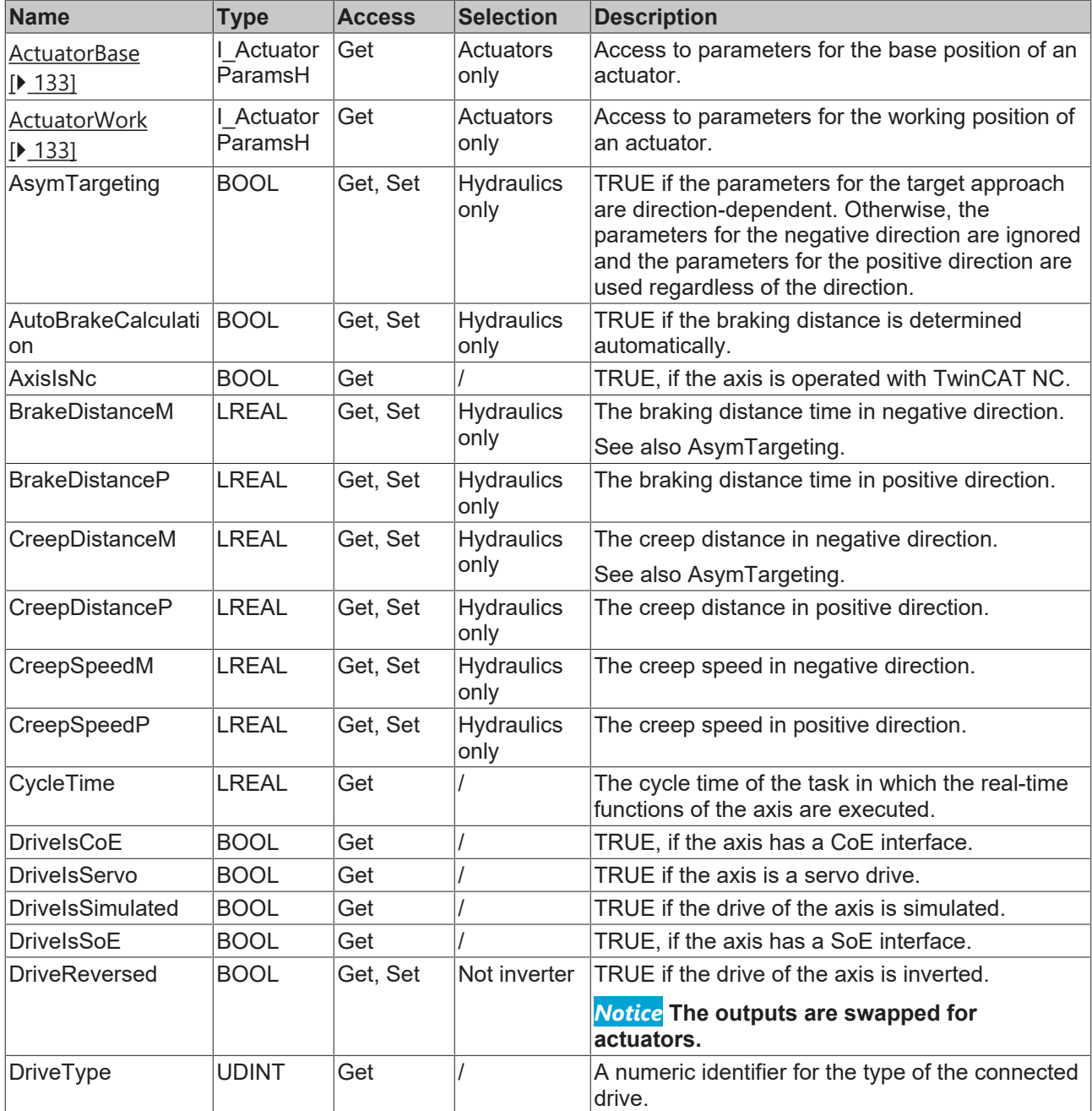

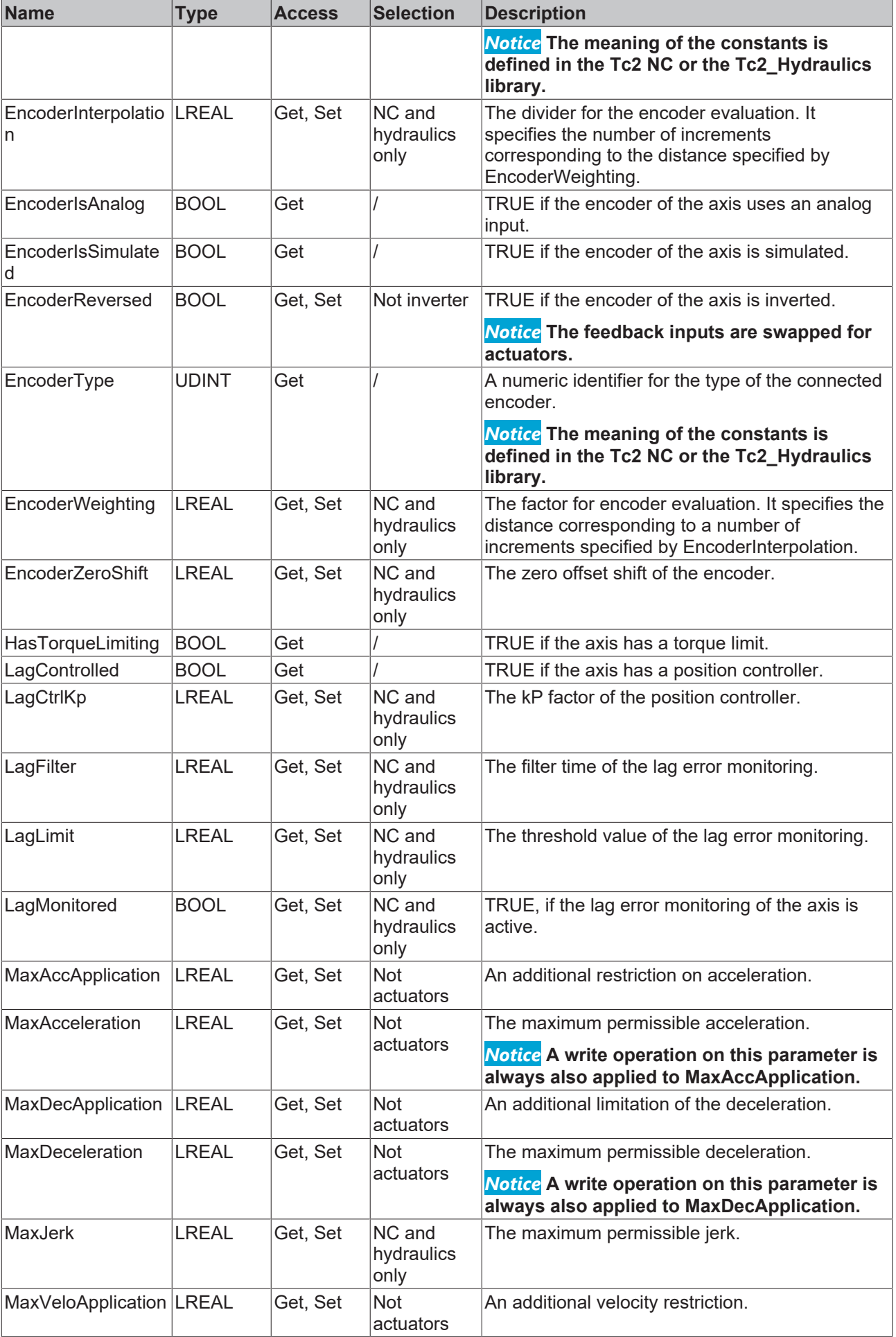

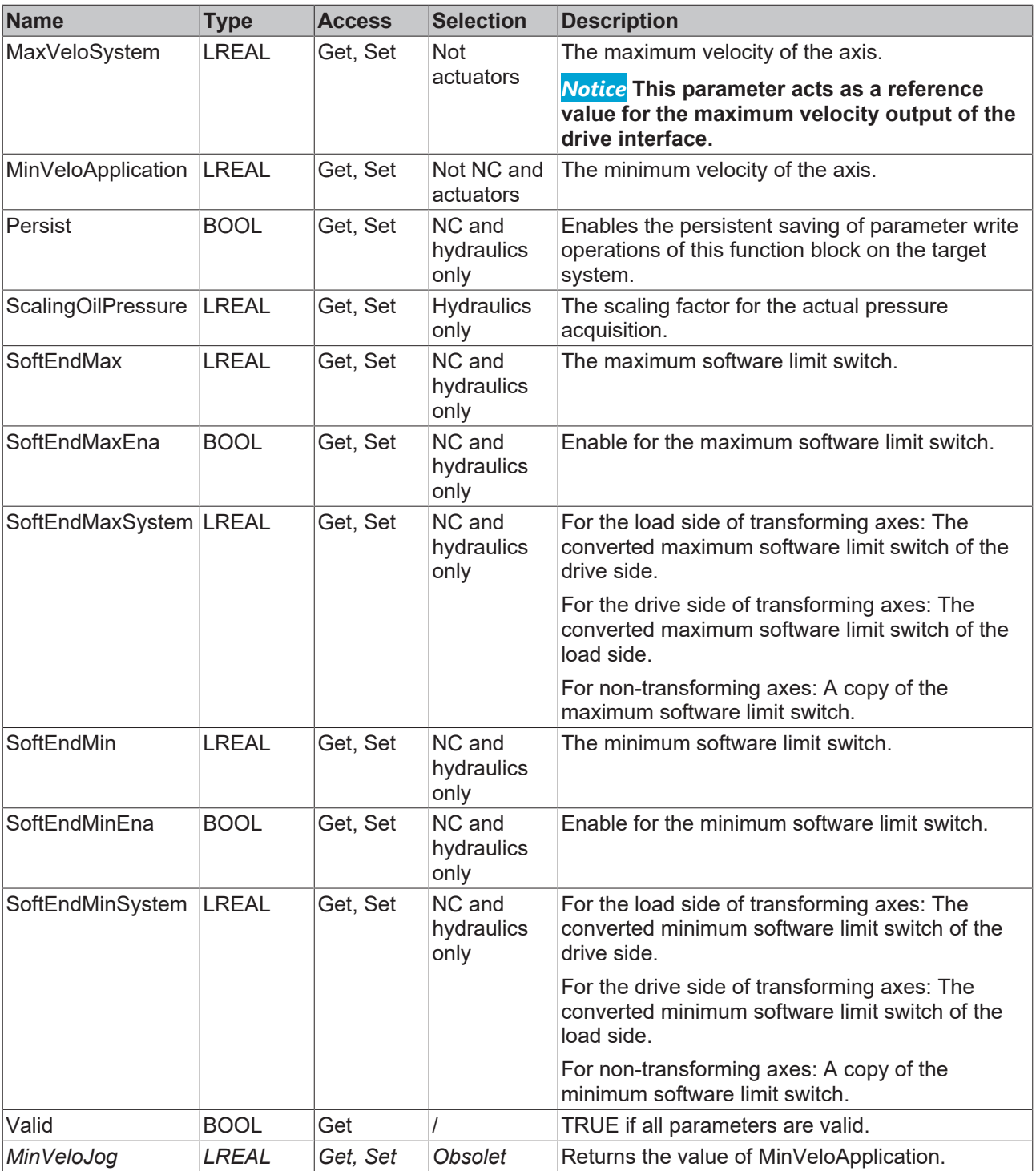

# **Interfaces**

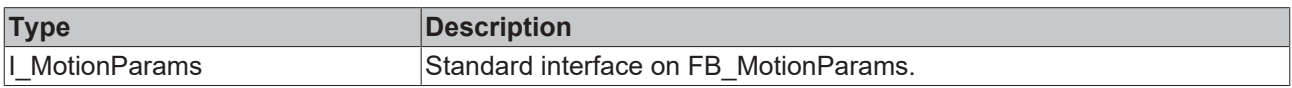

#### **State interface**

This core function implements a signal pattern that is different from the standards.

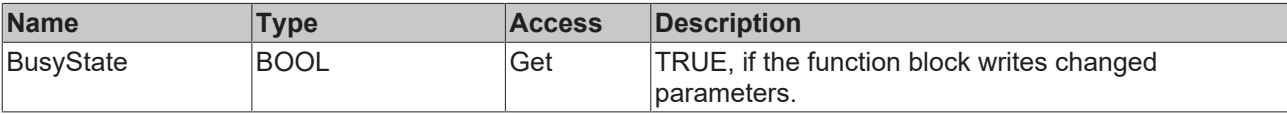

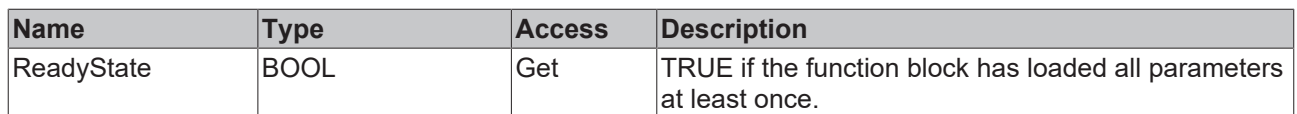

#### **Requirements**

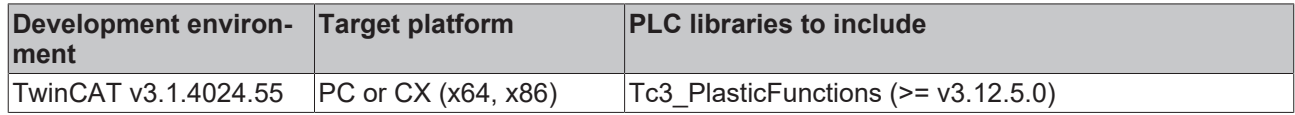

# <span id="page-132-0"></span>**4.17.1 ActuatorParamsH**

#### **Exclusive function for actuators**

This core function is only available for actuators.

#### FB\_ActuatorParamsH

This core function combines several parameters per end position of an actuator.

The core function is a member of the group of permanently active core functions.

#### **Syntax:**

 $\bullet$ 

FUNCTION\_BLOCK FB\_ParamActuatorH EXTENDS FB\_Corefunction

# **Properties**

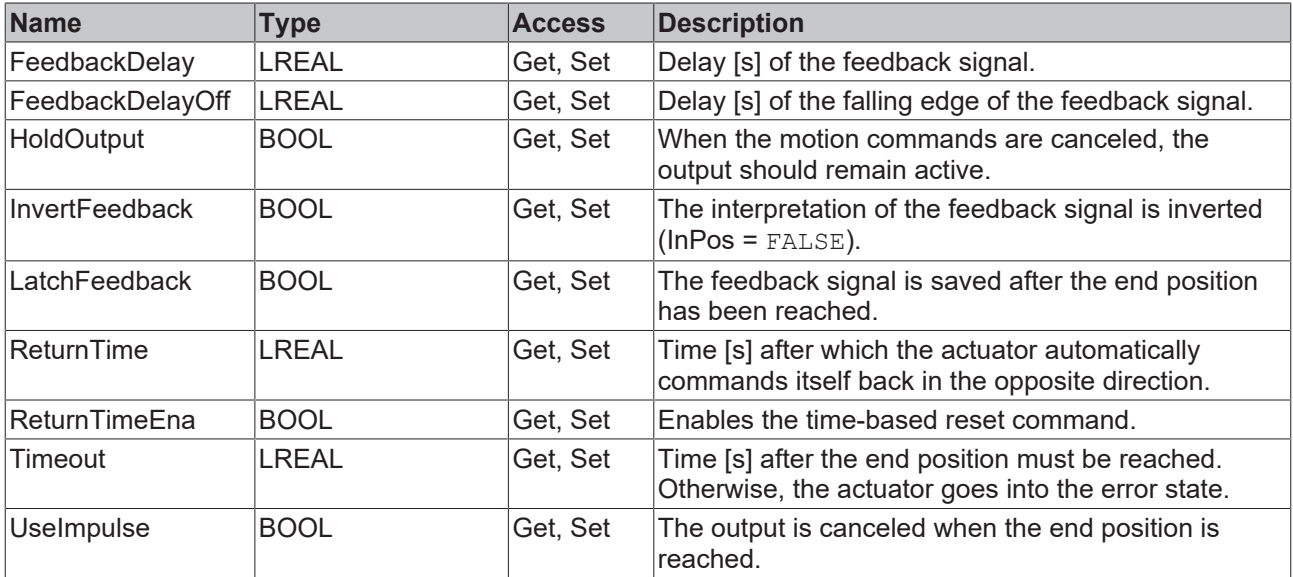

# **Interfaces**

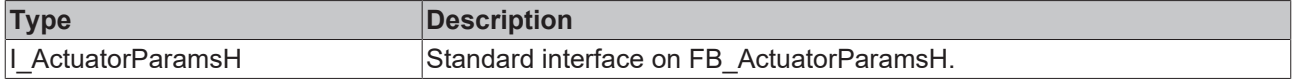

#### **Requirements**

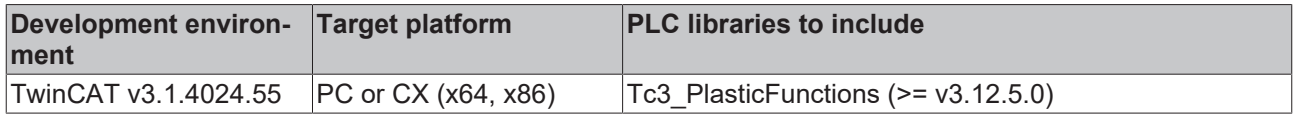

# **4.18 MotionSetpoints**

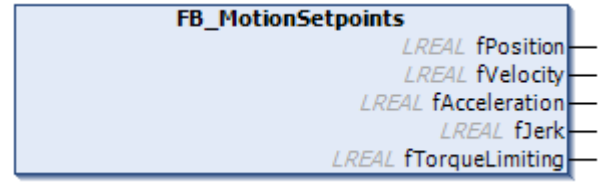

This core function offers a range of current setpoints.

This core function is a member of the group of permanently active core functions.

#### **Syntax:**

FUNCTION\_BLOCK FB\_MotionSetpoints EXTENDS FB\_Corefunction

# *Properties*

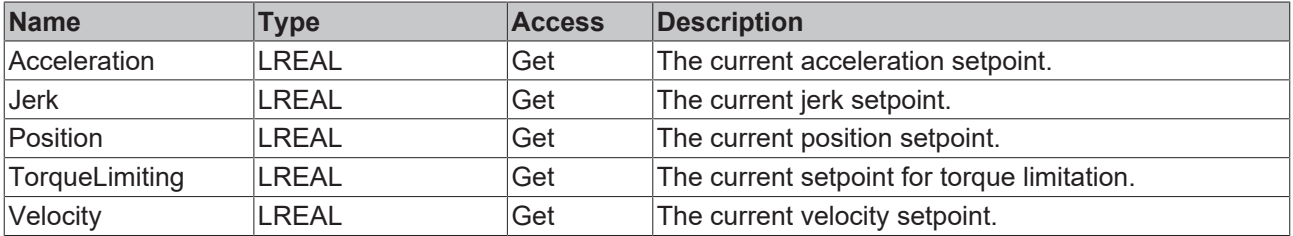

#### **Interfaces**

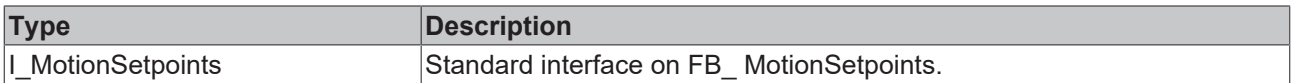

#### **Requirements**

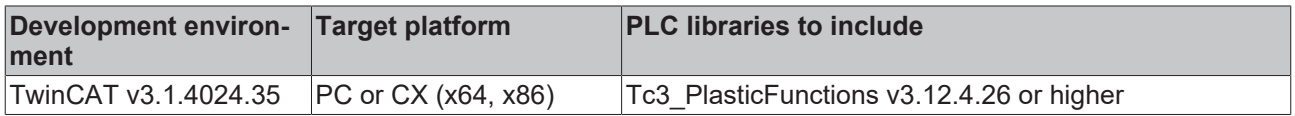

# **4.19 Power**

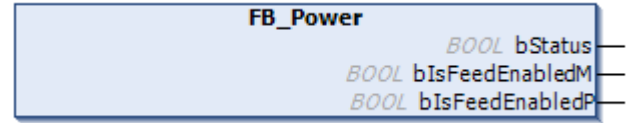

This core function is used to enable the operation of the controlled device.

# **Syntax:**

FUNCTION BLOCK FB Power EXTENDS FB CorefunctionFeedback

#### **Properties**

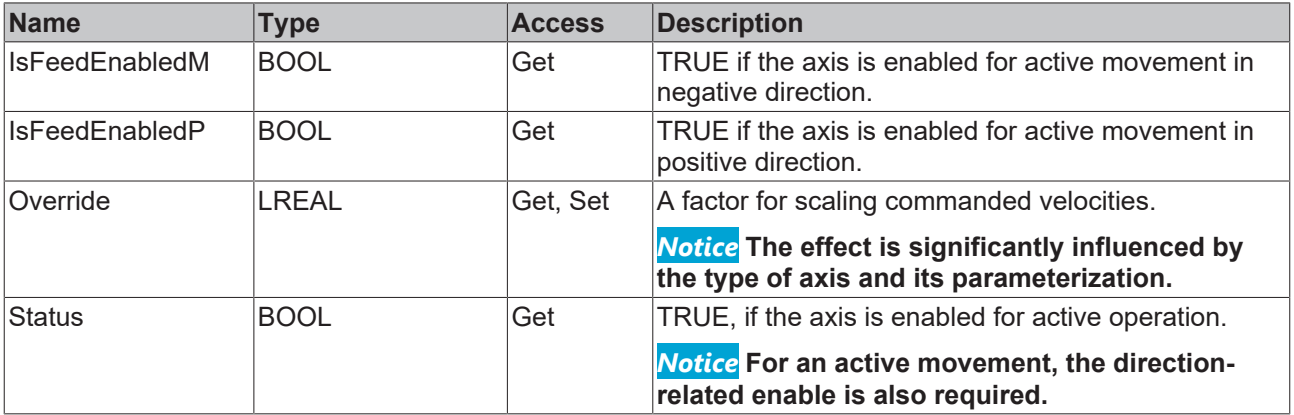

#### **Methods**

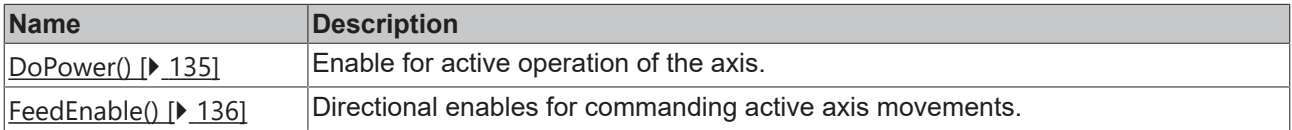

#### **Interfaces**

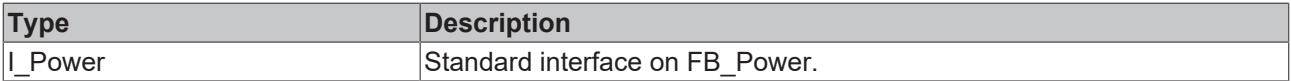

#### **Requirements**

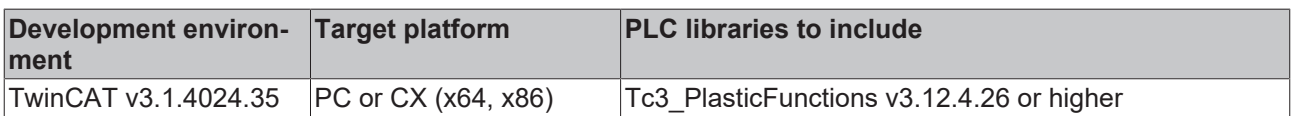

# <span id="page-134-0"></span>**4.19.1 DoPower()**

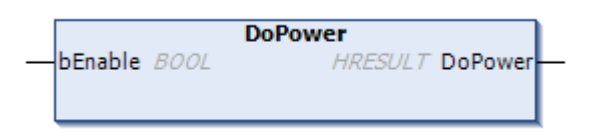

This method is used to enable or disable the axis for active operation. If this requires an exchange of signals with a device, this exchange is performed and monitored.

#### **Syntax:**

```
METHOD DoPower: HRESULT
VAR_INPUT
      bEnable: BOOL;
END_VAR
```
#### *<u><b>E* Return value</u>

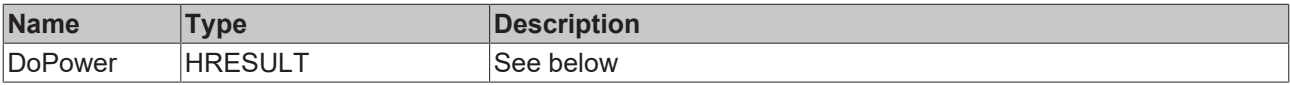

The return value of the method is of type **[HRESULT](https://infosys.beckhoff.com/content/1033/tc3_plc_intro/12049349259.html)**. The following return values are to be expected.

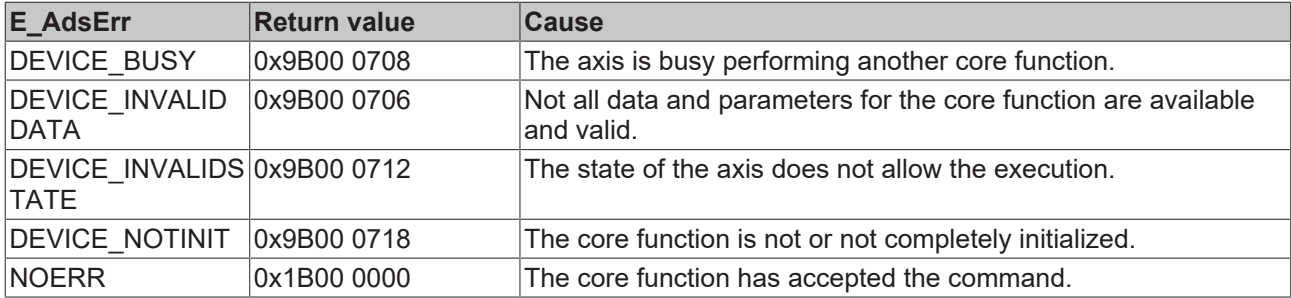

#### **Inputs**

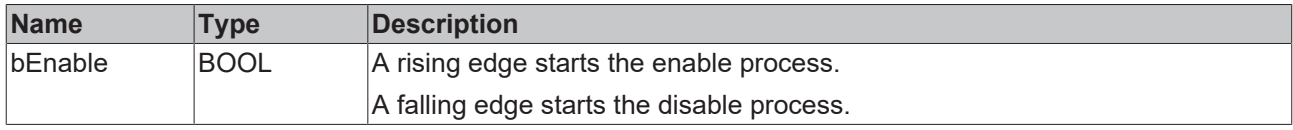

#### **Requirements**

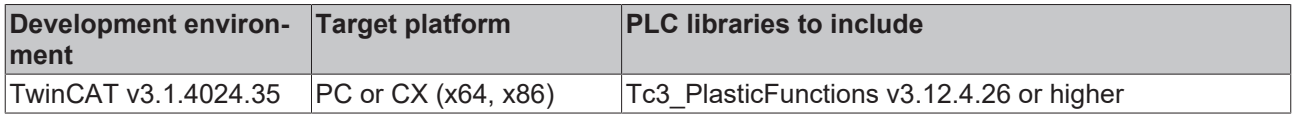

# <span id="page-135-0"></span>**4.19.2 FeedEnable()**

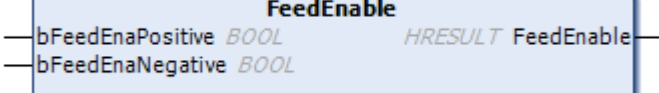

This method is used to define directional enables for active movements of the axis.

#### **Syntax:**

```
METHOD FeedEnable:   HRESULT
VAR_INPUT
       bFeedEnaPositive: BOOL;
       bFeedEnaNegative: BOOL;
END_VAR
```
#### *Return value*

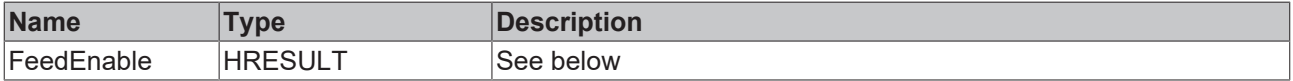

The return value of the method is of type **[HRESULT](https://infosys.beckhoff.com/content/1033/tc3_plc_intro/12049349259.html)**. The following return values are to be expected.

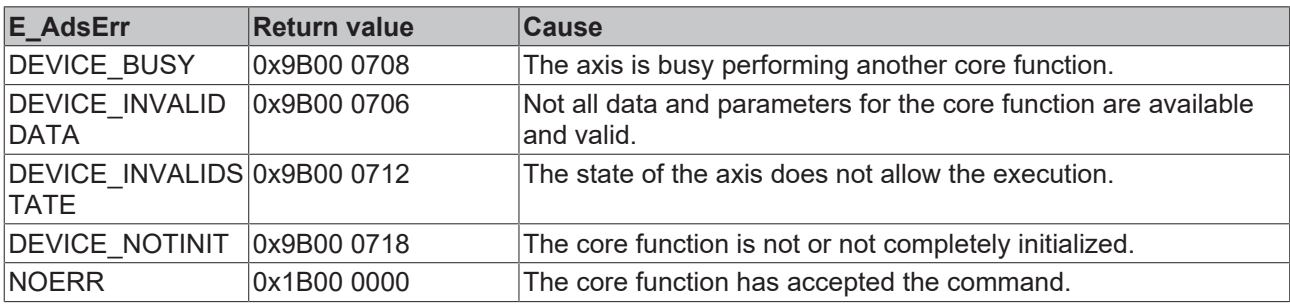

#### **Inputs**

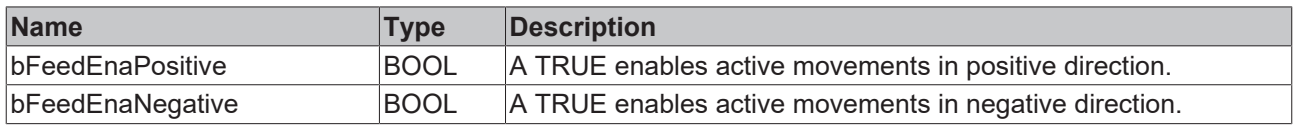

#### **Requirements**

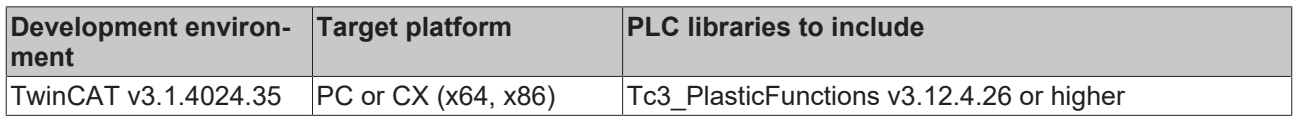

# **4.20 PressureControl**

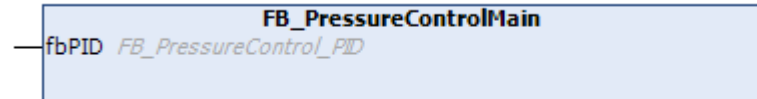

This core function is provided to allow access to a number of controller types. Currently, there is an extended [PID controller \[](#page-136-0) $\blacktriangleright$  [137\]](#page-136-0).

#### **Requirements**

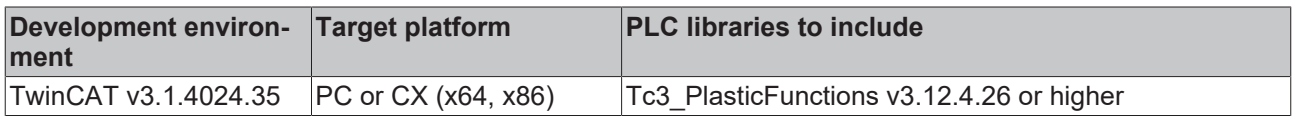

# <span id="page-136-0"></span>**4.20.1 PressureControl.PID**

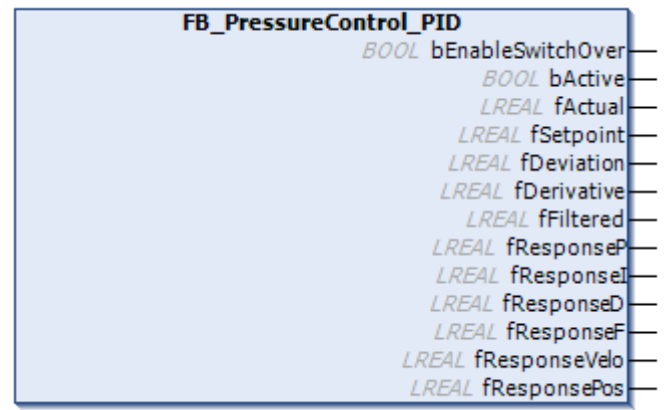

This core function implements an extended PID controller functionality that can be used for a number of tasks:

- Holding pressure control in injection molding machines
- Back pressure control in injection molding machines
- Others

# **Properties**

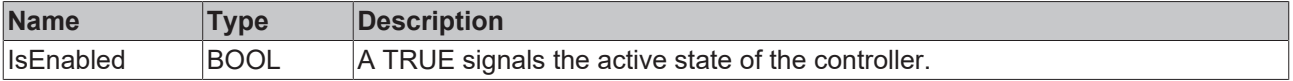

#### **Methods**

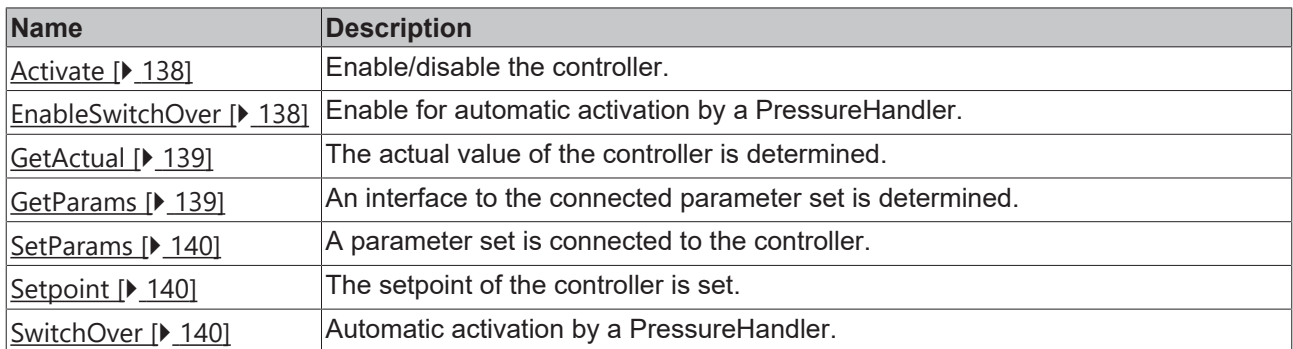

### <span id="page-137-0"></span>**4.20.1.1 Activate**

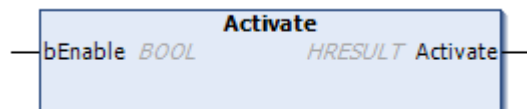

This method is used to activate and deactivate the controller.

#### **Syntax:**

```
METHOD Activate: HRESULT
VAR_INPUT
      bEnable: BOOL;
END_VAR
```
#### *<u>E* Return value</u>

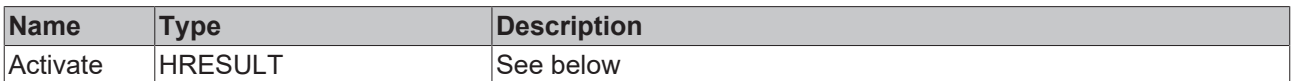

#### **Inputs**

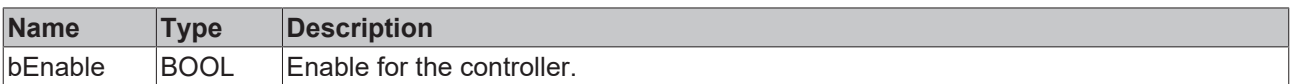

# <span id="page-137-1"></span>**4.20.1.2 EnableSwitchOver**

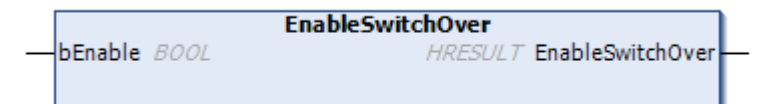

This method can be used to enable or disable automatic activation by a pressure handler.

#### **Syntax:**

```
METHOD EnableSwitchOver: HRESULT
VAR_INPUT
       bEnable: BOOL;
END_VAR
```
#### *<u>E* Return value</u>

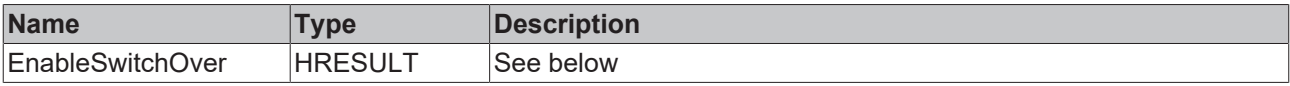

#### **Inputs**

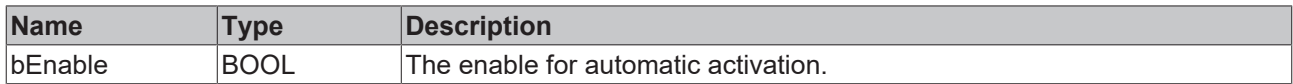

### <span id="page-138-0"></span>**4.20.1.3 GetActual**

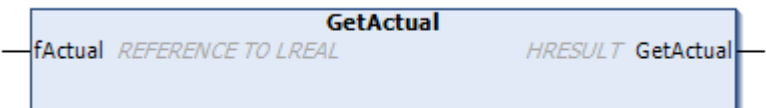

The actual value of the controller is determined.

#### **Syntax:**

```
METHOD GetActual : HRESULT
VAR_INPUT
fActual: REFERENCE TO LREAL;
END_VAR
```
#### *<u>E*<sup>*k*</sup> Return value</u>

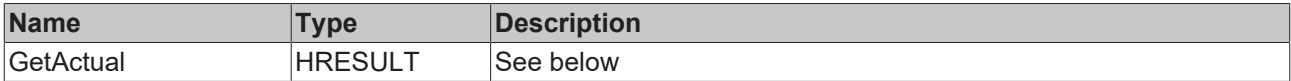

#### **Inputs**

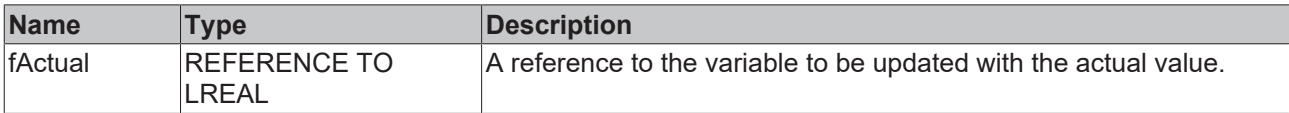

#### <span id="page-138-1"></span>**4.20.1.4 GetParams**

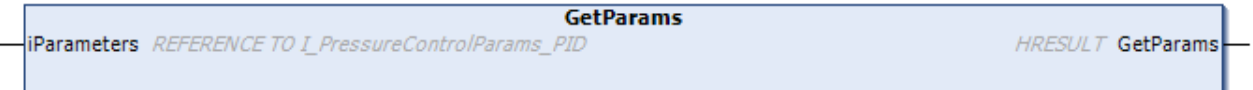

An interface to the parameters of the controller is determined.

#### **Syntax:**

```
METHOD GetParams: HRESULT
VAR_INPUT
   -<br>iParameters: REFERENCE TO I PressureControlParams PID;
END_VAR
```
#### *Return value*

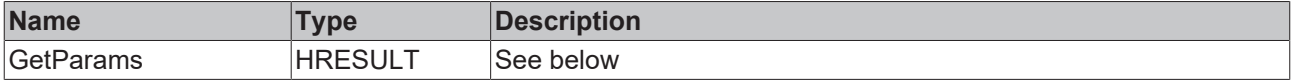

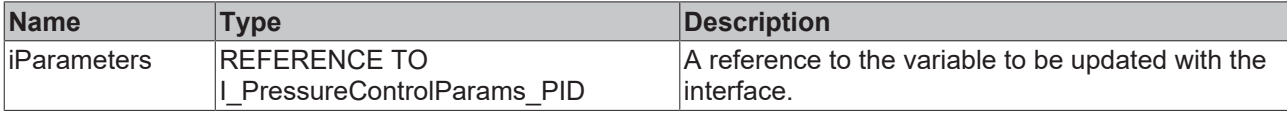

# <span id="page-139-0"></span>**4.20.1.5 SetParams**

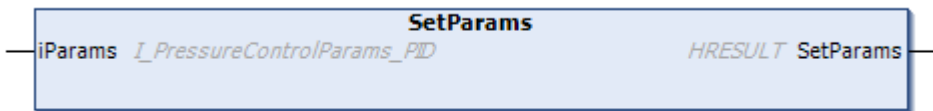

A parameter set is connected to the controller.

#### **Syntax:**

```
METHOD SetParams: HRESULT
VAR_INPUT
   iParams: LPressureControlParams_PID [\blacktriangleright141];
END_VAR
```
#### *Return value*

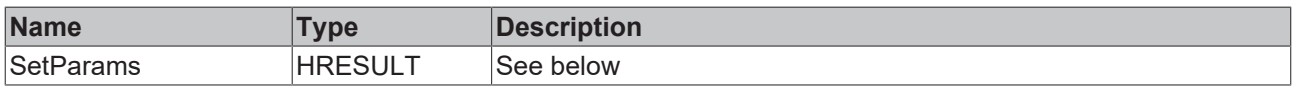

#### **Inputs**

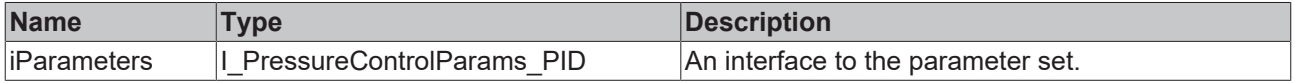

### <span id="page-139-1"></span>**4.20.1.6 Setpoint**

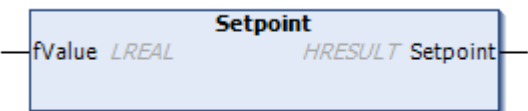

The setpoint of the controller is defined.

#### **Syntax:**

```
METHOD Setpoint: HRESULT
VAR_INPUT
        fValue: LREAL;
END_VAR
```
#### *Return value*

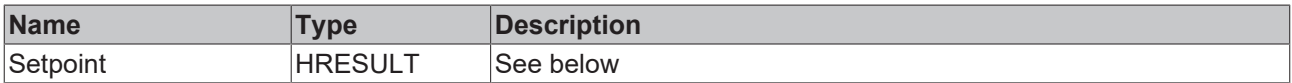

#### **Inputs**

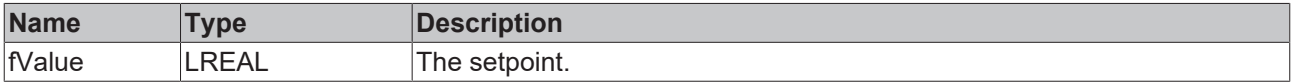

#### <span id="page-139-2"></span>**4.20.1.7 SwitchOver**

```
SwitchOver
bSwitchOver BOOL
                    HRESULT SwitchOver
```
This method can be used by a pressure handler function block.

A TRUE at bSwitchover will activate the controller if EnableSwitchOver(TRUE) has been called before.

#### **Syntax:**

```
METHOD SwitchOver: HRESULT
VAR_INPUT
        bSwitchOver: BOOL;
END_VAR
```
#### *<u>E</u>* Return value

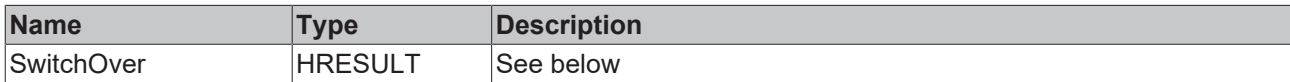

The return value of the method is of type [HRESULT](https://infosys.beckhoff.com/content/1033/tc3_plc_intro/12049349259.html). The following return values are to be expected.

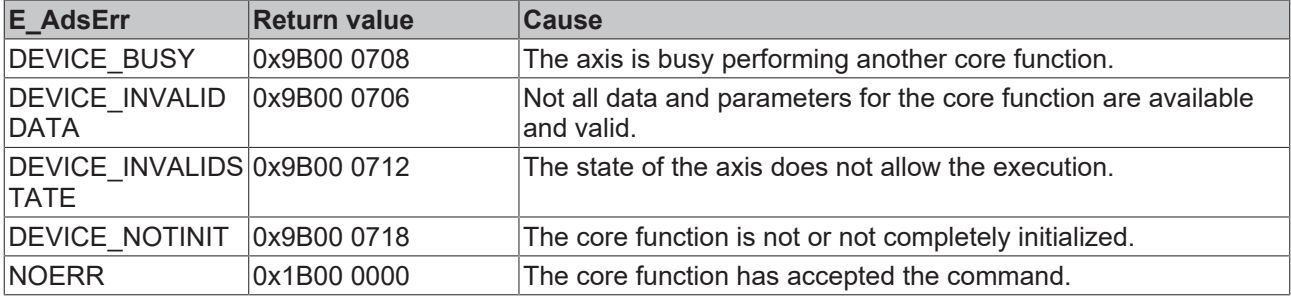

#### **Inputs**

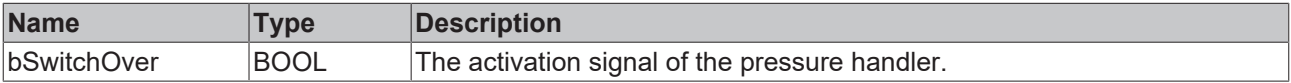

# <span id="page-140-0"></span>**4.20.2 FB\_PressureControlParams\_PID**

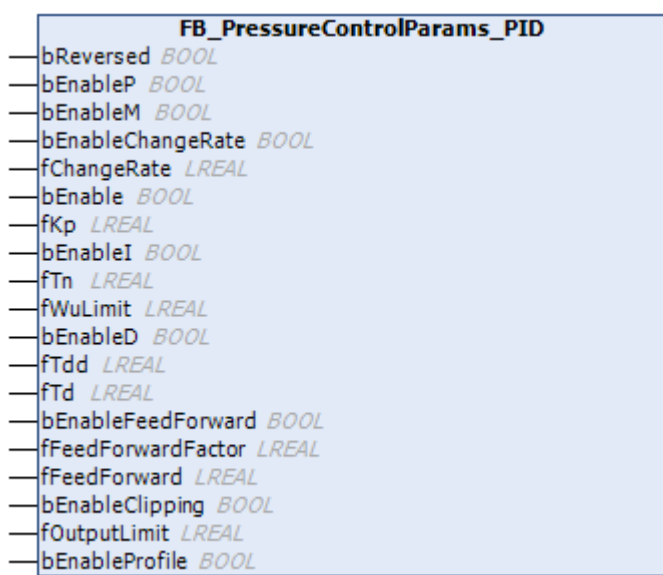

This function block contains a parameter set to be used by a **[FB\\_PressureControl\\_PID \[](#page-136-0)▶ [137\]](#page-136-0)** function block.

#### **Syntax:**

FUNCTION\_BLOCK FB\_PressureControlParams\_PID\_IMPLEMENTS I\_PressureControlParams\_PID END\_VAR VAR\_OUTPUT END\_VAR

# *Properties*

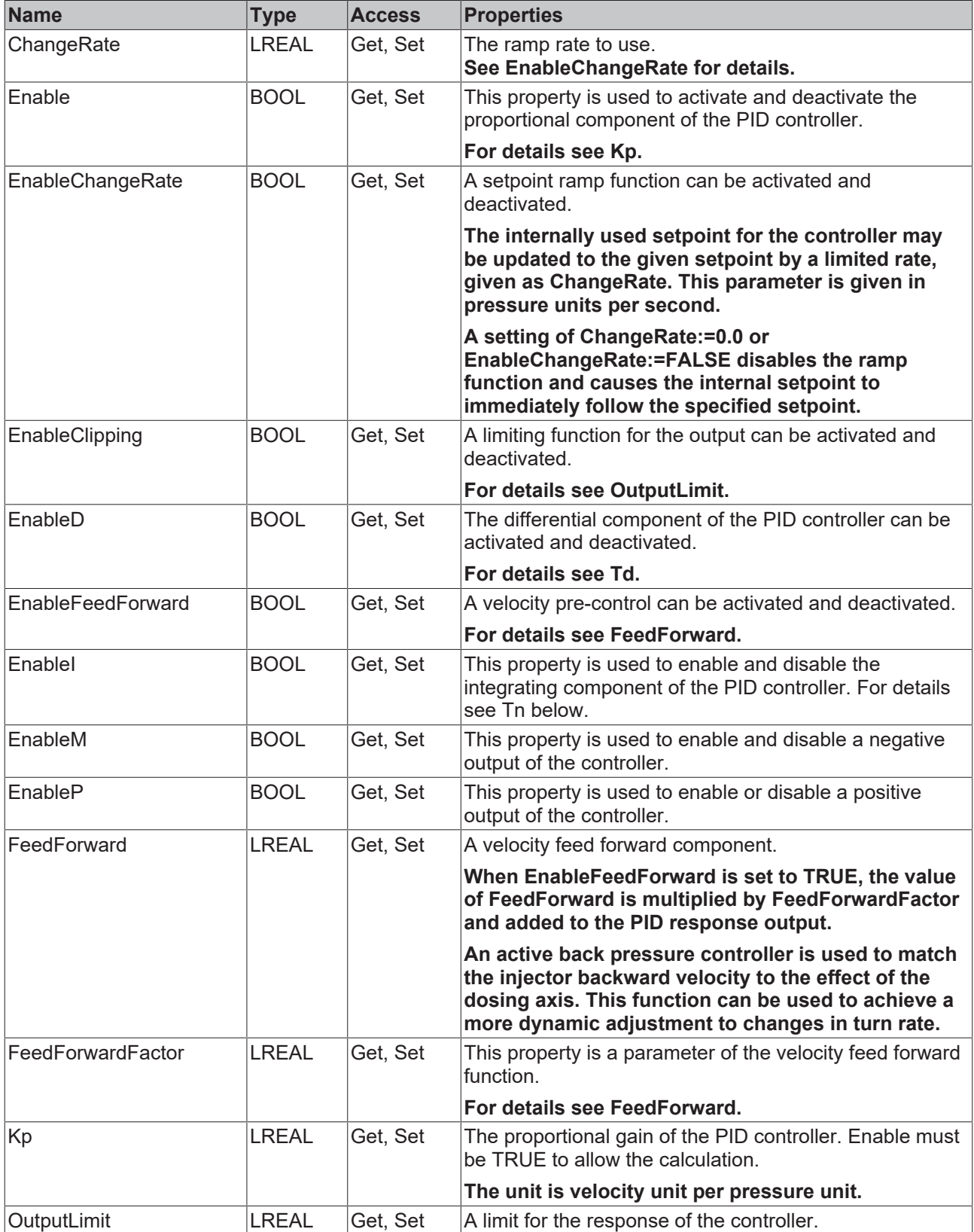

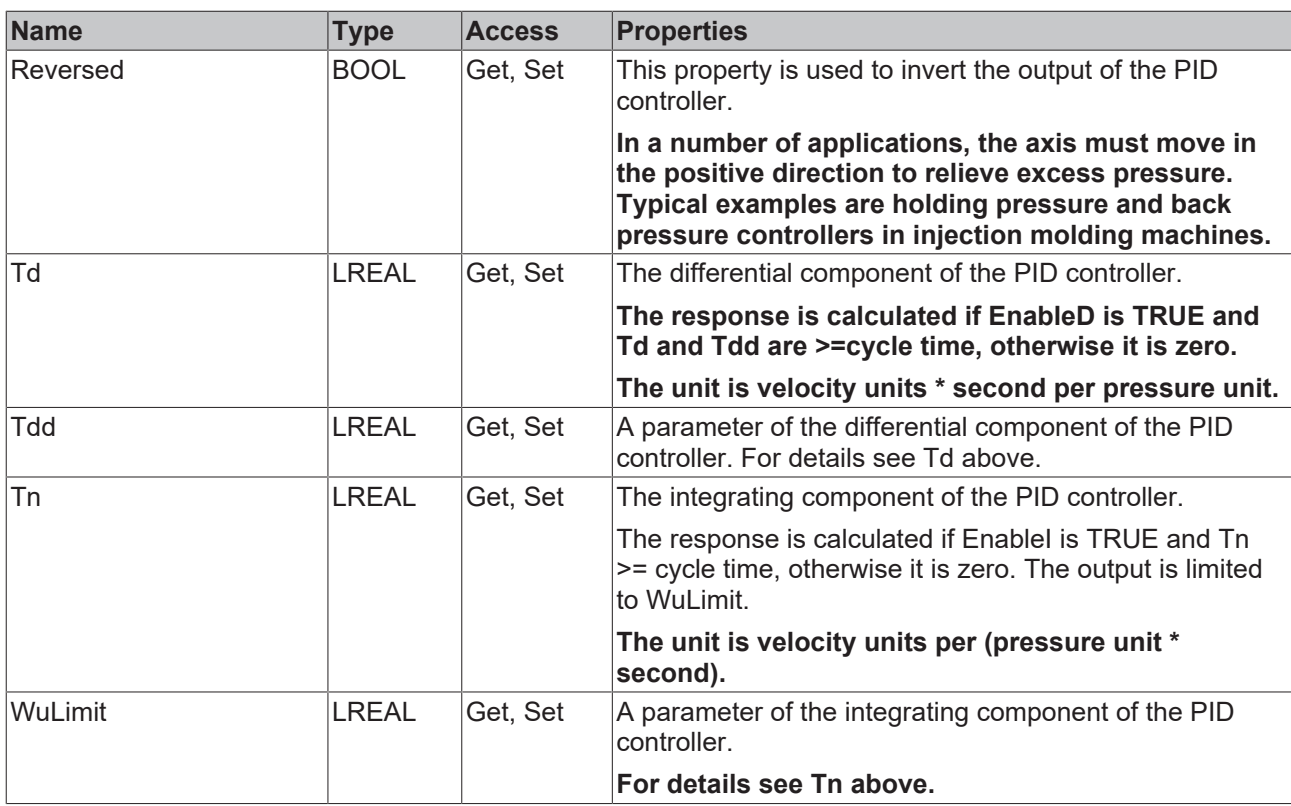

#### $\equiv$  **Methods**

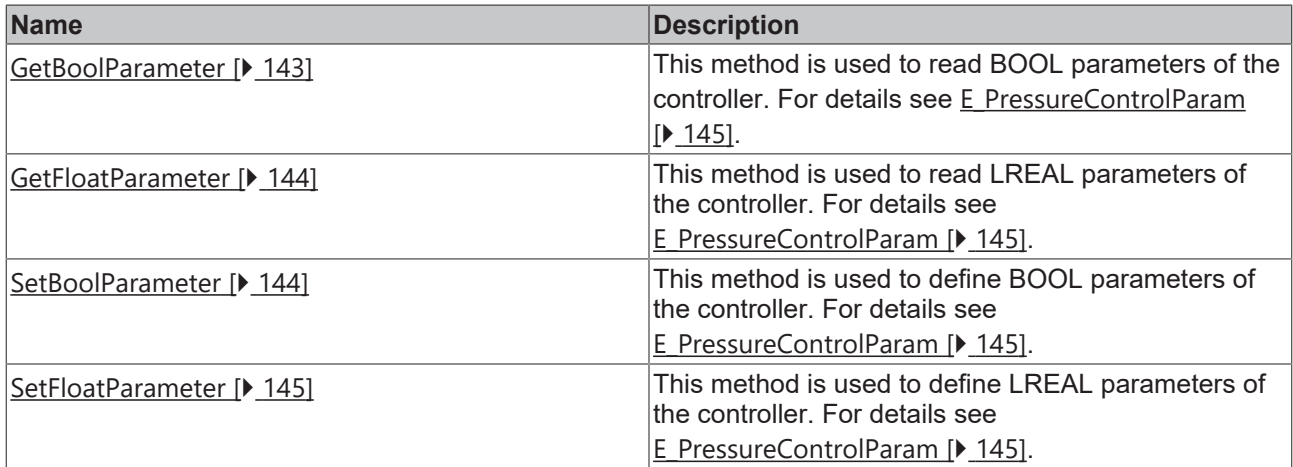

### <span id="page-142-0"></span>**4.20.2.1 GetBoolParameter**

```
GetBoolParameter
eSelect E PressureControlParam
                                    HRESULT GetBoolParameter
bValue REFERENCE TO BOOL
```
This method is used to read BOOL parameters of the controller. For details see [E\\_PressureControlParam](#page-144-0) [\[](#page-144-0)[}](#page-144-0) [145\]](#page-144-0).

#### **Syntax:**

```
METHOD GetBoolParameter : HRESULT
VAR_INPUT
        eSelect: E_PressureControlParam;
       bValue : REFERENCE TO BOOL;
END_VAR
```
#### *Return value*

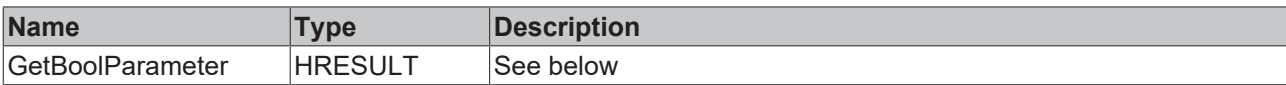

#### **Inputs**

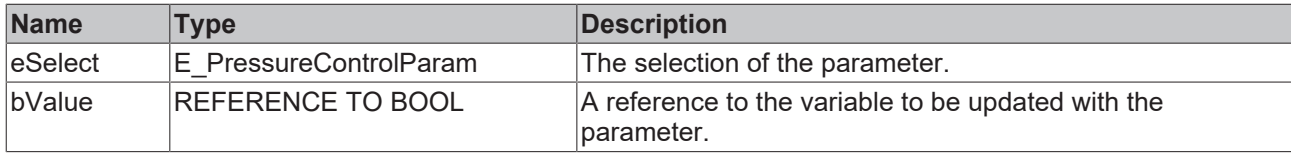

### <span id="page-143-0"></span>**4.20.2.2 GetFloatParameter**

```
GetFloatParameter
eSelect E PressureControlParam
                                     HRESULT GetFloatParameter
fValue REFERENCE TO LREAL
```
This method is used to read LREAL parameters of the controller. For details see [E\\_PressureControlParam](#page-144-0) [\[](#page-144-0)[}](#page-144-0) [145\]](#page-144-0).

#### **Syntax:**

```
METHOD GetFloatParameter : HRESULT
VAR_INPUT
    .<br>eSelect: E PressureControlParam;
        fValue : REFERENCE TO LREAL;
END_VAR
```
#### *Return value*

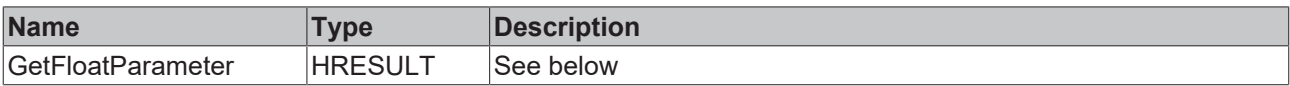

#### **Inputs**

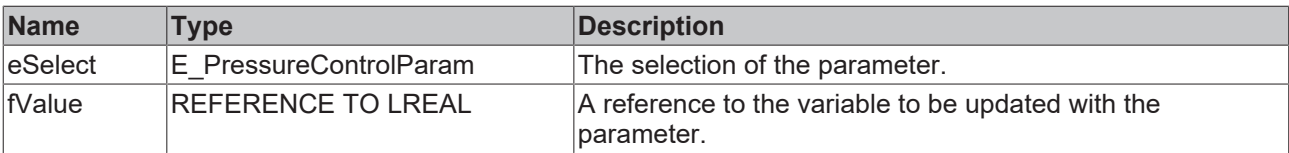

#### <span id="page-143-1"></span>**4.20.2.3 SetBoolParameter**

```
SetBoolParameter
eSelect E_PressureControlParam
                                     HRESULT SetBoolParameter
bValue BOOL
```
This method is used to define BOOL parameters of the controller. For details see [E\\_PressureControlParam](#page-144-0) [\[](#page-144-0)[}](#page-144-0) [145\]](#page-144-0).

#### **Syntax:**

```
METHOD SetBoolParameter : HRESULT
VAR_INPUT
        eSelect: E_PressureControlParam;
       bValue : BOOL;
END_VAR
```
#### *Return value*

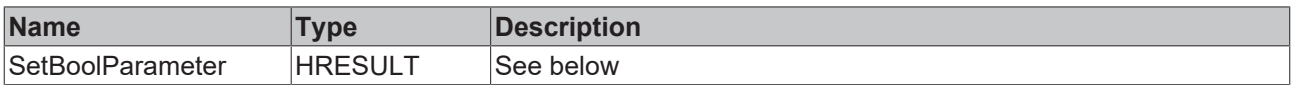

#### **Inputs**

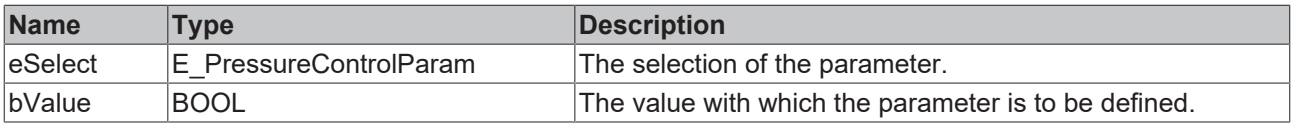

#### **4.20.2.4 SetFloatParameter**

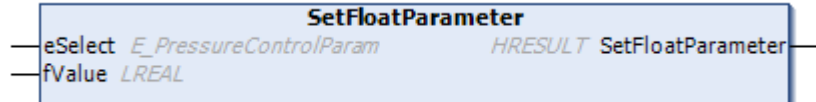

This method is used to define LREAL parameters of the controller. For details see [E\\_PressureControlParam](#page-144-0) [\[](#page-144-0)[}](#page-144-0) [145\]](#page-144-0).

#### **Syntax:**

```
METHOD SetFloatParameter : HRESULT
VAR_INPUT
    eSelect: E PressureControlParam;
        fValue : LREAL;
END_VAR
```
#### *<u><b>E* Return value</u>

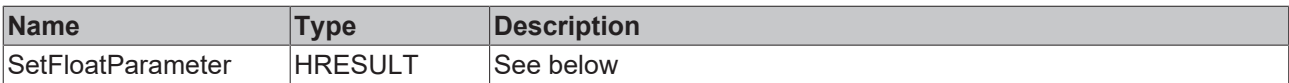

The return value of the method is of type **[HRESULT](https://infosys.beckhoff.com/content/1033/tc3_plc_intro/12049349259.html)**. The following return values are to be expected.

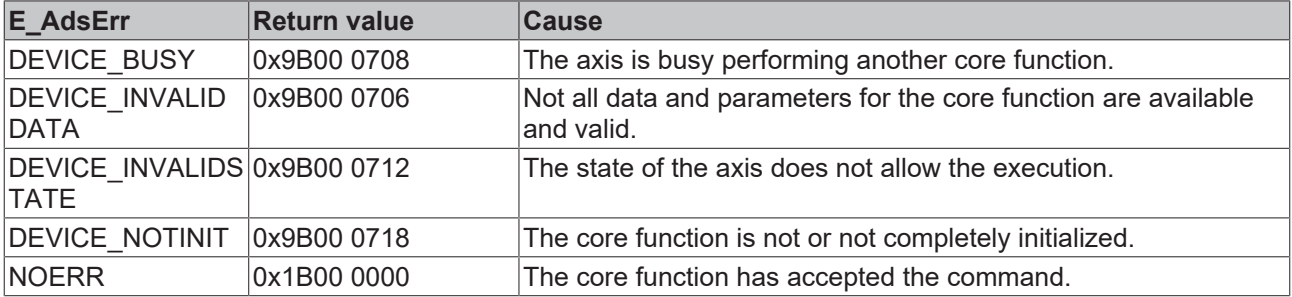

#### **Inputs**

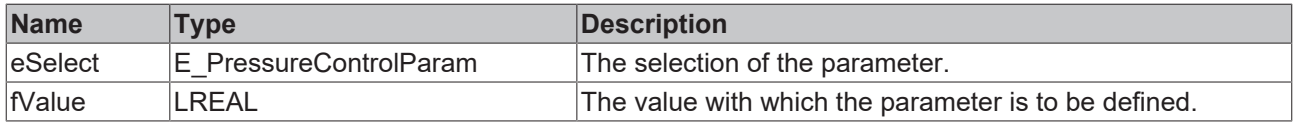

### <span id="page-144-0"></span>**4.20.3 E\_PressureControlParam**

The values of this enumeration are used by GetBoolParameter(), GetFloatParameter(), SetBoolParameter() and SetFloatParameter() of [FB\\_PressureControlParams\\_PID \[](#page-136-0) $\blacktriangleright$  [137\]](#page-136-0).

```
TYPE E PressureControlParam :
(
eKp := 1,eTn,
eTd,
eTdd,
//
eWuLimit,
eOutLimit,
//
eChangeRate,
eFeedForward,
eFeedForwardFactor,
eEnable,
eEnableP,
eEnableM,
//
eReversed,
//
eEnableFF,
eEnableI,
eEnableD,
eEnableClipping,
eEnableChangeRate
) \, ;
END_TYPE
```
### **4.21 Ptp**

#### **Core function is not supported by inverter axes**

This core function is not supported by inverter axes. Any use will report DEVICE\_NOTINIT and trigger an error message.

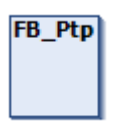

This core function is used to perform multi-segment movements with the possibility to switch to torque or constant output clamping at the end.

#### **Syntax:**

FUNCTION BLOCK FB Ptp EXTENDS FB CorefunctionFeedback

#### *Properties*

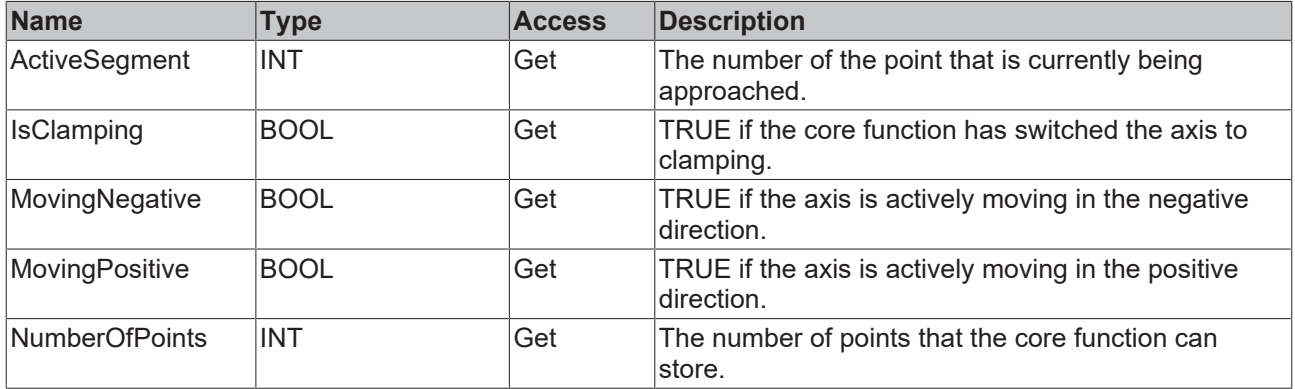

#### **Methods**

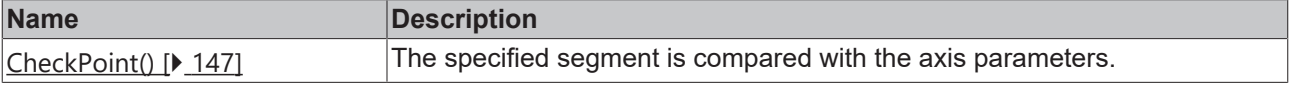

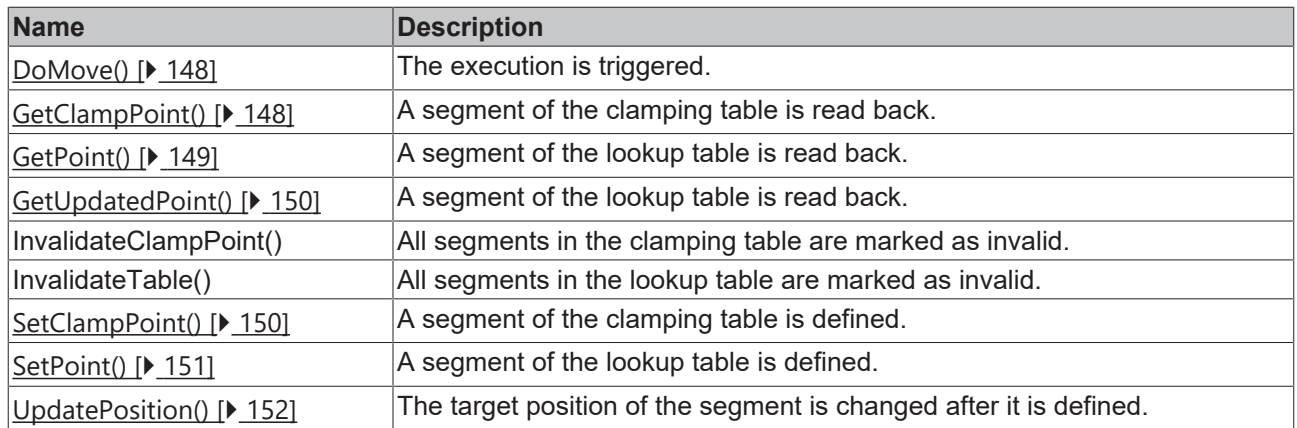

#### **a**-0 Interfaces

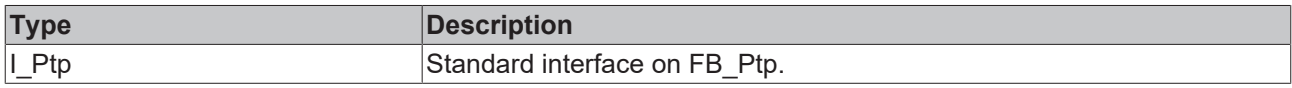

#### **Requirements**

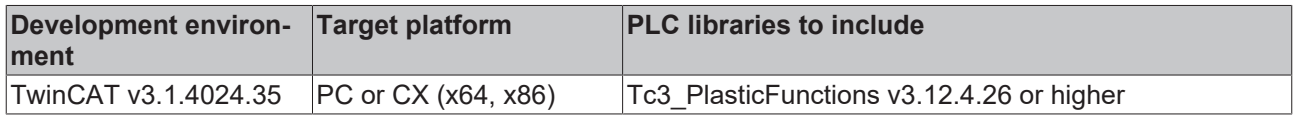

### <span id="page-146-0"></span>**4.21.1 CheckPoint()**

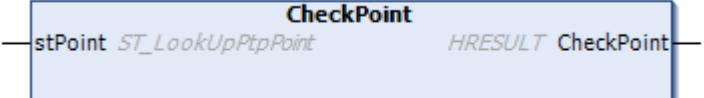

The transferred point is compared with the axis parameters. The result is only tested as SUCCEEDED() if the target does not exceed any of the enabled software position limits and does not fall below the minimum velocity.

#### **Syntax:**

```
METHOD CheckPoint: HRESULT
VAR_INPUT
       stPoint: ST_LookUpPtpPoint;
END_VAR
```
#### *<u>E* Return value</u>

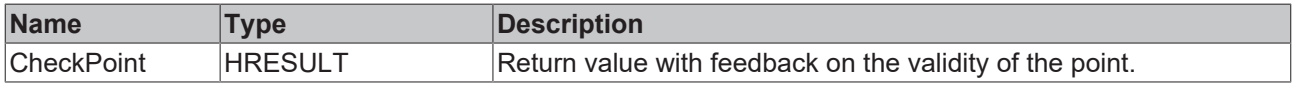

#### **Inputs**

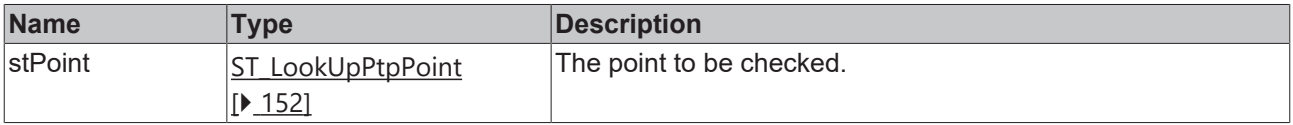

#### **Requirements**

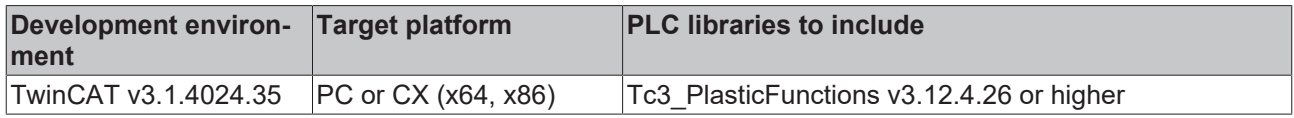

### <span id="page-147-0"></span>**4.21.2 DoMove()**

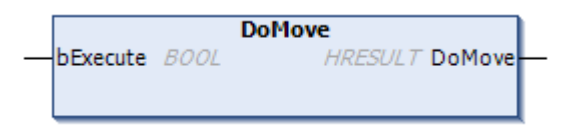

#### The PTP movement is triggered.

#### **Syntax:**

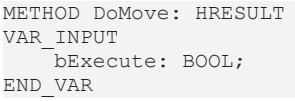

#### *<u><b>R</u>* Return value

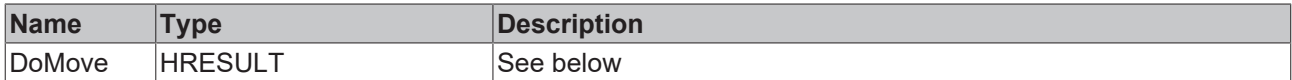

The return value of the method is of type **[HRESULT](https://infosys.beckhoff.com/content/1033/tc3_plc_intro/12049349259.html)**. The following return values are to be expected.

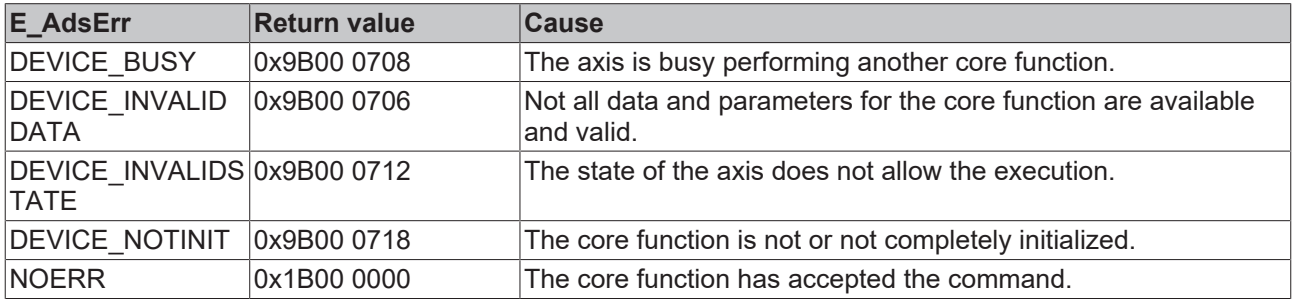

#### **Inputs**

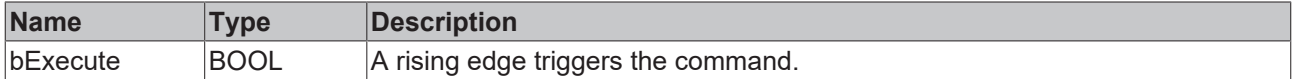

#### **Requirements**

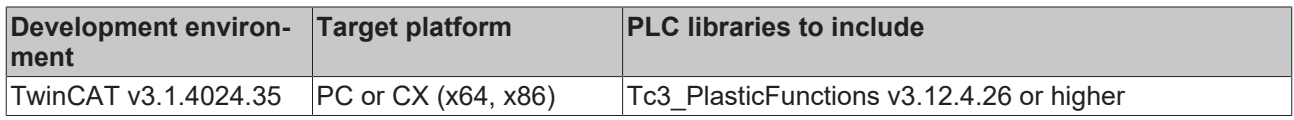

### <span id="page-147-1"></span>**4.21.3 GetClampPoint()**

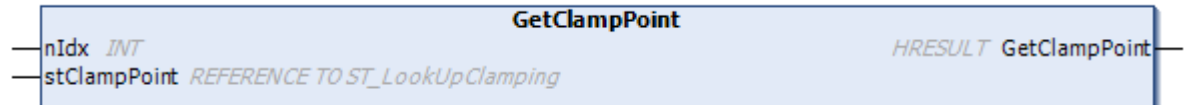

A point in the clamping table is read back.

#### **Syntax:**

METHOD GetClampPoint: HRESULT VAR\_INPUT nIdx: INT; stClampPoint: REFERENCE TO ST LookUpClamping; END\_VAR

#### *<u>E*<sup>*k*</sup> Return value</u>

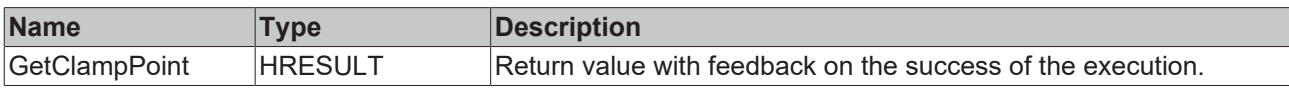

#### **Inputs**

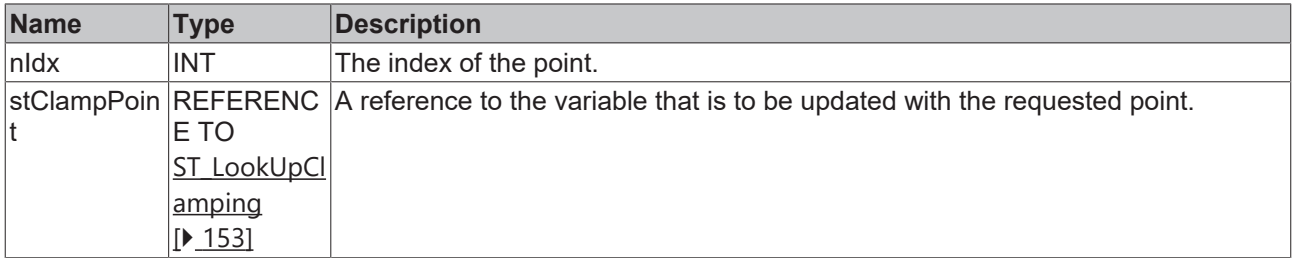

#### **Requirements**

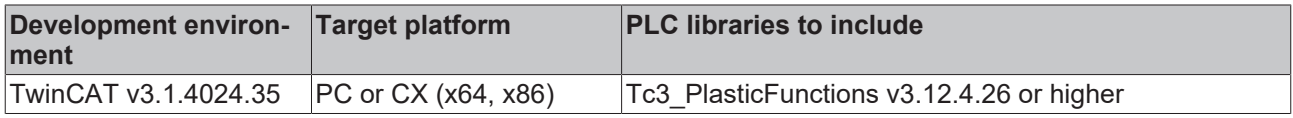

### <span id="page-148-0"></span>**4.21.4 GetPoint()**

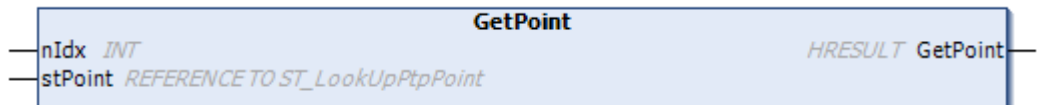

A point of the lookup table is read back.

#### **Syntax:**

```
METHOD GetPoint: HRESULT
VAR_INPUT
    nIdx   : INT;
stPoint: REFERENCE TO ST LookUpPtpPoint;
END_VAR
```
#### *Return value*

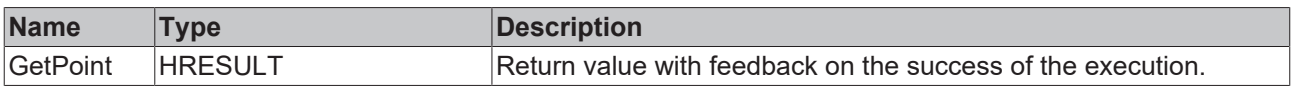

#### **Inputs**

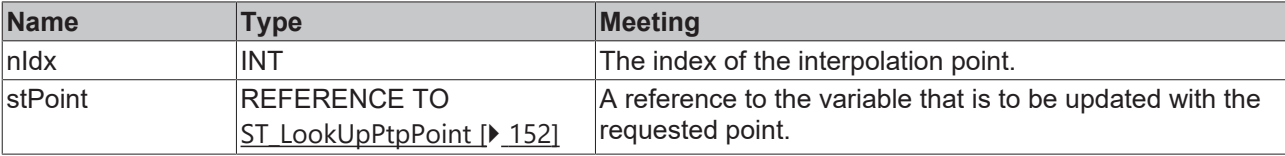

#### **Requirements**

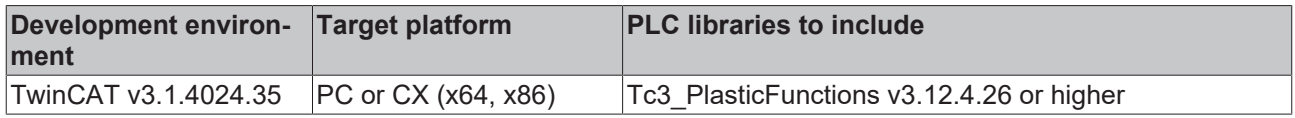

### <span id="page-149-0"></span>**4.21.5 GetUpdatedPoint()**

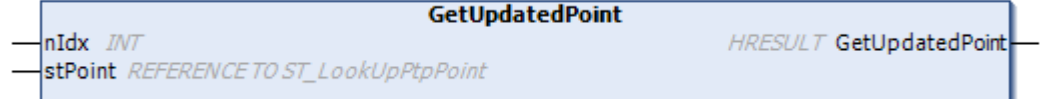

A point of the lookup table is read back.

#### **Syntax:**

```
METHOD GetUpdatedPoint: HRESULT
VAR_INPUT
            : INT;
   stPoint : ENP, REFERENCE TO ST LookUpPtpPoint;
END_VAR
```
#### *<u>E* Return value</u>

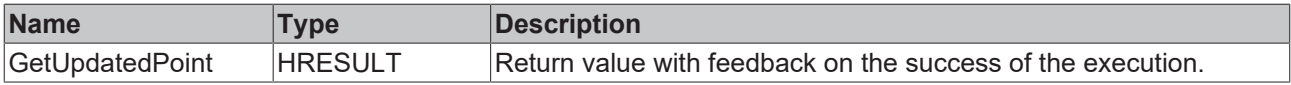

#### **Inputs**

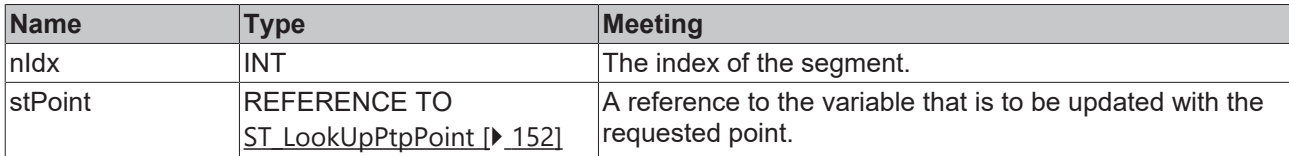

#### **Requirements**

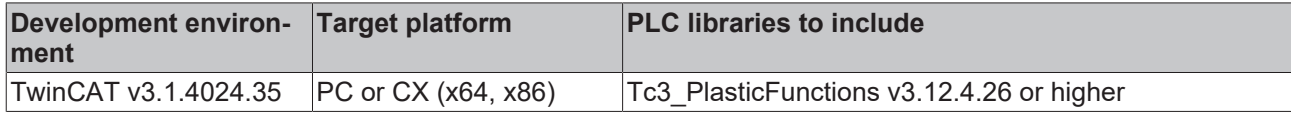

### <span id="page-149-1"></span>**4.21.6 SetClampPoint()**

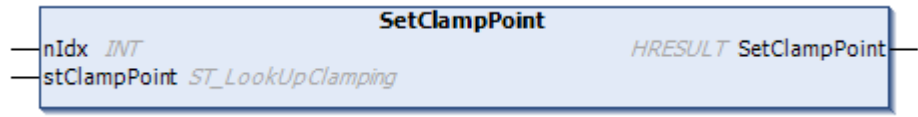

A segment of the clamping table is defined.

#### **Syntax:**

```
METHOD SetClampPoint: HRESULT
VAR_INPUT
    Idx: INT;
END_VAR
```
#### *Return value*

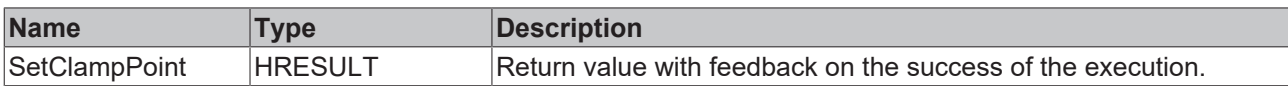

#### **Inputs**

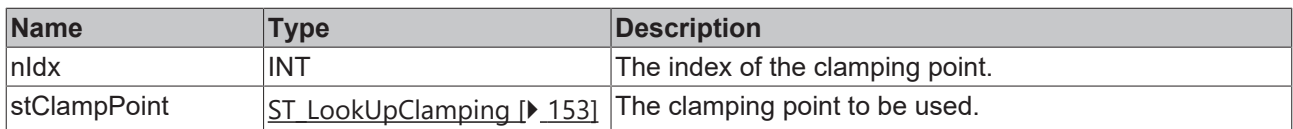

#### **Requirements**

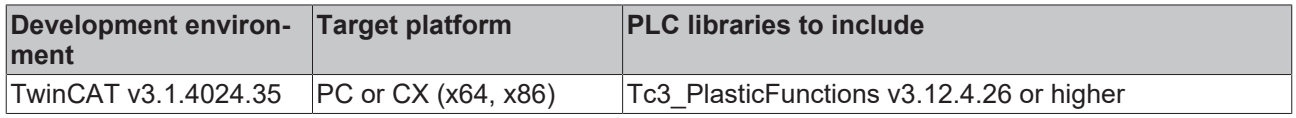

### <span id="page-150-0"></span>**4.21.7 SetPoint()**

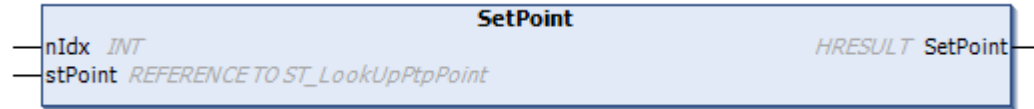

A point of the lookup table is defined.

#### **Syntax:**

```
METHOD SetPoint: HRESULT
VAR_INPUT
    nIdx   : INT;
stPoint: REFERENCE TO ST LookUpPtpPoint;
END_VAR
```
#### *<u>E* Return value</u>

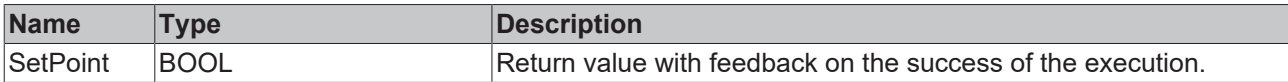

#### **Inputs**

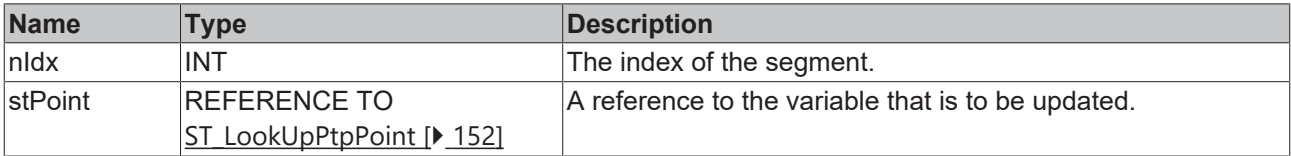

#### **Requirements**

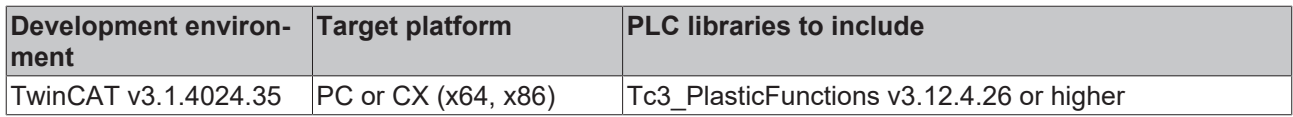

### <span id="page-151-0"></span>**4.21.8 UpdatePosition()**

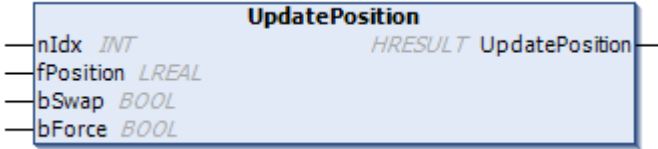

The target position of the point is changed after it is defined.

#### **Syntax:**

```
METHOD UpdatePosition:  HRESULT
VAR_INPUT
              : INT:    fPosition: LREAL;
    bSwap : BOOL;<br>VAR : BOOL;
END_VAR
```
#### *Return value*

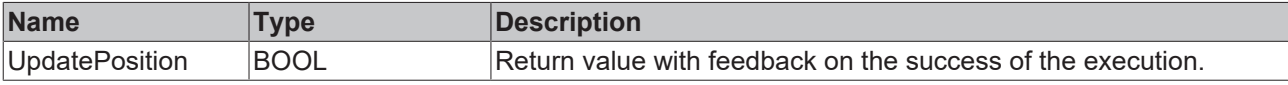

#### **Inputs**

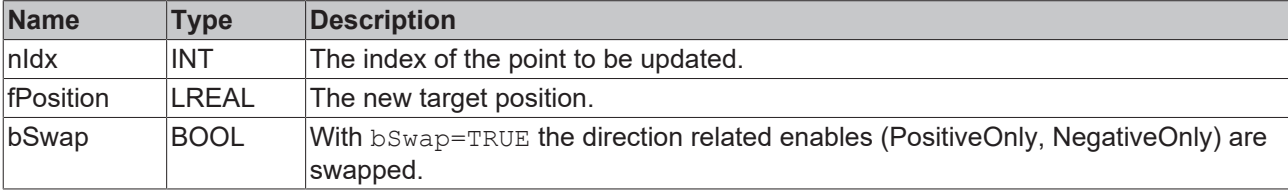

#### **Requirements**

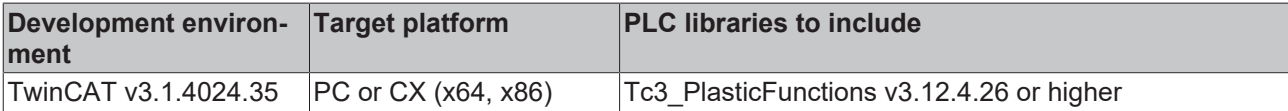

### <span id="page-151-1"></span>**4.21.9 ST\_LookUpPtpPoint**

Such a structure contains the information of a PTP point.

#### **Syntax:**

```
// ATTENTION: pointer arithmetics in arrays of this type
// be sure sizeof is the same as distance in arrays 
//
TYPE ST LookUpPtpPoint :
STRUCT
<sup>-</sup><br>Position:
Position: LREAL;
Velocity: LREAL;
  Acceleration: LREAL;
Deceleration: LREAL;
Jerk: LREAL;
      Limiting:        LREAL;                 // Pressure or torque
Valid: BOOL; \frac{1}{2} BOOL;
PositiveOnly: BOOL; // 1 byte    NegativeOnly:    BOOL;                  // 1 byte
   balign: ARRAY[4..8] OF BOOL; // 5 bytes alignment to 8 bytes
END_STRUCT
END_TYPE
```
#### **Parameter**

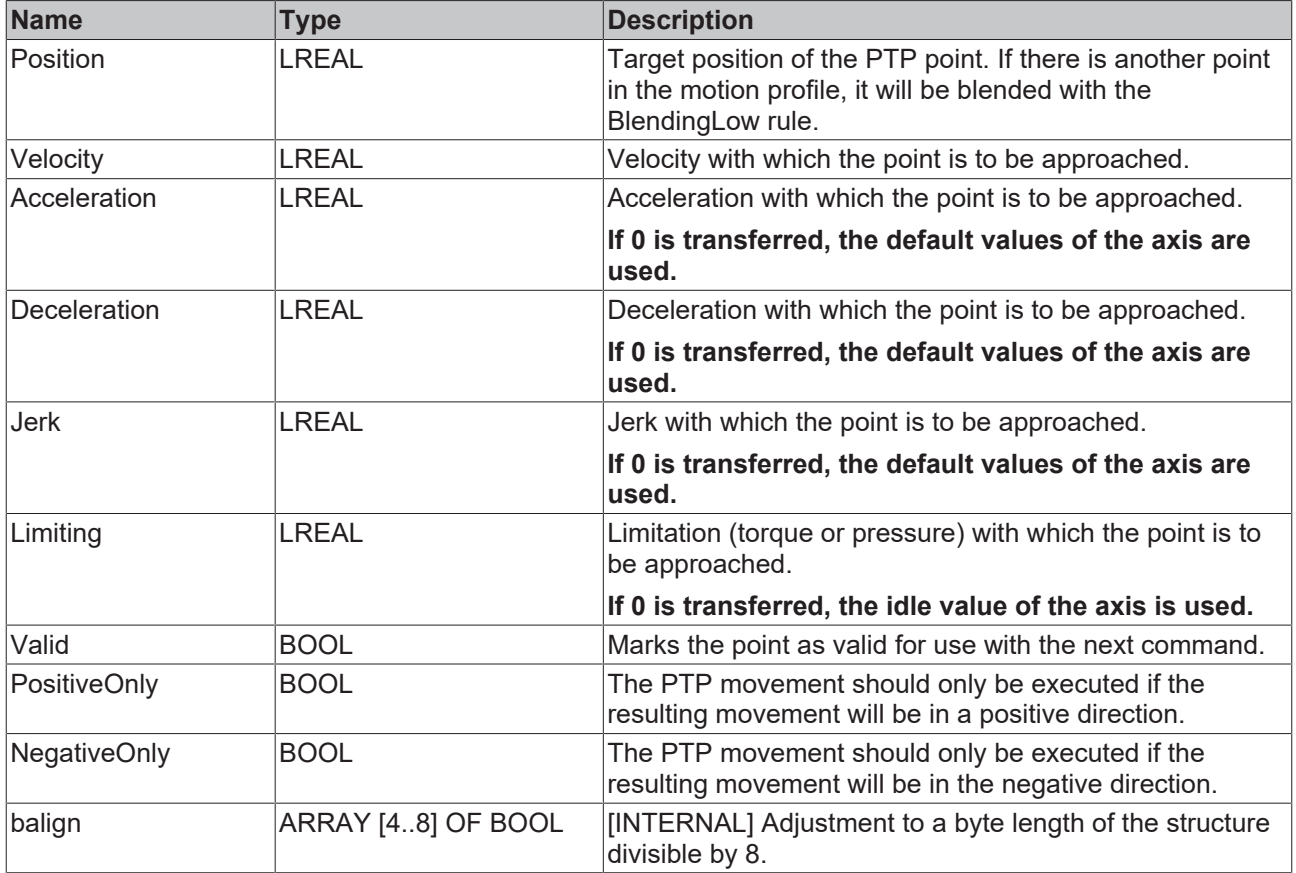

#### **Requirements**

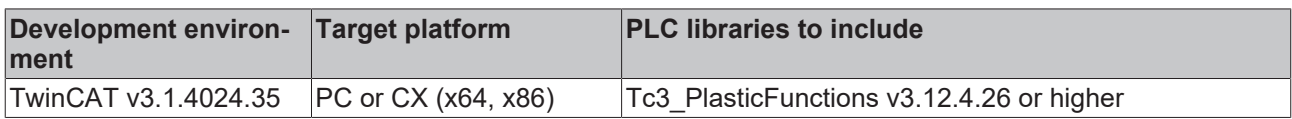

### <span id="page-152-0"></span>**4.21.10 ST\_LookUpClamping**

Such a structure contains the information of a clamping point.

#### **Syntax:**

```
// ATTENTION: pointer arithmetics in arrays of this type
// be sure sizeof is the same as distance in arrays 
//
TYPE ST LookUpClamping :
STRUCT
Position: LREAL;
Velocity: LREAL;
                                   // velocity units per second<br>// pressure or torque
Limiting: LREAL; \frac{1}{2} LREAL; \frac{1}{2} pressure or torque
  LimitingRamp: LREAL; // limiting units per second
  Duration: LREAL; |1/ seconds
Valid: BOOL; \frac{1}{1} byte
PositiveOnly: BOOL; // 1 byteNegativeOnly: BOOL; \frac{1}{2} BOOL;
balign:         ARRAY[4..8] OF BOOL;   // 5 bytes alignment to 8 bytes
END STRUCT
END_TYPE
```
#### **Parameter**

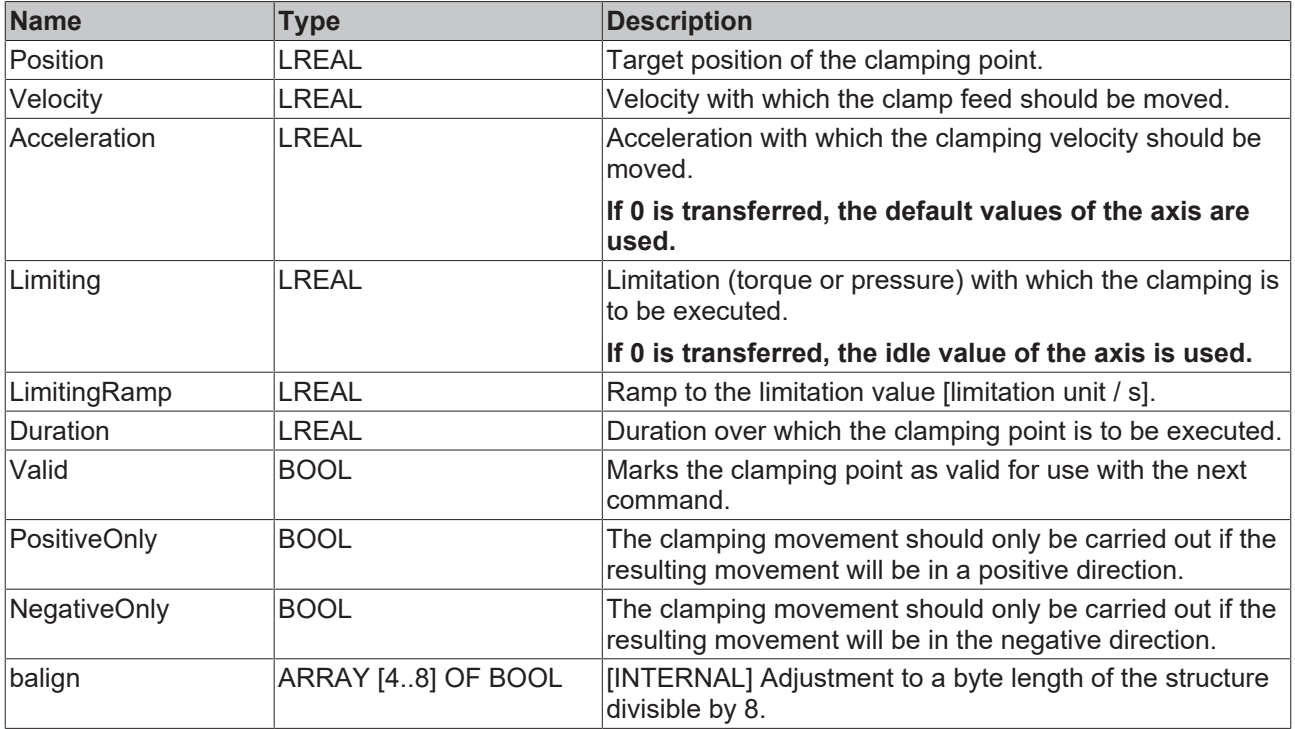

#### **Requirements**

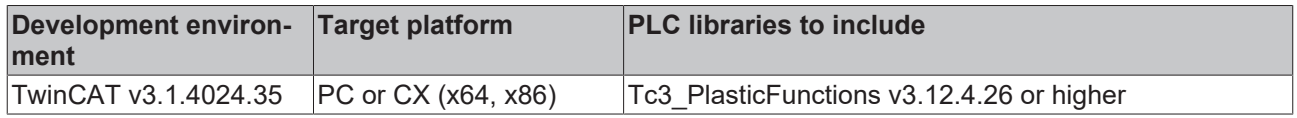

### **4.22 PtpLookUp**

#### **Not available via the axis interfaces**

This core function is not available via the axis interfaces. Direct access by the application is not required.

#### **FB\_PtpLookUp**

This core function is used to store the definition of a complex multi-segment movement.

#### **Connection during startup**

The internal PtpLookUp core function of the axis is connected to the Ptp core function at startup.

#### **Properties**

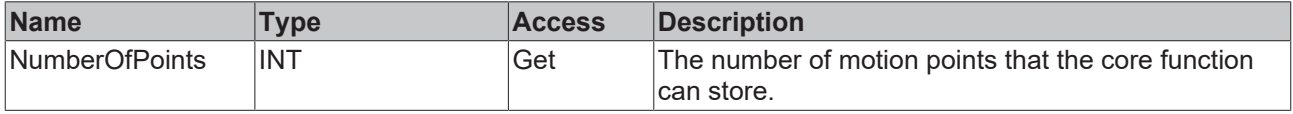

#### **Definition at the instantiation**

The capacity of the core function must be defined at instantiation. See Instantiation  $[\triangleright$  [15\]](#page-14-0).

#### **Methods**

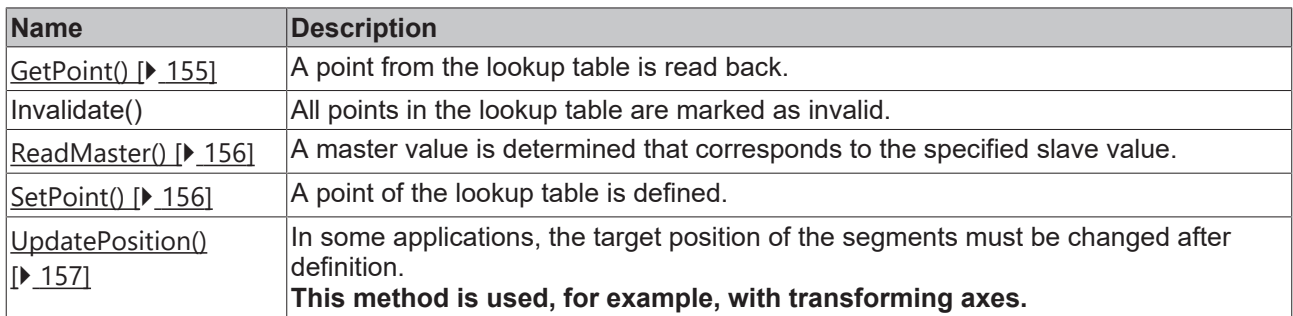

#### **Interfaces**

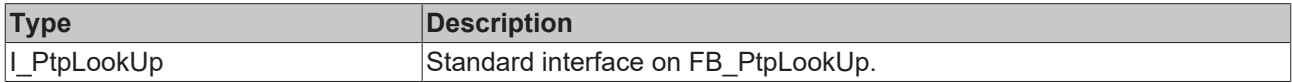

#### **Requirements**

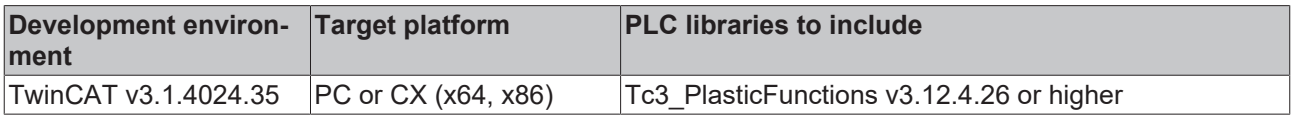

### <span id="page-154-0"></span>**4.22.1 GetPoint()**

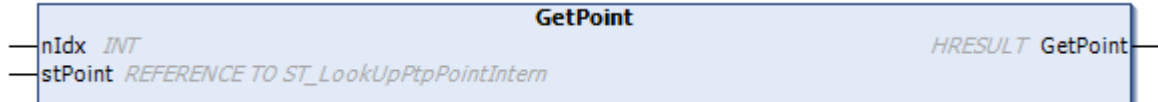

#### A point from the lookup table is read back.

#### **Syntax:**

```
METHOD GetPoint: HRESULT
VAR_INPUT
    nIdx   : INT;
   stPoint: REFERENCE TO ST LookUpPtpPointIntern;
END_VAR
```
#### *Return value*

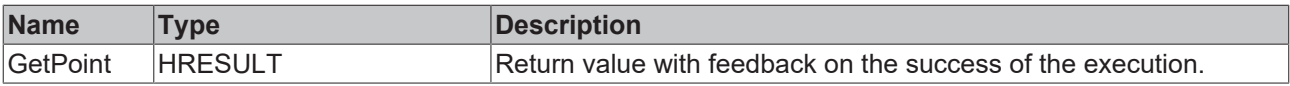

#### **Inputs**

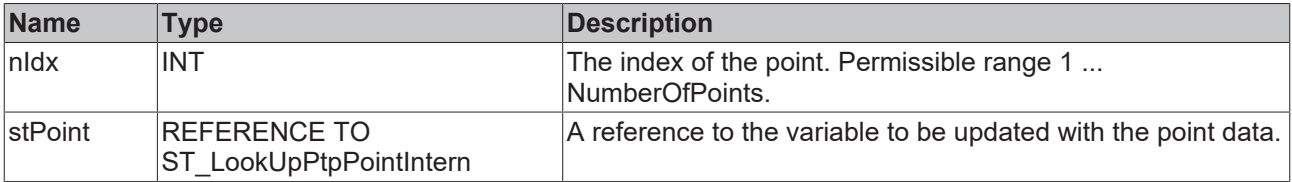

#### **Requirements**

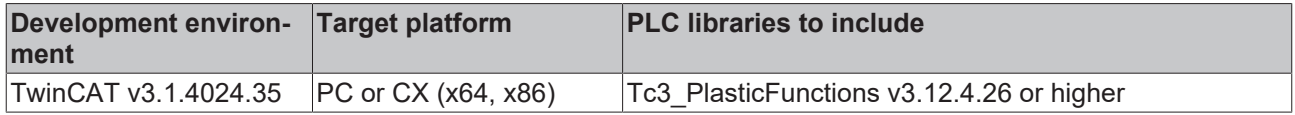

### <span id="page-155-0"></span>**4.22.2 ReadMaster()**

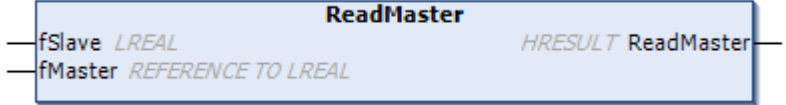

This method finds a master value that corresponds to the specified slave value.

#### **Syntax:**

```
METHOD ReadMaster : HRESULT
VAR_INPUT
fSlave: LREAL;
    fMaster:    REFERENCE TO LREAL;
END_VAR
```
#### *<u>E* Return value</u>

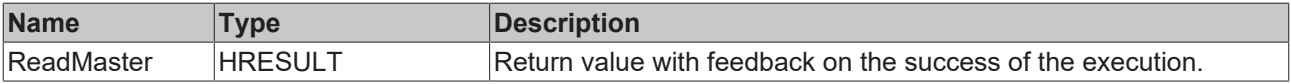

#### **Inputs**

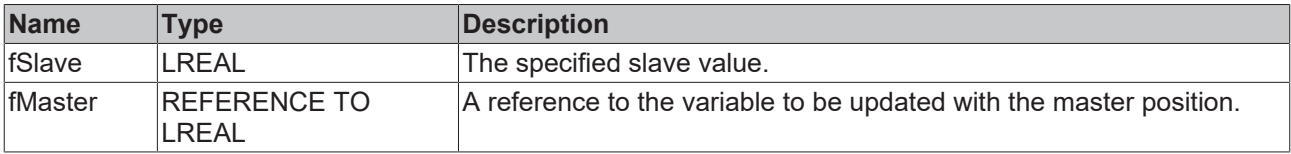

#### **Requirements**

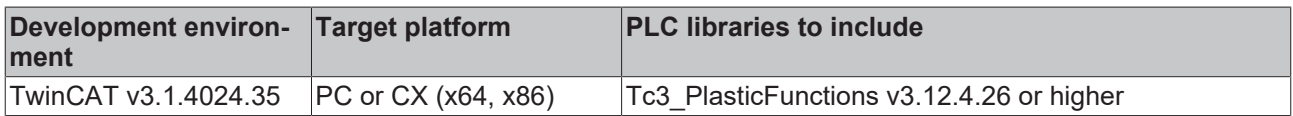

### <span id="page-155-1"></span>**4.22.3 SetPoint()**

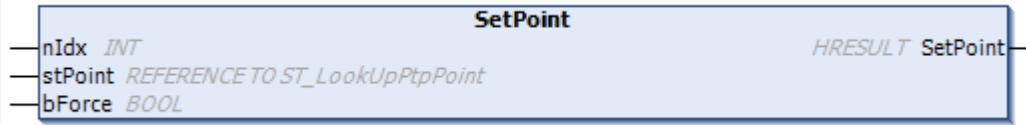

A point of the lookup table is defined.

#### **Syntax:**

```
METHOD SetPoint: HRESULT
VAR_INPUT
    nIdx   : INT;
       stPoint: REFERENCE TO ST_LookUpPtpPoint;
       bForce : BOOL;
END_VAR
```
#### *Return value*

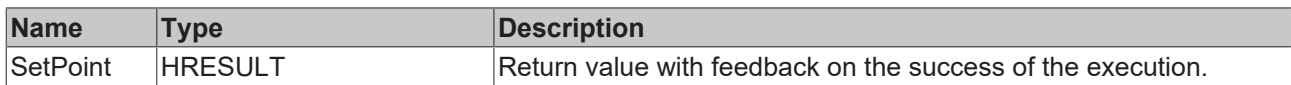

#### **Inputs**

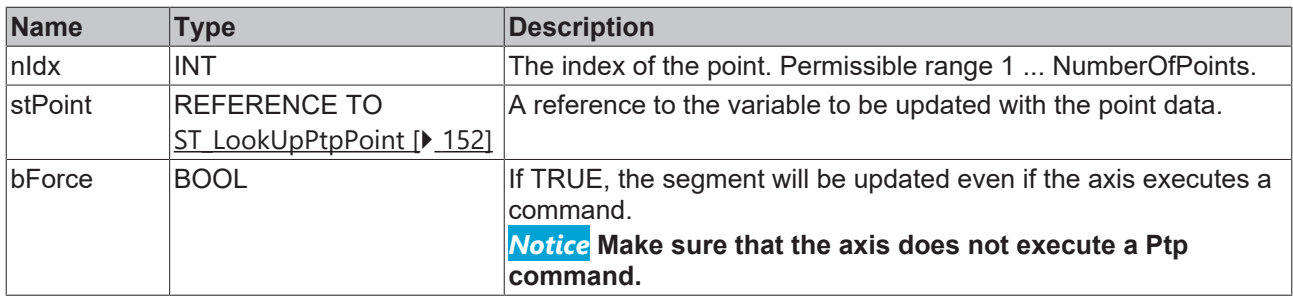

#### **Requirements**

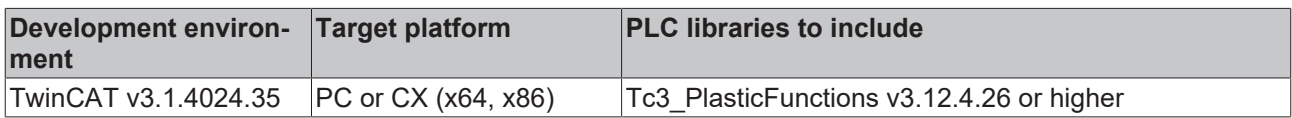

### <span id="page-156-0"></span>**4.22.4 UpdatePosition()**

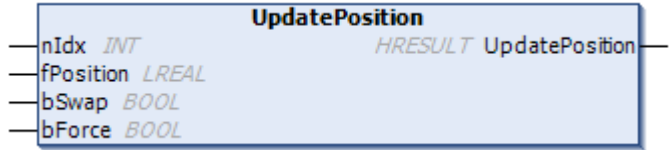

In some use cases, the target position of the segments must be modified after definition. This method is used for transforming axes, for example.

#### **Syntax:**

```
METHOD UpdatePosition: HRESULT
VAR_INPUT
           : INT;
       fPosition: LREAL;
    bSwap    : BOOL;
bForce : BOOL;
END_VAR
```
#### *<u>E* Return value</u>

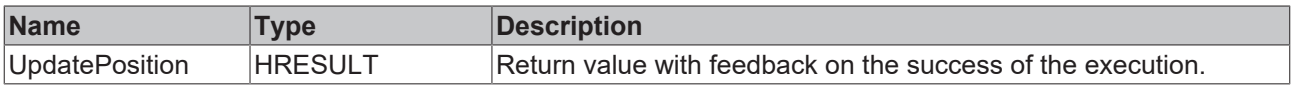

#### **Inputs**

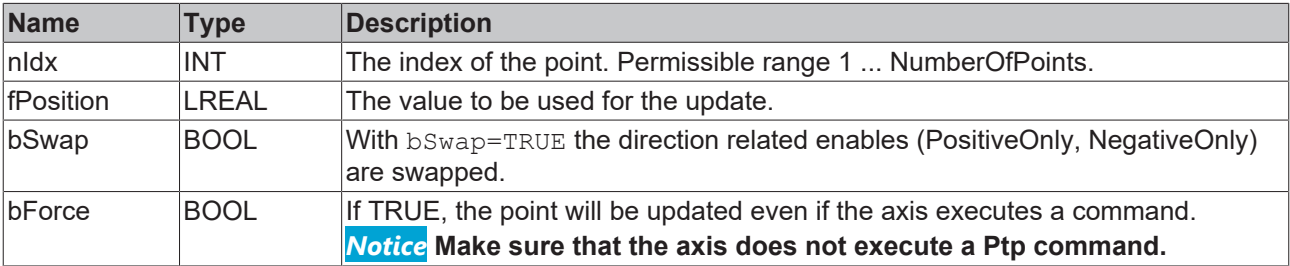

#### **Requirements**

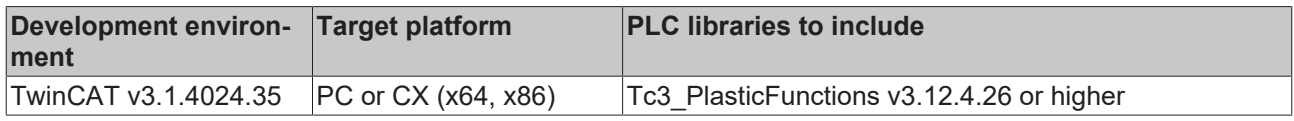

### **4.23 Reset**

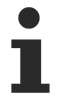

#### **Not available via the axis interfaces**

This core function is not available via the axis interfaces. Direct access by the application is not required.

#### **FB** Reset

This core function resets the error state of an axis in a controlled manner. The DoReset () method can be accessed directly via the motion interface I\_MotionBase and the interfaces inherited from it.

#### **Syntax:**

FUNCTION\_BLOCK FB\_Reset EXTENDS FB\_CorefunctionFeedback

#### **Methods**

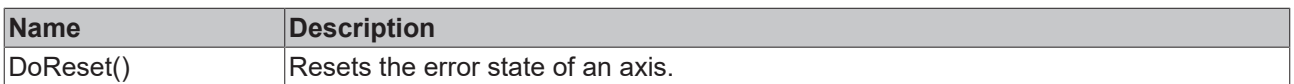

#### **Interfaces**

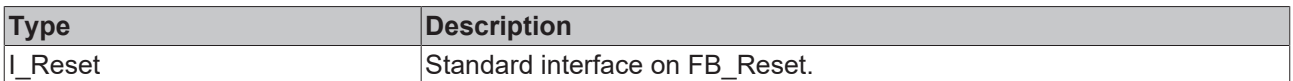

#### **Requirements**

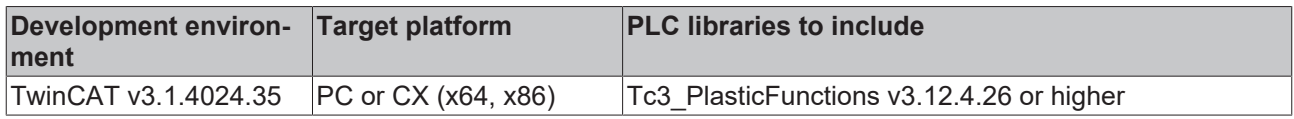

### **4.24 SetPosition**

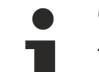

#### **Core function is not supported by inverter axes**

This core function is not supported by inverter axes. Any use will report DEVICE\_NOTINIT and trigger an error message.

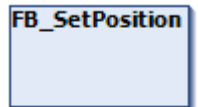

This core function is used to change the actual position without physically moving the axis. It updates the offset of the position encoder function.

#### **Properties**

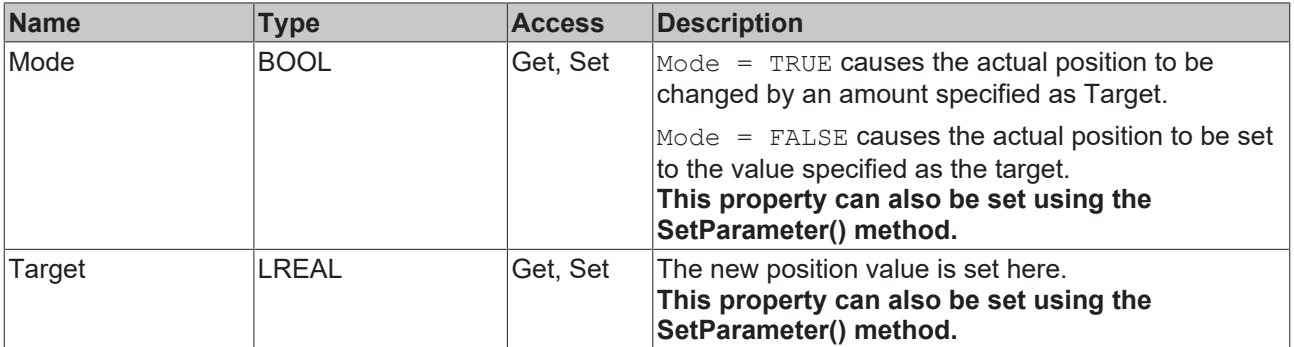

#### **Methods**

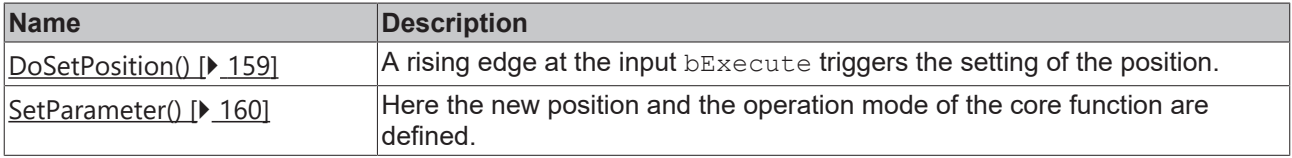

#### *<sup>8-0</sup>* Interfaces

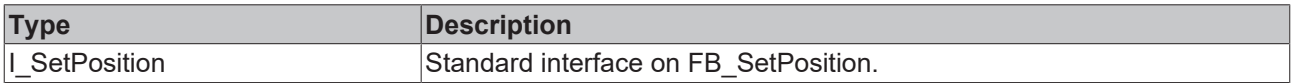

#### **Requirements**

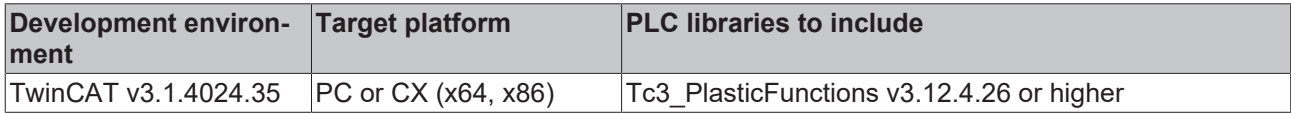

### <span id="page-158-0"></span>**4.24.1 DoSetPosition()**

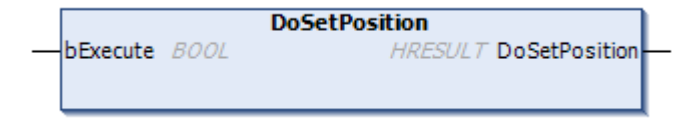

This method triggers the core function.

#### **Syntax:**

```
METHOD DoSetPosition : HRESULT
VAR_INPUT
  bExecute: BOOL;
END_VAR
```
#### *<u>E* Return value</u>

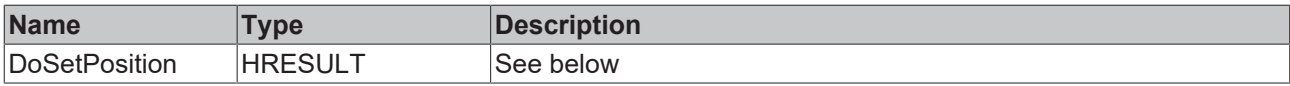

The return value of the method is of type **[HRESULT](https://infosys.beckhoff.com/content/1033/tc3_plc_intro/12049349259.html)**. The following return values are to be expected.

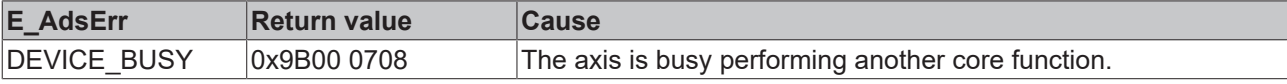

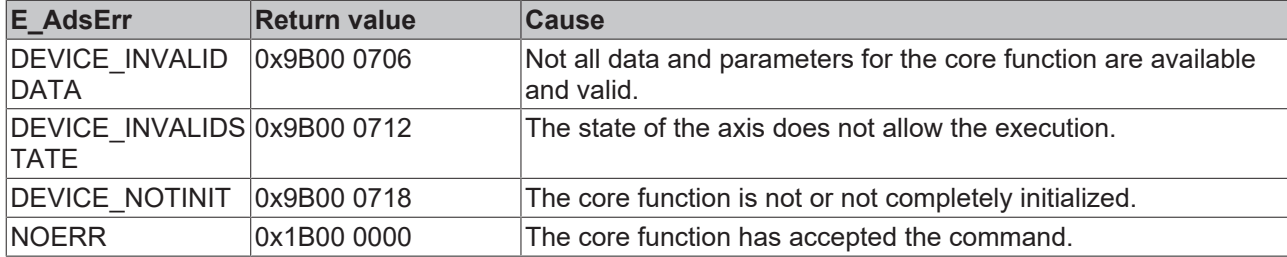

#### **Inputs**

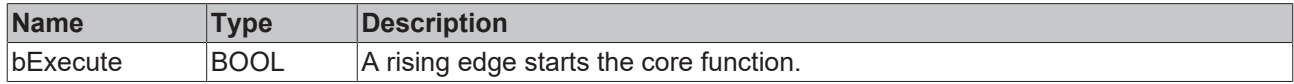

#### **Requirements**

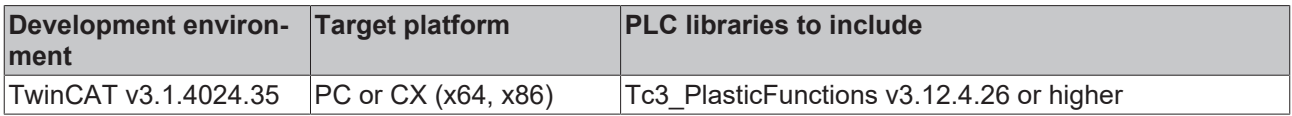

### <span id="page-159-0"></span>**4.24.2 SetParameter()**

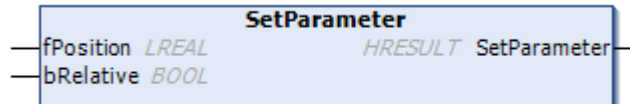

Here the new position and the operation mode of the core function are defined.

#### **Syntax:**

```
METHOD SetParameter : HRESULT
VAR_INPUT
fPosition: LREAL;
bRelative: BOOL;
END_VAR
```
#### *<u>E* Return value</u>

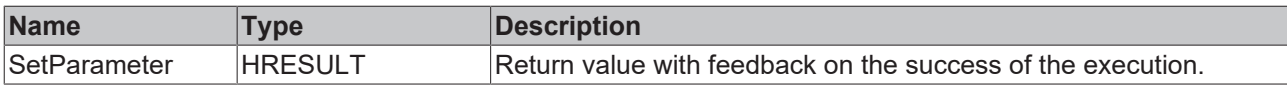

#### **Inputs**

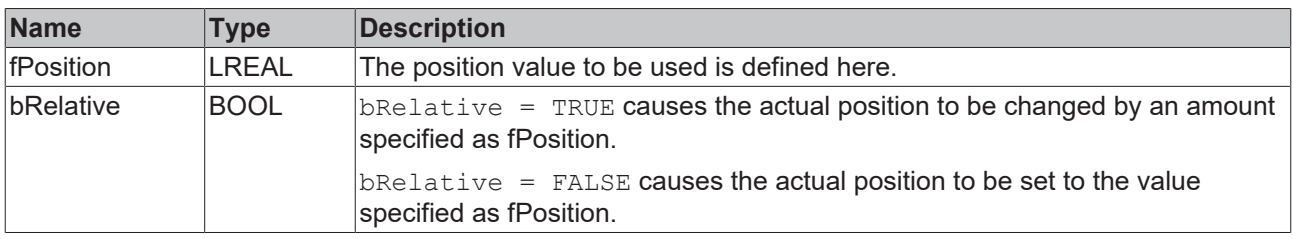

#### **Requirements**

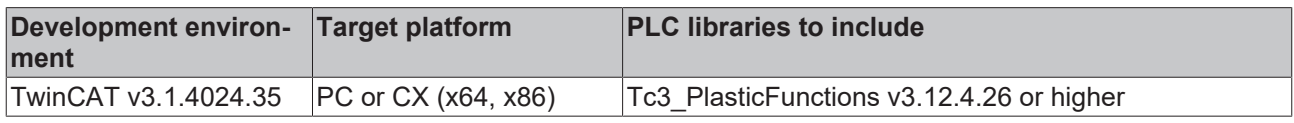

# **4.25 Stop**

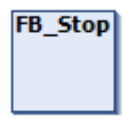

This core function is used to perform a stop operation using certain parameters.

### **Properties**

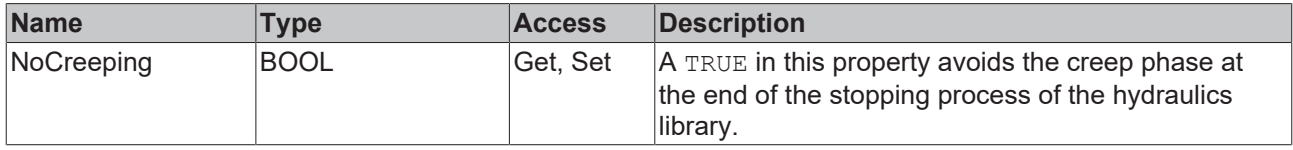

#### **Methods**

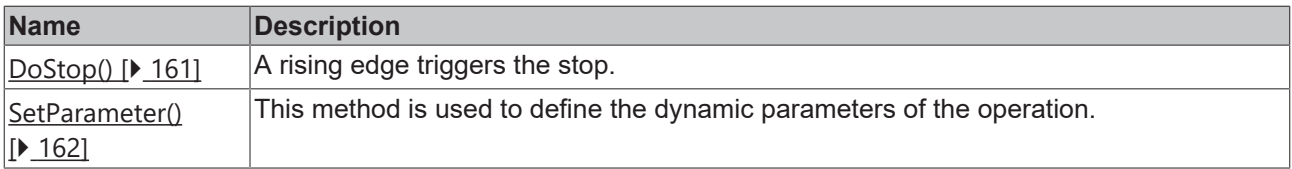

#### **Interfaces**

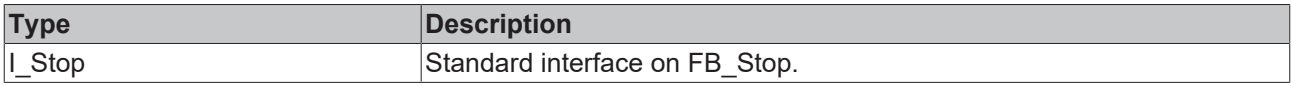

#### **Requirements**

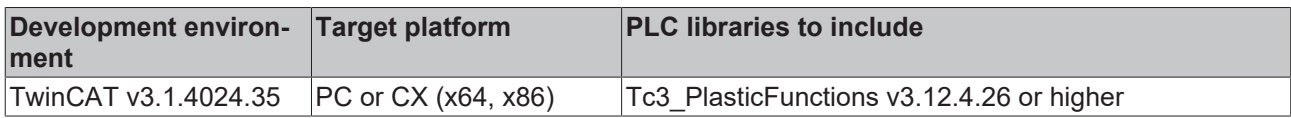

### <span id="page-160-0"></span>**4.25.1 DoStop()**

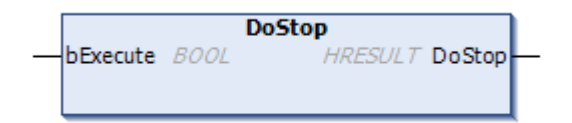

This method is used to trigger the stop.

#### **Syntax:**

```
METHOD DoStop : HRESULT
VAR_INPUT
       bExecute: BOOL;
END_VAR
```
#### *<u><b>E* Return value</del></u>

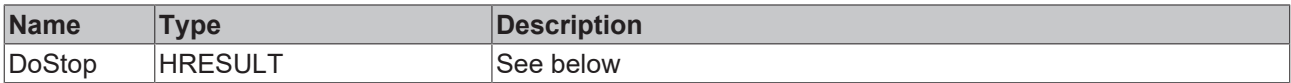

The return value of the method is of type **[HRESULT](https://infosys.beckhoff.com/content/1033/tc3_plc_intro/12049349259.html)**. The following return values are to be expected.

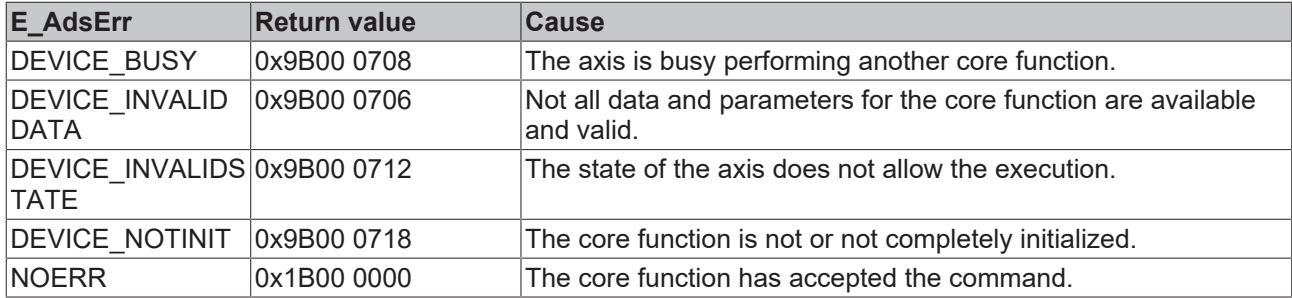

#### **Inputs**

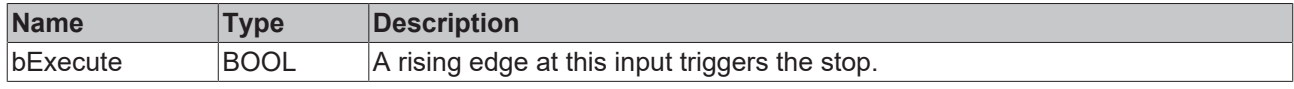

#### **Requirements**

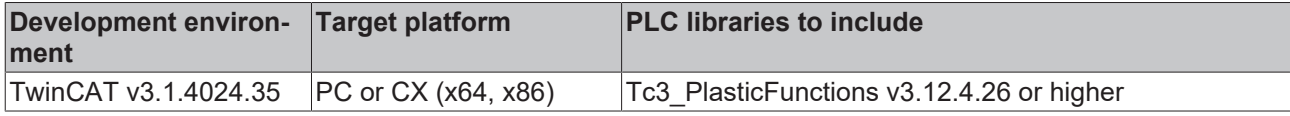

### <span id="page-161-0"></span>**4.25.2 SetParameter()**

```
SetParameter
   fDeceleration LREAL
                                 HRESULT SetParameter
\overline{a}fJerk LREAL
```
This method is used to define the dynamic parameters of the operation.

#### **Syntax:**

```
METHOD SetParameter: HRESULT 
VAR_INPUT
       fDeceleration: LREAL;
   fJerk : LREAL;
END_VAR
```
#### *<u><b>E* Return value</u>

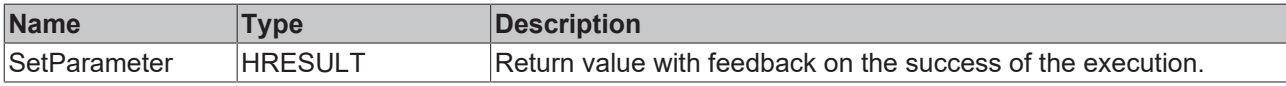

#### **Inputs**

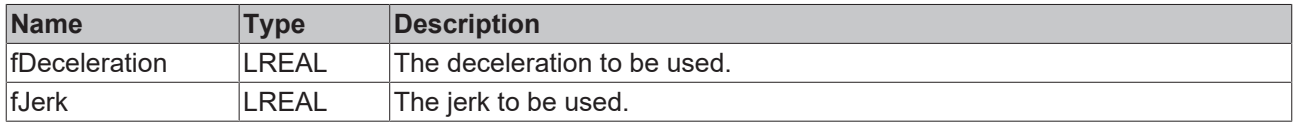

#### **Requirements**

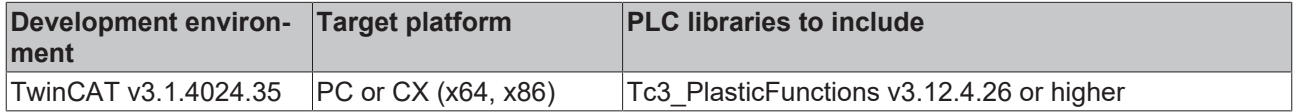

### <span id="page-162-0"></span>**4.26 TeachPosition**

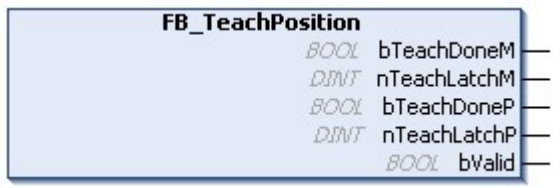

This core function is used for referencing analog encoder systems.

#### **Syntax:**

FUNCTION BLOCK FB TeachPosition EXTENDS FB CorefunctionFeedback

### **Properties**

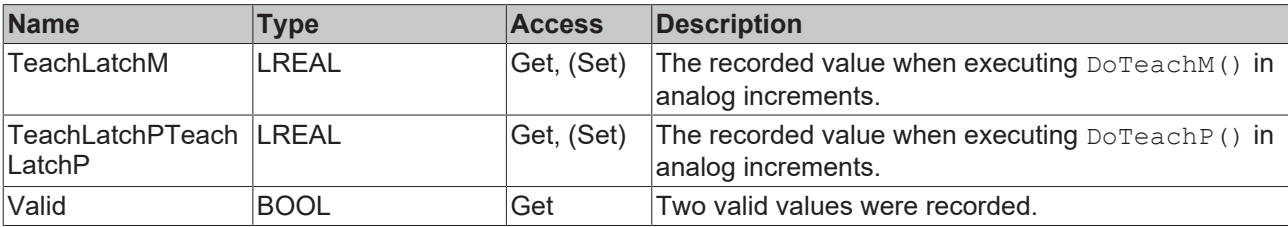

#### **Methods**

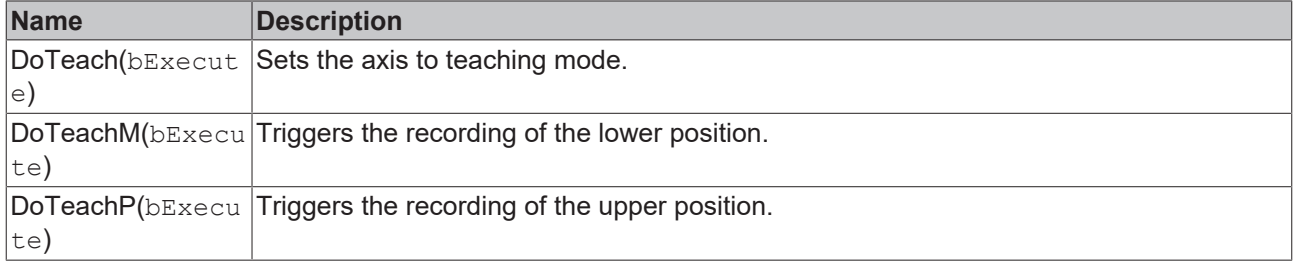

#### **Interfaces**

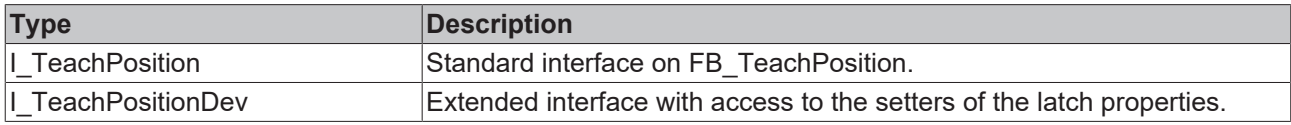

#### **Requirements**

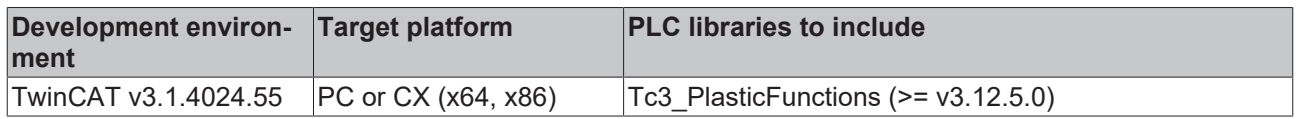

### **4.27 TeachUpdate**

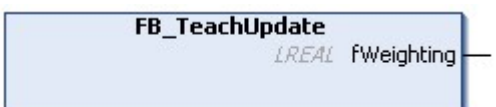

This core function is used for referencing analog encoder systems. It is used after [TeachPosition \[](#page-162-0) $\blacktriangleright$  [163\]](#page-162-0) to calculate the measured values.

#### **Syntax:**

FUNCTION\_BLOCK FB\_TeachUpdate EXTENDS FB\_CorefunctionFeedback

#### **Properties**

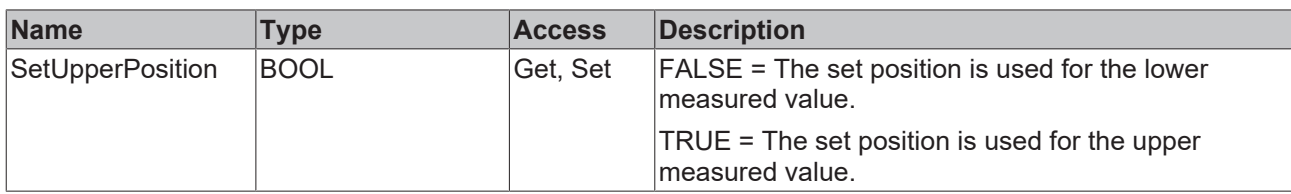

#### **Methods**

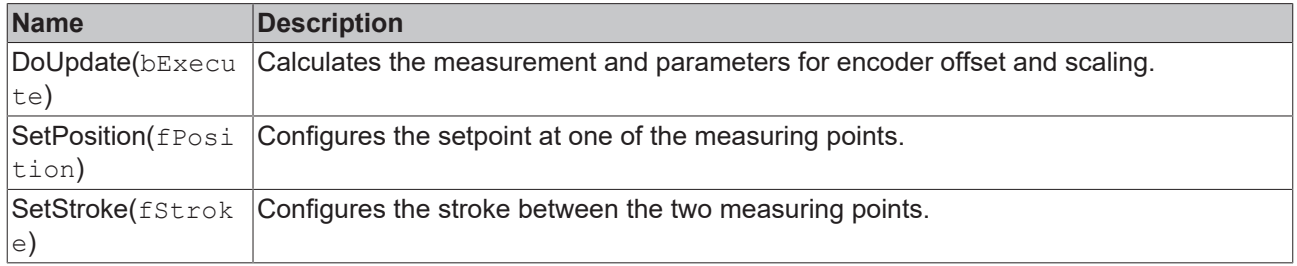

#### **Interfaces**

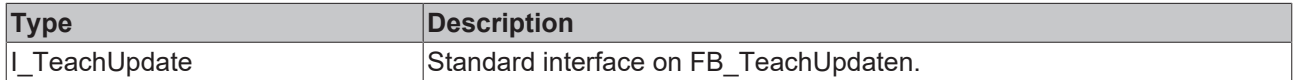

#### **Requirements**

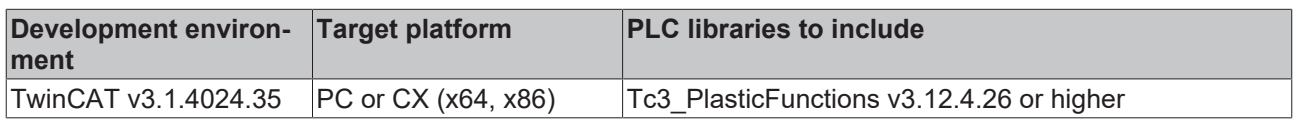

### **4.28 TorqueLimiting**

**FB\_TorqueLimitingBase** 

This function is responsible for the torque limitation of all axis functions. The following function blocks are automatically available internally for NC axes:

- FB\_TorqueLimitingCoE DS402 [\(AX8000](https://infosys.beckhoff.com/content/1033/ax8000_ba/index.html?id=7003713928842604459)) based TorqueLimiting
- FB\_TorqueLimitngSoE [AX5000](https://infosys.beckhoff.com/content/1033/ax5000_function_doku_hw2/index.html) based TorqueLimiting

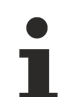

#### **No core function**

This function does not belong to any classification of core functions. It is only mentioned in the context of core functions, as it can be achieved via the properties of an axis.

#### **Syntax:**

FUNCTION\_BLOCK FB\_TorqueLimitingBase EXTENDS FB\_MessageBase

#### **Properties**

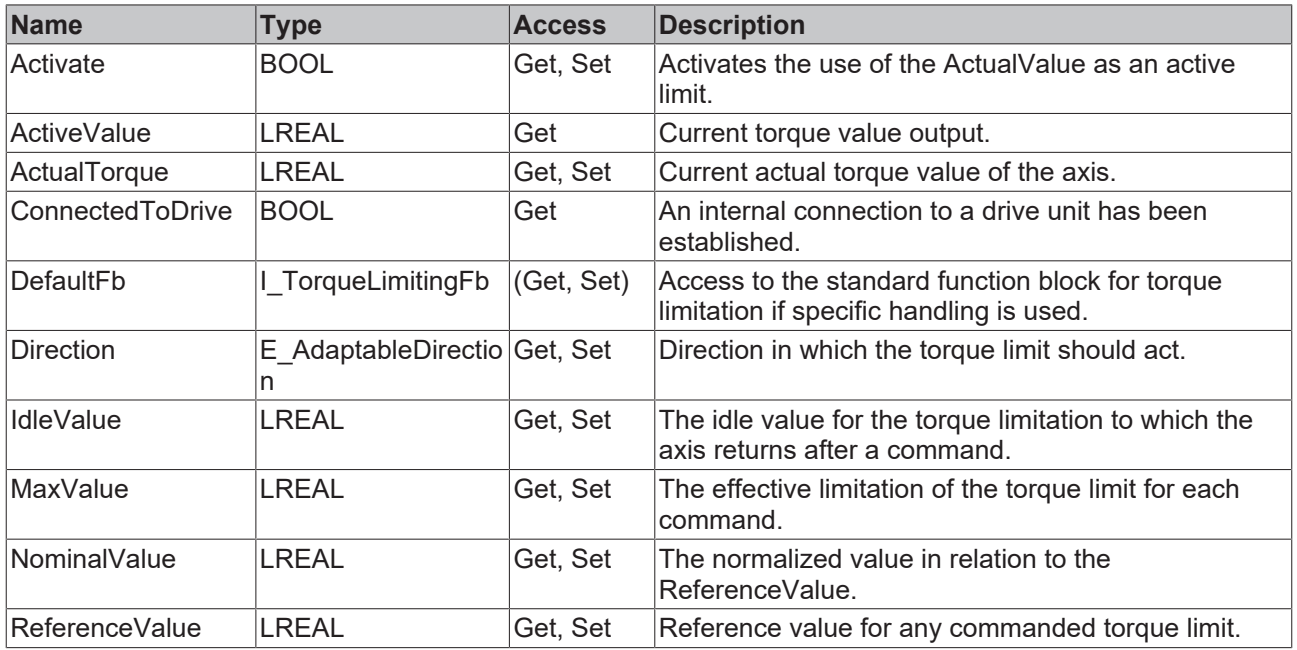

#### **Methods**

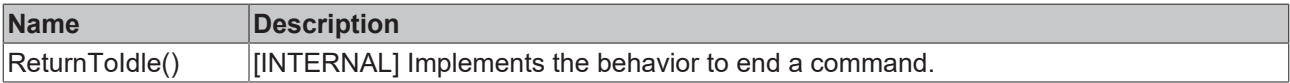

#### **Interfaces**

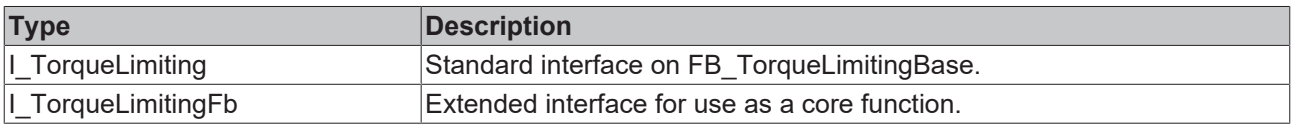

#### **Requirements**

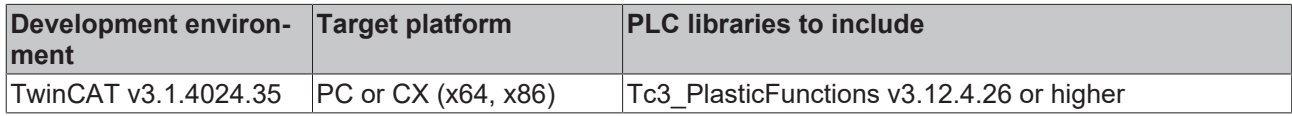

### **4.29 ToolAdaption**

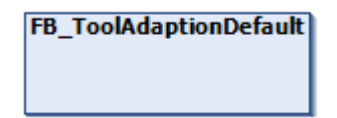

This core function is used to convert between axis coordinates and tool working position. An offset and an optional inversion are taken into account.

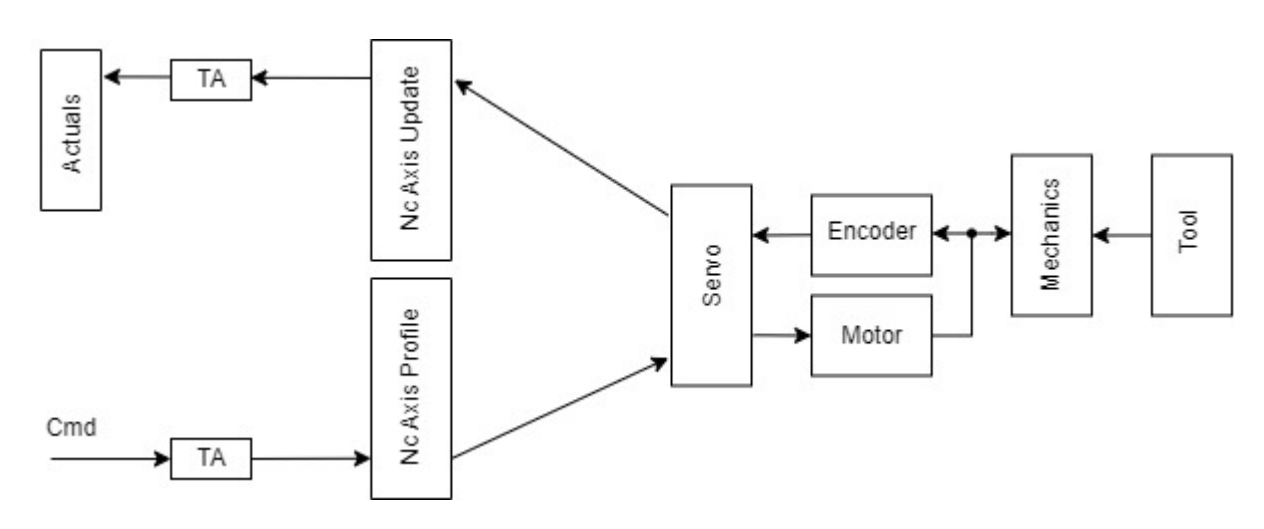

### **Properties**

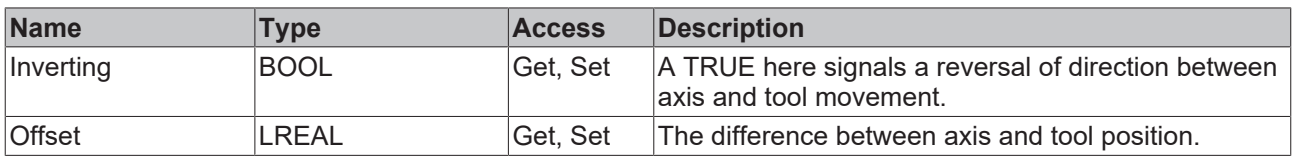

#### **<sup>≡●</sup>** Methods

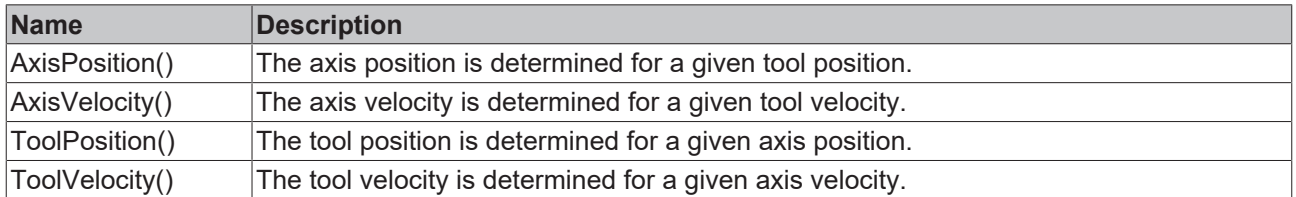

#### **Interfaces**

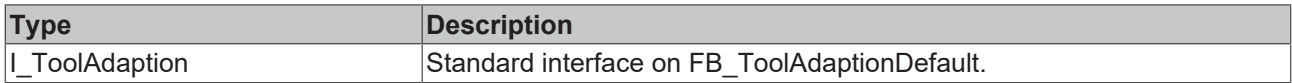

#### **Requirements**

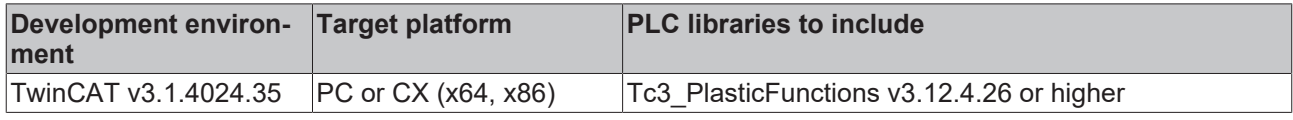

### **4.30 Transformation**

#### **Exclusive function for transforming axes**

This core function is only available for transforming axes.

#### **FB\_NcTransformation**

This core function manages the coupling of the two internal axes of a transforming axis.

To do this, the transformation works internally with three tables for different translation paths:

- 1. Load table Stored table in the internal load axis.
	- Is generated from the transferred table.
	- Is used to translate a commanded load position into a drive position.
- 2. Drive table Stored table in the internal drive axis.
	- Is the inverse function of the transferred load table.
	- Is used in the full transformation for synchronization of the drive side.
- 3. Encoder table Transferred table of the property Table.
	- Is used to generate the encoder position of the load side.

#### **Syntax:**

FUNCTION\_BLOCK FB\_NcTransformation EXTENDS FB\_TrafoCorefunction

### **Properties**

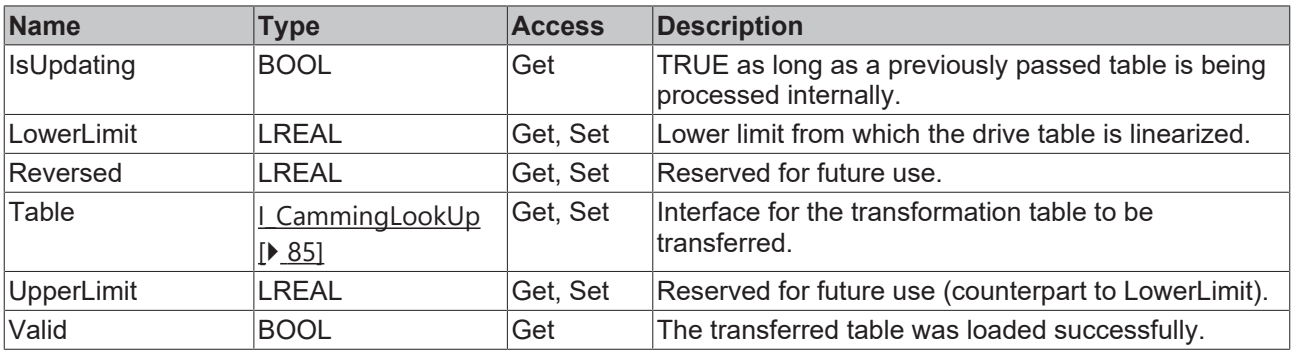

#### **Methods**

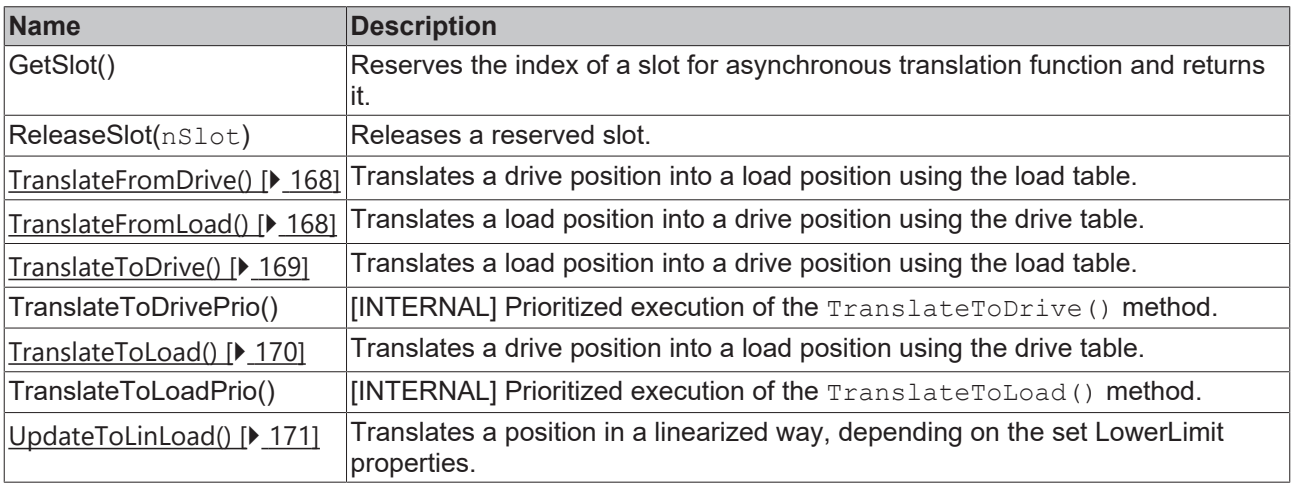

#### **Interfaces**

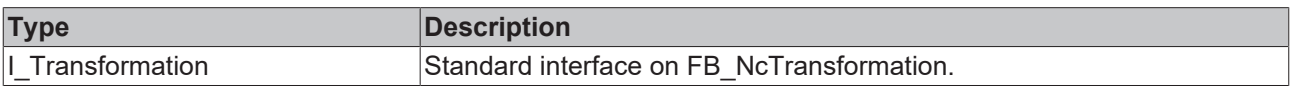

#### **Requirements**

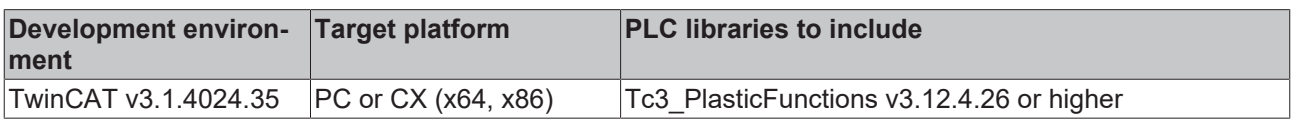

### <span id="page-167-0"></span>**4.30.1 TranslateFromDrive()**

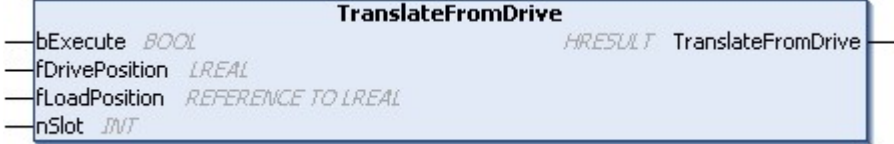

This method is used to calculate a load position using the transformation table of the load table.

#### **Syntax:**

```
METHOD TranslateFromDrive : HRESULT
VAR_INPUT
bExecute: BOOL;
    fDrivePosition:  LREAL;
    fLoadPosition:   REFERENCE TO LREAL;
nSlot: INT;
END_VAR
```
#### **E**<sup>2</sup> Return value

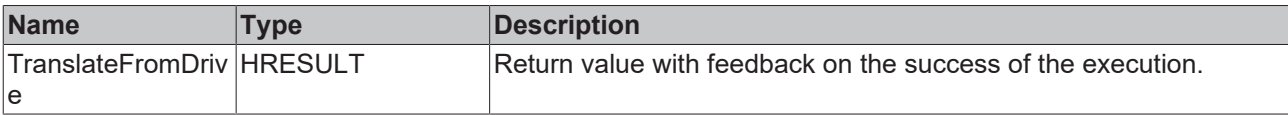

#### **Inputs**

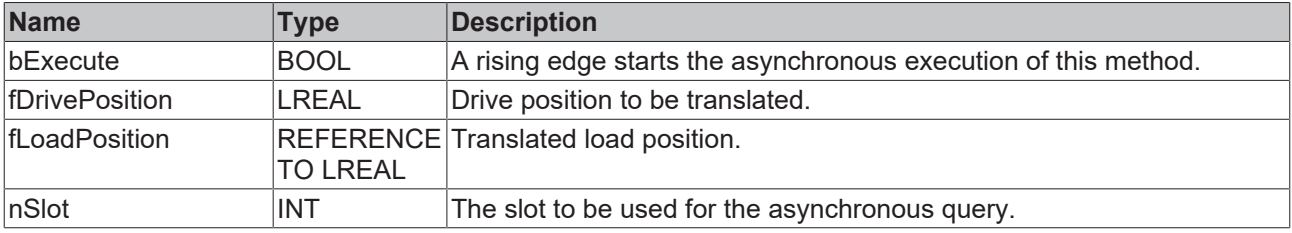

#### **Requirements**

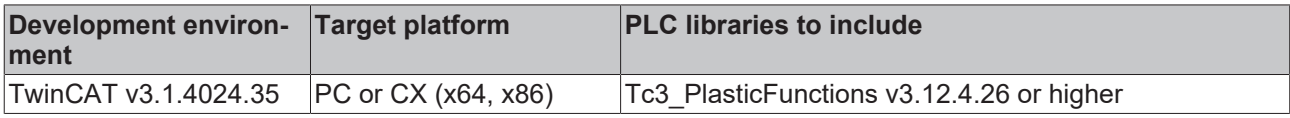

### <span id="page-167-1"></span>**4.30.2 TranslateFromLoad()**

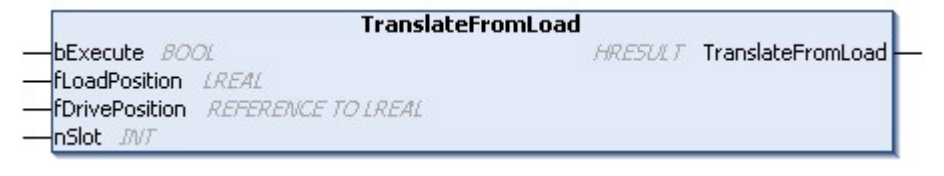

This method is used to calculate a drive position using the transformation table of the drive side.

#### **Syntax:**

```
METHOD TranslateFromLoad : HRESULT
VAR_INPUT
bExecute: BOOL;
    fLoadPosition:   LREAL;
   fDrivePosition: REFERENCE TO LREAL;<br>nSlot: INT;
   nSlot:
END_VAR
```
#### *Return value*

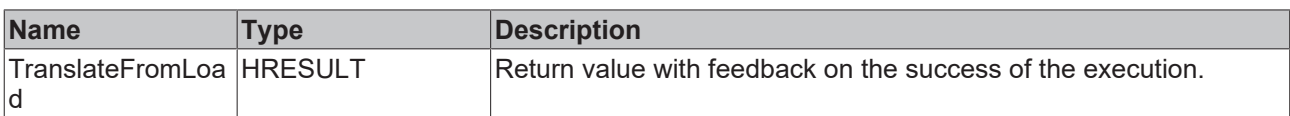

#### **Inputs**

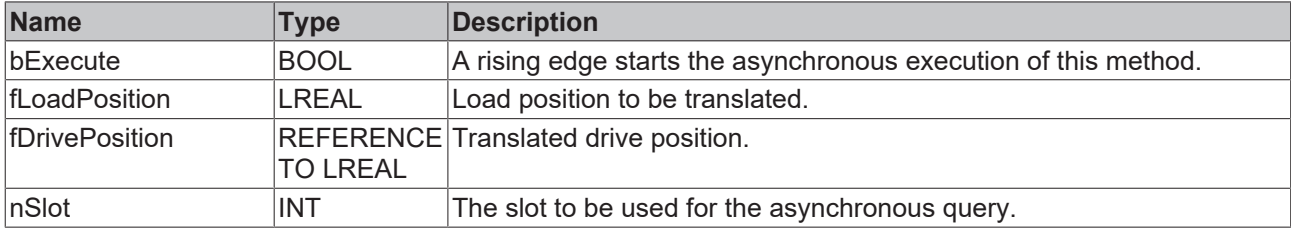

#### **Requirements**

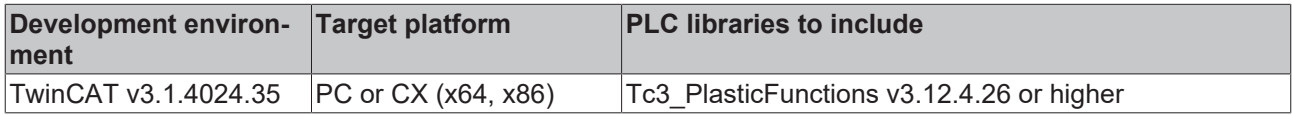

### <span id="page-168-0"></span>**4.30.3 TranslateToDrive()**

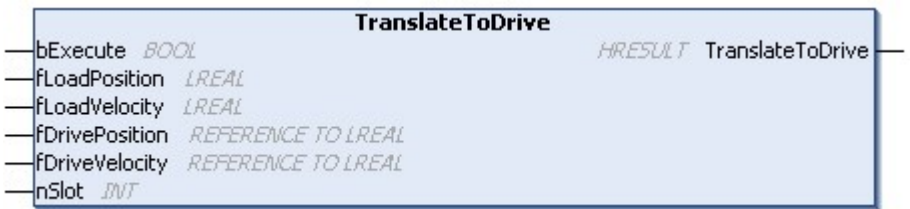

This method is used to calculate a drive position using the transformation table of the load table.

#### **Syntax:**

```
METHOD TranslateToDrive : HRESULT
VAR_INPUT
bExecute: BOOL;
    fLoadPosition:   LREAL;
    fLoadVelocity:   LREAL;
    fDrivePosition:  REFERENCE TO LREAL;
    fDriveVelocity:  REFERENCE TO LREAL;
nSlot: INT;
END_VAR
```
#### *Return value*

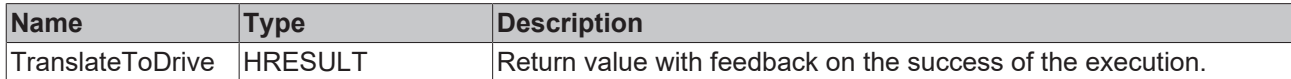

#### **Inputs**

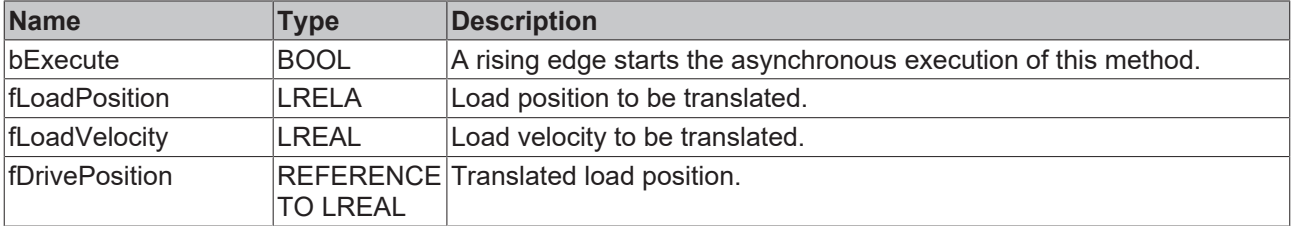

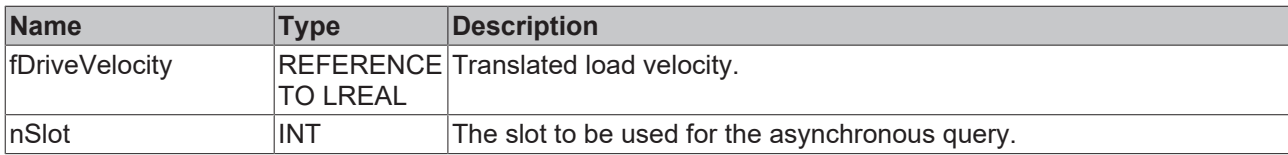

#### **Requirements**

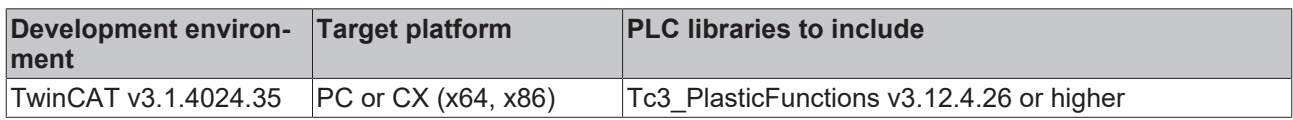

### <span id="page-169-0"></span>**4.30.4 TranslateToLoad()**

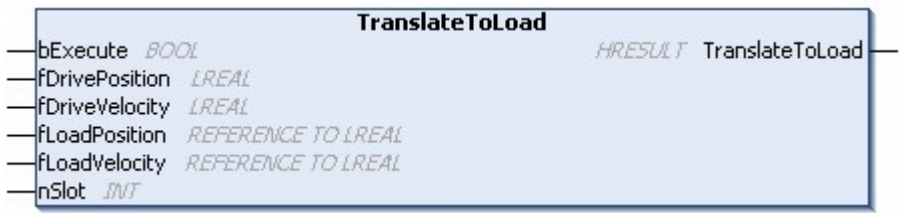

This method is used to calculate a load position via the transformation table of the drive side.

#### **Syntax:**

```
METHOD TranslateToLoad : HRESULT
VAR_INPUT<br>bExecute:
bExecute: BOOL;
    fDrivePosition:  LREAL;
    fDriveVelocity:  LREAL;
    fLoadPosition:   REFERENCE TO LREAL;
    fLoadVelocity:   REFERENCE TO LREAL;
nSlot: INT;
END_VAR
```
#### *<u>E* Return value</u>

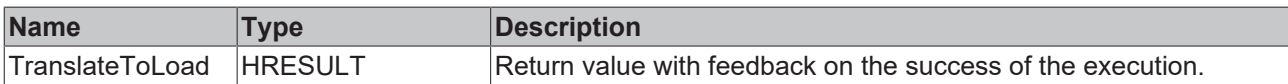

#### **Inputs**

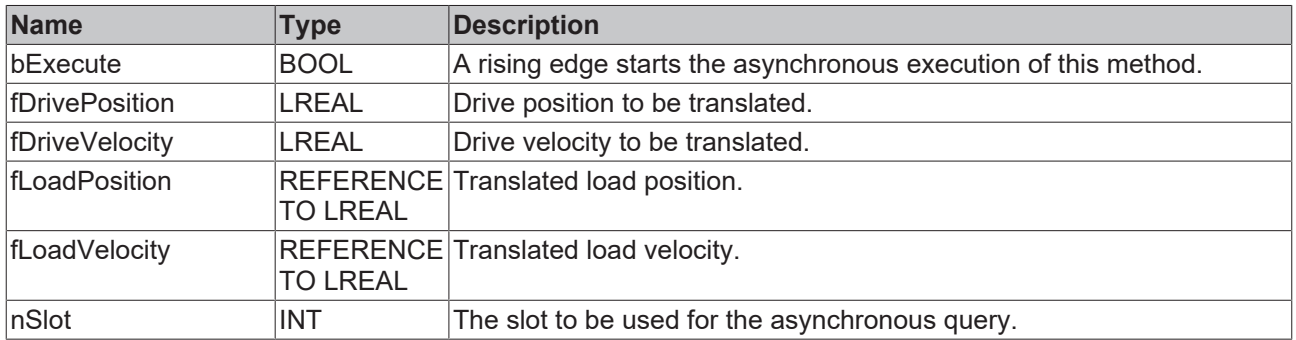

#### **Requirements**

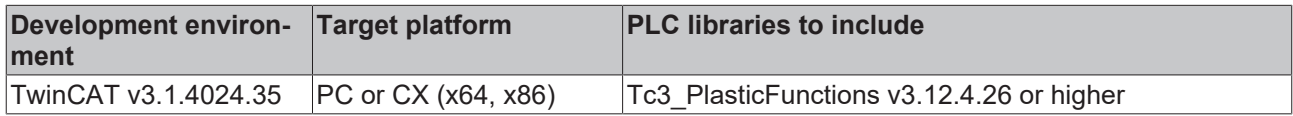

### <span id="page-170-0"></span>**4.30.5 UpdateToLinLoad()**

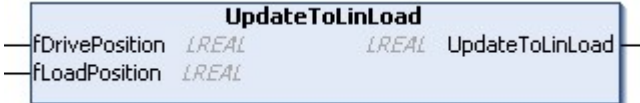

This method is used to translate a position in a linearized way, depending on the set LowerLimit property.

#### **Syntax:**

```
METHOD UpdateToLinLoad : LREAL
VAR_INPUT
        fDrivePosition:   LREAL;
        fLoadPosition:    LREAL;
END_VAR
```
#### *Return value*

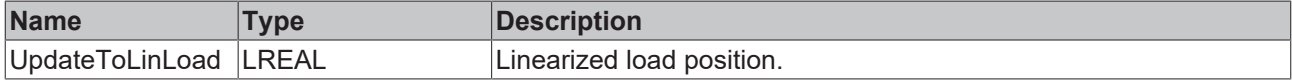

#### **Inputs**

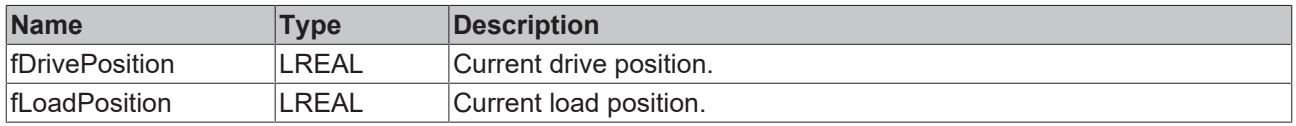

#### **Requirements**

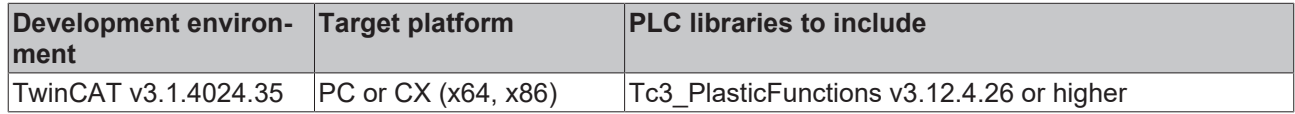

### **4.31 Tuning**

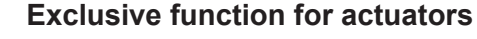

This core function is only available for actuators.

#### **FB\_ActuatorTuning**

This core function is used to automatically optimize an actuator.

#### **Syntax:**

FUNCTION\_BLOCK FB\_ActuatorTuning EXTENDS FB\_CorefunctionFeedback

#### **Properties**

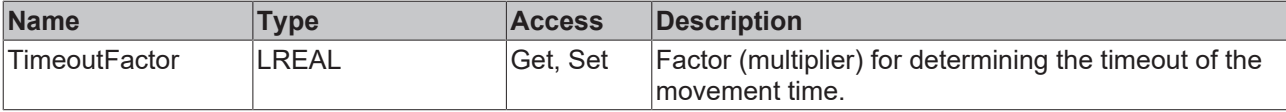

#### **Methods**

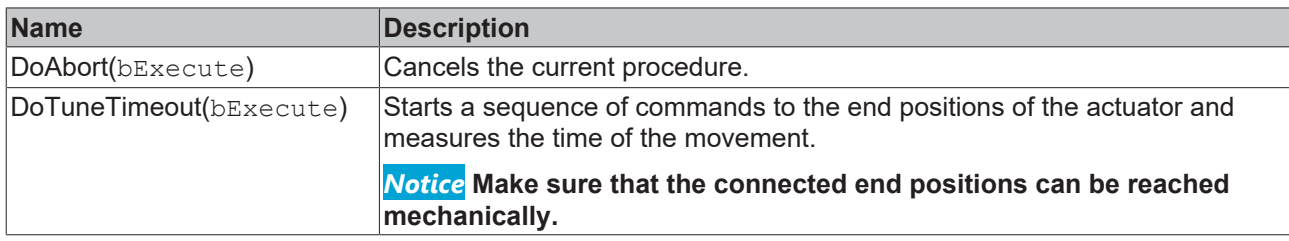

#### **Interfaces**

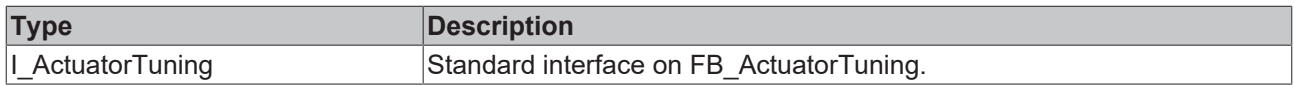

#### **Requirements**

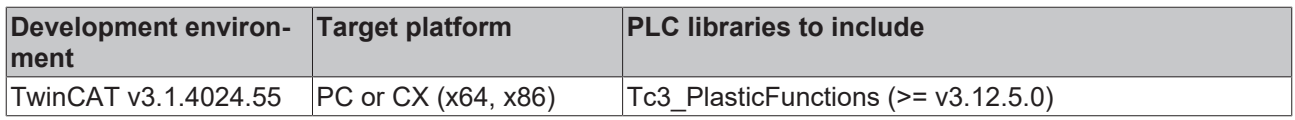

### **4.32 VelocityFeed**

# **FB\_VelocityFeed**

This core function is used to start the axis at a commanded velocity without a defined target position.

#### *Properties*

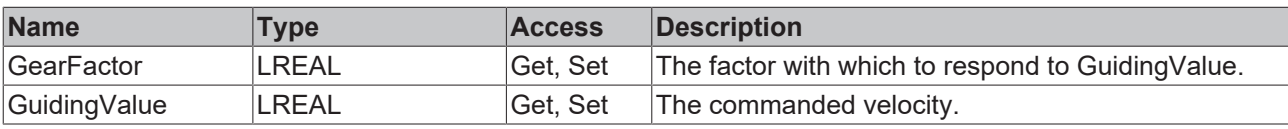

### **Decouple the axis**

T

A GearFactor of 0.0 will effectively decouple the axis from the GuidingValue.

#### **Move in the opposite direction**

A negative GearFactor causes the axis to move in the opposite direction.

#### **Methods**

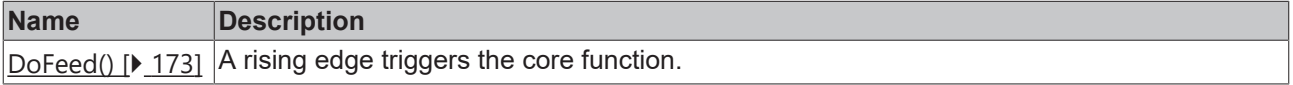

#### *<sup>8-0</sup>* Interfaces

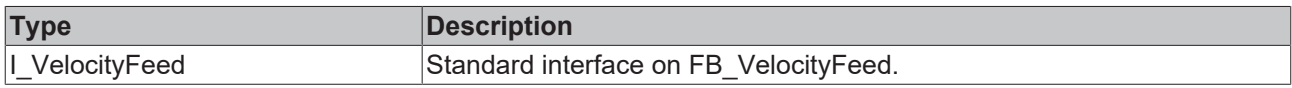

#### **Requirements**

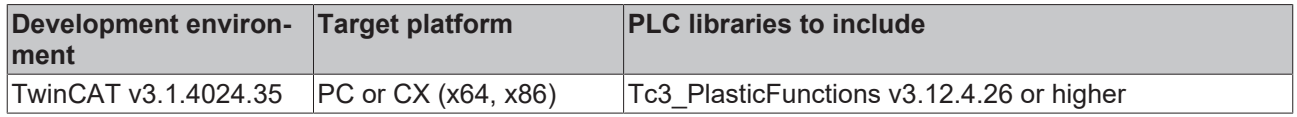

### <span id="page-172-0"></span>**4.32.1 DoFeed()**

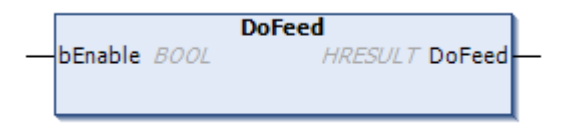

A rising edge at bEnable triggers the core function, while a falling edge causes it to stop and return to idle.

#### **Syntax:**

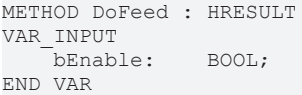

#### *<u>R</u>* Return value

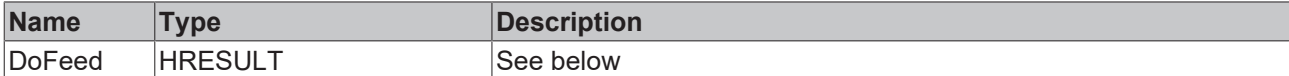

The return value of the method is of type **[HRESULT](https://infosys.beckhoff.com/content/1033/tc3_plc_intro/12049349259.html)**. The following return values are to be expected.

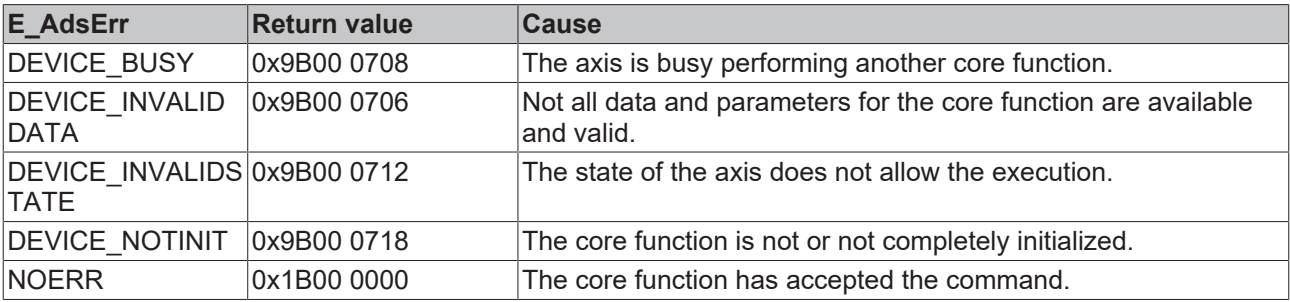

#### **Inputs**

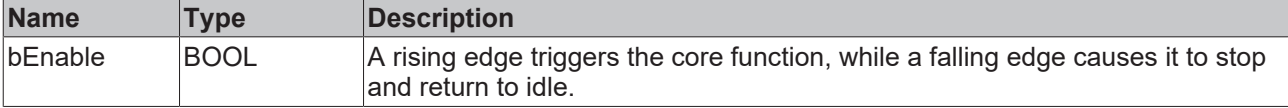

#### **Requirements**

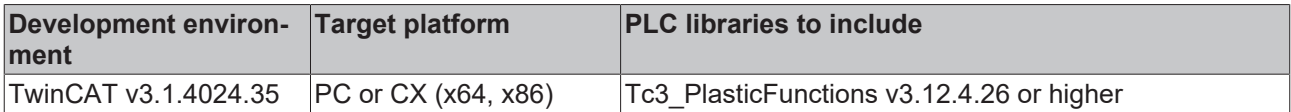

# **5 I/O**

The integration of input and output signals in TwinCAT is realized via mapping. For this purpose, it is relatively simple to define a variable as the carrier of I/O information. When transferring this information, however, the specific data type of the information must be known. To ensure that the interface defined in the TwinCAT 3 Plastic Technology Functions can work independently of the data type, the library creates general I/O classes (FBs) and specific classes derived from them to ensure maximum flexibility and expandability. With the generalization of the I/O type, other tasks such as the processing of diagnostic information can also be implemented.

## **5.1 Base (Abstract)**

### **5.1.1 IoBase**

#### **FB** IoBase

This class is the basis for all I/O elements. It defines a rudimentary basic scope of methods.

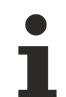

#### **Class is Abstract**

Since the class is defined as ABSTRACT, the class cannot be instantiated and must be implemented using inheritance.

#### **Syntax:**

FUNCTION\_BLOCK ABSTRACT FB\_IoBase EXTENDS FB\_MessageBase

#### **Methods**

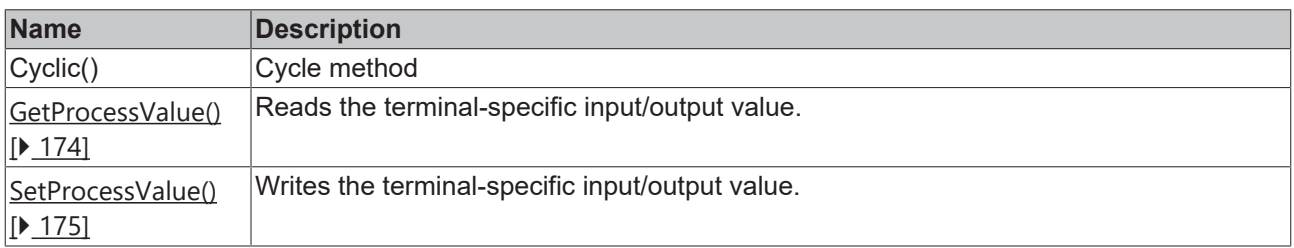

#### **Interfaces**

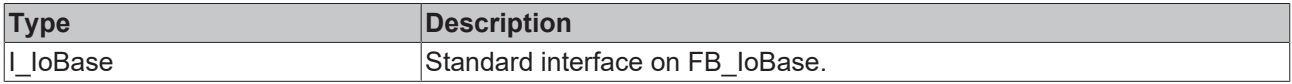

#### **Requirements**

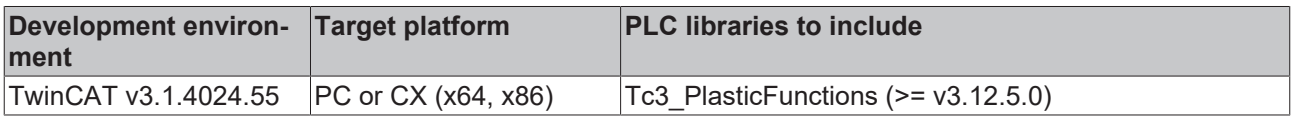

### <span id="page-173-0"></span>**5.1.1.1 GetProcessValue()**

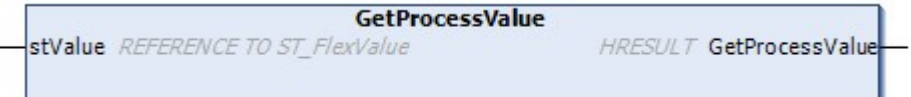

This method is used to read the terminal-specific input/output value.

#### **Syntax:**

```
METHOD GetProcessValue : HRESULT
VAR_INPUT<br>stValue:
                 REFERENCE TO ST FlexValue;
END_VAR
```
#### *Return value*

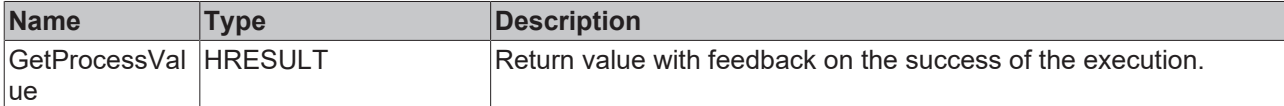

The return value of the method is of type **[HRESULT](https://infosys.beckhoff.com/content/1033/tc3_plc_intro/12049349259.html)**. The following return values are to be expected.

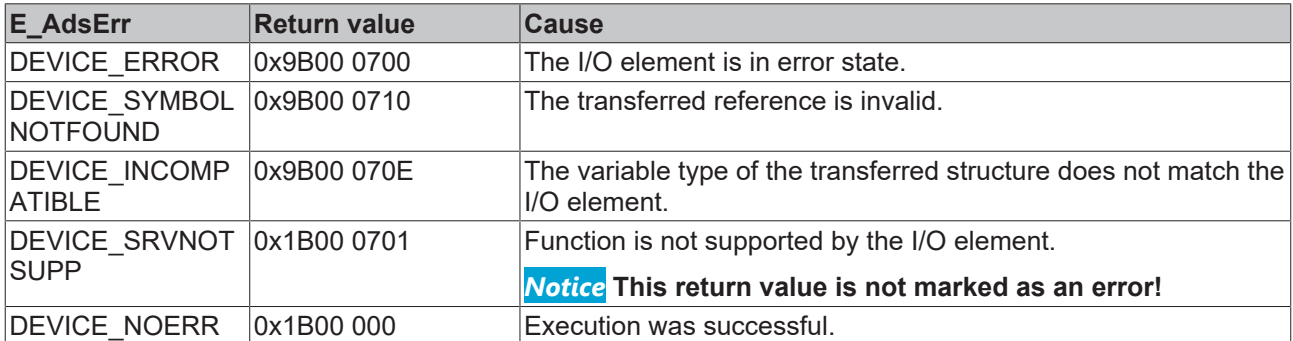

#### **Inputs**

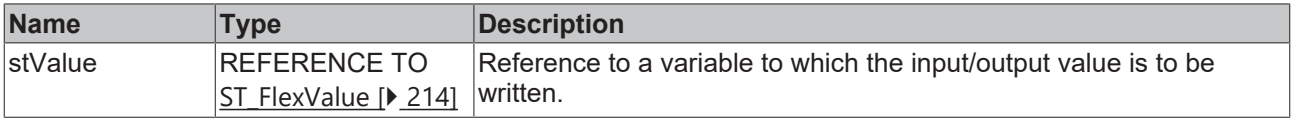

#### **Requirements**

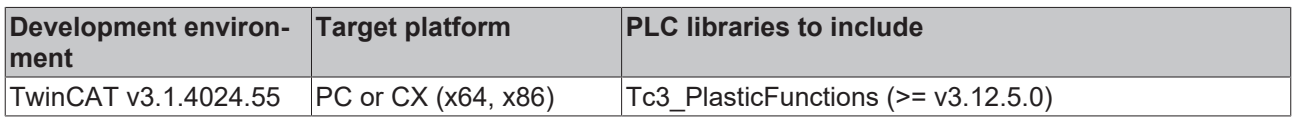

#### <span id="page-174-0"></span>**5.1.1.2 SetProcessValue()**

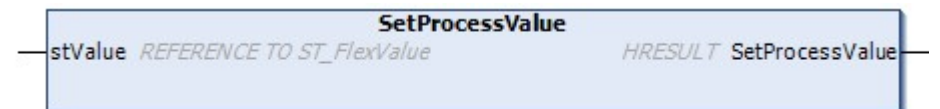

This method is used to write the terminal-specific input/output value.

#### **Syntax:**

```
METHOD SetProcessValue : HRESULT
VAR_INPUT
   -<br>stValue: REFERENCE TO ST_FlexValue;
END_VAR
```
#### *Return value*

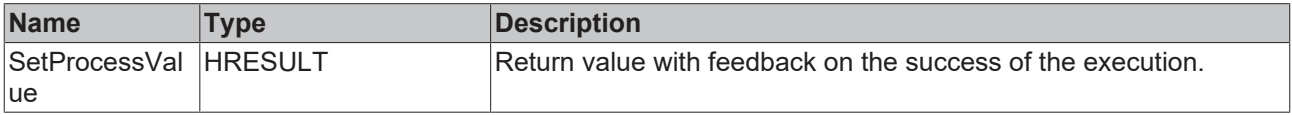

The return value of the method is of type **[HRESULT](https://infosys.beckhoff.com/content/1033/tc3_plc_intro/12049349259.html)**. The following return values are to be expected.

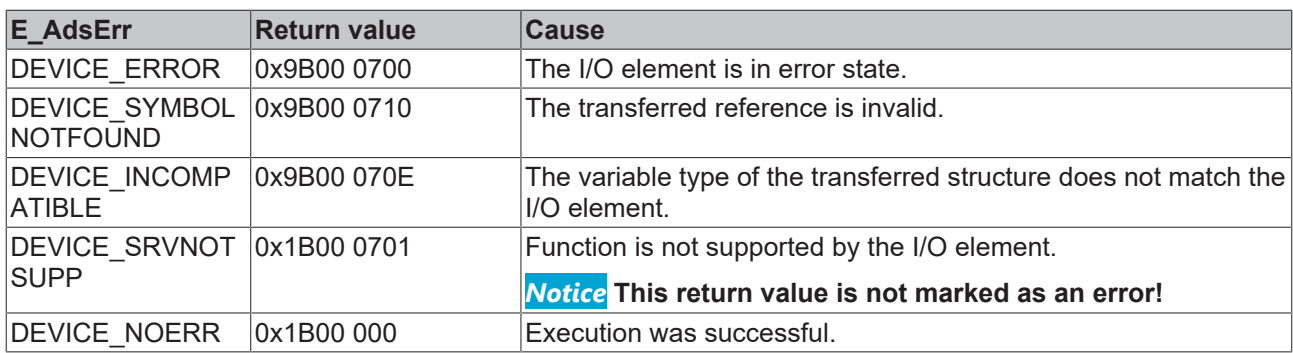

#### **Inputs**

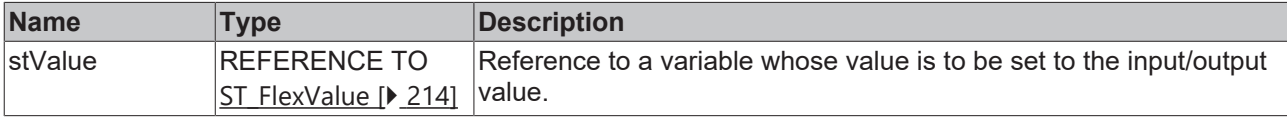

#### **Requirements**

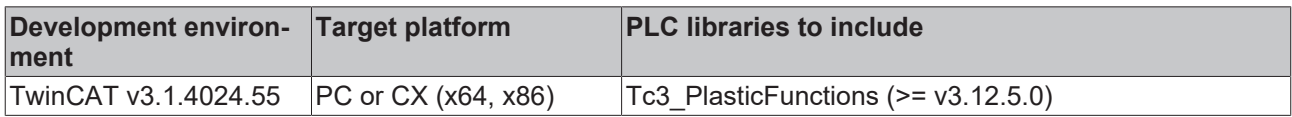

### **5.1.2 IoEc**

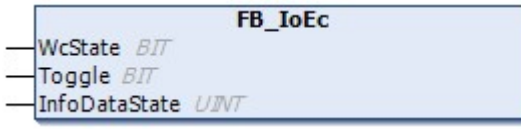

This class is the basis for EtherCAT-based I/O elements.

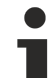

#### **Class is Abstract**

Since the class is defined as ABSTRACT, the class cannot be instantiated and must be implemented using inheritance.

#### **Syntax:**

FUNCTION\_BLOCK ABSTRACT FB\_IoEc EXTENDS FB\_IoBase

#### **I/O variables**

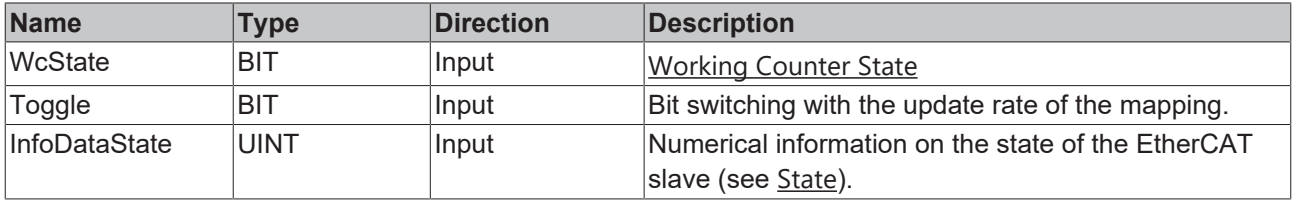

#### **<sup>≡●</sup>** Methods

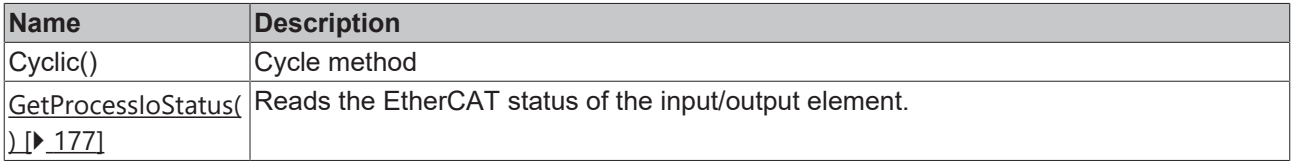

 $I/O$ 

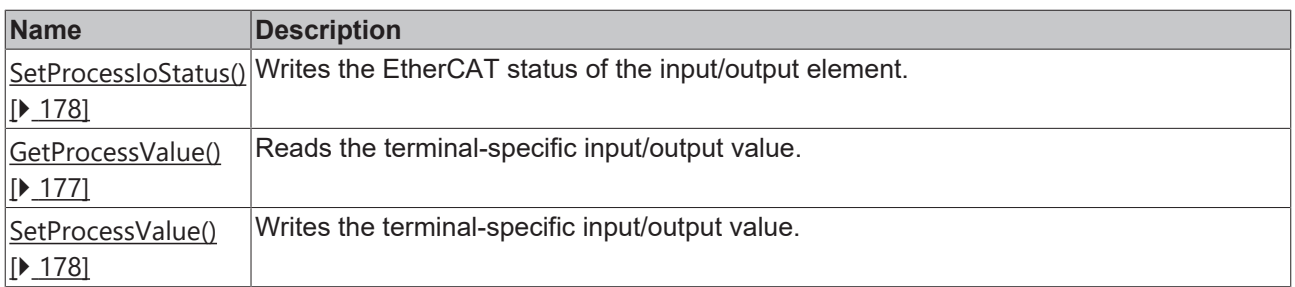

#### **Interfaces**

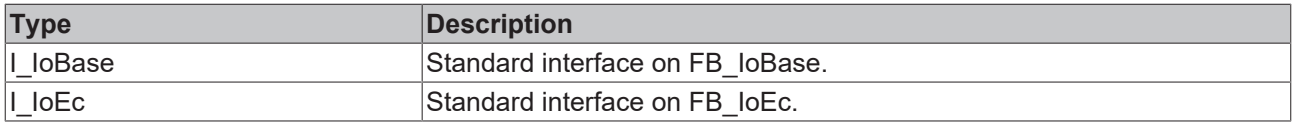

#### **Requirements**

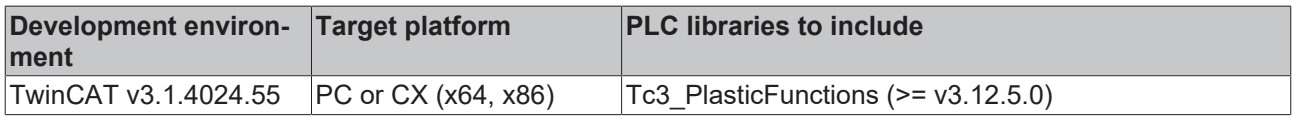

### <span id="page-176-0"></span>**5.1.2.1 GetProcessIoStatus()**

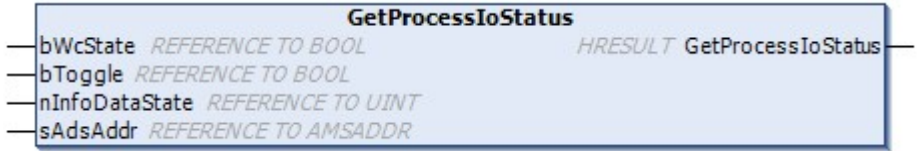

This method is used to read the EtherCAT status of an I/O element.

#### **Syntax:**

```
METHOD GetProcessIoStatus : HRESULT
VAR_INPUT
bWcState: REFERENCE TO BOOL;
bToggle: REFERENCE TO BOOL;
nInfoDataState: REFERENCE TO UINT;
sAdsAddr: REFERENCE TO AMSADDR;
END_VAR
```
#### *<u>E* Return value</u>

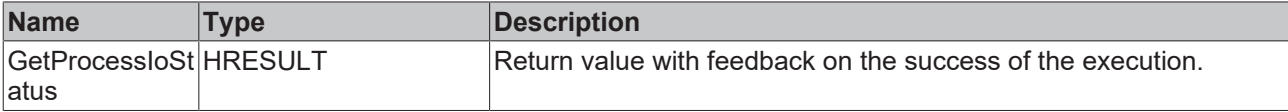

The return value of the method is of type **[HRESULT](https://infosys.beckhoff.com/content/1033/tc3_plc_intro/12049349259.html)**. The following return values are to be expected.

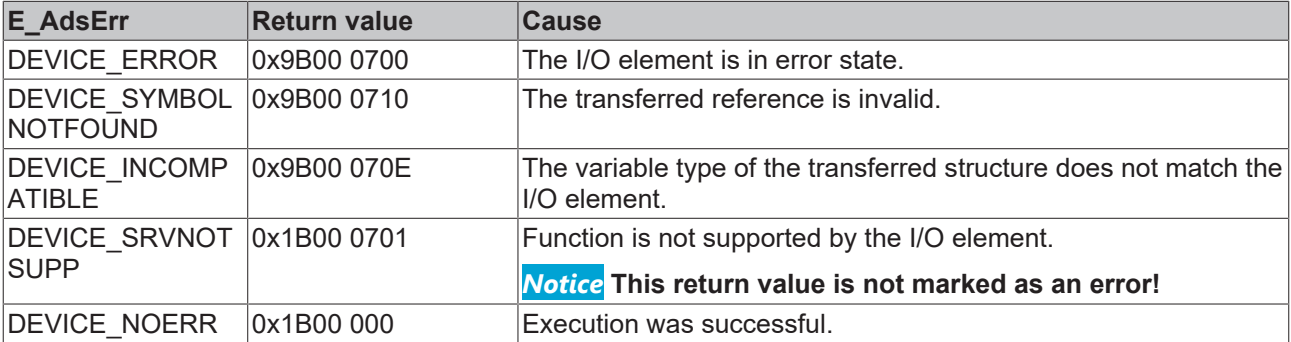

#### **Inputs**

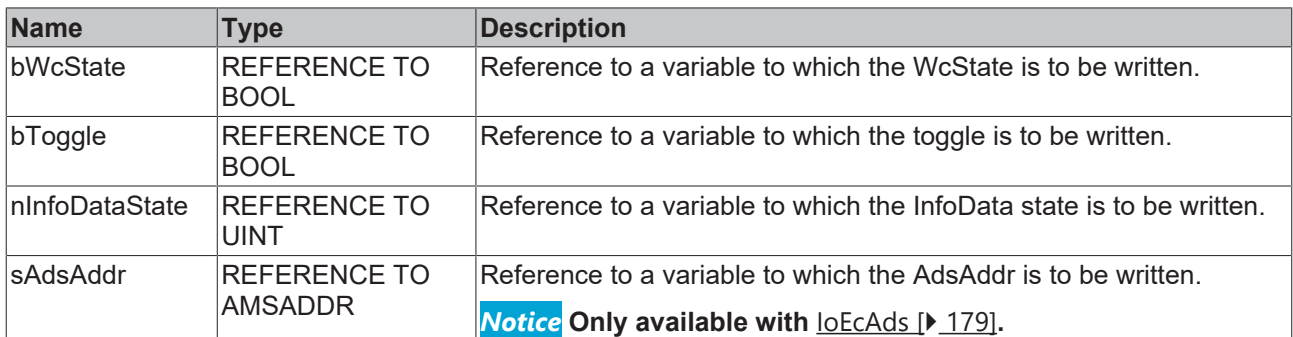

#### **Requirements**

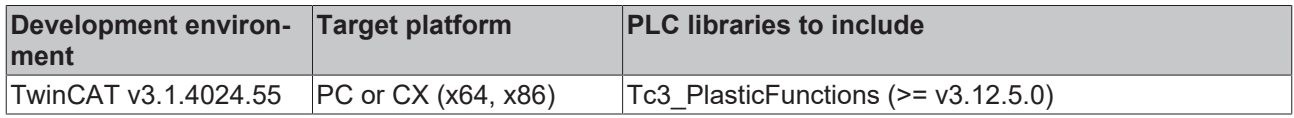

#### <span id="page-177-0"></span>**5.1.2.2 SetProcessIoStatus()**

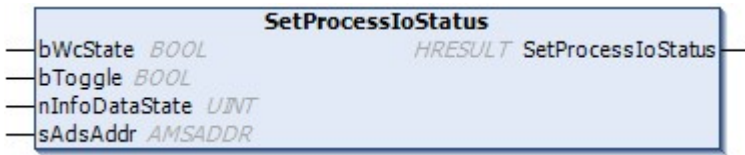

This method is used to write the EtherCAT status of an I/O element.

#### **Syntax:**

```
METHOD SetProcessIoStatus : HRESULT
VAR_INPUT
bWcState: BOOL;
bToggle: BOOL;
nInfoDataState: UINT;
sAdsAddr: AMSADDR;
END_VAR
```
#### *<u>E</u>* Return value

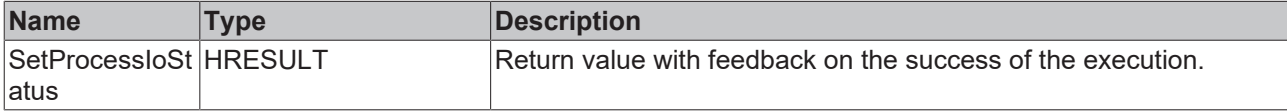

The return value of the method is of type **[HRESULT](https://infosys.beckhoff.com/content/1033/tc3_plc_intro/12049349259.html)**. The following return values are to be expected.

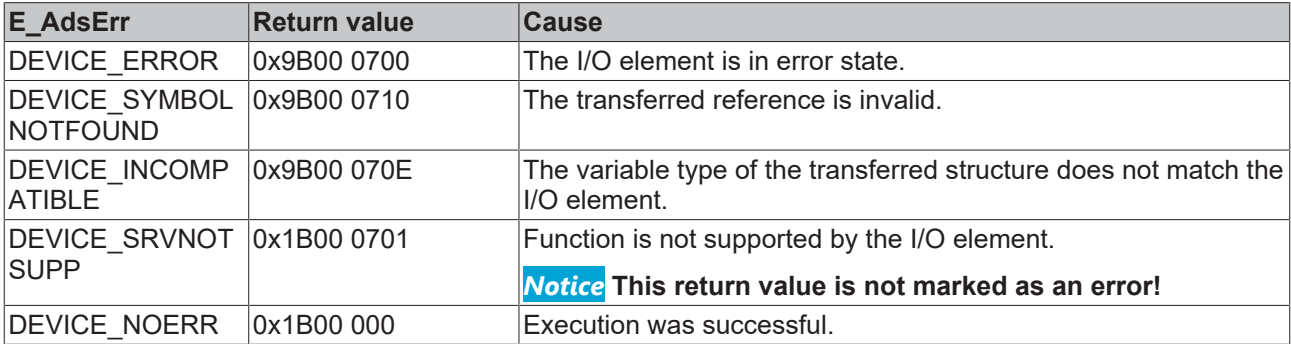

#### **Inputs**

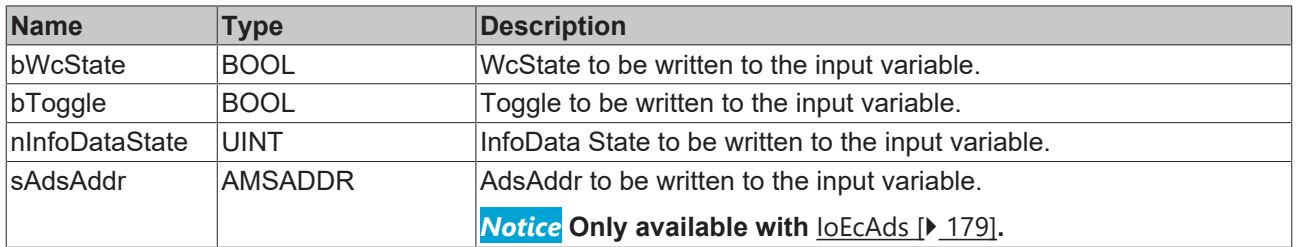

#### **Requirements**

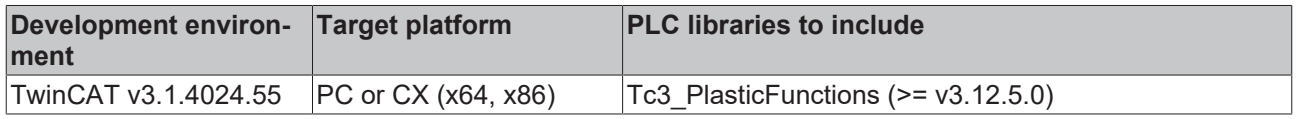

### <span id="page-178-0"></span>**5.1.3 IoEcAds**

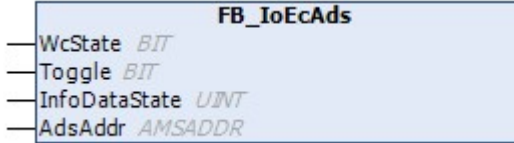

This class is the basis for EtherCAT-based I/O elements with ADS interface.

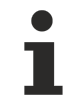

#### **Class is Abstract**

Since the class is defined as ABSTRACT, the class cannot be instantiated and must be implemented using inheritance.

#### **Syntax:**

FUNCTION\_BLOCK ABSTRACT FB\_IoEcAds EXTENDS FB\_IoEc

#### **I/O variables**

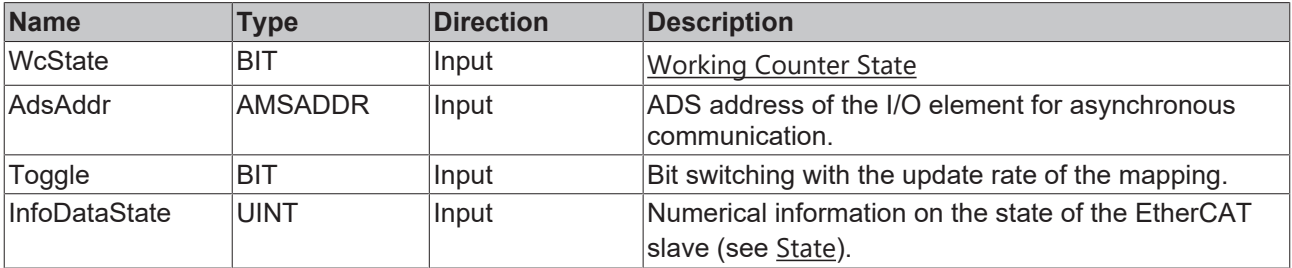

#### **Methods**

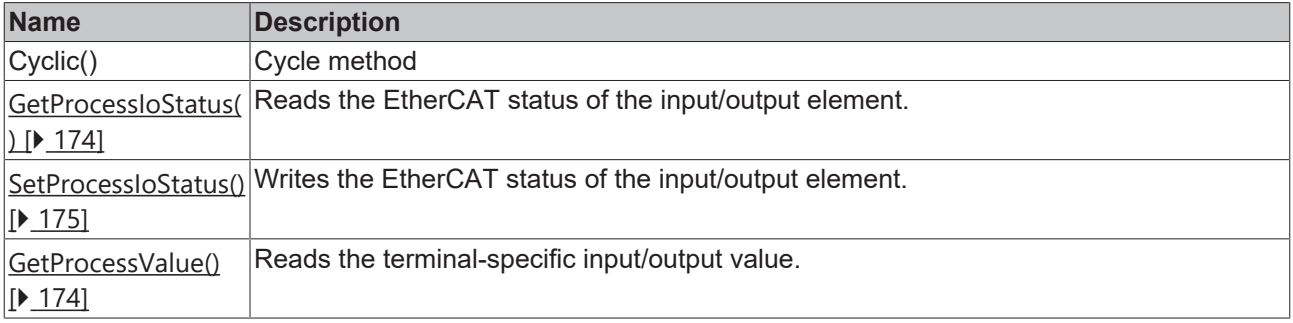

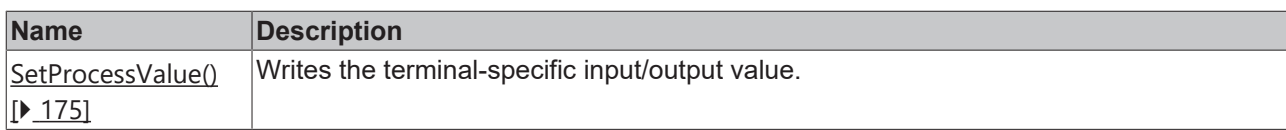

#### **Interfaces**

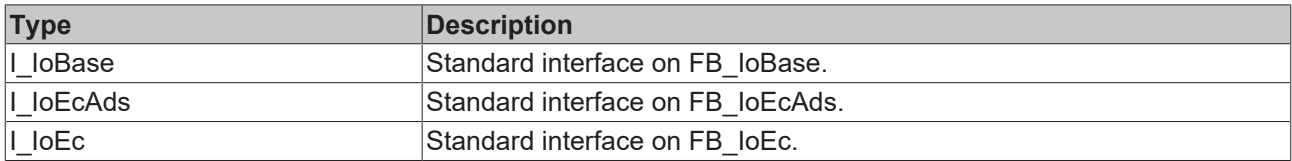

#### **Requirements**

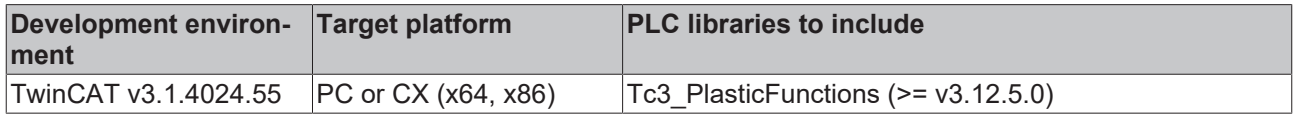

### **5.1.4 InputBase**

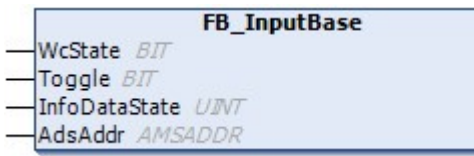

This class is the basis for I/O input elements.

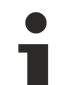

#### **Class is Abstract**

Since the class is defined as ABSTRACT, the class cannot be instantiated and must be implemented using inheritance.

#### **Syntax:**

FUNCTION\_BLOCK ABSTRACT FB\_InputBase EXTENDS FB\_IoEcAds

#### **I/O variables**

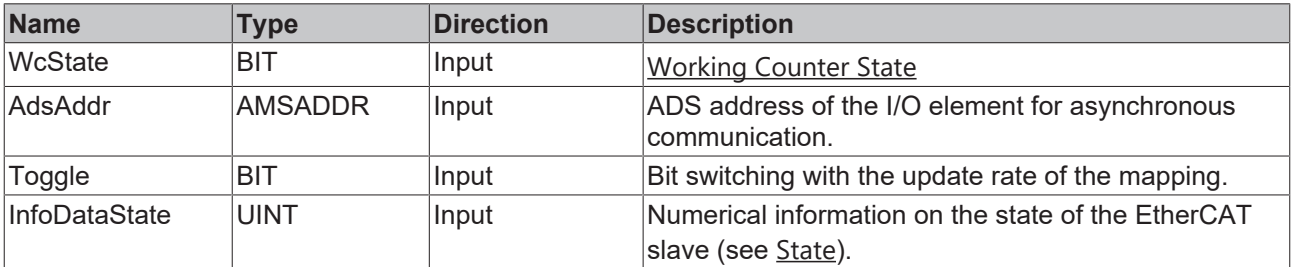

#### *Properties*

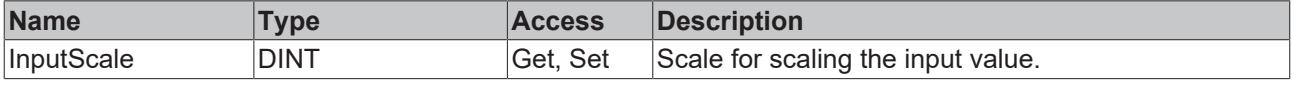

#### **Methods**

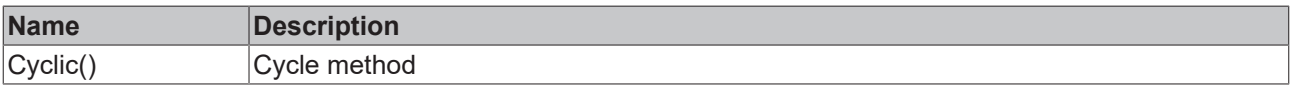
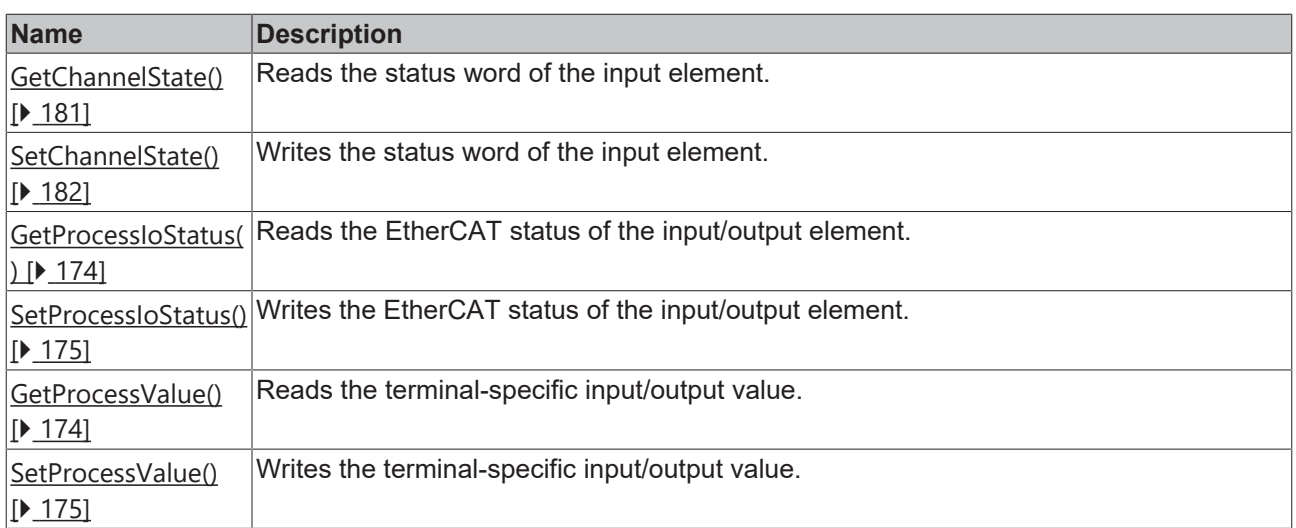

### **Interfaces**

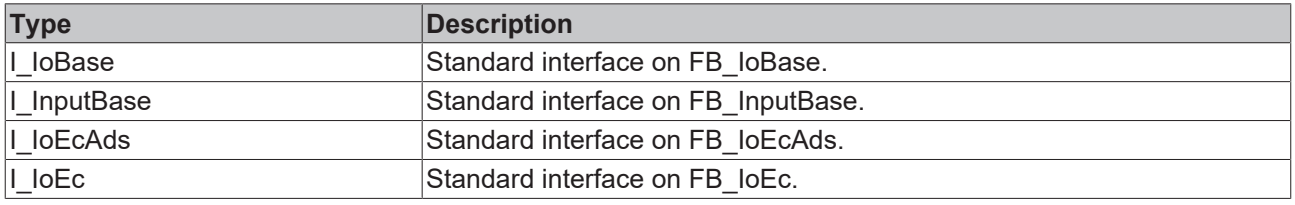

### **Requirements**

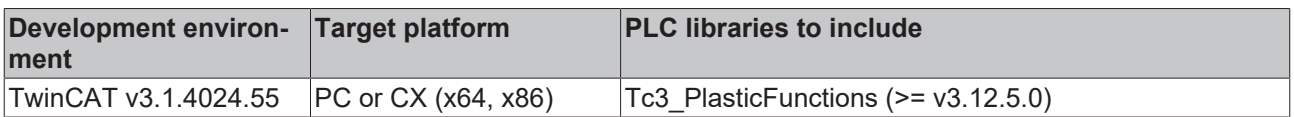

## <span id="page-180-0"></span>**5.1.4.1 GetChannelState()**

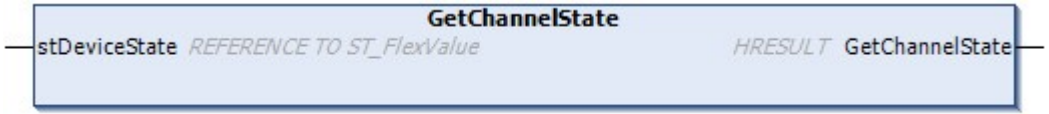

This method is used to read the channel state of an I/O element.

### **Syntax:**

```
METHOD GetChannelState : HRESULT
VAR_INPUT<br>stDeviceState:
                   REFERENCE TO ST_FlexValue;
END_VAR
```
### *Return value*

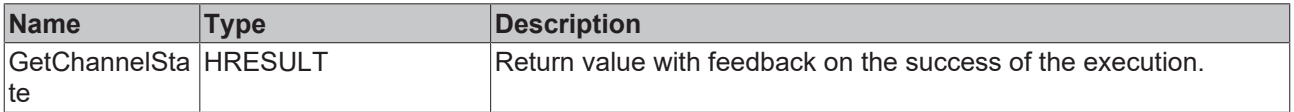

The return value of the method is of type **[HRESULT](https://infosys.beckhoff.com/content/1033/tc3_plc_intro/12049349259.html)**. The following return values are to be expected.

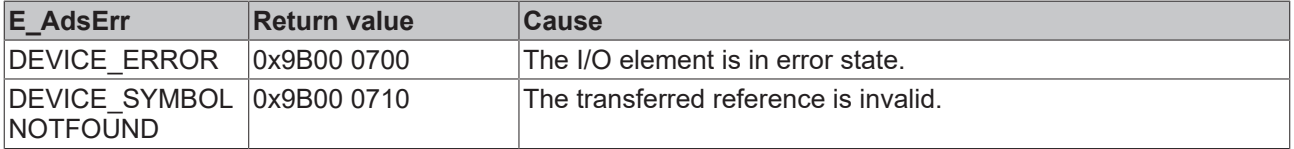

I/O

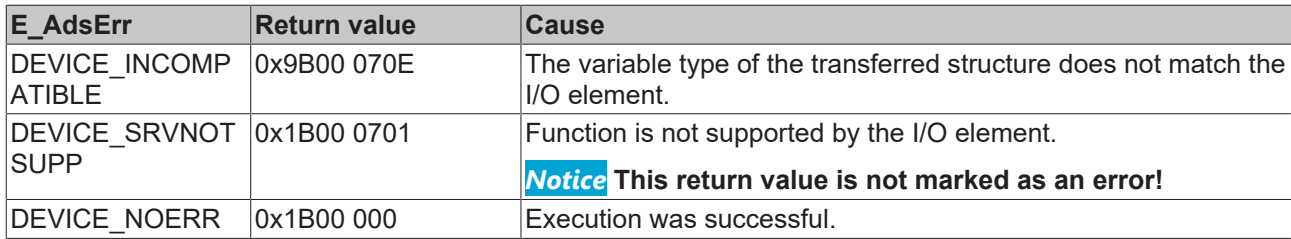

### **Inputs**

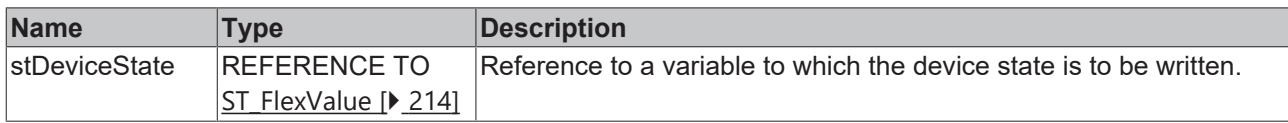

### **Requirements**

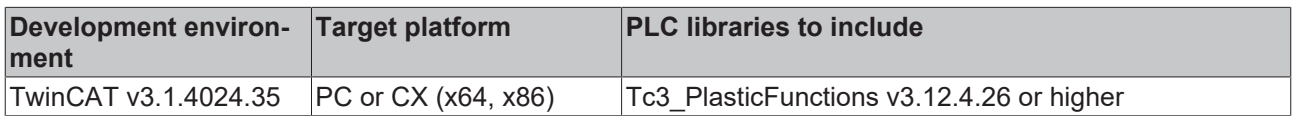

## <span id="page-181-0"></span>**5.1.4.2 SetChannelState()**

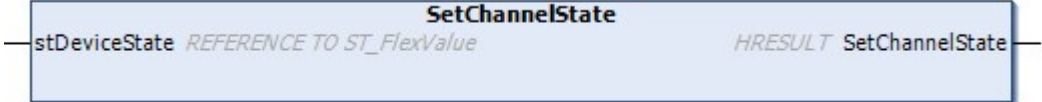

This method is used to write the channel state of an I/O element.

### **Syntax:**

```
METHOD SetChannelState : HRESULT
VAR_INPUT<br>stDeviceState:
                     REFERENCE TO ST_FlexValue;
END_VAR
```
### *<u>E</u>* Return value

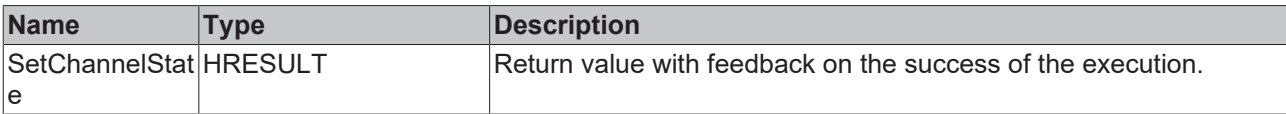

The return value of the method is of type **[HRESULT](https://infosys.beckhoff.com/content/1033/tc3_plc_intro/12049349259.html)**. The following return values are to be expected.

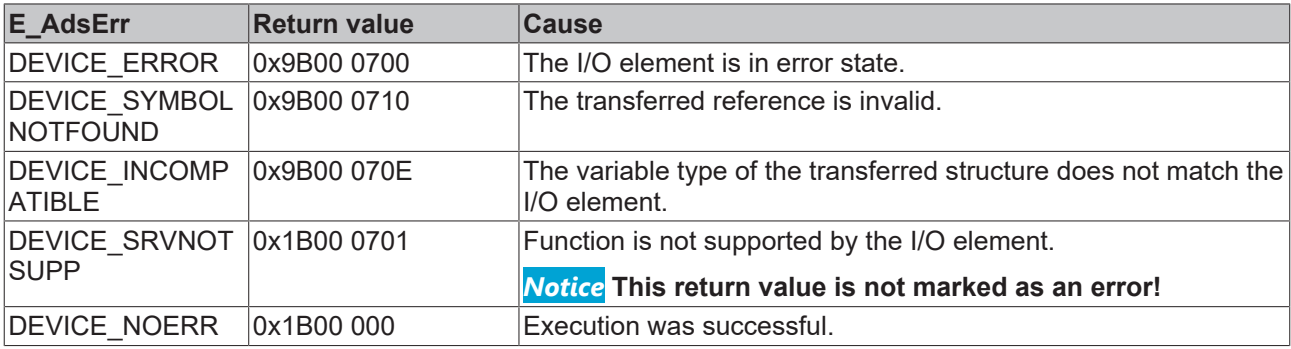

### **Inputs**

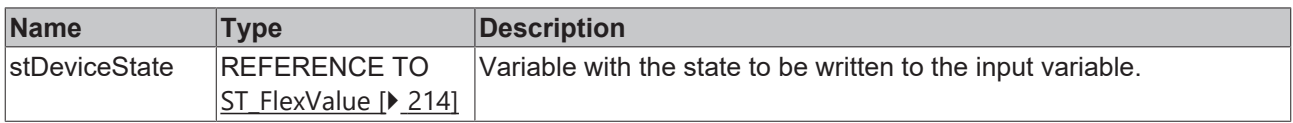

### **Requirements**

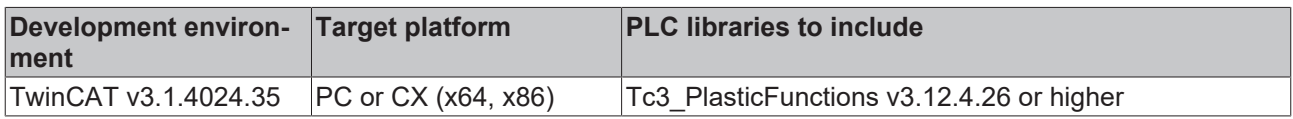

## **5.1.5 OutputBase**

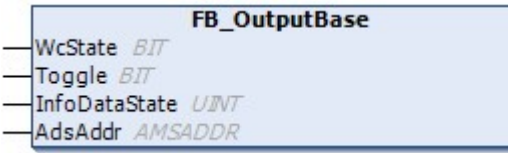

This class is the basis for I/O output elements.

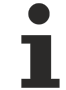

### **Class is Abstract**

Since the class is defined as ABSTRACT, the class cannot be instantiated and must be implemented using inheritance.

### **Syntax:**

FUNCTION\_BLOCK ABSTRACT FB\_OutputBase EXTENDS FB\_IoEcAds

### **I/O variables**

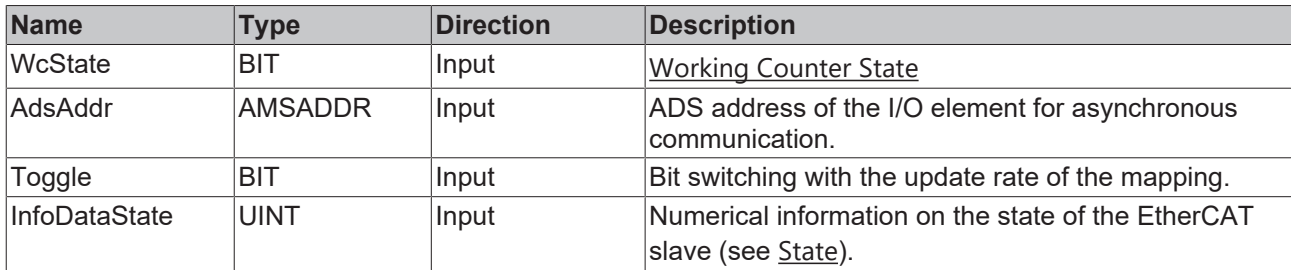

### **Methods**

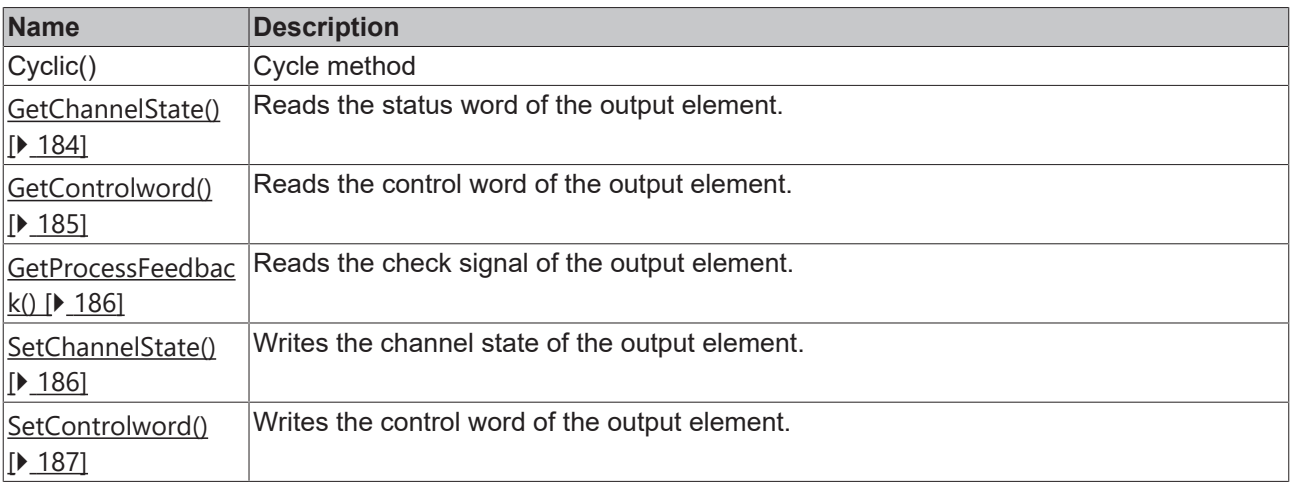

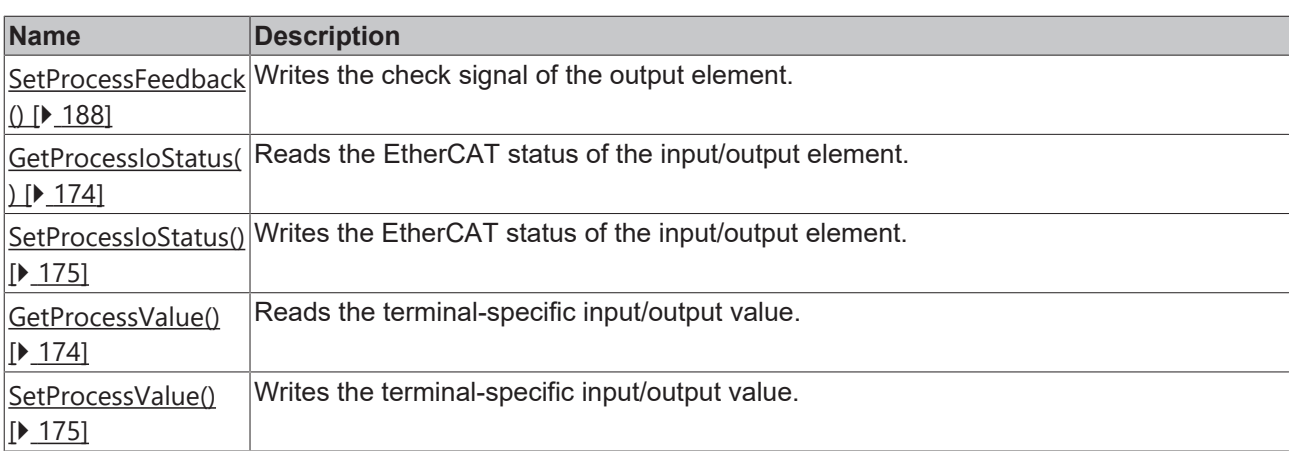

### **Interfaces**

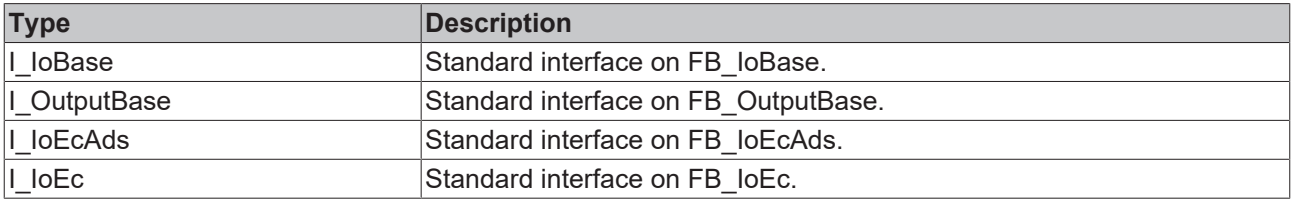

### **Requirements**

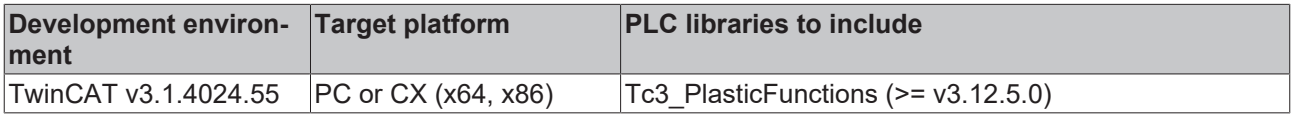

### <span id="page-183-0"></span>**5.1.5.1 GetChannelState()**

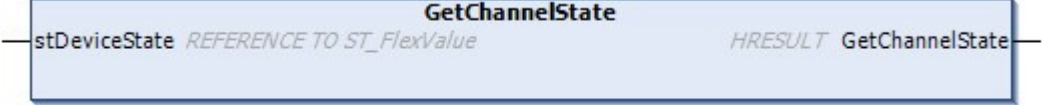

This method is used to read the channel state of an I/O element.

### **Syntax:**

```
METHOD GetChannelState : HRESULT
VAR_INPUT<br>stDeviceState:
                     REFERENCE TO ST_FlexValue;
END_VAR
```
### *Return value*

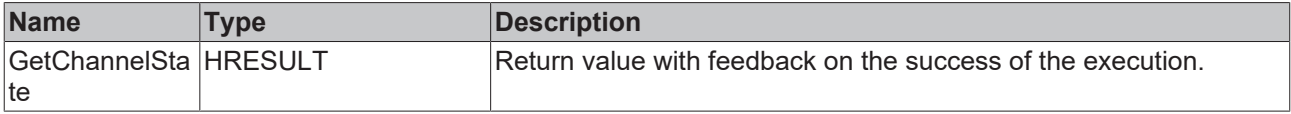

The return value of the method is of type **[HRESULT](https://infosys.beckhoff.com/content/1033/tc3_plc_intro/12049349259.html)**. The following return values are to be expected.

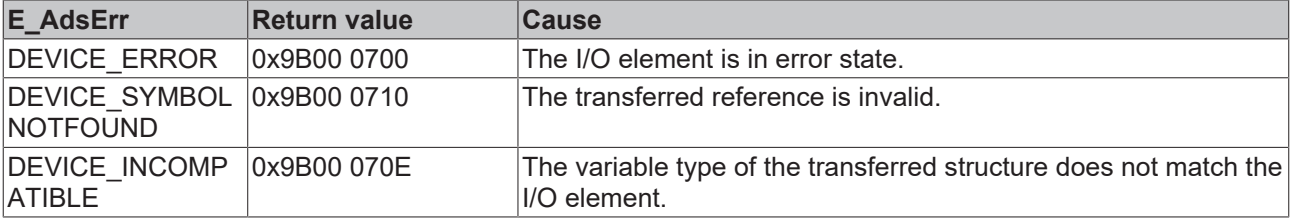

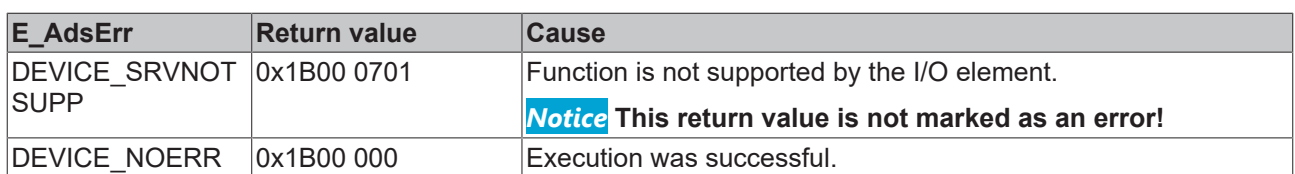

### **Inputs**

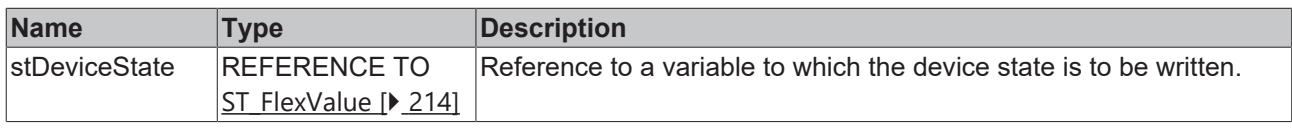

### **Requirements**

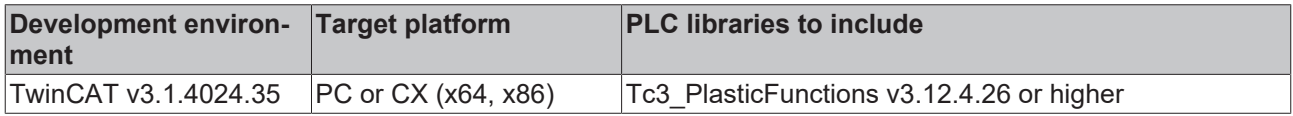

### <span id="page-184-0"></span>**5.1.5.2 GetControlword()**

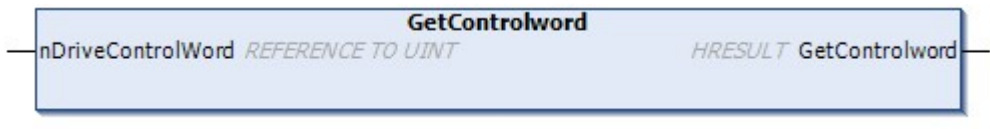

This method is used to read the control word of an I/O output element.

### **Syntax:**

```
METHOD GetControlword : HRESULT
VAR_INPUT
   ndiveControlWord: The REFERENCE TO UINT;
END_VAR
```
### *<u><b>E* Return value</u>

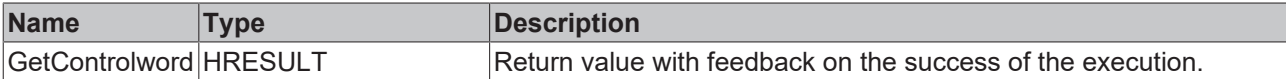

The return value of the method is of type **[HRESULT](https://infosys.beckhoff.com/content/1033/tc3_plc_intro/12049349259.html)**. The following return values are to be expected.

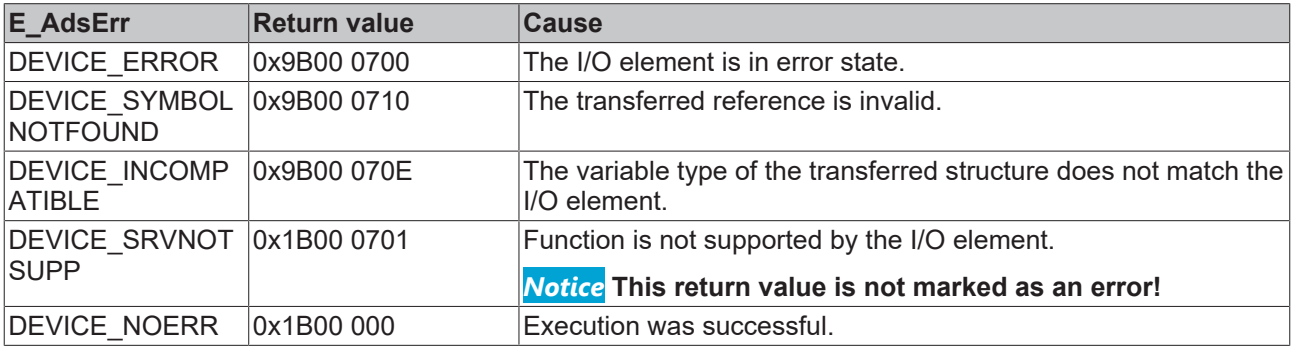

### **Inputs**

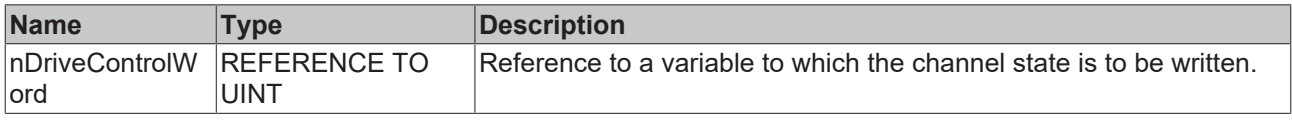

I/O

### **Requirements**

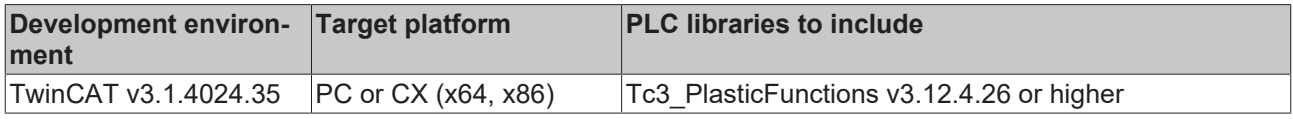

## <span id="page-185-0"></span>**5.1.5.3 GetProcessFeedback()**

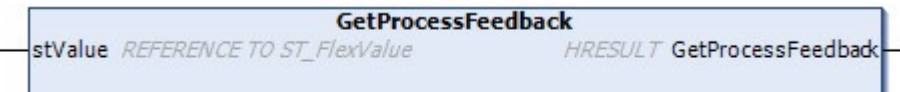

This method is used to read the check signal of an I/O output element.

### **Syntax:**

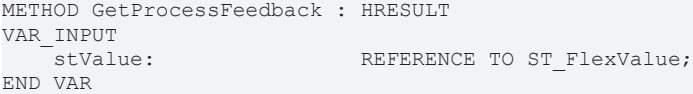

### *<u><b>E* Return value</del></u>

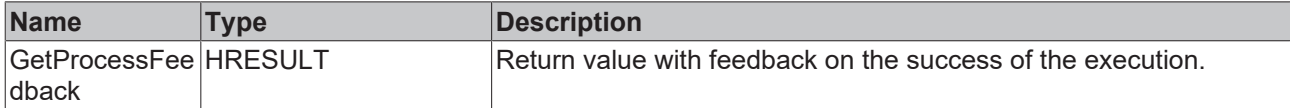

The return value of the method is of type **[HRESULT](https://infosys.beckhoff.com/content/1033/tc3_plc_intro/12049349259.html)**. The following return values are to be expected.

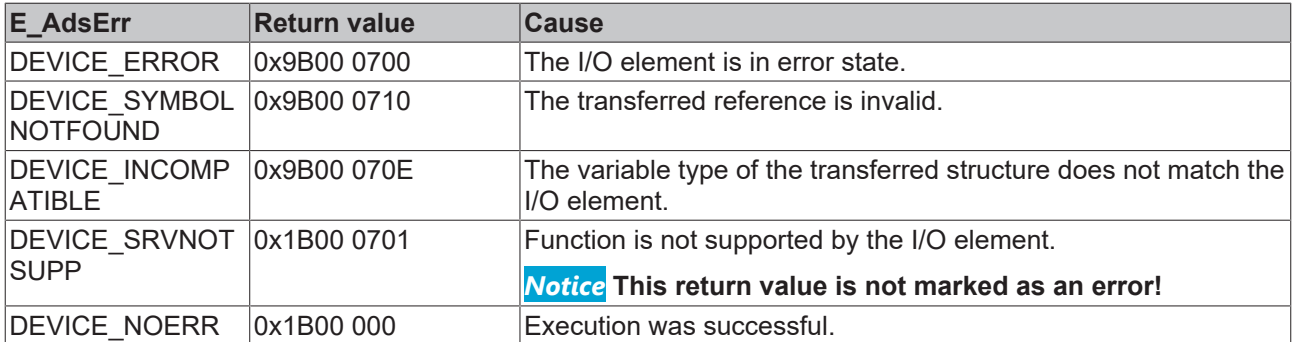

### **Inputs**

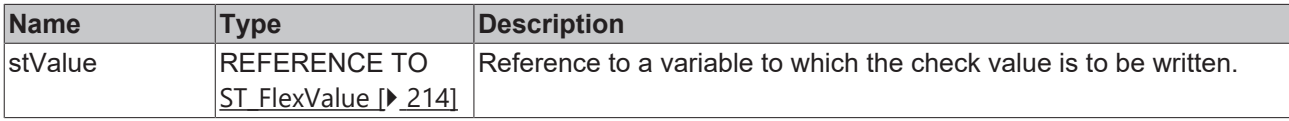

### **Requirements**

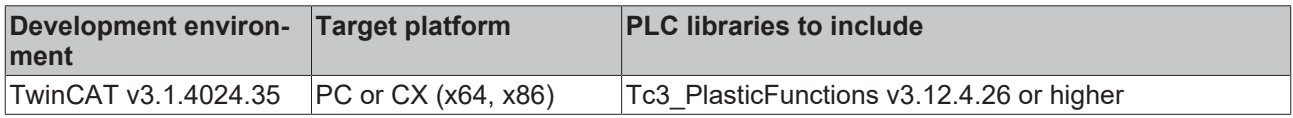

### <span id="page-185-1"></span>**5.1.5.4 SetChannelState()**

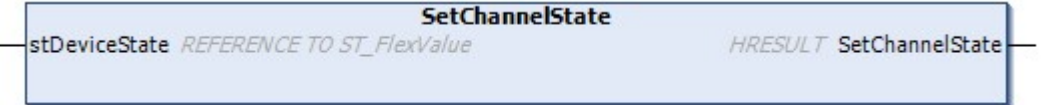

This method is used to write the channel state of an I/O element.

#### **Syntax:**

```
METHOD SetChannelState : HRESULT
VAR_INPUT<br>stDeviceState:
                              REFERENCE TO ST_FlexValue;
END_VAR
```
### *Return value*

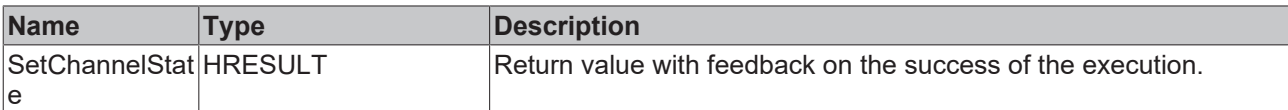

The return value of the method is of type **[HRESULT](https://infosys.beckhoff.com/content/1033/tc3_plc_intro/12049349259.html)**. The following return values are to be expected.

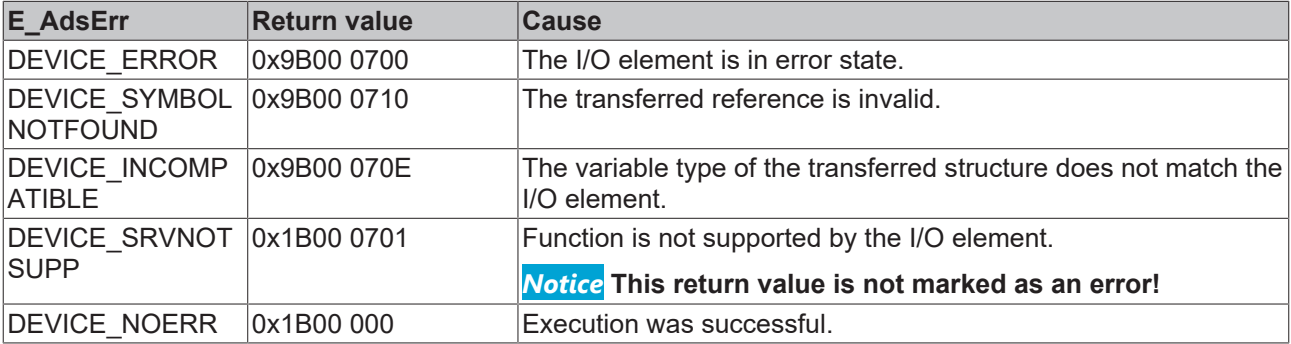

### **Inputs**

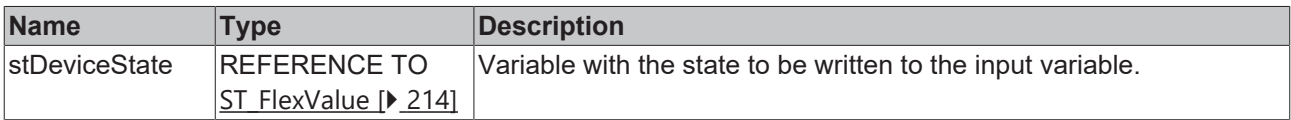

#### **Requirements**

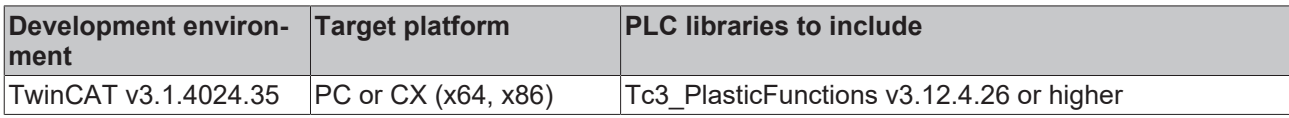

### <span id="page-186-0"></span>**5.1.5.5 SetControlword()**

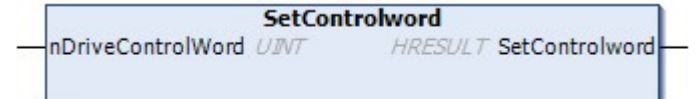

This method is used to write the control word of an I/O output element.

### **Syntax:**

```
METHOD SetControlword : HRESULT
VAR_INPUT
   -<br>
nDriveControlWord: UINT;
END_VAR
```
### *Return value*

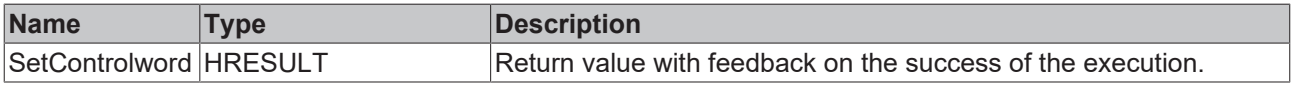

The return value of the method is of type [HRESULT](https://infosys.beckhoff.com/content/1033/tc3_plc_intro/12049349259.html). The following return values are to be expected.

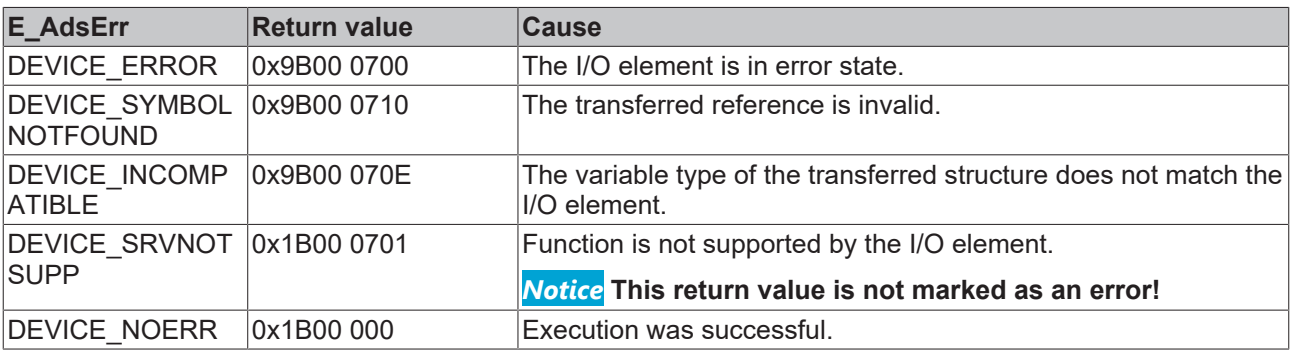

### **Inputs**

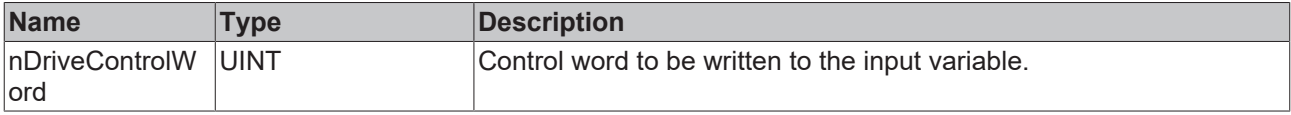

### **Requirements**

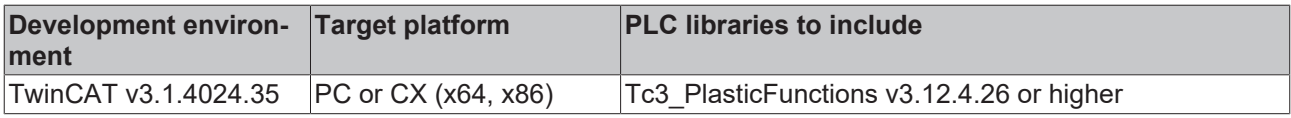

ı

## <span id="page-187-0"></span>**5.1.5.6 SetProcessFeedback()**

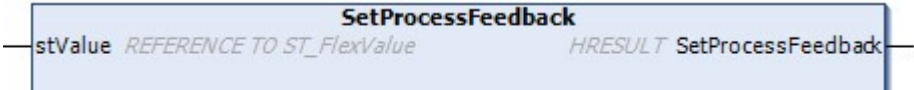

This method is used to write the check signal of an I/O output element.

### **Syntax:**

```
METHOD SetProcessFeedback : HRESULT
VAR_INPUT<br>stValue:
                              REFERENCE TO ST_FlexValue;
END_VAR
```
### *Return value*

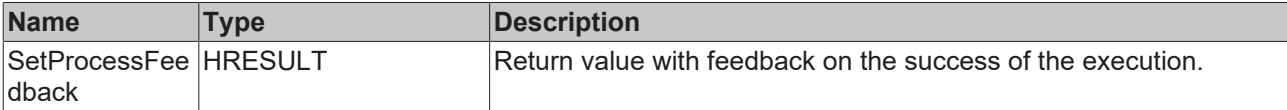

The return value of the method is of type **[HRESULT](https://infosys.beckhoff.com/content/1033/tc3_plc_intro/12049349259.html)**. The following return values are to be expected.

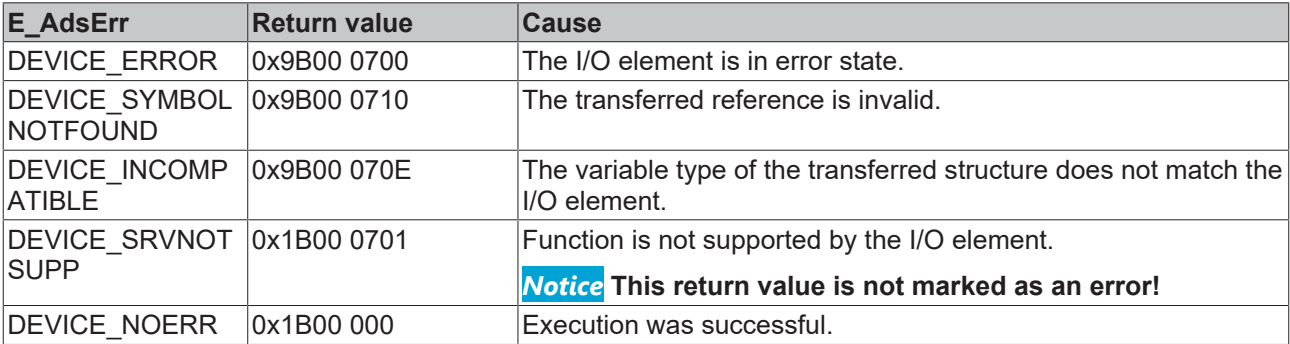

### **Inputs**

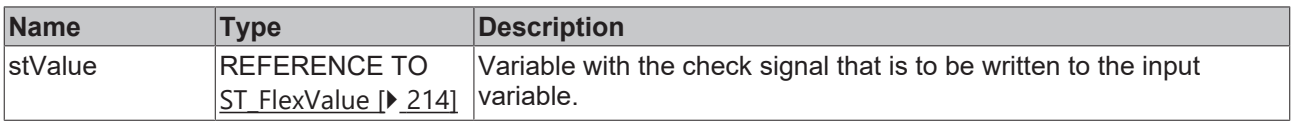

### **Requirements**

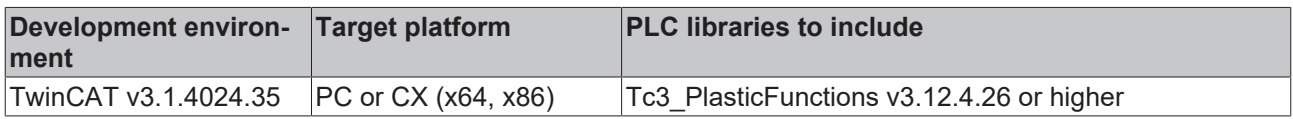

## **5.2 Analog**

## <span id="page-188-0"></span>**5.2.1 InputAnalog16**

FB\_InputAnalog16 WcState BIT Toggle BIT InfoDataState UINT AdsAddr AMSADDR AnalogValue **INT** 

This class can be used for a 16-bit analog input element.

### **Syntax:**

FUNCTION\_BLOCK FB\_InputAnalog16 EXTENDS FB\_InputBase

### **I/O variables**

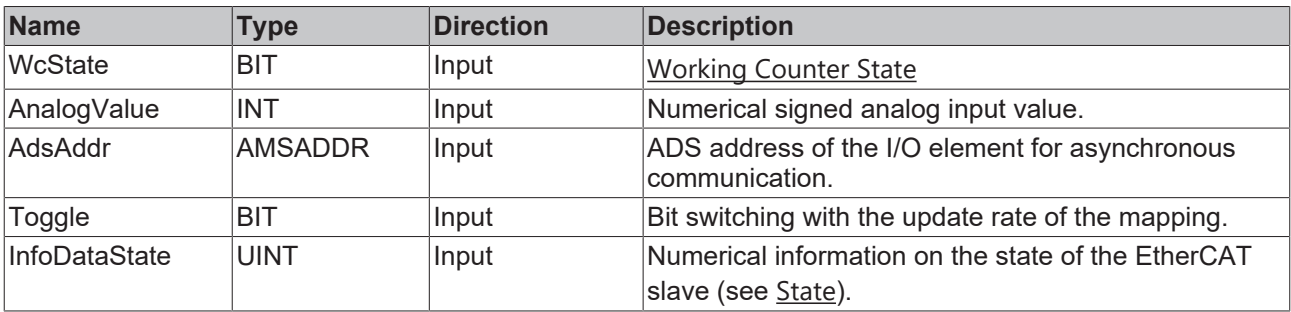

## **Properties**

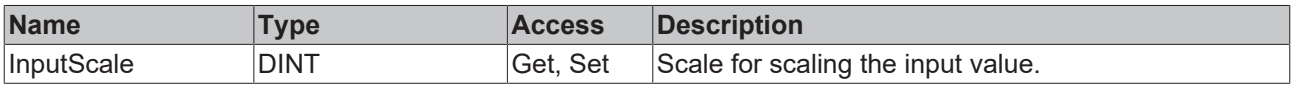

### **Methods**

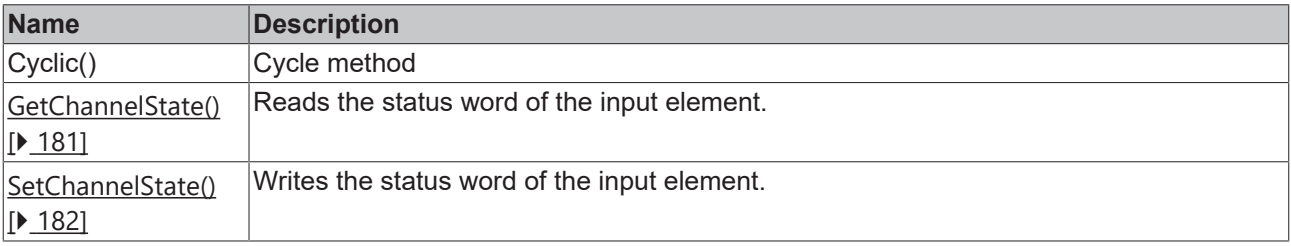

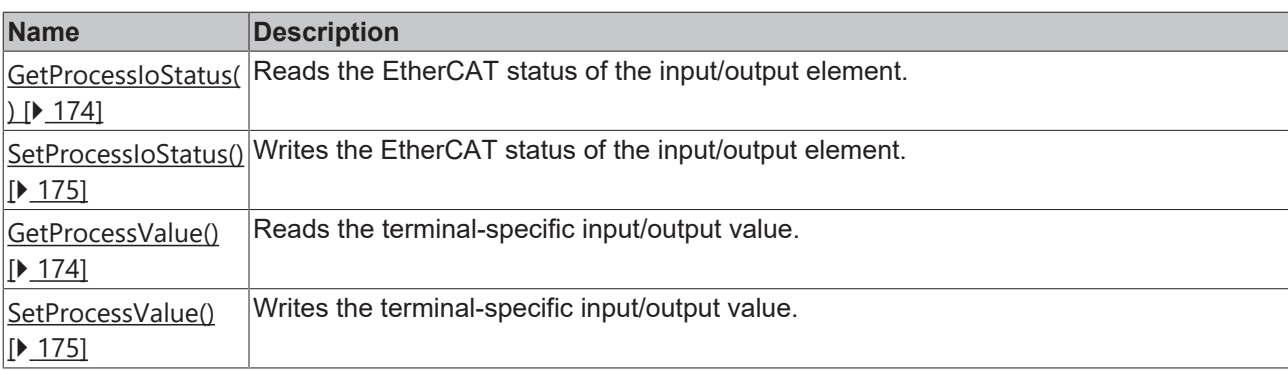

## **Interfaces**

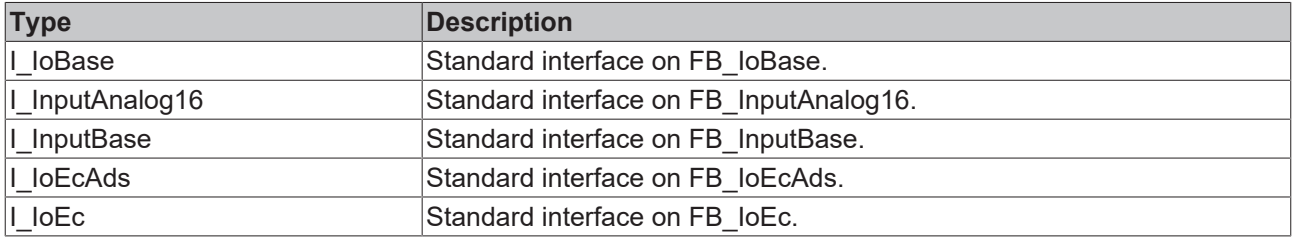

### **Requirements**

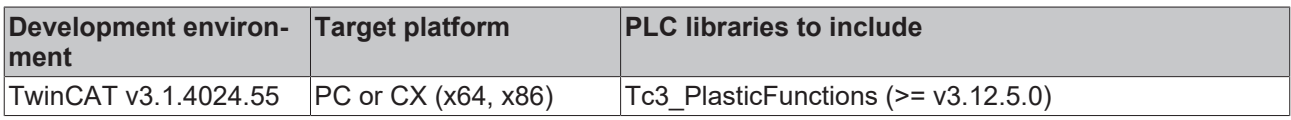

## **5.2.2 InputAnalog32**

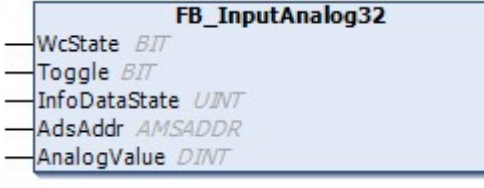

This class can be used for a 32-bit analog input element.

### **Syntax:**

FUNCTION\_BLOCK FB\_InputAnalog32 EXTENDS FB\_InputBase

## **I/O variables**

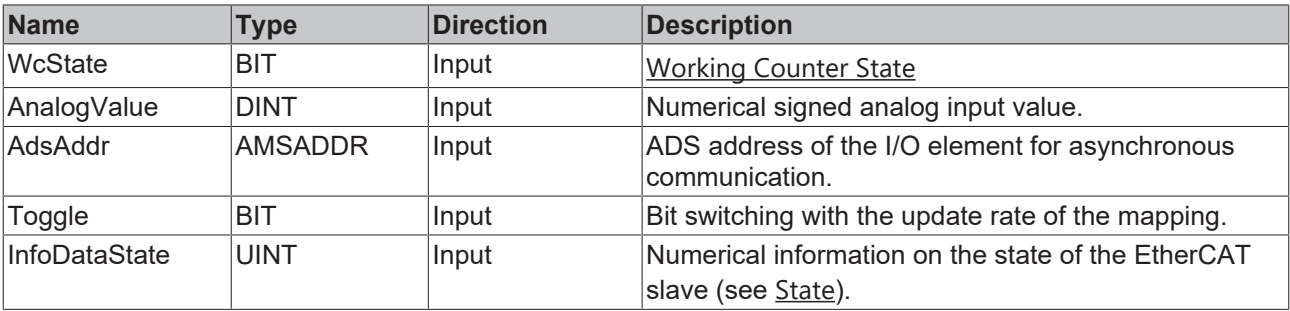

### **Properties**

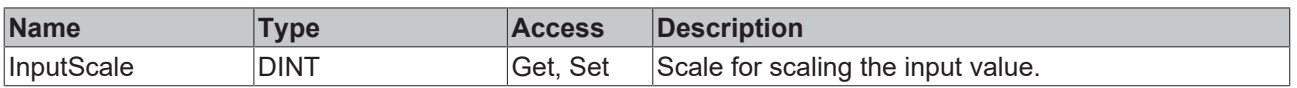

### **Methods**

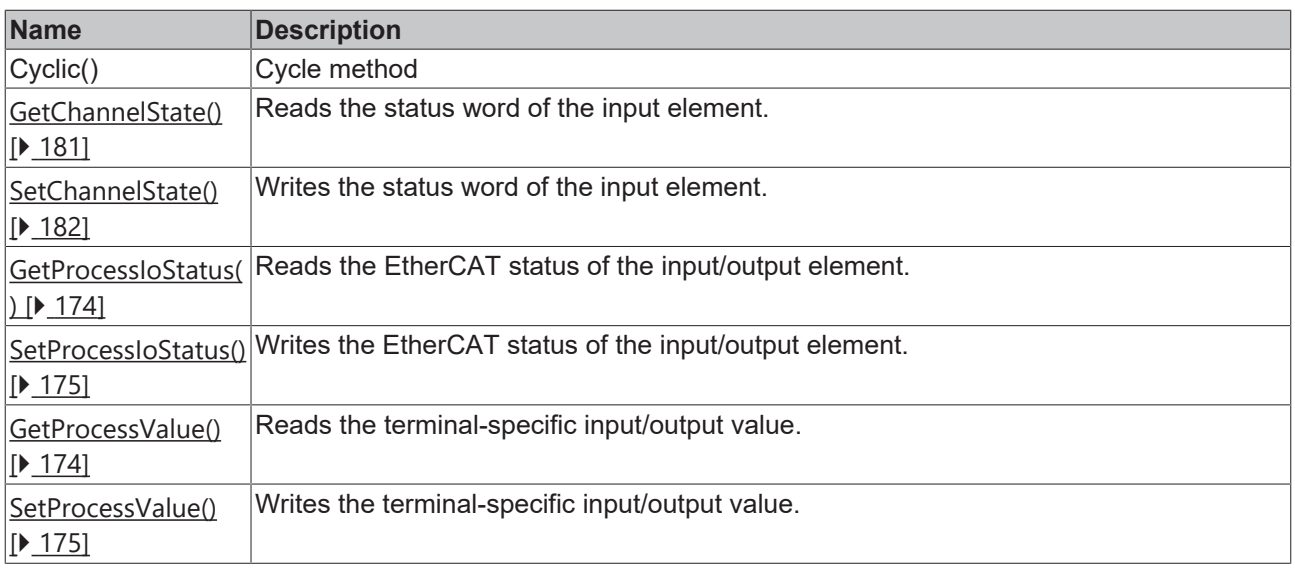

### **a**-0 Interfaces

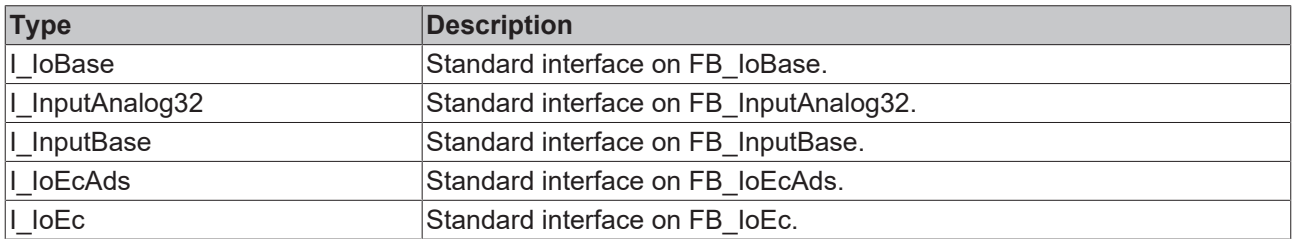

### **Requirements**

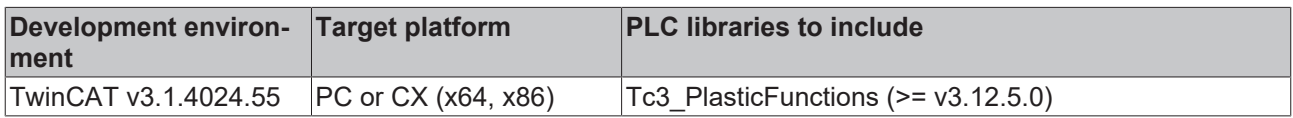

## <span id="page-190-0"></span>**5.2.3 OutputAnalog16**

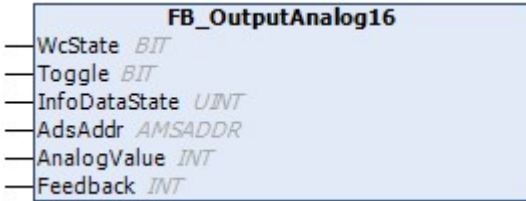

This class can be used for a 16-bit analog output element.

## **Syntax:**

FUNCTION BLOCK FB OutputAnalog16 EXTENDS FB OutputBase

## **I/O variables**

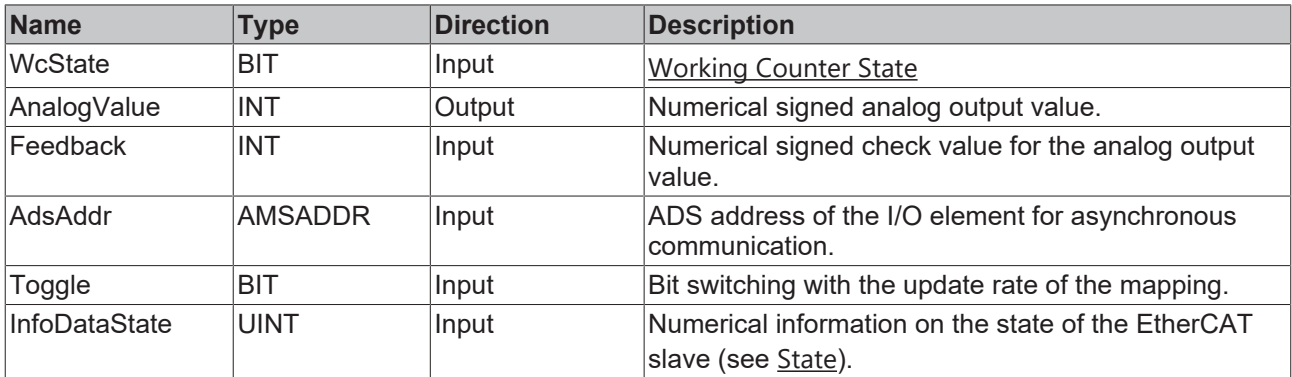

### **Methods**

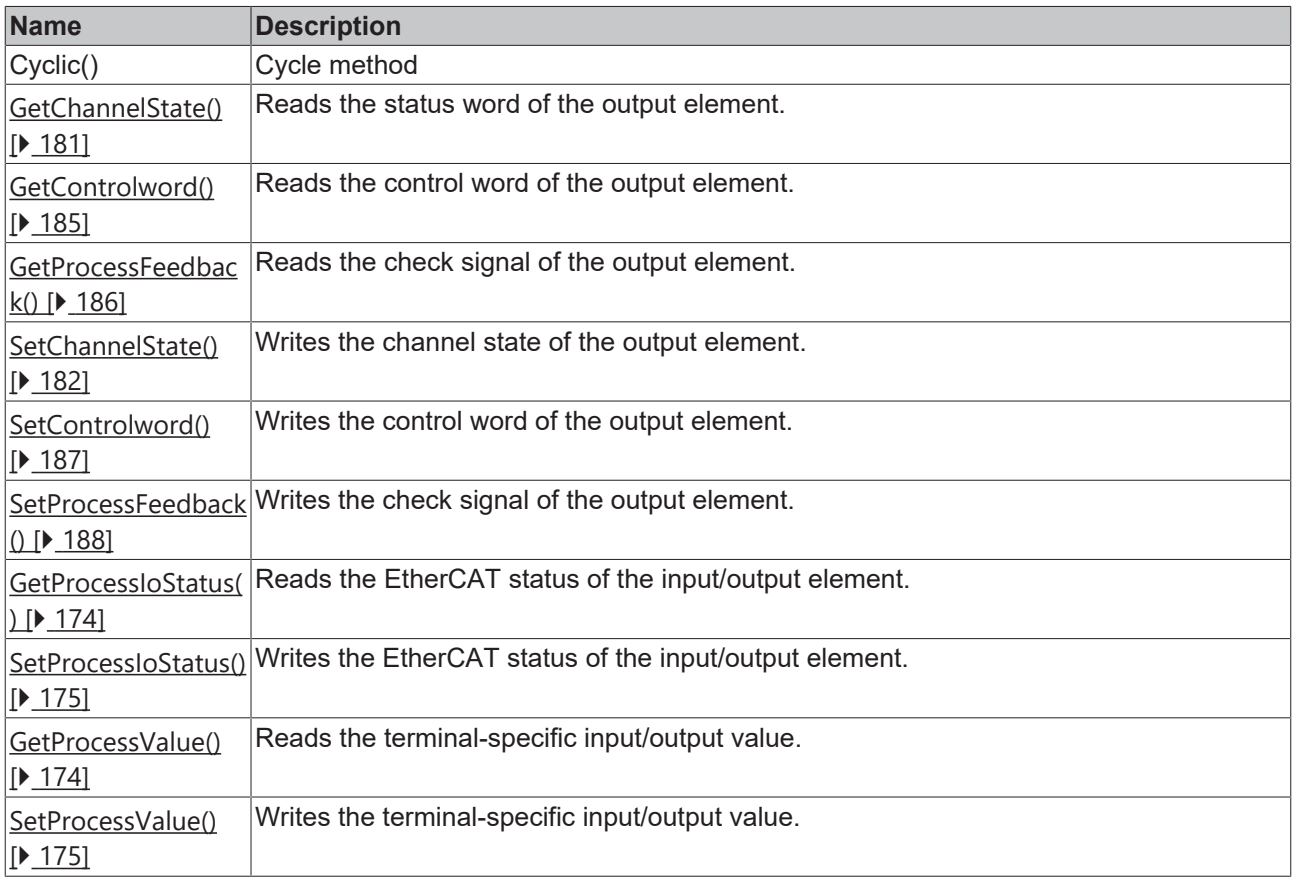

## *<sup>8-0</sup>* Interfaces

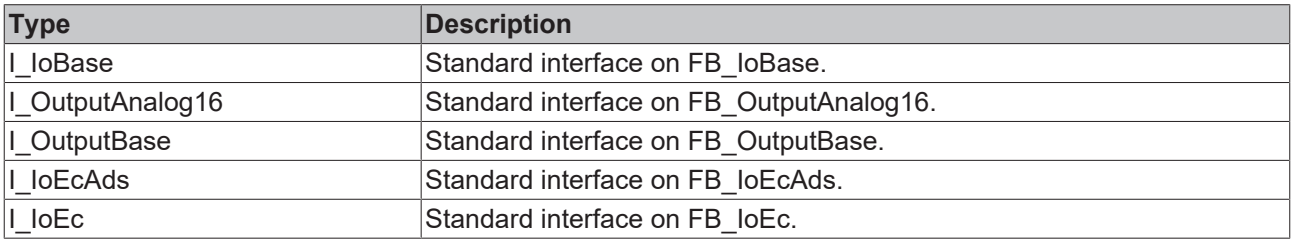

### **Requirements**

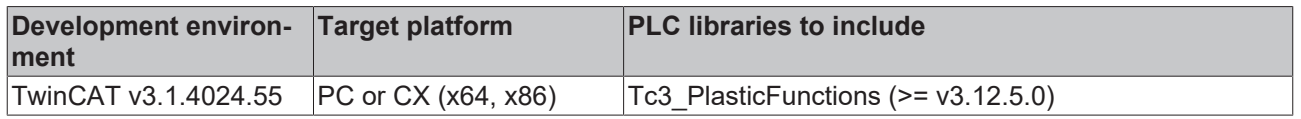

## **5.3 CoE**

## **5.3.1 InputCoE406**

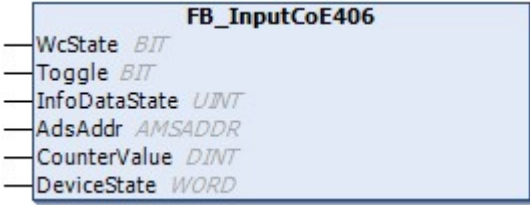

This class can be used for a DS406 based encoder. In this context, the term CoE (CAN over EtherCAT) refers to the transmission of the CiA DS406 protocol via EtherCAT.

### **Syntax:**

FUNCTION\_BLOCK FB\_InputCoE406 EXTENDS FB\_InputBase

### **I/O variables**

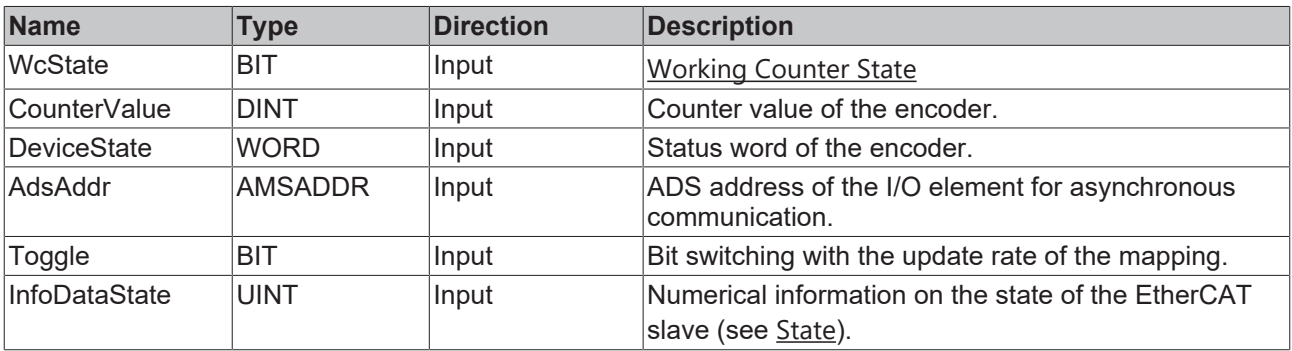

## **Properties**

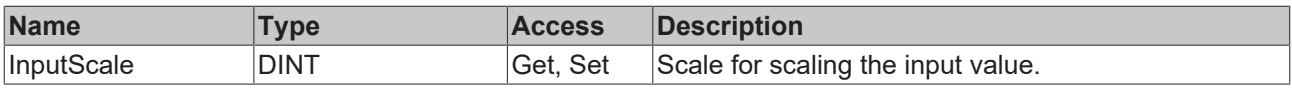

### **Methods**

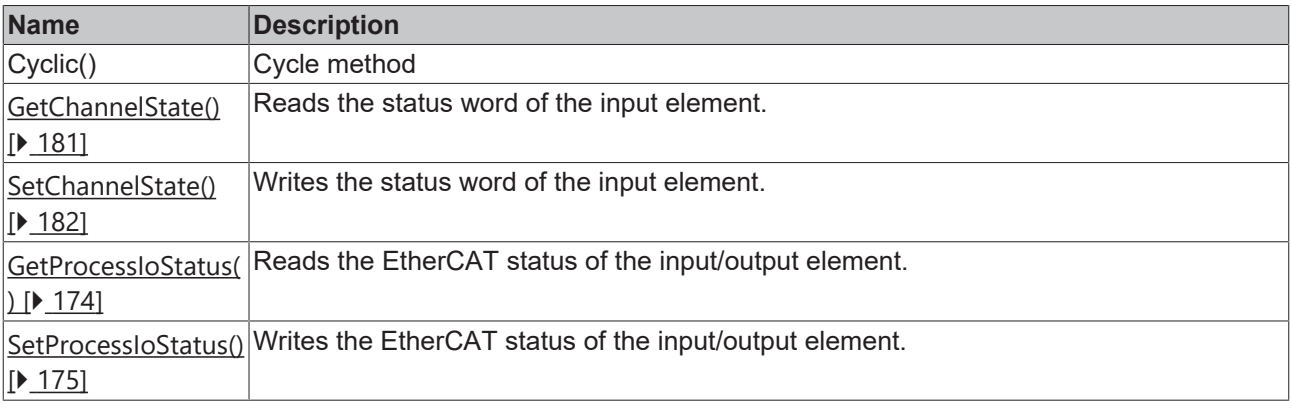

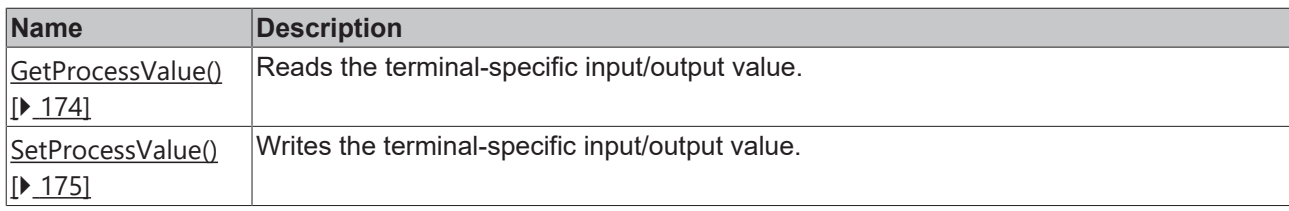

## **Interfaces**

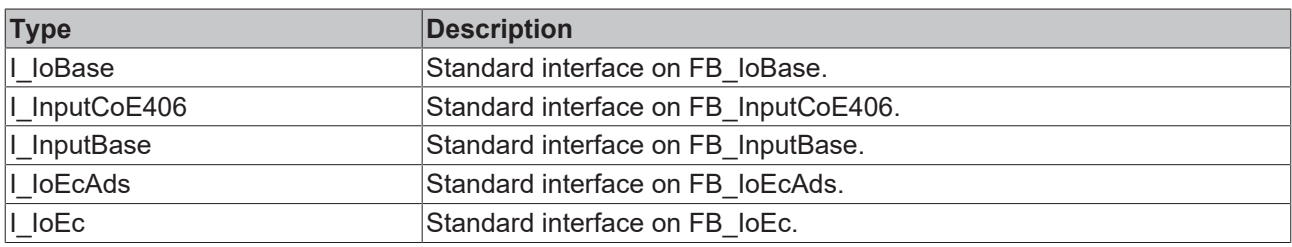

### **Requirements**

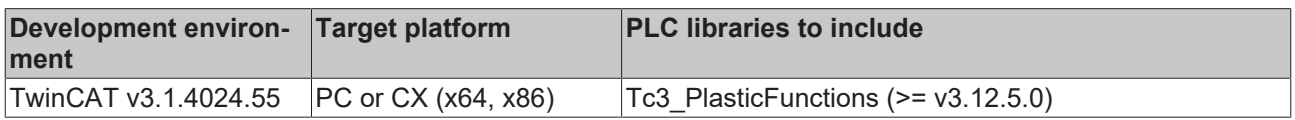

## **5.3.2 OutputCoE408**

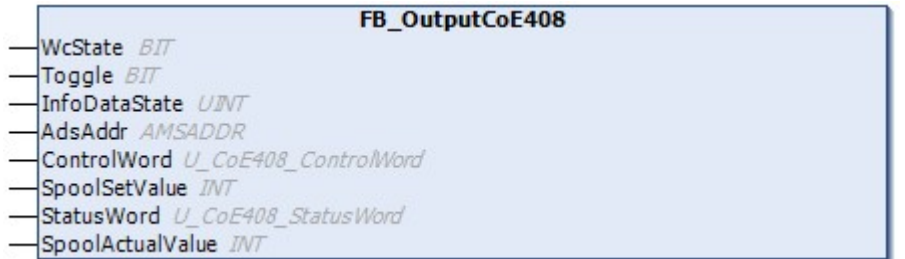

This class can be used for a DS408 based hydraulic valve. In this context, the term CoE (CAN over EtherCAT) refers to the transmission of the CiA DS408 protocol via EtherCAT.

### **Syntax:**

FUNCTION BLOCK FB OutputCoE408 EXTENDS FB OutputBase

## **I/O variables**

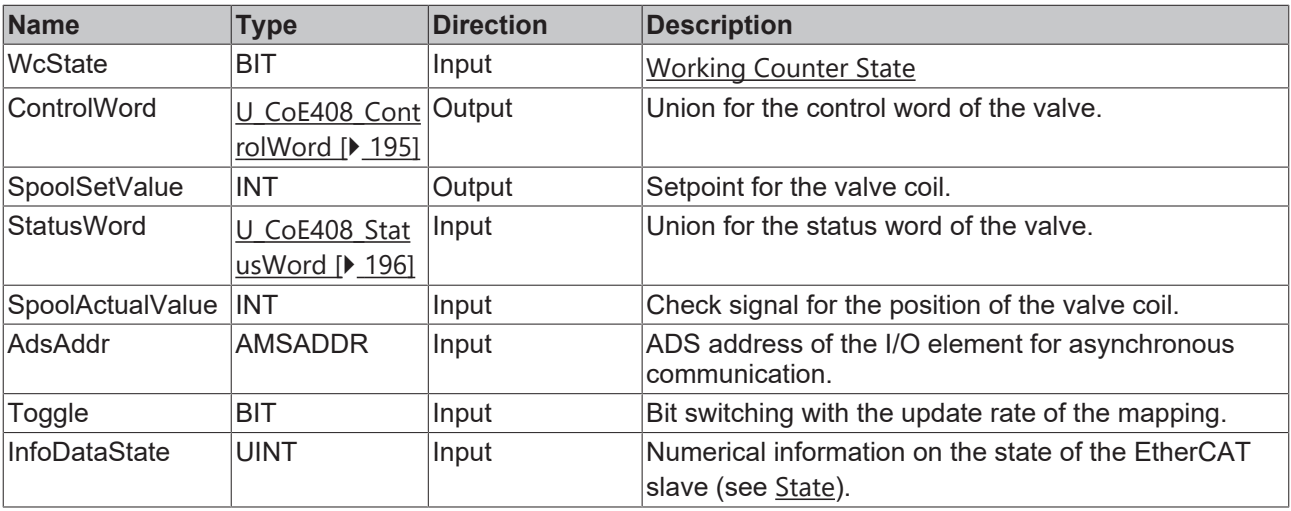

### **Methods**

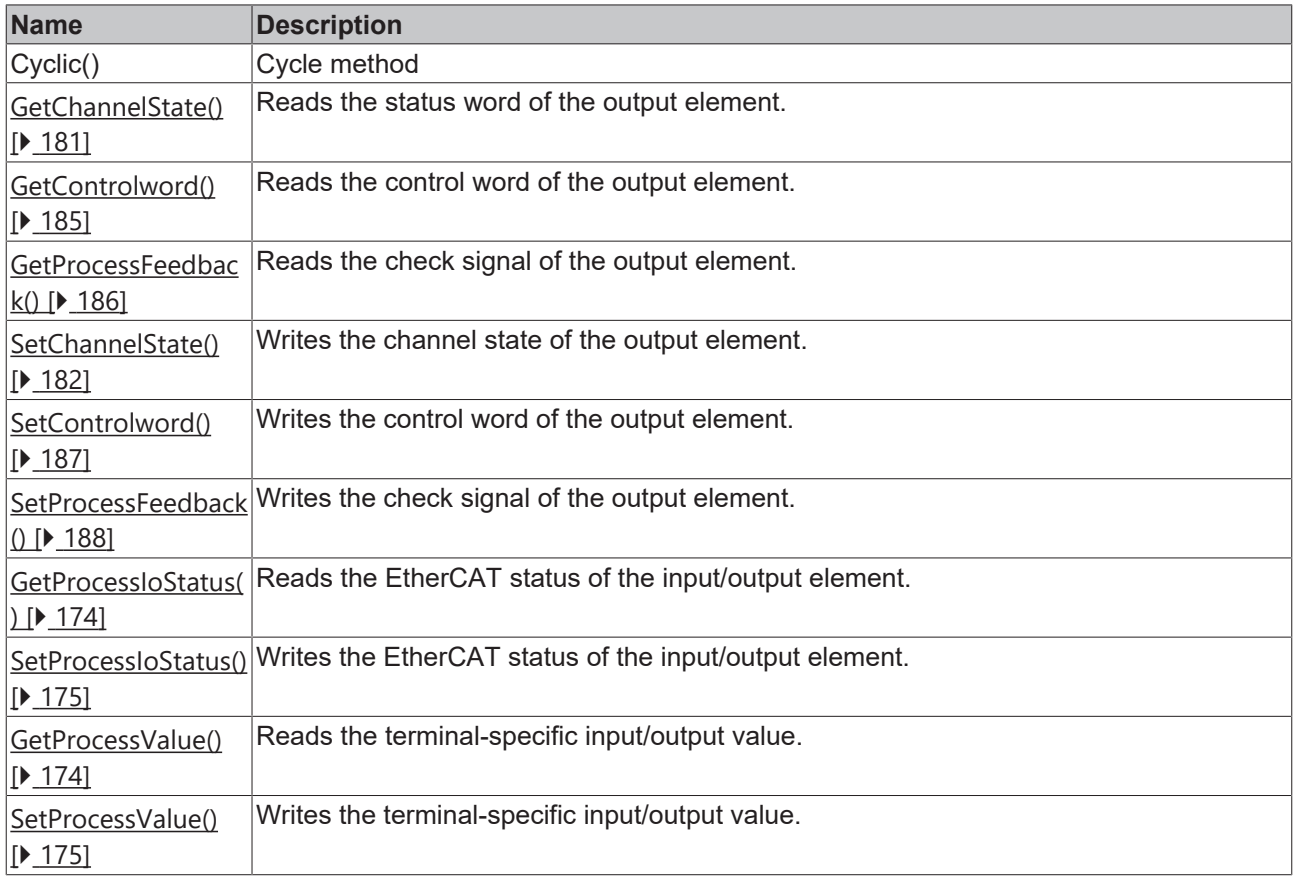

## **Interfaces**

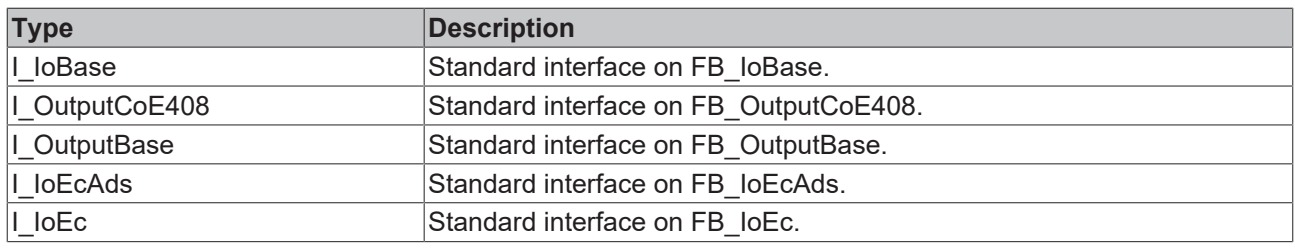

#### **Requirements**

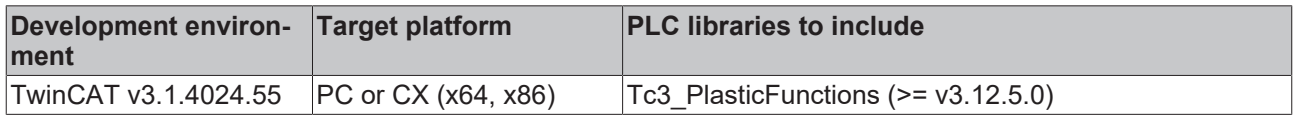

## <span id="page-194-0"></span>**5.3.2.1 U\_CoE408\_ControlWord**

Union for decoding a CoE408 control word

#### **Syntax:**

```
TYPE U_CoE408_ControlWord :
UNION
    {attribute 'tc_no_symbol'}
bits: ST_CoE408_ControlWord;
    {attribute 'tc_no_symbol'}
w: WORD;END_UNION
END_TYPE
```
### **Values**

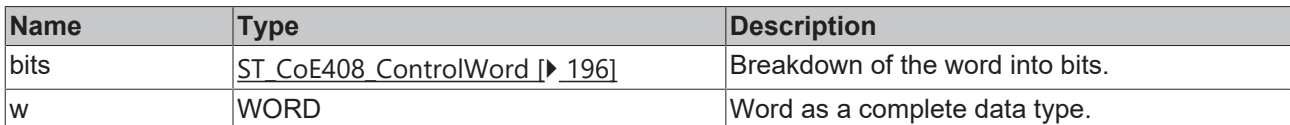

### **Requirements**

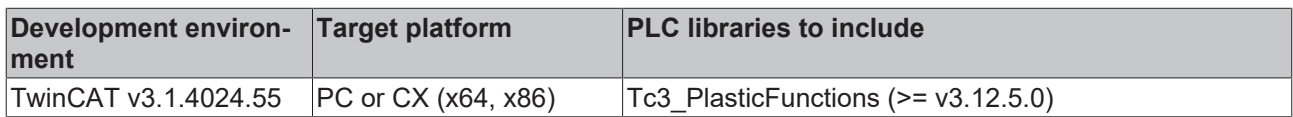

## <span id="page-195-1"></span>**5.3.2.2 ST\_CoE408\_ControlWord**

Structure for breaking down a CoE408 control word.

### **Syntax:**

```
TYPE ST CoE408 ControlWord :
STRUCT
   Disable: BIT;<br>
HoldEnable: BIT;
   HoldEnable:
   DeviceModeActiveEnable: BIT;<br>Reset: BIT;
   Reset:END_STRUCT
END_TYPE
```
### **Bits**

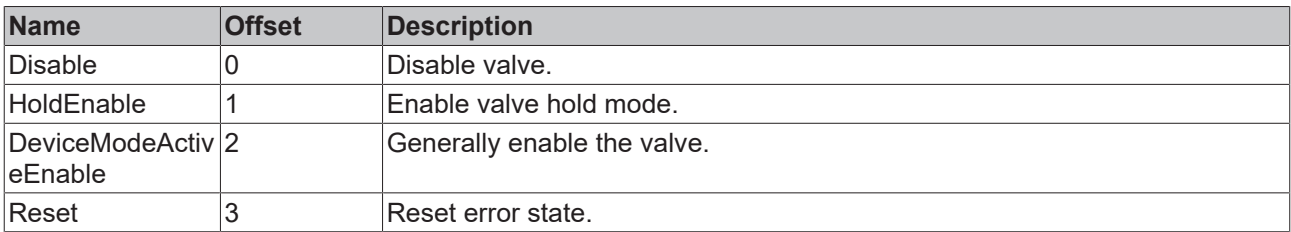

### **Requirements**

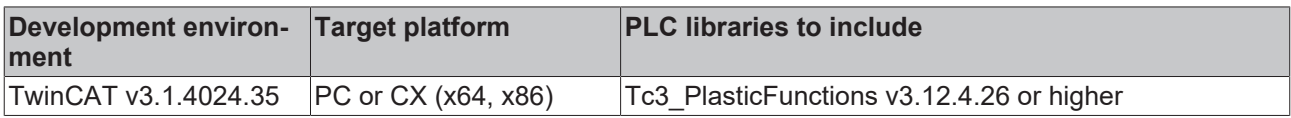

## <span id="page-195-0"></span>**5.3.2.3 U\_CoE408\_StatusWord**

Union for decoding a CoE408 status word.

### **Syntax:**

```
TYPE U_CoE408_StatusWord :
UNION
    {attribute 'tc_no_symbol'}
bits: ST CoE408 StatusWord;
   {attribute 'tc_no_symbol'}<br>w: \frac{1}{WORD}\bar{W}ORD;
END_UNION
END_TYPE
```
### **Values**

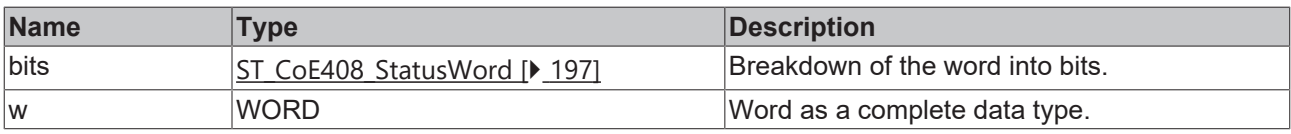

### **Requirements**

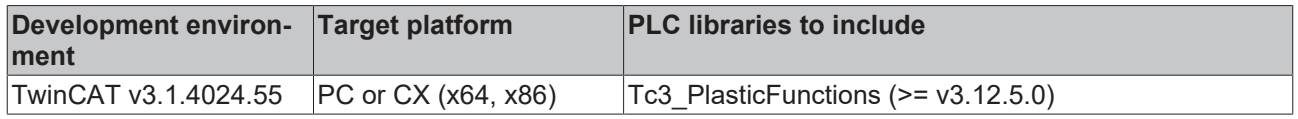

## <span id="page-196-0"></span>**5.3.2.4 ST\_CoE408\_StatusWord**

Structure for the breakdown of a CoE408 status word.

#### **Syntax:**

```
TYPE ST CoE408 StatusWord :
STRUCT
  Disabled: BIT;<br>HoldEnabled: BIT;
   HoldEnabled:
      DeviceModeActiveEnabled: BIT;
  Ready: BIT;
END STRUCT
END_TYPE
```
#### **Bits**

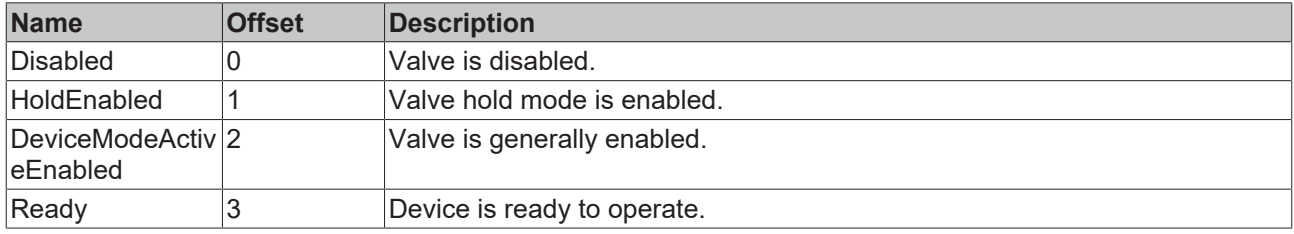

### **Requirements**

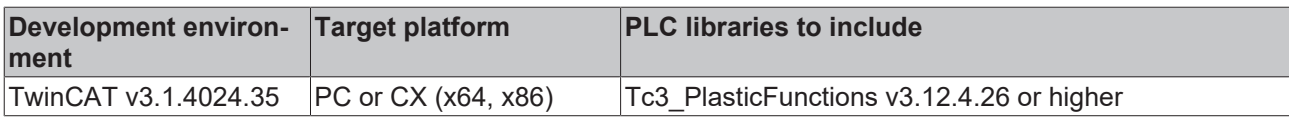

## **5.3.3 OutputCoE408\_P**

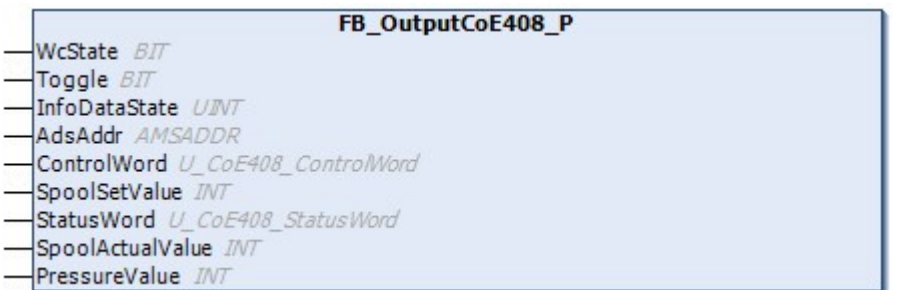

This class is an extension of the CoE408-based valve with integrated pressure measurement.

### **Syntax:**

FUNCTION\_BLOCK FB\_OutputCoE408\_P EXTENDS FB\_OutputCoE408

### **I/O variables**

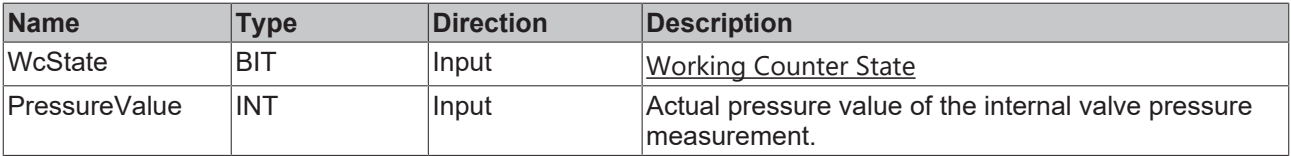

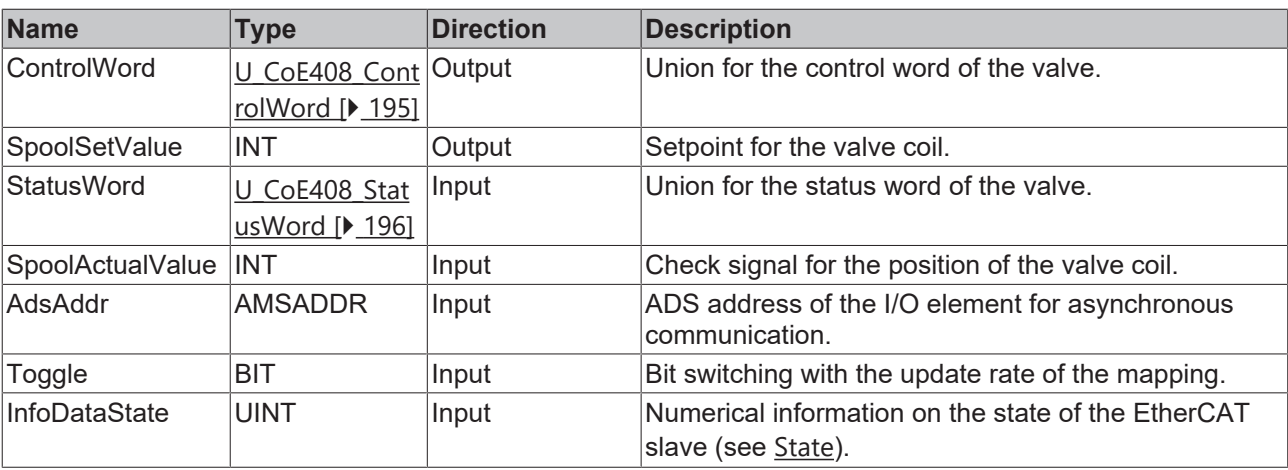

## *Properties*

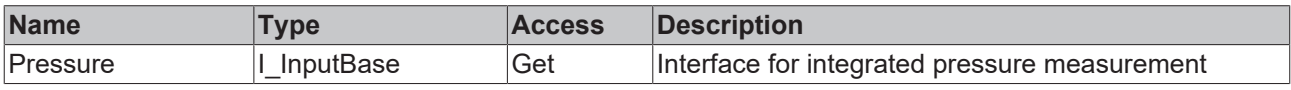

### **Methods**

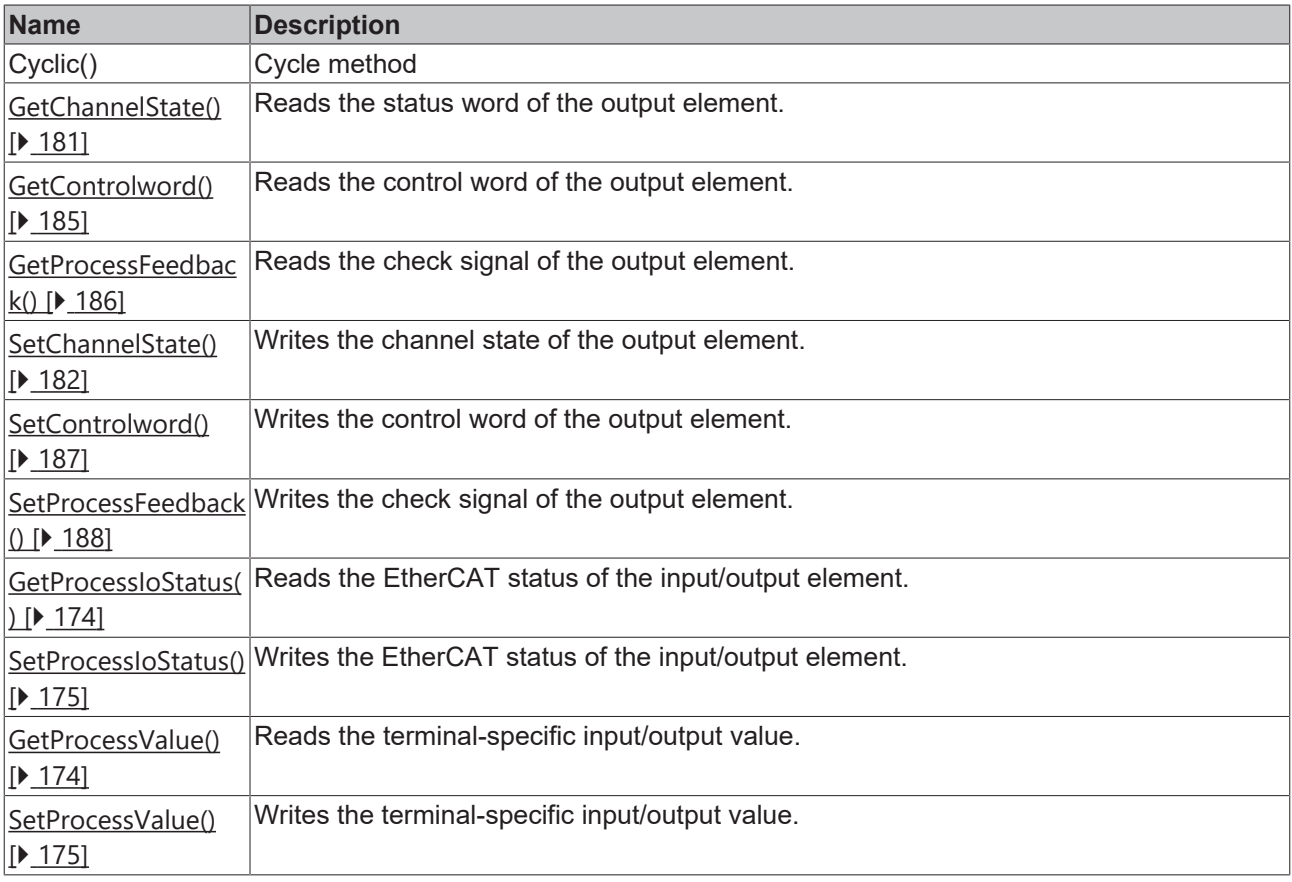

## **Interfaces**

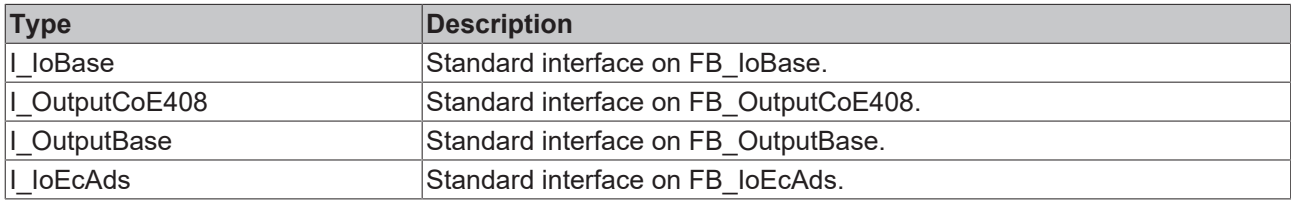

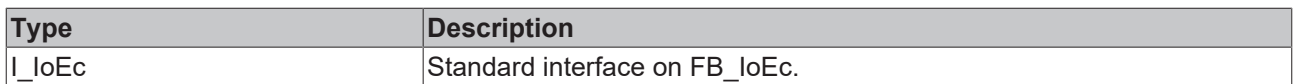

### **Requirements**

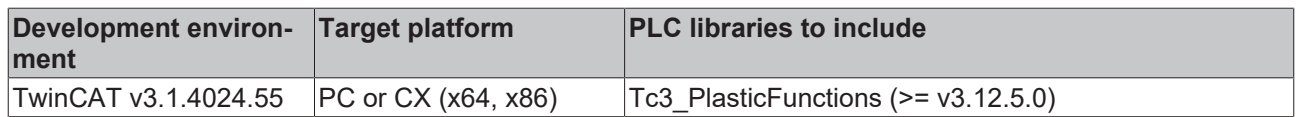

## **5.4 Digital**

## **5.4.1 IoDigital**

## **FB\_IoDigital**

This class is the basis for digital I/O elements.

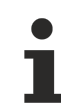

## **Class is Abstract**

Since the class is defined as ABSTRACT, the class cannot be instantiated and must be implemented using inheritance.

### **Syntax:**

FUNCTION\_BLOCK ABSTRACT FB\_IoDigital EXTENDS FB\_IoBase

### **Properties**

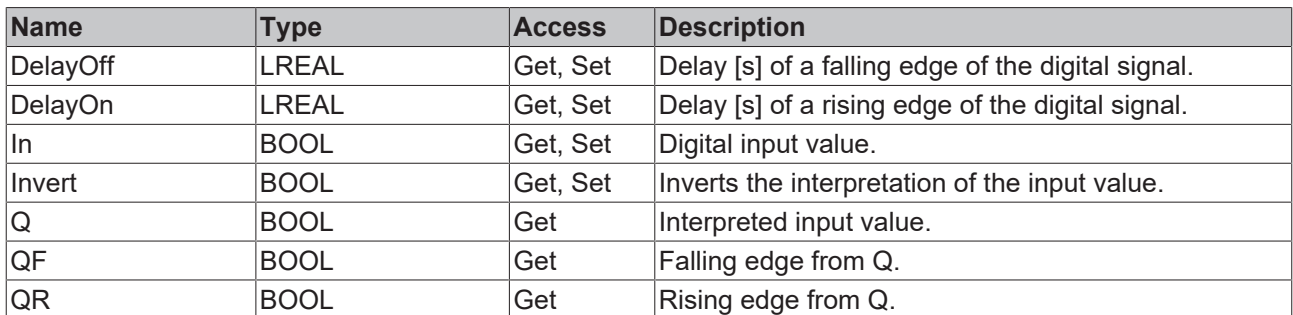

### **Methods**

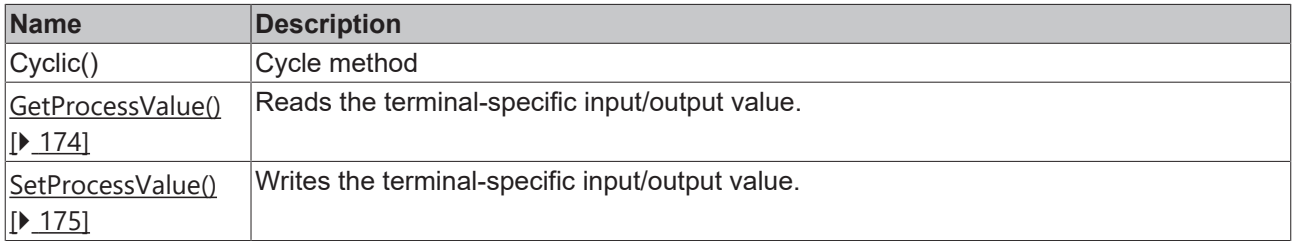

### **Interfaces**

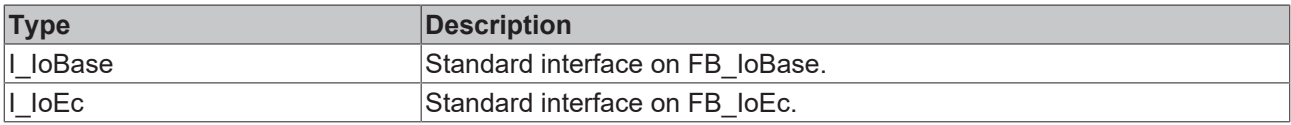

I/O

## **Requirements**

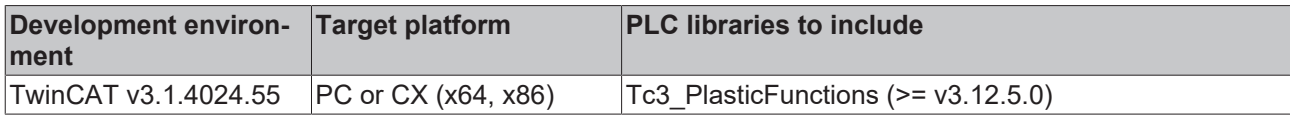

## <span id="page-199-0"></span>**5.4.2 InputDigital**

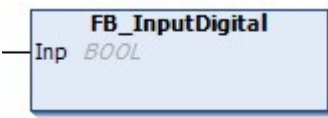

This class is used for digital input signals.

### **Syntax:**

FUNCTION\_BLOCK FB\_InputDigital EXTENDS FB\_IoDigital

### **I/O variables**

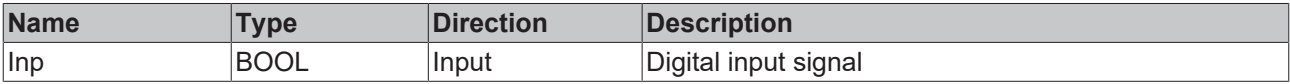

## *Properties*

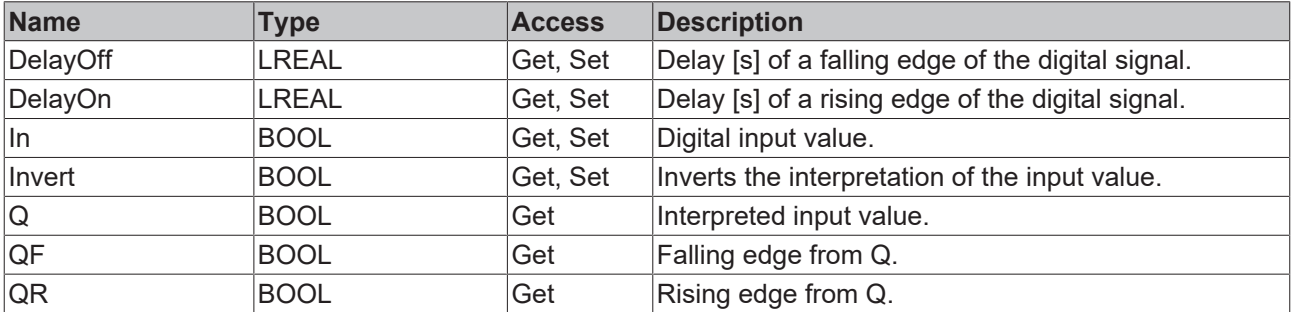

### **Methods**

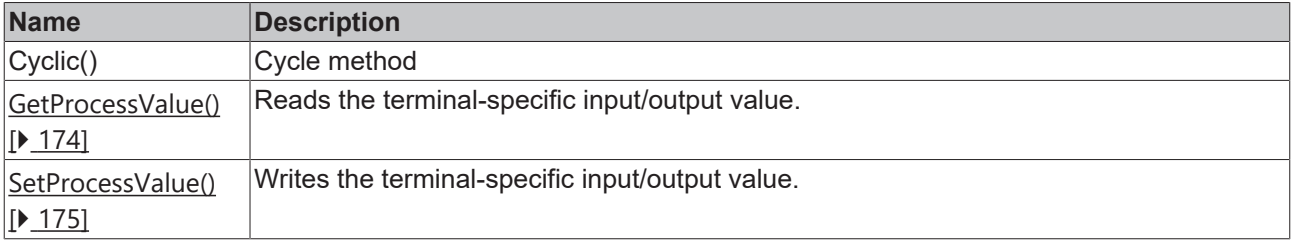

### **Interfaces**

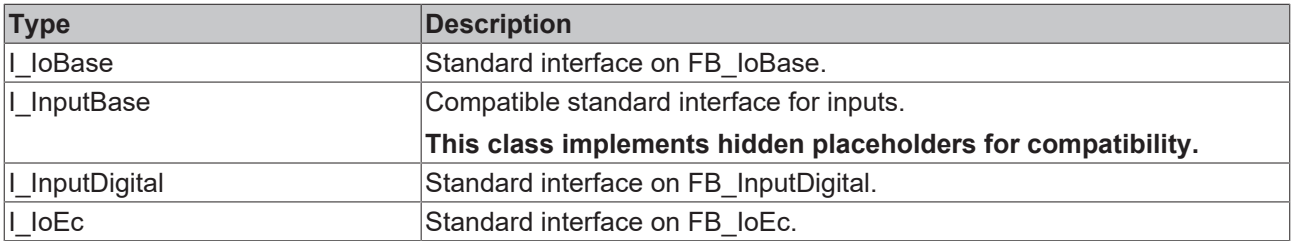

### **Requirements**

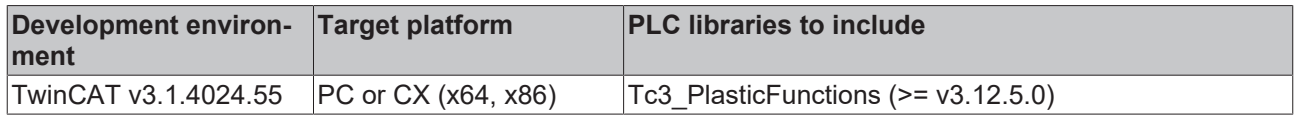

## <span id="page-200-0"></span>**5.4.3 OutputDigital**

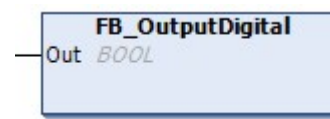

This class is used for digital output signals.

### **Syntax:**

FUNCTION\_BLOCK FB\_OutputDigital EXTENDS FB\_IoDigital

### **I/O variables**

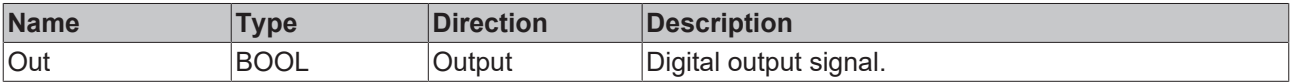

### *Properties*

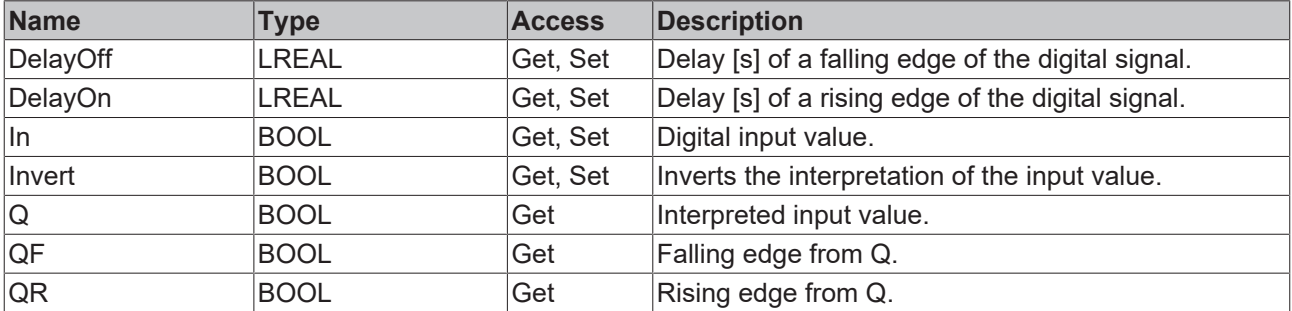

### **Methods**

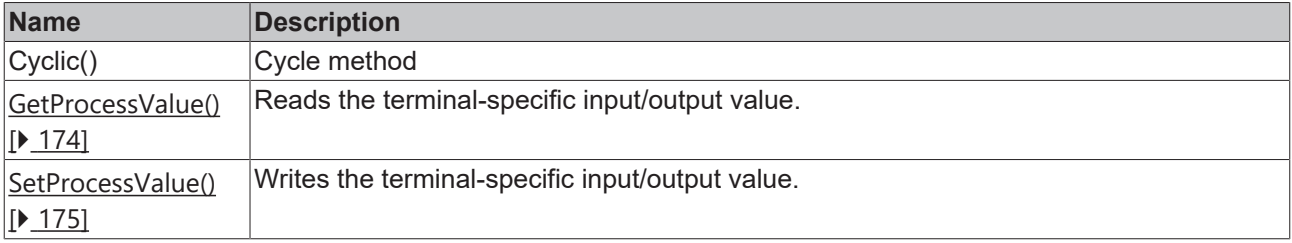

### **Interfaces**

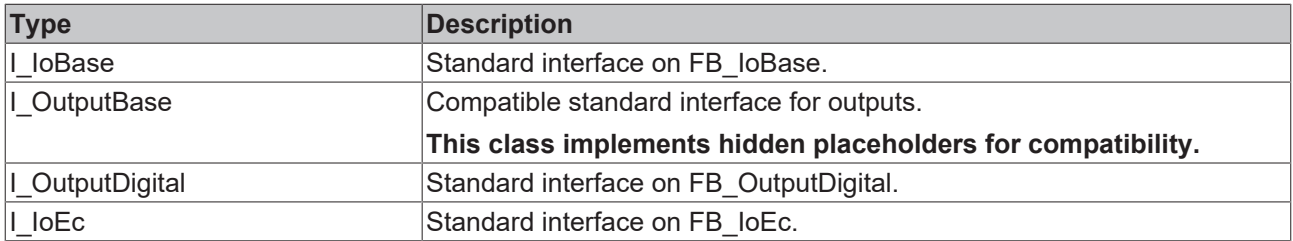

## **Requirements**

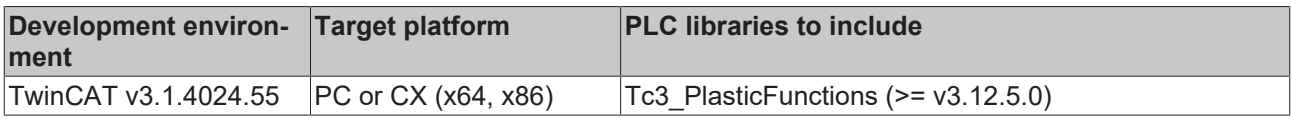

## **5.5 Serial**

## **5.5.1 InputSsi**

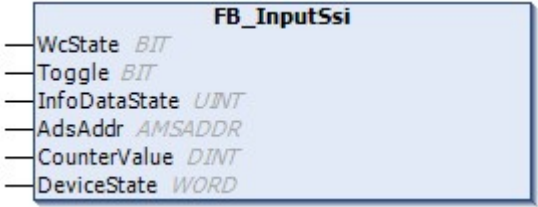

This class can be used for an SSI based encoder.

### **Syntax:**

FUNCTION\_BLOCK FB\_InputSsi EXTENDS FB\_InputBase

### **I/O variables**

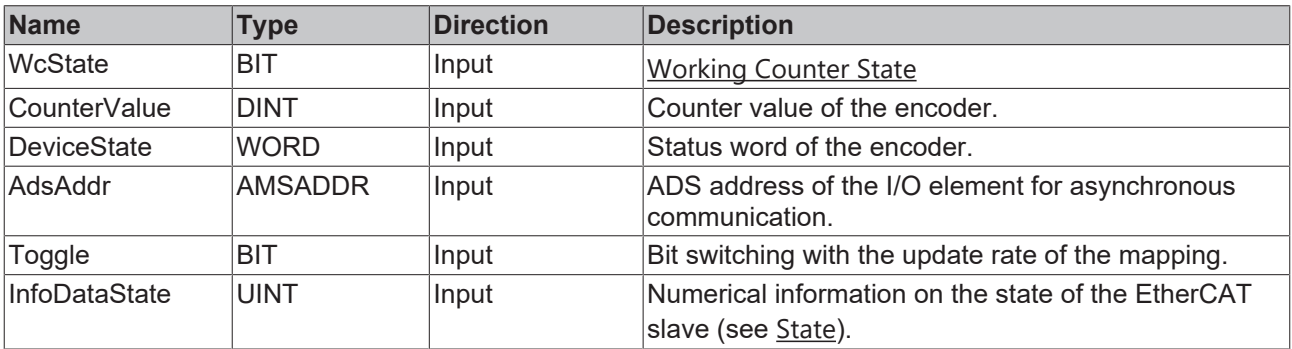

## *<u><b>* Properties</u>

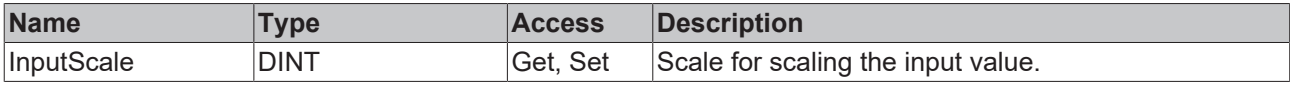

### **<sup>≡●</sup>** Methods

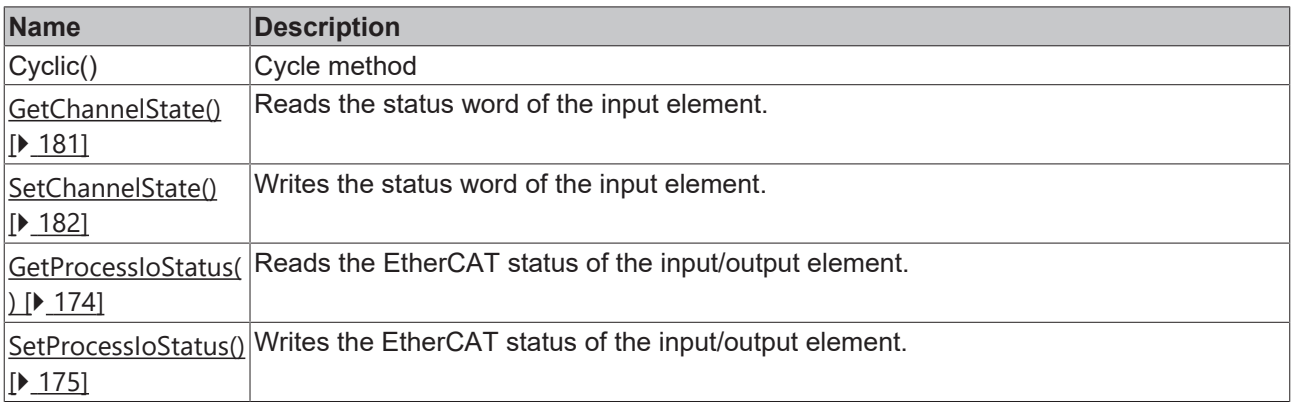

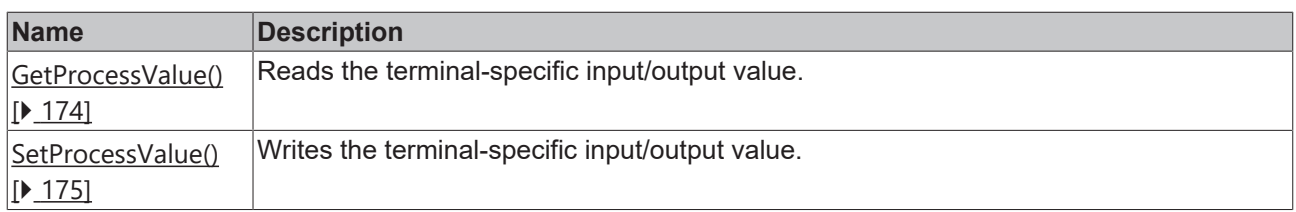

## **Interfaces**

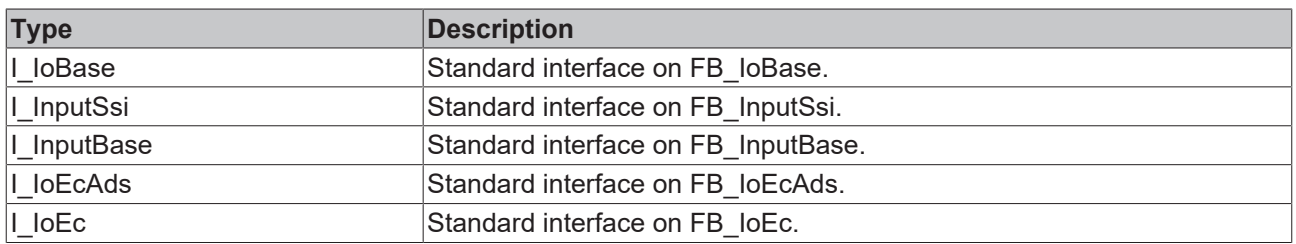

### **Requirements**

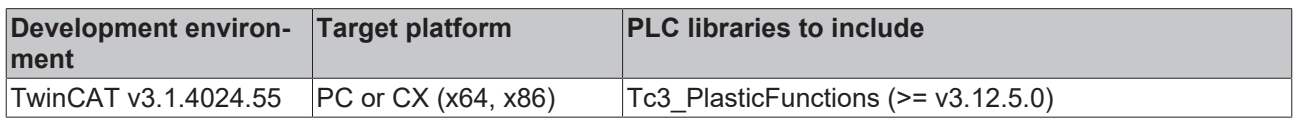

## **5.6 Device (inverter)**

## **5.6.1 InvDeviceBase**

FB\_InvDeviceBase

This class is the basis for inverter I/O elements.

### **Class is Abstract**

Since the class is defined as ABSTRACT, the class cannot be instantiated and must be implemented using inheritance.

### **Syntax:**

1

FUNCTION\_BLOCK ABSTRACT FB\_InvDeviceBase

## **Properties**

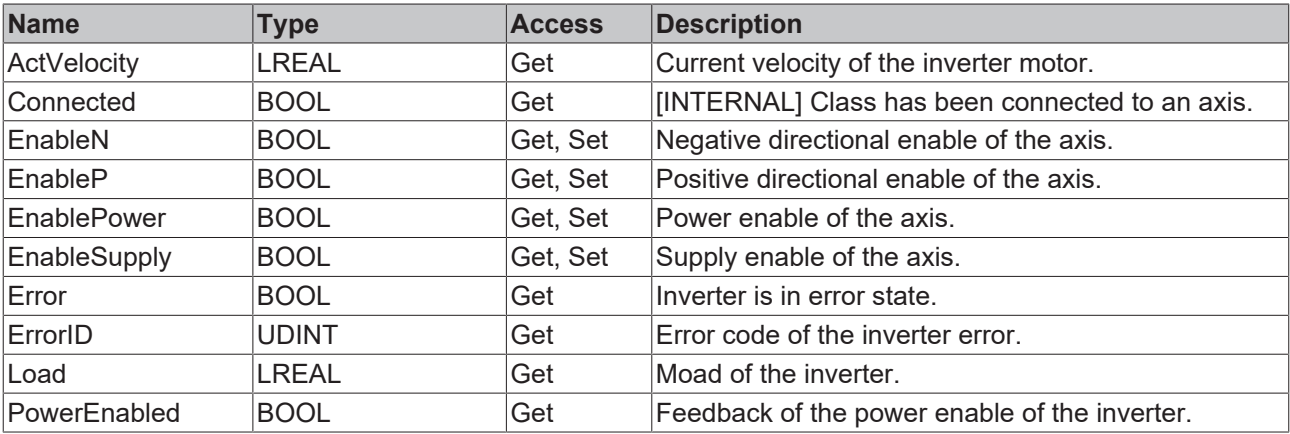

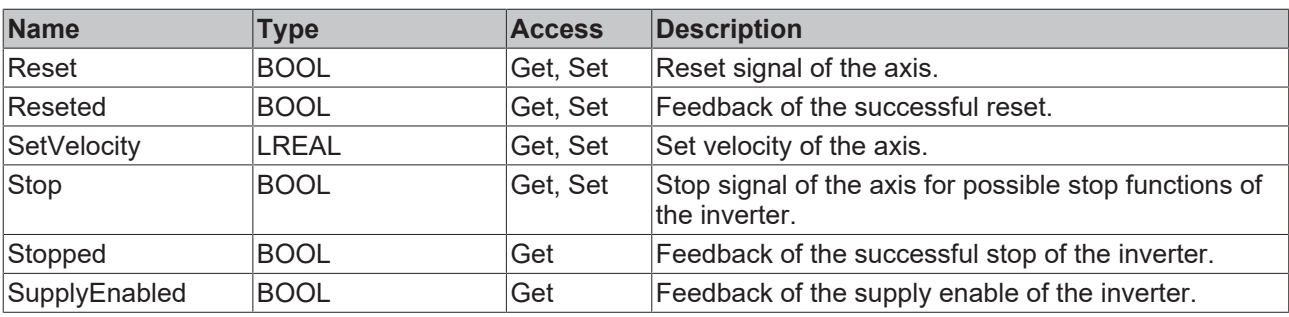

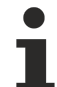

### **Direction of the signals**

The properties essentially form the interface between the inverter and the inverter axis.

- Methods without a setter are usually feedback signals from the inverter to the axis.
- Methods with setters are command signals from the axis to the inverter.

### **Methods**

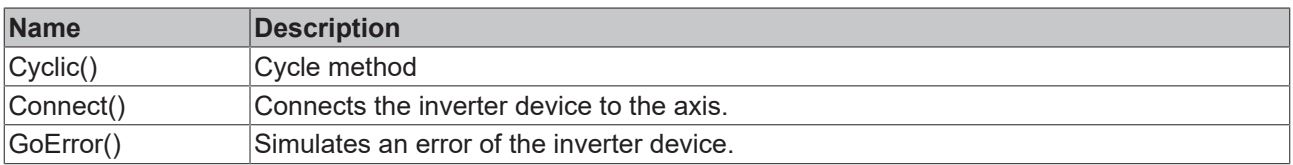

### **Interfaces**

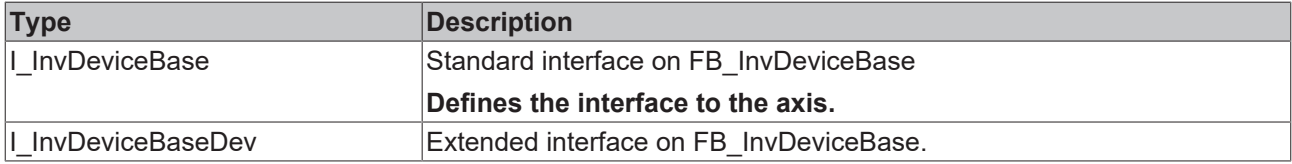

### **Requirements**

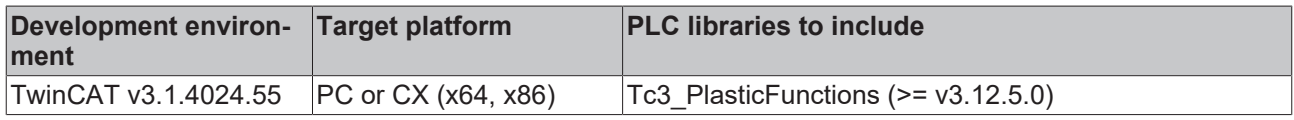

## **5.6.2 InvDeviceEc**

**FB\_InvDeviceEc** EcStatus FB IoEcAdsUni

This class is the basis for inverters with EtherCAT status.

### **Class is Abstract**

Since the class is defined as ABSTRACT, the class cannot be instantiated and must be implemented using inheritance.

### **Syntax:**

FUNCTION\_BLOCK ABSTRACT FB\_InvDeviceEc EXTENDS FB\_InvDeviceBase

### **I/O variables**

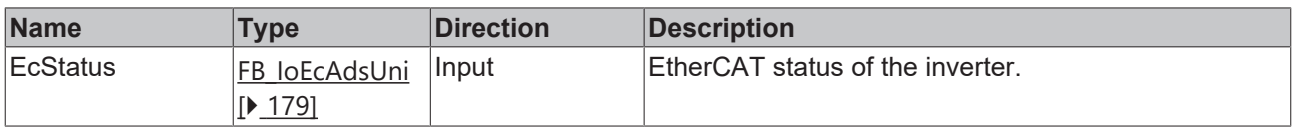

## **Properties**

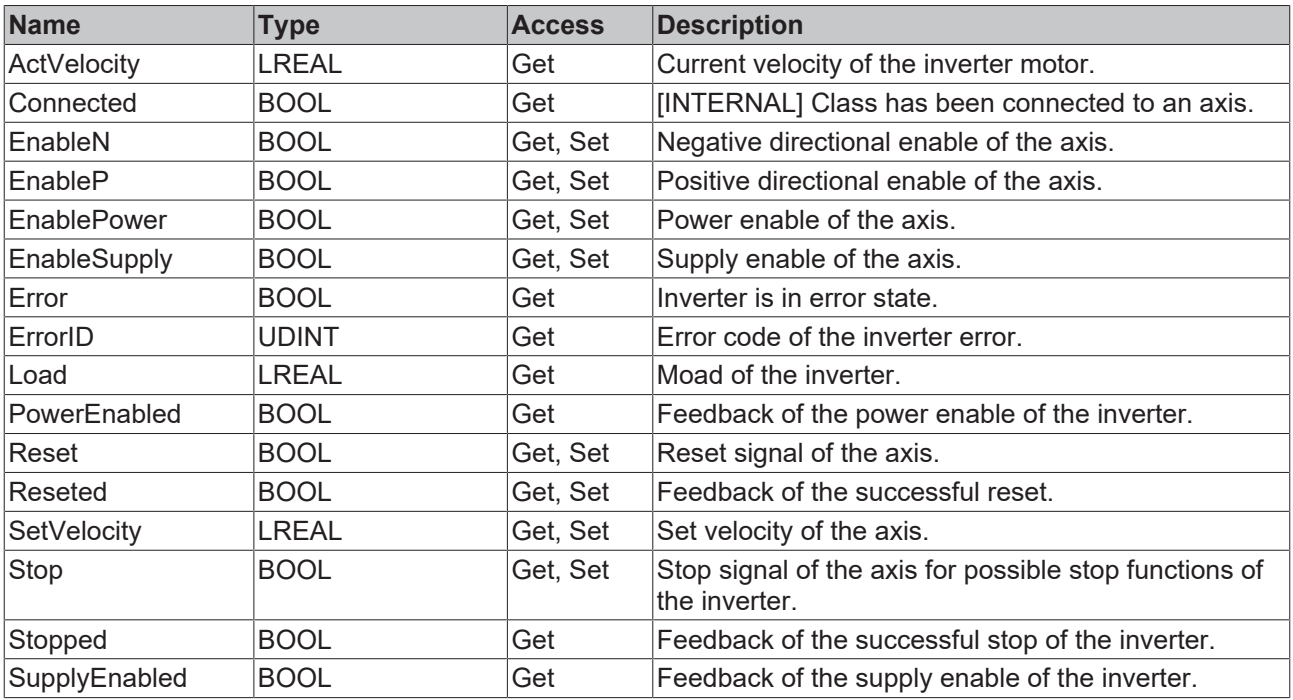

### **Methods**

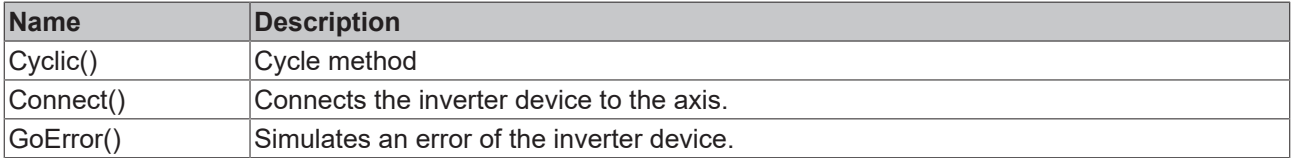

## **Interfaces**

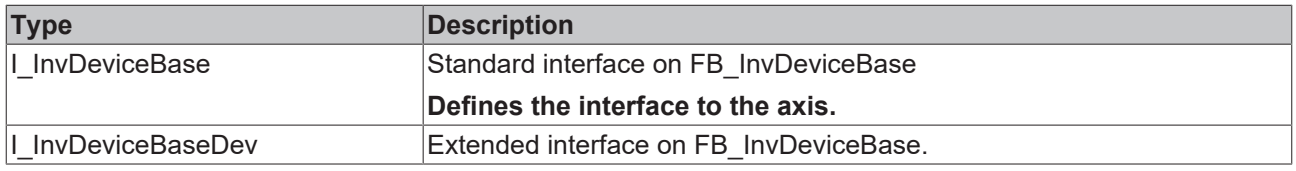

## **Requirements**

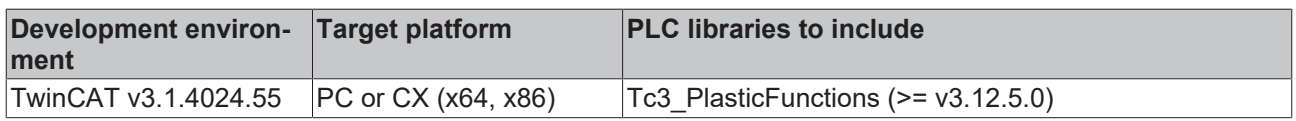

## **5.6.3 InvDeviceCoE402**

FB InvDeviceCoE402

- EcStatus FB\_IoEcAdsUni ControlWord U CoE402 ControlWord
- StatusWord U CoE402 StatusWord

This class is the basis for DS402-based inverters. In this context, the term CoE (CAN over EtherCAT) refers to the transmission of the CiA DS402 protocol via EtherCAT.

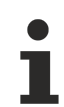

### **Class is Abstract**

Since the class is defined as ABSTRACT, the class cannot be instantiated and must be implemented using inheritance.

### **Syntax:**

FUNCTION\_BLOCK ABSTRACT FB\_InvDeviceCoE402 EXTENDS FB\_InvDeviceEc

#### ۰  **I/O variables**

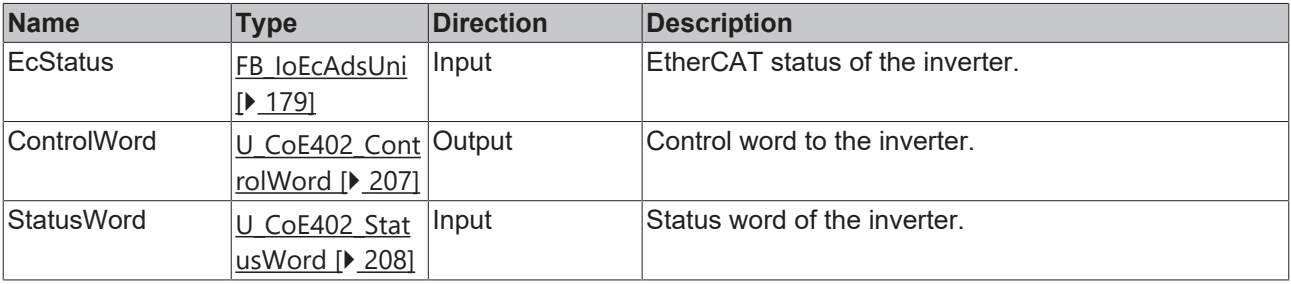

## **Properties**

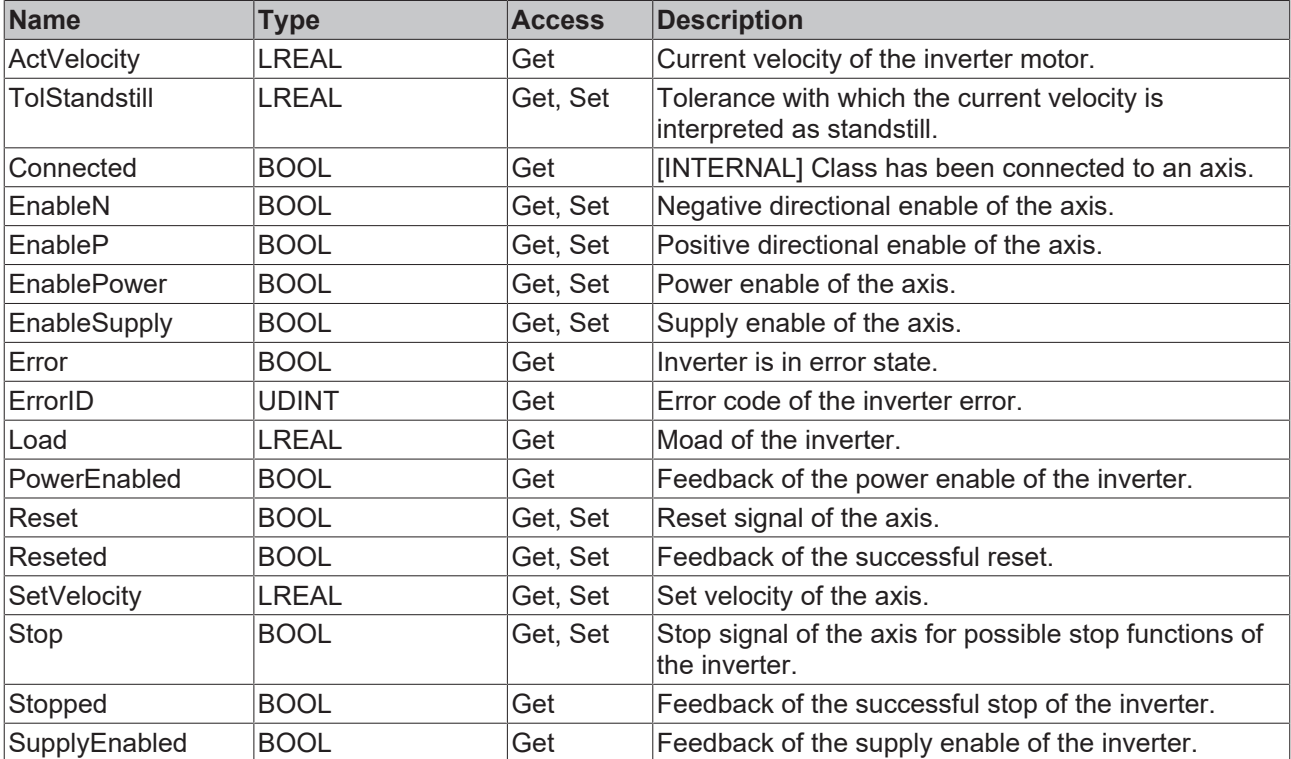

### **Methods**

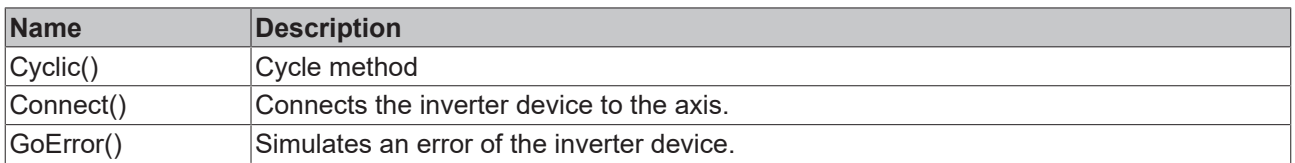

### **Interfaces**

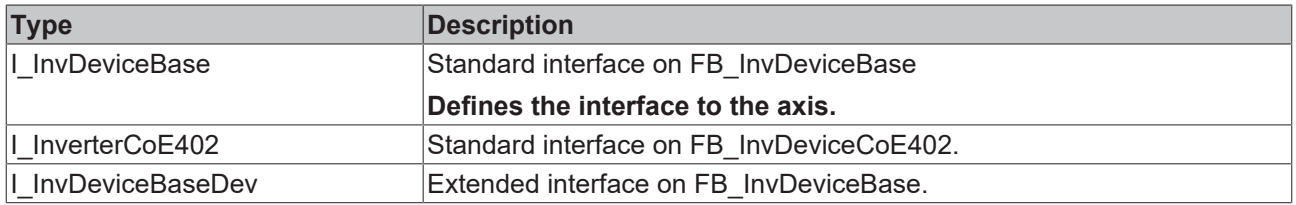

#### **Requirements**

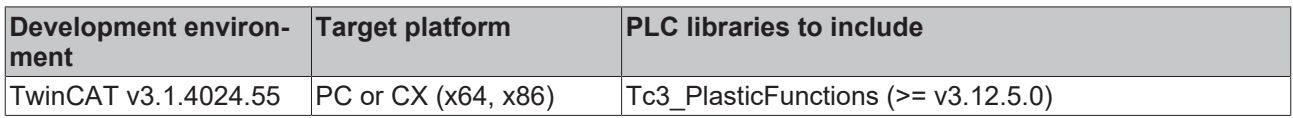

## <span id="page-206-0"></span>**5.6.3.1 U\_CoE402\_ControlWord**

Union for decoding a CoE402 control word.

#### **Syntax:**

```
TYPE U_CoE402_ControlWord :
UNION
    {attribute 'tc_no_symbol'}
bits: ST_CoE402_ControlWord;
   {attribute 'tc_no_symbol'}<br>w: WORD;
                     \overline{W}ORD;
END_UNION
END_TYPE
```
#### **Values**

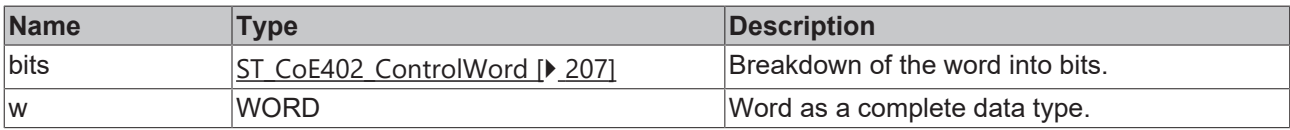

#### **Requirements**

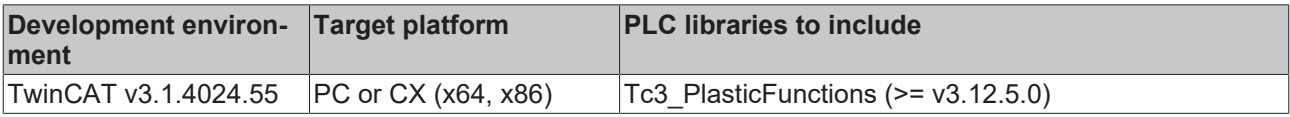

### <span id="page-206-1"></span>**5.6.3.2 ST\_CoE402\_ControlWord**

Structure for breaking down a CoE402 control word.

#### **Syntax:**

```
TYPE ST CoE402 ControlWord :
STRUCT
SwitchOn: BIT;
EnableVoltage: BIT;
    QuickStopDisable:    BIT;
EnableOperation: BIT;
```
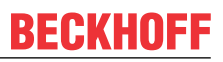

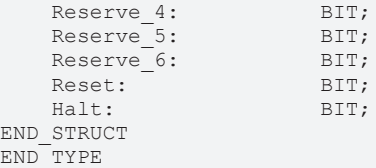

#### **Bits**

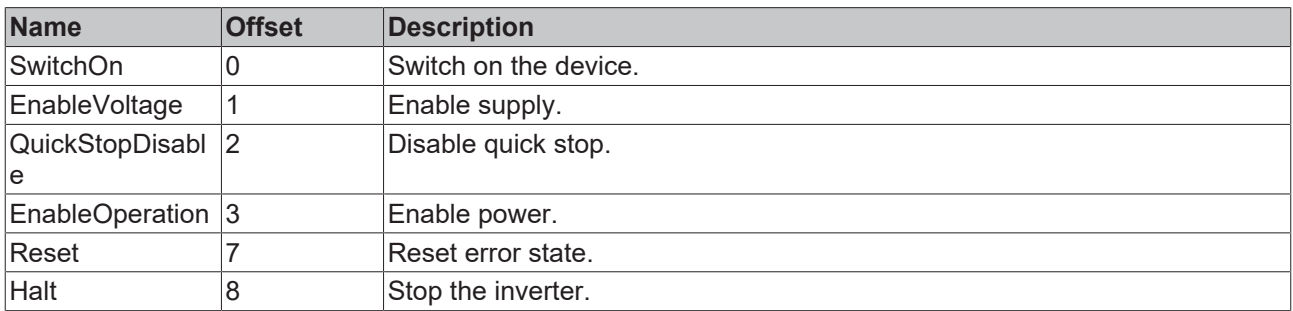

#### **Requirements**

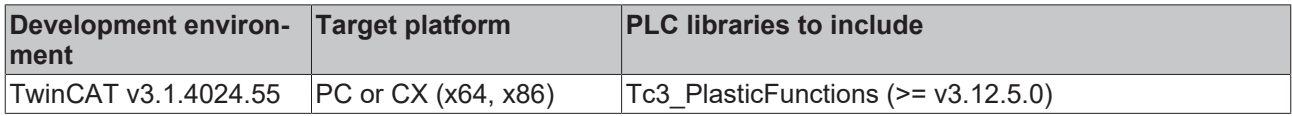

## <span id="page-207-0"></span>**5.6.3.3 U\_CoE402\_StatusWord**

Union for decoding a CoE402 status word.

#### **Syntax:**

```
TYPE U_CoE402_StatusWord :
UNION
    {attribute 'tc_no_symbol'}
bits: ST CoE402 StatusWord;
    {attribute 'tc_no_symbol'}
w: WORD;END_UNION
END_TYPE
```
#### **Values**

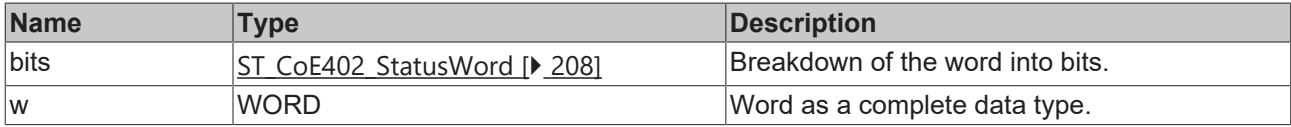

### **Requirements**

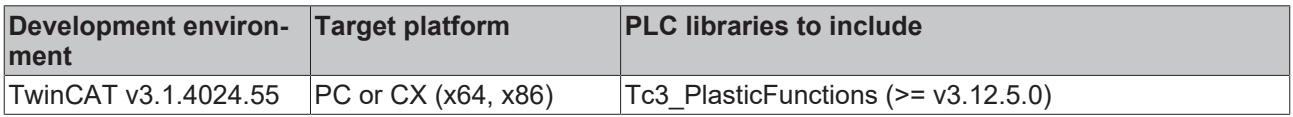

### <span id="page-207-1"></span>**5.6.3.4 ST\_CoE402\_StatusWord**

Structure for the breakdown of a CoE402 status word.

#### **Syntax:**

```
TYPE ST CoE402 StatusWord :
STRUCT
   ReadyToSwitchOn: BIT;<br>SwitchedOn: BIT;
SwitchedOn: BIT;
    OperationEnabled:   BIT;
```
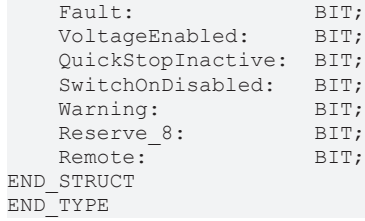

#### **Bits**

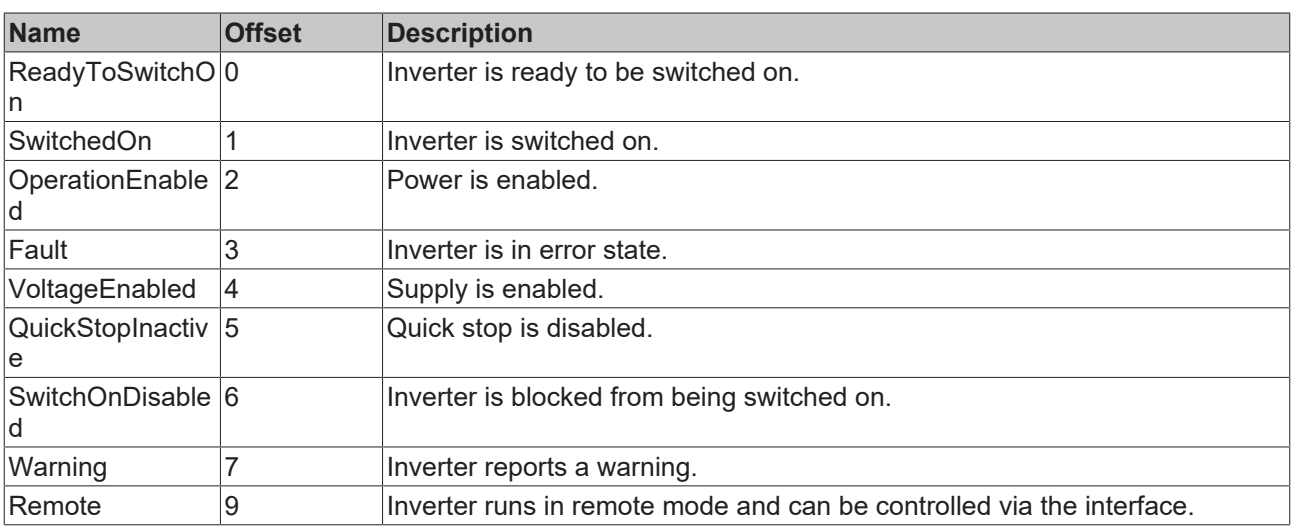

### **Requirements**

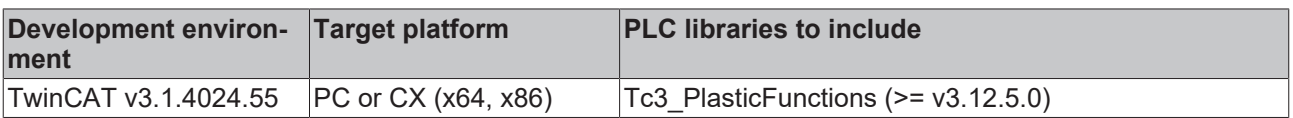

## **5.6.4 InverterCoE402\_CSVM**

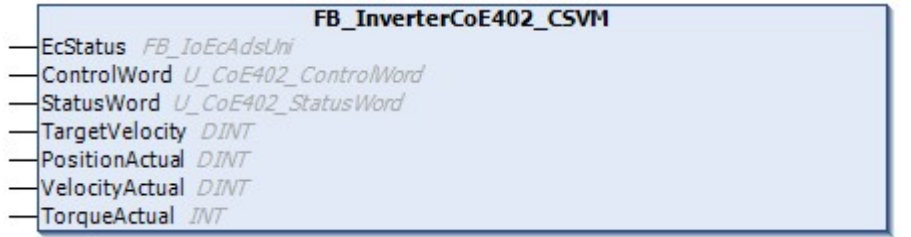

This class can be used for DS402 inverters in **C**yclic**S**ynchronous**V**elocity**M**ode.

### **Syntax:**

FUNCTION\_BLOCK FB\_InverterCoE402\_CSVM EXTENDS FB\_InvDeviceCoE402

### **I/O variables**

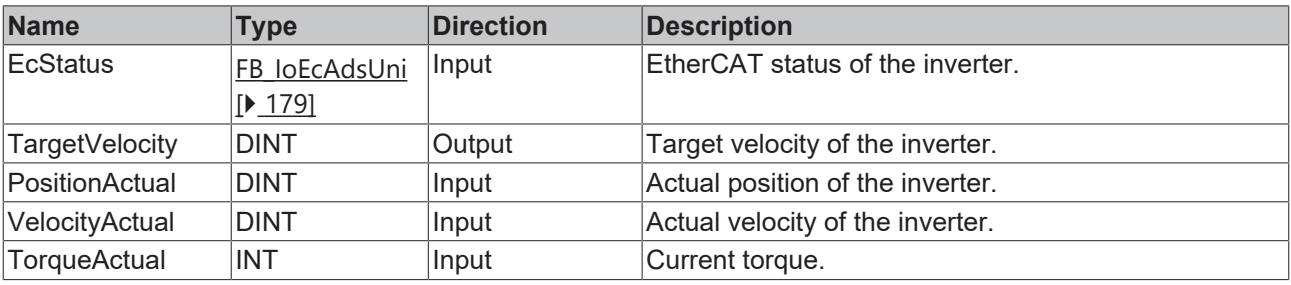

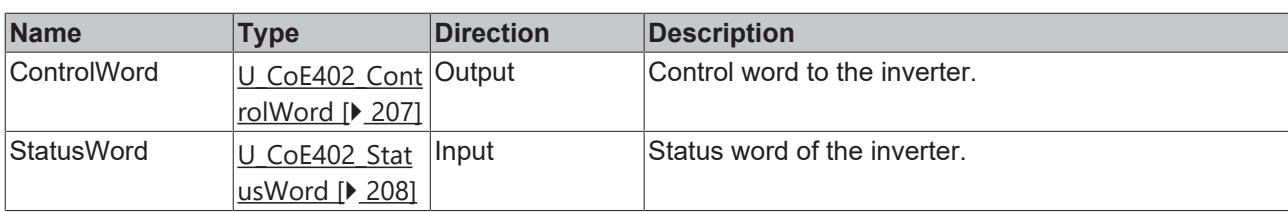

# **Properties**

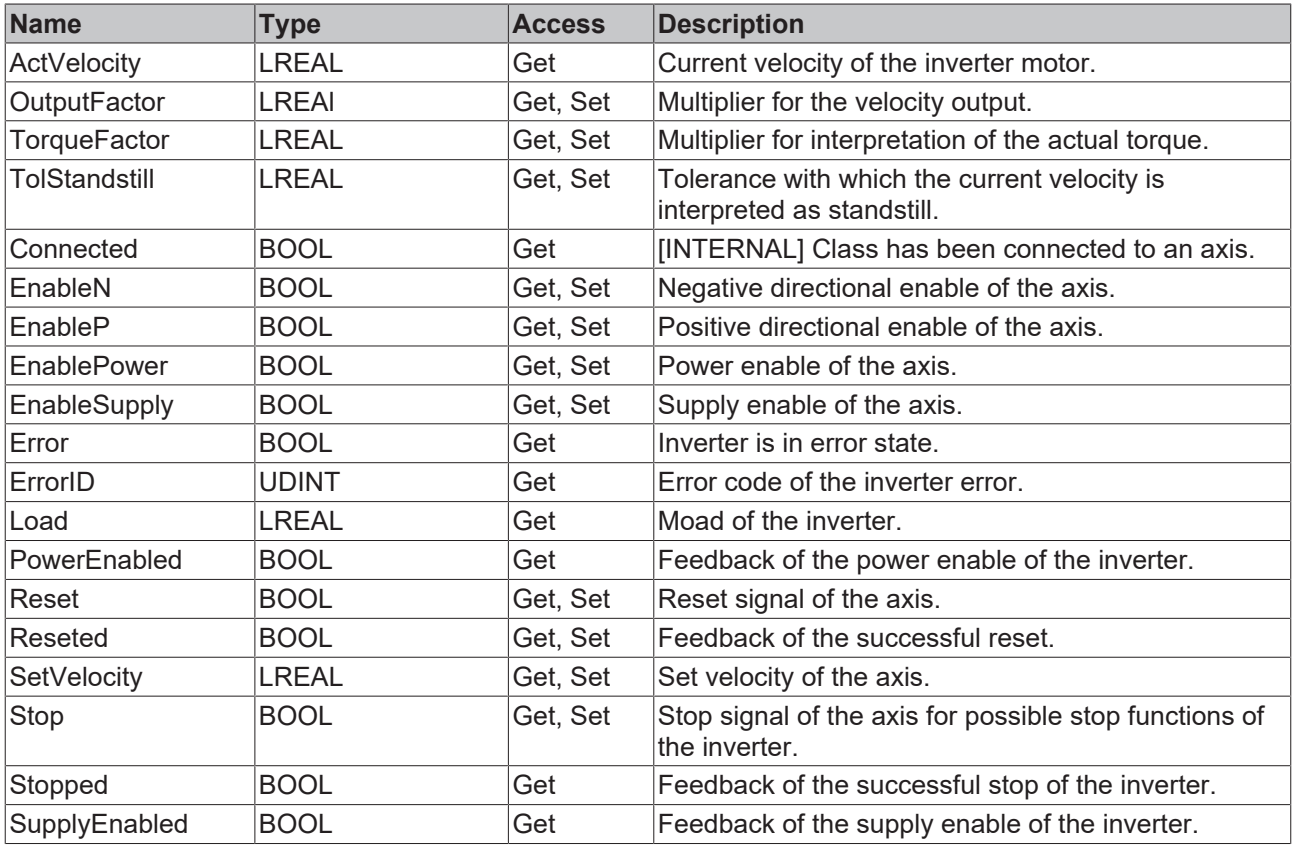

### **Methods**

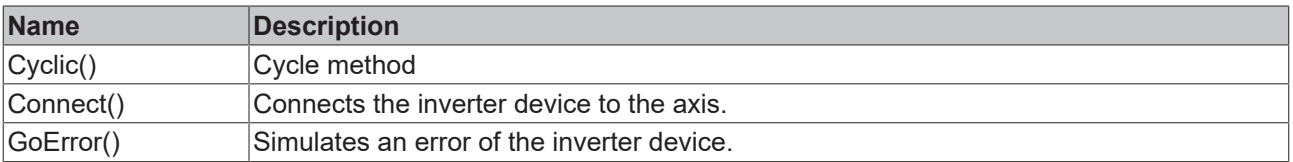

## **Interfaces**

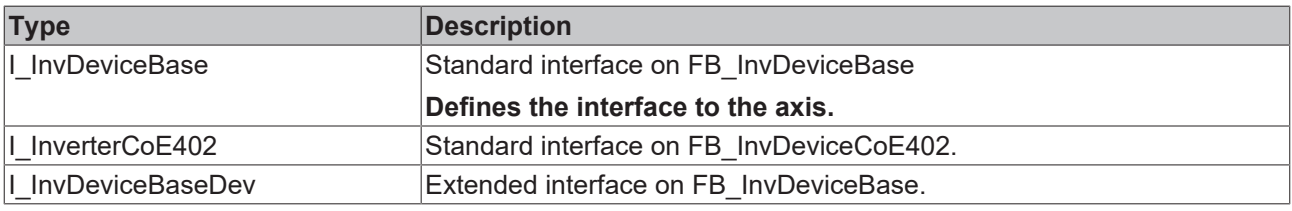

### **Requirements**

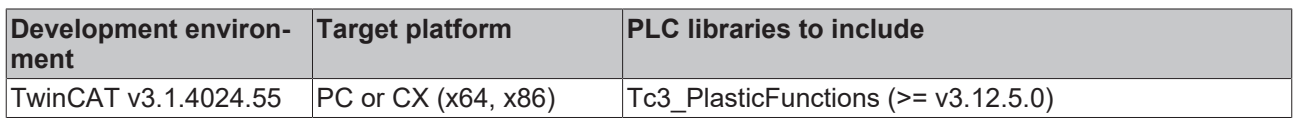

## **5.6.5 InverterCoE402\_VM**

FB\_InverterCoE402\_VM EcStatus FB IoEcAdsUni

- ControlWord U\_CoE402\_ControlWord<br>-StatusWord U\_CoE402\_StatusWord
- 
- TurnRate **INT**
- OutputRate INT
- LoadActual **INT**

This class can be used for DS402 inverters in **V**elocity**M**ode.

### **Syntax:**

FUNCTION BLOCK FB\_InverterCoE402\_VM EXTENDS FB\_InvDeviceCoE402

### **I/O variables**

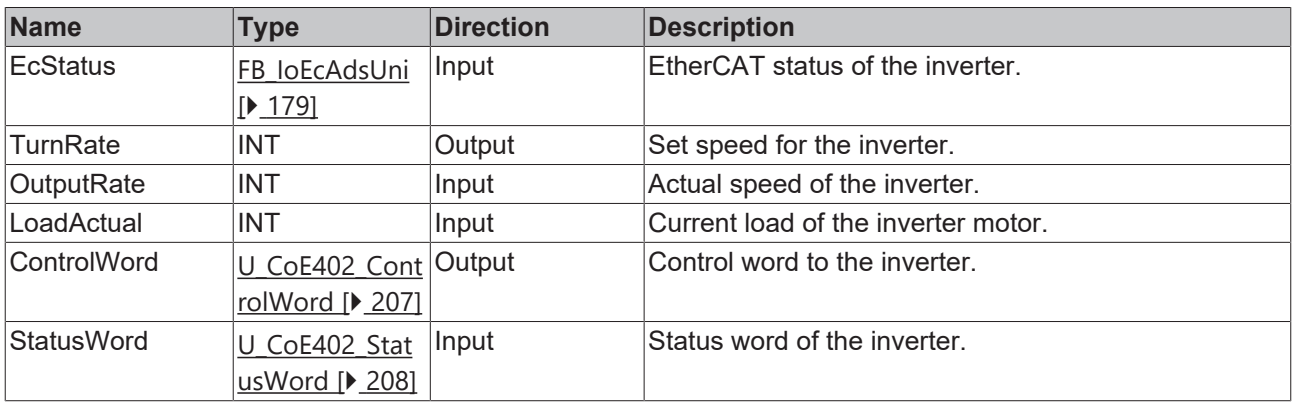

## **Properties**

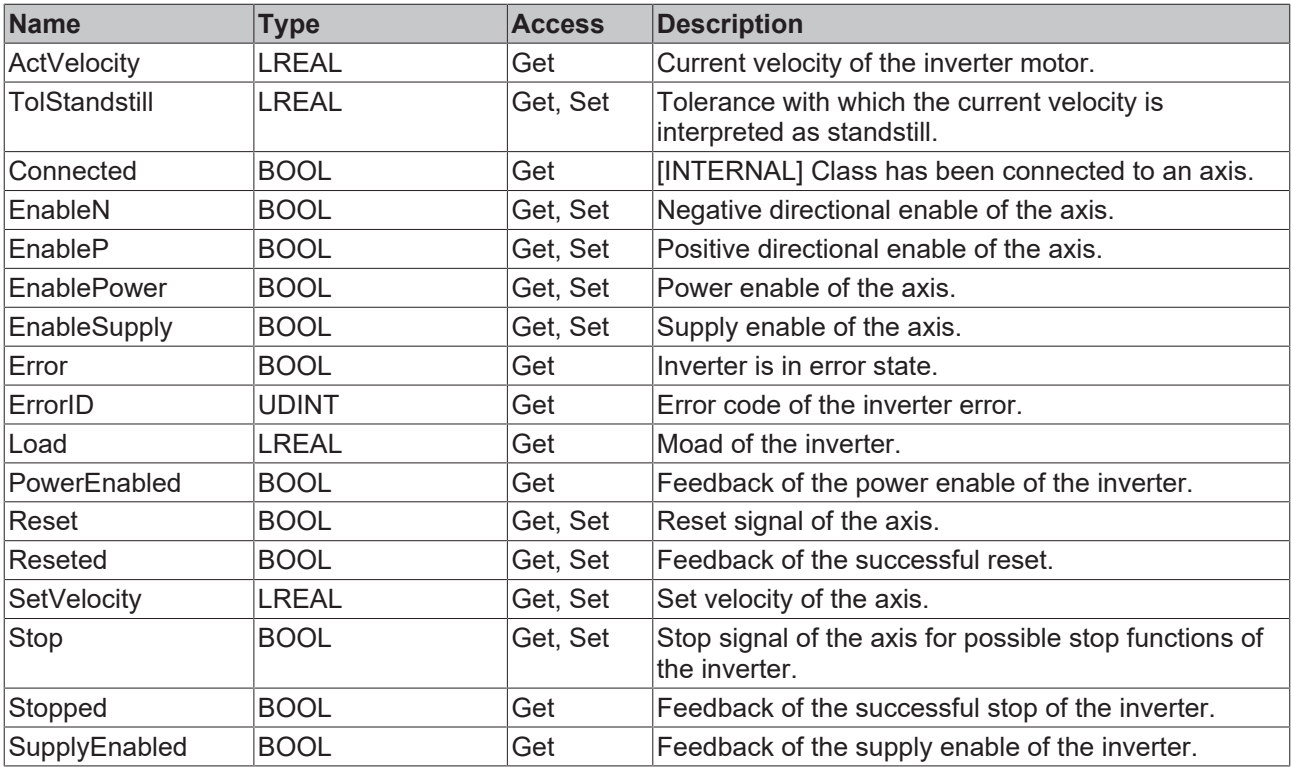

### **Methods**

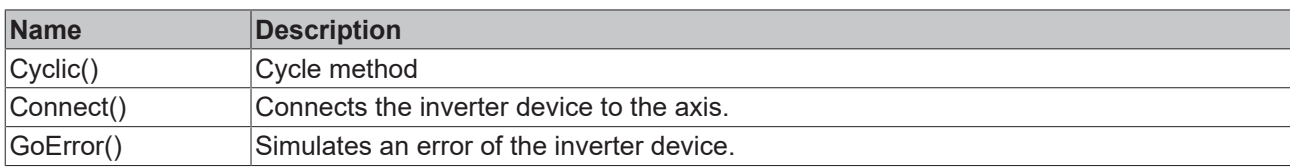

### **Interfaces**

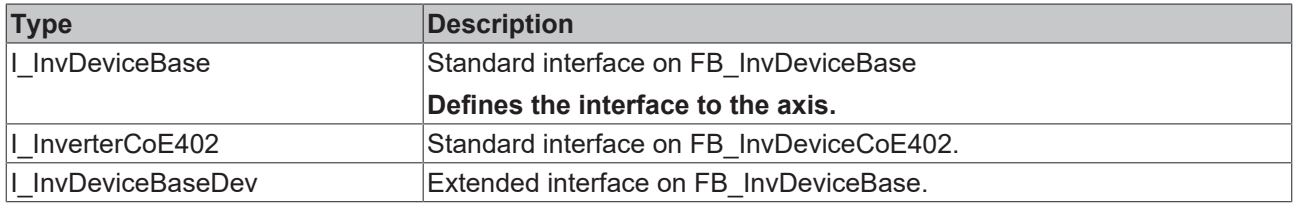

### **Requirements**

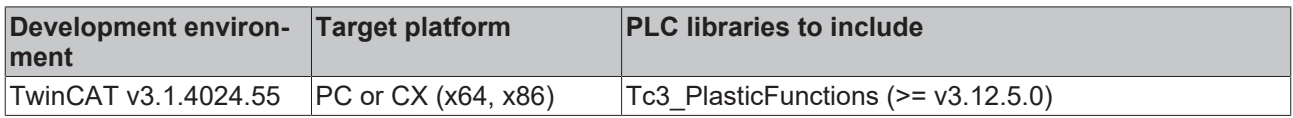

## **5.6.6 InverterAnalog**

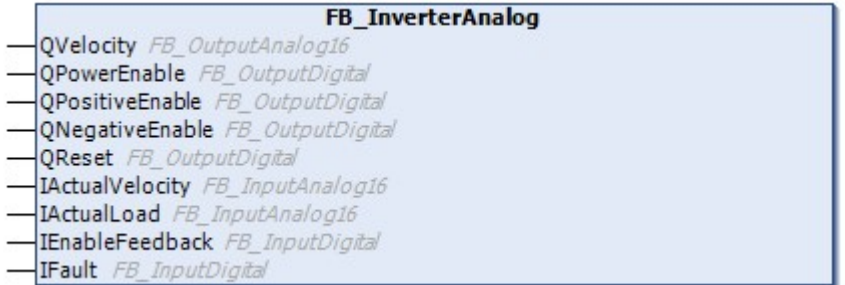

This class is used for inverters with an analog interface.

### **Syntax:**

FUNCTION\_BLOCK FB\_InverterAnalog EXTENDS FB\_InvDeviceBase

### **I/O variables**

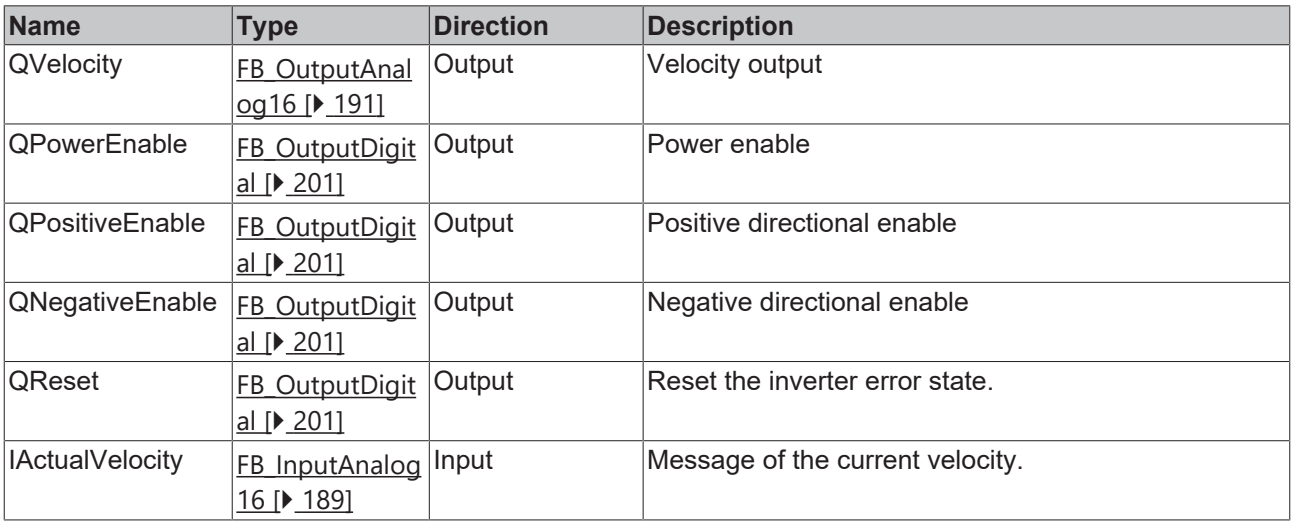

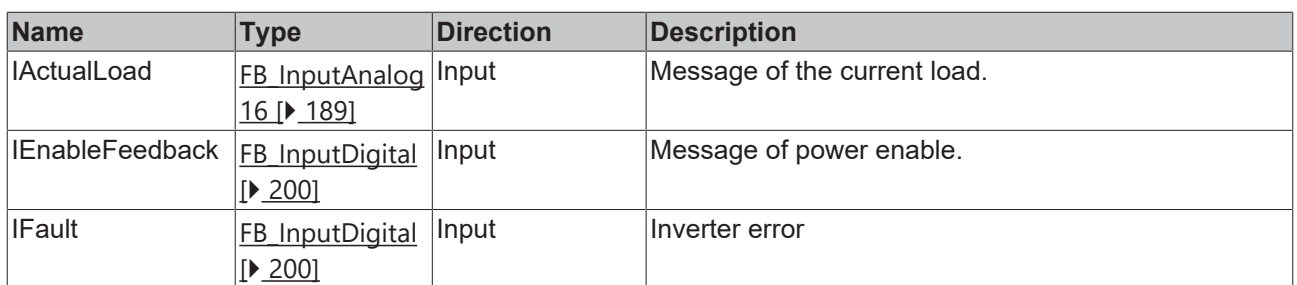

## *<u><b>* Properties</u>

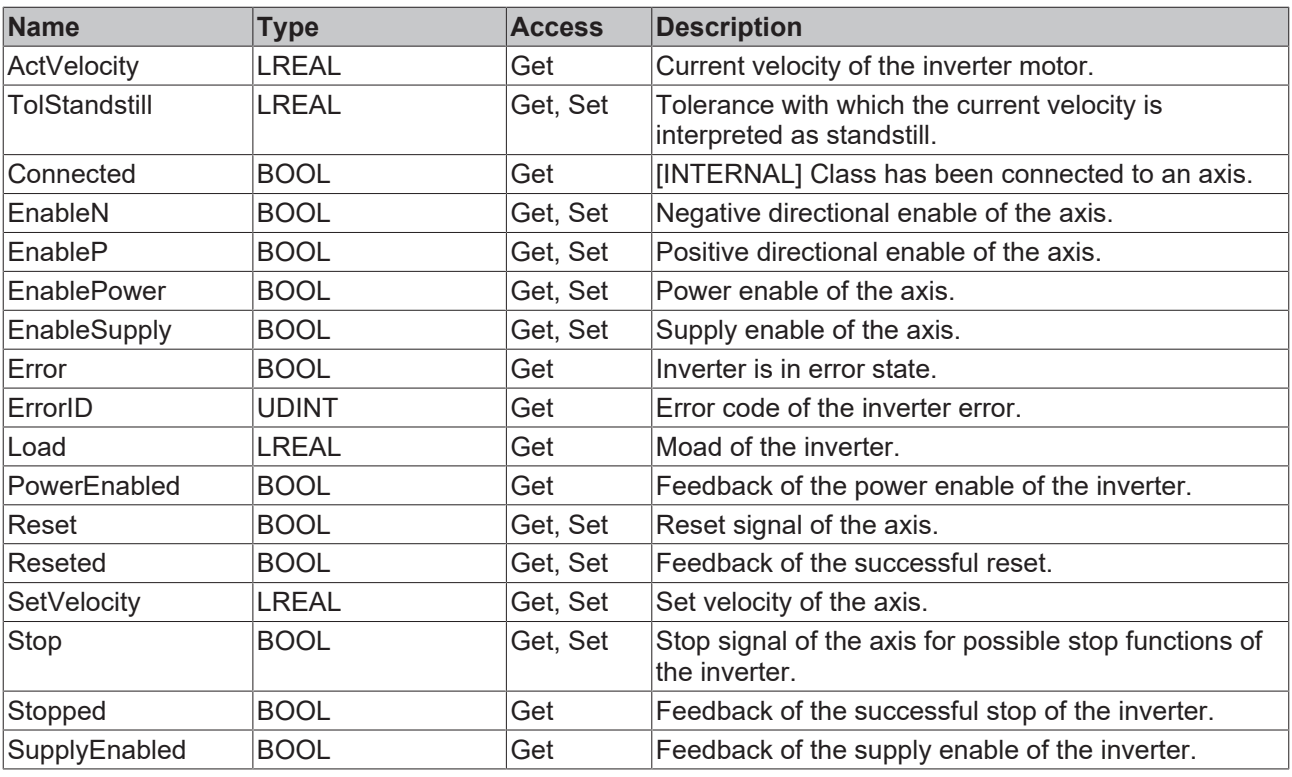

### **Direction of the signals**

- The properties essentially form the interface between the inverter and the inverter axis.
- Methods without a setter are usually feedback signals from the inverter to the axis.
- Methods with setters are command signals from the axis to the inverter.

### **Methods**

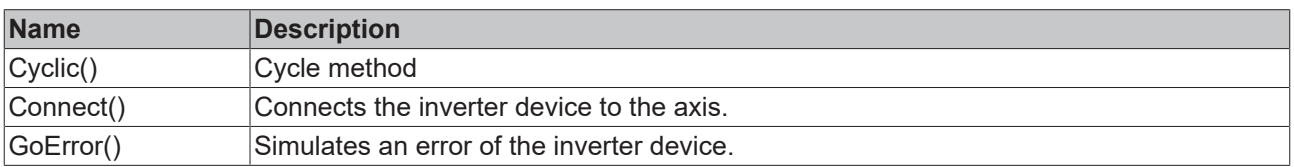

### **Interfaces**

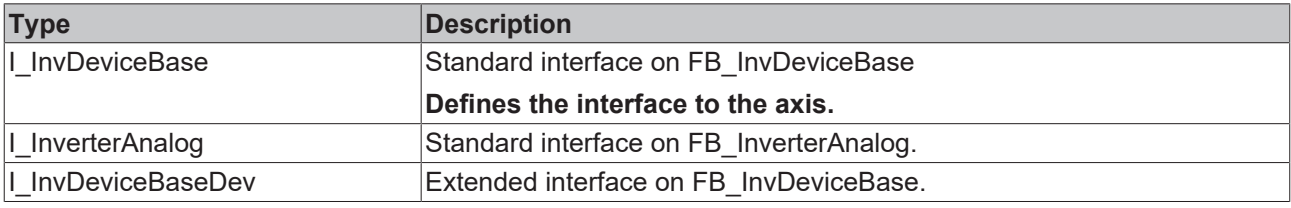

I/O

### **Requirements**

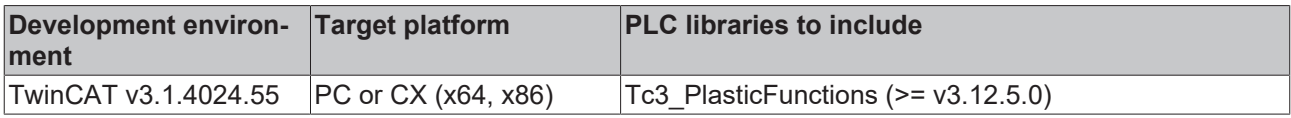

## <span id="page-213-0"></span>**5.7 ST\_FlexValue**

Structure for transferring information without specifying the data type.

### **Syntax:**

```
TYPE ST_FlexValue :
STRUCT
VarType: E FlexValue; // 2 byte
Value: U FlexValue; // 8 byte
END_STRUCT
END_TYPE
```
### **Values**

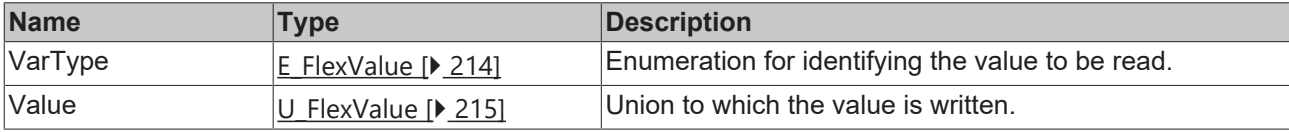

### **Requirements**

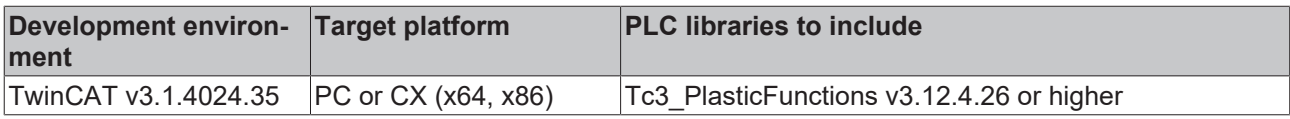

## <span id="page-213-1"></span>**5.7.1 E\_FlexValue**

Enumeration to identify a value of the type U\_FlexValue.

### **Syntax:**

```
{attribute 'qualified_only'}
{attribute 'strict'}
TYPE E_FlexValue :
(
     eILLEGAL := -1,    //
     // 1 bit    //
         eBOOL := 0,
    //
    // 8 bit
         //
     eSINT := 8,
         eUSINT,
         eBYTE,
         //
         // 16 bit
     \frac{1}{\sqrt{2}}eINT := 16,
         eUINT,
         eWORD,
         //
         // 32 bit
         //
     eDINT := 32,
         eUDINT,
         eDWORD,
         eREAL,
         //
     1/64 bit
         //
```
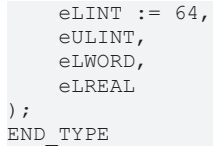

**Values**

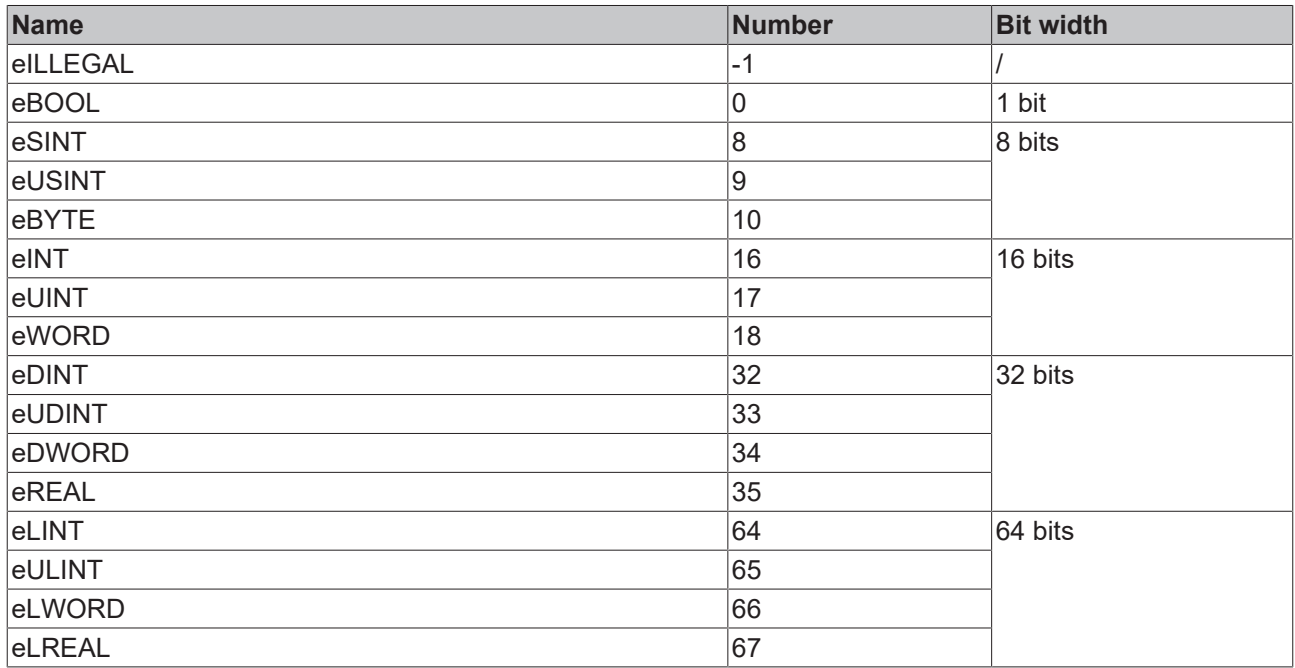

### **Requirements**

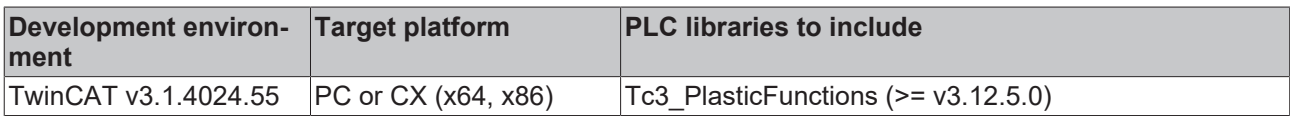

## <span id="page-214-0"></span>**5.7.2 U\_FlexValue**

Union to hold the information in the data type  $ST\_FlexValue$ .

### **Syntax:**

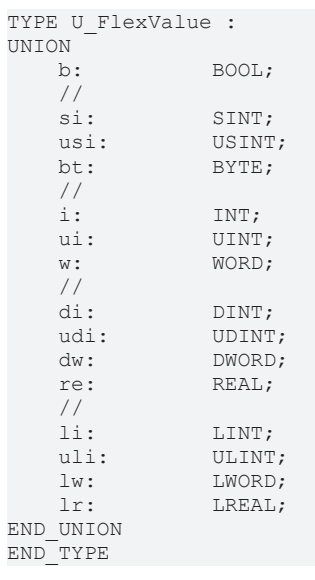

## **Values**

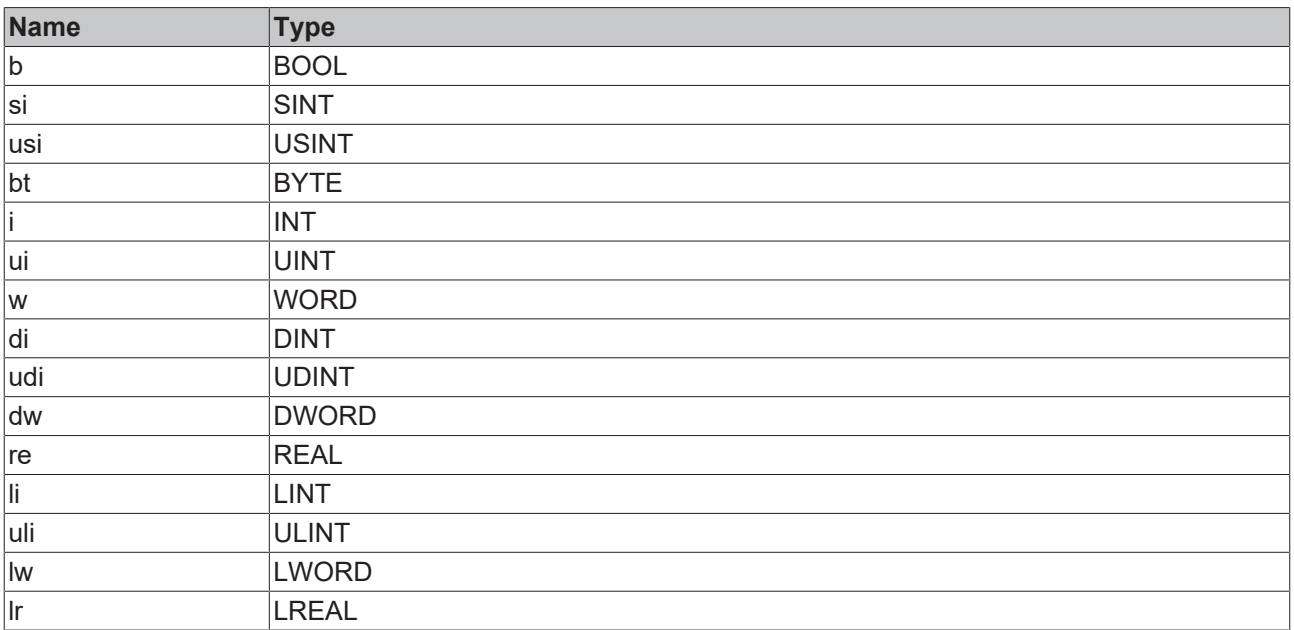

## **Requirements**

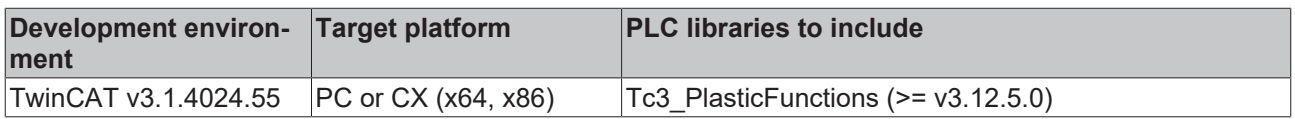
# **6 MachineData**

# **6.1 FB\_MdContainer**

# **FB\_MdContainer**

This class is able to write data from a list of components to a file. The file format is binary and secured via a CRC checksum. This automatically makes it more difficult for unauthorized users to manipulate this file.

#### **Syntax:**

FUNCTION\_BLOCK FB\_MdContainer

### **Properties**

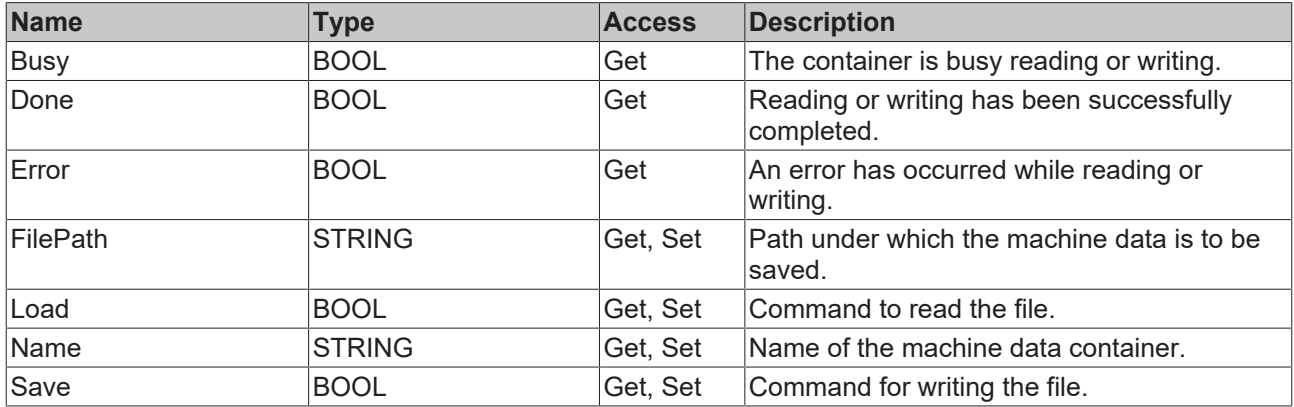

#### **Methods**

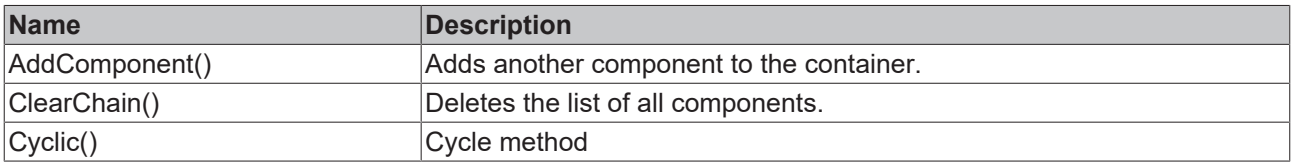

## **Interfaces**

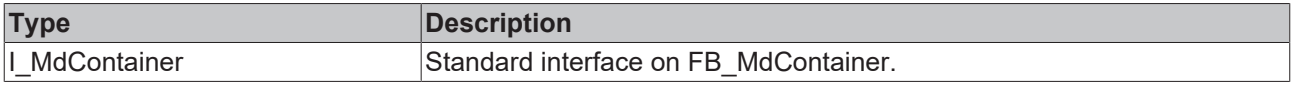

#### **Requirements**

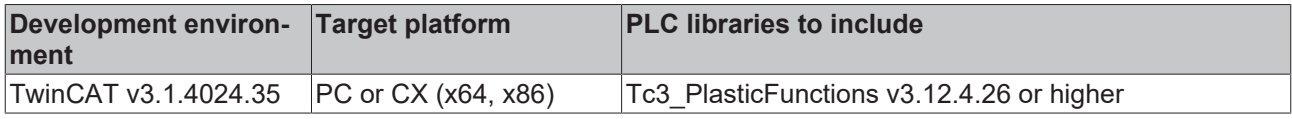

# <span id="page-216-0"></span>**6.2 FB\_MdComponent**

**FB\_MdComponent** 

The class represents the basis of a machine data component.

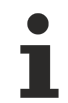

### **Class is Abstract**

Since the class is defined as ABSTRACT, the class cannot be instantiated and must be implemented using inheritance.

#### **Syntax:**

FUNCTION\_BLOCK ABSTRACT FB\_MdComponent

# *Properties*

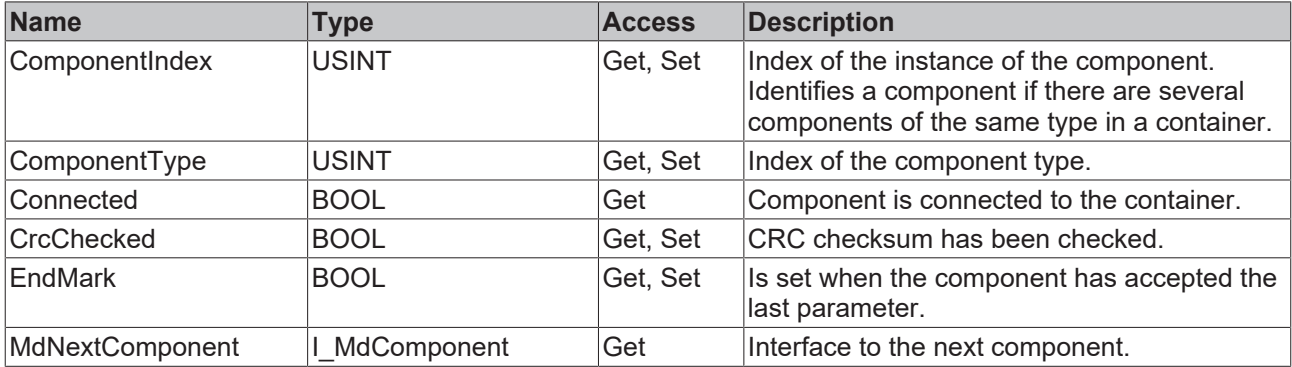

#### **Methods**

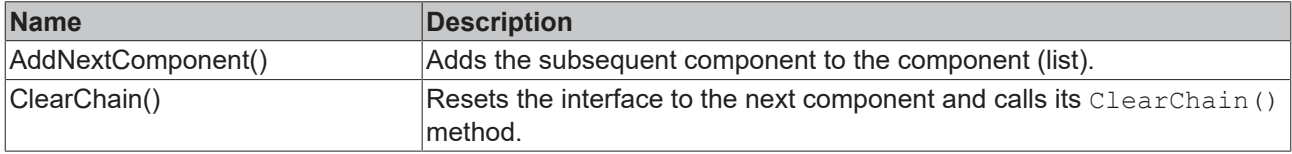

#### **Event-driven methods (callback methods)**

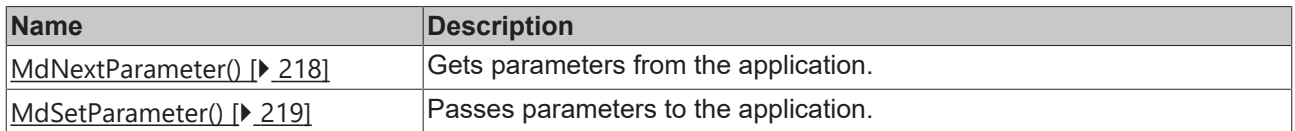

#### **a**-0 Interfaces

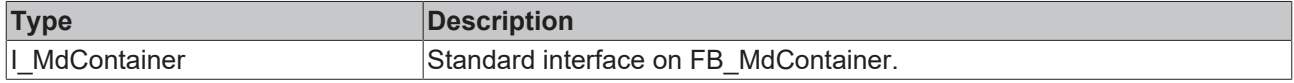

#### **Requirements**

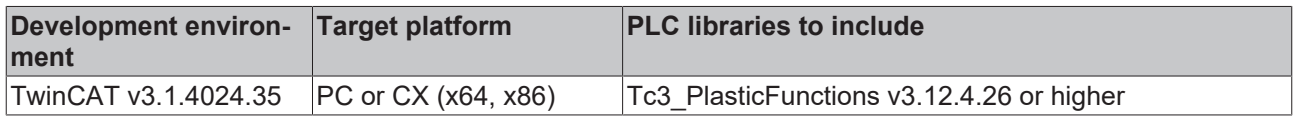

# <span id="page-217-0"></span>**6.2.1 MdNextParameter()**

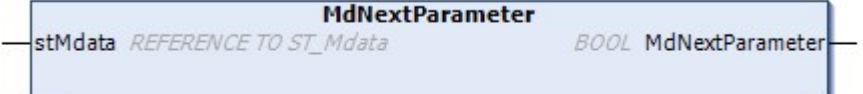

This method is used to get the parameters from the application in order to write them to the file.

#### **Syntax:**

METHOD ABSTRACT MdNextParameter : BOOL VAR\_INPUT stMdata: REFERENCE TO ST\_Mdata; END\_VAR

#### *<u>E* Return value</u>

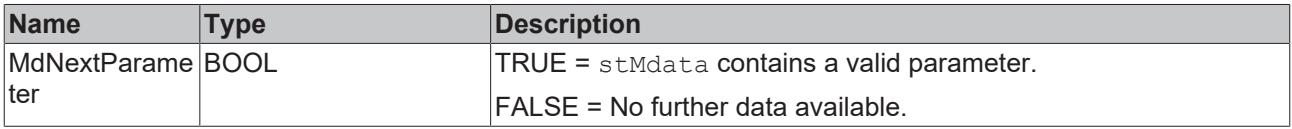

#### **Inputs**

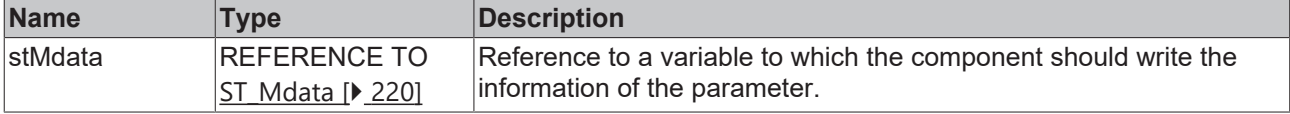

#### **Requirements**

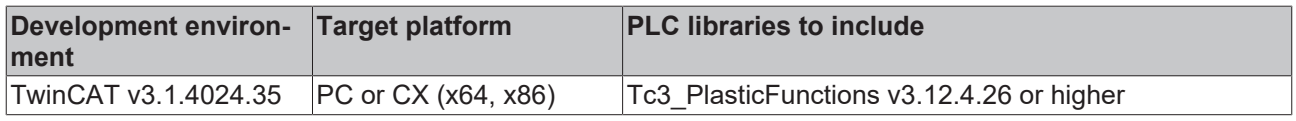

# <span id="page-218-0"></span>**6.2.2 MdSetParameter()**

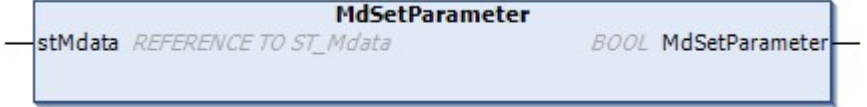

This method is used to set the parameters of the application that are read from the file.

#### **Syntax:**

```
METHOD ABSTRACT MdSetParameter : BOOL
VAR_INPUT
   -<br>stMdata: REFERENCE TO ST_Mdata;
END_VAR
```
#### *<u>E* Return value</u>

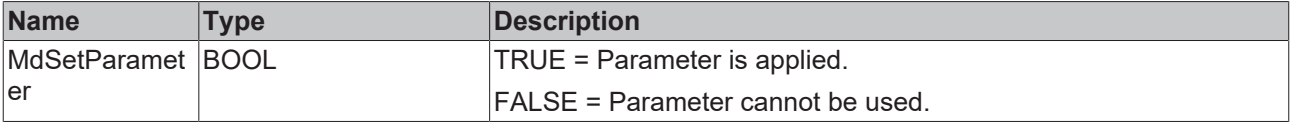

#### **Inputs**

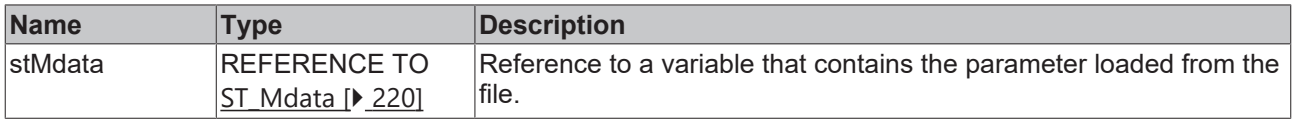

#### **Requirements**

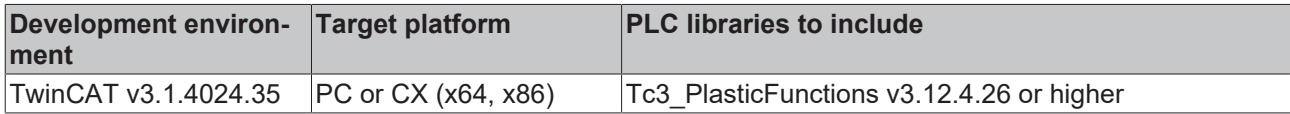

# <span id="page-219-0"></span>**6.3 ST\_Mdata**

This structure defines a parameter data set for the machine data.

### **Syntax:**

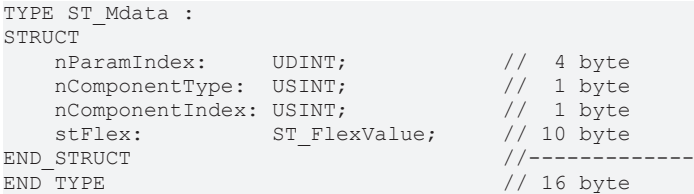

#### **Values**

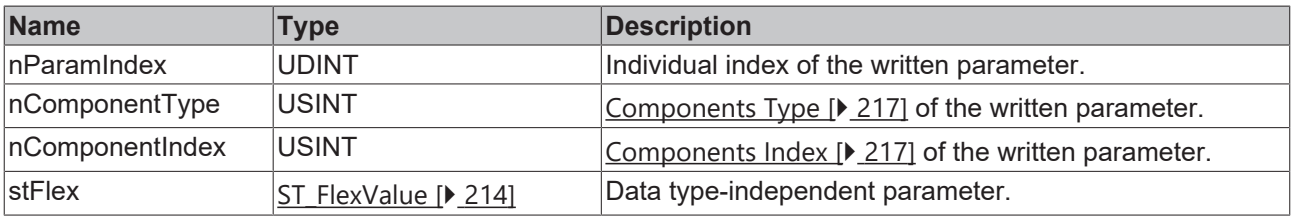

## **Requirements**

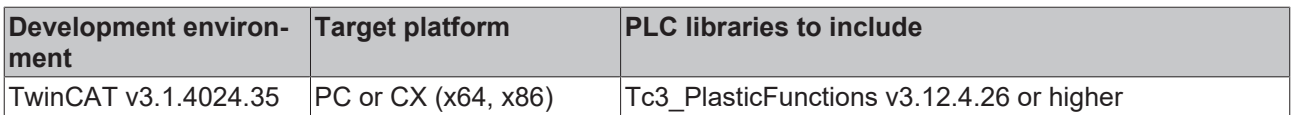

# **7 Utilities**

# **7.1 Filter**

Filters are FBs that may be applied to reduce noise in actual values like axis position or velocity, pressures, or forces. To be compatible with the intended use they must implement at least the pre-defined INTERFACE I\_Filter. Tc3 Plastic libraries supply a range of basic filter FBs. Find details below.

# **7.1.1 FB\_FilterBase**

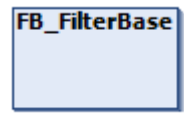

Base class for filter function blocks for filtering floating point numbers.

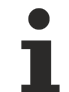

#### **Class is Abstract**

Since the class is defined as ABSTRACT, the class cannot be instantiated and must be implemented using inheritance.

#### **Syntax:**

FUNCTION\_BLOCK ABSTRACT FB\_FilterBase EXTENDS FB\_MessageBase

#### **Properties**

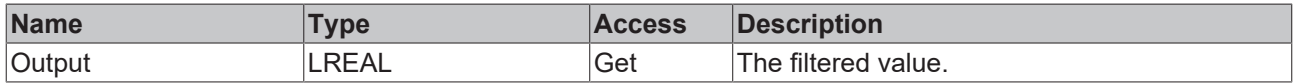

#### **Methods**

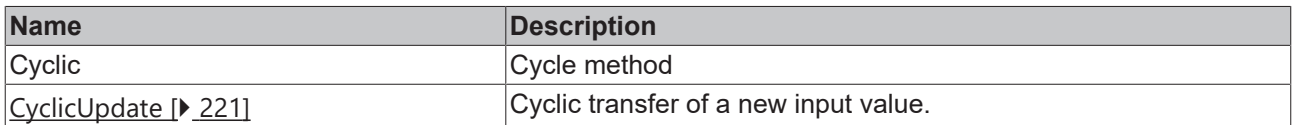

#### **Interfaces**

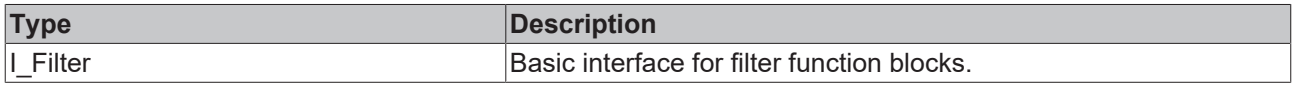

#### **Requirements**

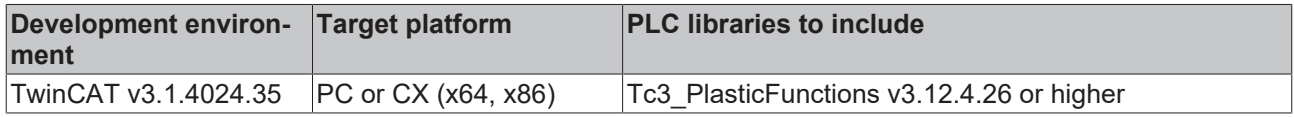

# <span id="page-220-0"></span>**7.1.1.1 CyclicUpdate**

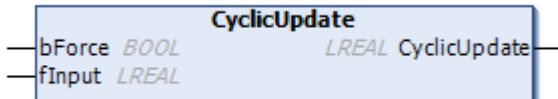

#### Cyclic transfer of a new value.

### **Syntax:**

```
METHOD CyclicUpdate: LREAL
VAR_INPUT
bForce: BOOL;
fInput: LREAL;
END VAR
```
### **Inputs**

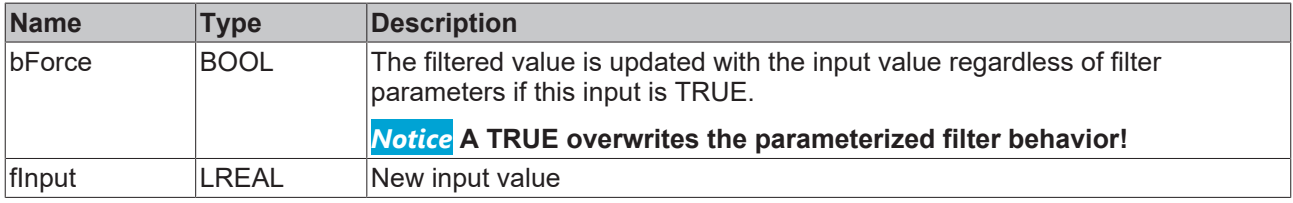

#### *<u>B</u>* Outputs

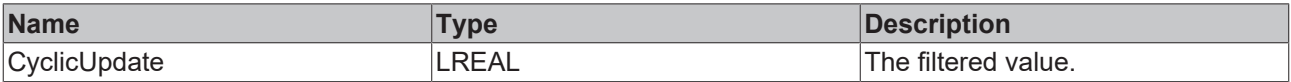

#### **Requirements**

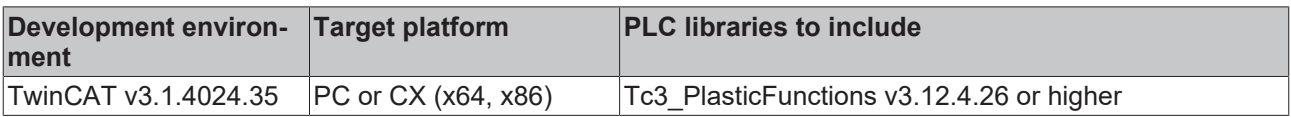

# **7.1.2 FB\_FilterPt1**

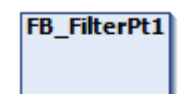

This class, derived from FB FilterBase, implements a filter of type PT1.

#### **Syntax:**

```
FUNCTION BLOCK FB_FilterPt1 EXTENDS FB_FilterBase
```
#### $\bullet$  Initialization parameters of the FB\_init constructor

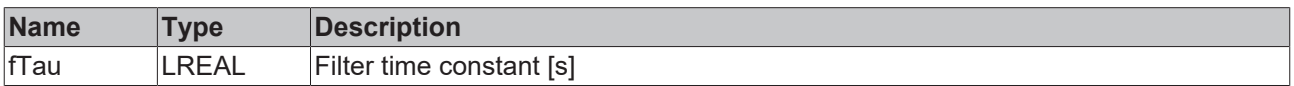

## *Properties*

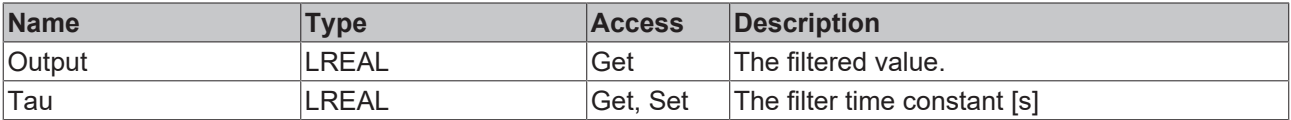

## **Methods**

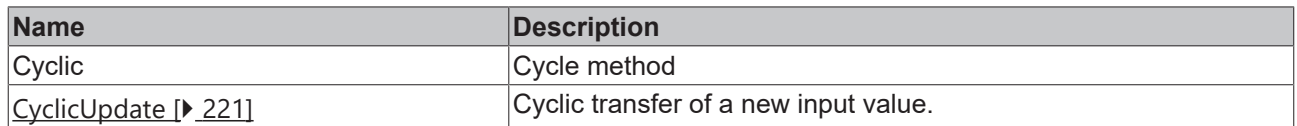

#### **Requirements**

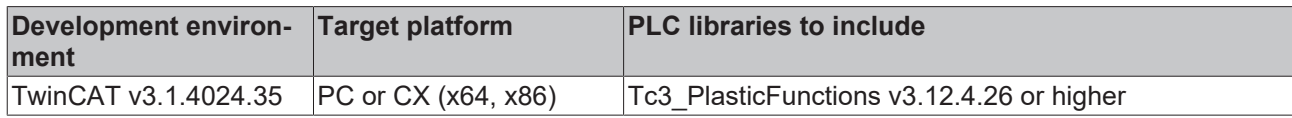

# **7.1.3 FB\_FilterSlewRateLimit**

## **FB\_FilterSlewRateLimit**

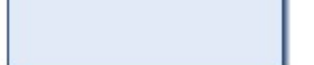

This class derived from FB FilterBase implements a filter that limits the rate of rise (i.e. the ramp rate).

#### **Syntax:**

FUNCTION\_BLOCK FB\_FilterSlewRateLimit EXTENDS FB\_FilterBase

#### $\overrightarrow{P}$  Initialization parameters of the FB\_init constructor

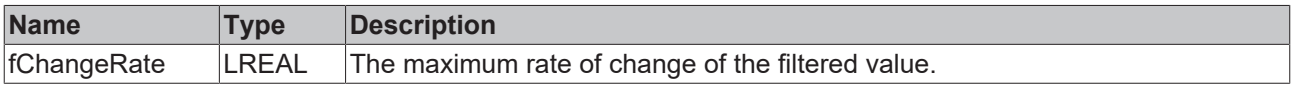

## **Properties**

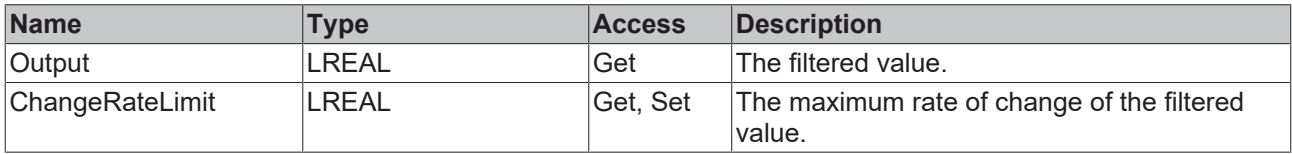

#### **Methods**

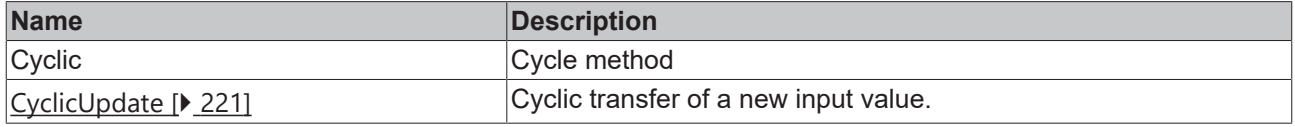

#### **Requirements**

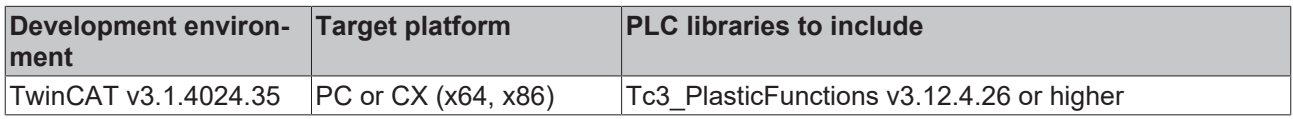

# **7.1.4 FB\_FilterSrlPt1**

**FB** FilterSrlPt1

This class derived from FB FilterBase implements a PT1 filter and a ramp limiting filter.

#### **Syntax:**

FUNCTION\_BLOCK FB\_FilterSrlPt1 EXTENDS FB\_FilterBase

#### **Properties**

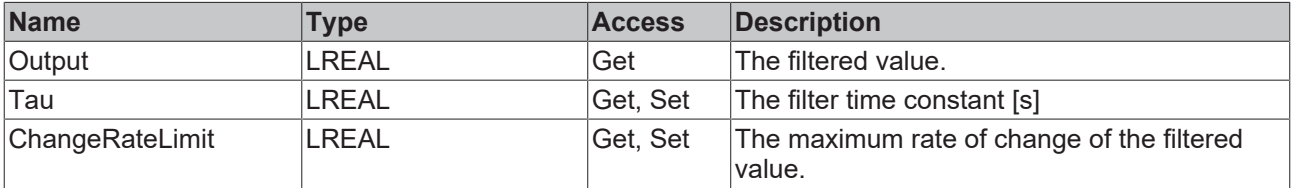

#### $\equiv$  **Methods**

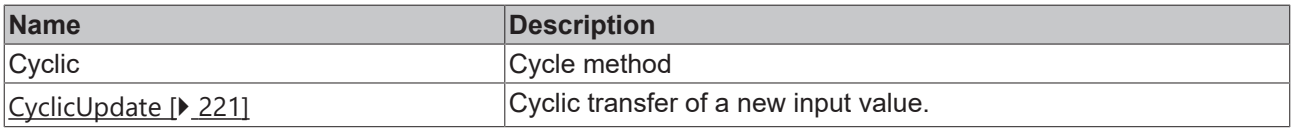

#### **Requirements**

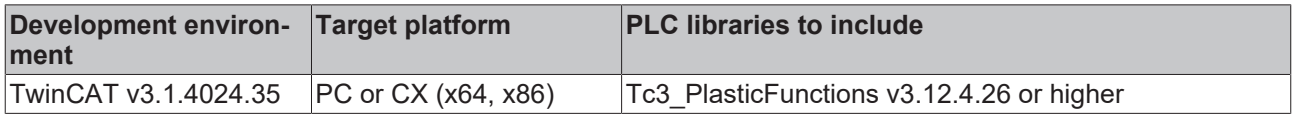

# **7.2 Hresult**

# **7.2.1 F\_HresultFailure**

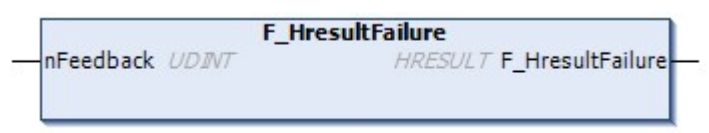

This method is used to generate a HRESULT value that is interpreted as an error.

#### **Syntax:**

```
FUNCTION F_HresultFailure : HRESULT
VAR_INPUT
       nFeedback:          UDINT;
END_VAR
```
#### *<u>E</u>* Return value

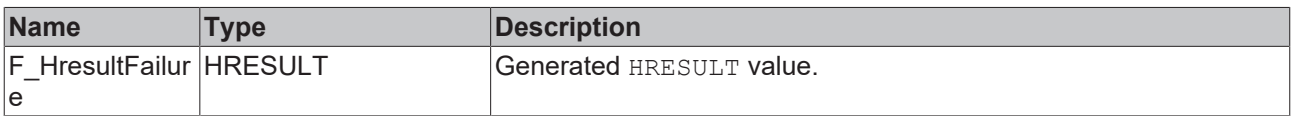

#### **Inputs**

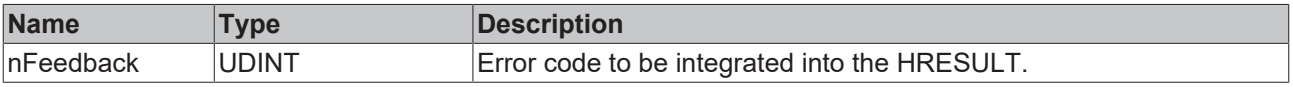

## **Requirements**

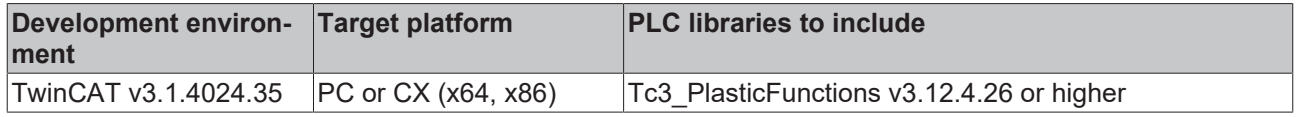

# **7.2.2 F\_HresultSuccess**

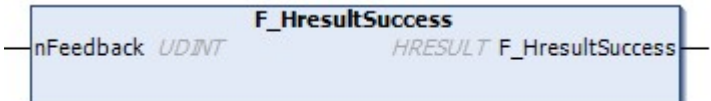

This method is used to generate a HRESULT value that is interpreted as a success.

#### **Syntax:**

```
FUNCTION F HresultSuccess : HRESULT
VAR_INPUT
       nFeedback:          UDINT;
END_VAR
```
#### *<u>E* Return value</u>

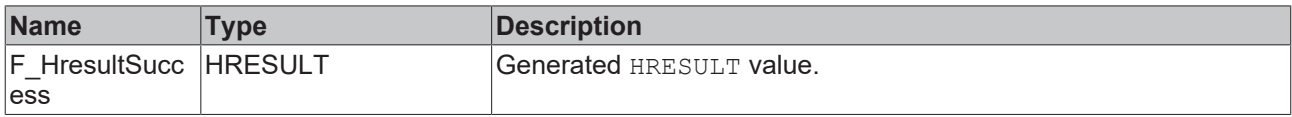

#### **Inputs**

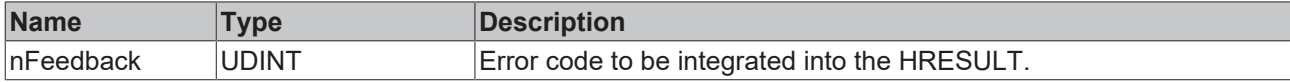

#### **Requirements**

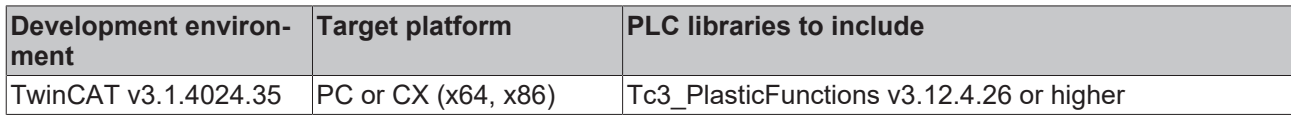

# **7.2.3 F\_SucceededHr**

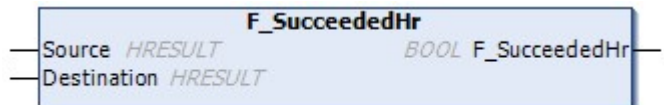

This method checks a HRESULT value for success and copies the result to a transferred variable if the check fails.

#### **Syntax:**

```
FUNCTION F_SucceededHr : BOOL
VAR_INPUT<br>Source:
                          HRESULT;
END_VAR
VAR_IN_OUT
   Destination: HRESULT;
END_VAR
```
## *<b>I* Inputs/outputs

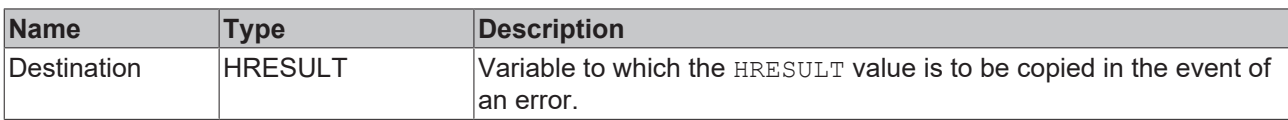

#### **Inputs**

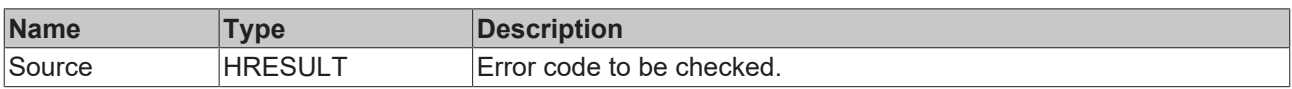

#### *<u><b>E* Return value</del></u>

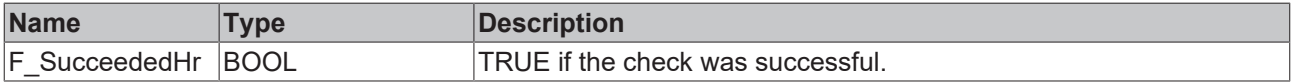

#### **Requirements**

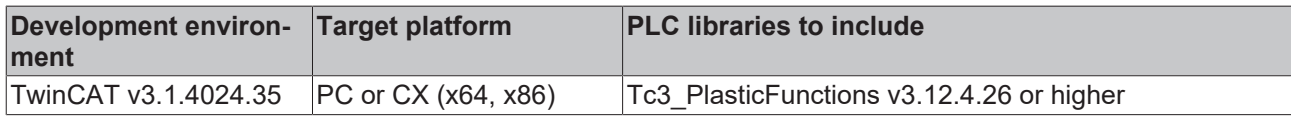

# **7.3 Messages**

# **7.3.1 FB\_Message**

**FB\_Message** 

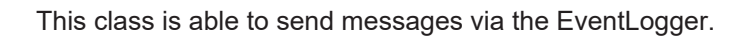

#### **Syntax:**

```
FUNCTION_BLOCK FB_Message EXTENDS FB_TcMessage
```
#### **Methods**

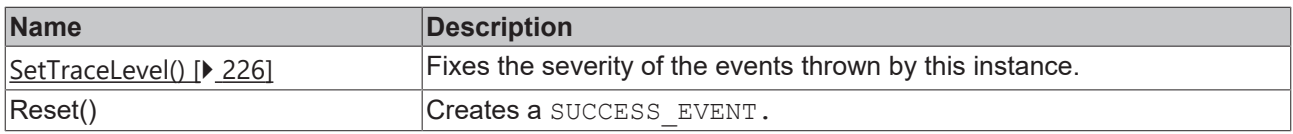

#### **Requirements**

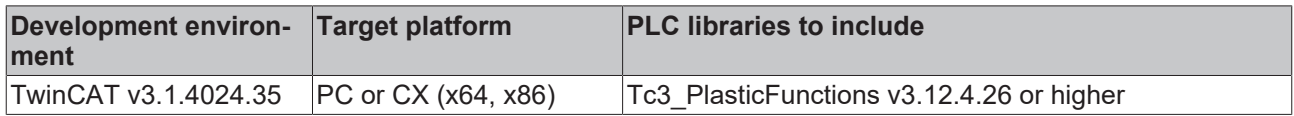

# <span id="page-225-0"></span>**7.3.1.1 SetTraceLevel()**

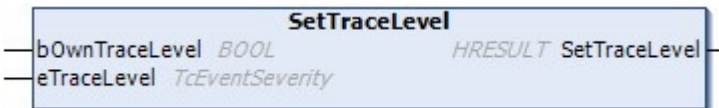

This method fixes the severity of the events thrown by this instance.

### **Syntax:**

```
METHOD SetTraceLevel : HRESULT
VAR_INPUT
    bOwnTraceLevel:  BOOL;               // activate internal trace level
eTraceLevel: TcEventSeverity; // set internal trace level
END_VAR
```
## *<u>E</u>* Return value

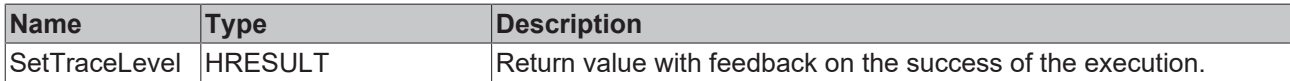

#### **Inputs**

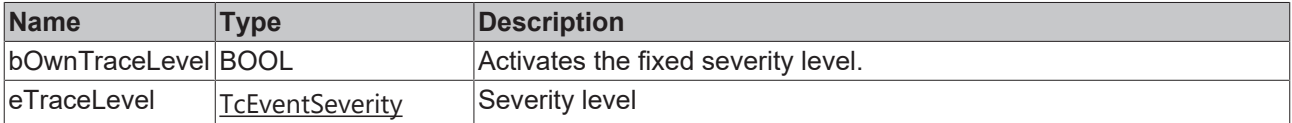

#### **Requirements**

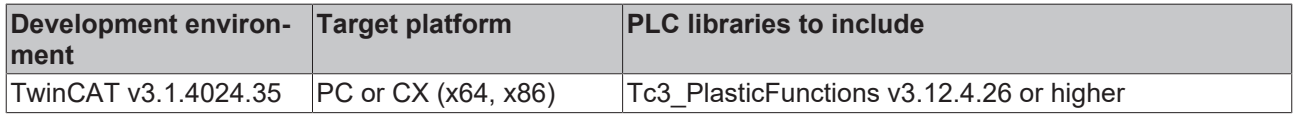

# **7.3.2 FB\_XyzMessage**

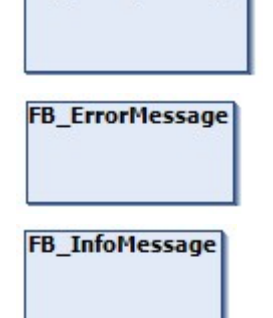

**FB\_DebugMessage** 

These classes take into account various static parameters of the library in order to report messages in the EventLogger.

#### **Syntax:**

FUNCTION\_BLOCK FB\_XyzMessage EXTENDS FB\_Message

#### **Methods**

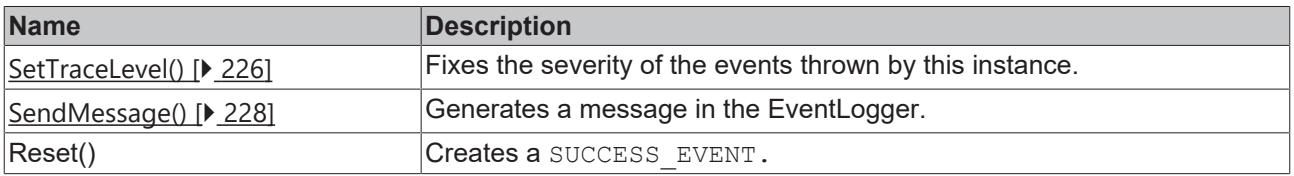

#### **Requirements**

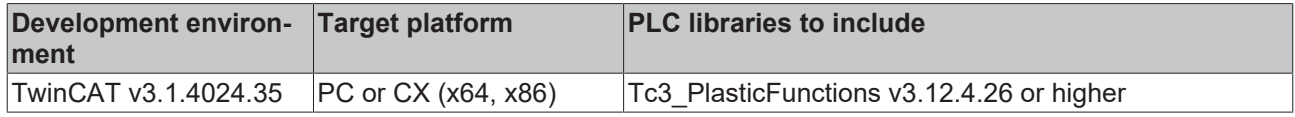

# <span id="page-227-0"></span>**7.3.2.1 SendMessage()**

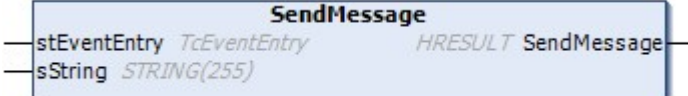

This method sends a message to the EventLogger.

#### **Syntax:**

```
METHOD SendMessage : HRESULT
VAR_INPUT
     INFUI<br>stEventEntry: TCEventEntry; // TCEventEntry to be created and send<br>sString: STRING(255); // additional STRING attribute
     stEventEntry: TcEventEntry;<br>sString: STRING (255);
END_VAR
```
#### *Return value*

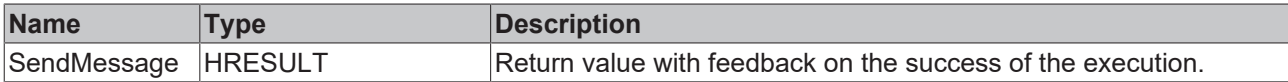

#### **Inputs**

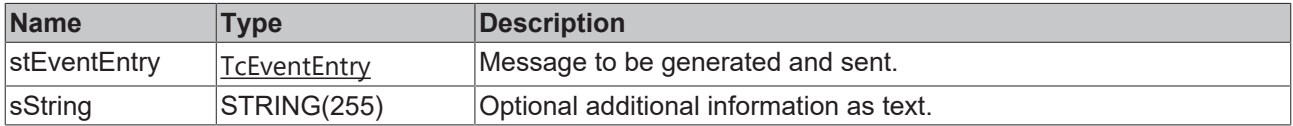

#### **Requirements**

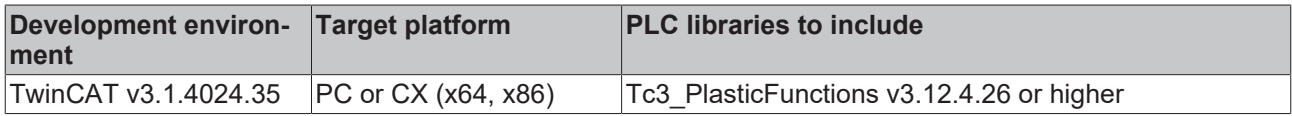

# **7.3.3 FB\_MessageBase**

**FB\_MessageBase** 

This class is the basic scope of the EventLogger interface of most axes and core functions.

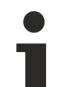

### **Class is Abstract**

Since the class is defined as ABSTRACT, the class cannot be instantiated and must be implemented using inheritance.

#### **Syntax:**

FUNCTION\_BLOCK ABSTRACT FB\_MessageBase

#### *Properties*

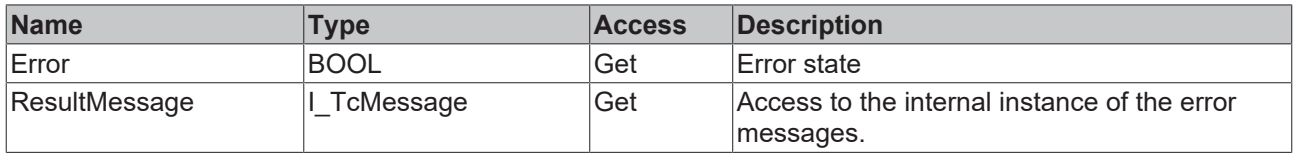

#### **E** Methods

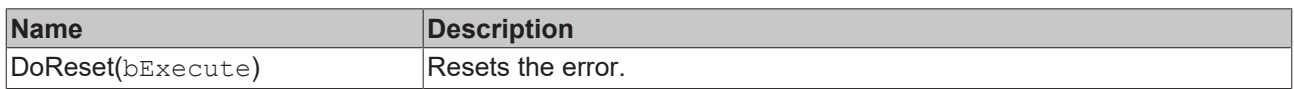

#### **Requirements**

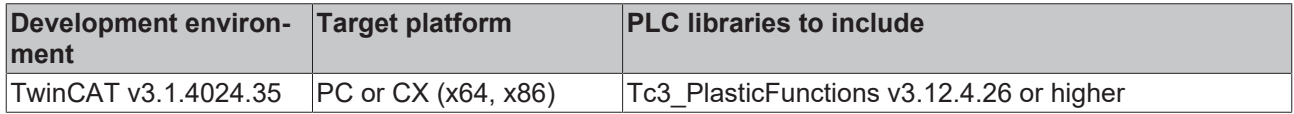

# **7.4 Simulation**

A simulation requires the emulation of a process that is influenced by a controller. This is realized by sending control values to output devices that control actuators. The state of the process is detected by sensors, which respond by sending signals to input devices.

Typical examples for these devices are:

- servo drives and valves with direct fieldbus interface
- rotary encoders and sensors with direct fieldbus interface
- rotary encoders and sensors via analog input terminals
- servo drives and valves via analog output terminals

The most efficient way to connect a process simulation with a control implementation such as an application based on TC3 Plastic Functions is to replace the real I/O devices with compatible container objects.

In such a concept, the simulation must perform the following tasks:

- emulate the functionality of the output device
- simulate the behavior of the actuator
- simulate the effect on the process
- simulate the behavior of the sensor
- emulate the functionality of the input device

# **7.4.1 General simulation components**

### **7.4.1.1 FB\_SimAxCommon**

#### **FB\_SimAxCommon**

This class is used as a common platform for carrying out various types of axis simulations. It is not intended to instantiate objects.

#### **Syntax:**

```
FUNCTION_BLOCK FB_SimAxCommon
```
# *Properties*

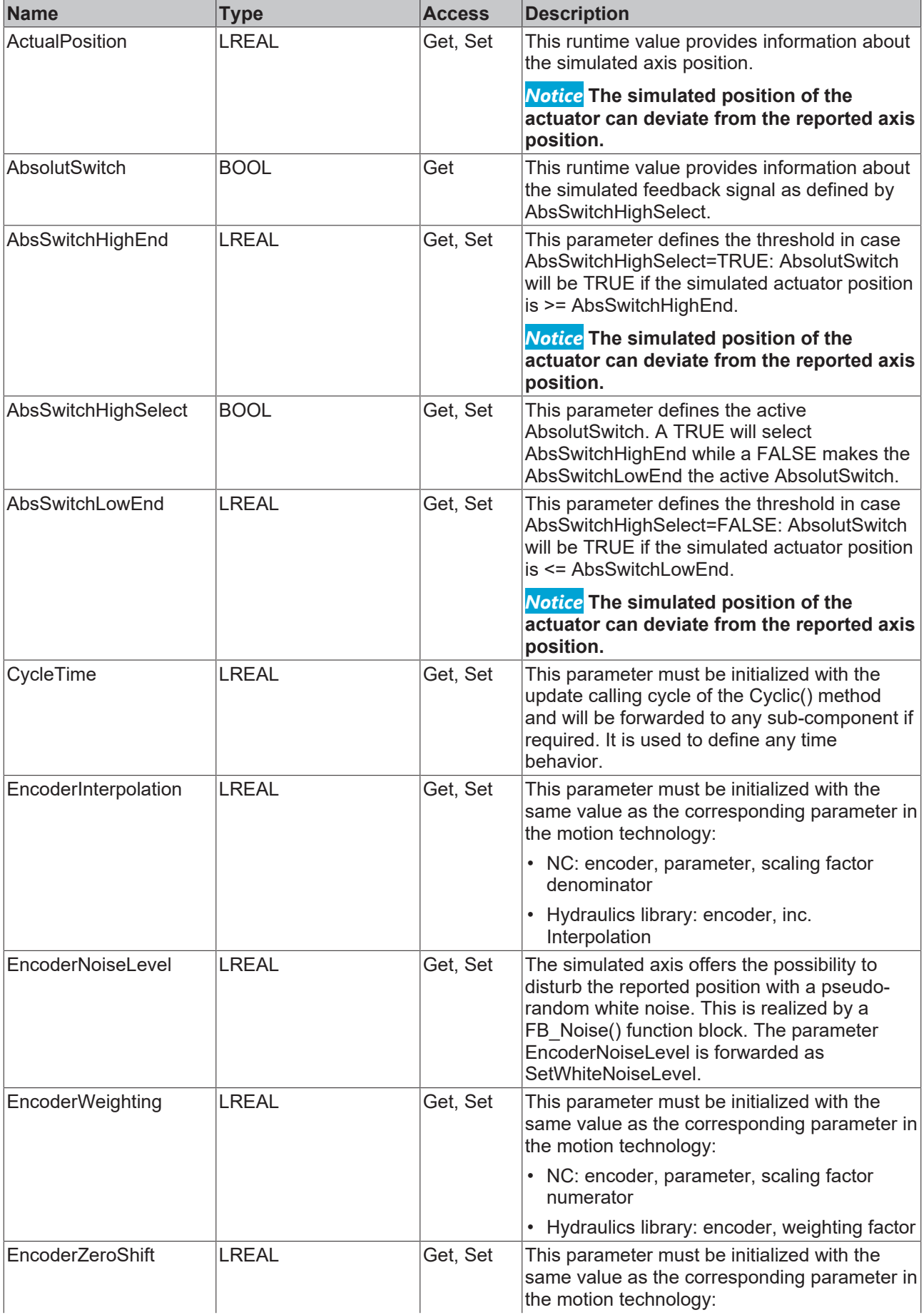

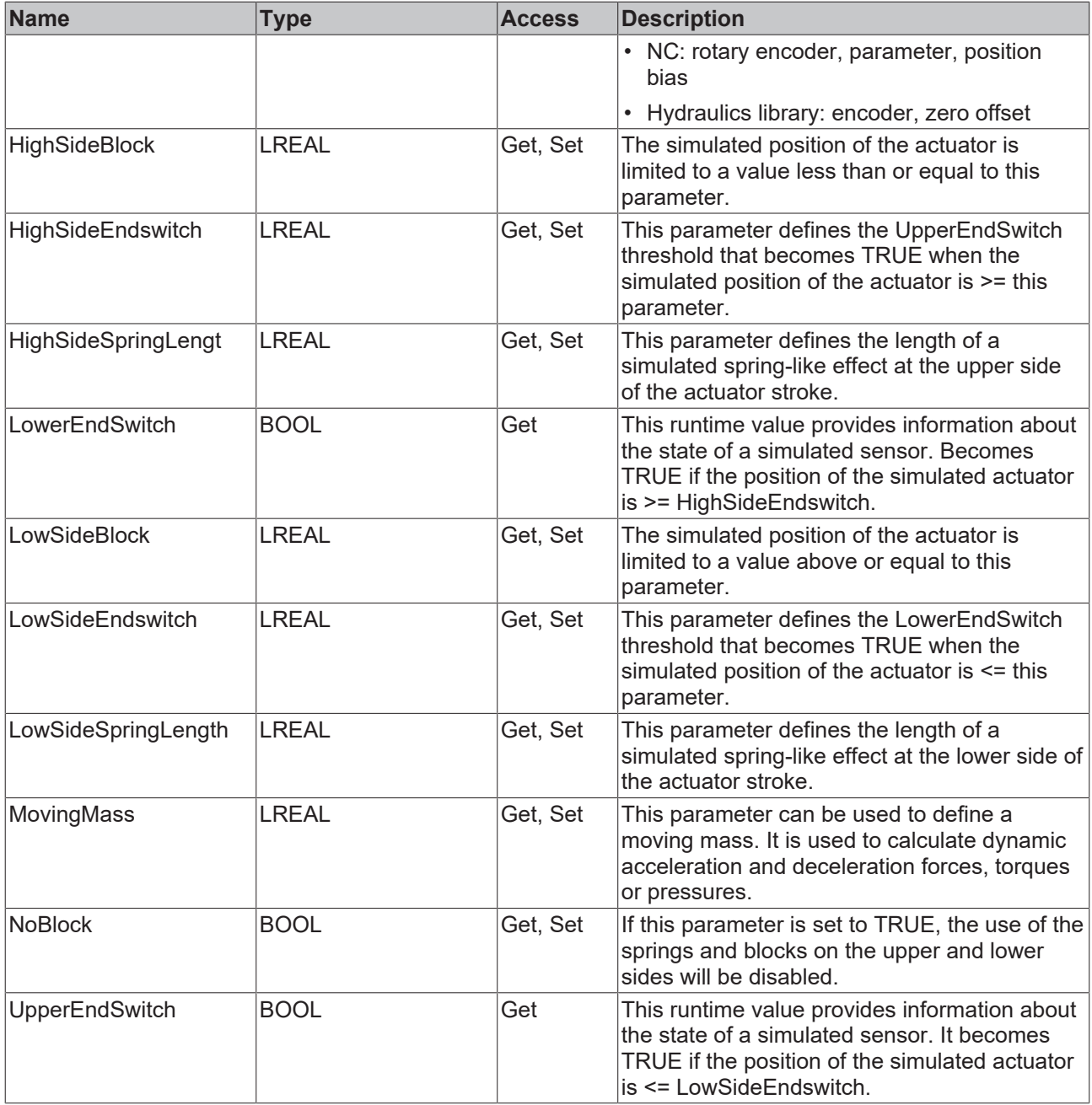

#### **Methods**

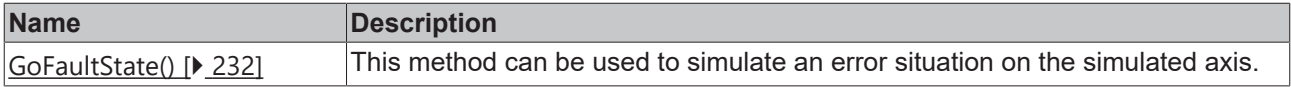

# **Interfaces**

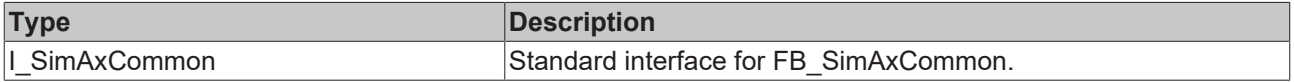

## **Requirements**

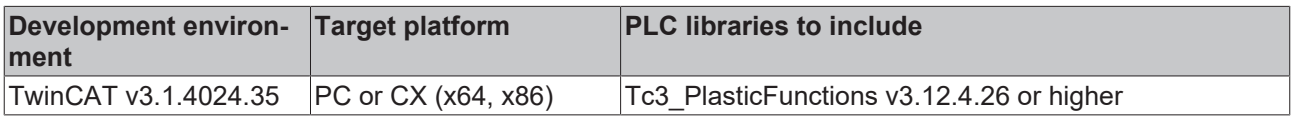

# <span id="page-231-0"></span>**7.4.1.1.1 GoFaultState()**

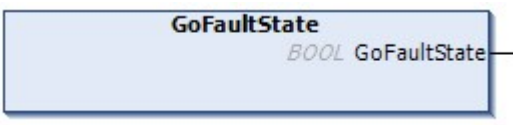

This method can be used to simulate an error situation on the simulated axis.

The simulated axis does not respond to setpoints, updates the simulated drive state machine and reports the problem via the status word.

#### **Syntax:**

METHOD GoFaultState : BOOL

#### *<u>E</u>* Return value

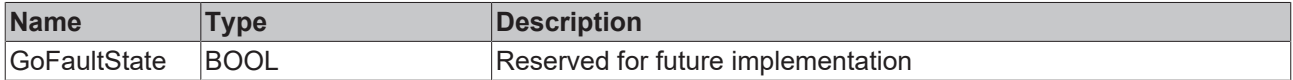

#### **Requirements**

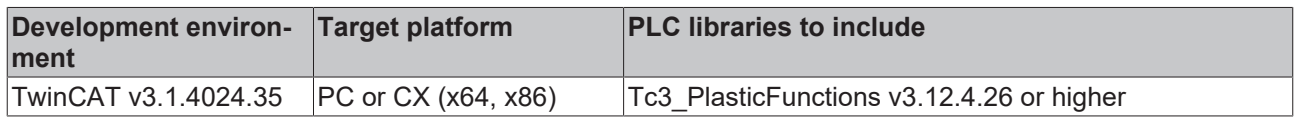

## **7.4.1.2 FB\_Noise**

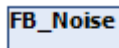

This FB is used to generate a pseudo-random signal that resembles a white noise disturbance. Noise signals may be used to simulate a common problem of analog sensors and interfaces.

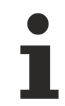

Objects of this type are typically used as local elements in an implementation of an axis simulation.

#### **Syntax:**

FUNCTION\_BLOCK FB\_Noise

### **Methods**

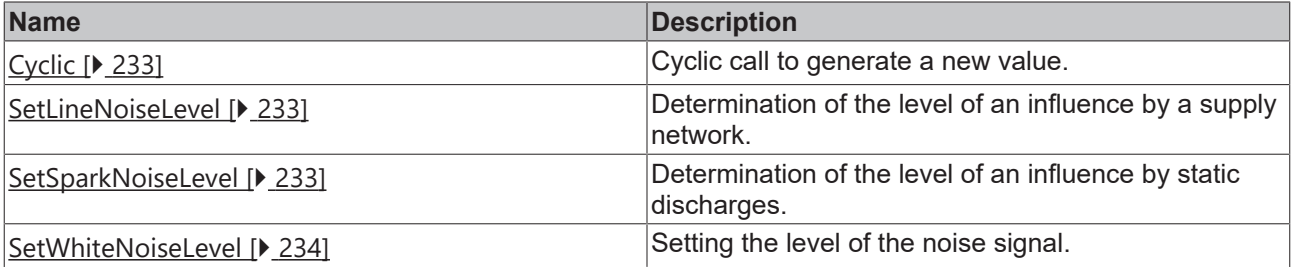

#### **Requirements**

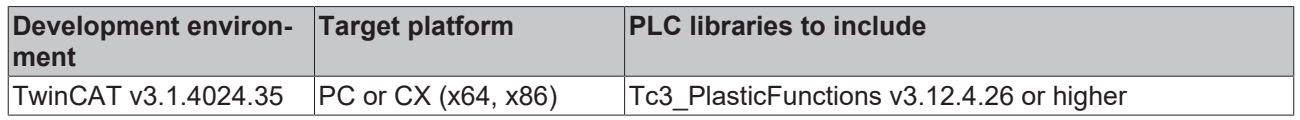

## <span id="page-232-0"></span>**7.4.1.2.1 Cyclic**

Method to be called cyclically to generate a new value.

#### **Syntax:**

METHOD Cyclic : LREAL

#### *<u>B</u>* Outputs

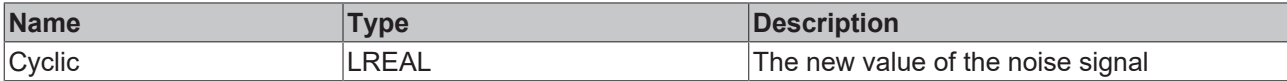

### <span id="page-232-1"></span>**7.4.1.2.2 SetLineNoiseLevel**

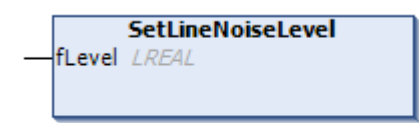

Determination of the level of an influence by a supply network.

#### **Syntax:**

```
METHOD SetLineNoiseLevel
VAR_INPUT
fLevel: LREAL;
END_VAR
```
#### **Inputs**

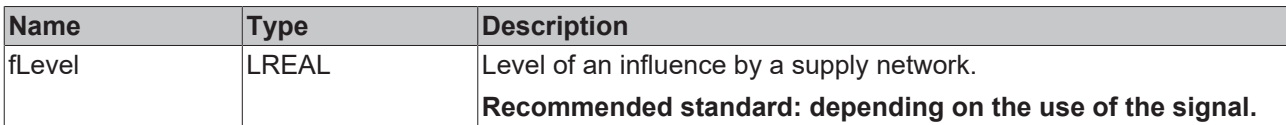

## <span id="page-232-2"></span>**7.4.1.2.3 SetSparkNoiseLevel**

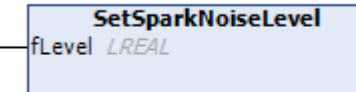

Determination of the level of an influence by static discharges.

#### **Syntax:**

```
METHOD SetSparkNoiseLevel
VAR_INPUT
fLevel: LREAL;
END_VAR
```
#### **Inputs**

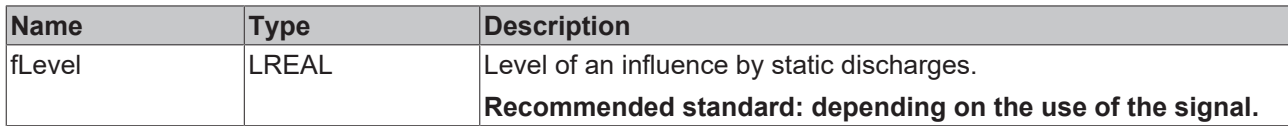

## <span id="page-233-0"></span>**7.4.1.2.4 SetWhiteNoiseLevel**

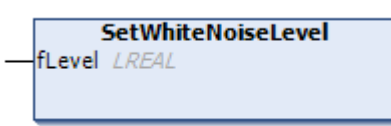

Setting the level of the noise signal.

#### **Syntax:**

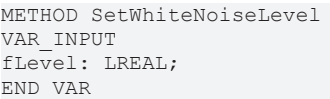

#### **Inputs**

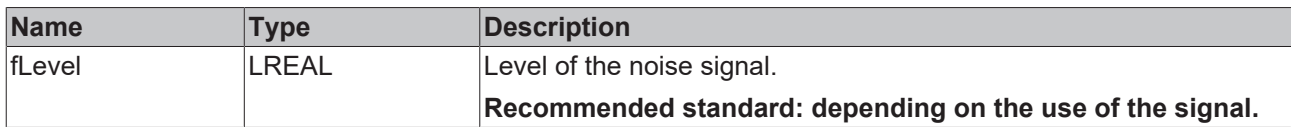

# **7.4.2 Simulation of an EtherCAT based servo drive axis**

TwinCAT 3 Technology Functions offers two types of EtherCAT-based servo drives: SoE and CoE devices. Both protocols can be used in real machines, but simulating the real behavior is an additional challenge. In CoE drives, a device reset command is triggered via a ControlWord/StatusWord mechanism, while SoE drives use acyclic ADS via EtherCAT communication. Since the simulation of the SoE mechanism is much more complicated, only a CoE-based simulation is provided.

#### **Implementing a simulated servo axis**

A simulation requires an implementation that can run in one of two places:

- in the same context as the control implementation
- in a separate PLC or even on a separate CPU

#### **Instantiation in the same context:**

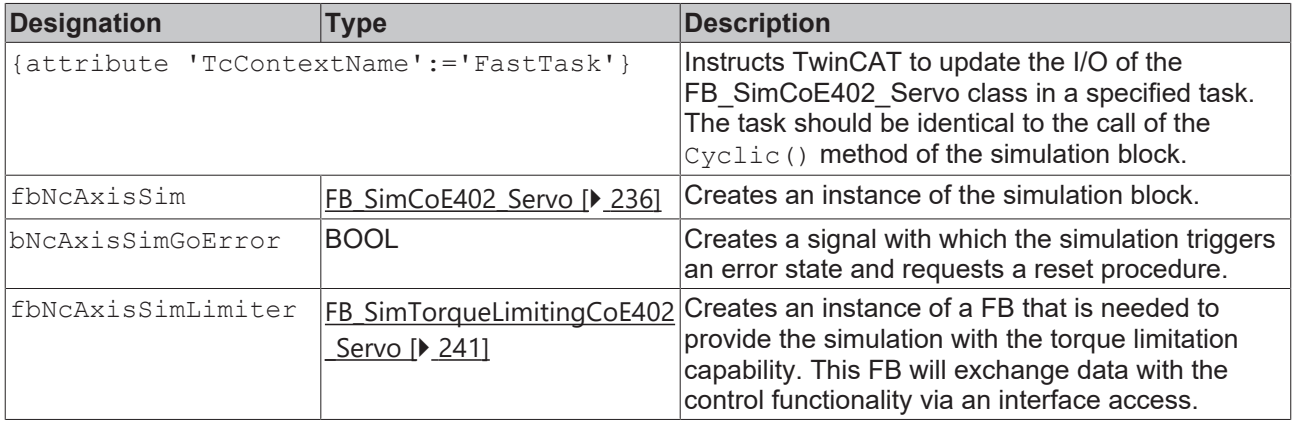

#### **Instantiation in a separate context:**

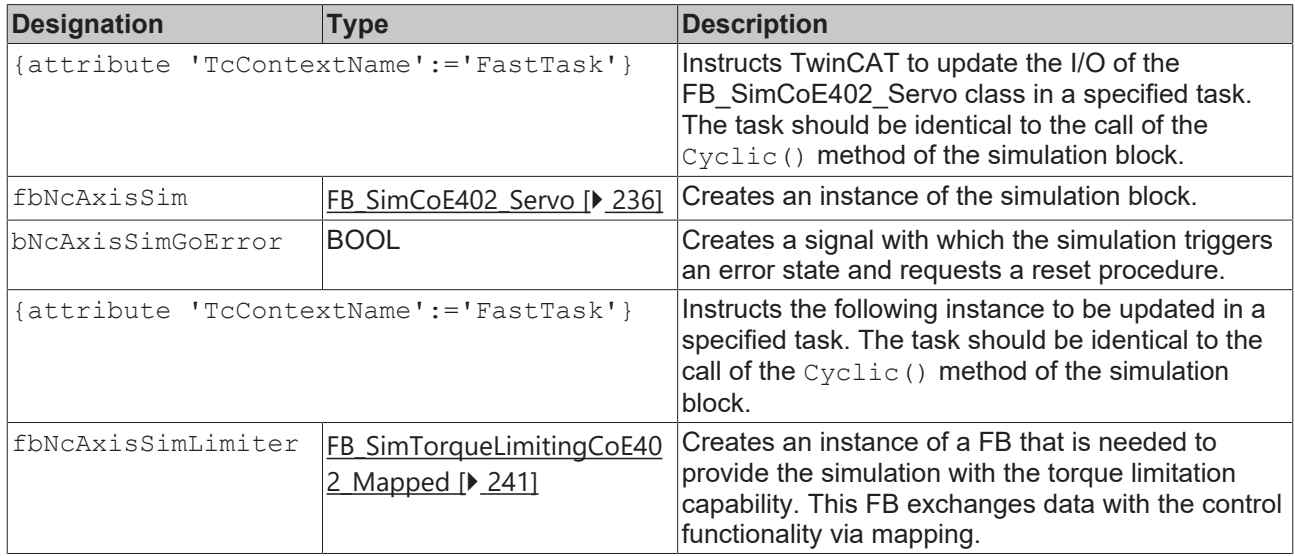

#### **Initialization of a simulated servo axis**

Initialization is required during the start-up phase. The following list can be used as an example.

```
IF NOT bInitialised AND bSimulation THEN
        fbNcAxisSim.EncoderWeighting:=5.0;
        fbNcAxisSim.EncoderZeroShift:=100.0;
        fbNcAxisSim.EncoderNoiseLevel:=0.001;
        fbNcAxisSim.HighSideBlock:=700.0;
        fbNcAxisSim.HighSideSpringLength:=1.0;
        fbNcAxisSim.LowSideBlock:=100.0;
        fbNcAxisSim.LowSideSpringLength:=1.0;
        fbNcAxisSim.PositionLagKp:=1.0;
        fbNcAxisSim.HighSideEndswitch:=699.0;
        fbNcAxisSim.LowSideEndswitch:=101.0;
        fbNcAxisSim.AbsSwitchHighEnd:=679.0;
        fbNcAxisSim.AbsSwitchLowEnd:=21.0;
        // the next line must be used if the simulation
        // is implemented in a separate context
        fbNcAxisSimLimiterMapped.ConnectToSim(ipSim:=fbNcAxis2Sim);
        // the next two lines must be used if the simulation
        // is implemented in the same context
        fbNcAxisSimLimiter.ConnectToSim(ipSim:=fbNcAxis2Sim);
        iNcAxis.SetTorqueLimiting(fbNcAxisSimLimiter);
```
END\_IF

The last line defines the class used by the axis for torque limitation when the simulation is performed in the same context. In this case the penultimate line is required to connect this class to the drive simulation.

Above these lines is an example of implementation in a separate context.

#### **Mapping of a simulated servo axis**

The simulation FB provides a local instance of a mapping interface defined as follows:

NcAdapt : FB\_SimCoE402\_ServoNcAdapt;

The supplied mapping structures for encoder and drive inputs and outputs are compatible with the TwinCAT NC interfaces and can thus be used.

#### **Functionality of the CoE402 simulation**

All mechanisms that use mapped interfaces are supported in a way that is expected by TwinCAT NC. This also includes torque limitation.

Since there is no way to emulate ADS communication, some mechanisms cannot be supported.

• Simulated axes cannot be supported by DriveManager. There is no servo drive and no motor. The commissioning requires just parameters and must be done hard coded in the application project.

• The Advanced Homing library of TwinCAT NC uses the ADS communication to disable some functions of the AX servo drives while the homing procedures are executed. The core functions of the TC3 Plastic Functions provide methods to avoid the use of this communication. The homing mechanisms are also ready for use with simulated servo axes.

# <span id="page-235-0"></span>**7.4.2.1 FB\_SimCoE402\_Servo**

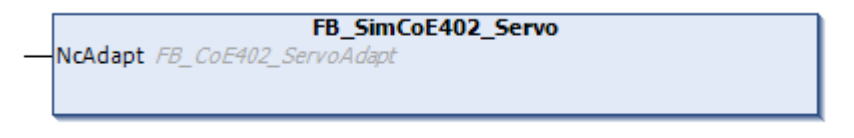

This class implements a simulation of a CoE402 servo drive. The FB offers mapping elements for CoE interfaces of servo drives. Mapping is done in the same way as for the real drive unit.

#### **Syntax:**

```
FUNCTION_BLOCK FB_SimCoE402_Servo EXTENDS FB_SimAxCommon
VAR_INPUT
   -<br>NcAdapt: FB CoE402 ServoAdapt;
END_VAR
```
#### **I/O variables**

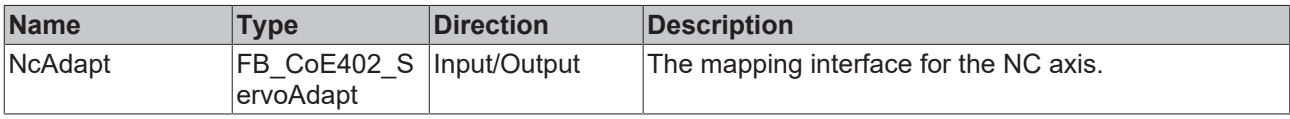

#### **Properties**

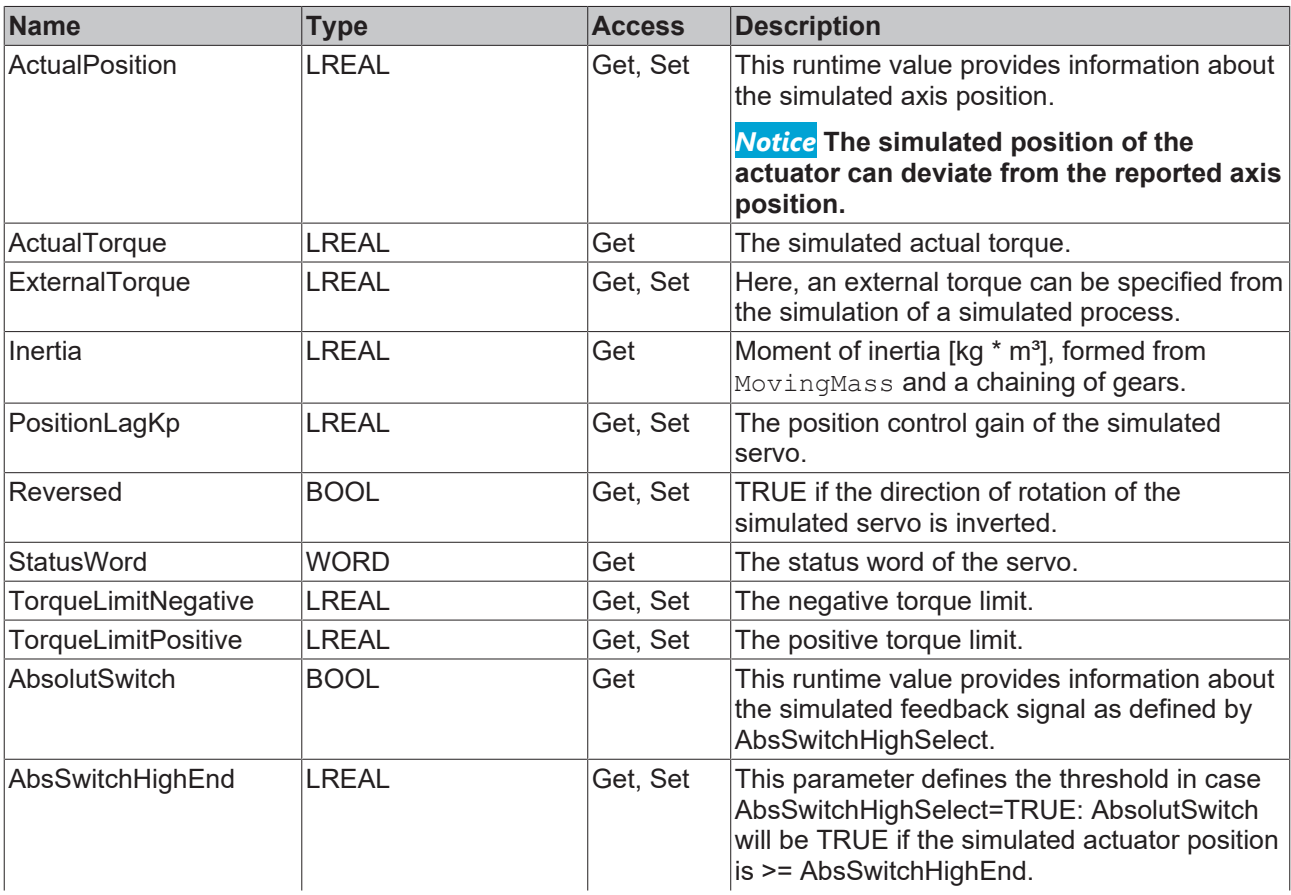

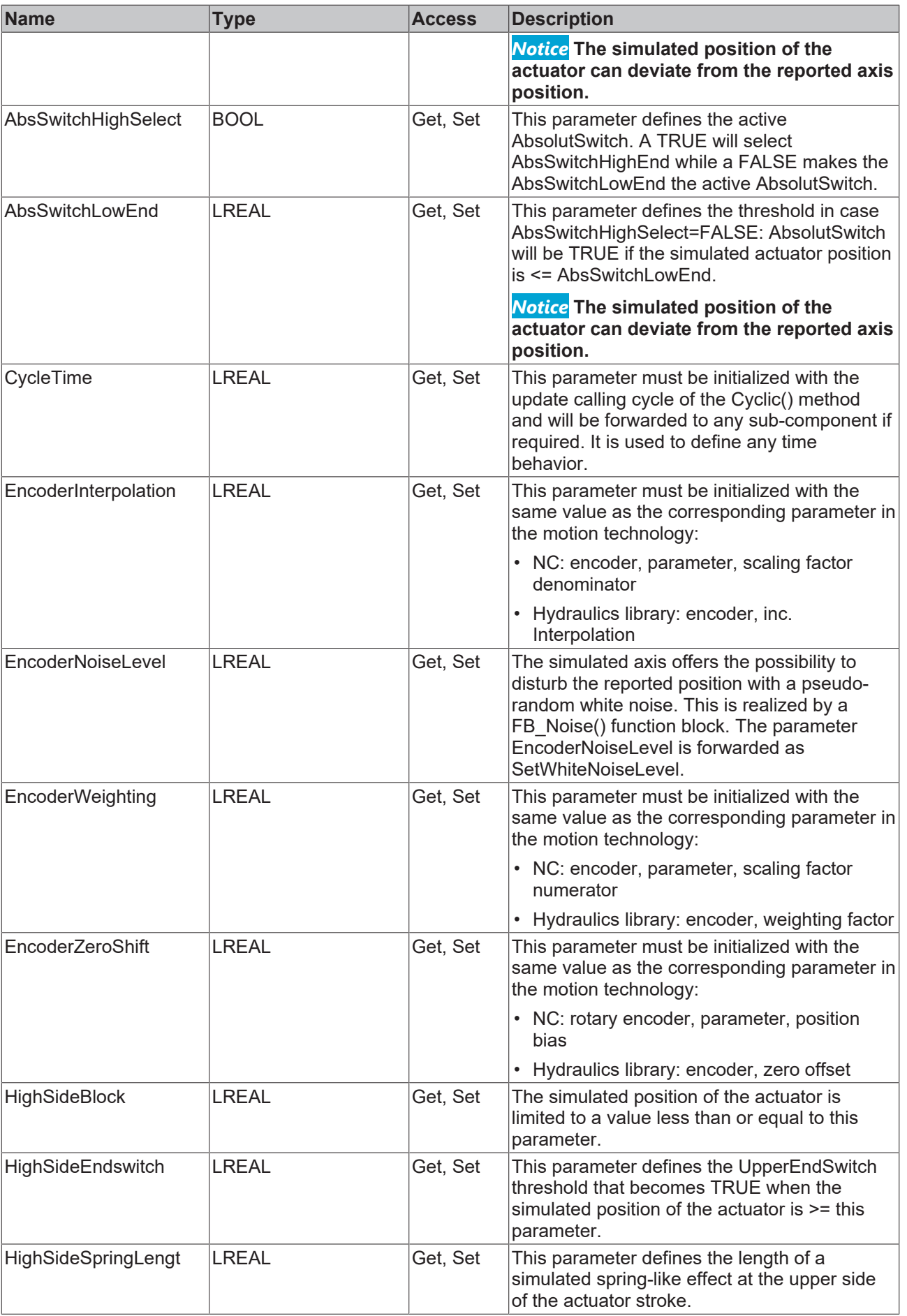

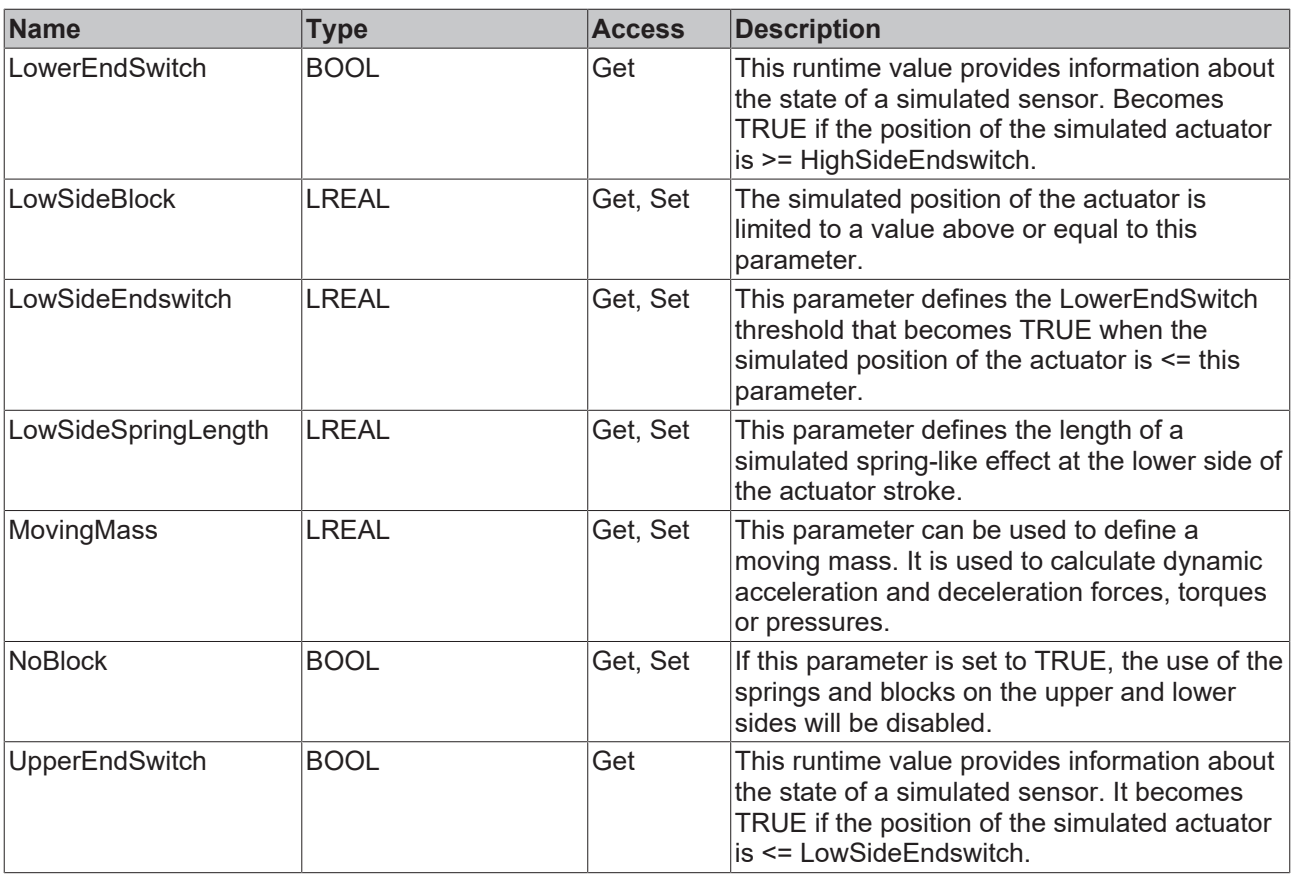

*NOTICE*

When using a simulated servo drive, a FB of type [FB\\_SimTorqueLimitingCoE402\\_Servo \[](#page-240-0) $\blacktriangleright$  [241\]](#page-240-0) or [FB\\_SimTorqueLimitingCoE402\\_Mapped \[](#page-240-0) $\blacktriangleright$  [241\]](#page-240-0) must be used to perform the data exchange between TwinCAT 3 Plastic Functions and the simulation.

#### **Methods**

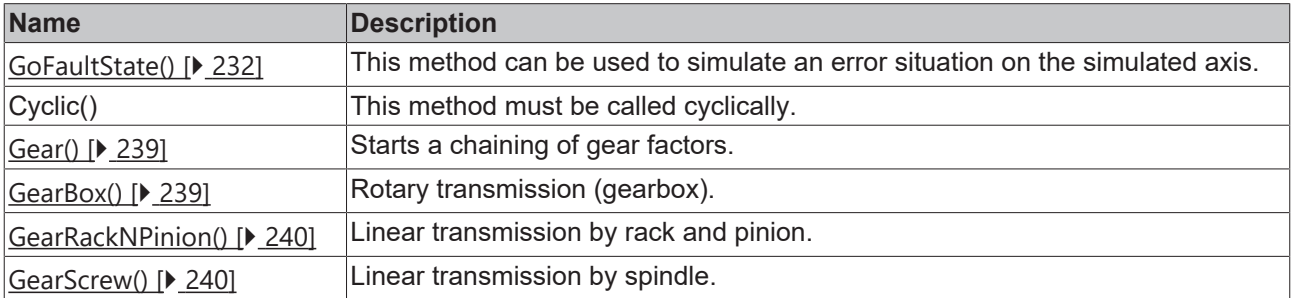

## **Interfaces**

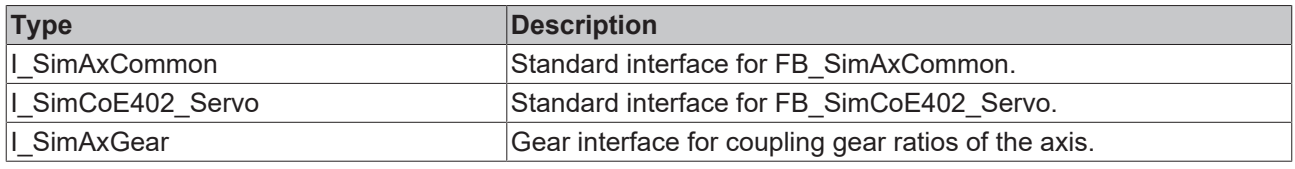

#### **Requirements**

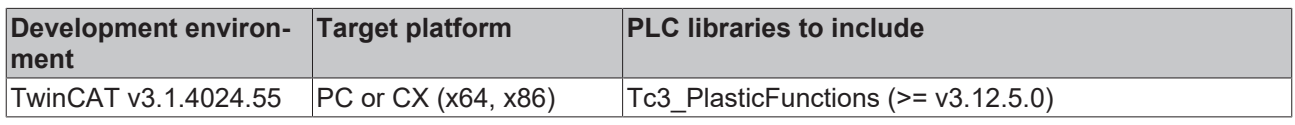

# <span id="page-238-0"></span>**7.4.2.1.1 Gear()**

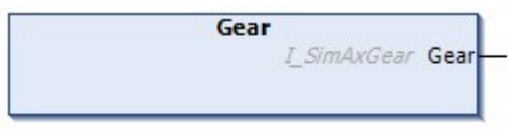

This method is used to start the chaining of gear factors.

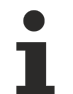

#### **Effects on the actual position**

The gear methods are used to determine the moment of inertia and the encoder weighting. Check the resulting EncoderWeighting to ensure that it matches the NC.

#### **Syntax:**

METHOD GearBox : I\_SimAxGear

#### *<u>E* Return value</u>

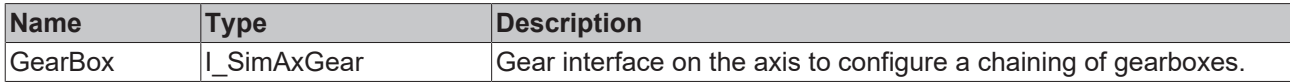

#### **Requirements**

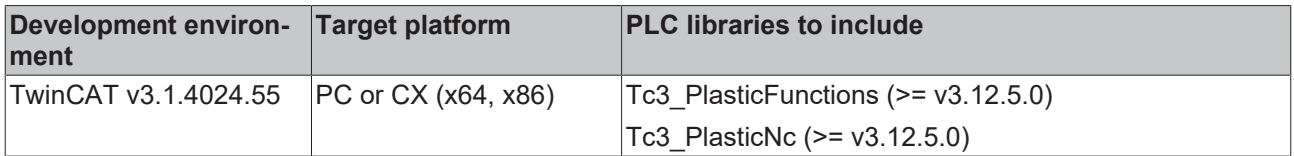

## <span id="page-238-1"></span>**7.4.2.1.2 GearBox()**

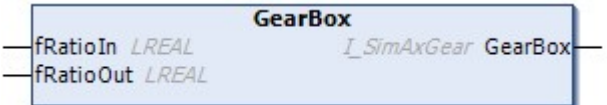

This method can be used to configure a rotary transmission factor of the gearbox.

#### **Effects on the actual position**

The gear methods are used to determine the moment of inertia and the encoder weighting. Check the resulting EncoderWeighting to ensure that it matches the NC.

#### **Syntax:**

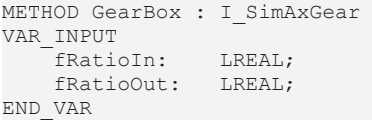

#### *<u>E* Return value</u>

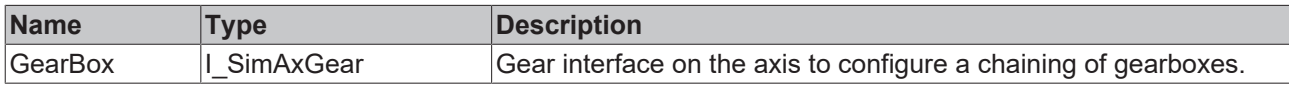

#### **Inputs**

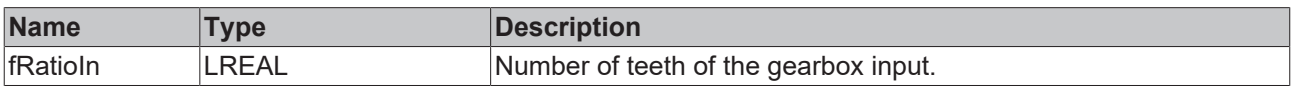

# RECKHOEE

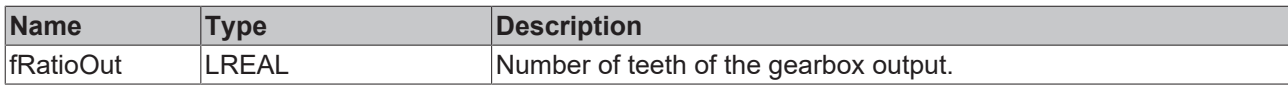

#### **Mathematical relationship of the inputs**

fRationIn and fRatioOut can be regarded as the numerator and denominator of a mathematical fraction. This allows the transmission ratio to be specified as a fraction.

#### **Requirements**

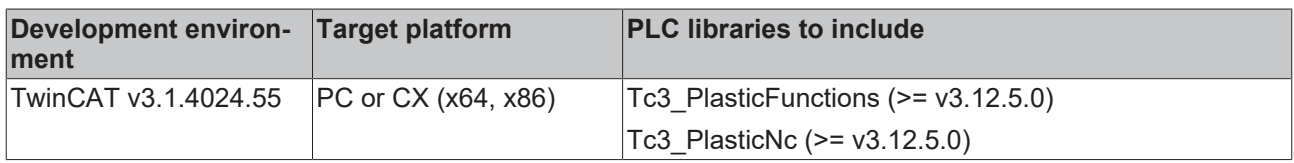

# <span id="page-239-0"></span>**7.4.2.1.3 GearRackNPinion()**

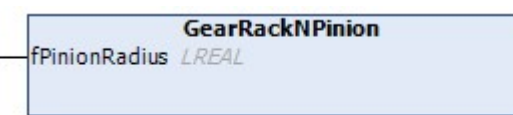

This method is used to finalize a chaining of gears by means of a rack.

#### **Effects on the actual position**

The gear methods are used to determine the moment of inertia and the encoder weighting. Check the resulting EncoderWeighting to ensure that it matches the NC.

#### **Syntax:**

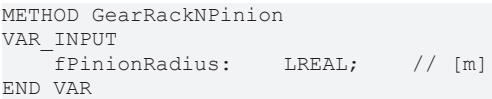

#### **Inputs**

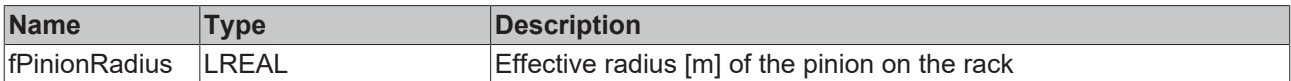

#### **Requirements**

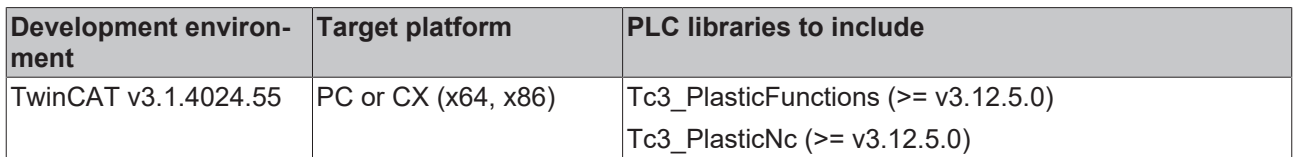

## <span id="page-239-1"></span>**7.4.2.1.4 GearScrew()**

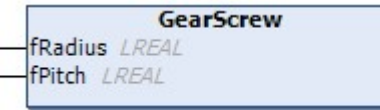

This method is used to finalize a chaining of gears by means of a spindle.

#### **Effects on the actual position**

The gear methods are used to determine the moment of inertia and the encoder weighting. Check the resulting EncoderWeighting to ensure that it matches the NC.

# **RECKHOFF**

## **Syntax:**

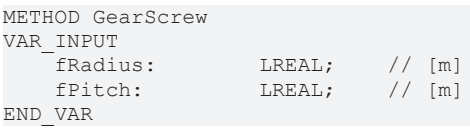

## **Inputs**

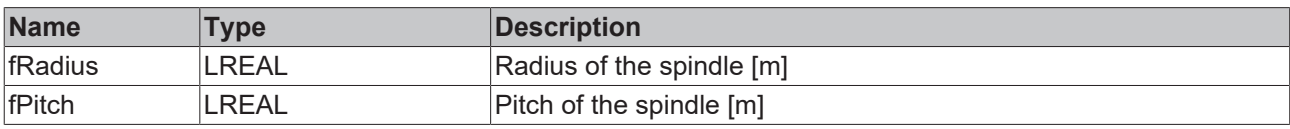

## **Requirements**

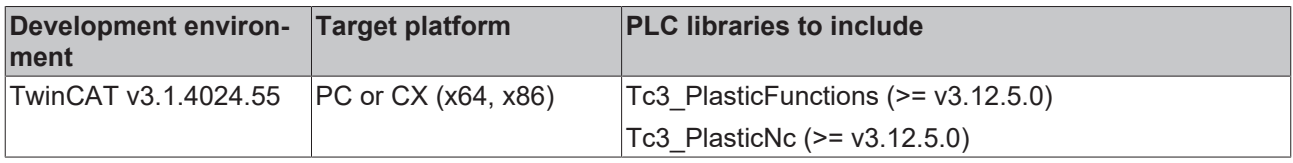

# <span id="page-240-0"></span>**7.4.2.2 FB\_SimTorqueLimitingCoE402\_Servo**

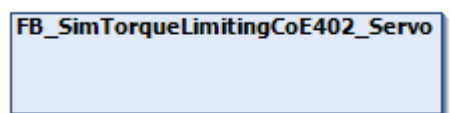

If the simulation is performed in the same task in which the process software of the axis is running: A FB of this type must be used to provide a simulated servo drive with a torque limitation.

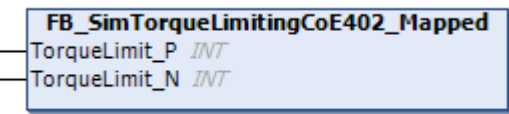

If the simulation is not performed in the same task in which the process software of the axis is running: A FB of this type must be used to provide a simulated servo drive with a torque limitation and to connect it by a mapping.

# *Properties*

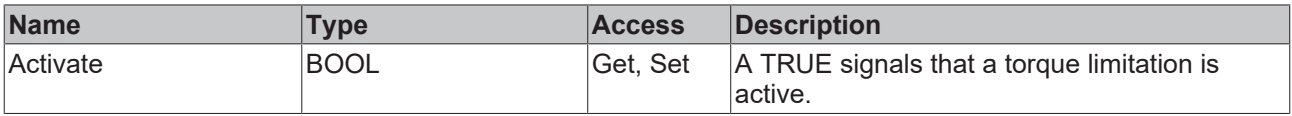

## **<sup>≡●</sup>** Methods

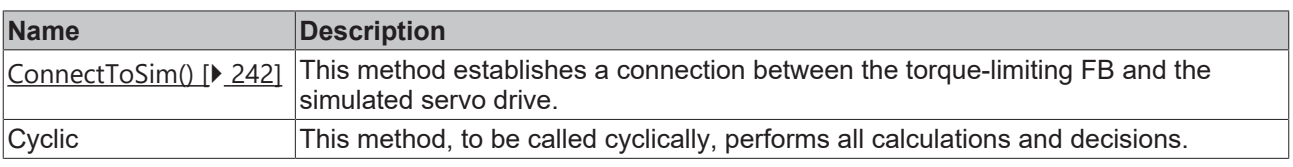

# **Interfaces**

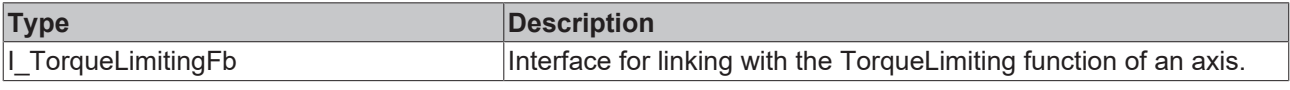

#### **Requirements**

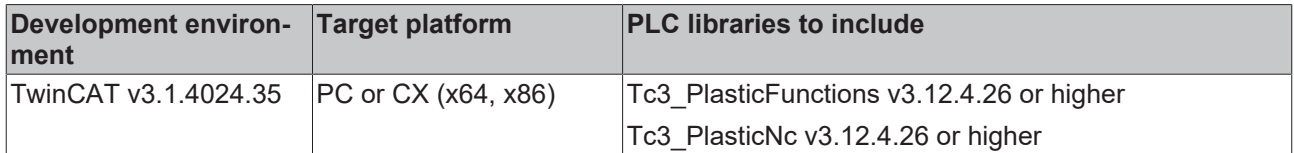

# <span id="page-241-0"></span>**7.4.2.2.1 ConnectToSim()**

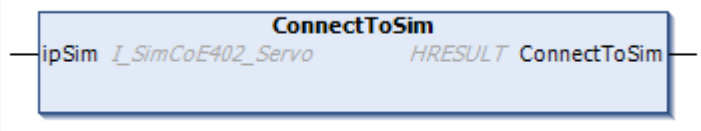

This method establishes a connection between the torque-limiting FB and the simulated servo drive. This connection replaces the EtherCAT communication with a real CoE402-based servo drive.

#### **Syntax:**

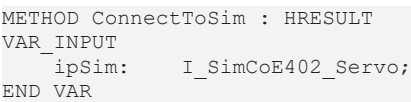

#### *<u>E</u>* Return value

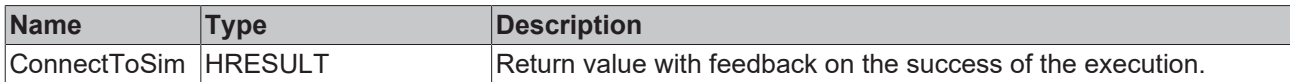

#### **Inputs**

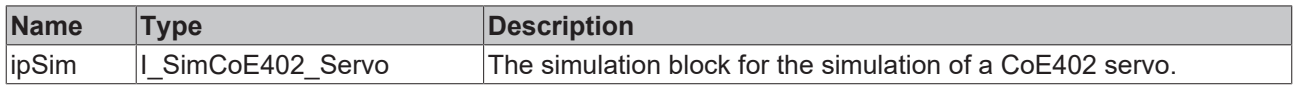

#### **Requirements**

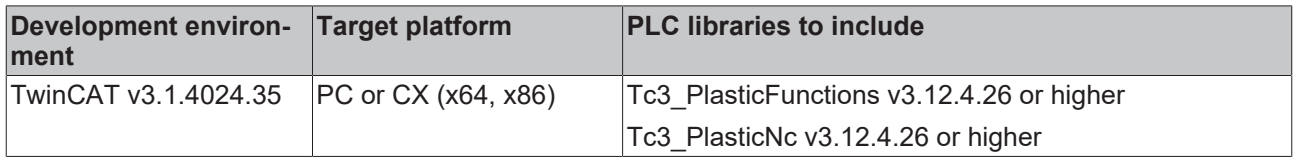

# **7.4.3 Simulation of an inverter axis**

This simulation corresponds to an inverter axis and can be used to replace a real inverter drive. For this purpose, compatible mapping elements are provided and a behavior very similar to that of a real axis is emulated.

#### **Implementation of a simulated inverter axis**

A simulation requires an implementation that can run in one of two places:

- in the same context as the control implementation
- in a separate runtime or even on a separate CPU

Implementation in both contexts is recommended as described below:

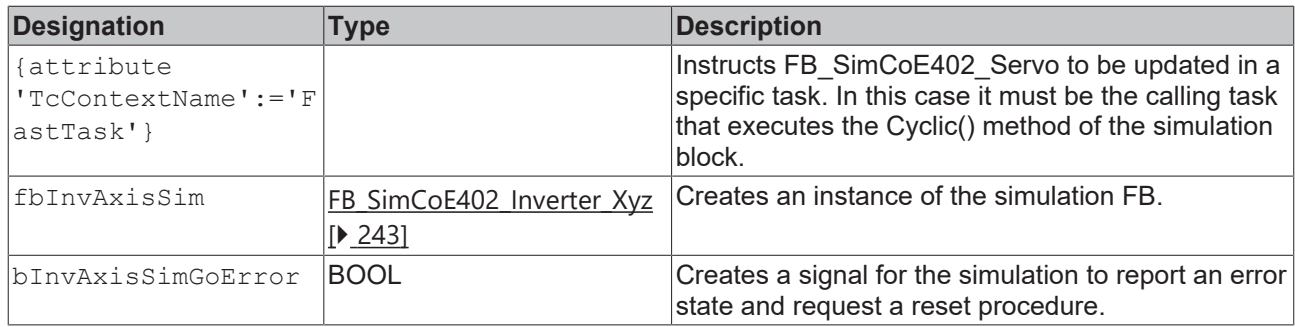

#### **Range of supported inverters**

The term FB\_SimCoE402\_Inverter\_Xyz above must be replaced by one of the following options:

```
FB SimCoE402 Inverter VM
```

```
FB_SimCoE402_Inverter_CSVM
```
#### **Initialization of a simulated inverter axis**

In the startup phase, it is necessary to implement an initialization sequence as described below.

```
IF NOT bInitialised AND bSimulation THEN
        fbInverterSimDS402.CycleTime := 0.002;
        fbInverterSimDS402.MaxTurnRate := 1380.0;
        fbInverterSimDS402.MinTurnrate := 45.0;
        fbInverterSimDS402.RampTime := 2.0;
        fbInverterSimDS402.OutputFactor := 1.0;
        fbInverterSimDS402.ReferenceLoad := 100.0;
END_IF
```
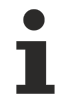

The parameters must correspond to the behavior of the simulated device, not to the intended use.

## <span id="page-242-0"></span>**7.4.3.1 FB\_SimCoE402\_Inverter\_VM**

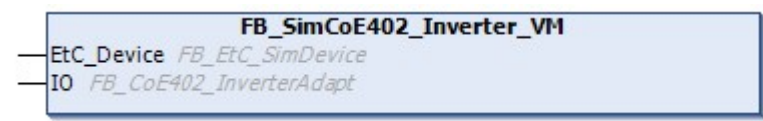

This simulation corresponds to an inverter axis and can be used to replace a real inverter drive by providing compatible mapping elements and emulating behavior very similar to that of a real axis.

The FB provides mapping elements for CoE interfaces of basic frequency inverters (FI) that match the interfaces implemented by the adapter FB for this drive type. Mapping is done in the same way as for the real drive unit.

#### **Syntax:**

```
FUNCTION_BLOCK FB_SimCoE402_Inverter_VM_EXTENDS_FB_SimCoE402_Inverter
VAR_INPUT
   IO : FB CoE402 InverterAdapt;
END_VAR
```
#### **I/O variables**

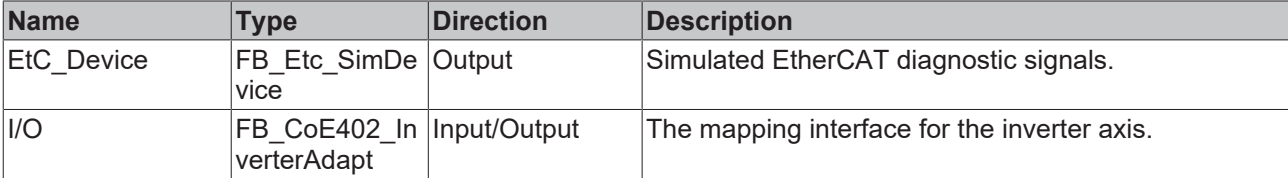

# **Properties**

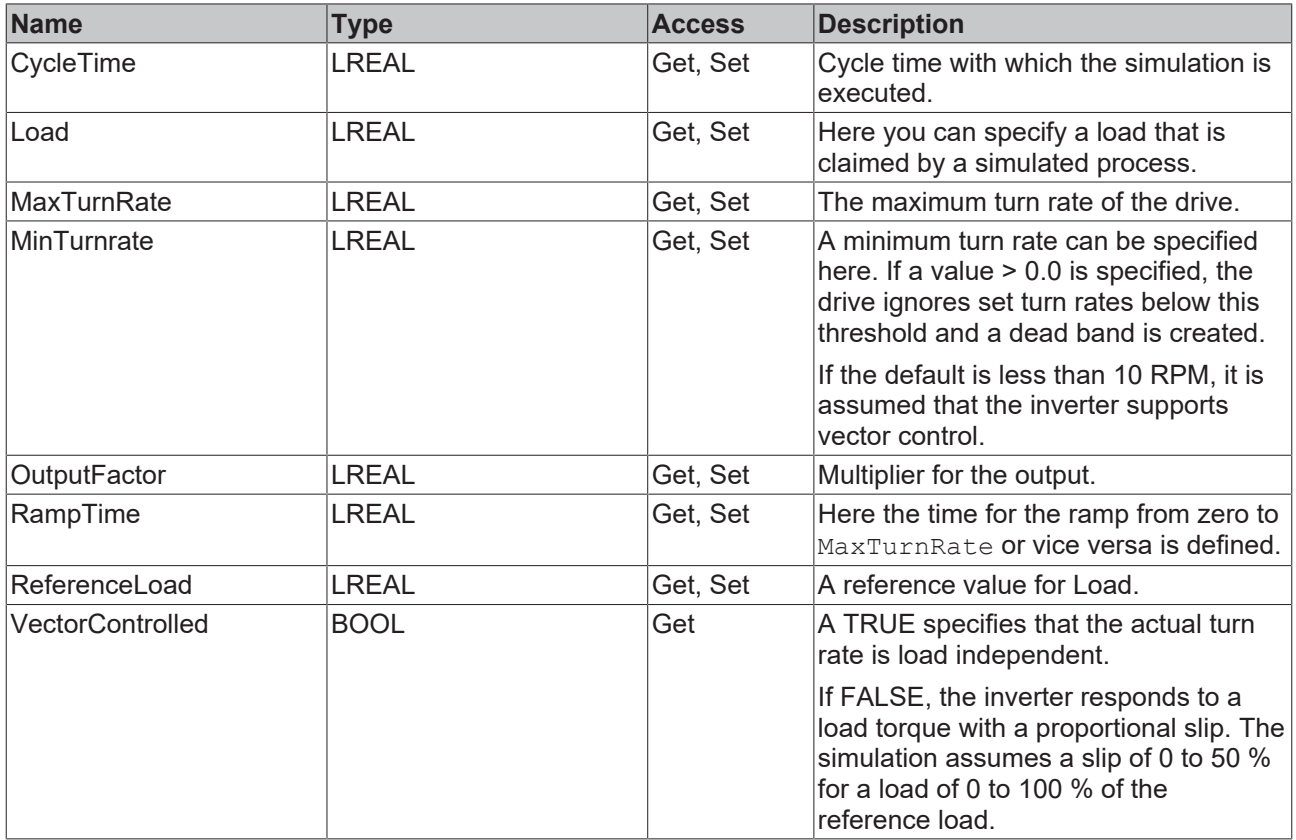

#### **Methods**

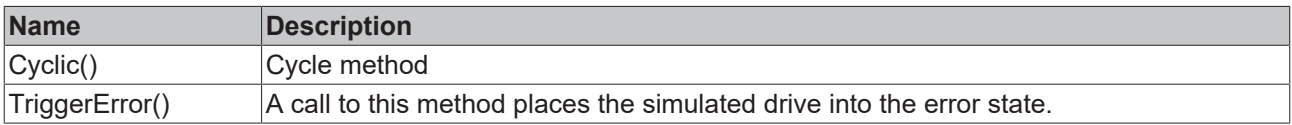

#### **Requirements**

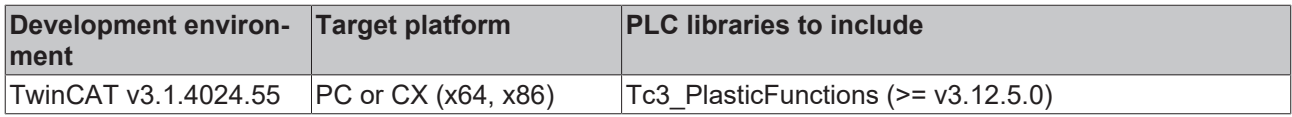

## **7.4.3.2 FB\_SimCoE402\_Inverter\_CSVM**

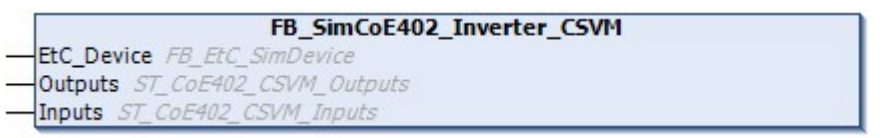

This simulation corresponds to an inverter axis and can be used to replace a real inverter drive by providing compatible mapping elements and emulating behavior very similar to that of a real axis.

The FB provides mapping elements for CoE interfaces of frequency inverters that implement a servo-like architecture and that match the interfaces implemented by the adapter FB for this type of drives. Mapping is done in the same way as for the real drive unit.

#### **Syntax:**

FUNCTION\_BLOCK FB\_SimCoE402\_Inverter\_CSVM EXTENDS FB\_SimCoE402\_Inverter VAR\_INPUT Outputs AT  $\S1*$ : ST CoE402 CSVM Outputs; Inputs AT  $Q^*$  : ST CoE402 CSVM Inputs; END\_VAR

### **I/O variables**

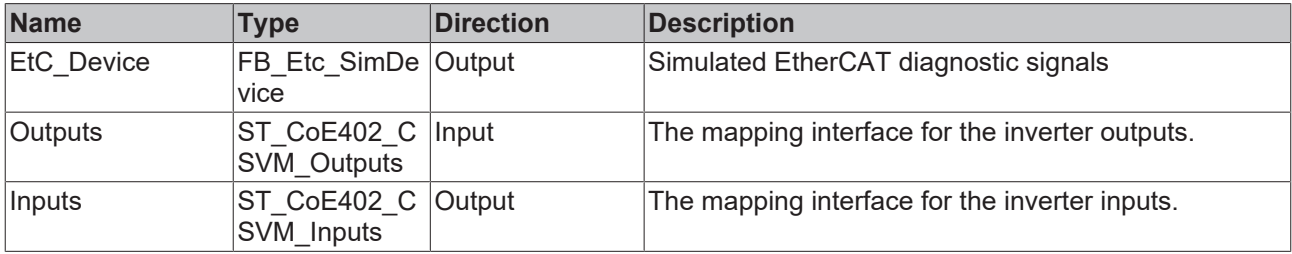

# **Properties**

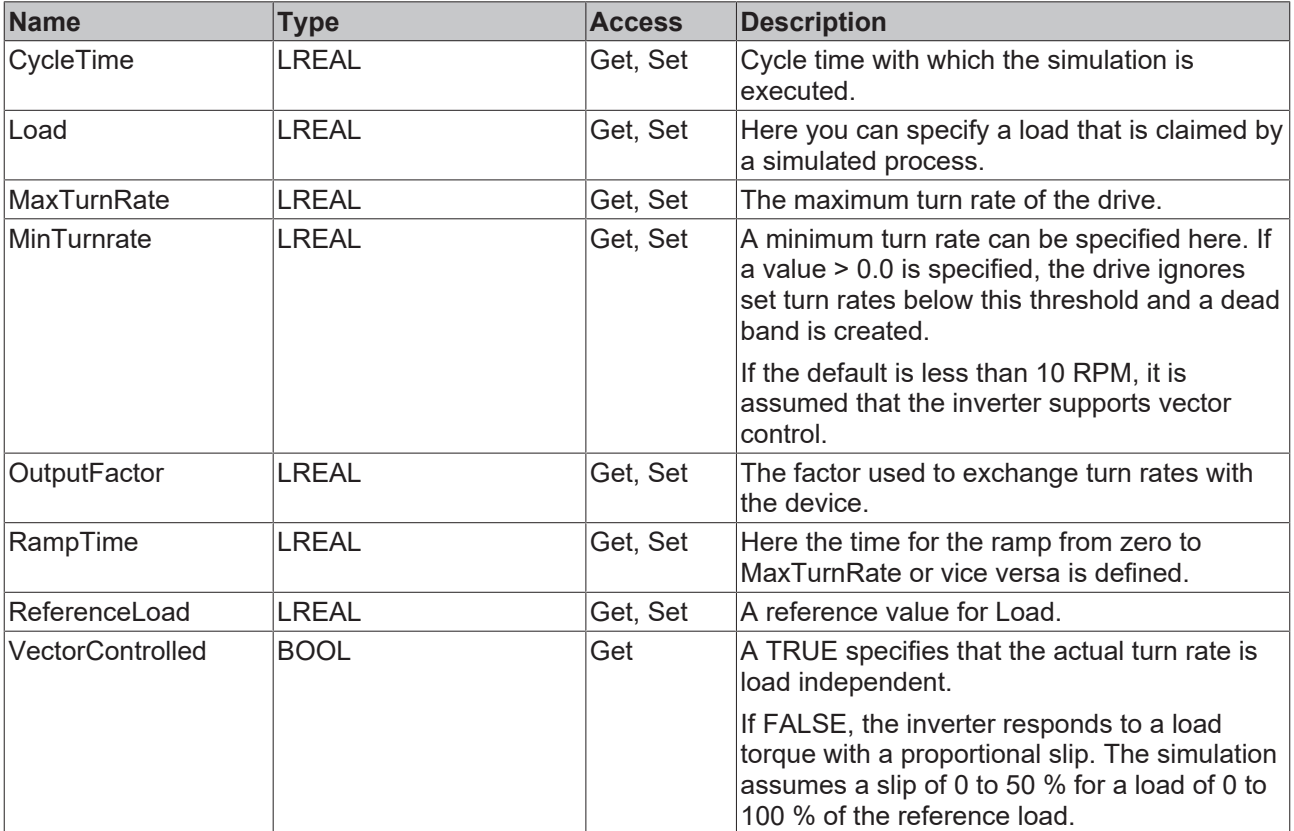

#### **Methods**

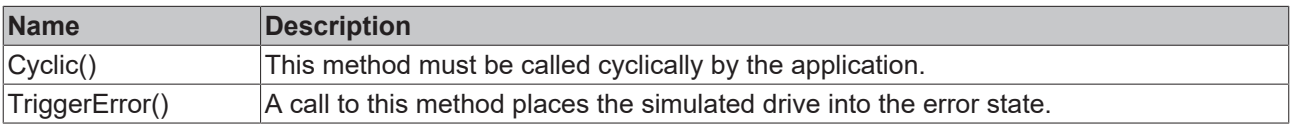

#### **Requirements**

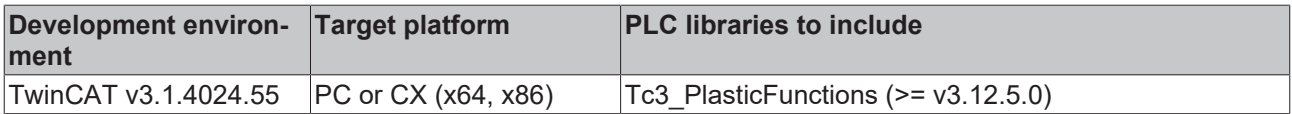

# **7.4.4 I/O Simulation containers**

To create a simulation, function blocks are needed that can replace an I/O device in a compatible way.

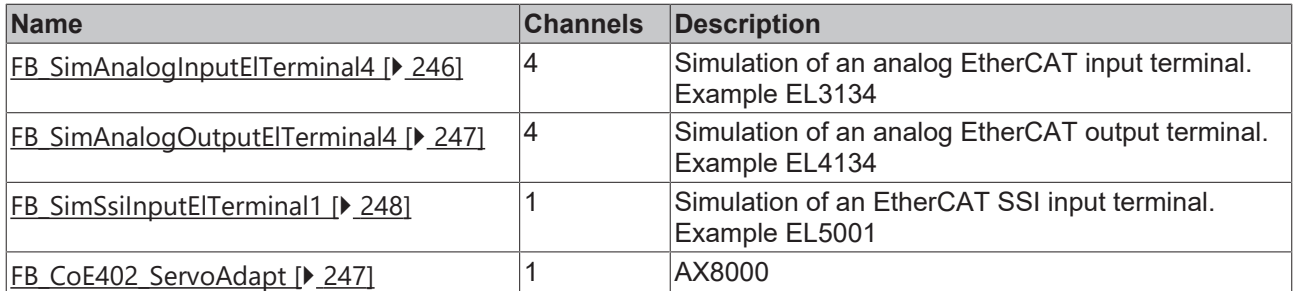

# <span id="page-245-0"></span>**7.4.4.1 Simulation of an analog input terminal**

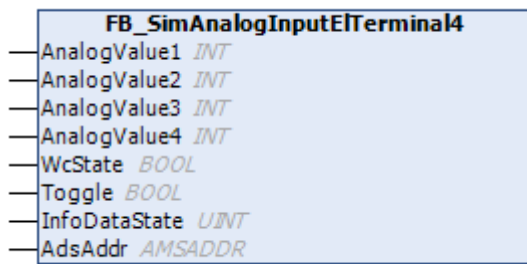

Simulation of a 4-channel analog input terminal. This FB only provides a mapping interface and does not contain an implementation.

#### **Syntax:**

FUNCTION\_BLOCK FB\_SimAnalogInputElTerminal4

#### **Inputs**

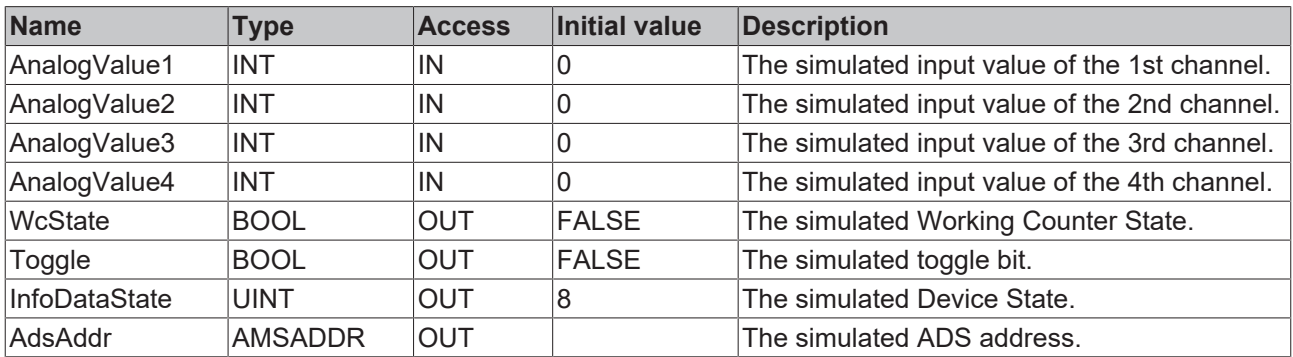

#### **Requirements**

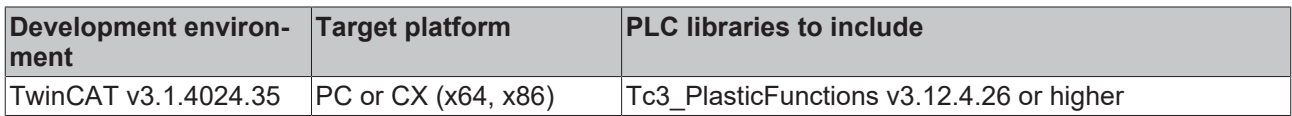

# <span id="page-246-0"></span>**7.4.4.2 Simulation of an analog output terminal**

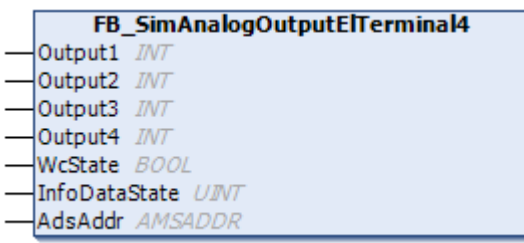

Simulation of a 4-channel analog output terminal. This FB only provides a mapping interface and does not contain an implementation.

#### **Syntax:**

FUNCTION\_BLOCK FB\_SimAnalogOutputElTerminal4

#### **Inputs**

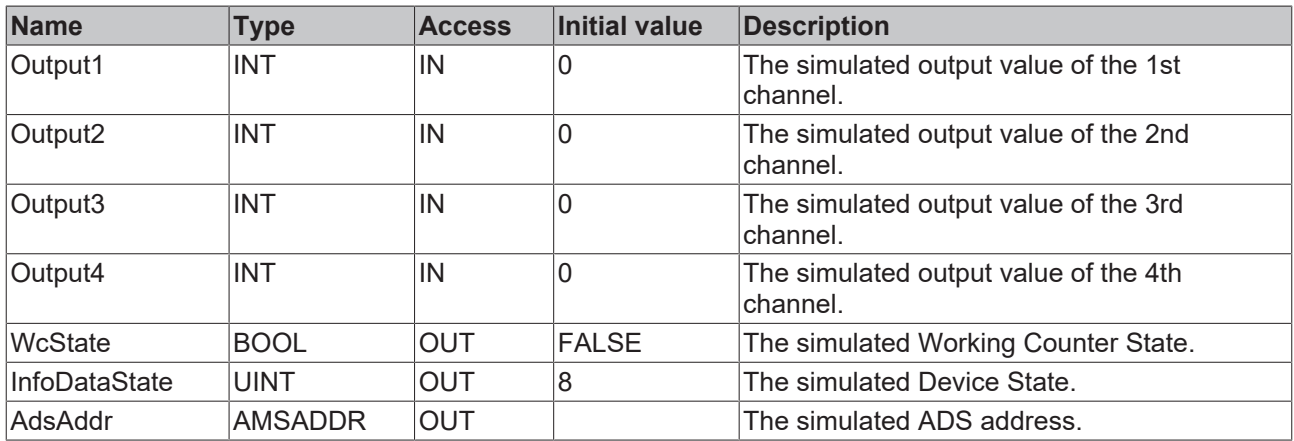

#### **Requirements**

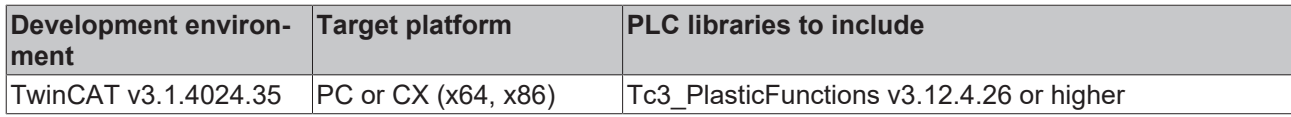

# <span id="page-246-1"></span>**7.4.4.3 Simulation of a CoE402 servo drive**

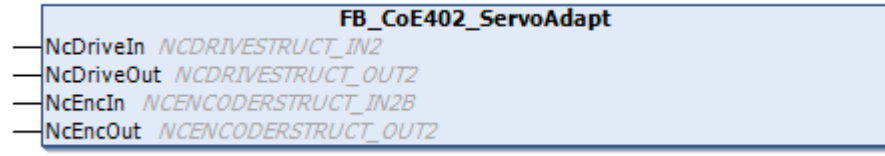

Simulation of a CoE408 servo drive. This FB only provides a mapping interface and does not contain an implementation.

#### **Syntax:**

FUNCTION BLOCK FB CoE402 ServoAdapt

#### **Inputs**

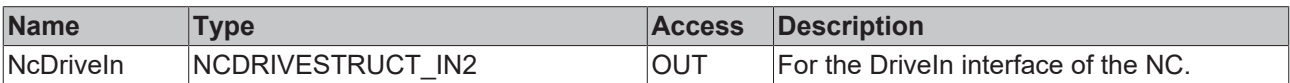

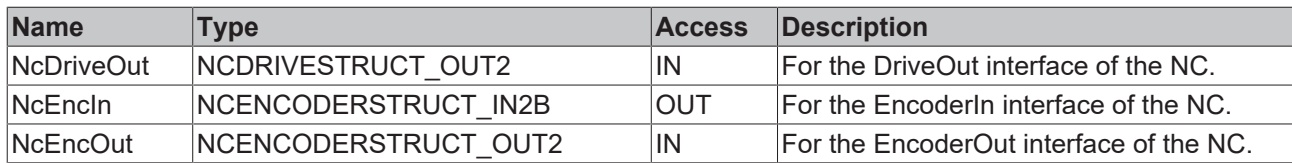

#### **Requirements**

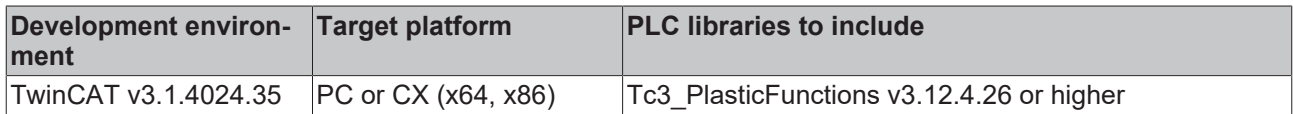

## <span id="page-247-0"></span>**7.4.4.4 Simulation of an SSI input terminal**

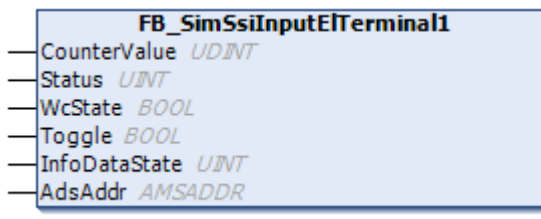

Simulation of a 1-channel SSI input terminal. This FB only provides a mapping interface and does not contain an implementation.

#### **Syntax:**

FUNCTION\_BLOCK FB\_SimSsiInputElTerminal1

#### **Inputs**

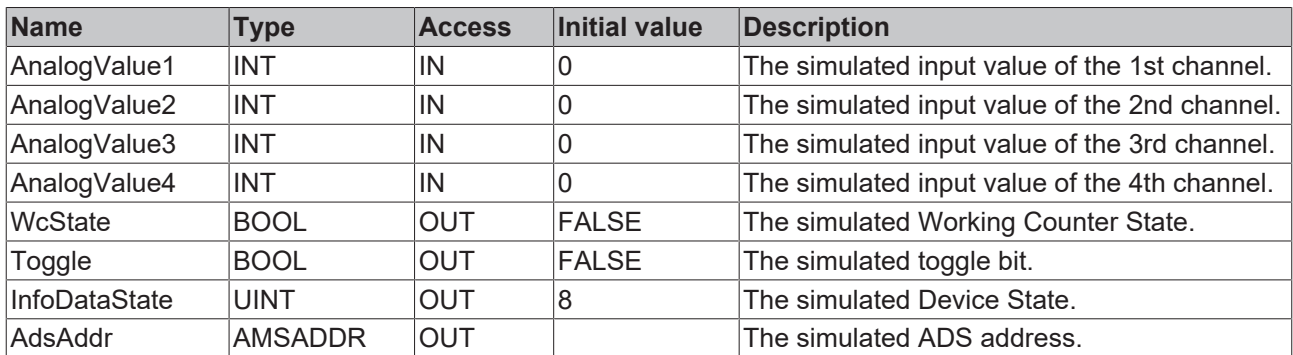

#### **Requirements**

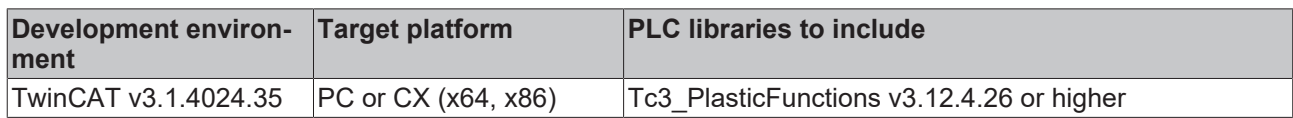

# **7.4.5 Components of the hydraulic simulation**

## **7.4.5.1 FB\_SimHydAx\_Standard**

**FB\_SimHydAx\_Standard** 

This FB is a simplified simulation of a universal hydraulic axis. A number of typical effects are supported.

The implementation of this object is not a full-fledged and realistic simulation.

### **Syntax:**

Т

FUNCTION\_BLOCK FB\_SimHydAx\_Standard EXTENDS FB\_SimAxCommon

# *Properties*

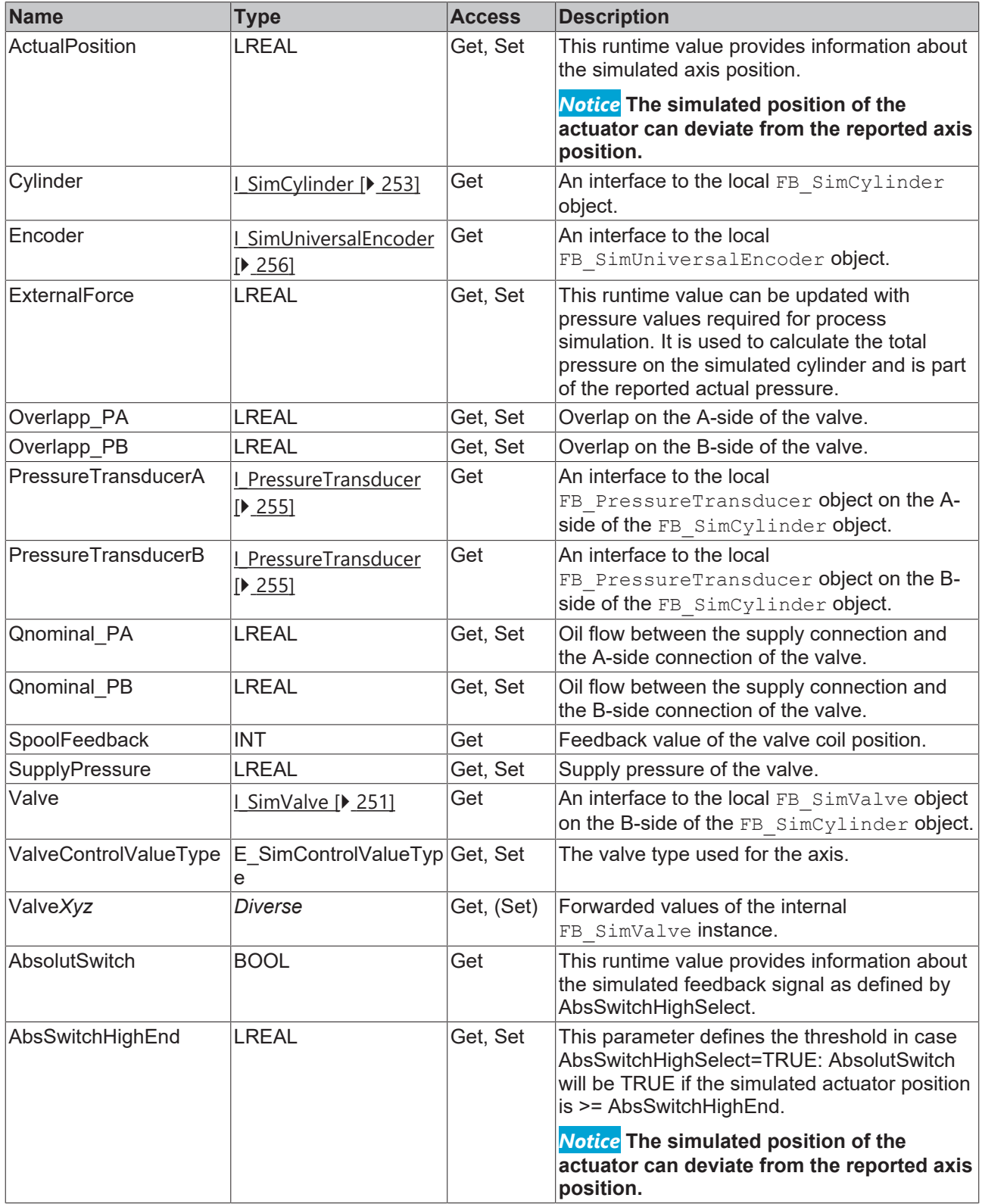

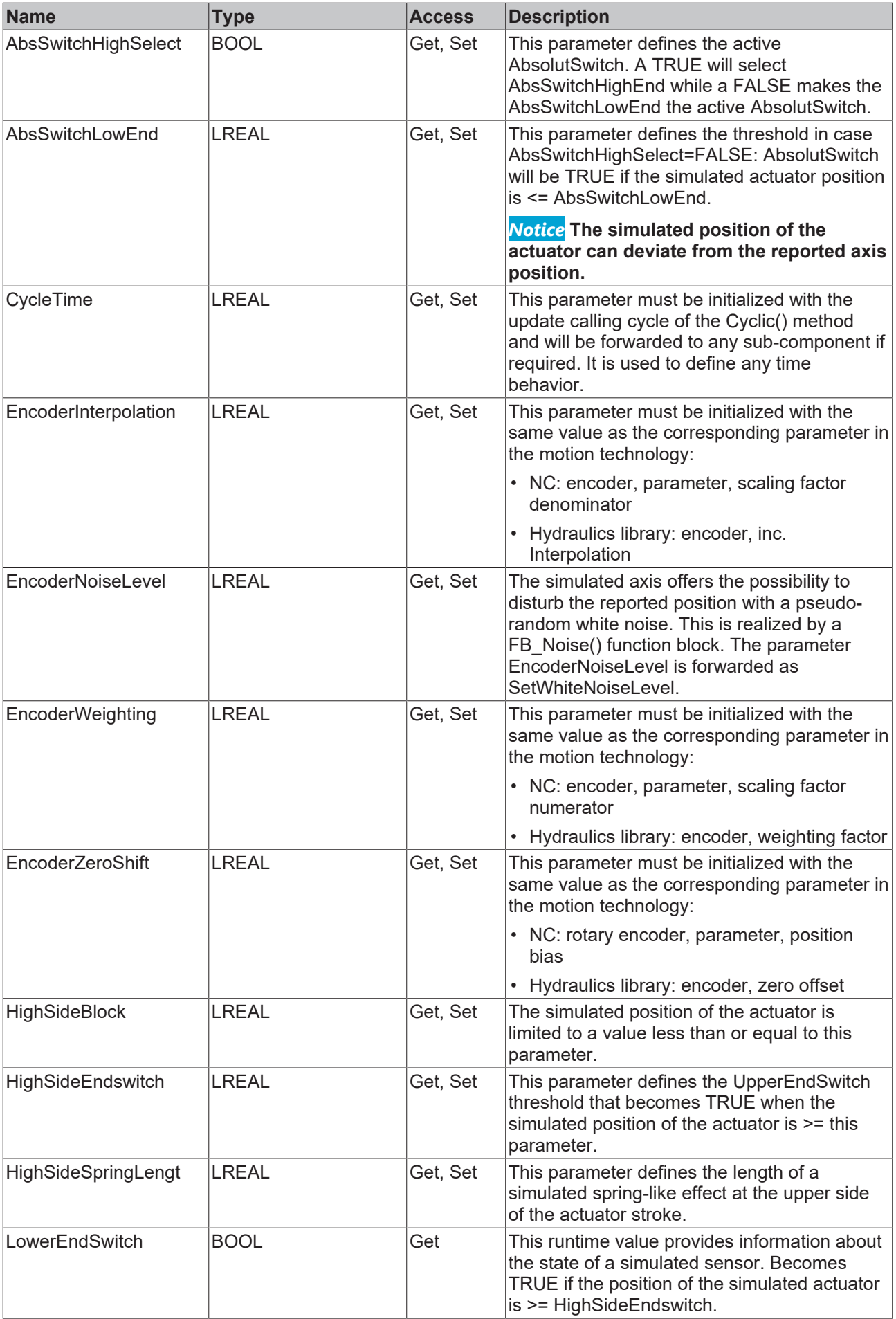

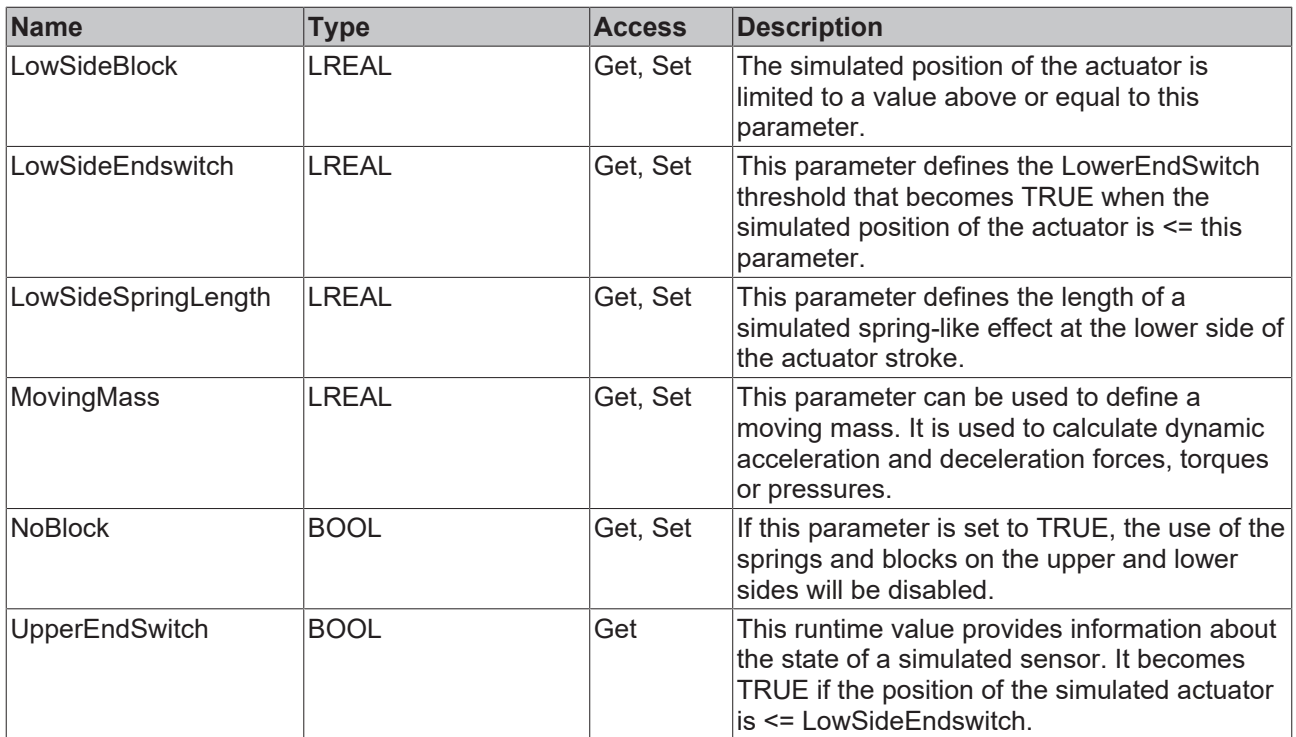

#### **Methods**

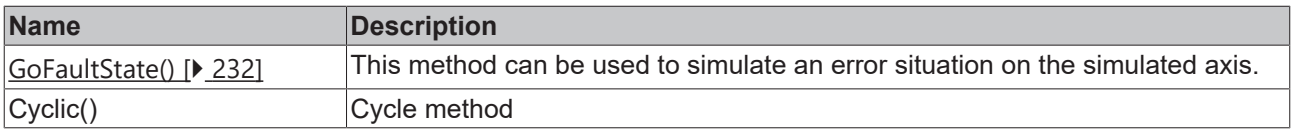

## **Interfaces**

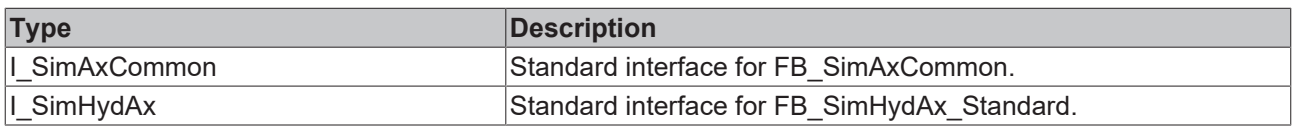

#### **Requirements**

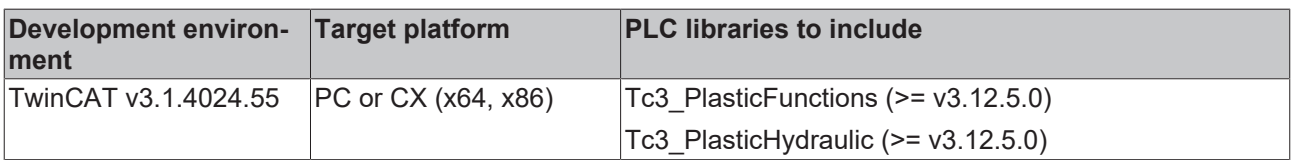

# <span id="page-250-0"></span>**7.4.5.2 FB\_SimValve**

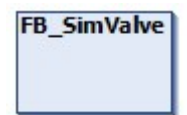

This simplified simulation of an analog proportional or servo valve is used as part of a simulated hydraulic axis. It supports a range of typical variants of non-linearities. There is no dynamic behavior.

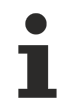

The implementation of this object is not a full-fledged and realistic simulation.

Objects of this type are typically used as local elements in an implementation of an axis simulation.

### **Syntax:**

T

FUNCTION\_BLOCK ABSTRACT FB\_SimValve

# **Properties**

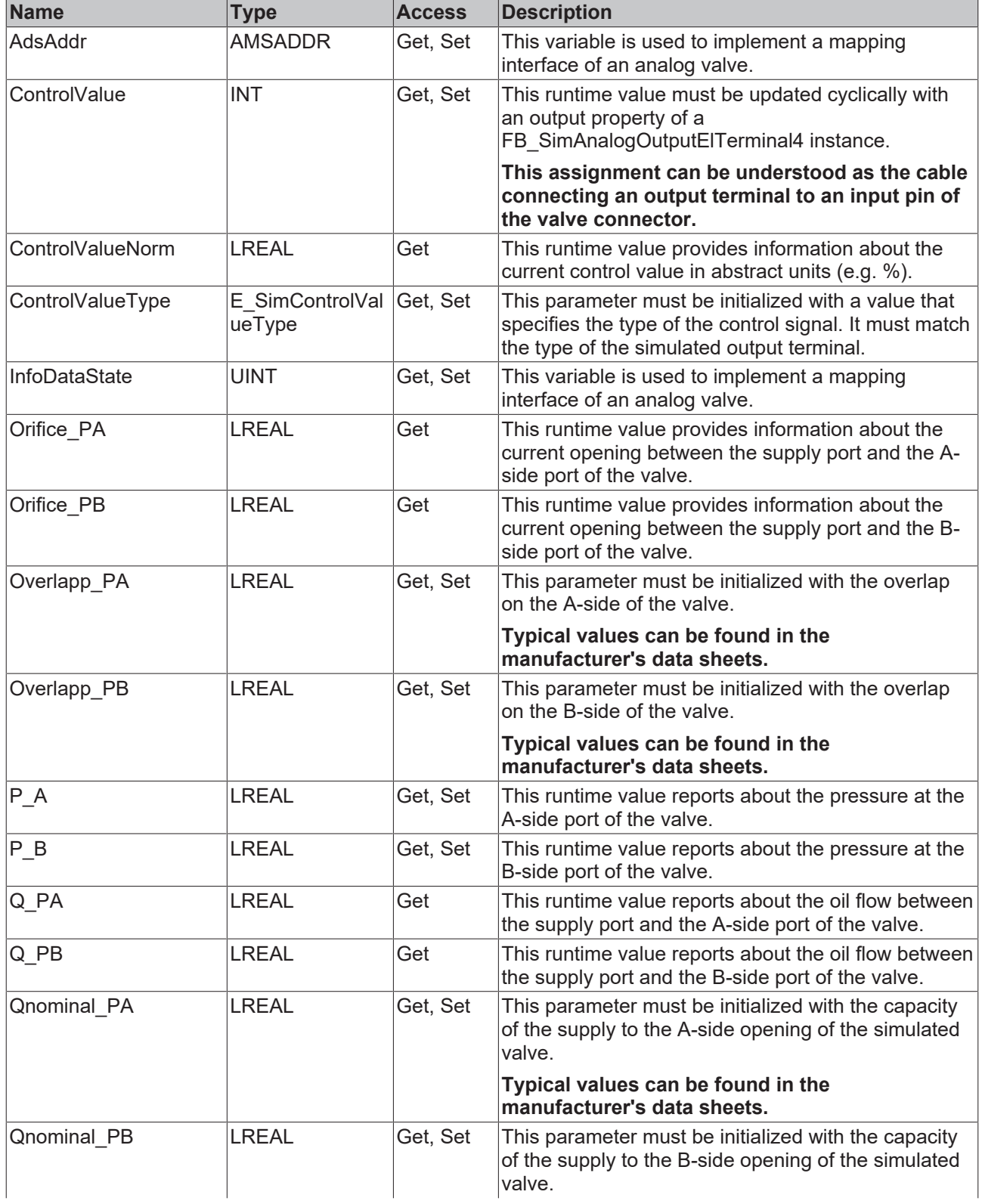
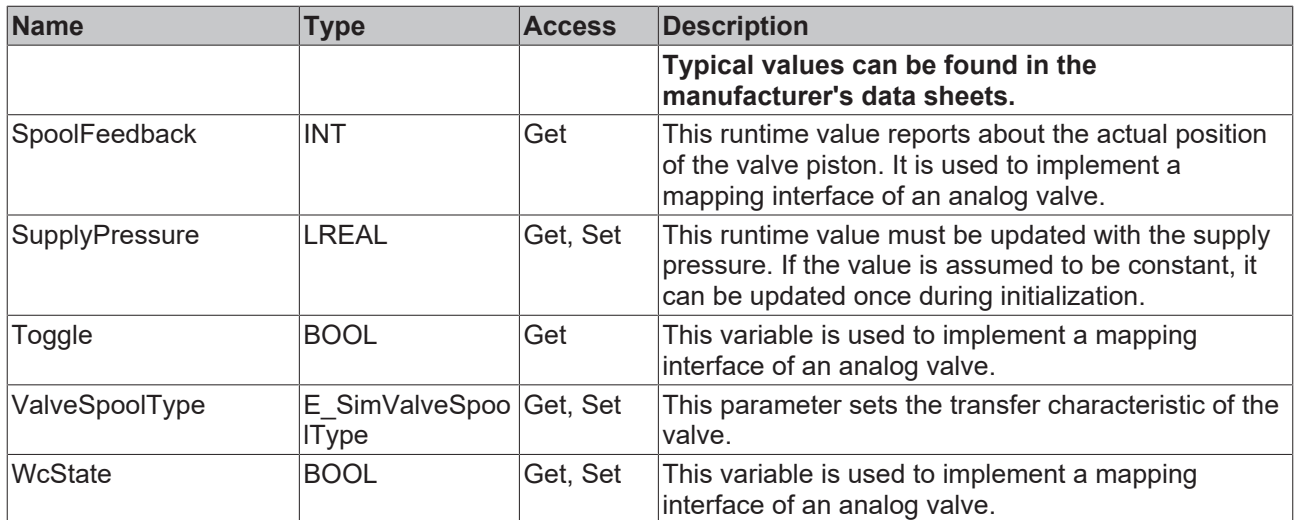

#### **Methods**

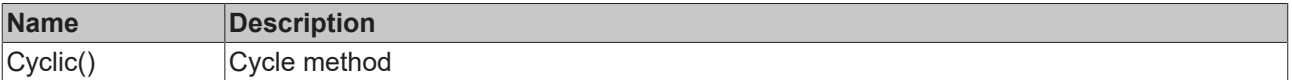

## **Interfaces**

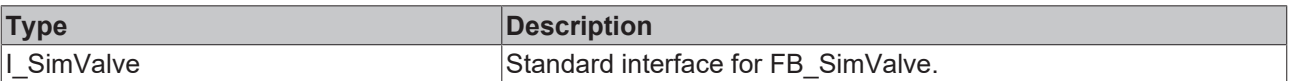

#### **Requirements**

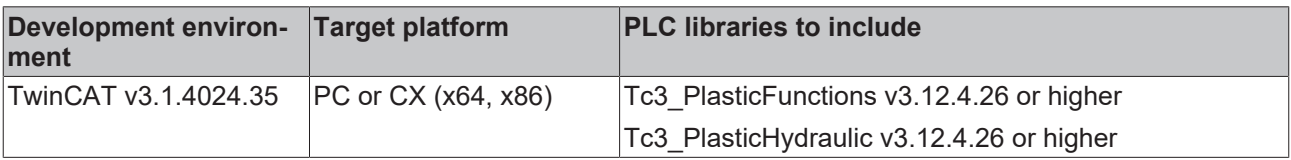

# **7.4.5.3 FB\_SimCylinder**

# **FB\_SimCylinder**

This simplified simulation of a universal cylinder is used as part of a simulated hydraulic axis. A number of typical effects are supported.

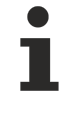

The implementation of this object is not a full-fledged and realistic simulation.

Objects of this type are typically used as local elements in an implementation of an axis simulation.

### **Syntax:**

FUNCTION BLOCK FB SimCylinder

# *Properties*

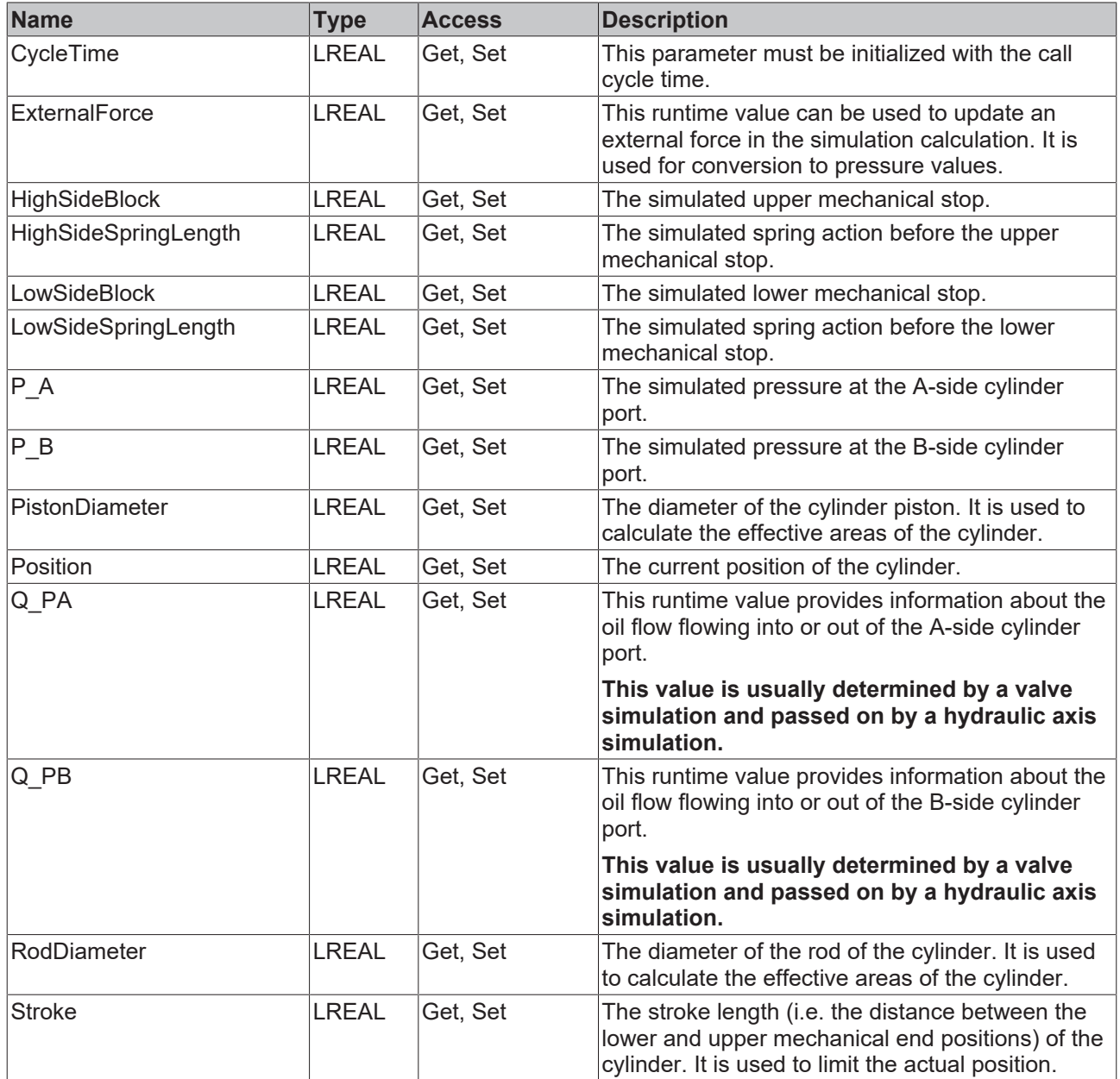

# **Methods**

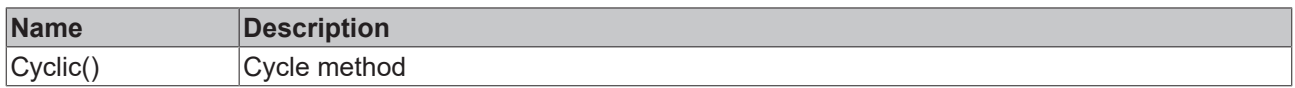

# **Interfaces**

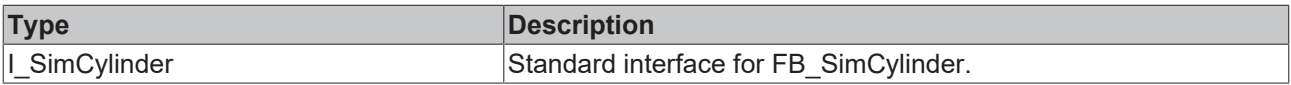

# **Requirements**

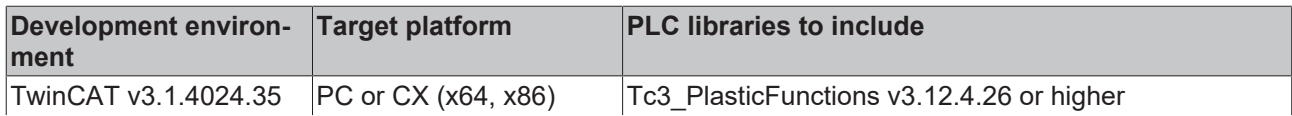

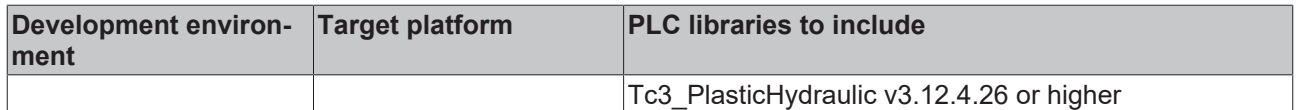

# **7.4.5.4 FB\_SimPressureTransducer**

**FB SimPressureTransducer** 

This simplified simulation of a universal pressure transducer is used as component of a simulated hydraulic axis. A number of typical effects are supported.

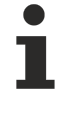

The implementation of this object is not a full-fledged and realistic simulation.

Objects of this type are typically used as local elements in an implementation of an axis simulation.

### **Syntax:**

FUNCTION\_BLOCK FB\_SimPressureTransducer

# **Properties**

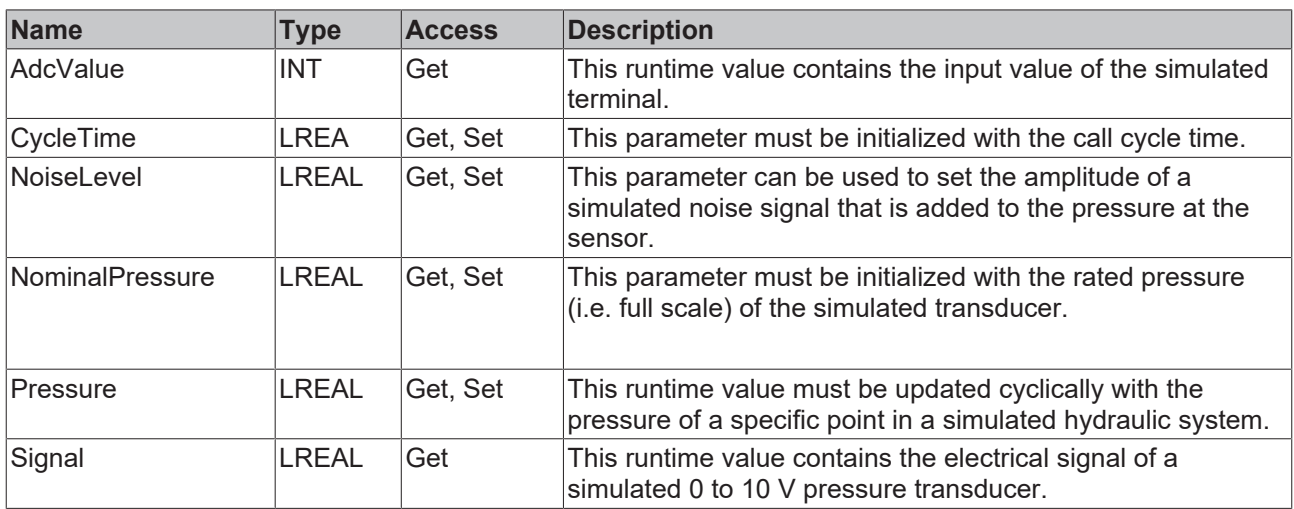

#### **Methods**

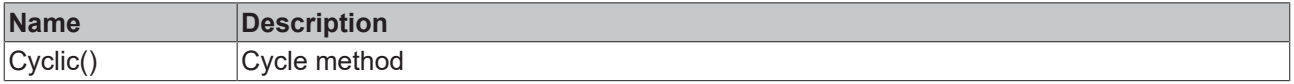

# **Interfaces**

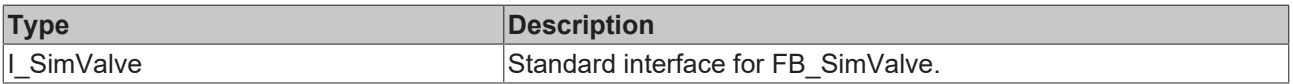

# **Requirements**

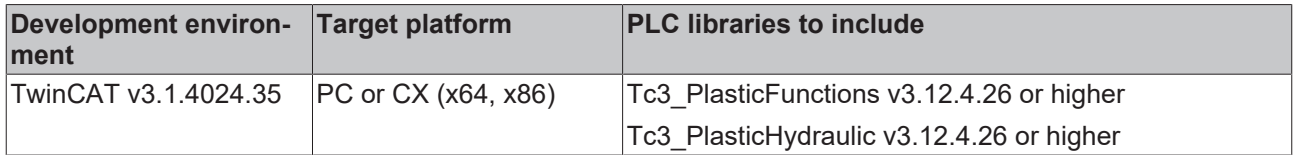

# **7.4.5.5 FB\_SimUniversalEncoder**

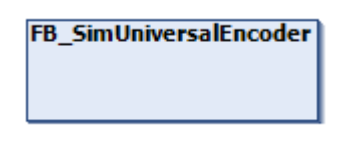

This simplified simulation of a universal encoder is used as part of a simulated hydraulic axis. A number of typical effects are supported.

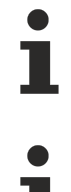

The implementation of this object is not a full-fledged and realistic simulation.

Objects of this type are typically used as local elements in an implementation of an axis simulation.

#### **Syntax:**

FUNCTION\_BLOCK FB\_SimUniversalEncoder

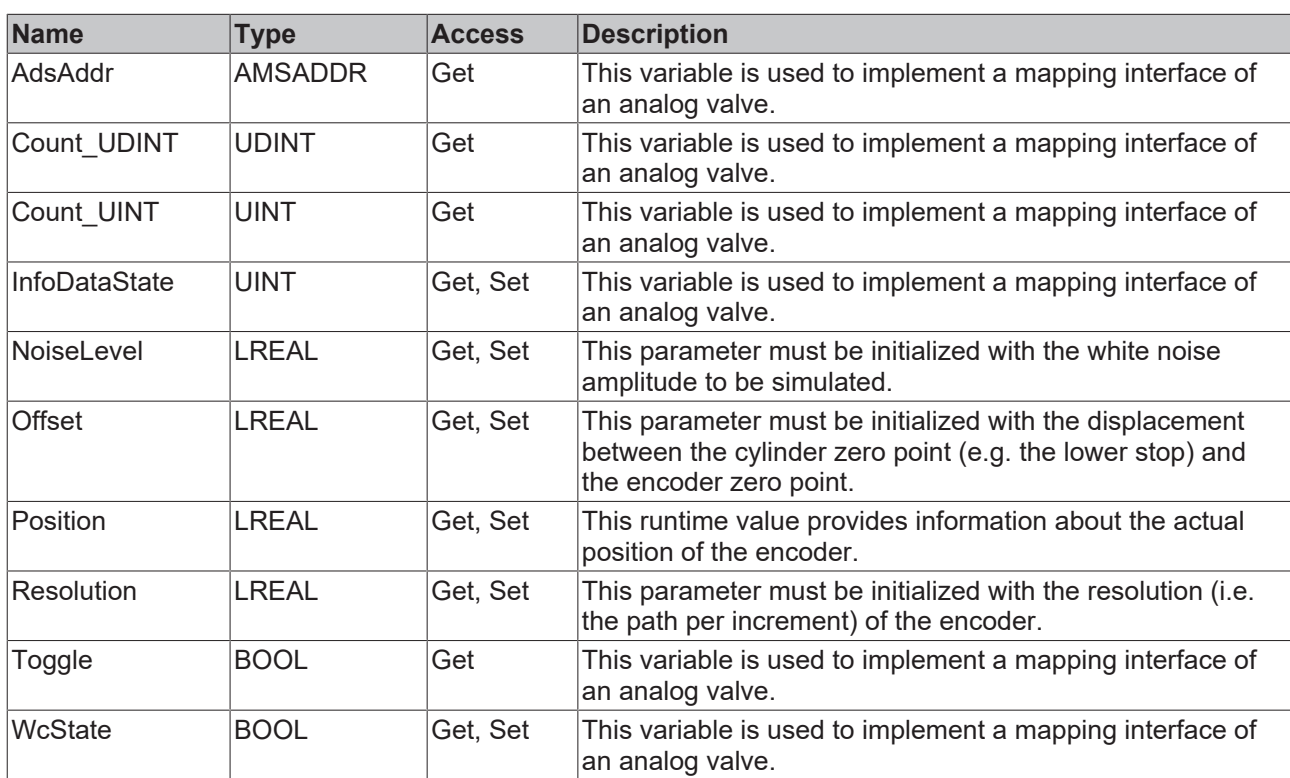

# **Properties**

# **BECKHOFF**

# **Methods**

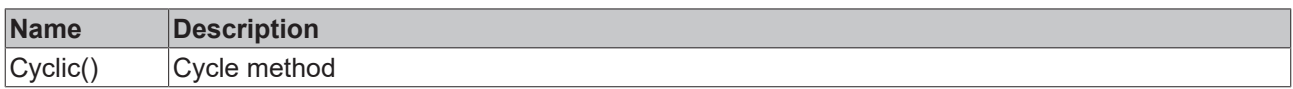

# **Interfaces**

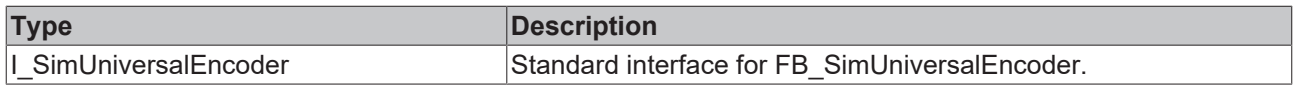

### **Requirements**

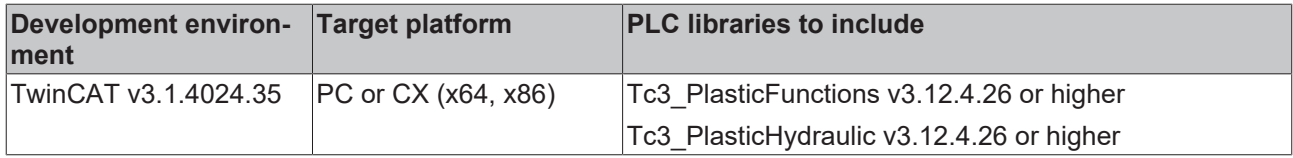

# **7.4.6 SimActuator**

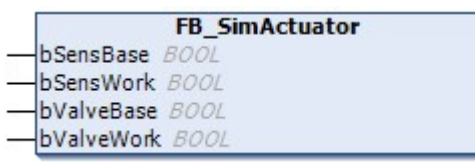

This class simulates a digital linear actuator.

# **Syntax:**

FUNCTION\_BLOCK FB\_SimActuator

# **I/O variables**

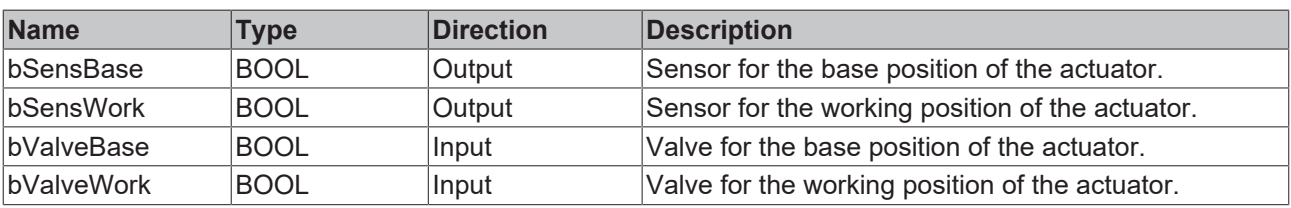

# *<u><b>* Properties</u>

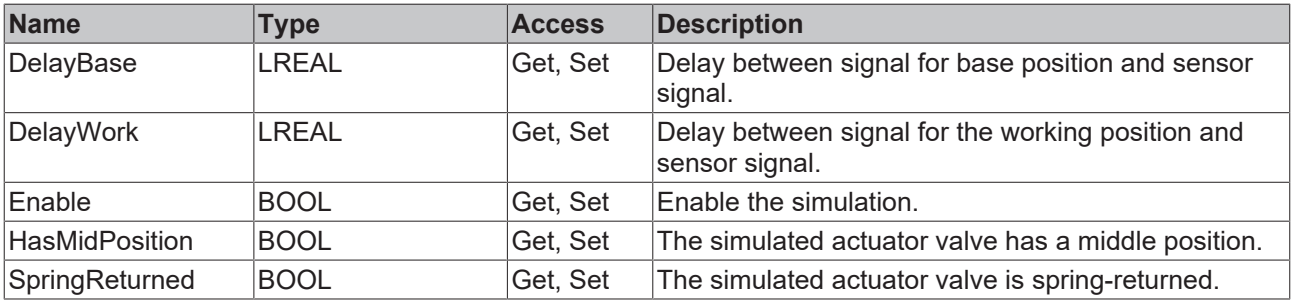

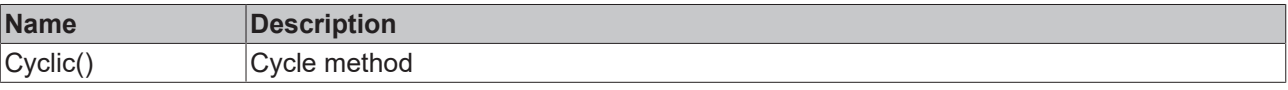

# **Interfaces**

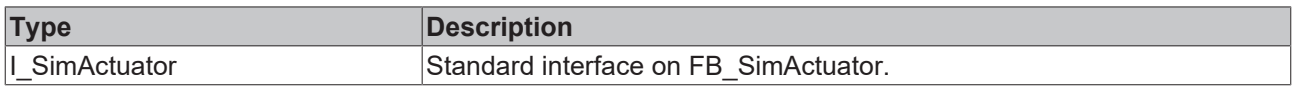

#### **Requirements**

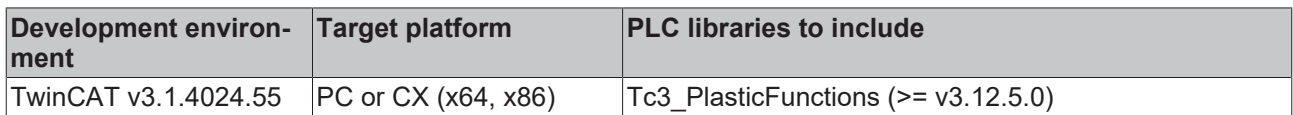

# **7.5 Debug**

# **7.5.1 FB\_CheckDemoMode**

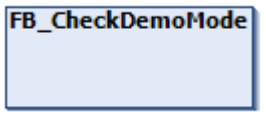

A FB of this type can be instantiated and used by the PLC application to scan the fieldbus configuration. It reports on fieldbuses with special features such as real-time performance or USB support.

### **Syntax:**

 $\overline{\phantom{a}}$ 

FUNCTION\_BLOCK FB\_CheckDemoMode

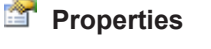

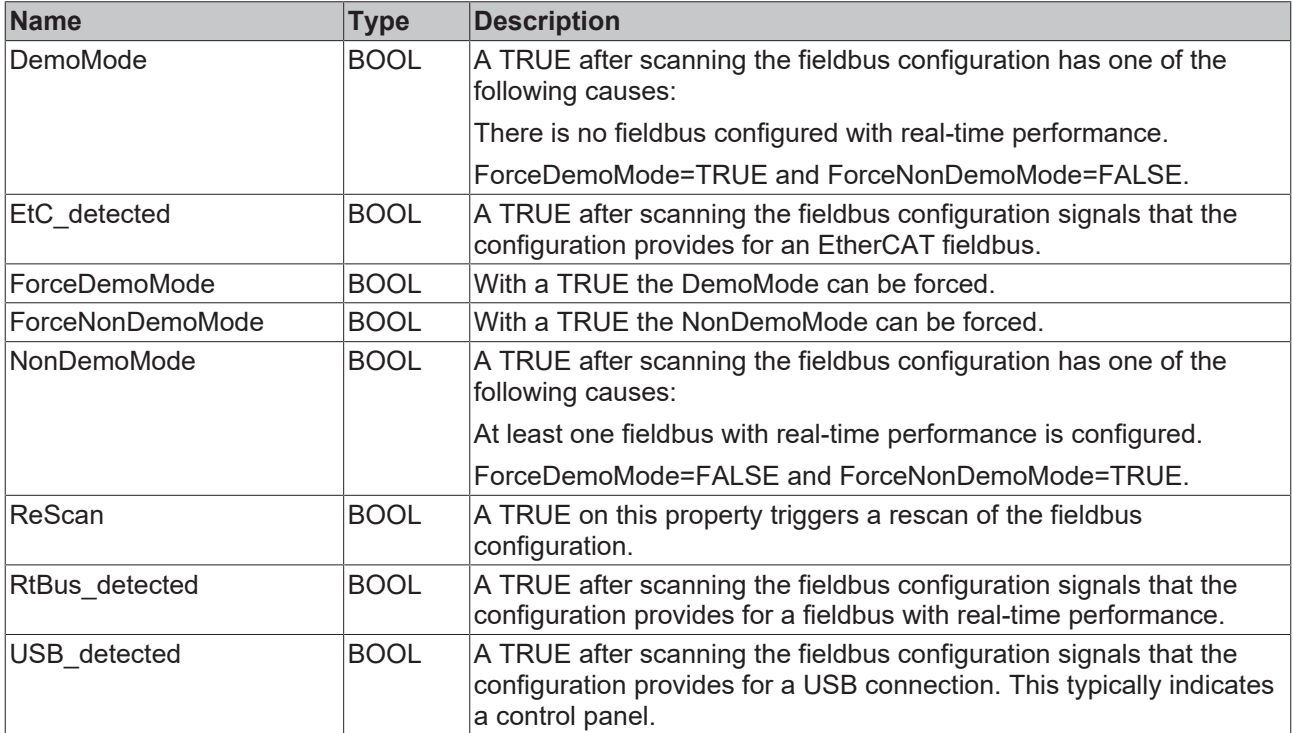

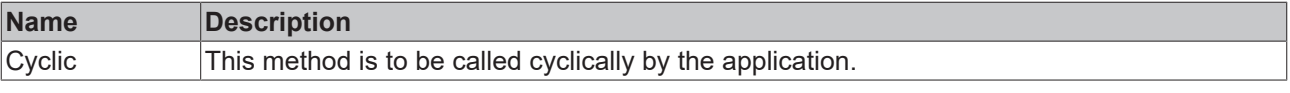

### **Requirements**

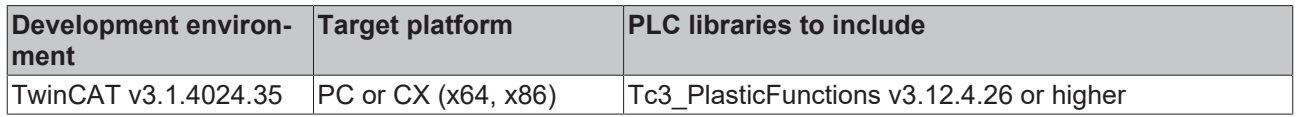

# **7.5.2 FB\_ChangeDetector**

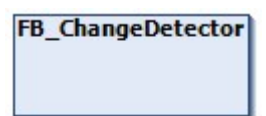

This class can recognize sudden changes in a value.

### **Syntax:**

FUNCTION\_BLOCK FB\_ChangeDetector

# *Properties*

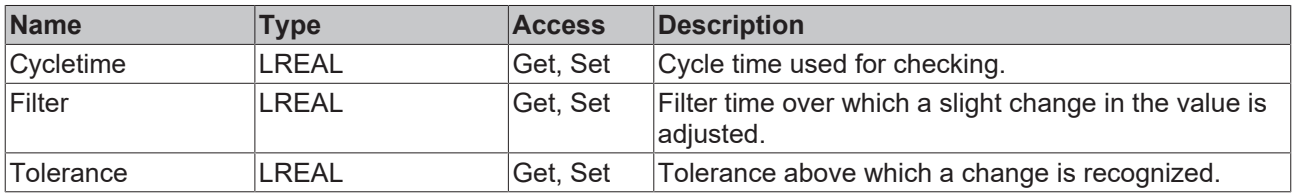

#### **Methods**

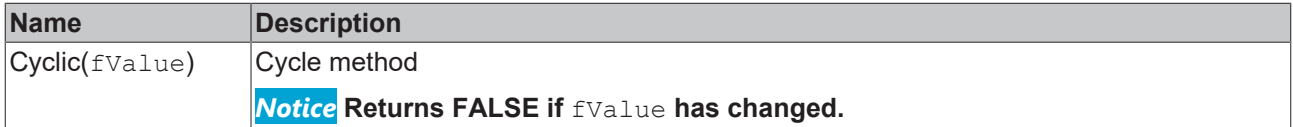

#### **Requirements**

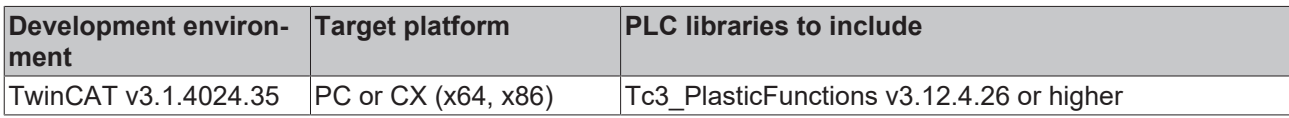

# **7.5.3 FB\_CoreDebug**

**FB\_CoreDebug** 

This class is used for better debugging of the core function chain.

### **Syntax:**

```
FUNCTION_BLOCK FB_CoreDebug
```
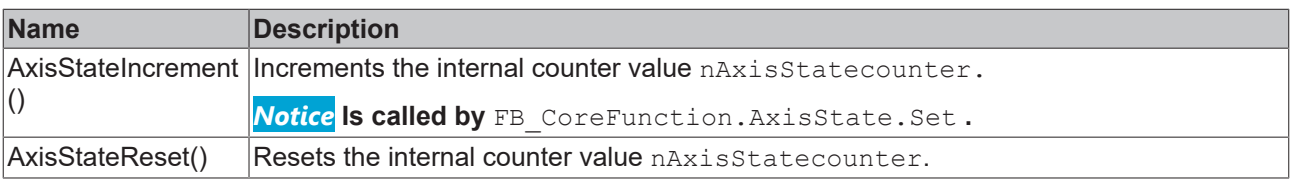

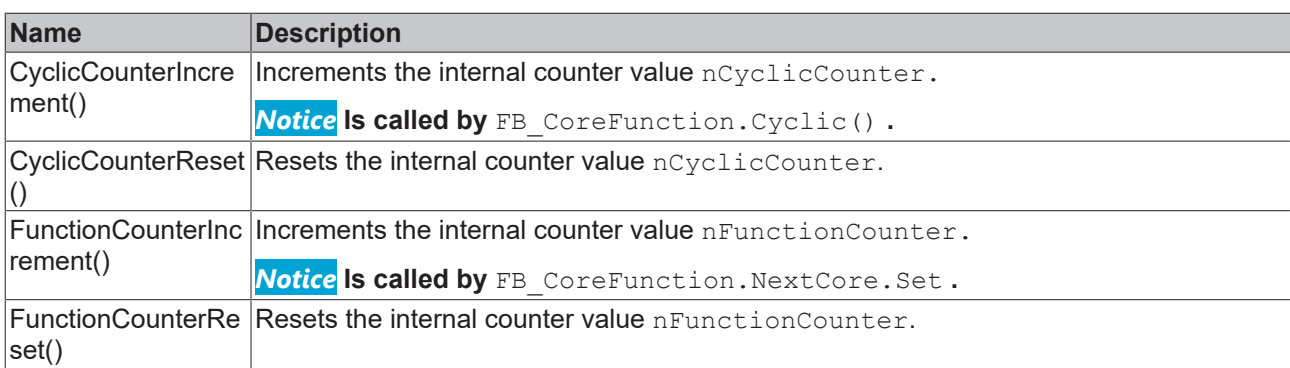

## **Requirements**

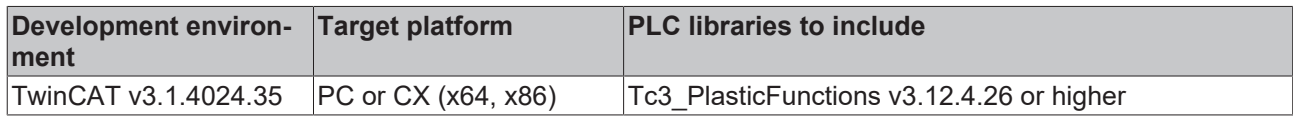

# <span id="page-259-0"></span>**7.6 Pressure handling**

# **7.6.1 FB\_ProcessHandlerBase**

## FB\_ProcessHandlerBase

This function block is used in injection molding machines to switch from injection pressure to holding pressure.

#### **Syntax:**

FUNCTION\_BLOCK FB\_ProcessHandlerBase IMPLEMENTS I\_ProcessHandler VAR\_INPUT END\_VAR VAR\_OUTPUT END\_VAR

# **Properties**

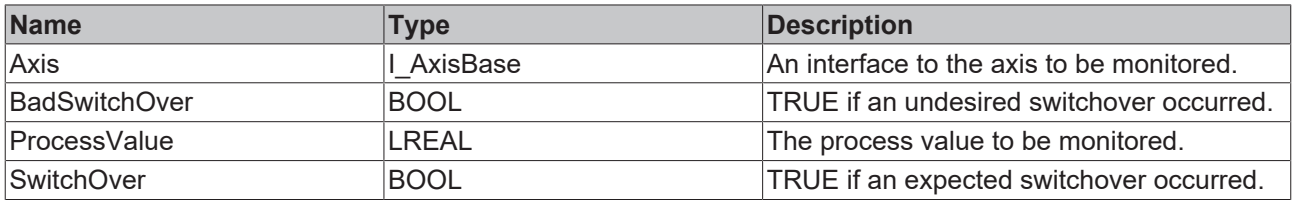

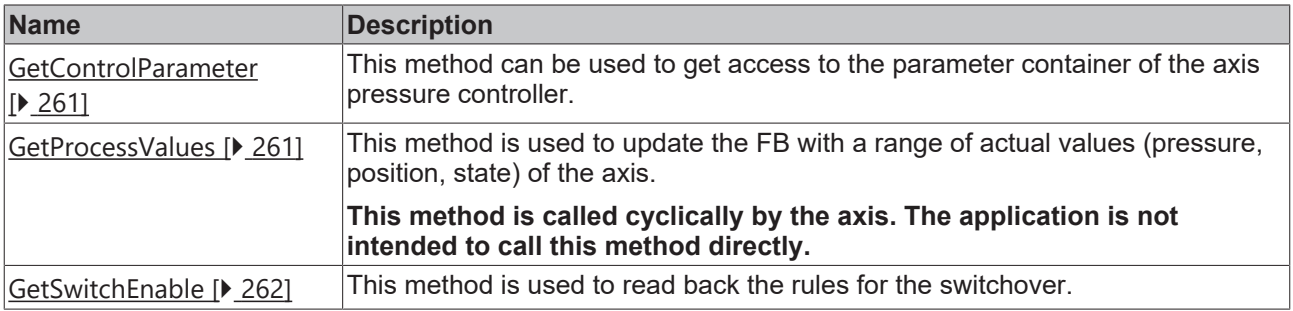

# ECKHOFF

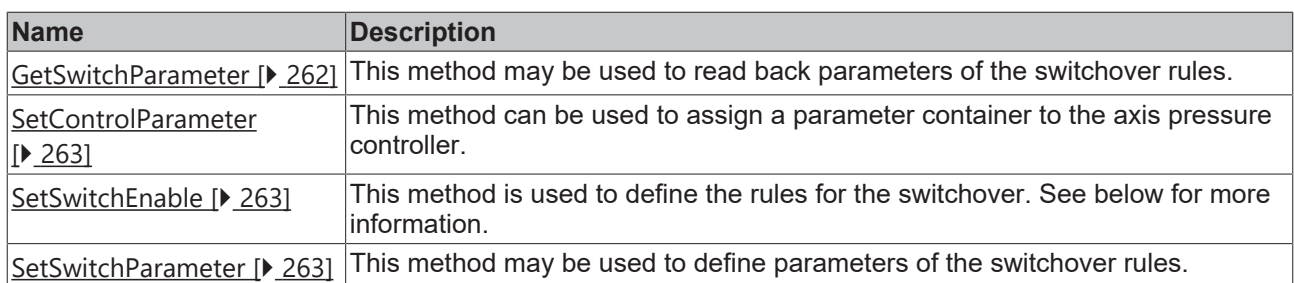

If the monitored axis is in an inactive state (Init, Ready, Idle), the FB is inactive.

An active command of the axis also activates the monitoring.

The rules set with SetSwitchEnable determine the response:

If no faulty switchover has been detected yet:

- If bSwitchOnPressure is TRUE and the process value exceeds ePressureThreshold and the axis was moved longer than eGardingTravel from the start point, an expected switchover is detected.
- If bSwitchOnTravel is TRUE and the axis has traveled longer than eTravelThreshold from the start point, an expected switchover is detected.
- If bSwitchOnTime is TRUE and the time since the start of monitoring exceeds the eTimeThreshold, an expected switchover is detected.
- If there is more than one active rule the first match will cause the expected switchover.

If there was still no switchover:

- If eTimeout is set to more than 0.0 and the time since the start of monitoring exceeds eTimeout, a faulty switchover is detected.
- If the axis position falls below eAlarmPositionLimit, a faulty switchover is detected.
- If eAlarmPressureLimit is set to more than 0.0 and the process value exceeds eAlarmPressureLimit, a faulty switchover is detected.

# <span id="page-260-0"></span>**7.6.1.1 GetControlParameter**

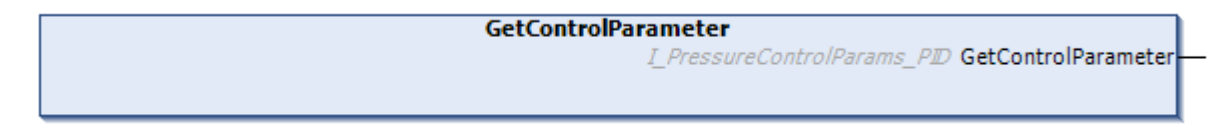

This method can be used to get access to the parameter container of the axis pressure controller.

#### **Syntax:**

```
METHOD GetControlParameter : I PressureControlParams PID
VAR_INPUT
END_VAR
```
# <span id="page-260-1"></span>**7.6.1.2 GetProcessValue**

```
GetProcessValues
           HRESULT GetProcessValues
```
This method is used to update the FB with a range of actual values (pressure, position, state) of the axis.

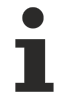

This method is called cyclically by the axis. The application is not intended to call this method directly.

### **Syntax:**

```
METHOD GetProcessValues : HRESULT
VAR
END_VAR
```
# <span id="page-261-0"></span>**7.6.1.3 GetSwitchEnable**

**GetSwitchEnable** 

**bSwitchOnPressure** REFERENCE TO BOOL

```
bSwitchOnTravel REFERENCE TO BOOL
```

```
bSwitchOnTime REFERENCE TO BOOL
```
This method is used to read back the rules for the switchover.

#### **Syntax:**

```
METHOD GetSwitchEnable : HRESULT
VAR_INPUT
bSwitchOnPressure: REFERENCE TO BOOL;
bSwitchOnTravel: REFERENCE TO BOOL;
bSwitchOnTime: REFERENCE TO BOOL;
END_VAR
```
### **Inputs**

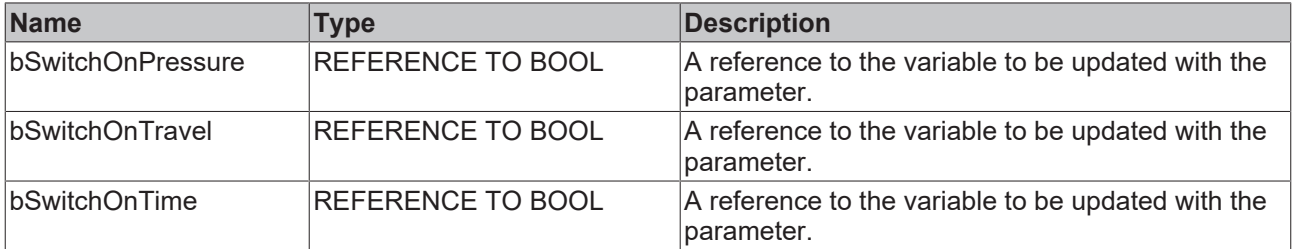

HRESULT GetSwitchEnable

# <span id="page-261-1"></span>**7.6.1.4 GetSwitchParameter**

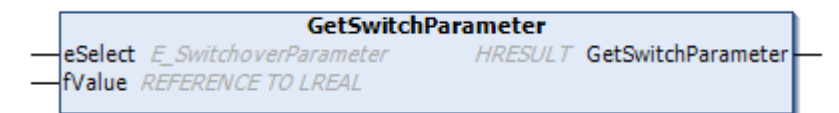

This method may be used to read back parameters of the switchover rules.

#### **Syntax:**

```
METHOD SetSwitchParameter : HRESULT
VAR_INPUT
eSelect: E_SwitchoverParameter;
fValue: REFERENCE TO LREAL;
END_VAR
```
#### **Inputs**

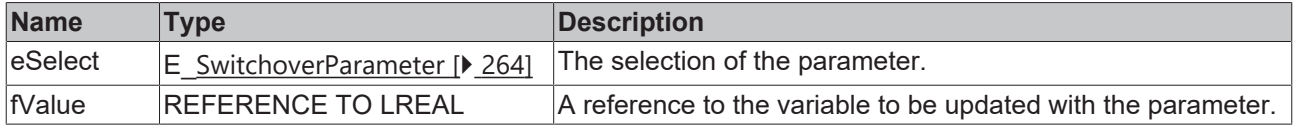

# <span id="page-262-0"></span>**7.6.1.5 SetControlParameter**

```
SetControlParameter
iParams I_PressureControlParams_PID
                                              HRESULT SetControlParameter
```
This method can be used to assign a parameter container to the axis pressure controller.

#### **Syntax:**

```
METHOD SetControlParameter : HRESULT
VAR_INPUT
iParams: I PressureControlParams PID;
END_VAR
```
#### **Inputs**

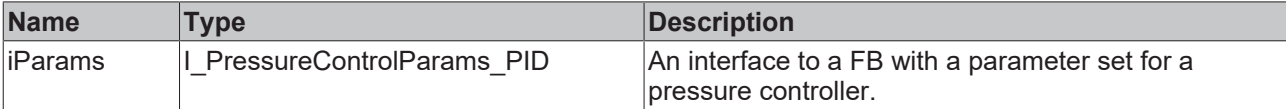

# <span id="page-262-1"></span>**7.6.1.6 SetSwitchEnable**

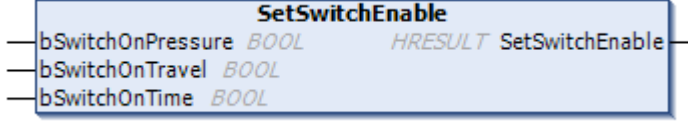

This method is used to define the rules for the switchover. See below for more information.

#### **Syntax:**

```
METHOD SetSwitchEnable : HRESULT
VAR_INPUT
bSwitchOnPressure: BOOL;
bSwitchOnTravel: BOOL;
bSwitchOnTime: BOOL;
END_VAR
```
#### **Inputs**

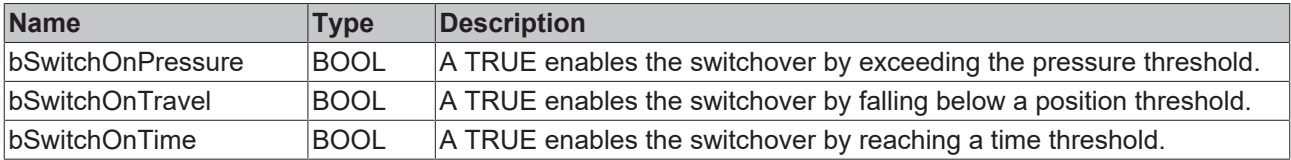

# <span id="page-262-2"></span>**7.6.1.7 SetSwitchParameter**

```
SetSwitchParameter
eSelect E SwitchoverParameter
                                  HRESULT SetSwitchParameter
fValue LREAL
```
This method may be used to define parameters of the switchover rules.

### **Syntax:**

```
METHOD SetSwitchParameter : HRESULT
VAR_INPUT
eSelect: E SwitchoverParameter;
fValue: LREAL;
END_VAR
```
## **Inputs**

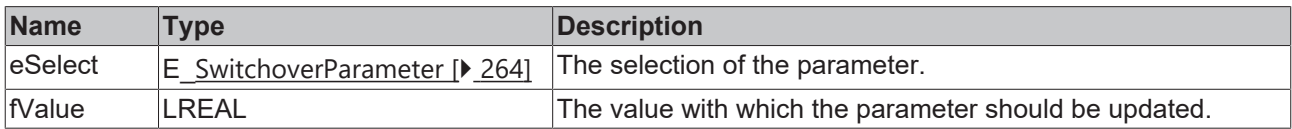

# <span id="page-263-0"></span>**7.6.2 E\_SwitchoverParameter**

Values of this enumeration are use by GetSwitchParameter() and SetSwitchParameter() of [FB\\_ProcessHandlerBase \[](#page-259-0)> [260\]](#page-259-0).

```
TYPE E SwitchoverParameter :
(
ePressureThreshold := 0,
eGardingTravel,
eTravelThreshold,
eTimeThreshold,
eAlarmPressureLimit,
eAlarmPositionLimit,
eTimeout
);
END_TYPE
```
# **7.6.3 FB\_ReadProcessValue**

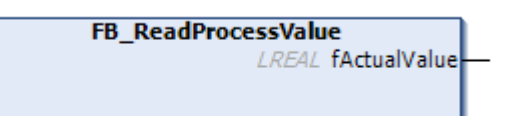

A function block of this type is used to supply a function block of type [FB\\_ProcessHandlerBase \[](#page-259-0)[}](#page-259-0) [260\]](#page-259-0) with actual values.

#### **Syntax:**

```
FUNCTION_BLOCK FB_ReadProcessValue EXTENDS FB_MessageBase IMPLEMENTS I_ReadProcessValue
VAR_INPUT
END_VAR
VAR_OUTPUT
fActualValue: LREAL;
END_VAR
```
#### *<u>E* Outputs</u>

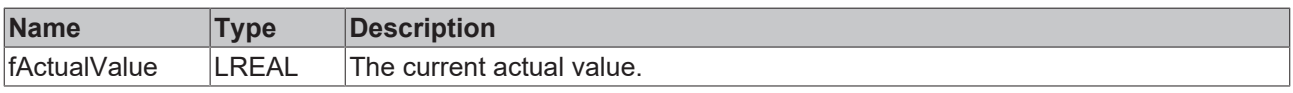

# **Properties**

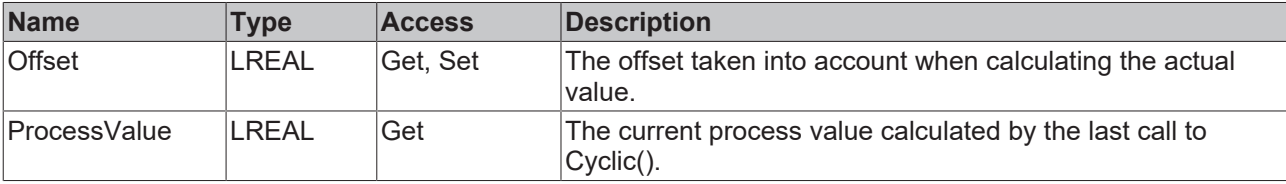

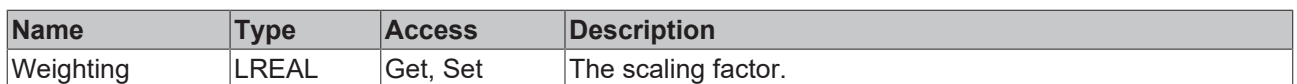

### **Methods**

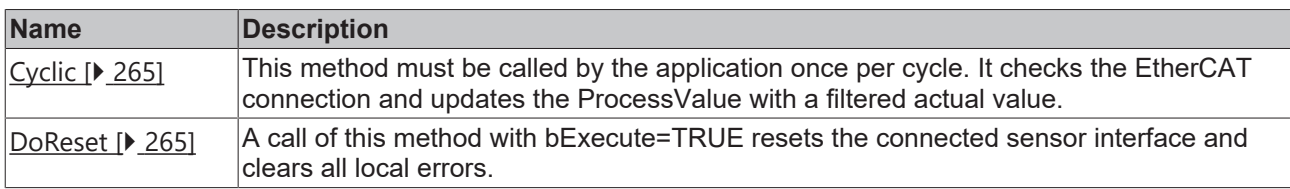

## <span id="page-264-0"></span>**7.6.3.1 Cyclic**

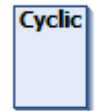

This method must be called by the application once per cycle. It checks the EtherCAT connection and updates the ProcessValue with a filtered actual value.

#### **Syntax:**

```
METHOD Cyclic
VAR_INPUT
END_VAR
```
# <span id="page-264-1"></span>**7.6.3.2 DoReset**

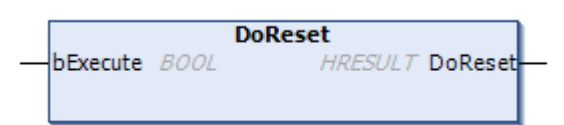

A call of this method with bExecute=TRUE resets the connected sensor interface and clears all local errors.

# **Syntax:**

```
METHOD DoReset : HRESULT
VAR_INPUT
bExecute: BOOL;
END_VAR
```
# **7.7 PlcMcManager Support**

# FB\_PlcMcManSupport

This class establishes the connection between TwinCAT 3 Plastic Technology Functions hydraulic axes and the [PlcMcManager](https://infosys.beckhoff.com/content/1033/tf5810_tc3_hydraulic_positioning/1599829259.html).

#### **Syntax:**

FUNCTION\_BLOCK FB\_PlcMcManSupport

#### *I* Initialization parameters of the FB\_init constructor

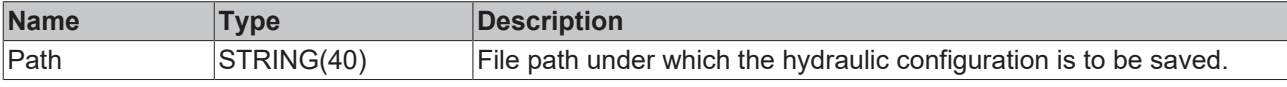

### **Methods**

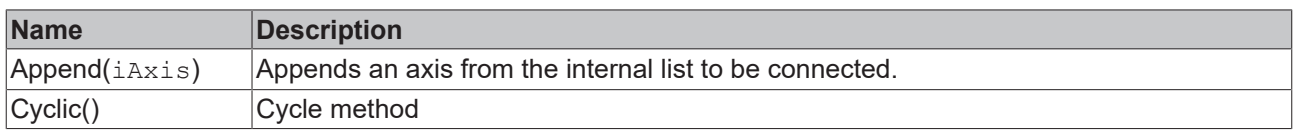

### **Requirements**

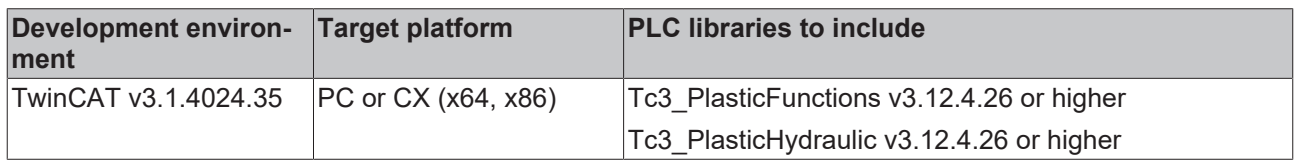

# **7.8 ExternalHydAxisLibRef**

```
FB_ExternalHydAxisLibRef
stAxisRef AXIS_REF_BkPlcMc
```
This class represents a standard hydraulic axis of the [Tc2\\_Hydraulic library](https://infosys.beckhoff.com/content/1033/tf5810_tc3_hydraulic_positioning/index.html?id=5914170109285952700) (without using an FB\_AxisHydraulicBase).

### **Syntax:**

```
FUNCTION_BLOCK FB_ExternalHydAxisLibRef
VAR_INPUT
        stAxisRef : AXIS_REF_BkPlcMc;
END_VAR
```
### **Inputs**

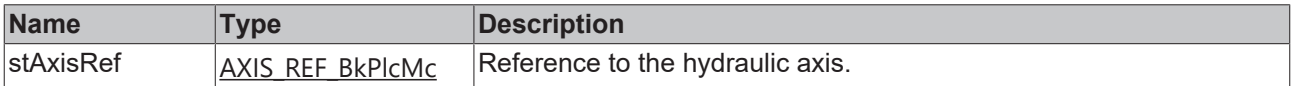

# **Properties**

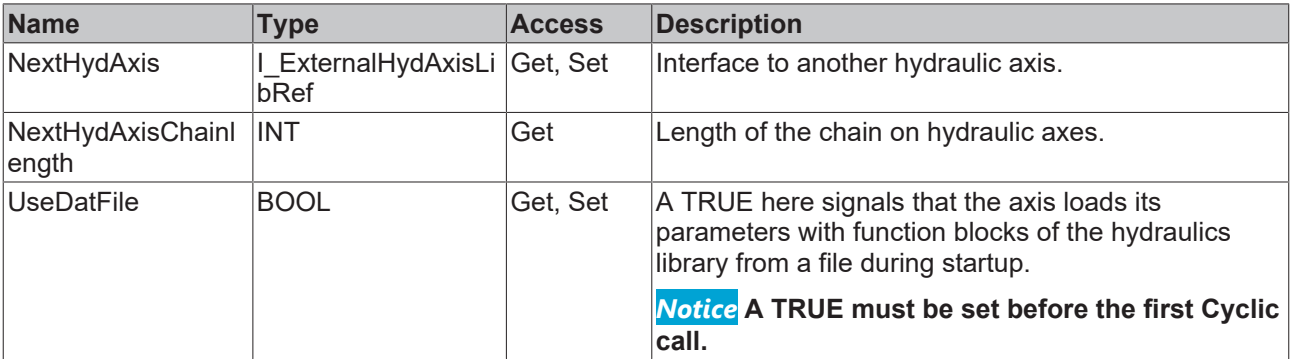

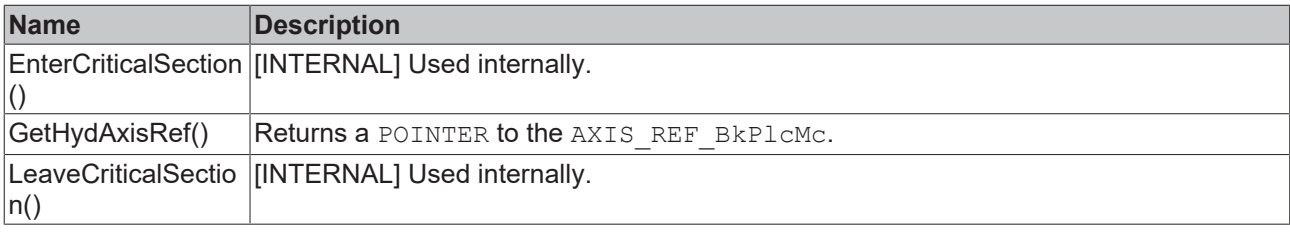

# **Interfaces**

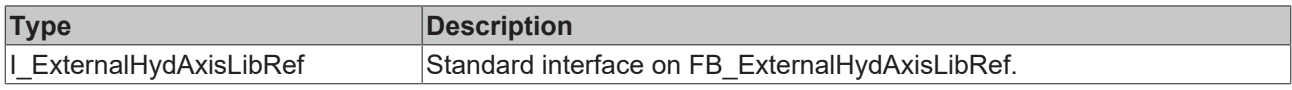

# **Requirements**

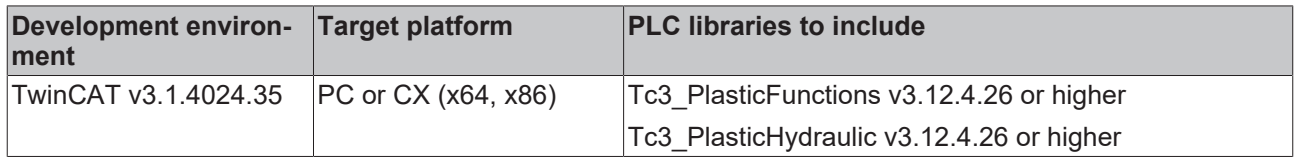

More Information: **[www.beckhoff.com/tf8560.html](https://www.beckhoff.com/tf8560.html)**

Beckhoff Automation GmbH & Co. KG Hülshorstweg 20 33415 Verl Germany Phone: +49 5246 9630 [info@beckhoff.com](mailto:info@beckhoff.de?subject=TF8560) [www.beckhoff.com](https://www.beckhoff.com)

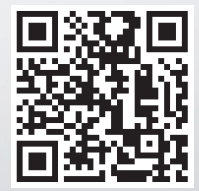